# BOLLETTINO UNIONE MATEMATICA ITALIANA

Sezione A – La Matematica nella Società e nella Cultura

Gino Roghi

# Materiale per una Storia dell'Istituto Nazionale di Alta Matematica dal 1939 al 2003

Bollettino dell'Unione Matematica Italiana, Serie 8, Vol. 8-A—La Matematica nella Società e nella Cultura (2005), n.3-2 (Materiale per una Storia dell'Istituto Nazionale di Alta Matematica dal 1939 al 2003), p. 3–301.

Unione Matematica Italiana

 $<$ [http://www.bdim.eu/item?id=BUMI\\_2005\\_8\\_8A\\_3-2\\_3\\_0](http://www.bdim.eu/item?id=BUMI_2005_8_8A_3-2_3_0) $>$ 

L'utilizzo e la stampa di questo documento digitale è consentito liberamente per motivi di ricerca e studio. Non è consentito l'utilizzo dello stesso per motivi commerciali. Tutte le copie di questo documento devono riportare questo avvertimento.

> Articolo digitalizzato nel quadro del programma bdim (Biblioteca Digitale Italiana di Matematica) SIMAI & UMI <http://www.bdim.eu/>

Bollettino dell'Unione Matematica Italiana, Unione Matematica Italiana, 2005.

# Capitolo 1 L'Indam dal 1939 al 1949

# § 1.1; 1939 e 1940

La Gazzetta Ufficiale (G.U.) del 16 agosto 1939 pubblica la legge nº 1129 del 13 luglio 1939, XVII (n.d.r. dal 1922 al 1943 alla data del calendario veniva aggiunto, a cifre romane, un numero indicante la progressione degli anni dal 28 ottobre 1922, data della cosiddetta marcia su Roma, numero spesso seguito dalla sigla E.F. (Era Fascista)\*; è la legge istitutiva del Reale Istituto Nazionale di Alta Matematica che qui si riporta fedelmente, insieme al regio decreto dell'8 settembre 1939, che approva lo statuto dell'Istituto, come proposto dal Ministro dell'educazione nazionale Giuseppe Bottai:

# LEGGE 13 luglio 1939-XVII, n. 1129

Istituzione di un Istituto nazionale di alta matematica (Pubblicato nella Gazzetta Ufficiale del 16 agosto 1939, n. 199)

# VITTORIO EMANUELE III

PER GRAZIA DI DIO E PER VOLONTÀ DELLA NAZIONE

# RE D'ITALIA E DI ALBANIA **IMPERATORE D'ETIOPIA**

Il Senato e la Camera dei Fasci e delle Corporazioni, a mezzo delle loro Commissioni legislative, hanno approvato;

Noi abbiamo sanzionato e promulghiamo quanto segue:

# $Art. 1$

 $\hat{E}$  fondato in Roma il Reale Istituto nazionale di alta matematica, avente per fini:

a) lo sviluppo dei rami in formazione di questa scienza;

b) la coordinazione del movimento matematico nazionale con quello straniero e l'organizzazione di un'aggiornata bibliografia del movimento matematico *mondiale:* 

(\*) In questa nota ho omesso questa aggiunta alla data del calendari, anche se essa figura in tutti i verbali delle sedute dell'Istituto precedenti il 25.07.1943.

- c) la diffusione dei più importanti indirizzi del pensiero nazionale in questo campo;
- d) il collegamento fra le ricerche di alta matematica e le scienze collaterali (filosofiche, storiche, fisiche, statistiche, ecc.), nonché la collaborazione con l'Istituto nazionale per le applicazioni del calcolo del Consiglio nazionale delle ricerche nei problemi teorici più direttamente interessanti le scienze sperimentali e le applicazioni tecniche ed autorchiche.

#### Art.  $2$

I fini suddetti sono adempiuti nei modi e coi mezzi indicati nello statuto da emanarsi con decreto Reale, promosso dal Ministro per l'educazione nazionale.

Un regolamento interno, deliberato dal Consiglio di amministrazione, su proposta del Comitato scientifico, determinerà le norme relative al funzionamento amministrativo e contabile dell'Istituto, quelle concernenti il personale a carico dell'istituto medesimo, nonché quelle relative all'assegnazione di borse di studio. Detto regolamento interno dovrà essere approvato dal Ministro per l'educazione nazionale, di concerto con quello per le finanze.

#### Art.  $3$

L'Istituto ha personalità giuridica, ha sede nelle Città universitaria di Roma ed è sottoposto alla vigilanza del Ministero dell'educazione nazionale.

# Art.  $\mu$

All'Istituto sono assegnati tre posti di professore di ruolo di grado universitario.

I titolari dei predetti posti sono nominati con decreto del Ministro per l'educazione nazionale, tra i professori ordinari delle Regie Università. Essi sono assimilati a professori della Regia Università di Roma, continuano a godere dello stesso trattamento economico e giuridico degli altri professori delle Regie Università e possono essere trasferiti con le medesime modalità a cattedre vacanti nelle Regie Università.

All'uopo sarà iscritta nel bilancio di previsione del Ministero dell'educazione nazionale la somma occorrente.

#### Art.  $5$

L'Istituto è retto da un Comitato scientifico e da un Consiglio di amministrazione presieduti dal presidente dell'Istituto, che è nominato con decreto Reale, promosso dal Ministro per l'educazione nazionale.

Il presidente è scelto fra i tre professori di ruolo dell'Istituto, dura in carica un quinquennio e può essere riconfermato.

Il presidente dell'Istituto partecipa alle adunanze della Facoltà di scienze mate-

#### L'INDAM DAL 1939 AL 1949

matiche, fisiche e naturali della Regia Università di Roma e interviene alle sedute del Senato accademico, soltanto per quanto concerne i rapporti fra l'Università e Istituto. Gli altri due professori di ruolo dell'Istituto intervengono alle sedute della Facoltà anzidetta, soltanto per quanto riguarda gli argomenti concernenti l'Istituto.

# $Art 6$

Il Comitato scientifico è composto del presidente dell'Istituto, degli altri due professori di ruolo e di due rappresentanti della Facoltà di scienze matematiche, fisiche e naturali della Regia Università di Roma, designati dal rettore della Regia Università, su proposta del preside della Facoltà, di concerto col presidente dell'Istituto.

Il Comitato delibera sul funzionamento scientifico dell'Istituto, conformemente ai fini di cui all'art. 1, e propone al Consiglio di amministrazione i provvedimenti che importino onere finanziario.

Tutto quanto concerne i rapporti fra Istituto e Facoltà è deciso dal Consiglio di facoltà su proposta del Comitato scientifico.

# Art.  $\gamma$

Il Consiglio d'amministrazione è composto del presidente dell'Istituto, degli altri due professori di ruolo, di un rappresentante del Ministero dell'educazione nazionale e di un rappresentante del rettore della Regia Università di Roma.

Il Consiglio delibera su tutti i provvedimenti di carattere amministrativo.

#### Art.  $8$

Le disponibilità del bilancio dell'Istituto sono costituite dalle rendite del patrimonio formato con donazioni e lasciti e dai contributi di Enti o di privati.

L'anno finanziario ha inizio il 29 ottobre e termina il 28 ottobre dell'anno suc- $\cos$ sivo.

Il bilancio preventivo ed il consuntivo sono inviati al Ministero dell'educazione nazionale, per conoscenza.

Il consuntivo con tutti gli allegati è trasmesso direttamente dall'Istituto alla Corte dei conti, per l'esame in via amministrativa, e la dichiarazione di regolarità.

Ordiniamo che la presente, munita del sigillo dello Stato, sia inserta nella Raccolta ufficiale delle leggi e dei decreti del Regno d'Italia, mandando a chiunque spetti di osservarla e di farla osservare come legge dello Stato.

Data a San Rossore, addì 13 luglio 1939 - XVII

# **VITTORIO EMANUELE**

MUSSOLINI - DI REVEL - BOTTAI

Visto, il Guardasigilli: GRANDI

REGIO DECRETO 8 settembre 1939 — XVII, n. 1385.

Approvazione dello statuto del Reale Istituto nazionale di alta matematica

(Pubblicato nella Gazzetta Ufficiale del 27 settembre 1939, n. 226)

# VITTORIO EMANUELE III

# PER GRAZIA DI DIO E PER VOLONTÀ DELLA NAZIONE

# RE D'ITALIA E DI ALBANIA **IMPERATORE D'ETIOPIA**

Veduta la legge 13 luglio 1939 - XVII, n. 1129, con la quale è stato fondato in Roma il Reale istituto nazionale di alta matematica;

Sulla proposta del Nostro Ministro Segretario di Stato per l'educazione nazionale:

Abbiamo decretato e decretiamo:

 $\dot{E}$  approvato lo statuto del Reale istituto nazionale di alta matematica, annesso al presente decreto e firmato d'ordine Nostro, dal Ministro proponente.

Ordiniamo che il presente decreto, munito del sigillo dello Stato, sia inserto nella Raccolta ufficiale delle leggi e dei decreti del Regno d'Italia, mandando a chiunque spetti di osservarlo e di farlo osservare.

Dato a San Rossore, addì 8 settembre 1939-XVII

# VITTORIO EMANUELE

**BOTTAI** 

Visto il Guardasigilli: GRANDI

Registrato alla Corte dei conti, addì 24 settembre 1939-XVII Atti del Governo, registro 413, foglio 103 - MANCINI

#### L'INDAM DAL 1939 AL 1949

#### Statuto del Reale Istituto nazionale di alta matematica (Pubblicato nel Bollettino Ufficiale del Ministero dell'educazione nazionale del 10 ottobre 1939, n. 41)

#### Art. 1

La sede del Reale istituto nazionale di alta matematica, nella Città universitaria di Roma, è presso l'Istituto matematico della Facoltà di scienze matematiche. fisiche e naturali della Regia università o in edificio contiguo all'uopo costruito. Nel primo caso l'assegnazione dei locali, viene fatta dal Consiglio di ammini-

strazione della Regia università, sentito il Senato accademico.

#### Art.  $2$

Qualora il direttore dell'Istituto nazionale per le applicazioni del calcolo del Consiglio nazionale delle ricerche non faccia parte per altro titolo del Comitato scientifico dell'Istituto di cui all'art. 6 della legge 13 luglio 1939-XVII, n. 1129, esso interverrà con voto deliberativo alle sedute del Comitato medesimo per tutti ali oggetti concernenti la collaborazione tra i due Istituti ai sensi dell'art. 1, lettera d), della legge anzidetta.

#### Art.  $3$

L'istituto adempie ai fini indicati all'art. 1 della legge 13 luglio 1939-XVII, n. 1129, nei sequenti modi:

- $I)$ mediante corsi sistematici di carattere postuniversitario sui rami in formazione delle scienze matematiche, da tenersi dai professori di ruolo dell'Istituto e dagli eventuali professori incaricati;
- II) col promuovere:
	- a) conferenze e cicli di conferenze di scienziati italiani o stranieri sui più recenti indirizzi di studio;
	- b) relazioni bibliografiche sugli indirizzi medesimi, pubblicazioni di mo*nografie*;
	- c) studi, riassunti, discussioni fra professori e studiosi su lavori originali e su opere matematiche italiane e straniere e sulle questioni e problemi sottoposti all'Istituto:

III) coll'assegnare borse di studio a studiosi italiani e stranieri.

Il Comitato scientifico potrà determinare altri modi d'adempiere alle finalità dell'Istituto, subordinatamente a quelli sopra indicati, e previo assenso del Consiglio d'amministrazione, in quanto essi importino onere finanziario.

#### Art.  $4$

L'Istituto di alta matematica si giova della biblioteca esistente presso l'Istituto matematico della Regia università di Roma, le pubblicazioni e i volumi acquistati dall'Istituto di alta matematica o che perverranno ad esso, passeranno in dotazione alla biblioteca suddetta.

# Art.  $5$

I tre posti di ruolo dell'Istituto vengono ricoperti da un professore di alta geometria, da un professore di alta analisi e da un professore di applicazioni di alta *matematica* 

# Visto, d'ordine di Sua Maestà il Re d'Italia e di Albania *Imperatore d'Etiopia*

#### Il Ministro per l'educazione nazionale

# **BOTTAI**

Nel corso degli anni la denominazione dell'Istituto subirà qualche variazione; in seguito al referendum istituzionale del 2 giugno 1946 sarà espunta la parola «Reale», nel 1976 assumerà l'attuale denominazione di «Istituto nazionale di alta matematica Francesco Severi». Per brevità, in questo volume, verrà usato l'acronimo di Indam, o, semplicemente, sarà citato come «l'Istituto».

La prima adunanza del Comitato Scientifico (C.S.) si svolge il 23 novembre 1939; così come previsto dagli art. 4 e 5 della legge istitutiva, esso è composto da Francesco Severi (Presidente), Luigi Fantappiè e Giulio Krall, che così ricoprono i tre posti previsti nell'organico dall'articolo 5 dello Statuto e da Enrico Bompiani e Mauro Picone proposti dalla Facoltà di Scienze dell'Università di Roma e designati da Pietro de Francisci, Rettore del suddetto ateneo. Le tre cattedre ricoperte da Severi, Fantappiè e Krall sono, rispettivamente, quelle di alta geometria, alta analisi e applicazioni di alta matematica.

Picone, inoltre, rappresenterà l'Istituto per le applicazioni del calcolo (IAC) del C.N.R., mentre Severi sarà il rappresentante dell'Indam nel Consiglio dell'IAC.

Nella stessa riunione il Comitato Scientifico formula il regolamento con il quale viene individuato il personale dell'Istituto suddiviso nelle seguenti categorie:

- a) professori incaricati, scelti fra professori universitari di ruolo o liberi docenti;
- assistenti ordinari assunti tramite concorso nazionale per esami, ovvero per b) trasferimento di assistenti universitari di ruolo;

NOTA: Le personalità ed i contributi scientifici dei tre Professori di ruolo dell'Istituto sono ampiamente descritti in molte pubblicazioni ed articoli di riviste. Desidero però riportare in appendice alcuni ricordi personali redatti da loro allievi.

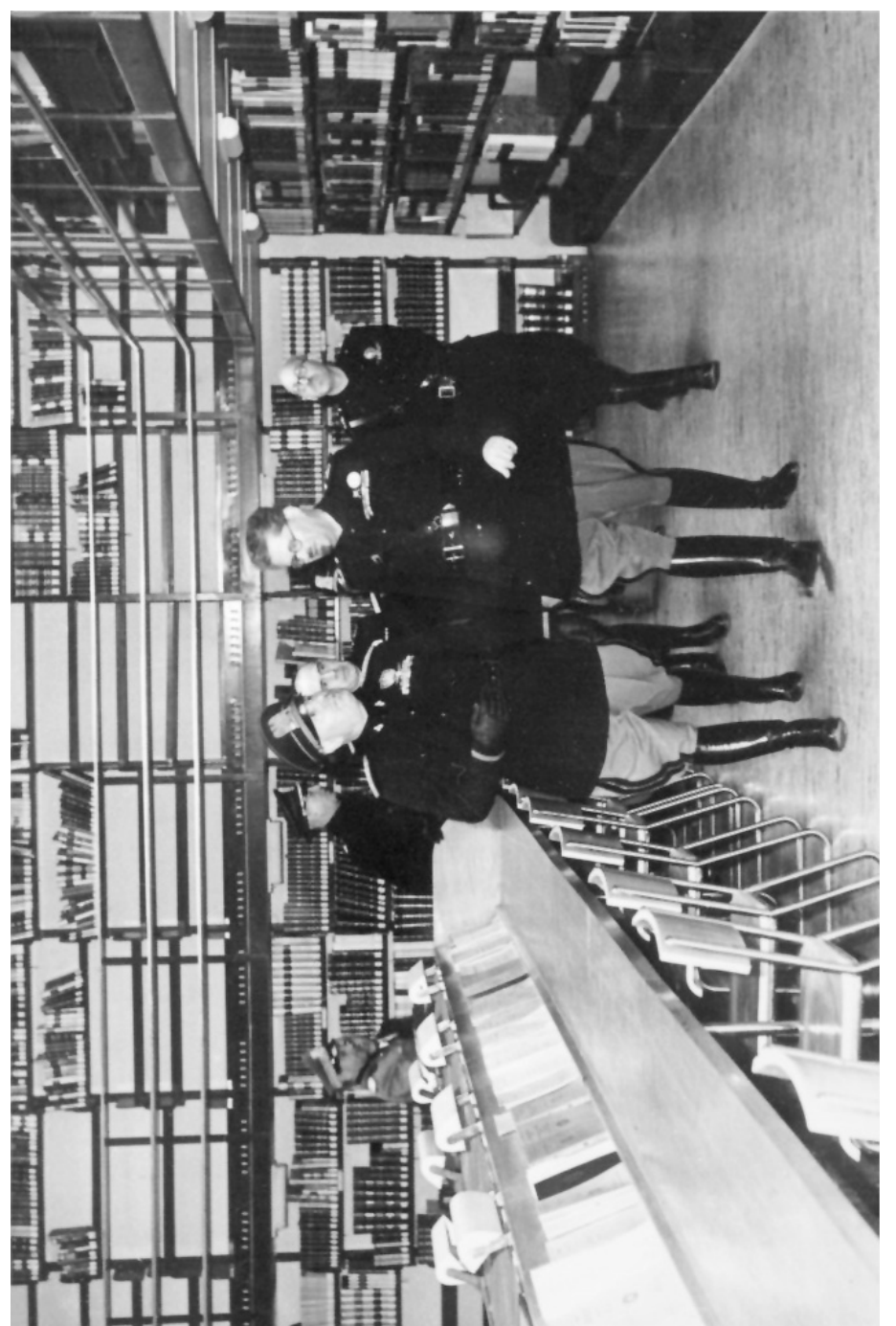

Fig. 1. - Francesco Severi accompagna Benito Mussolini nella visita alla Biblioteca dell'Istituto di Matematica dell'Università di Roma; nello sfondo, a destra, si riconosce Enrico Bompiani.

- assistenti volontari, ai quali può essere assegnata una borsa di studio di 1.000  $\mathbf{c}$ ) lire mensili, per un periodo annuo non superiore a 5 mesi;
- $(d)$ personale amministrativo o subalterno assunto seguendo le norme di legge previste per l'impiego privato.

Il Regolamento prevede anche altre figure di studiosi che, pur non facendo parte dell'organico dell'Indam, possono partecipare alle attività dell'Istituto, e precisamente:

- tutti i professori di ruolo e gli incaricati di discipline matematiche della a) Facoltà di Scienze dell'Università di Roma sono nominati professori aggregati dell'Indam;
- eminenti cultori italiani o stranieri di scienze matematiche sono nominati  $h)$ professori onorari dell'Indam.

Infine, allo scopo di avviare giovani laureati alla ricerca matematica, riconosciuti idonei dal C.S., che ha in proposito «piena facoltà di scelta» (cfr. art. 18 del regolamento), sono ammessi a partecipare alle attività dell'Indam discepoli ricercatori e discepoli coadiutori (questi ultimi hanno il compito di cooperare all'attività bibliografica dell'Istituto).

Presa in considerazione l'iniziativa di pubblicare una rivista scientifica contenente i risultati di ricerche svoltesi all'Indam, poiché a Roma è già in atto l'attività editoriale del Bollettino del Seminario Matematico, il C.S. propone che si studi l'opportunità di unificare le due riviste in un'unica veste; nascerà così l'attuale periodico «Rendiconti di matematica».

Come già detto il 27 settembre 1939, ha luogo la prima adunanza del Consiglio di Amministrazione (C.d.A.) dell'Indam, consiglio formato oltre che dai tre professori dell'Istituto, Severi (che lo presiede), Fantappiè e Krall, anche dal Senatore Giuseppe Belluzzo, in rappresentanza del Ministro Bottai e dal prof. Sabato Visco (Preside della Facoltà di Scienze dell'Università di Roma) in rappresentanza del Rettore dell'ateneo romano. È da rilevare che Belluzzo e Visco hanno efficacemente contribuito all'iter legislativo che ha portato alla nascita dell'Indam, il primo, al Senato, nella sua qualità di Presidente della Commissione per l'Educazione (oggi si direbbe Istruzione) e il secondo come Consigliere della Camera dei Fasci e delle Corporazioni.

Nella seduta viene data lettura della lettera del Rettore de Francisci nella quale, dopo la comunicazione del trasferimento di Severi dalla cattedra di Geometria Superiore della Facoltà di Scienze a quella di Alta Geometria dell'Indam, vengono espressi auguri per l'attività dell'Istituto con espressioni tipiche di quel periodo storico. Riporto, ad esempio, il terzo capoverso della predetta lettera, desunto dal verbale della seduta:

«Nel dare notizia di quanto precede a S.E. Severi, vogliate esprimergli i miei più fervidi auguri per le fortune dell'Istituto di Alta Matematica, voluto e creato dal Regime per assicurare alle scienze matematiche in Italia la continuità della loro insigne, e luminosa tradizione, e dirgli nel tempo stesso che ho piena fiducia che l'Istituto, sotto la sua guida, non mancherà di conseguire le sue elevatissime fi $nalità*$ 

Occorre, non dimenticare l'anno, il 1939, cui si riferiscono questi episodi; le leggi razziali sono dell'anno precedente; nel mese di settembre è iniziata la seconda guerra mondiale con l'Italia che assume una ambigua posizione di «non belligeranza» essendo alleata alla Germania dal cosiddetto Patto d'Acciaio.

Questa atmosfera non poteva non avvertirsi nella vita degli atenei e dell'Indam. È esemplare che in vari verbali del C.S. i professori Bompiani e Picone, designati, come detto, dal Rettore, vengano indicati come i «camerati Bompiani e Picone», che fra i documenti richiesti dal C.d.A. per partecipare ai concorsi per assistente, per borsista, ecc., figuri il «certificato di iscrizione al P.N.F.» (Partito Nazionale Fascista), nonché una dichiarazione di «appartenenza alla razza italiana».

Così come nel verbale della seconda seduta del C.d.A. figura il seguente capoverso relativo all'attività del senatore Belluzzo, che riporto fedelmente:

«2º Adunanza - 6 Dicembre 1939, XVIII

Alle ore 18 nella sala del Consiglio dell'Istituto matematico della R. Università. Presenti tutti i membri del Consiglio d'Amministrazione e cioè Il Presidente, S.E. Severi e i Proff. Luigi Fantappiè, segretario, Giulio Krall, S.E. Giuseppe Belluzzo, Consigliere Nazionale Sabato Visco.

Si legge e si approva il verbale precedente.

Il Presidente comunica che tutti i membri dell'Istituto hanno appreso con vivo piacere che S.E. Belluzzo ha ricevuto dalle mani del Duce la targa d'oro della R. Marina, ambito riconoscimento e premio per le sue invenzioni nel campo delle turbine a vapore. Accenna pure ad altri recenti studi di S.E. Belluzzo, pubblicati negli atti del R. Istituto Lombardo, esprimendo il vivo compiacimento dell'Istituto.

S.E. Belluzzo ringrazia, dando altri interessanti particolari sugli ottimi risultati ottenuti, relativi alla velocità ed economia di consumo delle nostre nuove corazzate.»

Nella prima seduta del C.d.A. vengono deliberate le retribuzioni degli incarichi di insegnamento:

- per un incarico di 6 mesi 700 lire mensili lorde; a)
- per un incarico di alcune lezioni 100 lire lorde a lezione. b)

La seduta termina con l'approvazione del bilancio preventivo 1939-40; sono più di 20 gli enti che hanno deliberato un contributo a favore delle attività dell'Indam. Oltre a istituti bancari o assicurativi, figurano le confederazioni di allora (ad es. Confederazione fascista degli industriali), alcune società (ad es. l'Agip ed il Casinò di San Remo). Non è previsto, fino al 1951, un contributo dello Stato; l'Indam riceverà in questi 12 anni occasionali sovvenzioni ministeriali.

Vengono anche approvate le spese sostenute nel 1939, prima della costituzione dell'Istituto, dal prof. Silvio Minetti (assistente di Severi). Ritengo istruttivo riportare una delle spese indicate da Minetti, come testimonianza di un uso scrupoloso di danaro pubblico, uso che, in generale, è stato, e lo è anche oggi, caratteristico della comunità matematica italiana:

«Viaggio andata a Terni (f. 24,50 + 8,20 suppl. rap.) partito con la Littorina delle 6,40 che ha classe unica (con la riduzione, s'intende, del 50% come impiegato statale)» £. 32,70

«Viaggio di ritorno da Terni III classe — tornato col treno dalle 14,50 (idem) £. 14,90».

Questa missione di Minetti mostra come sia stata attiva e continua, forse determinante, l'attività di Severi anche nella fase propedeutica all'istituzione formale dell'Indam.

Nella seconda seduta del C.S., svoltasi il 6 dicembre 1939, vengono deliberati dettagliatamente i programmi dei corsi, i cui titoli, con i relativi docenti, sono:

- F. Severi: Sistemi di equivalenza e integrali su varietà algebriche:
- L. Fantappiè: Funzionali analitici e loro applicazioni:

G. Krall: Problemi matematici relativi all'elasticità, a costruzioni navali ed aereonautiche:

M. Picone: Problemi connessi a equazioni lineari alle derivate parziali e loro traduzione in equazioni integrali;

E. Bompiani: Spazi a connessione;

- G. Giorgi: Teoria matematica della relatività;
- U. Amaldi: Evoluzione della teoria dei gruppi continui finiti;
- L. Tonelli: L'indirizzo moderno del calcolo delle variazioni;
- A. Signorini: Trasformazioni termoelastiche finite;
- F. Conforto: Le superficie algebriche rappresentabili parametricamente.

Il C.S. delibera di assumere, come assistenti, in via temporanea, M. Carafa, L. Amerio e G. Tedone e di nominare con la qualifica di discepoli ricercatori i dottori: G. Aprile, G. Grioli, A. Frajese, G. Zappa, E. Martinelli, G. Platone, L. Lombardo Radice, C. Cattaneo, A. Faedo, G. Dantoni, T. Viola, S. Coronato, G. Guidi, A. Boni, C. Tolotti, D. Caligo, A. Franchetta, R. Favilli, G. Pompilj. È da notare che, quasi tutti i suddetti studiosi sono risultati vincitori di concorso a professore ordinario nell'immediato dopoguerra. È, inoltre, da rilevare la presenza nell'elenco dei due studiosi Boni e Favilli, che, in anni successivi, diverranno professori ordinari, rispettivamente, nei campi delle scienze geologiche e scienze agrarie.

Le designazioni del C.S. vengono approvate nella seconda seduta del C.d.A., nella quale viene deliberato di assumere, in prova, un custode, nonché l'acquisto di una bicicletta. Viene inoltre, bandito un concorso per 5 borse di studio di 5.000 lire annue.

Esse, essendo nel frattempo divenute 6, avendo riscontrato un residuo attivo rispetto al preventivo, vengono assegnate dal C.S. e dal C.d.A., nei primi giorni del gennaio 1940. Di fronte a 15 domande presentate, vengono esclusi 7 candidati perché, nella maggior parte dei casi si tratta di professori di scuole secondarie non disposti a lasciare l'insegnamento in atto. Vengono dichiarati idonei i restanti 8 candidati, tutti nominati discepoli ricercatori, e vincitori delle borse i primi 6, e precisamente i dottori A. Colucci, M. Cimino, F. Pretti, M. Dedò, F. Cafiero e G. Vaccaro. Gli altri due idonei i dottori M. Giachetti e G. Marconi, insieme all'Ingegner B. Giorgi, sono nominati «discepoli ricercatori». Il C.S., su proposta di Bompiani, nomina V. Dalla Volta, G. Guaitoli e A. Scaramuzza discepoli coadiutori. Nella stessa riunione il C.d.A. ratifica le nomine di tre unità di personale (un contabile e due stenodattilografe), fatte, per delega ricevuta, dal Presidente e autorizza il Presidente stesso ad effettuare spese «senza alcun limite», stanzia 5.000 lire per contribuire al periodico «Rendiconti Matematici», la cui spesa, 15.000 lire annue, viene divisa, in parti uguali, con l'IAC e con l'Istituto di matematica dell'Università.

Fino al mese di novembre non si riunisce il C.d.A., mentre il C.S. tiene una riunione il 28 maggio 1940, alla vigilia dell'ingresso dell'Italia nella seconda guerra mondiale. Fantappiè è indisposto e viene sostituito da Fabio Conforto nella funzione di segretario.

Buona parte della seduta è dedicata all'esame dei problemi venuti alla luce al termine del primo ciclo di borse di studio. Rilevato che un paio di vincitori hanno rinunciato alla borsa o non hanno completato il ciclo di lezioni ed osservato che alcuni borsisti hanno dimostrato di non possedere le qualità sperate, il C.S. delibera norme più severe delle precedenti per accedere alle borse di studio del prossimo anno accademico. In particolare si prevede che l'aspirante, dopo la presentazione della domanda, corredata dal curriculum studentesco, da eventuali pubblicazioni e dall'elenco dei corsi che intende seguire, dovrà sostenere un colloquio con la commissione esaminatrice.

Vengono previste sanzioni, fino alla decadenza, per quei borsisti che non rispetteranno le regole interne dell'Istituto o che dovessero dimostrare chiara inettitudine alla ricerca scientifica. L'entità della borsa di studio viene portata a 6.000 lire annue e il borsista è nominato discepolo ricercatore.

Inoltre il C.S. programma l'attività dell'a.a. 1940-41, proponendo, fra l'altro, la possibilità di affidare corsi di lezione anche a docenti di Università diverse dalla romana. Per essi sono previsti corsi di 30 ore in 3 mesi, con una retribuzione di 2.000 lire mensili e l'obbligo di risiedere a Roma, mentre i docenti dell'Università di Roma dovranno tenere corsi di 50 lezioni, in 7 mesi, retribuiti nella misura di 700 lire mensili lorde. Gli incaricati per corsi con un numero inferiore di ore avranno una retribuzione di 100 lire lorde a lezione.

Il C.S. passa quindi alla definizione dei docenti per i corsi degli a.a. 1940-41 e 1941-42. Oltre ai docenti dell'anno precedente sono previsti corsi tenuti da G. Armellini, L. Amoroso, F. Cantelli, A. Crocco (dell'Università di Roma), da G. Ricci (Università di Milano), E. Bortolotti e G. Sansone (Università di Firenze) e C. Ferrari (Università di Torino).

Il mese di novembre del 1940 è, sostanzialmente dedicato dal C.d.A. e dal C.S. all'attribuzione delle borse di studio. Le domande pervenute sono 14, ma il C.S.

scarta quattro candidati perché giudicati «poco maturi». Fra i restanti dieci, il C.S. propone al C.d.A. (che successivamente ratificherà) che una borsa venga attribuita al prof. Piero Buzano, già dichiarato maturo in un concorso a cattedra, e convoca i rimanenti nove candidati al colloquio con la commissione esaminatrice.

Tenuto conto di alcune rinunce (Buzano, Cecconi, Matildi) vengono proposti al C.d.A. (che approva) i nominativi dei dottori G. Casadio, L. Marchetti, A. Rosi, V. Somenzi, G. Messina, e V. Giunti; a Somenzi viene attribuita la borsa di studio intitolata a Lina Belluzzo (deceduta da pochi mesi), offerta, in memoria, dal membro del C.d.A. senatore G. Belluzzo.

Non tutte le suddette borse vengono utilizzate completamente dai rispettivi vincitori; Marchetti, rinuncerà nel mese di aprile 1941 alla parte restante della borsa perché nominato assistente straordinario alla cattedra di Tonelli; un altro borsista viene dichiarato «decaduto dal godimento della borsa» per «la sua deficienza e inettitudine alla ricerca scientifica»; la borsa di Rosi viene sospesa perché richiamato in servizio militare. In merito il C.S. rileva l'utilità di quei colloqui periodici che hanno permesso una valutazione più attenta dell'attività dei borsisti.

Sono, inoltre, nominati per l'a.a. 1940-41, discepoli ricercatori 34 studiosi. Oltre ai 6 borsisti e a quasi tutti i nominativi dell'anno precedente, divengono così discepoli ricercatori dell'Indam: E. Clauser, D. Dainelli, S. Di Noi, G. Gherardelli, A. Ghizzetti, B. Giorgi, C. Longo, A. Moreno, C. Muscia, V. Tiberi, M. Tognetti, G. Ursino, M. Filotosto.

# § 1.2; 1941

Nel 1941 vengono assegnate 3 borse di studio per cittadini stranieri, della durata di 6 mesi, di lire 1.500 mensili, ai dottori G. Galburà di Bucarest, F. Karteszi di Budapest e al prof. M. Deuring di Iena; quest'ultimo, in un ciclo di conferenze, espone argomenti relativi a «Funzioni algebriche di una variabile dal punto di vista aritmetico». Poiché Karteszi, per problemi conseguenti alla difficile situazione internazionale non è potuto venire a Roma, viene invitato il prof. T.R. Bachiller dell'Università di Madrid che terrà un corso di conferenze su problemi connessi a «Singolarità delle superfici algebriche» e a «Gruppo fondamentale di Poincarè sopra una varietà topologica». Altre conferenze sono tenute dal prof. W. Blaschke su «Corpi convessi», dal prof. M. Picone su «Problemi in grande per le equazioni a derivate parziali lineari» e dal prof. G.C. Wick su «Progressi recenti nella fisica teorica».

Nel frattempo il C.S. delibera la costituzione, nei locali dell'Indam, di uno schedario per la raccolta bibliografica di tutto il materiale scientifico che possa interessare professori e discepoli dell'Istituto, risalendo fino al 1914; la relativa ricerca bibliografica è affidata a 3 studenti del secondo biennio di matematica: G. Acquaro, G. Attolico e A. Farinelli.

Nel gennaio 1941, il C.d.A. approva il rendiconto dell'esercizio 1939-40, chiusosi con un avanzo di cassa di quasi 331.000 lire, derivante da 505.569 lire di entrate e 174.647 lire di uscite, nonché il bilancio preventivo dell'a.a. 1940-41 che prevede, in entrata e in uscita la somma di 298.000 lire. Sono, inoltre, deliberati compensi per il dr. R. Montecchi (direttore amministrativo dell'Indam) e l'assunzione di una stenodattilografa con una retribuzione lorda di 600 lire mensili.

Prima della pausa estiva dell'anno 1941 si svolgono varie sedute del C.S. per predisporre le attività degli a.a. 1941-42 e 1942-43.

Intanto, anche allo scopo di facilitare il compito di borsisti e ricercatori, si dà inizio alla stampa litografica delle lezioni di alcuni corsi; viene anche proposta al C.d.A., e da questi approvata, la nomina a professori aggregati, a partire dal 1942-43, dei prof. F. Conforto, L. Tonelli, A. Crocco, e G.C. Wick, nonché di invitare i prof. A. Comessatti, M. Cipolla, L. Allievi e G. Gentile junior (figlio di Giovanni Gentile) a tenere corsi di lezione. In caso di rinuncia di Comessatti, l'invito sarà rivolto al prof. C. Severini o al prof. R. Caccioppoli.

Sono anche emanati i bandi per due tipi di borse di studio; uno riservato, come i precedenti, a giovani laureati e un altro riservato a studenti del secondo biennio del corso di laurea in scienze matematiche.

Il bando per laureati è conforme a quello del precedente anno 1940-41; sono previste 6 borse di 6.000 lire ciascuna; una offerta dal senatore Belluzzo, una del C.N.R. e quattro a carico dell'Indam. Il C.S., unanime, decide di assegnare, senza fargli sostenere il previsto colloquio, la prima borsa a G. Fichera perché conosciuto come «ottimo elemento». Dopo pochi mesi la borsa di Fichera sarà sospesa perché richiamato in servizio militare. Dopo varie rinunce partecipano al concorso due candidate, le dott.sse F. Bachelet e I. Cattaneo Gasparini; quest'ultima viene dichiarata idonea e le viene assegnata una borsa, insieme alla nomina a discepolo ricercatore.

Il bando per studenti del corso di laurea in matematica prevede 6 borse di studio di 4.500 lire annue; mentre 4 borse sono a carico dei fondi dell'Istituto, una borsa graverà sui fondi dell'IAC e un'altra su quelli dell'Istituto di Matematica dell'Università di Roma.

Sono interessanti le norme previste in questo bando che così possono riassumersi:

- la borsa, per i più meritevoli, può essere rinnovata per un secondo anno, e può a) anche prolungarsi ad un terzo anno post-laurea;
- la borsa è dedicata a studenti iscritti al 3º o 4º anno della Facoltà di Scienze b) dell'Università di Roma:
- possono aspirare alla borsa studenti che, avendo superato tutti gli esami del  $\mathbf{c})$ primo biennio, abbiano riportato la votazione di almeno 27/30 nei cinque esami di analisi matematica, geometria e meccanica razionale, ovvero, se iscritti al quarto anno, in tre discipline matematiche del terzo anno; è anche prevista la possibilità di accedere ad una borsa ai laureati in fisica o in ingegneria con la votazione di 110/110.

Gli aspiranti ad una borsa dovranno sostenere una prova scritta ed un colloquio; i vincitori di altre Università dovranno trasferirsi all'ateneo romano. Sono previste, durante l'anno, almeno due prove che, in caso di esito negativo, comporteranno la decadenza dal godimento della borsa.

Al termine delle prove vengono assegnate due borse di studio, agli studenti A. Farinelli e A. Rollero.

Nel 1941 la vita dell'Indam risente sempre di più del periodo bellico; vari studiosi devono interrompere la loro attività scientifica e didattica perché richiamati al servizio militare; si fa più pressante l'attenzione del governo come testimonia la comunicazione di Severi nella seduta dell'8 ottobre 1941 che, testualmente recita: «Il Presidente comunica di aver presentato personalmente al Duce la relazione sull'attività dell'Istituto nel suo primo biennio. Pone in rilievo l'importanza che alla relazione stessa, evidentemente in seguito ad alte disposizioni, è stata data dalla stampa nazionale». Severi, inoltre, esprime compiacimento dell'Indam a Picone per l'attività svolta dall'IAC «attività riconosciuta ed apprezzata dalle Autorità, specialmente da quella militare» (cfr. verbale C.S. dell'8.10.1941).

Ancora più allineata e deferente al regime fascista è la relazione che Severi tiene il 25 novembre 1940, in occasione dell'inizio dell'anno accademico 1940-41, pubblicata sul bollettino dell'Unione Matematica Italiana (U.M.I.), serie II, anno III, n. 2, del dicembre-gennaio 1941. Ne riporto, fedelmente alcune parti, suggerendo l'intera lettura del suddetto volume

# In occasione dell'inizio dell'anno accademico 1940-41 Del Reale Istituto Nazionale di Alta Matematica

#### Discorso dell'Accademico Severi (Presidente)

Il secondo anno di vita dell'Istituto s'inizia mentre dura il fragore delle armi. Il primo pensiero va naturalmente ai combattenti, che sotto la guida del grande Condottiero stanno spianando la via alla immancabile vittoria, la quale assicurerà secoli di grandezza e di gloria al rinnovato Impero di Roma .......

 $E$  passo ad altro. È forse superfluo di ripetere il nostro vivo desiderio che quest'Istituto, essenzialmente scientifico, conservi sempre i contatti anche con le applicazioni. Com'è noto, noi abbiamo all'uopo una cattedra di ruolo, ottimamente coperta dal prof. Krall; ma nessuno dei professori si rifiuterà mai di prestare il suo concorso, specialmente quando ne sarà richiesto per problemi d'indole militare od autarchica. Basta dare un'occhiata ai programmi per constatare che l'Istituto si è già occupato l'anno scorso e si occuperà quest'anno di svariate questioni applicative (oltre a quelle di carattere riservato, di cui non parlo): costruzioni navali ed aeronautiche, trasformazioni termoelastiche, teoria degli esplosivi, problemi di elettrotecnica, ecc.

Bisogna aver presente in ogni momento la nostra responsabilità nazionale, ripeto nazionale, la cui misura è determinata dalla entità del nostro patrimonio matematico.

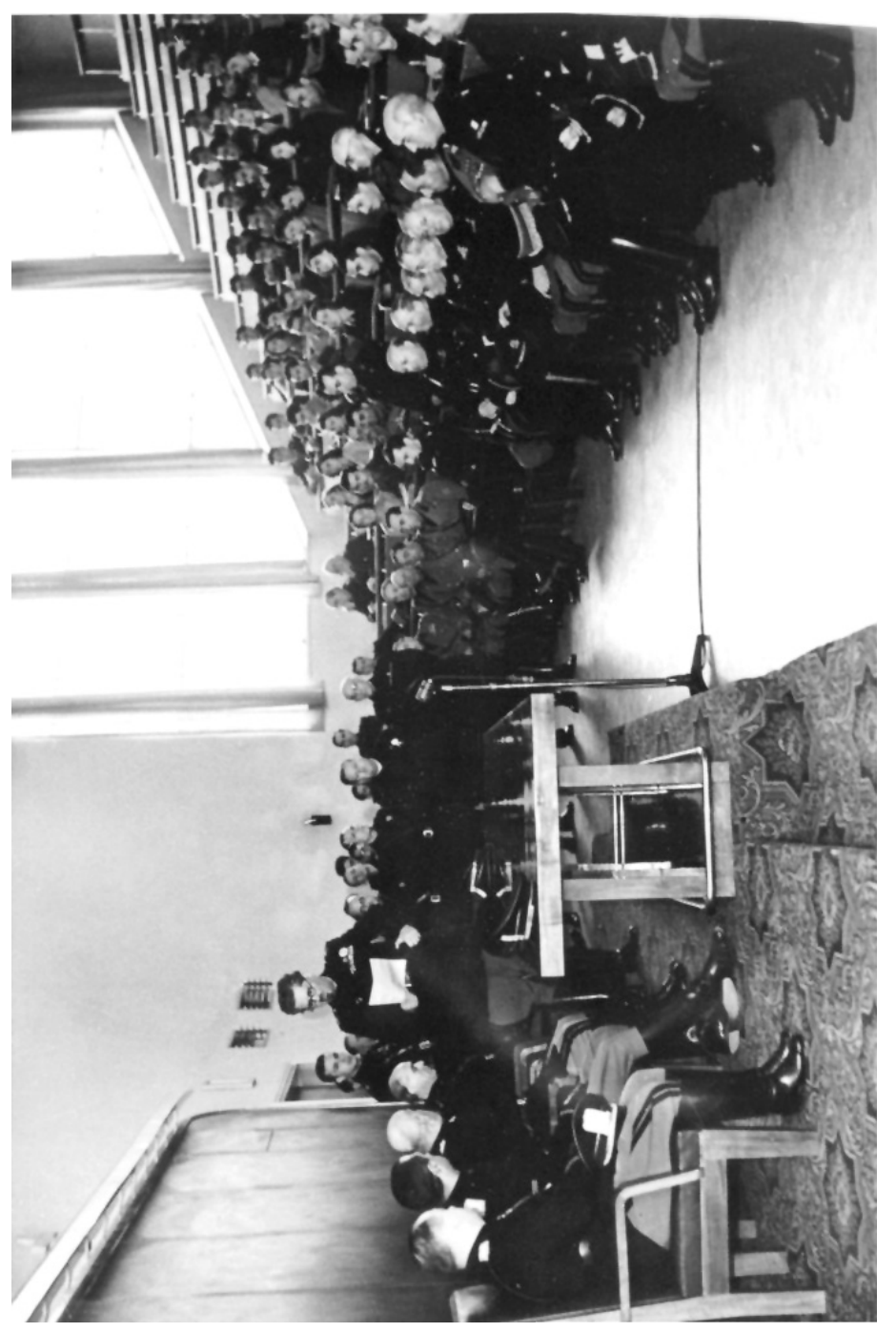

Fig. 2. – Francesco Severi illustra a Benito Mussolini il primo anno dell'attività dell'Indam; alla destra di Mussolini si riconosce, di proilo, Luigi Bottai.

Vari piloni fondamentali del gran ponte che la matematica protende verso l'avvenire sono italiani. La geometria rinascente presso i nemici inglesi è quasi tutta «made in Italy»; la topologia, tanto coltivata dai non benevoli giudici americani, ha ricevuto da noi, dopo l'opera del grande matematico tedesco Riemann, i primi fondamentali impulsi attraverso Betti e attraverso i progressi della geometria algebrica, di cui fu maestro Cremona; la moderna geometria tensoriale, come la teoria generale della relatività, derivano dal calcolo differenziale assoluto di Gregorio Ricci Curbastro e la geometria differenziale proiettiva ha ricevuto in Italia i maggiori impulsi, al pari della classica geometria differenziale metrica, legata alle opere monumentali di Beltrami e di Bianchi, all'ultimo dei quali si deve persino il nome universalmente accolto di geometria differenziale; la teoria delle funzioni di variabili reali ed il calcolo delle variazioni hanno avuto (per tacer dei viventi) Lagrangia (creatore di quest'ultima fondamentale branca dell'analisi) e Maestri come Dini, Peano, Arzelà, Vitali. E potrei continuare a lungo questo glorioso inventario.

Ritengo che molte di queste frasi siano sconcertanti, soprattutto perché espresse da persona di altissimo livello culturale. Come si fa, in occasione di una solenne seduta accademica, a citare con parole spesso fuori luogo, scuole matematiche con le quali si sono avuti sempre fecondi scambi culturali, dirette da colleghi assieme ai quali si è partecipato a convegni scientifici?

La relazione di Severi è però molto ampia. Descrive le attività svolte nell'a.a. precedente e il programma di quello che sta per iniziare con l'indicazione dei corsi, dei relativi docenti e delle loro caratteristiche scientifiche; auspica una sempre più stretta collaborazione con l'Istituto di matematica romano e con l'IAC; invita i colleghi delle altre università a partecipare con corsi di lezioni, alle attività dell'Indam e «a distaccarsi dai migliori discepoli per mandarli presso di noi» ... anche a «costo di separarsi da elementi didatticamente formati...». Si rammarica che «le condizioni internazionali» non abbiano ancora permesso «contatti e scambi con matematici stranieri»; sprona i giovani ad una «partecipazione viva, fervida, costante, al lavoro scientifico, in piena libertà».

Se ho riportato alcuni brani della relazione di Severi, è per dare testimonianza del clima dell'epoca e dei suoi negativi riflessi nella vita degli atenei. Lungi da parte mia l'intenzione di denigrare una figura (che ricordo, con gratitudine, Presidente della mia Commissione di Laurea del 1949) di primissimo piano nella matematica italiana e internazionale, un matematico di eccezionale valore e prestigio internazionale, un uomo di grande energia e capacità organizzative (come scritto da Carlo Pucci in una nota, degli anni novanta, sull'Indam). Ho semplicemente voluto denunciare le difficoltà ed i condizionamenti che un regime totalitario induce nei vari ambiti della vita nazionale e al quale ognuno risponde secondo il proprio carattere e la propria sensibilità, condizionate, in questo caso, anche dalla necessità di potenziamento dell'Istituto.

Occorre ricordare che l'Indam, come altri enti e associazioni culturali, aveva bisogno di finanziamenti per realizzare i suoi compiti istituzionali e che il fascismo aveva interesse politico alla loro realizzazione (come osservato da Carlo Pucci, a proposito dell'Umi, nella nota pubblicata nel volume XXVII dei Symposia Mathematica). Queste

considerazioni possono aiutare a spiegare alcuni atteggiamenti acquiescienti assunti da persone di grande valore intellettuale che, dedite alla ricerca e alla didattica, potevano non possedere quella sensibilità politica che avrebbe permesso loro, se non evitato, almeno attenuato sia l'uso di alcune forme di piaggeria sia quello di sposare pedissequamente terminologie suggerite dal regime (per es., come già detto nel § 1.1., spesso nei verbali del C.S. e del C.d.A. invece di citare i prof. X ed Y, essi vengono indicati come i «camerati X ed Y»).

In ogni caso è incontrovertibile riconoscere che Severi è stato protagonista assoluto della nascita e dello sviluppo dell'Istituto, al cui nome è e resterà indissolubilmente legato.

È mia opinione che, nel 1939 senza Severi non ci sarebbe stato l'Indam. D'altronde, nella natura stessa dell'Indam troviamo l'idea di educare una classe di scienziati di alte capacità, scegliendoli ed aiutandoli nel loro sviluppo scientifico attraverso metodi rigorosi. Più avanti, quando prevalse una visione avversa ai metodi selettivi meritocratici ed alla costituzione di centri culturali di eccellenza, ben difficilmente si sarebbe potuto creare un Istituto di tale tipologia. È da pensare, pertanto, che se l'Indam non fosse stato creato a suo tempo, si sarebbero dovuti attendere decine di anni perchè analoga istituzione potesse sorgere.

# $$1.3;1942$

Ma riprendiamo la cronologia della vita dell'Istituto.

Alla fine del 1941 sono nominati i discepoli ricercatori per l'a.a. 1941-42. Oltre agli studiosi degli anni precedenti sono designati C. Birindelli, M. Coppini, G. Fichera, G. Galburà, I. Cattaneo Gasparini, C. Paterna, F. Pellegrino, G. Petrilli, G. Scimonelli, G. Vidao, S. Caruso, F. Paglino.

Il C.d.A. approva sia il bilancio consuntivo dell'esercizio 1940-41, chiusosi con 275.379 lire nella voce delle entrate e 181.755 lire nelle uscite, determinando così un avanzo attivo di quasi 94.000 lire, che il preventivo 1941-42 che prevede la somma di 309.050 lire per entrate e uscite.

Nella primavera del 1942, oltre a nominare i professori aggregati per l'a.a. 1943-44, nelle persone di U. Amaldi, E. Bompiani, F. Conforto, G. Giorgi e A. Signorini, viene attribuita al dott. Francesco Pellegrino la qualifica di «aiuto addetto alla Presidenza» (cfr. C.d.A del 23 febbraio 1942), denominazione talvolta sostituita nei verbali con quella di «coadiutore incaricato», attribendogli il trattamento economico degli assistenti incaricati universitari. Questa ambiguità nella denominazione della qualifica, che sarà fonte di accese discussioni negli anni 1958-60 in occasione della redazione del nuovo regolamento dell'Istituto, deriva anche dal fatto che la qualifica di «aiuto» è diffusa nelle facoltà di medicina ed è legata, in generale, al possesso da parte dell'interessato del titolo di libero docente.

Sono, inoltre, bandite le borse di studio per l'a.a. 1942-43, sei da 6.000 lire ciascuna per laureati e altrettante di 4.500 lire per studenti del secondo biennio.

Per una serie di rinunce, alla sola dott.ssa A. Farinelli viene attribuita la borsa per laureati, mentre cinque borse per studenti sono assegnate ad A. Anzellotti, S. Descovich, P. Lanzanò, M. Vaccaro e B. Zumino.

Per mancanza di candidati, nel 1942, non è stato possibile attribuire la borsa di studio intitolata a «Lina Belluzzo» e, pertanto, in conformità a quanto previsto nello statuto istitutivo della suddetta borsa, il C.S. decide di attribuire il relativo importo a un giovane studioso che, negli ultimi due o tre anni si sia particolarmente segnalato per l'originalità dei propri lavori. L'attenzione del C.S. si sofferma su U. Morin, presentato da Severi e su G. Fichera, presentato da Picone. All'unanimità la borsa «Lina Belluzzo», viene attribuita a Morin per le sue ricerche sulle varietà algebriche; a Fichera per i suoi lavori sulle funzioni iperarmoniche vengono riconosciute *«eccezionali qualità di ricercatore»*. Dalla lettura dei verbali del C.S. ritengo che nella scelta abbia contribuito anche la notevole differenza di età dei due studiosi.

Nonostante le difficoltà del momento l'Istituto tenta di incrementare i suoi rapporti con studiosi stranieri.

Le condizioni belliche rendono difficili rapporti ed inviti a docenti stranieri per cicli di conferenze. È necessario ottenere, fra l'altro, il nulla osta da parte del Ministero dell'Educazione Nazionale che, a sua volta, deve chiedere l'autorizzazione alla Presidenza del Consiglio dei Ministri, onde, necessariamente, ci si deve limitare a studiosi di Paesi con i quali l'Italia mantenga relazioni e che, inoltre, siano in grado di raggiungere Roma.

Con le predette limitazioni il C.S. stila il seguente elenco di possibili conferenzieri: L. Collatz (Karlsruhe), H.L. Schmid (Berlino), H. Geppert (Berlino), N. Obrésckoff (Sofia), T. Rodriguez Bachiller (Madrid), G. Galburà (Bucarest), F. Harteszi (Budapest). Dalla documentazione non è possibile evincere se alcuni dei suddetti docenti siano effettivamente venuti a Roma per tenere conferenze nell'a.a. 1941-42.

È invece documentata un'altra iniziativa, svoltasi dall'8 al 12 novembre 1942, e cioè il «Convegno matematico» che si propone di riempire il vuoto lasciato dal mancato congresso dell'Unione Matematica Internazionale in programma nell'anno 1940 e che fu rinviato a causa dell'inizio (1939) della guerra. La singolarità di un convegno scientifico internazionale, in un periodo bellico che ha coinvolto tutti i continenti, giustifica una trattazione piuttosto ampia di questo evento.

Il C.S. approva la proposta di Severi di invitare al suddetto Convegno 40 matematici, di cui la metà italiani, ma la Presidenza del Consiglio dei Ministri, nell'autorizzare lo svolgimento del Convegno, limita la partecipazione ai «matematici appartenenti alle Nazioni del Patto tripartito» (cfr. seduta del C.S. del 29.11.1941).

Il Ministero dell'Educazione Nazionale concede un contributo di 100.000 lire; contributi di modesta entità sono erogati dall'Istituto di Ottica di Arcetri, dalle Officine Galileo e dalle Officine del Pignone. Con queste somme, e con i fondi dell'Istituto, Severi, vero motore dell'iniziativa, oltre alle spese vere e proprio del Convegno, riesce, nel 1945, a stamparne i relativi atti, con una edizione più che decorosa, curata dalla Tipografia del Senato del Dr. G. Bardi.

Partecipano al convegno 121 matematici italiani e 17 stranieri (3 tedeschi, 2 svizzeri, 4 romeni, 3 bulgari, 1 svedese, 1 croato, 1 norvegese, 1 ungherese e un cittadino della Citta del Vaticano); a causa delle interruzioni delle comunicazioni aeree sono assenti i matematici spagnoli invitati ed anche Fantappié, che, in quei giorni, si trovava in Spagna.

Scorrendo la lista dei partecipanti italiani colpisce negativamente, ma non sorprende, l'assenza di nomi di insigni matematici italiani, colpiti dalle leggi razziali, che, in quel periodo, si trovavano a Roma, come, ad esempio, Guido Castelnuovo, Federigo Enriques. Non sorprende perchè in seguito alla promulgazione delle leggi razziali del 1938, l'emarginazione degli scienziati di «razza» ebraica dalla comunità accademica, aveva provocato, anche nel nostro Paese, conseguenze aberranti come si può leggere, paradigma del clima determinatosi, nel libro «Scienza e razza nell'Italia fascista» di G. Israel e P.G. Nastasi (cfr. in particolare pag. 258).

Il punto debole di questo convegno è il fatto che esso si è organizzato e si è svolto nella finzione di ignorare l'esistenza e a volte la stessa operosità scientifica dei matematici che non fossero graditi ai regimi allora al potere in Italia e in Germania, ignorando o fingendo di ignorare il dramma che andava svolgendosi sotto gli occhi degli organizzatori e che coinvolgeva le basi di quella stessa civiltà alla quale le altisonanti parole di presentazione (cfr. alcuni brani, che riporto in seguito, della relazione introduttiva del convegno) si rivolgevano, nel disprezzo delle regole elementari della convivenza scientifica.

Tuttavia la presenza di matematici anche non appartenenti alle nazioni del patto «tripartito» mostra che Severi era riuscito a superare le limitazioni indicate dalla Presidenza del Consiglio dei Ministri.

L'inaugurazione del Convegno ha luogo in Campidoglio la mattina dell'8 novembre; dopo il saluto ai partecipanti da parte di autorità cittadine e autorità governative, nonché del Prof. H. Hasse a nome degli ospiti stranieri, assume la Presidenza Francesco Severi che svolge la relazione inaugurale con la conferenza «Matematica e matematici d'oggi».

Nella parte introduttiva della relazione ricorda il periodo bellico in atto e auspica un futuro di pace, come testimoniano i seguenti brani che riporto fedelmente. «Mentre dura il supremo cimento, l'Italia vi convoca ad una opera di pace», «I cultori di scienza qui convenuti, uomini che dedican tutta la vita ad un elevata missione ideale, non posson non intendere e non ammirare la sovrana purezza degli eroismi che si compion ogni giorno dai combattenti in terra, in mare, in cielo e non inviare ad essi, ad essi e prima ancora ai gloriori caduti, innanzi di iniziare i lavori del Convegno, un riverente pensiero, cui s'accompagna il voto di una pace che assicuri all'Europa ed al Mondo un lungo e fecondo periodo di tranquillità ed una più alta giustizia internazionale e sociale.»

Severi illustra, quindi, fisionomia, programmi e finalità dell'Istituto, aggiungendo la speranza che «A pace raggiunta, speriamo di avere fra noi un numero via via crescente e vario di ospiti, onde accentuare a mano a mano anche la funzione internazionale della nostra istituzione, a vantaggio della civiltà».

Sottolinea «*due conclusioni*»:

«Primo. Rari sono nella storia della civiltà i periodi in cui la filosofia naturale fu tanto completamente dominata, come al presente, dal pensiero matematico». «Secondo. Il rigore e l'astrattezza delle nuove concezioni della matematica contemporanea sembra che l'allontanino ogni giorno di più dalle possibilità applicative, mentre nel fatto accade esattamente il contrario».

Severi, riassumendo studi e ricerche dei secoli XIX e XX, documenta con forza le sue due predette asserzioni affermando inoltre che «Si può prevedere che l'atteggiamento rigorista, più che rigorista, astratto e generalizzatore della matematica  $d'oggi$ , non sarà per cessare nell'avvenire. È soltanto infatti in uno spirito d'astrazione e di generalità che si scoprono riposti legami fra teorie dissimili e tra queste e i fatti».

Severi conclude la sua conferenza col seguente auspicio.

«Noi aspiriamo molto più modestamente, a colmare il divario che la cultura e la filosofia moderna hanno posto fra la scienza, ed in particolare la matematica, e quello che, per intenderci rapidamente, possiamo chiamare l'atteggiamento letterario; e non dico rettorico: perché la parola non s'interpreti nel senso peggiore, né dico storico, perchè la storia ha troppa importanza anche nella maturazione del pensiero scientifico. A colmar il divario, sicché ciascuno si renda conto, almeno a grandi linee, delle possibilità filosofiche, applicative e perfino sociali e politiche di una disciplina, che in ogni età creativa fu regina del pensiero».

I lavori del convegno proseguono il giorno 9 nell'aula I dell'Istituto Matematico dell'Università di Roma, con la decisione che le singole sedute siano presiedute da partecipanti stranieri «scelti soprattutto fra coloro che non hanno in programma relazioni».

Elenco l'ordine delle sedute, dei relativi Presidenti e dei relatori.

- 1. Seduta antimeridiana del 9 novembre 1942. Presiede il prof. W Blaschke, svolgono le relazioni i professori H. Hasse, B. Kérékjartó e F. Conforto.
- 2. Seduta pomeridiana del 9 novembre 1942 Presiede il prof. P. Heegaard, svolgono le relazioni i professori A. Speiser e G. Ricci.
- 3. Seduta antimeridiana del 10 novembre 1942. Presiede il prof. P. Carleman, svolgono le relazioni i professori K. Popoff, G.C. Moisil e A. Signorini.
- 4. Seduta antimeridiana dell'11 novembre 1942. Presiede il prof. L. Tchakaloff, le relazioni sono tenute dai professori R. Fueter e G. Sansone.
- 5. Seduta pomeridiana dell'11 novembre 1942. Presiede il prof. G. Vranceanu, la relazione è tenuta dal prof. W. Blaschke.
- 6. Seduta antimeridiana del 12 novembre 1942, svoltasi presso la sede della

Pontificia Accademia delle Scienze. Presiede la seduta l'accademico pontificio prof. L. Lombardi, svolge la relazione il prof. C. Carathéodory e viene data lettura della relazione preparata per il convegno dal prof. W. Gröbner, impossibilitato a intervenire.

Al termine di questa seduta, «chiudendo la sua conferenza, il prof. Carathéodory, a nome di tutti gli ospiti stranieri, porge un caloroso ringraziamento al Presidente Prof. Severi, il quale, superando con energia e costanza tutte le difficoltà dipendenti dalle condizioni del momento, è riuscito nella perfetta organizzazione del Convegno».

Dagli atti risulta che i partecipanti al convegno, oltre ad assistere ad un concerto dell'Accademia di S. Cecilia, a partecipare ad un ricevimento presso la Regia Accademia d'Italia ed a visitare la sede del C.N.R. e dell'I.A.C., la mattina del 12 novembre sono ricevuti in «speciale udienza dal Sommo Pontefice, nella sala del Concistoro. Il Santo Padre rivolge un elevato discorso ai convenuti, coi quali si intrattiene quindi affabilmente; infine inpartì loro la Benedizione Apostolica».

L'allocuzione di Pio XII (Eugenio Pacelli) inizia con «il compiacimento Nostro nell'accogliere un così eletto numero di esimi cultori e maestri delle alte scienze matematiche» aderendo così «al vostro desiderio di venire a Noi, illustri Professori ed Accademici, manifestatoCi dall'insigne ed Ecc.mo Presidente del Convegno». Prosegue con lusinghiere considerazioni relative ai valori universali della scienza: «La scienza, a cui avete dedicato il vostro ingegno, è una prova manifesta della verità e della realtà dei comuni valori, che sono pregio della cultura del genere umano, al di là degli stretti confini delle particolari stirpi e nazioni».

L'allocuzione di Pio XII richiama molto spesso la speranza della «pace».

«Ma il riconoscimento dei comuni valori del sapere ha oggidì un importante intento, che mira al futuro. Quanto più gl'interessi materiali delle nazioni vengono al cozzo; quanto più la lotta aperta si tramuta in uno sforzo per la vita e per la morte; tanto più si fa di capitale vantaggio il mantenere in ogni popolo non scossa, ma viva ed efficace, in mezzo ai flutti dell'odio e delle discordie, la coscienza di quei valori, affine di ristabilire un giorno i contatti spirituali per una nuova intesa e collaborazione intellettuale e scientifica». «Scienza di pace e non di conflitti è la matematica......; sublime simbolo e immagine di quella pace, che le nazioni si augurano torni a regnare nel mondo. A tale visione la Nostra speranza e il Nostro conforto di pace più in alto si elevano; sicchè anche nel progresso, negli studi e nei propositi delle alte vostre scienze esatte....riponiamo il pacifico augurio che il numero dei popoli concordi si accresca....».

L'allocuzione del Papa si conclude con la frase «Perciò Noi vi siamo vivamente grati della vostra presenza, e invochiamo sopra i frutti del vostro Convegno, sopra i vostri propositi, i vostri studi, le vostre Accademie e Università, le vostre famiglie, quei favori, che esaltano voi e la scienza innanzi a Dio e agli uomini, e valgano ad aiutarvi e sostenervi nel preparare concordi, per quanto è da voi, quella beneauqurata via, nella quale possano un dì con passo felice incontrarsi e baciarsi in fronte la giustizia e la pace».

Gli atti del convegno costituiscono un'interessante documento d'epoca, anche se alcune omissioni (appare strano, ad esempio, che nella seduta inaugurale non si faccia alcuna menzione del Capo del Governo, e successivamente che citando un «telegramma inaugurale inviato al Re», si ometta il titolo «e Imperatore») possono far pensare ad una possibile «revisione» della documentazione disponibile, prima della sua pubblicazione, avvenuta tre anni dopo, nel 1945. Questa ipotesi è legittimata non solo dalla presenza di alcune abrasioni nei verbali del C.S. e del C.d.A. dell'inverno del 1942, nelle quali ai termini «nazioni del patto tripartito» sono sostituiti i termini «nazioni europee», ma anche, discutendo in merito ai costi della stampa degli atti, da quanto figura nel verbale del C.S. del 24 ottobre 1944: «Il Prof. Bompiani osserva che forse non sarebbe opportuno di continuare la stampa degli atti del Convegno perché, data la situazione attuale, potrebbe darsi che alcuni professori stranieri desiderassero che le loro relazioni non fossero stampate».

In ogni caso il convegno ha rappresentato in un periodo particolarmente tragico ed oscuro, una importante parentesi culturale.

Intanto si fanno sempre più frequenti le difficoltà di alcuni docenti per tenere i corsi dell'a.a. 1942-43; Cipolla, Comessatti, L. Crocco e Tonelli (trasferitosi a Pisa) rinunciano, e il C.S. propone a Cesari lo svolgimento di un corso di calcolo delle variazioni che era stato affidato a Tonelli.

Il Prof. Bela Kérékjartó tiene un corso di conferenze su «La topologia delle trasformazioni e dei gruppi», oltre ad alcune lezioni di topologia a studenti del corso di laurea; un ciclo di conferenze è svolto dal prof. G. De Rahm su «Alcuni problemi di topologie», sulle «Forme differenziali armoniche in uno spazio di Riemann» e sulle «Proprietà topologiche delle rotazioni della sfera nello spazio ad n dimensioni».

Nel dicembre del 1942 il C.S. affronta il problema delle pratiche relative ai borsisti e ai docenti stranieri, anche in relazione alla presenza di studiosi dei rispettivi Paesi, al convegno internazionale del mese di novembre. Così vengono invitati docenti bulgari, rumeni, spagnoli, ungheresi e tedeschi, mentre si decide di rinviare ogni decisione nei riguardi di docenti portoghesi, sia per motivi politici, sia perché il Portogallo non ha inviato alcun rappresentante al convegno. Sono, infine nominati discepoli ricercatori per l'a.a. 1942-43, 39 studiosi: G. Aprile, C. Birindelli, D. Caligo, S. Caruso, M. Cimino, A. Chiellini, M. Coppini, D. Dainelli. G. Dantoni, A. Farinelli, R. Favilli, G. Fichera, M. Filotosto. A. Frajese, G. Galburà, A. Ghizzetti, B. Giorgi, G. Grioli, C. Longo, B. Mardesich, E. Marini, E. Martinelli, F. Massimi, A. Mascia, G. Miconi, V. De Nardo, C. Muscia, F. Pellegrino, R. Perrone, G. Petrilli, G. Platone, G. Scimonelli, G. Spadaro, G. Tedone, C. Tolotti, P. Tortorici, G. Ursino, T. Viola, G. Zappa e sette allievi: M. Benedicty e V. Dicuonzo oltre ai cinque «borsisti studenti» designati nella scorsa primavera.

Nel frattempo il C.d.A., oltre a ratificare le proposte del C.S. che comportano erogazione di fondi, approva sia il consuntivo dell'esercizio 1941-42 che si chiude con un avanzo attivo di quasi 259,000 lire derivante da 406.651 lire di entrate e 148,003 di uscite sia il bilancio preventivo 1942-43 che prevede entrate e uscite per 315.000 lire. La stessa cifra sarà prevista per il preventivo dell'a.a. 1943-44, approvato dal C.d.A. del 15 luglio 1943.

# $§$  1.4; 1943

Così come successo nel 1942, anche nel 1943, per mancanza di aspiranti, non è possibile attribuire la borsa «Lina Belluzzo», ad un giovane laureato e così il C.S. decide di assegnarla ad un giovane matematico italiano già sufficientemente affermato. Per la individuazione del vincitore il C.S., avvalendosi anche del parere dei proff. Amaldi, Conforto e Signorini, prende in considerazione la produzione scientifica di Amerio, Cattaneo, Cesari, Ghizzetti, Tolotti e Zappa, pervenendo unanime alla scelta di Lamberto Cesari per i risultati ottenuti in vari rami dell'Analisi nel campo reale; ritengo che in questa scelta abbia influito anche la permanenza di Cesari all'IAC e, quindi, la propensione scientifica di Picone per gli argomenti trattati.

Nel contempo Cesari viene nominato, per l'a.a. 1942-43 professore aggregato e, come già previsto, tiene un corso di lezioni sul calcolo delle variazioni.

Nel 1943 non ho trovato traccia del bilancio consuntivo dell'a.a. 1942-43; nella seduta del C.d.A. dell'8 maggio 1943, Severi «fa presente le soddisfacenti condizioni finanziarie dell'Istituto e che provvederà a fare entrare l'Istituto nell'orbita degli  $Enti$  statali con un bilancio assicurato dallo Stato». La situazione sarà formalmente sanata negli anni 1949 e 1950.

Nel mese di maggio del 1943 il C.S., oltre a bandire, come negli anni precedenti sei

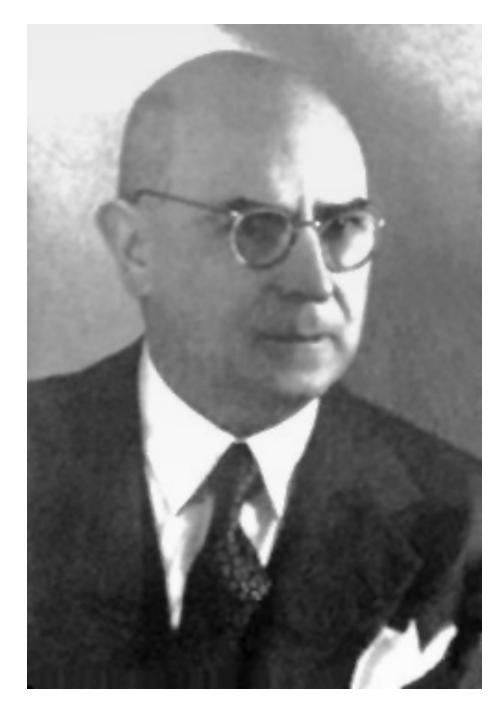

Fig. 3. - Mauro Picone (Palermo 1885 - Roma 1977).

borse di studio per giovani laureati e sei borse per studenti del secondo biennio, nomina come professori aggregati per l'a.a. 1944-45 i proff. L. Amoroso, G. Armellini, F. Conforto, A. Crocco e M. Picone e, nel caso che, per motivi di salute, Cipolla non possa tenere il corso previsto, invita il prof. E. Persico dell'Università di Torino, per lo svolgimento di un corso «Fisica Teorica». Il 10 luglio 1943 le truppe alleate sbarcano in Sicilia; le vie di comunicazione del Paese subiscono interruzioni sempre più frequenti. Queste vicende belliche condizionano sempre di più la presenza di studiosi stranieri all'Indam; essa si riduce ai sette studiosi N. Obrésckoff (Sofia), H. Zassenhaus (Amburgo), O. Onicescu (Bucarest) che terrà un corso sul «Calcolo delle probabilità», F. Raduan Botella (Barcellona), J. Ribeiro de Albuquerque, V. Barroso e J. Sebastiao e Silva (Lisbona). Parimenti il concorso per le borse di studio per giovani laureati è andato deserto.

Il 15 luglio 1943, si riuniscono sia il C.S. che il C.d.A. Il C.S. predispone l'organizzazione dei corsi per l'a.a. 1943-44; sono previste lezioni tenute, oltre che dai tre professori dell'Istituto (cioè Severi, Fantappiè e Krall), dai proff. U. Amaldi, E. Bompiani, F. Conforto, G. Giorgi, A. Signorini, C. Ferrari e R. Caccioppoli. La presenza di studiosi stranieri per l'inverno del 1944 è solo auspicata perché il C.S. si rende conto che, a causa dell'avvicinarsi del fronte bellico, i mezzi di trasporto sono sempre più disastrati. Anche Fantappiè non può partecipare alle due riunioni perché non è stato in grado di tornare a Roma.

Nell'estate del 1943 eventi bellici e politici si susseguono con estrema rapidità, frequenza e drammaticità, coinvolgendo, in particolare, la città di Roma; il 10 luglio le truppe anglo-americane sbarcano in Sicilia.

Il 19 luglio 1943, cioè quattro giorni dopo le suddette riunioni degli organi direttivi dell'Indam, Roma subisce un massiccio attacco aereo; un centinaio di bombe cadono entro la cinta della Città Universitaria (ove ha sede anche l'Istituto), anche per la sua vicinanza agli scali ferroviari. Il 25 luglio il Gran Consiglio del fascismo sfiducia Mussolini; nell'agosto e i primi giorni di settembre la città è nuovamente bombardata; il 3 settembre, a Cassibile, l'Italia firma l'armistizio con le forze armate anglo-americane, armistizio reso noto solo l'8 settembre e Roma viene occupata dalle truppe tedesche; nel gennaio del 1944 gli alleati sbarcano ad Anzio e, finalmente, il 4 giugno 1944 le truppe alleate entrano a Roma. Tutti questi avvenimenti, durati quasi un anno, sconvolgono la vita della città; anche i corsi universitari hanno svolgimento molto precario ed occasionale. Gli studenti di sesso maschile sono costretti, dal 9 settembre 1943 al 4 giugno 1944, a nascondersi per sfuggire alle retate delle truppe di occupazione. Di conseguenza nell'a.a. 1943-44 l'attività dell'Indam è sospesa. Nell'intervallo temporale dal 15 luglio 1943 al 9 ottobre 1949, quindi per oltre 6 anni, non si volge alcuna seduta del C.d.A. e una sola riunione, il 24 ottobre 1944, del C.S.

# § 1.5; 1944

Nell'estate del 1944 il Ministro della Pubblica Istruzione del governo presieduto da I. Bonomi, sospende Severi dalla carica di Presidente e il 16 agosto 1944 incarica Fantappiè di presiedere, provvisoriamente, l'Indam. Fantappiè, quindi, convoca il C.S. per il giorno 24 ottobre 1944; sono presenti oltre a Fantappiè, Presidente facente funzione, Krall, Bompiani e Picone.

 $\hat{E}$  una riunione nella quale appaiono chiaramente sia il clima di incertezza sul futuro dell'Istituto, sia le difficoltà di riprendere l'attività, anche perché all'Università di Roma è sospesa la didattica. Dal verbale della riunione si evidenzia la diversità di opinioni fra Fantappiè e Bompiani. Mentre il primo è orientato a riprendere, sia pure in forma ridotta, lo svolgimento delle attività didattiche dell'Istituto, il secondo subordina ogni decisione sia alla definizione della posizione di Severi (che è solo «sospeso») sia alla ripresa della didattica all'Università. Occorre anche tenere presente che il Paese è diviso dalla linea gotica in due parti e che, anche a causa della precaria situazione di strade, ferrovie (quasi inesistenti, perché distrutte), non è pragmaticamente pensabile la presenza all'Indam di docenti non residenti a Roma.

Il C.S. delibera «pertanto di iniziare l'attività dell'Istituto in forma ridotta, contemporaneamente all'inizio delle lezioni all'Università, limitando per il momento i corsi a quelli dei professori di ruolo e di qualche altro professore che si mostri eventualmente disposto a svolgere il corso già indicato per il 1943-44». In un volume contenente l'elenco dei corsi è scritto «l'Istituto durante l'a.a. 1943-44 non ha funzionato a causa degli eventi bellici».

Viene anche sospeso il conferimento delle borse di studio, limitandosi a confermare le borse della dott.ssa Anzellotti e degli studenti Zumino e Lanzanò (vincitori delle borse bandite per l'a.a. 1942-43). Anche l'attività dei discepoli ricercatori è sospesa, sino a quando non sarà più chiara la situazione dell'Indam.

La seduta del C.S. del 24 ottobre 1944 è l'ultima nel cui verbale l'Istituto è ancora indicato come «Reale Istituto Nazionale di Alta Matematica», in ogni documento successivo è espunta la parola Reale.

# $$1.6; 1945$

Solo nel maggio del 1945 si hanno i primi segni di risveglio dell'attività dell'Indam; in quel mese sono tenute tre conferenze, a cura di G. Vacca, S. Minetti, e J. Sebastiao e Silva (prof. dell'università di Lisbona). Due dei tre professori di ruolo dell'Indam, Fantappiè e Krall, tengono i rispettivi corsi (il primo sui funzionali non lineari, il secondo su equazioni differenziali ed integrali), cosa non possibile per Severi perché «sospeso», con D.M. dell'agosto 1944, dall'incarico di Presidente, è anche dispensato dal servizio con decorrenza 23 dicembre 1944 essendo egli incluso nel gruppo dei «docenti epurati». In seguito ad un suo ricorso, il 9 maggio 1945 il provvedimento di epurazione è cassato e sostituito con la «censura» e, quindi, riammesso in servizio (cfr. Bollettino U.M.I. sez. A, agosto 2005, articolo di P.G. Nastasi e R. Tazzioli, relativo alla figura di Levi-Civita, pag. 230-231).

Parimenti, in qualità di professore aggregato, svolge un corso sulle funzioni abeliane Fabio Conforto, mentre Giovanni Giorgi si limita a tenere sei lezioni su

insiemi e numeri transfiniti e sulle matrici; terranno una conferenza ciascuno i proff. G. Vacca, S. Minetti e J. Sebastiao e Silva. I dottori F. Pellegrino, A. Anzellotti, P. Lanzanò e B. Zumino sono confermati, rispettivamente, nelle loro posizioni di «coadiutore» e di «borsisti»; i tre borsisti con decreto del Presidente del 9 maggio 1945, sono anche nominati discepoli ricercatori, insieme a G. Aprile, F. Aurigemma, V. Barroso, L. Broglio, S. Caruso, C. Cattaneo, M. Coppini, M. Filotosto, A. Ghizzetti, B. Giorgi, B. Mardesich, E. Martinelli, F. Massimi, C. Muscia, R. Perrone, G. Petrilli, G. Platone, T. Salvemini, J. Sebastiao e Silva, M. Sofia, G. Spadaro, L. Vallese, T. Viola e G. Zappa.

#### $$1.7;1946$

Estremamente modesta è l'attività dell'a.a. 1945-46; scarsa e scarna è la documentazione dell'epoca che ho rintracciato, anche perché dal 24 ottobre 1944 al 9 ottobre 1949 non si è svolta alcuna seduta dei due organi direttivi. Tuttavia da un volume, che ho già citato, contenente l'elenco dei corsi e dei docenti dall'a.a. 1939-40 all'a.a. 1954-55 si evince che Severi nell'a.a. 1945-46 svolge un corso di lezioni di «Alta Geometria»; mentre gli altri due professori di ruolo dell'Istituto, Fantappiè e Krall, svolgono corsi di lezioni, rispettivamente su «Strumenti matematici della fisica moderna e Teoria unitaria dell'Universo», «Vibrazioni di corpi elastici immersi o galleggianti in un fluido» e «Applicazioni navali ed aereonautiche». Nel predetto a.a. non vengono tenuti altri corsi di lezioni, nè ci sono borsisti; F. Pellegrino è confermato «coadiutore» e il 4 gennaio del 1946 il Presidente dell'Istituto nomina discepoli ricercatori i dottori E. Betti, M. Coppini, A. Chiellini, G. Dantoni, A. Gravagna, L. Marchetti, E. Martinelli, C. Muscia, G. Platone, M. Vaccaro, G. Zappa e F. Gaeta.

A questo punto desidero però rilevare come, dalla documentazione che ho esaminato (ed è tutto ciò che esiste all'Indam, e che gentilmente è stata messa a mia disposizione), tutto il periodo dal 1944 al 1948 presenta ambiguità interpretative in merito al funzionamento degli organi direttivi dell'Istituto, soprattutto per l'incerta posizione di Severi che è reintegrato nelle funzioni di Presidente con D.P.R. del 20 luglio 1948. Nel verbale del C.d.A. del 9 ottobre 1949, presieduto a pieno titolo da Severi, è scritto «il Presidente dichiara di riservarsi di portare in altre sedute la ratifica delle ordinanze da lui emesse nel periodo in cui l'Istituto è stato privo di organi tecnici e amministrativi...»; infatti in due sedute successive vengono approvati tutti i bilanci da quello del 1943-44 a quello del 1948-49. Pertanto è da chiedersi se nel periodo di vacanza degli organi istituzionali, decreti, ordinanze, ecc. siano stati emanati da Severi o da Fantappiè. Esaminando anche pratiche di adeguamento salariale dei dipendenti e considerando i caratteri di Severi e di Fantappiè (autoritario e decisionista il primo, pacifico e distaccato il secondo) descrittimi da alcuni studiosi che all'epoca hanno assiduamente frequentato l'Indam, ritengo che nei primi due anni della sospensione di Severi, sia stato Fantappiè a curare la gestione, mentre nei due anni successivi Severi abbia ripreso in mano le redini della vita dell'Istituto.

# $$1.8;1947$

Riprendendo la descrizione delle attività dell'Istituto si nota un discreto risveglio nell'a.a. 1946-47. Oltre ai corsi istituzionali dei tre professori dell'Istituto, L. Lombardo Radice e F. Conforto, in particolare, svolgono due cicli di lezioni, mentre B. Segre, tiene, nel maggio del 1947, tre conferenze su vari argomenti di geometria. Molto incrementato è il numero dei discepoli ricercatori, nominati il 2 maggio 1947; fra essi, figurano molti stranieri. Oltre a F. Gaeta e J. Sebastiao e Silva, sono designati J. Casulleras, H. Haefeli, W. Haefeli, J. Molina, T. Ruiz de Pablo, J. Texidor, J. Ribeiro de Albuquerque, mentre gli italiani sono A. Benini, E. Betti, M.T. Brenci, E. Falcone, D. Gentiloni Silveri, A. Gravagna, P. Lanzanò, E. Martinelli, L. Lombardo Radice, R. Musso, G. Platone, G. Pompilj, M. Vaccaro, G. Aprile, M. Benedicty, A. Bordoni, G. Dantoni, V. Dalla Volta, G. Vaccaro, L. Tomacelli, G. Zappa, C. Longo e V. Dicuonzo.

#### $$1.9;1948$

Nell'a.a. 1947-48 si verifica un ulteriore incremento delle attività dell'Istituto. Severi, Fantappiè e Krall svolgono i loro corsi di lezioni, rispettivamente su «Sistemi continui di curve su una superficie e integrali relativi», «Le funzioni analitiche di più variabili complesse e i loro funzionali», «Metodi della meccanica tecnica ed analitica», mentre B. Segre, R. Nevanlinna, L. Calabi, L. Lozina e G. Vacca tengono alcuni cicli di conferenze, soprattutto nell'aprile del 1948. Nello stesso a.a. vengono attribuite ai dottori A. Andreotti, F. Gherardelli e E. Morgantini tre borse di studio di importi variabili da 105.000 fino a 175.000 lire annue e, con un decreto del Presidente del 30 aprile 1948 sono nominati discepoli ricercatori, oltre ai tre borsisti, i dottori G. Acquaro, I. Barsotti, M. Benedicty, E. Betti, M.T. Brenci, V. Dalla Volta, V. Dicuonzo, A. Franchetta, F. Gaeta, H. Haefeli, L. Lombardo Radice, C. Longo, C. Muscia, R. Musso, B. Pettineo, G. Platone, G. Pompilj, L. Tomacelli, G. Vaccaro, M. Vaccaro; alcuni di loro, Benedicty, Brenci, Pettineo e M. Vaccaro godono di borse di studio del  $C.N.R.$ 

#### § 1.10; 1949

Durante l'a.a. 1948-49, oltre alla fine della sospensione, Francesco Severi viene confermato Presidente fino al 31 dicembre 1953, con un decreto ministeriale del 27 giugno 1949; nello stesso decreto, mentre è confermato il C.S. in carica, viene modificata la composizione del C.d.A.: oltre ai tre professori di ruolo dell'Istituto il prof. Attilio Frajese sostituisce il senatore Belluzzo come rappresentante del Ministero della Pubblica Istruzione e il prof. Antonio Signorini sostituisce il prof.

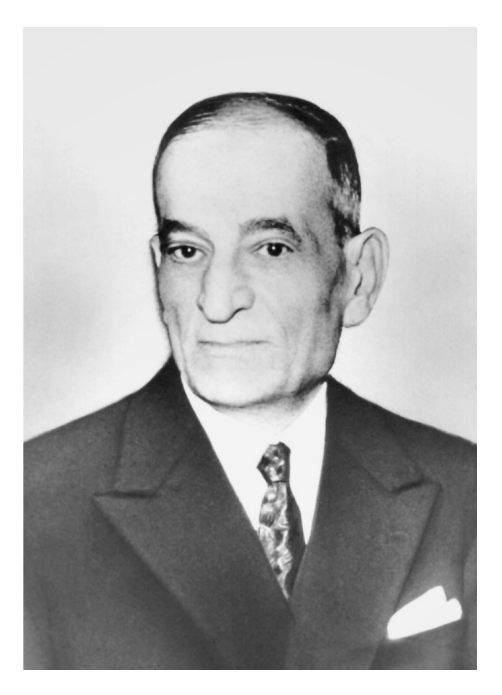

Fig. 4. – Antonio Signorini (Arezzo 1888 - Roma 1963).

Sabato Visco come rappresentante del Rettore dell'Università di Roma, prof. Giuseppe Cardinali.

Oltre ai corsi istituzionali di Severi, Fantappiè e Krall vengono svolte conferenze da parte dei professori W. Gröbner (Università di Innsbruck), L. Roth (Università di Londra), G. Polya (Università di Stanford), L. Godeaux (Università di Liegi), W. Blaschke (Università di Amburgo) e B. Segre (Università di Bologna), mentre il dottor M. Vaccaro tiene un corso di 12 lezioni su argomenti di topologia. A. Andreotti, R. Permutti, e F. Succi, sono assegnatari delle borse di studio, di importo analogo a quello del precedente a.a. e sono nominati discepoli ricercatori, oltre ai tre borsisti, i dottori M.T. Brenci, M. Carafa, V. Dalla Volta, D. Del Pasqua, A. Franchetta, F. Gaeta, C. Longo, T. Manacorda, G. Minardo, C. Muscia, G. Platone, G. Vaccaro, M. Vaccaro e M. Benedicty.

Per quanto riguarda l'attività amministrativa, come già detto nel § 1.7, nella seduta del C.d.A. del 9 ottobre 1949 Severi «dichiara di riservarsi di portare in altre sedute la ratifica delle ordinanze da lui emesse nel periodo in cui l'Istituto è stato privo di organi tecnici e amministrativi». Viene anche approvato il consuntivo dell'a.a. 1942-43 chiusosi con lire 276.738 di entrate e 206.840 lire di uscite.

# Capitolo 2 L'Indam dal 1949 al 1957

# $§$  2.1; 1950

Con le riunioni del C.S. e del C.d.A. del 9 ottobre 1949, si apre formalmente la seconda fase della vita dell'Indam; con la «ministeriale» del 27 giugno 1949, il C.d.A. è rinnovato per due quinti dei membri (cfr. § 1.10). Le due sedute sono brevissime; sono assenti Fantappiè e Frajese. Preso atto della nuova composizione, il C.d.A. ratifica l'ordinanza del Presidente Severi (del 30 settembre 1943) relativa al pagamento dell'indennità di «bombardamento» ai dipendenti a decorrere dal 19 luglio 1943 (data del bombardamento aereo della zona di San Lorenzo, limitrofa alla sede universitaria). Allo scopo di finanziare le conferenze che si intende intensificare nell'a.a. 1949-50, viene accantonata la somma di 1.000.000 di lire sui residui esistenti, prevedendo la somma di 50.000 lire mensili a ciascuno dei prof. W. Burau (di Amburgo) ed E. Kähler (di Lipsia che, successivamente, rinuncerà) nominati ricercatori per alcuni mesi dell'anno 1950 e mettendo a disposizione del Presidente un assegno variabile dalle 30 alle 40 mila lire per ciascuno dei conferenzieri invitati: i proff. L. Roth (di Londra), H. Hasse (di Berlino), W. Blaschke (di Amburgo), P. Dubreil (di Parigi), L. Godeaux (di Liegi), W. Gröbner (di Innsbruck), L. Brouwer (di Amsterdam), J. Leray (di Parigi), W. Sierpinski (di Varsavia) e T.K. Pöschl (di Karlsruhe).

Nell'a.a. 1949-50 Severi svolge un corso di lezioni su «Teoria degli integrali abeliani sulle varietà», proseguendo così gli argomenti trattati nel precedente anno, Fantappiè un corso su «Sviluppi recenti nel campo dei numeri algebrici e dell'aritmetica analitica», Krall lezioni su «Applicazioni dell'analisi»; il discepolo ricercatore M. Vaccaro, alcune lezioni su «Teoria dei Gruppi omotopici». Sono designati discepoli ricercatori oltre a W. Burau, i professori A. Franchetta, C. Longo, G. Platone, G. Vaccaro e i dottori A. Andreotti, M. Benedicty, M.T. Brenci, E. Bretti, V. Dalla Volta, D. Del Pasqua, F. Gaeta, C. Muscia, G. Saban, F. Succi e L. Nollet.

C.S. e C.d.A. si riuniscono nuovamente il 24 gennaio 1950. Il C.S., per celebrare il giubileo di insegnamento di Severi, decide di proporre al C.d.A. (che, in tempo reale, approverà) l'organizzazione di un convegno internazionale di matematici europei da tenersi a Roma alla fine di aprile. Si pensa di invitare almeno una ventina di matematici stranieri, con particolare riguardo ai cultori di geometria algebrica.

Prevista una spesa complessiva di 1.000.000 di lire e proposto di erogare un contributo finanziario di 50.000 lire a ciascuno degli invitati, viene stilata la seguente lista di partecipanti: P. Dubreil e R. Garnier (dalla Francia), L. Roth, J.G. Semple e

H.S. Ruse (dall'Inghilterra), W. Blaschke, R. Behnke, C. Carathéodory, H. Hasse, M. Deuring, T.K. Pöschl (dalla Germania), H. Hopf e G. De Rham (dalla Svizzera), L.E.J. Brouwer, B.L. Van der Waerden e J.A. Schouten (dall'Olanda), W. Sierpinski e K. Kuratowski (dalla Polonia), L. Godeaux (dal Belgio), J.L. Synge (dall'Irlanda), W. Gröbner, A. Duschek (dall'Austria) ed E. Cèch (dalla Cecoslovacchia).

È previsto che ai partecipanti sarà offerta una colazione alla Casa dello Studente. In una riunione successiva il C.S. mette a punto alcuni particolari del convegno. Viene deciso che saranno tenute tre sole conferenze a classi riunite e quattro conferenze per ognuna delle tre sezioni (analisi, geometria, meccanica) in cui è suddiviso il convegno. Esse saranno seguite dalle comunicazioni di sezione; è inoltre approvato l'elenco provvisorio dei relatori: Sierpinski, Hasse, Duschek, Van der Waerden, Kuratowski, Mordell, Synge, Dubreil, Basicowitch e Pöschl. Il convegno si svolgerà nei giorni 26, 27 e 28 aprile.

Le sedute del C.d.A. del 24 gennaio e del 1 aprile 1950 sono quasi esclusivamente dedicate alla ratifica delle ordinanze emesse dal Presidente, e dal facente funzione, nei quattro anni nei quali l'Istituto è stato privo di organi tecnici e amministrativi, nonché alla approvazione dei bilanci preventivi e consuntivi da quelli del 1943-44 a quelli del 1949-50.

Le ordinanze, molto numerose, riguardano in assoluta prevalenza, aumenti stipendiali, indennità particolari, gratifiche e premi ai tre dipendenti dell'Indam: dott. Romeo Montecchi, (direttore amministrativo), signor Glauco Cecchini (custode) signorina Rita Massari (stenodattilografa); nonché al dr. Francesco Pellegrino (coadiutore incaricato). Occorre tener presente il vertiginoso aumento del costo della vita verificatosi in quegli anni, al quale le amministrazioni hanno fatto fronte con una serie di provvedimenti tampone. Così, oltre a molteplici aumenti stipendiali, vengono elargiti premi dai nomi di discreta fantasia: «premio di ricostruzione», «indennità di congiuntura», «premio di liberazione», «premio della Repubblica», «premio di presenza giornaliera»; è da rilevare che, però, l'entità dei singoli premi e delle singole indennità è quasi sempre modesta.

Fra le ordinanze ratificate figurano quelle relative alle borse di studio dei dottori A. Anzellotti, P. Lanzanò, B. Zumino, F. Gherardelli, A. Andreotti e E. Morgantini e le retribuzioni per le lezioni e le conferenze tenute da prof. F. Conforto, B. Segre, L. Lombardo Radice, R. Nevanlinna, L. Calabi, M. Vaccaro, W. Gröbner, L. Roth, L. Godeaux e W. Blaschke; i relativi importi sono spesso ben diversificati, ma sempre contenuti.

A causa di queste spese e in assenza di un contributo statale previsto per legge, i bilanci consuntivi degli anni 43-44,44-45 e 45-46 presentano, per la prima volta nella vita dell'Istituto, un disavanzo complessivo di circa 400.000 lire, disavanzo cui si è potuto far fronte sia perché il Ministero della Pubblica Istruzione ha, in cinque anni erogato sovvenzioni straordinarie per un importo complessivo di 7.400.000 lire, sia perché, con apposite leggi, Severi è riuscito ad ottenere un contributo di 4.000.000 in ciascuno degli anni accademici 46-47 e 47-48.

Le cifre dei predetti bilanci sono le seguenti:

- 1. Consuntivo a.a. 1943-44: entrate per lire 54.308, uscite per lire 138.223, con un disavanzo di quasi 84.000 lire;
- 2. Preventivo a.a. 1944-45: 27.000 lire di entrate e 412.500 di uscite cun un disavanzo di 385.500 lire:
- 3. Consuntivo a.a. 1944-45: entrate per 40.715 lire, uscite per lire 322.806, con un disavanzo di 282.091 lire;
- 4. Preventivo a.a. 1945-46: 139.000 lire per le entrate e 490.500 per le uscite, prevedendo così un disavanzo di 351.500 lire;
- 5. Consuntivo a.a. 1945-46: entrate lire 339.564, uscite 377.581 con un disavanzo di 38.017 lire:
- 6. Preventivo a.a. 1946-47: sono previste 5.121.000 lire per entrate e uscite;
- 7. Consuntivo a.a. 1946-47: si registrano 2.400.867 lire di entrate e 814.781 lire di uscite, determinando un avanzo di 1.586.086 lire;
- 8. Preventivo a.a. 1947-48: per entrate e uscite sono previste 5.331.000 lire;
- 9. Consuntivo a.a. 1947-48: a fronte di 5.596.533 lire di entrate, le uscite sono di 1.892.719, avendo così un avanzo di 3.703.814 lire;
- 10. Preventivo a.a. 1948-49: sono previste 11.616.000 lire per entrate e uscite;
- 11. Consuntivo a.a. 1948-49: entrate per 652.408 lire e uscite per lire 2.273.980, con un disavanzo di lire 1.621.572;
- 12. Preventivo a.a. 1949-50: entrate e uscite sono previste in 11.316.000 lire.

# $§$  2.2; 1951

All'inizio dell'a.a. 1950-51 si riuniscono sia il C.d.A. che il C.S.; Severi riferisce sulla situazione dell'Istituto sia dal punto di vista finanziario che da quello statutario. Il secondo comporta varie modifiche statutarie e regolamentari, resosi necessarie per adeguare l'Indam al nuovo clima che si respira nelle università, anche in conseguenza del passaggio dal regime fascista alla Repubblica. Ma la discussione, in Parlamento, relativa al riordino dell'Istituto durerà molti anni e si concluderà, come vedremo, solo nel 1957 con la legge nº 1188.

Inizialmente in Parlamento fu presentata una unica legge, comprensiva sia delle modifiche statutarie che dell'erogazione di un contributo finanziario statale (tenere presente che sino al 51 l'istituto ha goduto di soli contributi corrisposti da enti vari e di occasionali, e incerte, sovvenzioni ministeriali), ma constatate le difficoltà di approvazione, in tempi accettabili, di detta legge, Severi, anche su suggerimento del Ministro Guido Gonella e del Presidente della Commissione Istruzione della Camera dei deputati prof. Gaetano Martino, ottiene lo stralcio nella legge, della parte statutaria. Così, con la legge nº 160 del 20 febbraio 1951, viene garantito all'Indam un contributo annuo di dieci milioni.

Il C.d.A., però, considerato che i tempi di effettiva erogazione del contributo

statale possono non essere vicini, ritiene che, per l'a.a. 1950-51 l'attività dell'Istituto sia prudenzialmente limitata, anche perché si delibera di riconoscere ai dipendenti gli stessi miglioramenti economici previsti da un'apposita legge dell'aprile 1950 per i dipendenti statali e per gli assimilati. Di conseguenza viene deliberato di limitare a cinque il numero delle borse di studio semestrali, ciascuna dell'importo di 180.000 lire, di cui tre da assegnarsi a giovani laureati dell'Università di Roma, su proposta del C.S., e due a laureati degli altri atenei italiani che siano stati segnalati dai rispettivi docenti. I giovani così segnalati saranno invitati a Roma per un colloquio idoneativo. Gli assegnatari delle tre «borse romane» sono i dottori E. De Giorgi, M. Rosati e F. Succi, mentre solo Giovanni Sansone, fra i matematici italiani, segnala un suo allievo: è Carlo Pucci cui viene quindi conferita la relativa borsa. Nel frattempo la borsa di studio «Lina Belluzzo» formata da titoli di stato per un ammontare di 100.000 lire, ha una disponibilità di solo 39.316 lire derivanti dagli interessi maturati negli anni nei quali non è stata attribuita. Il C.d.A. decide di arrotondare la cifra a 50.000 lire, conferendola come premio per attività scientifica svolta da un discepolo dell'Istituto, tenendo anche conto delle condizioni economiche del candidato; assegnatario di questa borsa è il dott. F. Gaeta, cittadino spagnolo.

Sempre nell'ottica di limitare prudentemente le spese, per l'a.a. vengono assegnati due soli incarichi di insegnamento, retribuiti con la somma di 400.000 lire ciascuno, al prof. F. Conforto per un corso sulle funzioni abeliane e al prof. B. Segre per lezioni sugli integrali armonici. A quest'ultimo viene anche affidato l'incarico, retribuito, di «organizzazione della bibliografia matematica», coordinando il lavoro di schedatura e raccolta bibliografica svolto da assistenti e da discepoli dell'Istituto.

Nella seduta del C.d.A. del 15 novembre 1950 Severi relaziona anche sulla sua partecipazione, assieme a Bompiani e Sansone al congresso internazionale di matematica tenutasi nel mese di settembre a Cambridge (U.S.A.) dolendosi che il Ministero dopo aver promesso un contributo per la delegazione italiana di sei milioni si è limitato ad erogare la somma di 250.000 lire.

Oltre ai corsi tenuti da Conforto e Segre, nell'a.a. 1950-51 i tre professori di ruolo dell'Istituto svolgono i propri corsi istituzionali e W. Blascke, B. Finzi, L. Roth e G. Sansone varie conferenze su argomenti relativi a equazioni differenziali, varietà algebriche e teoria relativistica.

Sono nominati discepoli ricercatori per il suddetto a.a. i professori: A. Franchetta, C. Longo, G. Platone, G. Vaccaro e i dottori E. De Giorgi, M. Vaccaro, M. Benedicty, E. Bretti, D. Del Pasqua, H. Frehner, C. Fusa, F. Gaeta, G. Minardo, C. Muscia, L. Nollet, C. Pucci, M. Rosati, G. Spadaro, F. Succi, M.T. Brenci, O. Broglio.

Nel corso del 1951 il C.d.A. approva sia il bilancio consuntivo dell'a.a. 1949-50, chiusosi con un disavanzo di 2.700.941 lire, derivanti da 439.302 lire di entrate e 3.140.243 lire di uscite, sia il preventivo relativo all'esercizio 1950-51 che prevede in entrata e in uscita la somma di 11.171.545 lire.

#### $§$  2.3; 1952

L'a.a. 1951-52 si contraddistingue per un considerevole incremento delle attività dell'Indam. Severi svolge un corso di lezioni sugli integrali algebrici semplici e multipli, Fantappiè sui gruppi topologici e loro applicazioni, Krall su metodi della fisica matematica. Per incarico, B. Segre, oltre al coordinamento della raccolta bibliografica, con 4225 schede già compilate, tiene un corso di lezioni sulle forme differenziali e i loro integrali, e F. Conforto sulle funzioni abeliane modulari. Confermata la retribuzione dell'anno precedente (400.000 lire), viene anche deliberata la stampa dei suddetti corsi. Anche il prof. R. Von Mises della Harvard University, svolge un corso, articolato in 8 lezioni in lingua francese, su «La théorie des fonctions statistiques» con una retribuzione di 100.000 lire. G. Julia (Parigi) e E. Kähler (Lipsia) tengono cicli di conferenze, mentre W. Blascke (Amburgo), R. Caccioppoli (Napoli), I. Carstoin (Baltimora), A. Errera (Bruxelles) espongono alcuni argomenti in singole conferenze. È da notare come corsi e conferenze sono svolte in lingua italiana o francese; considerato che oggi è nettamente prevalente nella comunità scientifica l'uso dell'inglese, si ha una testimonianza di come, in pochi anni, sia cambiata la lingua usata nella comunicazione fra gli studiosi.

Emanato il bando per le borse di studio dell'a.a. 1951-52, constatato che sono pervenute 13 domande, dopo il colloquio sostenuto dagli aspiranti il 23 novembre 1951 vengono assegnate 7 borse, dell'importo di 200.000 lire, ai dottori G. Aruffo, V. Boffi, L. Calabi, D. Gallarati, S. Landesmann, M. Rosati e E. Vesentini. I medesimi, insieme ai proff. C. Longo, G. Platone e ai dottori M. Benedicty, V. Dalla Volta, E. De Giorgi, D. Del Pasqua, F. Succi, M.L. Barra, J. Chiccarelli, C. Fusa, C. Muscia, A. Pietrosanti, F. Rugini sono nominati discepoli ricercatori.

Nel dicembre 1951 il C.S. delibera l'istituzione di tre borse di studio, di 300.00 lire ciascuna, per giovani laureati stranieri, una delle quali da assegnare, come «borsa di scambio» a un cittadino francese collegato all'Università di Clermont-Ferrand. Per le altre due viene deciso di rimettersi a proposte avanzate da eminenti colleghi stranieri, proposte corredate, oltre che dalla lettera di presentazione del docente che sia stato guida del giovane, dal riassunto della tesi di laurea, da copia di eventuali pubblicazioni e dal curriculum studiorum. Queste due borse sono assegnate al dr. W. Klingenberg e al dr. P. Roquette; in caso di rinuncia di quest'ultimo, sarà invitato il prof. E. Witt, dell'Università di Amburgo.

Intanto il C.d.A. approva il bilancio preventivo dell'a.a. 1951-52 che prevede in entrata e uscita la somma di 11.211.545 ed il consuntivo dell'esercizio 1950-51 chiusosi con un avanzo di cassa di 12.831.537 lire, derivante da 17.967.659 lire di entrate e 5.136.122 di uscite; si avverte, quindi, l'effetto del contributo statale di 10 milioni, erogato in base alla citata legge  $n^{\circ}$  160.

Nello stesso a.a. il C.S. e il C.d.A. assumono varie delibere relative ad attività editoriali. Oltre al rinnovo della convenzione con l'Istituto di matematica del-

l'ateneo romano per la stampa della rivista «Rendiconti di Matematica e delle sue applicazioni» e ai corsi litografati di Conforto e Segre si stipula un contratto con la casa editrice Zuffi di Bologna per la stampa del secondo volume delle lezioni tenute da Severi sulle «Serie e sistemi di equivalenza e corrispondenze algebriche sulle varietà algebriche»; si ribadisce inoltre la volontà di litografare tutti i corsi di lezione svolti all'Indam e, in particolare, un corso di Fantappiè, sui gruppi topologici.

Nel 1951 in occasione del giubileo del Presidente dell'Indam, viene istituita la «Fondazione Severi», con un contributo iniziale di un milione, offerto da Severi e dalla sua Signora. Con offerte successive nel febbraio 1952 la somma raccolta raggiunge 3.250.00 lire. Ma poiché la finalità della fondazione è quella di concedere un premio di 1.000.000 ogni quattro anni, il C.d.A. del 18 febbraio 1952, ritenendo che sia necessario per la sua realizzazione un capitale di 5 milioni, delibera un apposito stanziamento di 2 milioni da prelevare dal fondo di cassa esistente.

Nel maggio del 1952 sono deliberati vari aumenti economici, in conformità a legge vigenti. Oltre ai quattro dipendenti dell'Istituto (dr. Montecchi, Sig.na Massari e signori G. Cecchini e F. Botti) si delibera di corrispondere al dr. Pellegrino, coadiutore incaricato, in attesa che con la legge di riordino dell'Istituto egli possa essere incardinato nei ruoli dell'Indam, lo stesso trattamento economico degli assistenti universitari, cioè circa 55.000 lire mensili lorde. Una circolare del Ministero della Pubblica Istruzione del 21 luglio 1952 attribuisce ai docenti universitari non fruenti di redditi professionali o ad essi assimilabili un contributo integrativo dell'indennità accademica; Fantappiè e Severi usufruiranno di questa norma, mentre Krall si autoesclude perché esercita anche libera attività professionale di consulenza.

Le ultime delibere del C.S. e del C.d.A. nell'a.a. 1951-52 riguardano l'emanazione dei bandi di concorso delle borse di studio per l'anno successivo per laureati italiani (8 borse di 250.000 lire) e stranieri (3 borse di 300.00 lire); queste ultime vengono confermate ai dr. P. Roquette e W. Klingenberg, riservando la terza ad un giovane francese, la scelta del quale è rinviata alla definizione delle trattative con le autorità dell'ambasciata francese di Roma. Ma, come verificatosi in precedenza il dr. Roquette sarà sostituito dal prof. E. Witt; peraltro anche negli anni successivi il dr. Roquette rinuncerà alla borsa.

Di fronte a 15 domande di borse di studio per laureati italiani, il C.S. delibera di esonerare dal colloquio, anche perché già assegnatari di borsa nell'anno precedente i dott. G. Aruffo e E. Vesentini, di non ammettere al colloquio idoneativo 7 aspiranti, mentre 5 delle 6 borse rimanenti sono attribuite ai dottori G. Arcidiacono, G. Leti, M.G. Platone, M. Sce e M. Tripiciano.

Oltre ai 7 borsisti italiani e al prof. Witt, nell'a.a. 1952-53 sono nominati discepoli ricercatori i proff. G. Longo, G. Platone, G. Vaccaro e i dottori M. Vaccaro, C. Muscia, M. Rosati, F. Succi, A. Agodi, E. Bannow, M. Benedicty, V. Dalla Volta, D. Del Pasqua, W. Klingenberg e K. Lage Sundet.
## $§$  2.4; 1953

I proff. Severi, Fantappiè, Krall, Conforto e Segre (questi ultimi per incarico) svolgono i loro corsi di lezione, sostanzialmente illustrando gli stessi argomenti dell'anno precedente; ad E. Persico è affidato un corso di «Fisica atomica»; a Segre è, inoltre, confermata la direzione della raccolta bibliografica comprendente, ormai, 8591 schede. Nell'a.a. 1952-53 i proff. M. Baldassarri (Padova), W. Gröbner (Innsbruck), ed E. Witt (Amburgo) tengono, ciascuno, una conferenza, Renato Caccioppoli (Napoli) due conferenze su «Funzioni pseudoanalitiche e trasformazioni pseudoconformi» mentre i proff. H. Hopf (Zurigo), E. Kähler (Lipsia) ed O. Zariski (Harvard) svolgono corsi di lezione, in lingua italiana o francese (Hopf) rispettivamente su «Teoria delle varietà dal punto di vista topologico», «Forme differenziali e tensoriali e geometria algebrica», «Applicazioni geometriche della teoria delle valutazioni».

Il C.d.A. nella seduta del 15 dicembre 1952 redige il bilancio preventivo dell'esercizio 1952-53 che prevede la somma di 13.361.045 nelle voci di entrata e uscita. Il 15 giugno 1953 è approvato il consuntivo dell'a.a. 1951-52 che presenta la somma di lire 20.737.258 in entrata e lire 7.116.980 in uscita con un residuo attivo di 13.620.278 lire.

Nella riunione del C.d.A. del 15 dicembre 1952, il prof. Frajese, per onorare la memoria della moglie di Severi, Signora Rosanna Orlandini, recentemente scom-

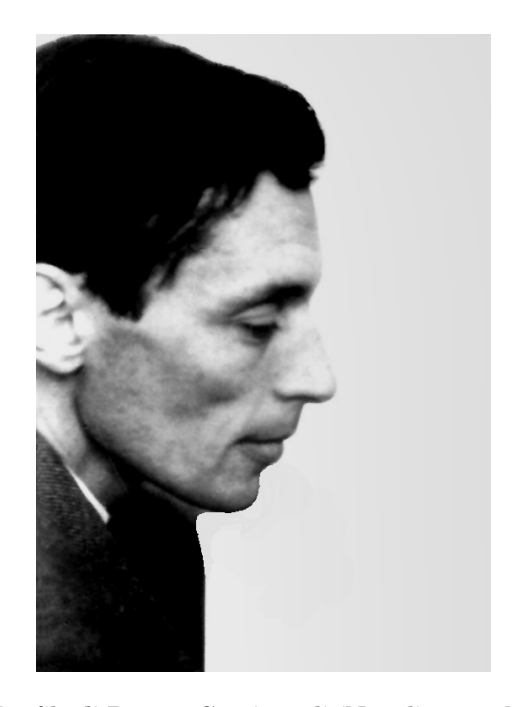

Fig. 5. – Profilo di Renato Caccioppoli (Napoli 1904 - Napoli 1959).

Fig. 6. – Una pagina del volume ove sono stati elencati docenti, ricercatori, corsi di lezione e conferenze svoltesi all'Indam nell'a.a. 1952-53 (cfr. § 1.7 del testo).

parsa, propone l'istituzione di un premio annuale. Severi si allontana dalla seduta, come farà sempre in seguito quando il C.S. o il C.d.A. tratteranno l'argomento, e il C.d.A. costituisce un comitato formato oltre che da Frajese, da Fantappiè e Krall con il fine di proporre tutte le modalità normative e finanziarie relative al premio stesso.

Per la prima volta, come ho potuto notare dalla lettera degli atti e dei documenti, si apre un vivace dibattito fra i membri dei due organismi direttivi dell'Istituto; in precedenza ogni delibera è stata presa all'unanimità, in assenza, a quanto appare, di una aperta discussione fra tesi diverse. Gran merito di tutto ciò va ad Antonio Signorini che non ha passivamente accettato quanto proposto in un primo momento, da Frajese, Krall e Fantappiè. Con la mediazione di Fantappiè, membro anziano in assenza di Severi, C.S. e C.d.A., delibereranno in merito il 23 febbraio 1953.

Il comitato formula la proposta di bandire, utilizzando i fondi dell'Istituto, un concorso nazionale al fine di istituire una borsa di studio della durata dei 4 anni del corso di laurea, intitolata alla Signora Rosanna Severi, riservato ai giovani che, avendo conseguito con alta votazione, nella sessione estiva, la maturità classica o scientifica, abbiano manifestato l'intenzione di iscriversi al corso di laurea in scienze matematiche dell'Università di Roma. Ma poiché il prof. Signorini non è membro del C.S., ma solo del C.d.A., Krall viene incaricato di contattare Signorini stesso al fine di ottenere una decisione unanime. Ma come si evince dal verbale della seduta del C.d.A. del 15 dicembre 1952 «il Prof. Krall, avendo interpellato il Prof. Signorini conformemente al mandato ricevuto, non solo ottenne dal Professore parere negativo, ma egli stesso, dopo matura riflessione, si dichiarò contrario al progetto».

Allora Fantappiè, con l'intento di ottenere delibere unanime sia nel C.S. che nel C.d.A., formula una seconda proposta: istituire ogni anno, una borsa biennale per gli iscritti ai due anni del secondo biennio di matematica dell'ateneo romano. Questa soluzione, secondo il proponente, oltre che riprendere tipi di borse già felicemente sperimentate in anni precedenti il 1944, avrebbe il vantaggio di poter interessare gli studenti della Facoltà di ingegneria (ricordo che, fino al 1962, i primi due anni erano sostanzialmente comuni per le Facoltà di scienze ed ingegneria). Alla proposta di Fantappiè aderisce subito Krall; Picone e Bompiani, pur dichiarandosi, in un primo momento, favorevoli alla primitiva proposta del comitato, dichiarano di aderire alla soluzione prospettata da Fantappiè anche con l'intento di pervenire ad una delibera unanime, auspicando il parere favorevole di Signorini. Signorini e Krall aderiscono alla proposta e così nella seduta del C.d.A. del 23 gennaio 1953 viene deliberato all'unanimità di stanziare i fondi necessari all'istituzione di una borsa biennale, intitolata alla memoria della Signora Rosanna Severi, per discepoli ricercatori iscritti al terzo e quarto anno del corso di laurea in matematica dell'Università di Roma, da concedersi, mediante concorso nazionale a uno studente che abbia completato gli studi del primo biennio. Il C.d.A. incarica Fantappiè di portare a conoscenza di Severi la delibera assunta. Preso atto di quanto deciso, Severi, con una lettera del 21 febbraio 1953, informa gli organi direttivi della sua volontà di donare all'Istituto la

somma di 500.000 lire per una borsa di studio di 250.000 lire annue per il biennio 1953-55, intestata alla consorte estinta, da conferire mediante concorso nazionale, a giovani in possesso di maturità classica o scientifica conseguita con ottima votazione e che intendano iscriversi al corso di laurea in matematica dell'ateneo romano (ricalca la primitiva proposta del comitato Frajese, Fantappiè, Krall). Severi chiede inoltre che al vincitore di questa borsa, l'Indam, deliberi, su propri fondi, lo stanziamento di una somma sufficiente ad erogare una borsa per il secondo biennio di studi, cioè per gli aa.aa. 1955-56 e 1956-57; C.S. e C.d.A. accolgono la richiesta del Presidente. Si chiude così la discussione relativa alle borse di studio Rosanna Severi Orlandini, diventate, nel frattempo, due.

Di conseguenza viene attivato l'iter per l'attribuzione di queste due borse. Per quella riservata a maturandi, costituita da due assegni di 250.000 lire per il primo biennio, prorogabile per i meritevoli anche al secondo biennio, emanato il bando, viene anche inviata una lettera ai Presidenti delle Commissioni di maturità invitandoli a segnalare i nominativi di giovani particolarmente dotati. Entro l'autunno del 1953 vengono presentate 13 domande (da 8 regioni italiane) di giovani aspiranti. Stilata la graduatoria in base alla media dei voti conseguiti in matematica e fisica e, in caso di parità, alla media generale ottenuta all'esame di maturità, vengono scelti per sostenere un colloquio 6 studenti; all'unanimità è dichiarato vincitore Dionigi Galletto.

Per la borsa di studio a favore di studenti dell'Università di Roma, iscritti al terzo anno del corso di laurea in matematica, due giovani presentano la domanda: Giuseppe Tallini e Lucilla Bassotti. Ma la borsa, per motivi diversi, non viene loro attribuita. Gli organi direttivi dell'Indam decidono di riaprire il termine del bando portandolo al 31 dicembre 1953; entro questa data presenta domanda un solo candidato, il giovane Nicola Virgopia, iscritto all'Università di Messina, che, in base ai voti conseguiti negli esami sostenuti nel primo biennio, è dichiarato vincitore della borsa intestata a Rosanna Severi Orlandini.

Successivamente in base agli esami sostenuti negli a.a. 1953-54 e 1954-55 a Galletto e Virgopia verranno confermate le borse per i due anni successivi.

C.S. e C.d.A., nel frattempo, stanziano la somma di 300.000 lire per una borsa di studio biennale da conferire a un laureato olandese in matematica o in ingegneria che risieda in una delle zone colpite dall'alluvione che ha investito i Paesi Bassi, e che desideri perfezionare i propri studi presso l'Indam. Questa borsa sarà attribuita al dottor C. Lekkerkerker di Amsterdam.

Essendo mutata la situazione politica italiana ed internazionale, nell'ottobre del 1953, preso contatto, da parte di Severi, col prof. Antonio Banfi, Presidente dell'Associazione Italia-U.R.S.S., il C.S. fa voti affinché «nell'interesse superiore della scienza, della cultura e della civiltà e per concorrere al bene indivisibile della umana società a prescindere da ogni dottrina od orientamento politici» (cfr. verbale del C.S. del 17 ottobre 1953) sia attivata, attraverso la suddetta associazione, ogni forma di collaborazione culturale fra i due Paesi.

In sede di C.d.A. viene approvato il bilancio preventivo dell'esercizio 1953-54 con una previsione, nelle entrate e nelle uscite di 14.058.045 lire.

## $§$  2.5; 1954

L'attività dell'a.a. 1953-54 inizia con la scelta dei vincitori delle 8 borse di studio di 250.000 lire per i laureati residenti a Roma e 300.000 lire per i non residenti nella predetta città. Di fronte a 14 domande il C.S. e il C.d.A. esentano dal colloquio, perché le loro capacità e attitudini sono conosciute, i dr. G. Arcidiacono, D. Del Pasqua e E. Vesentini riservandosi di dichiararli vincitori dopo una comparazione con 7 aspiranti convocati per il colloquio (quindi 4 giovani non sono stati considerati idonei, in base ai titoli presentati). Il colloquio si svolge il 21 novembre 1953 con il C.S. allargato ai prof. Signorini e Segre. All'unanimità le borse vengono attribuite ai dottori L. Petrone, P. Salmon, L. Alfieri, M. Scafati, L. Neppi Modona e ai 3 aspiranti esentati dal colloquio. Ma poiché Del Pasqua e Vesentini risultano già vincitori di altre borse di studio (il primo, sacerdote, di una borsa del Comitato Cattolico Docenti Universitari il secondo di una borsa del C.N.R.) al loro posto sono dichiarati vincitori i dr. G. Panella e M. Sce.

Oltre ai suddetti borsisti italiani e al dr. C. Lekkerkerker sono nominati discepoli ricercatori per l'a.a. 1953-54 i proff. M. Benedicty, C. Longo, G. Platone, G. Vaccaro ed i dottori M. Bruni, M. Vaccaro, M. Rosati, F. Succi, V. Dalla Volta, S. Guazzone, G. Leti e C. Muscia.

Nel suddetto a.a. oltre ai corsi dei tre professori di ruolo dell'Istituto, svolge, per incarico, un corso di lezioni B. Segre che prosegue, cosa che farà per tanti anni, la sua attività di direzione della raccolta bibliografica. Sono numerose le conferenze di docenti stranieri: W. Burau (Amburgo), H. Cartan (Parigi), A. Kawaguchi (Sapporo), L. Godeaux (Liegi), R. Grammel (Stoccarda), W. Gröbner (Innsbruck), L. Roth (Londra), F. Van Den Dungen (Bruxelles), K. Yano (Tokio) e F. Gonseth (Zurigo). Il prof. Fantappiè terrà anche con frequenza settimanale, un «Seminario di Analisi».

Nell'autunno del 1953 si aggravano le condizioni di salute di Fabio Conforto che decede il 24 febbraio 1954(\*). È una scomparsa che addolora profondamente chiunque lo abbia conosciuto. Oltre che scienziato di riconosciuto livello internazio-

(\*) Io lo ricordo con particolare gratitudine e simpatia e, pertanto, mi sia concesso di ritornare col pensiero, ad un episodio, che da studente, mi ha a lui avvicinato. Insieme ad altri 6 o 7 studenti avevo seguito nel 1949 il corso di geometria superiore di Severi; corso molto difficile, senza alcuna dispensa o semplice appunto, svolto su questioni di geometria numerativa. Più che un vero e proprio corso di lezioni si trattava, a mio parere di studente, della illustrazione di recenti ricerche di Severi sull'argomento. Conforto che, durante le lezioni, insieme a Dalla Volta, sedeva fra i banchi con noi studenti, ci ha ripetuto l'intero corso con una chiarezza didattica non inferiore a quella di Severi.

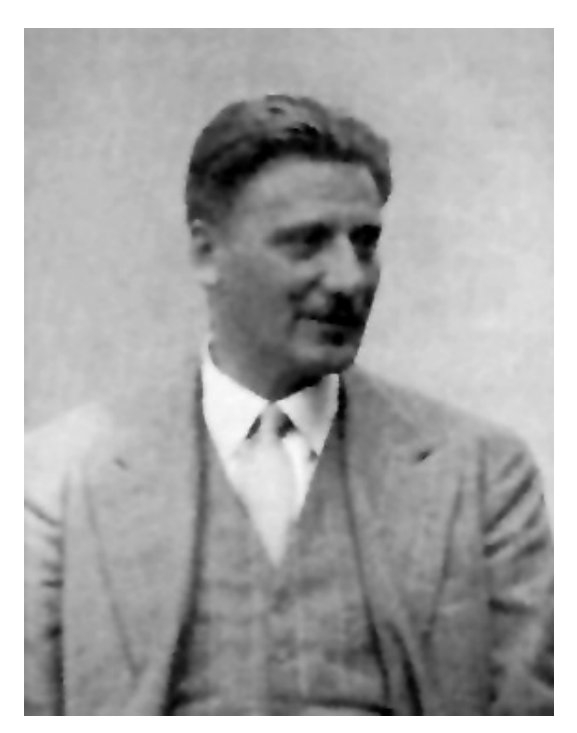

Fig. 7. – Fabio Conforto (Trieste 1909 - Roma 1954).

nale, Conforto era una persona affabile, gentile, sempre disponibile con i suoi colleghi e gli studenti (di cui era il beniamino), ligio al dovere, profondamente legato alle istituzioni.

Durante la degenza di Conforto in ospedale si verificano molte testimonianze di solidarietà, anche materiali. Poiché, per legge, Istituto Matematico e Indam sono comproprietari della biblioteca, stanziano un compenso di 150.000 lire per il lavoro da lui svolto nella biblioteca stessa, somma successivamente incrementata; per iniziativa di Enrico Bompiani è stata aperta una sottoscrizione fra i matematici italiani, allo scopo di agevolare la prosecuzione degli studi dei figli di Conforto. La famiglia Conforto non era di condizioni economiche agiate e la prematura scomparsa del marito, metteva in dubbio che la moglie potesse godere della pensione, anche se molto esigua. Il prof. Giuseppe Vaccaro mi ha spesso ricordato che furono utilizzate tutte le norme di legge, affinché, con interpretazioni favorevoli della ricostruzione della carriera, fosse possibile raggiungere il minimo numero di anni necessari all'erogazione della pensione di reversibilità.

Conforto viene commemorato il 26 febbraio dal Rettore dell'Università di Roma, prof. Giuseppe Ugo Papi, dal Preside della Facoltà di Scienze prof. Sabato Visco e dal Presidente dell'Indam prof. Francesco Severi in una cerimonia che si svolge, dinanzi al suo feretro, sulla soglia dell'Istituto Matematico; successivamente egli viene ricordato dai professori Enrico Bompiani e Francesco Severi nella seduta del 5 marzo del consiglio della Facoltà di Scienze.

Coloro che vorranno leggere le parole dette in queste cerimonie, possono trovarle nel volume XIII, fascicolo 1-2 del 1954 dei Rendiconti di Matematica alle pagine 208-218. Nello stesso fascicolo, da pag. 199 a pag. 207, è riportato il ricordo della moglie, Signora Antonietta Pellegrini, con parole che descrivono la breve vita e la esemplare figura umana di un intellettuale quanto mai poliedrico che ha vissuto a cavallo di due culture (la tedesca e l'italiana); è una lettura, a mio avviso, molto interessante.

Intanto, nel novembre del 1953, il C.d.A. oltre ad approvare, come già detto, il bilancio preventivo dell'esercizio 1953-54, assume alcuni provvedimenti a favore dei dipendenti (in base a leggi del 1952) e stanzia la somma di 200.000 lire per la rivalutazione della borsa di studio intitolata a Guido Castelnuovo.

Il C.S., nella seduta del 3 giugno 1954 chiede al Ministero della Pubblica Istruzione la messa a disposizione dell'Indam, nella veste di «professori comandati», del prof. Emanuele Abita, ordinario di matematica e fisica presso il liceo scientifico dell'Aquila e cultore di logica matematica e del prof. Giuseppe Vaccaro, titolare della stessa disciplina in un istituto magistrale di Roma, incaricato di «Matematiche complementari» nella Facoltà di Scienze, nonché vincitore del concorso di geometria presso l'Accademia Aereonautica di Pozzuoli (incarico cui Vaccaro rinuncia per continuare a svolgere la sua attività di ricerca scientifica nell'area romana).

Nella stessa data il C.d.A. approva il consuntivo dell'esercizio 1952-53 che presenta la somma di 12.553.401 lire nelle entrate e di 11.207.627 lire nelle uscite.

Nel mese di agosto del 1954, Fantappiè partecipa, in rappresentanza dell'Indam al congresso internazionale di filosofia delle scienze che si svolge a Zurigo.

Infine il C.d.A. approva il preventivo dell'a.a. 1954-55 che prevede la somma di 14.863.982 nelle entrate e nelle uscite.

## $§$  2.6; 1955

Per l'a.a. 1954-55 vengono confermate sia le 3 borse di studio per stranieri che le 8 borse per laureati italiani, alle stesse condizioni economiche dell'anno precedente. Gli assegnatari delle prime tre sono i dottori H. Götz (Amburgo), W. Thimm (Bonn) e J.C. Kok (Groningen) quest'ultimo subentrante al dr. Lekkerkerker rinunciatario. Per il conferimento delle 8 borse ai giovani italiani vengono presentate 18 domande; dall'esame dei titoli sono giudicati insufficienti 8 candidati mentre, poiché si tratta di persone già positivamente giudicate, 5 borse vengono attribuite ai dottori G. Arcidiacono, G. Panella, M. Scafati, M. Sce e D. Del Pasqua. Ammessi al colloquio i restanti 5 candidati le ultime 3 borse sono conferite ai dottori G. Tallini, D. De Maria, e G. Ferrarese. Ma poiché Del Pasqua fruisce di altra borsa anche la dottoressa L. Ciarrapico rientra fra i vincitori.

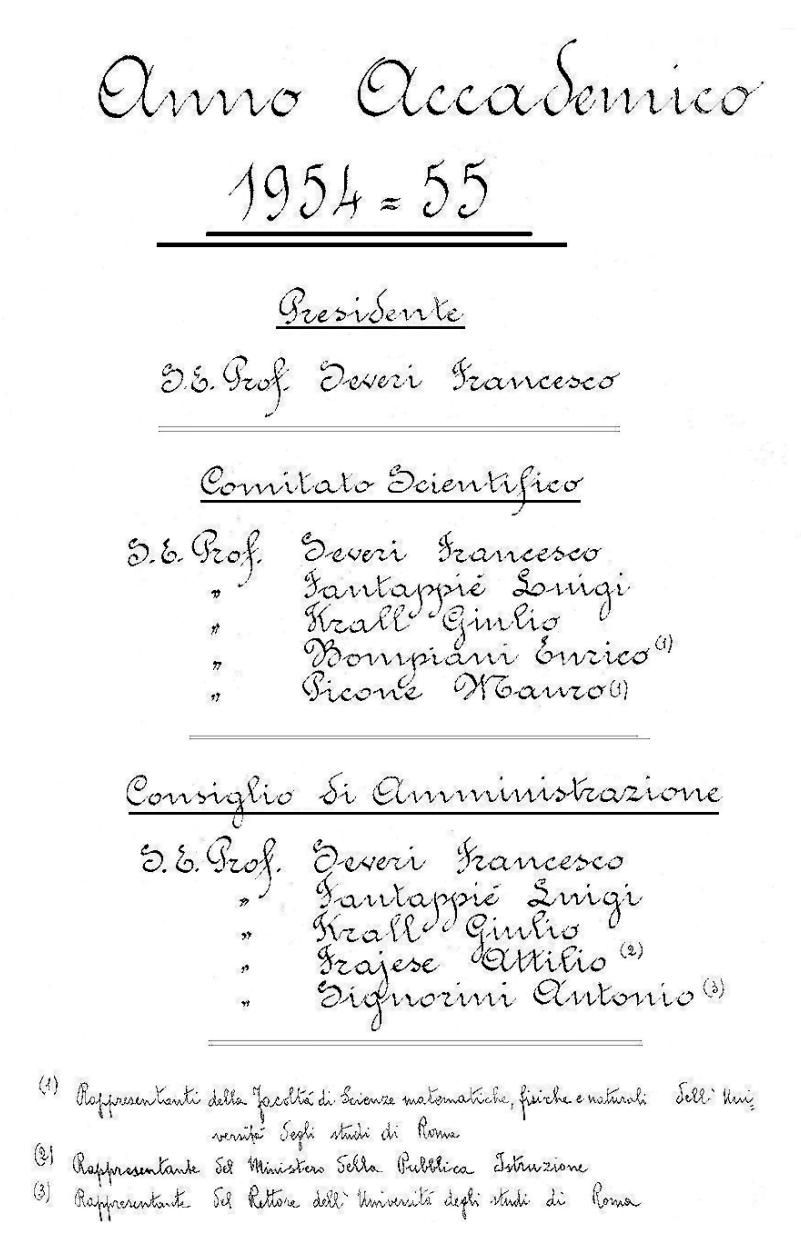

Fig. 8. – Composizione degli organi direttivi dell'Istituto dell'a.a. 1954-55, come figura in una pagina del volume citato nel testo al § 1.7.

Vengono anche attribuiti due premi, di 50.000 lire, di «operosità scientifica» ai dottori Arcidiacono e Scafati, e, il C.d.A. approva il bilancio preventivo dell'esercizio 1954-55.

Nell'a.a. 1954-55, oltre ai predetti borsisti stranieri ed italiani, sono nominati discepoli ricercatori M. Benedicty, M. Berardelli, M. Bruni, W. Gautschi, B. Giorgi, G. Leti, C. Longo, G. Platone, E. Vesentini, M. Büke, C. Muscia, F. Succi.

Nello stesso a.a. Severi è collocato fuori ruolo; anche in attesa della legge di riordino dell'Istituto la cattedra di Alta Geometria rimarrà a lungo vacante. Ma con l'attivo entusiasmo che lo ha sempre contraddistinto egli svolge un ciclo di conferenze su vari argomenti di geometria algebrica e teoria delle funzioni analitiche.

Fantappiè e Krall tengono i loro corsi istituzionali, rispettivamente sui gruppi tolopogici e su stabilità e vibrazioni, Segre, svolge, per incarico un corso sulle forme differenziali e loro integrali. Con piccole variazioni dei contenuti, i medesimi terranno i loro corsi nel successivo a.a. 1955-56.

Nell'a.a. 1954-55 sono conferenzieri i prof. E. Stiefel (Zurigo), J.L. Destouches (Parigi), H. Hasse (Amburgo), E. Cèch (Praga), J. Tits (Bruxelles) e in occasione della scomparsa di Einstein e del cinquantenario della teoria della relatività si svolge, nei mesi di maggio e giugno un ciclo di conferenze tenute da F. Severi, L. Infeld (Varsavia), G. Salvini, B. Finzi, M. Pantaleo e L. Fantappiè.

Nella seduta del 24 aprile 1955 il C.d.A. oltre ad approvare il bilancio consuntivo dell'esercizio 1953-54, chiusosi con un avanzo di cassa di 3.851.531 lire, derivanti da 13.224.001 di entrate e lire 9.372.470 di uscite, approva, per adeguare le retribuzioni dei dipendenti dell'Indam (dr. Pellegrino, signori Cecchini e Botti, signorina Massari) a quelle del personale statale, una serie di aumenti delle loro indennità. Inoltre Severi, per incrementare il fondo destinato alle borse di studio per i maturandi, intestate alla consorte, versa un contributo di 75.000 lire.

La borsa di studio Rosanna Severi Orlandini, del 1955-56, riservata a studenti del terzo anno viene conferita a D. Galletto, già vincitore della medesima borsa nei due anni precedenti. Per quella riservata agli studenti che hanno conseguito la maturità classica o scientifica nel luglio 1955, sono presentate 8 domande; C.S. e C.d.A., con la presenza del prof. Segre, esaminati i titoli, convocano per sostenere il colloquio cinque aspiranti e, successivamente, all'unanimità dichiarano vincitore Umberto Mosco. Sia Galletto che Mosco avranno confermate le loro borse negli anni successivi.

Il C.S. inoltre, decide di scrivere una lettera al Ministero della Pubblica Istruzione per denunciare che la preparazione di uno studente dichiarato maturo è «deficiente in modo inconcepibile» (cfr. verbale C.S. del 29 ottobre 1955). Senza arrivare alla sconfortante situazione attuale, generata anche dagli avvenimenti della fine degli anni sessanta, anche all'epoca si verificavano casi, in verità meno frequenti degli attuali, di maturità conseguita immeritatamente.

Il C.d.A. del 19 novembre 1955 approva il preventivo dell'a.a. 1955-56 che presenta, in entrata e in uscita, la somma di lire 14.894.378.

## $§$  2.7; 1956

Con la legge n. 120 del 25 febbraio 1956, pubblicata sulla Gazzetta Ufficiale n. 69 del 23 marzo 1956, Francesco Severi è confermato a vita nella carica di Presidente dell'Istituto con effetto dall'a.a. 1954-55.

Anche nell'a.a. 1955-56 vengono bandite borse di studio per laureati italiani e stranieri, confermando in entrambi i casi il loro numero e la loro entità.

Sono 15 le domande degli italiani; dopo aver esaminato i titoli il C.S. non ammette al colloquio quattro aspiranti, esonera dal colloquio, perché trattasi di giovani di cui è nota l'attività scientifica i dottori G. Arcidiacono, D. Del Pasqua e G.B. Rizza e convoca per il colloquio i restanti otto. C.S. e C.d.A., con la presenza anche di B. Segre, all'unanimità dichiarano vincitori delle otto borse, oltre ai tre aspiranti esonerati dal concorso, i dottori L. Bassotti, G. Ferrarese, G. Panella, M. Scafati e G. Tallini; ma poiché quest'ultimo rinuncia in quanto ha in corso la nomina ad assistente di geometria superiore (Università di Roma), in sua sostituzione l'ultima borsa viene attribuita a N. Virgopia.

Il prof. L. Godeaux (Liegi) il 19 aprile 1956 tiene una conferenza su «Un'involuzione ciclica razionale entro una superficie irregolare». Le tre borse per laureati stranieri sono assegnate ai dottori Sharma Ambikehwar (India), M. Hukuhara (Tokio) e K. Legrady (Amburgo); verificandosi disponibilità economica una quarta borsa è conferita al dottor J. Tits (Liegi), su proposta di B. Segre.

Infine l'attività dell'a.a. 1955-56 termina con la nomina dei discepoli ricercatori, che, oltre agli otto borsisti italiani, sono M. Benedicty, G. Boetti, M. Bruni, G. Camarero, V. Dalla Volta, D. Kirby, K. Legrady, G. Leti, C. Muscia, M. Rosati, G. Vaccaro, E. Vesentini, W. Volland, D.V. Widder, J. Tits, L. Ciarrapico, I. Pomilio, G. Tallini, W. Carruth.

Il C.S. non si riunisce nel periodo 19 novembre 1955-26 ottobre 1956, cioè per quasi un anno, mentre il C.d.A., nello stesso arco di tempo tiene una sola riunione: l'11 agosto 1956, pochi giorni dopo la scomparsa del prof. Luigi Fantappiè, avvenuta il 28 luglio. In questa seduta è approvato il bilancio consuntivo dell'esercizio 1954-55 che presenta la somma di lire 21.354.173 in entrata e lire 19.893.129 in uscita.

La figura umana di Luigi Fantappiè è ricordata da Severi il giorno 11 aprile 1957 in una cerimonia tenutasi all'Indam; nella stessa occasione G. Fichera ne illustra la produzione scientifica. Il lettore troverà i testi dei due discorsi da pagina 140 a pagina 160 del volume XVI fascicolo 1-2 del 1957 della rivista «Rendiconti di Matematica».

Inoltre il dr. Franco Pellegrino redige un articolo in memoria di Fantappiè, pubblicato nel volume XV, fascicolo 3-4, del 1956 della predetta rivista alle pagine 505-513.

Dalla fine del 1956 C.S. e C.d.A. si riuniscono congiuntamente sia perché la maggior parte degli argomenti all'ordine del giorno è di comune competenza, sia perché i loro componenti sono quasi le stesse persone. In generale il prof. Frajese è

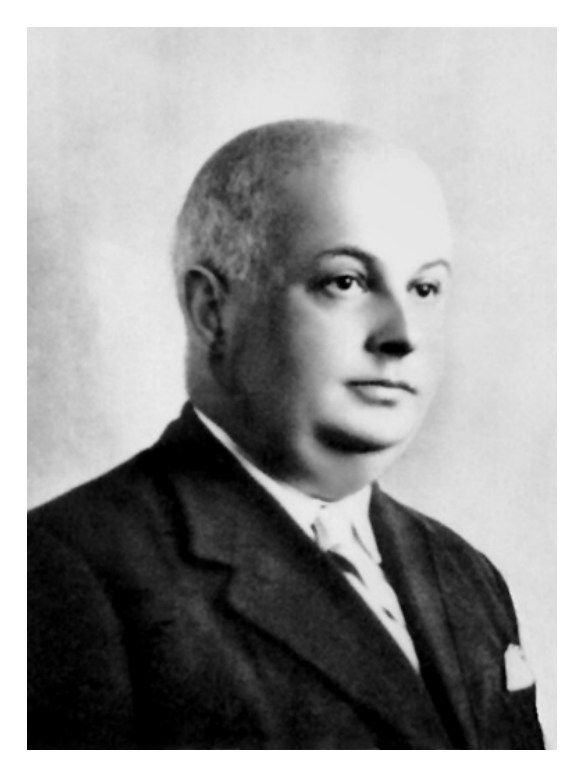

Fig. 9. – Luigi Fantappiè (Viterbo 1901 - Bagnaia (VT) 1956).

assente, mentre, quasi sempre, è invitato a partecipare B. Segre (soprattutto su questioni relative a borse di studio e a professori visitatori).

Dal 1 ottobre 1956 assume le funzioni di Direttore Amministrativo dell'Indam il ragionier Vincenzo Turano, comandato dal Ministero della Pubblica Istruzione, in sostituzione del dr. Montecchi, promosso ad un grado superiore nell'amministrazione statale. Il dr. R. Montecchi aveva prestato servizio come Direttore Amministrativo per quasi quindici anni, godendo evidentemente della piena fiducia di Severi. Riporto, testualmente, un brano del verbale del C.d.A. dell'11 agosto 1956, con la seguente dichiarazione del Presidente: «È noto al Consiglio che il Montecchi è stato promosso al grado superiore in seguito all'appoggio caloroso e prolungato che è stato dato al Montecchi presso il Consiglio di Amministrazione del Ministero da parte del Presidente e lo stesso prof. Frajese è di ciò a completa conoscienza»; Severi sperava però di mantenere il dr. Montecchi in servizio, a tempo pieno, presso l'Indam, attraverso un comando. Per ragioni non completamente chiare, forse determinate da non colmabili differenze stipendiali, questo comando non ebbe luogo. I verbali citati del C.d.A. documentano, insieme ad alcune lettere ad essi allegati, una vivacissima polemica fra Severi e il dr. Montecchi che riguarda le funzioni ed il lavoro

svolto da Montecchi, ed i compensi a lui dovuti nel periodo in cui egli tenta di continuare la sua attività all'Indam, mentre svolge, contemporaneamente, i compiti di ispettore ministeriale.

La polemica si conclude, senza conseguenze, (cfr. C.d.A. del 17 dicembre 1956) nel dicembre 1956 con la nomina a Direttore Amministrativo del rag. V. Turano e con le dimissioni del dr. Montecchi dal 1 novembre 1956.

Le sedute dell'autunno 1956 sono dedicate in prevalenza all'organizzazione delle attività dell'a.a. 1956-57; intanto è approvato il bilancio preventivo di questo esercizio. Vengono bandite le borse di studio per laureati italiani e stranieri. Per le prime sono presentate 16 domande; ammessi al colloquio nove aspiranti e, constatato che tre candidati hanno rinunciato, sono assegnate 6 borse ai dottori D. Del Pasqua, P. Benvenuti, G. Gomboli, G. Boetti, I. Pomilio e F. Zirilli, perché una candidata, proveniente da Napoli, è stata giudicata «non meritevole». Per le seconde sono stanziati fondi per 5 borse di 400.000 lire ciascuna. In attesa della definizione di una pratica col Ministero della Pubblica Istruzione, volta ad ottenere l'autorizzazione ad invitare giovani matematici dell'U.R.S.S., sono accantonate 800.000 lire per due borse che, una volta superate le difficoltà burocratiche, dovrebbero essere assegnate ai proff. I.R. Shafarevich e N.S. Mergelyan dell'Università di Mosca.

Le altre tre borse sono conferite alla signorina prof. Yoshic Katsurada (Sapporo), alla signora Vanaya Iyengar e al dr. R.S. Mishra, ambedue dell'Università di Dehli. Anche per queste borse esiste il dubbio che, successivamente, esse siano state effettivamente conferite, perché, con la chiusura per eventi bellici del canale di Suez, i costi dei viaggi dall'oriente, sia aerei che marittimi sono considerevolmente aumentati, tali da assorbire buona parte dell'entità della borsa. L'erogazione effettiva di alcune di queste borse sarà effettuata in anni successivi.

Su proposta di Segre viene invitato per tenere un ciclo di conferenze sui principi topologici delle funzioni analitiche il prof. Simeon Stoilow, dell'Università di Bucarest e il prof. R. Cristescu per seguire l'attività scientifica dell'Indam. Il prof. Bompiani propone identico incarico per il prof. S. Elazar di Sarajevo.

Il C.d.A. delibera, inoltre, in merito agli assegni del dr. F. Pellegrino del nuovo Direttore amministrativo rag. Turano e dei tre dipendenti sig.na Massari e signori Botti e Cecchini.

C.S. e C.d.A. cominciano a considerare le possibili soluzioni per la copertura della cattedra rimasta scoperta con la scomparsa di Fantappiè. La situazione è di incertezza perché la legge di riordino dell'Istituto, in discussione al Parlamento, non è stata ancora approvata; presumendo che il C.S. avrà una composizione diversa, forse più ampia, non si ritiene opportuno che il nuovo C.S. si trovi di fronte al fatto compiuto. Sono stati presi contatti informali con i prof. Caccioppoli e Scorza per un incarico provvisorio, ma non si ritiene di approfondire la trattativa con insigni docenti di Università diverse da quella romana per una soluzione che potrebbe essere non definitiva.

C.S. e C.d.A. rivolgono la loro attenzione, perciò, a professori dell'Istituto matematico romano e invitano a ricoprire la cattedra, per incarico, il prof. Gaetano Fichera che presenta un programma di lezioni che riscuote plauso generale; il dr. Luciano De Vito, già suo assistente a Trieste, è comandato a Roma presso l'Indam, per l'a.a. 1956-57, per «proseguire importanti ricerche iniziate con Fichera».

Alla fine del 1956 Francesco Severi rende noto di aver disposto che, alla sua morte, la proprietà della sua biblioteca personale sia trasferita all'Indam, trasferimento che Severi stesso auspica venga portato a termine in breve tempo e che la biblioteca resti sempre nella sede dell'Istituto sotto la denominazione di «Biblioteca Severi». Frajese, Krall e Signorini, membri del C.d.A., ringraziano il Presidente per la preziosa donazione; viene deciso che i volumi saranno raccolti nello studio a suo tempo occupato da Fantappiè. Per la catalogazione e una razionale distribuzione degli oltre 4.000 volumi e della miscellanea di circa 18.000 lavori verrà, in seguito nominato bibliotecario il dr. Dario Del Pasqua, ben noto da vari anni ai membri del C.S. e del C.d.A. per l'apprezzata attività svolta come discepolo e come borsista; oltre alla borsa di studio di 300.000 lire, viene riconosciuto a Del Pasqua una indennità di 200.000 lire per ogni semestre. Successivamente il prof. Frajese verrà delegato a rappresentare l'Indam nel formale atto pubblico relativo alla donazione dei volumi per la «Biblioteca Francesco Severi».

A causa dell'età avanzata Severi, che sinora ha utilizzato e condotto la propria automobile per recarsi all'Indam, o in altre sedi per conto dell'Istituto, dichiara di non essere più in grado di guidare e che, in analogia a quanto si verifica al C.N.R. e in qualche istituto universitario, sarebbe opportuno che anche l'Indam disponesse di un'auto, con relativo autista. Poiché Severi ritiene che la sua auto sia ancora in buone condizioni, il C.d.A. delibera che, deciso in linea di massima l'acquisto di una vettura nuova per l'Istituto, venga intanto utilizzata l'automobile del Presidente, sia stanziata una somma semestrale di 50.000 lire per spese di benzina e lubrificante e affidare al sig. Sante Mosconi che, nel frattempo, era stato assunto come custode, in temporanea sostituzione del signor Cecchini, in aspettativa per motivi di salute, il compito di autista.

Il C.d.A. del 17 dicembre 1956 approva il preventivo dell'esercizio 1956-57 che presenta in entrata e in uscita la somma di lire 18.074.314.

## § 2.8; 1957

La seduta del C.S. e del C.d.A. del 23 giugno 1957 si svolge nell'abitazione del Presidente, a causa delle incerte condizioni di salute del medesimo. L'approvazione della legge di riordino dell'Istituto non è ancora avvenuta, ma tuttavia si ritiene necessario deliberare in merito alla pianta organica dell'Istituto e alla sistemazione del personale attualmente in servizio.

La pianta organica è formata da:

- personale assistente: 3 assistenti di ruolo con trattamento economico pari a a) quello dei corrispondenti assistenti universitari;
- personale amministrativo: una segretaria con trattamento economico pari a  $h)$ quello del corrispondente personale statale;
- personale subalterno: due uscieri con trattamento economico uguale a quello  $\mathbf{c})$ del corrispondente personale statale e un autista con contratto di lavoro uguale del personale similare del C.N.R.

Con queste premesse si delibera la sistemazione in ruolo del dottor F. Pellegrino, dei signori G. Cecchini e F. Botti e della sig.na R. Massari.

L'ultima seduta del C.S. e del C.d.A. dell'a.a. 1956-57 si svolge il 9 luglio 1957 con la presidenza del prof. Giulio Krall, incaricato dal Ministero della Pubblica Istruzione, come «facente funzione», in assenza, per motivi di salute, di Severi.

Sono così nominati discepoli ricercatori per l'a.a. in corso i proff. M. Benedicty, G. Platone, F. Succi, G. Vaccaro e i dottori L. Bassotti, G. Boetti, L. De Vito, S. Elazar, G. Ferrarese, G. Gomboli, I. Pomilio, G.B. Rizza, M. Scafati, M. Rosati, G. Tallini, N. Virgopia, F. Zirilli e D. Del Pasqua.

Sono confermati per l'a.a. 1957-58 i due incarichi a B. Segre (insegnamento e coordinamento della raccolta bibliografica), e l'incarico di insegnamento, in attesa di poter ricoprire la cattedra vacante di Alta Analisi, a G. Fichera con la solita retribuzione degli ultimi anni (400.000 lire per incarico). Si soprassiede alla emanazione del bando delle borse di studio per laureati stranieri e vengono emanati quelli relativi a otto borse per laureati italiani e a una borsa di 250.000 lire, intitolata a Rosanna Severi Orlandini per uno studente che si iscriverà al secondo biennio del corso di laurea in matematica all'Università di Roma. Quest'ultima borsa sarà conferita a Umberto Mosco.

Viene ratificata la spesa di 450.000 lire relativa ad attività già svolta nel corso dell'anno e precisamente le conferenze tenute dal prof. Enzo Martinelli, con la collaborazione dei proff. Benedicty e Rizza, a complemento del corso svolto da Severi sulla teoria delle funzioni analitiche di più variabili complesse, illustrando i risultati delle sue ricerche relative al punto di vista di Cauchy sulla teoria stessa. Così come quella di 50.000 lire per le due conferenze svolte dal prof. Gaston Julia sui punti singolari delle famiglie di funzioni di più variabili complesse.

Il C.d.A., approva il bilancio consuntivo dell'esercizio 1955-56 che presenta un avanzo di 2.563.438 lire, derivante da 11.792.313 lire di entrata e 9.228.875 di uscite e provvede a stanziare la somma necessaria all'acquisto di una vettura che sarà a disposizione della presidenza dell'Istituto, in sostituzione dell'auto di Severi, ormai fuori uso. Poiché la vettura dovrà «adempiere anche a compiti di rappresentanza», Severi ritiene che «l'auto non possa essere che una 1400 FIAT» e, allo scopo di ridurre la spesa per l'Indam, dichiara di rinunciare al ricavato della permuta dell'auto di sua proprietà. Contemporaneamente il C.d.A. delibera di assumere l'attuale autista, sig. Mosconi, corrispondendogli lo stesso trattamento economico del personale con funzione similare in servizio al C.N.R.

Nell'a.a. 1957-58, la prima riunione congiunta di C.S. e C.d.A. si svolge il 7 novembre 1957 nell'abitazione del Presidente, F. Severi, essendo il medesimo impossibilitato a muoversi a causa di seri problemi ortopedico-artrosici che lo hanno costretto a due interventi di chirurgia ortopedica; oltre a tutti i membri degli organi direttivi è presente anche il prof. B. Segre. Quest'ultimo, con decorrenza del 17 ottobre, entra a far parte dei due organi direttivi dell'Indam; è un provvedimento del Ministero della Pubblica Istruzione, sollecitato dal Presidente, anche in considerazione della situazione che si è creata in seno ai predetti organi con la scomparsa di Fantappiè. Severi informa inoltre i colleghi che intende proporre la chiamata di Segre per la copertura della cattedra di Alta Geometria, vacante in seguito al collocamento fuori ruolo di Severi medesimo. Oltre al bilancio preventivo dell'esercizio 1957-58 e alla ratifica di alcune, modeste, spese verificatesi nell'estate del 1957, viene approvata la spesa relativa alla stampa del secondo e del terzo volume delle lezioni tenute da Severi su «Serie, sistemi di equivalenza e corrispondenze algebriche». Questa stampa era stata affidata alla casa editrice Zuffi di Bologna, ma poiché questo editore ha cessato la sua attività, l'incarico è affidato alla Casa editrice Cremonese.

Preso atto che la legge di riordinamento dell'Istituto è al Parlamento, in dirittura d'arrivo (sarà approvata definitivamente il 10 dicembre 1957), e che nella legge sarà previsto che, con decorrenza dell'a.a. 1956-57, il contributo annuo dello Stato passerà dagli attuali 10 milioni a 30, C.S. e C.d.A. ritengono opportuna la costituzione di una commissione che predisponga proposte per la formulazione del nuovo statuto, del nuovo regolamento interno e della pianta organica dell'Istituto in coerenza con la nuova legge; la commissione è formata dai professori Krall, Picone e Segre.

Nell'estate del 1951, presso l'istituto di Analisi Numerica dell'Università di California, Gaetano Fichera, designato da Picone, aveva partecipato ad un seminario trimestrale avente anche l'obiettivo di scegliere la sede di un Centro Internazionale di Calcolo, (C.I.C.), progettato dall'Unesco; per questa scelta erano in lizza: l'Italia, l'Olanda e la Svizzera, sedi dei tre maggiori Centri di Calcolo allora esistenti in Europa. I seminari tenuti da Fichera, riassumenti le teorie ed i risultati ottenuti presso l'IAC, ebbero notevole successo perché, alla fine del trimestre, fu presentato all'Unesco, un rapporto che proponeva l'Italia come sede del C.I.C. Questa proposta fu accettata dall'Unesco il 6 dicembre 1951 con la stipula di una convenzione; le conseguenze di queste remote attività si riperquotono nel 1957 all'Indam.

Infatti nell'aprile del 1957, a Parigi, Severi e Ghizzetti partecipano ad una riunione dell'Unesco avente per oggetto la realizzazione concreta della convenzione relativa alla costituzione del C.I.C. e avente per finalità lo sviluppo di attività di ricerca nel settore del calcolo numerico di interesse scientifico (occorre tenere presente la data della convenzione, il 1951; allora in Europa si era agli albori nell'uso

delle macchine elettroniche). Ma scartata l'ipotesi della creazione, in Italia, di una società ad hoc, costituzione che avrebbe comportato notevoli difficoltà, anche per raccordare leggi di Paesi diversi, i due rappresentanti italiani presenti alla riunione accettano la proposta di istituire un «Centro Provvisorio Internazionale di Calcolo» (C.I.C. provv.) che si appoggi ad un organismo scientifico italiano già esistente e candidano, per questo scopo, l'Indam. Le preoccupazioni di esperti stranieri e di Severi e Ghizzetti che le attività dell'Indam e quelle del C.I.C. provv. possano essere di reciproco intralcio sono superate con la proposta che l'Indam costituisca, nel suo seno, una sezione speciale chiamata proprio C.I.C. provv. con sede e personale distinto da quello dell'Istituto. La sede è pronta a Roma nel quartiere EUR. L'IBM ha offerto gratuitamente l'uso delle macchine calcolatrici, l'Olivetti il mobilio per la sede, mentre i fondi necessari saranno assicurati dai contributi degli Stati, una decina, aderenti alla convenzione.

La relazione di Severi suscita perplessità a Bompiani e, in particolare, a Picone, per il timore che, anche dopo la costituzione definitiva del C.I.C., esso resti aggregato all'Indam, Istituto nato con finalità diverse da quelle di un centro di calcolo. Ottenuta l'assicurazione di Severi che la soluzione in esame ha carattere provvisorio e cesserà di esistere con la nascita del C.I.C., la proposta della costituzione della sezione speciale dell'Indam è approvata all'unanimità dai membri del C.S. e del C.d.A. Purtroppo nel materiale che ho esaminato non ho trovato alcuna traccia dell'attività del C.I.C. provv. successiva al 1960. Ma il 20 maggio 1992, in occasione dell'affascinante «L'ultima lezione» di Gaetano Fichera (cfr. Rendiconti Accademia Nazionale dei XL, vol. XIX, fascicolo 1, pag. 1-24), cui ho avuto il privilegio di assistere, ho avuto la spiegazione della suddetta lacuna. Testualmente Fichera dice «purtroppo quel centro, che ebbe sede in Roma, non si sviluppò mai, per ragioni che nulla avevano a che vedere con l'autentica Scienza».

A mio avviso una delle cause che hanno determinato l'arresto di questa iniziativa è che Picone temesse possibili interferenze fra le attività del C.I.C. e dell'I.A.C.

L'attribuzione delle borse per laureati italiani avviene nell'a.a. 1957-58 in più fasi perché, visto che alla data di scadenza sono state presentate solo 6 domande, di cui alcune con titoli di qualità molto mediocre, viene deciso di bandire un nuovo concorso le cui domande devono essere presentate entro il 20 dicembre 1957, elevando l'importo delle singole borse a 400.00 lire per i vincitori residenti a Roma e 600.000 lire per gli altri. Il 4 gennaio 1958 vengono esaminate le domande, in numero di 11. Sono esonerati dal colloquio, perché, cultori già noti ai membri del C.S. e del C.d.A. i dottori G. Ferrarese e C. Marcuzzi, ai quali sono attribuite le prime due borse; non si presentano al colloquio tre candidati, altri due non sono dichiarati idonei, e così le ultime quattro borse sono conferite ai dottori L. Iannizzotto, R. Magari, G. Menditto e M. Passaquindici.

Nello stesso a.a. sono attribuite cinque borse di studio, per laureati stranieri, ai dottori N.S. Mergelyan (Mosca) V. Iyengar (New Delhi), R.S. Mishra (Delhi), M.T. Estival (Lione) e G. Galburà (Bucarest); alcuni di essi, vincitori della borsa nell'anno precedente, non hanno potuto usufruirne per varie ragioni. Per favorire l'arrivo di giovani studiosi stranieri, viene elevato l'ammontare della singola borsa da 400.000 a 600.000 lire, dando inoltre facoltà al Presidente di corrispondere un contributo per le spese di viaggio, proporzionato al costo del viaggio stesso.

Sempre nella seduta del 7 novembre 1957, Severi presenta una relazione e una proposta relativa alla «Fondazione Francesco Severi»; occorre risalire al 2 giugno 1953 quando questa fondazione fu posta sotto l'egida di un comitato provvisorio, formato, oltre che da Severi stesso, dai professori A. Frajese e F. Conforto e dal Rettore pro tempore dell'Università di Roma Giuseppe Cardinali.

Il 22 giugno 1953 il suddetto comitato deliberò che l'amministrazione della fondazione fosse gestita dall'Indam; a questa data il patrimonio, sostanzialmente formato da Buoni del Tesoro, era di 5.500.000 lire. A causa dei decessi di Conforto e Cardinali, nel 1957 il comitato è formato solo da Severi e Frajese. Severi chiede la formale adesione dell'Indam all'accettazione del fondo che dovrebbe essere amministrato dal C.d.A. dell'Istituto o da una commissione nominata nel suo seno. Nel contempo Severi dona alla fondazione Buoni del Tesoro, di sua proprietà, per l'ammontare di 3 milioni, e in conseguenza di interessi maturati in questi anni, si può valutare in circa 10 milioni, la disponibilità complessiva della fondazione. Poiché questa somma dovrebbe far maturare un interesse annuo di mezzo milione, Severi propone che nei futuri bilanci dell'Indam sia stanziata, annualmente, la somma di 500,000 lire, con il fine che, ogni anno, sia disponibile un milione destinato ad un premio biennale di un milione e un premio quadriennale di due milioni.

Nella sua relazione Severi informa, inoltre, di aver preso contatto con l'Accademia di XL, di cui egli è Presidente, che ha deliberato un contributo annuale di 250.000 lire a favore di questa iniziativa. Questi premi dovrebbero essere chiamati «Premi Severi», essere conferiti in occasione delle sedute di apertura o di chiusura dell'Accademia, proposti da una commissione formata da 5 persone, tre designate dall'Indam e due dall'Accademia dei XL.

C.d.A e C.S. ringraziano Severi per la sua generosa donazione, accolgono all'unanimità la proposta del Presidente e incaricano Bompiani e Frajese di preparare la redazione dello statuto della «Fondazione Francesco Severi». Ma due anni dopo, a seguito di osservazioni dell'Accademia dei XL, alcune norme saranno modificate (cfr. prime righe  $\S 3.2$ ).

È anche approvato il preventivo dell'esercizio finanziario 1957-58 che presenta la somma di lire 21.539.536 in entrata ed in uscita.

A conclusione della riunione, fissata al 25 novembre l'inizio dell'attività didattiva. sono definiti i titoli dei vari corsi: Krall illustrerà argomenti relativi a «Stabilità dell'equilibrio elastico», Segre «Forme differenziali e loro integrali» e «Proprietà locali e globali di geometria differenziale», Fichera «Aspetti moderni del calcolo differenziale e integrale».

Con il 1957 termina un ciclo della vita dell'Indam perché la legge nº 1188 del 10 dicembre, riordinando le strutture dell'Istituto, porta a importanti modifiche anche negli organi direttivi e alle modalità con cui essi sono designati.

# Capitolo 3 L'Indam dal 1958 al 1962

# § 3.1; 1958

La legge n. 1188 del 10 dicembre 1957 modifica la legge istitutiva dell'Istituto del 1939 e la legge n. 160 del 20 febbraio 1951 che, come visto, sostanzialmente si limitava ad assegnare un contributo finanziario statale (cosa non prevista nella legge istitutiva).

Per illustrare la nuova legge mi limiterò ad elencare le più rilevanti modifiche rispetto alla legge istitutiva.

I fini dell'Istituto sono identici: l'articolo 1 delle due leggi è, sostanzialmente, copia conforme. Così come le due versioni dell'art. 3 (personalità giuridica, sede e vigilanza del Ministero). Il Comitato Scientifico (C.S.) è mutato in Consiglio dei Professori (C.P.), formato oltre che dai tre professori di ruolo dell'Istituto (come in precedenza), da un matematico che sia professore ordinario della Facoltà di Scienze dell'Università di Roma, eletto dalla Facoltà (e non «designato» come in precedenza dal rettore) e (e questa è una novità rilevante) da un professore ordinario di una disciplina matematica, non appartenente alla predetta istituzione romana, eletto fra i professori di ruolo e fuori ruolo delle Facoltà di scienze o di ingegneria degli altri atenei italiani. Il Presidente è eletto dal C.P. fra i tre professori di ruolo dell'Istituto; ma è chiaro che questa norma potrà entrare in vigore solo con la scomparsa di Francesco Severi, essendo egli, come già detto, nominato Presidente a vita con la legge n. 120 del 25 febbraio 1956. I tre professori di ruolo dell'Istituto sono nominati con decreto del Ministero della Pubblica Istruzione (come con la legge precedente), ma su proposta del C.P. (cosa non prevista nella legge istitutiva).

Il C.d.A. è formato, come nella legge istitutiva, da 5 membri: un rappresentante del Ministero, i 3 professori dell'Istituto e il professore eletto dalla Facoltà romana. Lo statuto è proposto dal C.P., deliberato dal C.d.A. e, successivamente approvato dal Ministero della Pubblica Istruzione di concerto con quello del Tesoro (nella legge istitutiva era previsto unicamente un «decreto Reale» promosso dal Ministro dell'Educazione Nazionale).

Con l'art. 5 della legge di riordinamento è introdotto, nell'organico dell'Istituto, il personale, figura non esistente nella legge istitutiva.

La nuova legge porta a 30 milioni (dai 10 milioni assegnati con la citata legge n. 160 del 20.02.1951), a decorrere dall'a.a. 1956-57, il contributo annuo dello Stato e, con disposizione finale, l'art. 13, prevede che sia fissata una indennità per il Presidente. Un decreto interministeriale successivo, del 17 maggio 1958, a firma dei Ministri in carica Medici (per il Tesoro) e Moro (per la Pubblica Istruzione) fisserà questa indennità di carica nella misura di 750.000 lire annue.

Dal raffronto fra le due leggi, risulta evidente che, segno dei tempi, le «designazioni fatte dall'alto» dei membri degli organi direttivi dell'Indam sono sostituite con più democratiche «procedure elettive». Le elezioni così previste hanno indicato il prof. Mauro Picone, eletto nel C.P. e nel C.d.A. nell'ambito dei matematici dell'Università di Roma e il prof. Alessandro Terracini, ordinario di geometria dell'Università di Torino, eletto nel C.P. in rappresentanza dei professori ordinari di discipline matematiche non appartenenti all'ateneo romano; Terracini, fra l'altro, è Presidente pro-tempore dell'U.M.I. (Unione Matematica Italiana). Il prof. Attilio Frajese è nuovamente designato a rappresentare nel C.d.A., il Ministero della Pubblica Istruzione. Pertanto la composizione degli organi direttivi dell'Indam è la seguente: C.P. prof. Francesco Severi (Presidente), prof. Giulio Krall, prof. Mauro Picone e prof. Alessandro Terracini; il C.d.A. è composto dai primi tre suddetti docenti e dal prof. Attilio Frajese. Sia nel C.P. che nel C.d.A. è vacante il posto del terzo professore di ruolo dell'Istituto, non essendo ancora stata ricoperta la cattedra di Alta Analisi tenuta da Luigi Fantappiè.

Nella stessa lettera del 21 marzo 1958 con la quale il Ministero conferma come membro del C.d.A. Attilio Frajese, non viene accolta la richiesta, formulata dal Presidente dell'Istituto, di confermare il prof. Beniamino Segre come membro degli organi direttivi dell'Indam perché Segre «venne chiamato a far parte, nell'ottobre 1957 e fino a contraria disposizione, dell'allora C.d.A. e C.S., nell'imminenza della emanazione della legge di riordinamento ed allo scopo di ovviare una situazione di fatto creatasi in seguito alla morte del prof. Fantappiè».

La lettera ministeriale prosegue ricordando che, a norma dell'articolo 4 della nuova legge, la nomina di un docente nel posto vacante avviene con decreto ministeriale, su proposta del C.P., e sollecitando, inoltre, tale designazione.

La prima seduta, congiunta, del C.P. e del C.d.A. si svolge il 4 aprile 1958, a casa di Severi, ancora convalescente, con l'assenza di A. Terracini, impossibilitato a venire a Roma, per motivi famigliari; ormai, quasi tutte le riunioni saranno tenute a casa di Severi. Anche in relazione ad una seconda lettera ministeriale, con la quale viene ricordato che le chiamate dei professori di ruolo dell'Indam possono essere fatte solo per trasferimento, e non per concorso (poiché la legge prescrive che la nomina sia fatta su proposta del C.P.), con decorrenza 1 novembre, C.P. e C.d.A. all'unanimità, deliberano di proporre al Ministero la vacanza delle due cattedre scoperte di Alta Geometria e Alta Analisi, incaricando, inoltre, il prof. Gaetano Fichera di continuare il corso di Alta Analisi, tenuto per incarico.

Gli organi direttivi dell'Istituto deliberano di rinviare ad una prossima riunione l'esame approfondito degli schemi predisposti per lo Statuto ed il Regolamento Organico in coerenza con quanto innovato dalla legge di riordino, sia per la complessità dei problemi sia per l'assenza di Terracini, al quale viene inviata copia della documentazione. Però su proposta di Krall, sono approvate quelle disposizioni transitorie previste nel regolamento che riguardano il personale attualmente in servizio.

Sempre nella seduta del 4 aprile vengono nominati i discepoli ricercatori nelle persone di: G. Boetti, D. Del Pasqua, M.T. Estival, G. Ferrarese, L. Iannizzotto, V. Ivengar, R. Magari, C. Marcuzzi, G. Platone, M. Rosati, M. Scafati, I. Van Spiegel e N. Virgopia.

Il prof. Fichera è incaricato di rappresentare l'Istituto al «Convegno internazionale di matematica applicata»; all'uopo il C.d.A. delibera un contributo spese di 100.000 lire. Il C.d.A. ratifica, infine, alcuni decreti emessi dal Presidente nei primi mesi dell'anno.

Fra essi:

- 1. L'acquisto dell'auto al servizio della presidenza, come previsto da precedente delibera:
- 2. Pagamento di alcune conferenze tenute dai proff. M.M. Schiffer (Stanford), E. Martinelli, F. Gaeta (Saragozza), N.S. Mergelyan, A. Alexandrov e G. Galburà.
- 3. Adeguamento a quello del personale assistente universitario del trattamento economico del coadiutore dr. F. Pellegrino.

Il 15 aprile 1958 si svolge la seconda riunione congiunta dei due organi direttivi con la presenza di tutti i membri del C.P. e del C.d.A. Approvato il consuntivo dell'esercizio 1956-57, chiusosi con un avanzo di cassa di 940.829 lire, derivante da entrate per 12.558.644 e uscite per 11.617.815 lire, sono ampiamente discussi alcuni argomenti che nella precedente riunione erano stati già impostati; in particolare la dichiarazione di vacanza delle cattedre scoperte e le proposte di regolamento e statuto da inviare per l'approvazione ai due Ministeri competenti (Pubblica Istruzione e Tesoro).

Relativamente alle cattedre viene ribadita l'opinione che il C.P. non solo non sia vincolato nella scelta dalla presenza di domande degli aspiranti al trasferimento, ma anzi la scelta può ricadere anche su professori che non abbiano formalmente presentato la domanda stessa. L'unica condizione è che la scelta sia giustificata con una chiara dimostrazione che il prescelto prevale «per le sue qualità scientifiche e di $datticehe$  sopra gli altri aspiranti».

Per quanto riguarda la copertura della cattedra di Alta Analisi i membri del C.P. ritengono che la soluzione naturale sarebbe quella di chiamare Fichera, anche perché egli, da alcuni anni, tiene per incarico, con ottimi risultati, il corso; ma poiché indirettamente, si viene a sapere che Fichera non è interessato al trasferimento, Picone fa il nome del prof. Carlo Miranda come persona ben degna di entrare a far parte del corpo dei professori di ruolo dell'Indam. Questa proposta di Picone viene accolta da Severi e Krall, ma considerando che non è ancora iniziata la procedura necessaria alla dichiarazione di vacanza, si conviene che la candidatura di Miranda sia solo «un *impegno morale per il futuro».* 

Però si comincia a pensare ad un futuro abbastanza remoto perché, in seguito ad

uno scambio epistolare fra Severi e il Direttore Generale della Pubblica Istruzione dr. Di Domizio, alcune delibere assunte dagli organi direttivi dell'Istituto, fra cui la vacanza delle cattedre, possono essere rese esecutive solo dopo l'approvazione dello statuto e del regolamento. Perciò fino a quel momento, concordando in questo con l'opinione di Krall, le cattedre dovranno essere coperte per incarico.

Considerato che regolamento e statuto saranno approvati dagli organi statali competenti il 2 e il 10 novembre 1959, inizia un lungo periodo di incertezze nelle attività dell'Indam.

La seduta del C.P. e del C.d.A. si conclude con la stesura di proposte di statuto e regolamento da inviare, per l'approvazione, secondo quanto previsto dall'art. 2 della legge di riordino, ai ministeri della Pubblica Istruzione e del Tesoro.

Ritengo che non valga la pena in questa cronistoria, riportare tutti gli argomenti, che, in merito, sono stati esaminati dai membri del C.P. e del C.d.A., sia perché la discussione ha riguardato, spesso, aspetti marginali o formali dei documenti proposti, sia perché i loro testi differiranno, talvolta sostanzialmente, da quelli effettivamente approvati; basti pensare che la proposta di regolamento formulata dagli organi direttivi dell'Indam è redatta in 32 articoli, mentre il decreto interministeriale del 2 novembre 1959 (pubblicato nel Bollettino Ufficiale della Pubblica Istruzione del 3 dicembre 1959) contiene 94 articoli.

Lo statuto invece (pubblicato nel citato bollettino del 3 marzo 1960) è formulato in soli 10 articoli, e non contiene alcun cenno relativo al personale, fatta eccezione per i tre professori di ruolo dell'Istituto previsti fin dalla nascita dell'Istituto stesso.

Desidero, però, riportare due argomenti particolari discussi nella seduta: le disposizioni transitorie a favore del personale in servizio all'atto di approvazione della legge e la figura del coadiutore.

Sulla prima questione Krall, ma Picone in particolare, hanno un ripensamento rispetto alla loro opinione espressa nella precedente seduta e cioè che l'inquadramento in ruolo del personale in servizio, e quindi del dr. Pellegrino, della sig.na Massari e dei signori Botti e Cecchini, avvenga solo dopo la nomina dei due professori di ruolo sui posti vacanti, affinché anche questi colleghi possano partecipare alle nomine. Ma questo ripensamento non ha lunga durata avendo accertato che la copertura delle due cattedre non avverrà in tempi brevi. Perciò gli organi direttivi deliberano la sistemazione delle quattro suddette persone nella pianta organica dell'Istituto, come previsto nell'articolo relativo alle disposizioni transitorie della proposta di regolamento.

Però per il dr. Pellegrino la nomina definitiva di «aiuto addetto alla Presidenza» è subordinata alla condizione che egli, entro un biennio, consegua la libera docenza. Questa è la seconda questione discussa nella seduta che ritengo opportuno illustrare. Picone e Krall ritengono «*inopportuna*» la conservazione, nel regolamento, della qualifica di coadiutore e che, comunque, data l'importanza che danno alla figura ed ai compiti che questi dovrebbe assolvere è necessario che il medesimo sia già all'atto dell'assunzione in possesso dell'abilitazione alla libera docenza, titolo di cui il dr. Pellegrino è sprovvisto.

L'obiezione di Krall e Picone viene superata, come già si evince dalla discussione relativa all'assunzione, mediante le norme transitorie, del personale in servizio, mutando la figura del «coadiutore» in quella di «aiuto addetto alla Presidenza» e condizionando, come già detto, la sistemazione definitiva del dr. Pellegrino, al conseguimento della libera docenza entro il termine di due anni, condizione che però non figura nella proposta inviata al Ministero. È da rilevare che nel testo del regolamento, che sarà ufficialmente approvato, mentre è prevista sia la figura del ricercatore che quella dell'assistente (in numero di tre, uno per ogni cattedra), non esiste traccia di quella dell'aiuto alla Presidenza.

Questa diversità di opinioni fra Severi e Frajese, da una parte, Krall e Picone dall'altra, sfocerà in una netta divergenza di opinioni nella seduta del C.d.A. del 20 febbraio 1960 (cfr. § 3.3).

L'ultima riunione congiunta degli organi direttivi dell'Istituto, relativa all'a.a. 1957-58 si svolge a casa di Severi, ancora convalescente, il 12 giugno 1958. È sostanzialmente una seduta di normale amministrazione. Oltre alla ratifica dei decreti urgenti emessi dal Presidente dopo la seduta precedente, fra i quali la corresponsione al dr. Stefano Guazzone della somma di 40.000 lire per quattro conferenze e di 50.000 lire al dr. Dario Del Pasqua come premio di operosità per avere il suddetto borsista curato la redazione delle lezioni di Severi sulla teoria delle funzioni analitiche di più variabili, viene deliberato lo stanziamento di 250.000 lire per la pubblicazione dell'annuario dell'Indam e di 200.000 lire a favore del prof. Segre come contributo per la sua partecipazione, anche in rappresentanza dell'Istituto, al congresso internazionale di Edimburgo, ove terrà una conferenza sugli spazi di Galois.

Poiché con la legge n. 311 del 18 marzo 1958, il Ministero della Pubblica Istruzione ha a disposizione 75 nuove cattedre da distribuire fra i vari atenei, C.P. e C.d.A. fanno richiesta di una cattedra di «Algebra, Geometria astratta, Topologia e Calcolo tensoriale», moderne discipline che, dal dopoguerra, si affacciano nei percorsi didattici universitari; se accolta, sarebbe la quarta cattedra dell'organico.

Punto focale di questa seduta è la revisione di alcune norme relative all'attività didattica dell'Istituto e ai rapporti con i discepoli e i borsisti.

C.P. e C.d.A. deliberano di privilegiare le attività seminariali rispetto, senza però escluderle, alle lezioni cattedratiche, nel rispetto della massima libertà individuale dell'insegnamento.

Per rendere meno gerarchico e personale il rapporto fra il borsista e il rispettivo docente viene abrogata la norma che prevede la firma del docente per l'autorizzazione al pagamento della borsa, sostituendo questo controllo individuale a quello che ogni quadrimestre farà il C.P. in adunanza plenaria sulla base di una relazione dei docenti interessati. Anche l'entità delle borse viene incrementata, portando a 840.000 lire quelle degli stranieri (a cui è corrisposto anche un rimborso viaggio forfetario di 250.000 lire) e degli italiani non residenti a Roma e a 600.000 lire per i borsisti romani.

E anche contemplata la figura del «discepolo assistito» per assistenti e per gio-

vani studiosi di atenei diversi da quello di Roma, destinatari di assegni temporanei, impegnati in cicli di conferenze o particolari ricerche nell'ambito dell'Istituto.

La seduta termina con l'approvazione del bando di concorso per le borse di studio per laureati italiani, portate però da 8 a 7, e per la borsa intitolata a «Rosanna Severi Orlandini»; per i borsisti stranieri Severi invita i colleghi ad avanzare tempestive proposte.

Queste borse verranno assegnate nel novembre 1958, all'inizio dell'a.a. 1958-59, in una riunione cui partecipano i professori Krall, Picone, Fichera e Segre.

La prima borsa di studio intitolata alla moglie di Severi viene confermata, con il plauso per la sua lodevole attività scolastica, a Umberto Mosco, mentre quella destinata ad una matricola universitaria alla signorina Apollonia Dotti.

Per le 7 borse per laureati italiani vengono presentate 8 domande, ma la commissione scarta due aspiranti perché ritenuti, in base ai titoli non idonei. Dopo la rinuncia di due candidati, sostengono, con esito positivo, il colloquio i 4 restanti e cioè i dottori D. Del Pasqua, M. Scafati, G. Tallini e P. Villaggio. Ai primi tre viene attribuita la borsa di studio che però non può essere data a Villaggio, essendo la sua domanda pervenuta in ritardo. Ma su proposta di Krall, all'unanimità, viene deciso di attribuire agli ingegneri Piero Villaggio e Vittorio De Benedetti la funzione di assistente volontario alla cattedra di «Applicazioni delle Matematiche», con un assegno di studio di 840.000 lire per il primo e di 420.000 lire per il secondo. Su proposta di Fichera è attribuita una delle borse per laureati stranieri al dott. Géza Freud, assistente presso l'Accademia delle Scienze ungherese, autore di numerose pubblicazioni nel campo dell'analisi matematica.

La prima riunione, ancora congiunta, del C.P. e del C.d.A. dell'a.a. 1958-59 si svolge il 26 novembre 1958 con l'assenza del prof. Terracini e la presenza limitatamente al primo punto dell'ordine del giorno, del prof. Aldo Ghizzetti, segretario del «C.I.C. provv.».

Ghizzetti ricorda che, a suo tempo, fu deciso di organizzare, con la collaborazione del prof. Luigi Amerio un simposio internazionale sul «Trattamento numerico delle equazioni a derivate parziali, a caratteristiche reali». A tale scopo sono stati invitati 74 studiosi del settore, appartenenti a 14 Paesi; già alla data odierna si può essere soddisfatti del successo dell'iniziativa, avendo ricevuto numerose risposte di adesione. Ghizzetti illustra, però, esigenze finanziarie, perché, per stampare gli atti del Convegno e aiutare, per le spese di viaggio e soggiorno, alcuni relatori, si prevede una spesa di circa 4000 dollari, a fronte di uno stanziamento del C.I.C. provv. di 3000 dollari; egli perciò invita l'Indam a prendere in considerazione la possibilità di elargire un contributo di 500 dollari, ritenendo di poter reperire, da altre fonti, i restanti 500 dollari necessari. Gli organi direttivi dell'Istituto deliberano lo stanziamento, a favore del simposio, di 300.000 lire (circa 480 dollari dell'epoca) a condizione che una delle sedute si svolga nella sede dell'Istituto e che negli atti del convegno sia espressamente indicato che l'Indam ha contribuito alla stampa degli atti stessi.

Sono approvati il bilancio preventivo dell'esercizio 1958-59, che presenta, in entrata

e in uscita la somma di lire 32.719.824, gli aumenti biennali al personale e il pagamento di 40.000 lire mensili, in attesa di poterla assumere dopo l'approvazione del regolamento, della stenodattilografa signorina Anna Barricelli; sono anche ratificati vari decreti emessi dal Presidente dal giugno al mese di ottobre relativi a diversi tipi di spesa.

I corsi previsti per l'a.a. 1958-59 sono tre: quello del prof. Krall su «Equazioni integrali e loro applicazione alla meccanica», quello del prof. Fichera su «Equazioni integrali singolari» e quello del prof. Segre su «Forme differenziali e loro integrali», gli ultimi due tenuti per incarico. A Segre è confermato l'incarico retribuito di coordinamento della raccolta bibliografica.

Sono anche attribuiti incarichi per corsi complementari o conferenze per professori dell'Istituto o di altre facoltà. Così Picone terrà un ciclo di conferenze sui «Criteri necessari di minimo in nuovi problemi di calcolo delle variazioni», Signorini un ciclo su «Trasformazioni termoelastiche di solidi vincolati», mentre al prof. Enzo Aparo è affidato lo svolgimento di un corso su «Teoria pratica dell'algebra delle matrici e dell'eliminazione». Quest'ultimo corso sarà supportato con esercitazioni alle macchine calcolatrici sotto la guida di una neo laureata.

Relativamente alla retribuzione degli incarichi nasce una disparità di opinioni col Ministero del Tesoro, secondo il quale gli incarichi di insegnamento vanno retribuiti con lo stesso compenso degli incarichi universitari, mentre C.P. e C.d.A., Picone in particolare, ritengono che, «data l'elevatezza e l'importanza dei corsi tenuti dal $l'Indam$  la loro retribuzione possa essere incrementata fino al 50%.

Parimenti gli organi direttivi si dolgono che il Tesoro non abbia ancora accolto la richiesta che lo stipendio mensile dei professori di ruolo dell'Istituto sia, maggiore di quello dei docenti universitari, con l'erogazione di un assegno mensile di 60.000 lire; questo incentivo, a parere dei docenti dell'Indam, dovrebbe permettere una più ampia scelta fra matematici italiani, al fine di ricoprire le cattedre vacanti con nomi di prestigio internazionale e, anche per questo motivo, ciò era stato previsto in un articolo della proposta di statuto, inviata a sua tempo ai Ministeri competenti, ma non recepita nello statuto da questi emanato. In un verbale del C.d.A. del 1961 si legge, a questo proposito, che «se si volesse sopprimere questo articolo sarebbe meglio sopprimere addirittura l'Istituto che non avrebbe più il modo di vivere efficacemente non avendo la possibilità di trovare professori adatti e necessari ai propri insegnamenti e alla propria attività».

Queste due vertenze con il Ministero del Tesoro verranno successivamente risolte. Per gli incarichi, con l'articolo 4 dello Statuto (cfr. D.P.R. n. 1346 del 10 novembre 1959) la richiesta maggiorazione del 50% può essere concessa solo a «insigni cultori stranieri», mentre con il decreto interministeriale del 22 giugno 1961 sarà erogata ai tre professori di ruolo una indennità mensile di 50.000 lire sui fondi del bilancio dell'Istituto. Ma le cattedre, con l'eccezione di quella attribuita a Gianfranco Cimmino nel 1978, non saranno mai coperte.

Severi riferisce lungamente sullo stato delle proposte di Statuto e Regolamento inviate per l'approvazione ai due Ministeri competenti e delle obiezioni fatte, dal

Tesoro in particolare. Tenuto conto dell'urgenza di arrivare alla definizione di queste pratiche per non paralizzare la vita dell'Istituto e, in particolare, la coperture delle cattedre vacanti, C.P. e C.d.A. decidono di affidare al prof. Frajese l'incarico di formulare tutte le controdeduzioni necessarie per pervenire alla loro approvazione. In pratica è quasi una delega in bianco che viene data a Frajese nelle trattative con i due Ministeri, poiché si danno per approvate dagli organi direttivi dell'Istituto tutte le proposte che Frajese riterrà opportuno fare e per accettate le controdeduzione dei due Ministeri; per eventuali dubbi che possano sorgere nelle trattative, Frajese potrà consultare Severi e Picone, senza riportare la problematica in seno agli organi direttivi.

Krall propone nuovamente che i prof. Fichera e Segre, titolari degli incarichi di insegnamento, partecipino, in qualche forma, alle sedute dei Consigli dell'Istituto, ma Severi ricorda che non può aderire a questa richiesta perché il Ministero della Pubblica Istruzione aveva già risposto in modo contrario. La richiesta di Krall sarà ripetuta più volte, ma Severi la respingerà sempre. Severi auspica invece che, poiché dopo l'approvazione di statuto e regolamento, sarà possibile procedere alla copertura delle cattedre vacanti, Fichera e Segre vengano chiamati per il loro ricoprimento.

Nel mese di ottobre, con l'organizzazione dei professori B. Segre e R. Calapso, sotto gli auspici dell'Indam e dell'Università di Messina, si è svolto a Taormina un simposio dal titolo «Il convegno di geometria algebrica» coronato da notevole successo; l'Istituto stanzia 800.000 lire per le spese organizzative e la stampa degli atti.

## $\S~3.2;~1959$

All'inizio del 1959, come già preannunciato, si è resa necessaria una modifica della convenzione con l'Accademia dei XL, relativamente alla «Fondazione Severi» poiché l'Accademia stessa, in base al suo statuto, non può assumere un impegno continuativo per un contributo annuale predeterminato, ma può solo deliberare lo stanziamento «una tantum» di una somma da aggiungere al capitale della fondazione. Così, invece del contributo annuale preventivato di 250.000 lire, l'Accademia eroga la somma di 2 milioni, in modo che il capitale della Fondazione passi da 10 a 12 milioni.

Di conseguenza essendo la disponibilità annua, per i premi, di 850.000 lire, in luogo del milione previsto viene ridotto da due milioni a 1.400.000 lire il premio internazionale quadriennale, confermando la somma di un milione per quello biennale nazionale.

Il 10 giugno 1959 si svolge l'ultima riunione collegiale (come ormai è consuetudine) del C.P. e del C.d.A. relativa all'a.a. 1958-59; è assente il prof. Terracini.

Sono approvati sia il bilancio consuntivo dell'esercizio 1957-58 che presenta a fronte di 38.905.860 lire nelle entrate, uscite per 19.025.434 (quindi un avanzo che sfiora i 20 milioni), che il preventivo 1959-60 che iscrive a bilancio la somma di 35.244.824 lire nelle due voci relative; vengono anche ratificati vari decreti emessi dal Presidente dal 1 novembre 1958 alla data in cui si effettua la seduta. Fra essi figurano, per aver svolto una o più conferenze, somme erogate ai professori Picone (300,000 lire), Signorini (175,000 lire), Segre (180,000 lire), W. Blaschke (25,000 lire), H. Hasse (25.000 lire), T. Wazewski (50.000 lire), E. Marchionna (75.000 lire), al prof. F. Succi un premio di operosità di 65.000 lire per aver curato la redazione delle opere del prof. Fantappiè, ad alcuni dipendenti dell'Istituto per adeguamenti salariali e stanziate 240.000 lire per la stampa del corso di conferenze di Picone.

Vengono banditi i concorsi per le borse di studio sia per studiosi stranieri che per laureati italiani (queste ultime in numero di sette di cui due per il C.I.C. provv.). Le prime sono conferite alla dottoressa Z. Szmydt dell'Accademia polacca delle Scienze, su proposta di Fichera, con l'importo di 840.000 lire e al dottor G. Bertram (Amburgo) con la somma di 400.000 lire.

Per le seconde, preliminarmente, viene accolta la proposta di Krall che, se dopo il conferimento delle borse, restassero disponibili fondi, essi possano essere utilizzati sotto forma di assegni di studio da attribuirsi a giovani che prestino assistenza ai docenti dell'Istituto sia per funzioni di ordine scientifico sia per collaborazione nella correzione delle bozze di stampa e nell'ordinamento di libri o pubblicazioni.

Sono 10 le domande per le 5 borse riservate ai laureati italiani, ma il loro numero si riduce a 4 candidati in seguito a 4 rinunce e alla esclusione di due aspiranti perché giudicati non idonei in base ai titoli presentati.

Poiché dei quattro candidati restanti una aspirante non è giudicata idonea in seguito all'esito del colloquio, sono conferite tre borse ai dottori M. Casini, I. Mazzaroli e all'ing. L. Tondinelli. Alla dott.ssa E. Amoroso, viene attribuito un assegno di studio di 300.000 lire, come già avvenuto nel precedente a.a.; la borsa di studio «Rosanna Severi Orlandini» è confermata alla dott.ssa A. Dotti.

Per quanto riguarda le due borse riservate al C.I.C. provv. sono presentate cinque domande che, in realtà, si riducono a tre, perché due aspiranti, la dott.ssa M. Passaquindici e il dr. D. Del Pasqua, sono già, o stanno per diventare, assistenti straordinari retribuiti. Pertanto, all'unanimità, le due borse sono conferite alle dott.sse Laura Gotusso e Andreina Morelli, mentre sono assegnati, come per la dott.ssa Amoroso, tre assegni di studio di 300.000 lire ciascuno ai dottori B. Rizzi, M. Passaquindici e P. Manacorda.

Con il decreto del Presidente della Repubblica n. 126 del 27 maggio 1959, l'Indam è stato autorizzato ad accettare la donazione della Biblioteca Severi, in seguito ad un atto notarile per il quale, a suo tempo, l'Indam delegò il prof. Frajese a rappresentarlo. Ma Krall, esaminato il decreto, obietta che a suo giudizio è troppo elevato il valore di 29 milioni attribuito alla Biblioteca e che, essendo egli l'unico professore di ruolo dell'Istituto non si sente di accettare una donazione posta in questi termini; egli insiste, inoltre, sulla necessità di provvedere urgentemente alla compilazione del catalogo e dell'inventario, anche per evitare eventuali smarrimenti o sottrazioni di qualche volume.

Frajese, d'accordo in questo con Krall, sollecita la compilazione dell'elenco dei

volumi che, nell'atto di donazione, sono stati indicati in numero puramente approssimativo e, ai fini del valore, di far pesare tutta la miscellanea. Eseguita questa operazione si potrà fare un secondo atto notarile, apportando le necessarie correzioni; Frajese rileva, infine che il «valore morale della donazione è per noi impagabile e non può lasciare nessuna conseguenza giuridica».

Severi precisa che, al momento della donazione, egli era già ammalato e che quindi non ha potuto accertare personalmente il numero esatto dei volumi e degli opuscoli donati. Con queste precisazioni e ricordando che Segre fu incaricato di sorvegliare il lavoro di coordinamento della Biblioteca Severi, avendogli anche messo a disposizione il personale esecutivo necessario, C.P. e C.d.A. accettano la donazione. Successivamente sarà accolta la donazione della biblioteca di Fantappiè, offerta dalla vedova, Signora Maria Quadrani; al dr. Pellegrino sarà affidato il compito di rappresentare l'Indam in occasione dell'atto notarile di accettazione di questa donazione.

Poiché a Barcellona e a Madrid si terrà nel mese di settembre 1959 un convegno internazionale di Storia delle Scienze, gli organi direttivi dell'Istituto designano il prof. Frajese a rappresentare l'Istituto stesso; parimenti il prof. Segre rappresenterà l'Indam, in quanto sezione del C.I.C. provv., nella riunione che il comitato organizzativo del C.I.C. terrà a Parigi nel mese di giugno 1959.

Nel frattempo sorge un contenzioso fra il Ministero della Pubblica Istruzione e l'Indam, relativamente alla questione delle cattedre scoperte. In base alla legge n. 449 del 27 luglio 1949 nessuna cattedra universitaria può restare scoperta per più di un biennio e, qualora fosse superato questo termine, il Ministero può bandire un apposito concorso. Ciò premesso il Ministero invita l'Istituto ad avanzare, sollecitamente, proposte relative alla copertura delle due cattedre scoperte. L'Indam replica che, in assenza di statuto e regolamento, è impossibilitato a formulare alcuna soluzione anche perché non sono ancora noti i nomi ufficiali con i quali saranno denominate le cattedre; rilevato, inoltre, che in base alla legge di riordino le cattedre possono essere coperte solo per trasferimento di docenti che siano già professori ordinari negli atenei italiani, il Presidente informa i colleghi di aver invitato il Ministero della Pubblica Istruzione affinché solleciti il Tesoro a dare il benestare ai richiesti documenti esecutivi. A me pare che, sia formalmente, che sostanzialmente, l'Indam sia dalla parte della ragione, anche perché tutta la sua attività è fortemente condizionata dalla suddetta lacuna legislativo-burocratica.

Perciò sia l'attività didattica che le conferenze ed i seminari, anche per l'a.a. 1959-60, saranno svolte in prevalenza, sotto forma di incarico.

Mentre Severi confida che le sue condizioni di salute gli permettano di tenere un corso di conferenze sui «Fondamenti della geometria numerativa» e gli «Sviluppi recenti della geometria sopra le varietà algebriche», ai prof. Fichera e Segre sono confermati, per diversi a.a., gli incarichi di insegnamento che hanno tenuto negli scorsi anni, portando la retribuzione complessiva (per eventuali lezioni seminariali) da 400.000 lire annue a 775.000 lire. Inoltre a Segre è conferito l'incarico, retribuito con 400.000 lire, della direzione della raccolta bibliografica e della sistemazione della Biblioteca Francesco Severi; questo incarico sarà confermato negli anni successivi.

Nel 1959 i professori H. Hasse, T. Wazewski ed E. Marchionna svolgono alcune conferenze relative alle loro recenti ricerche.

Il programma delle conferenze e delle lezioni di Seminario per l'a.a. 1959-60 è il seguente:

- 1. Quattro conferenze di G. Scorza su «Topologia funzionale» e «Teorema di Poincaré».
- 2. Tre conferenze di G. Sansone e R. Conti su «Equazioni differenziali non lineari».
- 3. Tre conferenze di E. Martinelli su «Teoremi di dualità topologiche».
- 4. Tre conferenze di A. Andreotti su «Legami dell'algebra astratta con la topologia».
- 5. Tre conferenze di G. Zappa su «Aspetti recenti della teoria dei gruppi».
- 6. Cinque conferenze di F. Pellegrino sulle sue recenti ricerche relative alla teoria dei numeri.
- 7. Quattro conferenze di E. Kähler relative a una sua Memoria pubblicata negli Annali.
- 8. Quattro conferenze di H. Hasse su argomenti relativi alla teoria dei numeri.

È auspicato, inoltre, lo svolgimento di quattro corsi particolari.

- 1. Un corso preparatorio di selezione di argomenti matematici utili per sviluppi di fisica teorica, su proposte di Krall, concordate con i professori E. Amaldi, E. Pancini e L. Broglio.
- 2. Un corso, tenuto dal prof. J. Sebastiao e Silva sulla teoria delle distribuzioni di Schwarz.
- 3. Un corso svolto da A. Signorini sull'elasticità relativa ai sistemi continui (confermato anche nell'a.a. 1960-61).
- 4. Un corso tenuto da E. Aparo sulla teoria pratica delle matrici e dell'eliminazione (confermato anche nell'a.a. 1960-61).

## $§$  3.3; 1960

Come già detto nel novembre del 1959 sono approvati dagli organi competenti il regolamento organico e lo statuto, ma la loro pubblicazione e, quindi la loro esecutività avviene solo il 3 dicembre 1959 per il primo e il 24 febbraio 1960 per il secondo. Nell'imminenza di questa data, e precisamente il 20 febbraio 1960 si riunisce, sempre nel domicilio del Presidente, il solo C.d.A., con la presenza di tutti i componenti: Severi, Krall, Picone e Frajese.

Sono approvati atti di normale amministrazione; dal bilancio consuntivo dell'a.a. 1958-59, chiusosi con un avanzo di cassa di lire 16.853.656 determinato da entrate per lire 97. 286.612 e uscite per lire 80.432.956, alla costituzione del fondo di quiescenza di

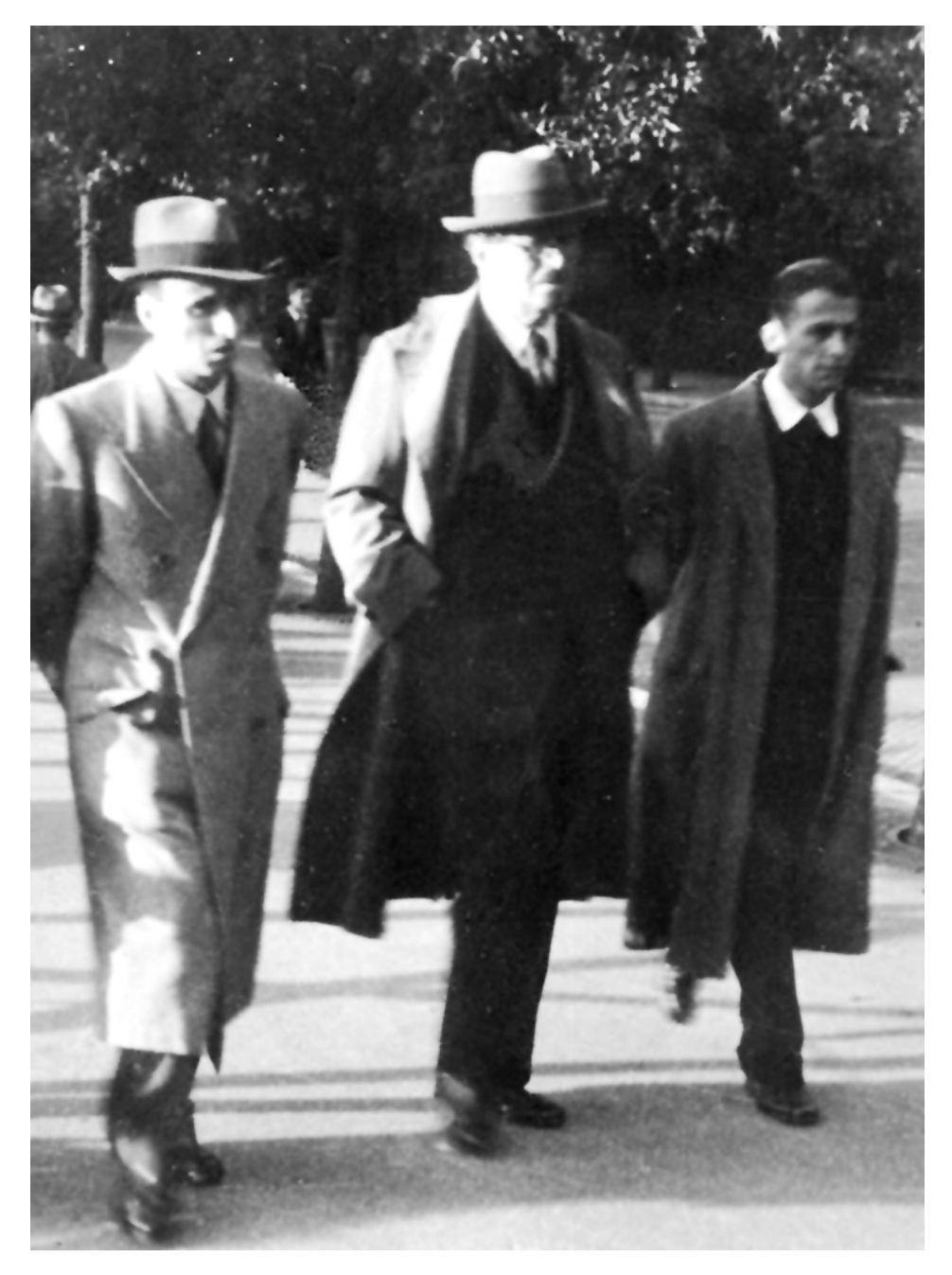

Fig. 10. - Enzo Martinelli, Francesco Severi e Carlo Cattaneo, nel 1960, nei viali della Città Universitaria di Roma.

lire 6.109.675, per il personale recentemente messo in ruolo con l'emanazione ufficiale del regolamento, dall'erogazione di sussidi o prestiti al personale, alle nomine della signorina Anna Barricelli ad applicata aggiunta incaricata e del dr. D. Del Pasqua a bibliotecario della Biblioteca Severi, dall'acquisto di alcuni mobili alla sistemazione dell'ormai antiquato impianto telefonico.

In questa seduta del C.d.A. si determina una netta divergenza di opinioni fra Severi e Frajese da una parte, Picone e Krall dall'altra, relativamente ad alcune sistemazioni nell'organico del personale già in servizio; in particolare per quanto riguarda il sig. Mosconi (autista della Presidenza) e il dr. Pellegrino.

Per il primo, alla proposta di Severi di non utilizzare il posto in organico di «agente tecnico», mediante concorso, ma conferire al Mosconi la qualifica di «agente tecnico incaricato», si verifica l'opposizione di Krall e Picone che ritengono che il posto di agente tecnico non può essere riservato ad un autista («ammissibile solo con riquardo alla personalità del Presidente a vita»), ma ad un tecnico con funzioni strettamente inerenti all'attività scientifica dell'Istituto. Questa discussione viene risolta con la soluzione accolta, a denti stretti da Krall e Picone, di nominare Mosconi «agente tecnico incaricato» con contratto annuale, non automaticamente rinnovabile, ma subordinato annualmente a specifica delibera del C.d.A.

Con la stessa soluzione, e sempre con riserve più o meno esplicite di Krall e Picone, è assunto con la qualifica di inserviente incaricato il sig. Ezio Spagnoli; questa assunzione dovrebbe essere temporanea, fino alla fine del lavoro di riordinamento della Biblioteca Severi che, attualmente assorbe l'attività dell'usciere capo Glauco Cecchini.

Molto più marcato è il dissenso di Picone e Krall in relazione all'inquadramento del dr. Pellegrino. Il Ministero della Pubblica Istruzione, al fine di poter procedere all'inquadramento del personale in servizio, a norma delle disposizioni transitorie contenute nel regolamento, ha nominato una commissione giudicatrice formata da Severi (Presidente), Frajese e dal dr. G. Criscuoli (funzionario della Pubblica Istruzione). Questa Commissione propone vincitori del concorso interno il dr. Francesco Pellegrino con la qualifica di Ricercatore capo (è sorprendente che il Ministero abbia bandito un concorso, sia pur interno, per una qualifica inesistente nel regolamento dell'Istituto e nelle sue varie bozze), la sig.na Rita Massari, con la qualifica di Primo segretario, ed i signori Glauco Cecchini e Federico Botti con quella di usciere. Di conseguenza chiede al C.d.A. la ratifica della proposta della Commissione, ratifica necessaria per perfezionare l'assunzione definitiva del personale.

Questo provvedimento è approvato all'unanimità per quanto riguarda i dipendenti Massari, Cecchini e Botti e a maggioranza, con i voti contrari di Picone e Krall, e favorevoli di Frajese e Severi (che, in quanto Presidente, in caso si parità, fa prevalere il suo voto) per il dr. Pellegrino.

La diversità di opinioni, espressa anche in toni piuttosto vivaci, ha, come già detto, lontane origini (cfr. § 3.1); Picone e Krall, al di là della formale qualifica (coadiutore, ricercatore, aiuto, ecc.), e della persona in discussione, ritengono che

il Ricercatore capo debba essere persona «che ha funzioni prevalenti di ricerca nei rami più avanzati della matematica», che sia «uno scienziato adatto a svolgere un altissimo compito nell'ambito dell'Istituto» e che pertanto sia in possesso, almeno, della libera docenza. Severi replica, che a suo giudizio il Ricercatore capo sia semplicemente un «ricercatore che abbia al suo attivo almeno 17 anni di carriera», carriera che «alla lettura del regolamento non è molto diversa da quella di un normale professore di liceo». Inoltre Severi e Frajese rilevano che lo schema di regolamento proposto dagli organi direttivi dell'Indam, che prevedeva la condizione della libera docenza in un biennio, è stato respinto dal Ministero del Tesoro; il regolamento approvato prevede unicamente un concorso interno. Perciò la clausola del conseguimento della libera docenza ha solo valore morale di invito al dr. Pellegrino di presentarsi alla relativa prossima tornata, tanto più che Severi nella seduta del C.d.A. del 15 aprile 1958 aveva affermato che il dott. Pellegrino ha «titoli e qualità esuberanti per l'abilitazione alla libera docenza», mentre Frajese ricorda che, a suo tempo, «lo stesso prof. Picone, sommo competente in materia, non ha avuto esitazione a dichiarare che anche lui ritiene che i titoli del prof. Pellegrino siano tali da permettergli di presentarsi tranquillamente ad un esame di libera docenza e lo stesso prof. Krall, del resto, ha concordato con questa affermazione del prof. Picone».

A conclusione, a maggioranza, è ratificata la nomina del dr. Pellegrino a Ricercatore capo, ratifica che, su richiesta a verbale di Krall e Picone, è «subordinata all'approvazione da parte del Ministero della Pubblica Istruzione, al quale il Presidente si ripromette di presentare il quesito», (cioè il possesso da parte dell'interessato della libera docenza). Nella documentazione non ho trovato risposta al predetto quesito, ammesso che esso sia stato formalmente avanzato.

Fra le altre delibere di questa riunione del C.d.A. segnalo lo stanziamento per compensi di corsi svolti dal prof. M. Sce su «Teoria delle coomologie nelle algebre e nei gruppi», dal prof. M.H.A. Newmann (Manchester) su «Nuovi risultati in topologia», o di conferenze tenute dal prof. Domenico Caligo su questioni di «Resistenza e stabilità delle volte autoportanti» e «Resistenza di piastre con carico idrostatico», dal prof. Gaetano Caricato su ricerche relative a «Calcolo operazionale ed analisi frequenziale» e a «Meccanica lineare», dal dr. Giorgio Ferrarese su ricerche attinenti a «Stabilità degli archi» e all'ing. V. De Benedetti per la collaborazione prestata nella revisione dei lavori di Krall, in corso di stampa.

La seduta del C.d.A. del 20 febbraio 1960 termina con la nomina della Commissione Amministrativa della Fondazione Severi, formata dai membri del C.d.A. dell'Indam e con la determinazione, della suddetta commissione, del primo concorso nazionale dell'ammontare di un milione di lire, con scadenza del bando fissata al 31 dicembre 1960.

Nella riunione successiva è costituita la Commissione giudicatrice per il suddetto premio nelle persone dei professori F. Severi (Presidente) e G. Sansone, in rappresentanza dell'Accademia dei XL, e dei professori G. Krall, G. Fichera e A. Terracini per l'Indam; il premio sarà attribuito a Mauro Picone «a coronamento di una lunga attività scientifica di cui sono universalmente riconosciuti pregio ed elevatezza»; la relativa relazione di Fichera figura da pagina 266 a pagina 267 del volume 21, fascicolo 1-2 del 1962 della rivista Rendiconti di Matematica.

Il 18 giugno 1960 si riuniscono, congiuntamente, C.P. e C.d.A. per l'ultima riunione relativa all'a.a. 1959-60.

A norma dell'articolo 10 dello Statuto partecipano anche i revisori dei conti nelle persone del dr. Vito Cavallo, designato dalla Pubblica Istruzione, e del dr. Giacomo Scalia, dal Tesoro; a ciascuno di essi viene attribuito un compenso annuo di 120.000 lire, elevati a 150.000 nel 1961.

Approvato il bilancio preventivo dell'a.a. 1960-61 che presenta nelle sue due voci di competenza la somma di 37.938.718 lire, è anche ratificato il compenso di 25.000 lire al prof. G. Cimmino per una conferenza e sono concessi alcuni sussidi ai dipendenti.

Alcune ratifiche sono relative a provvedimenti presi «per circulandum»; si tratta, cioè, di delibere prese dal Presidente, fra una seduta e la successiva, inviate ai membri degli organi direttivi dell'Istituto che, a loro volta, restituiscono copia alla Presidenza, per via epistolare, esprimendo il proprio parere in merito. Così viene ratificata la delibera del 14 marzo con la quale è stato approvato l'operato della Commissione giudicatrice del concorso «Premio F. Severi» istituito dall'Amministrazione Provinciale di Arezzo (città natale di Severi) che ha assegnato il premio di 500.000 lire al dr. G. Tallini e quella assunta il 2 aprile con la quale sono state erogate 75.000 lire al prof. Lipman Bers per lo svolgimento di 3 conferenze.

Con il 31 ottobre 1960 Mauro Picone sarà posto in pensione e non potrà, quindi, rappresentare la Facoltà di Scienze di Roma negli organi direttivi dell'Istituto; per queste funzioni sarà sostituito, dal 1 maggio 1961, da Antonio Signorini. Picone viene invitato a tenere un ciclo di 10 conferenze sul tema «Criteri sufficienti di minimo nel calcolo delle variazioni».

Viene bandito il concorso per 4 borse di studio riservate a laureati italiani, quello per la borsa «Rosanna Severi Orlandini» e le due borse per il C.I.C. provv.; saranno conferite, rispettivamente, ai dr. A. Dotti, F. Bartolozzi, I. Mazzaroli, L. Tondinelli (al quale, su proposta di Krall che si avvale della sua collaborazione nello svolgimento del corso di lezioni, è anche corrisposta una indennità di ricerca di 240.000 lire), a Giorgio Talenti e alle dottoresse Andreina Morelli e Iolanda Verna; a Talenti sarà confermata per l'anno successivo la borsa intitolata alla moglie di Severi.

Per le borse riservate a laureati stranieri sono presi in considerazione i dr. G. Adler, A. Kosa, I. Bukur e A. Lascu, ma, per difficoltà burocratiche, non tutti potranno usufruirne $(*)$ 

<sup>(\*)</sup> Da un colloquio telefonico avuto con il prof. Alexandru Lascu, oggi ordinario all'Università di Ferrara, ho appreso che egli ha usufruito della borsa nel 1968, mentre il suo collega I. Bukur è stato all'Istituto nel 1979.

Nella prima riunione, congiunta, del C.P. e del C.d.A. dell'Istituto relativa all'a.a. 1960-61 è, fra l'altro nuovamente esaminata la posizione giuridica della Fondazione Francesco Severi, perché, per l'opposizione del Consiglio di Stato, questa fondazione non ha ottenuto il necessario riconoscimento giuridico. Pertanto, come deciso nella seduta del 7 novembre 1957, i fondi saranno amministrati dal C.d.A. dell'Indam e lo statuto, per la cui elaborazione hanno lavorato Bompiani e Frajese, è sostituito da un regolamento formato da 14 articoli, nel quale sono sostanzialmente ribadite tutte le decisioni assunte nelle precedenti delibere, dall'ammontare dei premi biennali (per gli italiani) e quadriennali (a carattere internazionale) alla costituzione della relativa Commissione giudicatrice formata da membri dell'Indam e dell'Accademia dei XL (di cui uno di nazionalità straniera per il premio internazionale), dalla destinazione dei premi (individuali) a studiosi a coronamento di una lunga attività scientifica universalmente riconosciuta per pregio ed elevatezza alla cerimonia di conferimento da svolgersi all'Indam.

Sono programmate le attività dell'Indam per l'a.a. 1960-61 sia per le conferenze che per i corsi.

Per le prime è deliberato di invitare il prof. Edoardo Vesentini per due conferenze su ricerche nella geometria dei domini limitati omogenei, il prof. Bruno De Finetti per un corso di 10 conferenze sul calcolo operativo, il prof. Bruno Finzi per due conferenze sulle singolarità delle equazioni della gravitazione di Einstein, il prof. G. C. Evans (Berkley) per 3 conferenze relative alle sue ricerche sulle funzioni armoniche ad infiniti valori. Tre sono i corsi previsti; saranno tenuti da Krall su «Stabilità», da Fichera su «Forme differenziali e problemi analitici ad esse attinenti» e da Segre su «Alcuni capitoli di geometria algebrica e differenziale».

Sono anche rinnovati incarichi, retribuiti, di ricerca al prof. D. Caligo, al dr. G. Ferrarese, al dr. G. Caricato, al prof. L. Marchetti.

Gli organi direttivi dell'Indam accolgono la proposta formulata da Fichera di istituire un «Seminario di Analisi», stanziando all'uopo 300.000 lire; a mio giudizio questo è un chiaro segnale che, ormai, si fa strada l'ipotesi che le cattedre resteranno scoperte e che l'Indam, per un certo periodo di tempo, si potrebbe suddividere in tre sezioni disciplinari, destinate anche a supplire compiti del C.P. nel cui seno è presente solo G. Krall, come professore di ruolo dell'Istituto.

### $§$  3.4; 1961

Nel febbraio del 1961 il C.d.A. per superare le difficoltà poste dal Tesoro relativamente all'assegno di 60.000 lire mensili a favore dei professori dell'Istituto, condizione, come già detto, ritenuta quanto mai opportuna per poter ricoprire le cattedre scoperte, delibera di corrispondere, sul proprio bilancio, una indennità mensile di 50.000 lire ai suddetti docenti; questa è la condizione che ha portato all'approvazione del già citato decreto interministeriale del 22 giugno 1961, con il quale

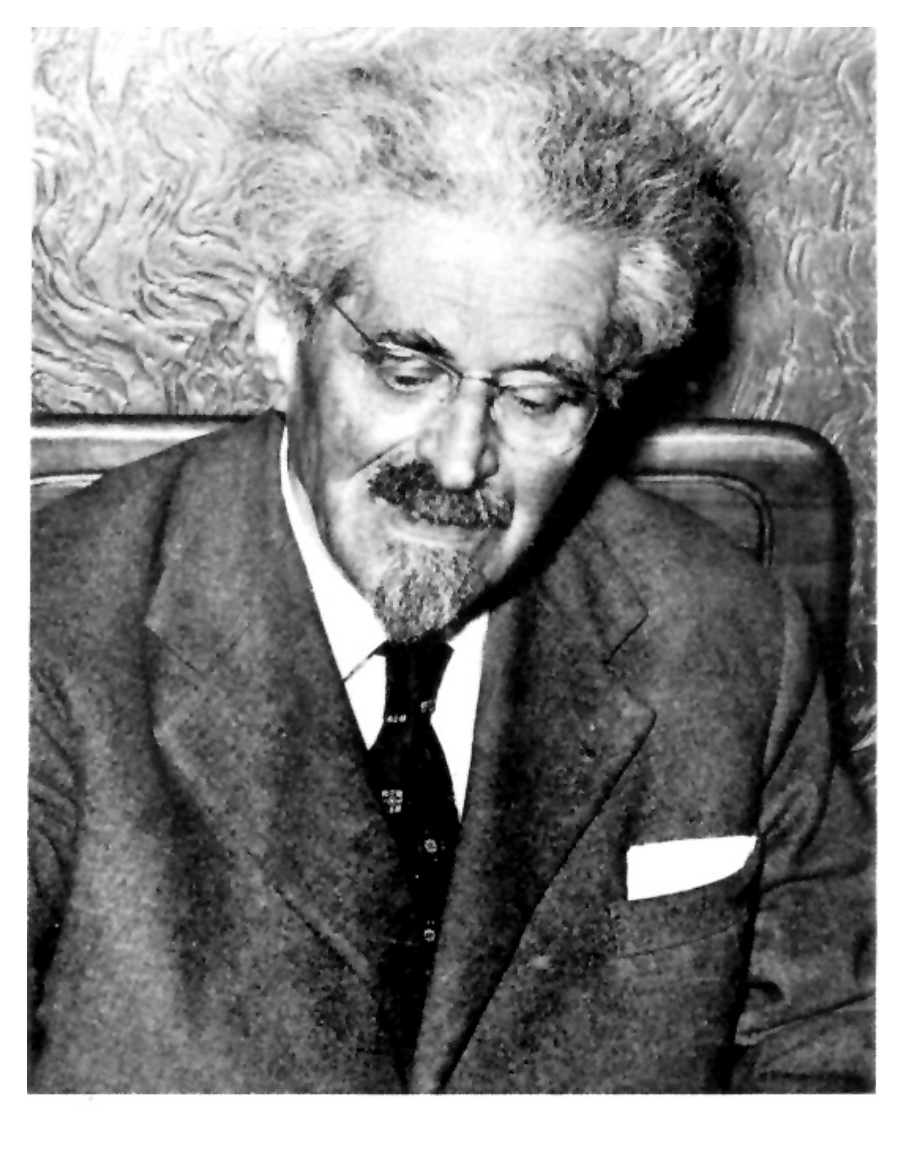

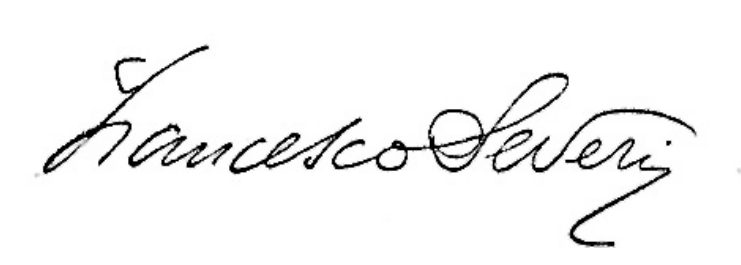

Fig. 11. - Francesco Severi (Arezzo 1879 - Roma 1961) (fotografia con autografo).

viene regolamentata la suddetta indennità. Nella stessa seduta, oltre a ratifiche di alcuni decreti relativi a sussidi ed assegni a favore del personale, e a delibere relative ad acquisto di mobili ed attrezzature per gli uffici, è approvato il bilancio consuntivo dell'esercizio 1959-60 chiusosi con un residuo attivo di 3.487.719 lire derivante da entrate per 37.129.397 e uscite per 33.641.718 lire.

È anche deliberato di invitare il prof. Arpad Szabò (Budapest) cultore di storia della matematica a tenere un ciclo di 6 conferenze ed un seminario relativo alla suddetta disciplina, anche per l'interesse che l'argomento possa coinvolgere la Facoltà di Lettere.

Nella riunione del 12 giugno 1961 viene approvata, formalmente, la proposta più volte avanzata, da Krall in particolare, di invitare ad assistere alla riunione i professori incaricati di materie fondamentali, qualora all'ordine del giorno siano previsti argomenti sui quali i medesimi possano dare utili pareri.

Le borse di studio, relative all'A.A. 1961-62, per giovani studiosi stranieri sono assegnate ai dottori G. Adler, Zofia Szmydt (Polonia), Yoshie Katsurada (Giappone), J. Zep (Ungheria) e al dr. Antonio Valle Sanchez.

Programmati tre cicli di 10 conferenze che saranno tenute dai professori Picone, Signorini e Terracini, gli organi direttivi dell'Istituto deliberano l'istituzione del Seminario di Alta Geometria, diretto da Segre, confermando quello di Alta Analisi diretto da Fichera.

Sono approvati il bilancio preventivo dell'esercizio 1961-62, che presenta nelle sue due voci la somma di 39.252.318 lire, alcuni provvedimenti relativi ai dipendenti, il rinnovo del contratto dell'affitto del garage per l'automobile a disposizione della Presidenza; è anche stanziata la somma di lire 64.500 necessarie al completamento della stampa dell'opera postuma «Gruppi Topologici» del prof. Luigi Fantappiè, curata dal suo allievo Francesco Succi.

Dietro suggerimento dei revisori dei Conti è rinnovato, con alcune modifiche, il contratto con la casa editrice Cremonese, per la stampa della rivista «Rendiconti di Matematica».

Il 22 novembre 1961 si riuniscono, in sedute successive (e quindi disgiunte) sia il C.P. che il C.d.A. sotto la Presidenza del prof. G. Krall; è assente Severi, ormai in gravi condizioni di salute.

Il dottor Gino Porfirio sostituisce il prof. A. Frajese nel C.d.A. in qualità di rappresentante del Ministero della Pubblica Istruzione, in osservanza ad una direttiva ministeriale contraria ad incarichi multipli; parimenti il dr. Giuseppe Maria Cerimele sostituisce dal 1 settembre il dr. Scalia nel collegio dei revisori dei conti, mentre il dr. Cavallo sarà sostituito nel 1962 dal dr. Melchiorre Visco.

Le borse di studio per l'a.a. 1961-62 per i laureati italiani sono conferite ai dottori G. Sette, M. F. Di Maio, I. Mazzaroli e M. Cicchese, assegni di ricerca ai dottori E. Amoroso, G. Arcidiacono e B. Corbas; però alcuni di questi provvedimenti sono assunti con la condizione che vengano soddisfatti determinati requisiti (ad esempio alcuni borsisti non hanno ancora discusso la tesi di laurea).
Ai professori D. Caligo e G. Ferrarese è confermato l'incarico di ricerca per l'a.a. 1961-62 presso la cattedra di Applicazioni dell'analisi, al prof. G. Tedone un incarico di ricerca e conferenze su «Elasticità matematica» nell'ambito del corso di conferenze di A. Signorini, mentre al prof. C. Cattaneo è affidata la direzione di un seminario di teorie relativistiche.

Nella seduta del C.d.A., oltre a provvedimenti di normale amministrazione, è deliberato che, ai membri del C.P. e del C.d.A. che non facciano parte del personale dell'Indam, sia corrisposto un compenso annuo di 150.000 lire, tenendo anche conto che alcuni di loro, non risiedendo a Roma, sono soggetti a sostenere alcune spese.

Alla riunione del C.P. assistono, in qualità di consulenti scientifici, G. Fichera e B. Segre e, per una prima conoscenza di alcuni problemi dell'Istituto, anche il dr. Porfirio.

Poiché con lettera del 23 ottobre il Ministero della Pubblica Istruzione sollecita la nomina dei due professori di ruolo sulle cattedre vacanti, Krall, nella sua qualità di professore anziano dell'Istituto, pone il problema e, anche a nome di Severi e degli altri membri del C.P. (Signorini e Terracini), invita formalmente Fichera e Segre ad ricoprire, come professori di ruolo, le cattedre che da vari anni tengono per incarico; a questo punto si apre, in seno al C.P., un dibattito alquanto vivace. Segre si duole che negli otto anni della sua frequentazione, molto assidua, all'Istituto ha «dovuto rendersi conto di talune divergenze fra il suo e l'altrui modo di concepire il funzionamento dell'Istituto stesso, dato che alcune sue proposte non sono state accettate».

Fichera assume una posizione interlocutoria dichiarando che prima della fine dell'a.a. (e cioè fra 11 mesi) non è in grado di dare una risposta definitiva, ma che comunque, «l'Istituto non deve ritenersi impegnato nei suoi riguardi».

Terracini auspica una soluzione di compromesso: Fichera e Segre divengano titolari all'Indam e assumano la veste di professori incaricati alla Facoltà di Scienze, in modo da non perdere i contatti con la facoltà e mantenere la loro influenza nell'Istituto di matematica, influenza assicurata dalla loro «personalità scientifica».

La replica di Krall a Segre è assai vivace; riferendosi alle divergenze indicate da Segre, egli ricorda che il Presidente ha sempre accolto le sue «proposte esplicite e ben definite: incarichi, missioni all'estero, conferenze, borse di studio, seminari, partecipazioni a congressi, ecc.»

Con queste premesse, su proposta di Signorini, si decide di rinviare, almeno per un anno, ogni decisione, informando, in conformità il Ministero.

Il giorno 8 dicembre 1961 scompare Francesco Severi; ai suoi funerali, svoltisi l'undici dicembre nella Cappella della Città Universitaria, partecipano oltre alle autorità accademiche, Giovanni Leone (Presidente della Camera dei Deputati) e Amintore Fanfani (Presidente del Consiglio), ambedue docenti dell'ateneo romano.

Sulla soglia dell'Istituto matematico prendono la parola il prof. G.U. Papi (Magnifico Rettore) e il prof. B. Segre (Direttore dell'Istituto); i testi di questi due discorsi sono pubblicati da pag. 481 a pagina 486 del volume XX, fascicolo 3-4 del 1961

della rivista Rendiconti di Matematica. Articoli sulla figura e sulla produzione scientifica di Severi si trovano redatti in numerose riviste.

La legge di riordino del 1957, all'art. 9, prevede che il Presidente sia eletto, a maggioranza, dal C.P., nell'ambito dei professori di ruolo o fuori ruolo dell'Indam. Con la scomparsa di Severi e di Fantappiè, Krall è l'unico candidato possibile e, quindi dovrebbe essere automaticamente eletto alla carica di Presidente. Non ho trovato, nella documentazione che ho esaminato, alcuna traccia di una qualsiasi forma di designazione, mentre nei verbali del C.P. Krall firma o come «Presidente facente funzione» o semplicemente «per il Consiglio dei Professori». Formalmente quindi Krall non sarà mai Presidente dell'Indam; anzi nell'a.a. 1962-63 si dimetterà dall'Indam prendendo servizio il 1 febbraio 1963 all'ateneo romano, come professore ordinario di meccanica razionale.

## $§$  3.5; 1962

Sedute, disgiunte, del C.P. e del C.d.A. si svolgono il 10 febbraio 1962. Il C.P. propone al C.d.A. di bandire, nell'anno in corso, il primo premio internazionale della Fondazione F. Severi e, nel 1963, il secondo premio nazionale; il C.d.A. per scarsità di risorse finanziarie, rimanda al 1964 il conferimento del premio nazionale e accoglie la proposta relativa a quello internazionale.

Stante la scomparsa di Severi, Presidente sia dell'Indam che dell'Accademia dei XL, il C.P. modifica l'articolo 4 del regolamento della fondazione, riducendo da due a uno il numero dei rappresentanti dell'Accademia nella Commissione giudicatrice e portando da tre a quattro quelli dell'Indam. La Commissione sarà formata dai professori O. Zariski, E. Kähler, M. Picone, A. Terracini e da un docente che sarà designato dall'Accademia dei XL.

Carlo Pucci, il 9 gennaio 1962, scrive a Terracini, nella sua qualità di Presidente dell'U.M.I., una lettera nella quale chiede che, per motivi di trasparenza e di divulgazione di notizie, nel bollettino dell'U.M.I. siano pubblicati i dati relativi all'attività dell'Indam, bilanci in particolare, e inoltre che nell'assemblea annuale dell'Unione Matematica Italiana siano discussi problemi riguardanti l'Istituto.

Con lettera del 4 febbraio Terracini risponde a Pucci che è possibile pubblicare nel bollettino dell'U.M.I. dati e notizie solo se così richiesto dagli organi direttivi degli Enti interessati, mentre per quanto concerne la discussione nell'assemblea annuale dell'U.M.I. dei compiti e delle prospettive dell'Indam, rimandando ogni decisione in merito all'assemblea stessa, si dichiara, come Presidente, contrario a porre la questione all'ordine del giorno.

Molto vivace e negativa è la risposta che il C.P. dà a Pucci; il verbale della seduta recita testualmente: «Il C.P. è unanime nel respingere le assurde richieste del prof. Pucci. Il prof. Fichera in particolare dichiara che la richiesta è assolutamente inopportuna e tale da non prendere in considerazione».

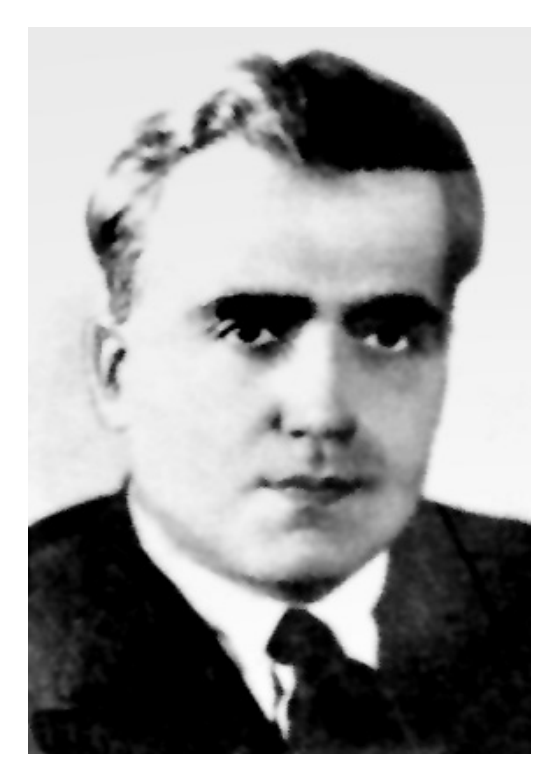

Fig. 12. – Giulio Krall (Trieste 1901 - Roma 1971).

A distanza di anni la proposta di Pucci troverà piena attuazione nella riunione dell'assemblea annuale dell'U.M.I. del 25 aprile 1978 con un punto all'ordine del giorno che sarà proprio la relazione del Presidente dell'Indam sull'attività svolta nell'ultimo anno; nel 1978 Presidenti dell'Indam e dell'U.M.I. sono rispettivamente Edoardo Vesentini e Carlo Pucci. L'assemblea approverà una mozione presentata dai soci Alessandro Figà-Talamanca e Giuseppe Geymonat di plauso della relazione. Dal 1978 in tutte le assemblee annuali dell'U.M.I. figurerà all'ordine del giorno la relazione del Presidente dell'Indam; la lettura di queste relazioni, pubblicate nel Notiziario dell'Unione Matematica, è un'utile integrazione a questo volume.

Anche per celebrare la memoria di Severi, il prof. Beniamino Segre propone al C.P. due iniziative editoriali. La prima riguarda il completamento delle Memorie scelte, il cui primo volume fu pubblicato in occasione del Giubileo scientifico di Severi; la seconda è la continuazione del trattato di geometria algebrica per il quale egli aveva assunto un obbligo morale con Severi stesso. Per quanto concerne la seconda iniziativa, Terracini informa il C.P. che il Comitato matematico del C.N.R. si è già assunto l'impegno relativo, anche con la costituzione di una commissione formata dai prof. B. Segre, E. Marchionna, E. Vesentini e M. Baldassarri; di conseguenza l'In-

### CAPITOLO<sub>3</sub>

dam ritiene superfluo ogni suo intervento. Invece la continuazione della stampa delle opere di Severi è approvata, in linea di massima, dal C.d.A., riservandosi però il parere definitivo a quando sarà presentato un preciso preventivo di spesa perché, allo stato attuale, si presume che il costo della stampa potrà aggirarsi attorno ai due milioni. Anche l'Accademia dei Lincei, interpellata, ritiene di poter contribuire solo se la spesa fosse divisa con il C.N.R., l'Accademia dei XL e il Ministero.

Poiché, come si evince dal verbale del C.P. del 10 febbraio 1962, nei giorni 25 e 26 aprile è prevista una riunione del Comitato esecutivo dell'International Mathematical Union (I.M.U.), Segre ha organizzato nei due giorni successivi un Simposio internazionale, con la partecipazione di numerosi studiosi stranieri. Nel giorno dell'apertura del simposio Segre commemora Francesco Severi, dopo un breve discorso introduttivo del prof. G. Krall. Il lettore potrà trovare la relazione di Segre da pag. 524 a pag. 585 del volume 21, fascicolo 3-4, 1962, dei Rendiconti di Matematica. Per il Simposio sono state erogate 500.000 lire dal gruppo dei Seminari, dal C.N.R. e dall'Indam e il C.d.A. confida in un contributo del Ministero della Pubblica Istruzione.

Il C.d.A. oltre ad approvare il bilancio consuntivo dell'esercizio 1960-61, che accerta entrate per lire 38.894.376 e uscite per lire 29.503.418, chiusosi quindi con un avanzo di lire 9.390.958, ratifica la spesa del primo scatto biennale del personale di ruolo dell'Istituto nonché il compenso per lavoro straordinario del rag. Turano, direttore amministrativo f.f., congela le spese (bollo, assicurazione e fitto del garage) della vettura a disposizione della Presidenza il cui uso, con la scomparsa di Severi, non è più di alcuna utilità, approva la spesa di 130.000 lire per la stampa di un piccolo volume contenente tutte le leggi e le disposizioni legislative riguardanti l'Indam, delibera l'acquisto di varie apparecchiature per uso di ufficio e un premio, in deroga, al dottor F. Pellegrino per il supplemento di lavoro da lui svolto negli ultimi mesi di vita di Severi.

Infine, dopo aver approvato la proposta del C.P. di invitare il prof. A. Ostrowski (Basilea) per un ciclo di alcune conferenze, con un emolumento di 150.000 lire, il C.d.A. prende atto con compiacimento che il Ministero della Pubblica Istruzione, in applicazione della legge nº 158 del 5 marzo 1961, relativa ai provvedimenti in favore delle Università, nell'ambito del piano di sviluppo della scuola, ha concesso all'Istituto un contributo di 4.000.000 di lire.

Questa, del 10 febbraio 1962, è l'ultima riunione del C.d.A. dell'Indam, perché con il commissariamento dell'Istituto, esso verrà sciolto e le sue funzioni saranno assolte dal Commissario governativo.

Invece il C.P., con la seduta dell'undici marzo 1962, riesce a precedere la data del commissariamento (10 maggio); alla seduta sono invitati, come consulenti, Segre e Fichera ed è anche presente il rappresentante nel C.d.A. del Ministero della Pubblica Istruzione dr. Porfirio. Anche se sono presenti tutti i membri del C.P. e cioè i professori G. Krall (Presidente f.f.), A. Signorini e A. Terracini, il loro esiguo numero condizionerà tutta la discussione, alquanto vivace, della riunione, focalizzata su un unico argomento: le prospettive della futura attività dell'Indam, anche in relazione a possibili riforme strutturali.

Si confrontano due posizioni nettamente distinte: quella di Segre e Fichera da una parte e quella di Terracini dall'altra, con Krall e Signorini in funzione di mediatori.

Segre e Fichera giudicando affievolita, per vari motivi, non ultima la malattia di Severi, la spinta propulsiva e l'originalità delle iniziative dei primi anni di vita dell'Istituto, ritengono che «con l'attuale struttura, l'attività dell'Indam sia di secondo piano, analoga a quella di altre istituzioni come i gruppi di ricerca del C.N.R. o il Centro Internazionale Matematico Estivo (C.I.M.E.)» e perciò, senza profonde modifiche, vengono a mancare le condizioni necessarie per assolvere alle finalità culturali che hanno giustificato la nascita dell'Istituto. Per superare la suddetta situazione di crisi propongono che il C.P. si faccia promotore delle seguenti richieste:

- 1. Raddoppio del numero delle cattedre di ruolo e un organico di almeno due assistenti per cattedra (cioè 6 cattedre e almeno 12 assistenti);
- 2. Congruo aumento del finanziamento statale;
- 3. Avere a disposizione una sede autonoma e idonea a svolgere le attività dell'Istituto.

Terracini, invece, pone una pregiudiziale: l'attuale C.P., anche se composto da persone autorevoli, è numericamente troppo ristretto e pertanto, solo dopo che sia stato raggiunto il suo plenum con la copertura delle due cattedre vacanti, potranno essere esaminate le proposte di Segre e Fichera; egli invita nuovamente i due suddetti docenti ad entrare a far parte dell'organico dei professori di ruolo dell'Indam.

La risposta dei due interessati è lapidaria: prima vogliono conoscere il parere dei colleghi in merito alle loro richieste, perché, considerando inadeguata l'attuale situazione, pur lusingati dell'invito, non ritengono di poterlo accogliere, almeno nell'immediato.

Con la mediazione di Krall e Signorini viene trovata una soluzione dilatoria, con la seguente proposta, quanto mai velleitaria: poiché il 27 aprile, si terrà la cerimonia commemorativa di Francesco Severi, i professori Krall, Signorini e Segre sono incaricati di incontrare gli onorevoli A. Fanfani (Presidente del Consiglio) e L. Gui (Ministro della Pubblica Istruzione) per invitarli alla cerimonia stessa e, con l'occasione, illustrare ai medesimi gli «urgenti e importanti problemi concernenti lo sviluppo che si intende dare all'Istituto di Alta Matematica», con la generica indicazione di esporre anche le proposte di Fichera e Segre.

Leggendo il fascicolo 3-4 del 1962 dei Rendiconti di Matematica, nel quale è riportato il discorso di Segre, non vi è traccia della presenza, alla cerimonia, di autorità del governo, né che Krall abbia preso la parola per introdurre la relazione di Segre (come sembrava previsto dal verbale del C.P. del 11 marzo).

Sono convinto che le proposte di Fichera e Segre siano state accolte molto freddamente dai componenti del C.P. e che l'idea (concretizzatasi?) di avere un incontro con Fanfani e Gui, sia stata una soluzione per chiudere la seduta, tacitando i colleghi promotori delle proposte.

# Capitolo 4 L'Indam dal 1962 al 1977

## § 4.1; 1962-1964

Il 10 maggio 1962 ha inizio il lungo periodo, durato oltre 15 anni, del Commissariamento dell'Indam. Infatti la lettera del Ministero della Pubblica Istruzione n. 1136 del 9 maggio comunica che, con Decreto del Presidente della Repubblica, il prof. Attilio Frajese è nominato Commissario straordinario dell'Istituto con decorrenza dal 10 maggio 1962 fino al 31 maggio 1963; al Commissario sono demandate le funzioni spettanti al Presidente ed al C.d.A., fermo restando le competenze del C.P. vigenti secondo la legge e lo statuto.

In realtà durante gli anni del commissariamento di Frajese, il Commissario in carica assolve ai compiti amministrativi del C.d.A., mentre, supplendo al C.P., le attività vengono programmate dai tre direttori dei seminari, Krall e, in particolare Fichera e Segre, di concerto col Commissario.

Personalmente ritengo che due siano le cause principali che hanno portato al provvedimento ministeriale: la scomparsa di Francesco Severi, vero motore dell'Istituto, ed il continuo rinvio degli organi direttivi dell'Indam, nonostante i solleciti del Ministero, a coprire con due titolari le cattedre di Alta Geometria ed Alta Analisi.

Ma, come ho accennato, il Commissariamento non sarà così breve come indicato nel D.P.R. di nomina di Frajese; Frajese resterà in carica come Commissario fino al maggio 1964, sarà sostituito per 5 mesi da Enrico Bompiani, successivamente, fino a maggio 1973, da Giuseppe Scorza e, finalmente, fino agli inizi del 1978, da Gianfranco Cimmino.

Questo Commissariamento avrà termine alla fine del 1977, anno in cui, in applicazione di una nuova legge di riordino, i due organi direttivi, designati con procedure dettate dalla suddetta legge, saranno formati da tutti, o quasi tutti, i membri previsti; questo «quasi» si riferisce anche ad una tesi sostenuta nel 1977 da Fichera. Questa incertezza nella composizione sarà superata solo nel 1982 da una seconda legge di rettifica. Comunque nel 1977 non si verificherà la situazione di organi numericamente molto esigui e lontani dal loro plenum.

Questa situazione di crisi inciderà profondamente nelle attività dell'Istituto, come vedremo nel prosieguo, anche perché il C.P. ormai ridotto a tre membri (Krall, Signorini e Terracini) subirà, con il passaggio di Krall nell'a.a. 1962-63 all'Università di Roma, una ulteriore riduzione numerica al punto che, mentre nessuna cattedra di ruolo dell'Indam risulterà coperta, nel C.P. resteranno i

CAPITOLO 4

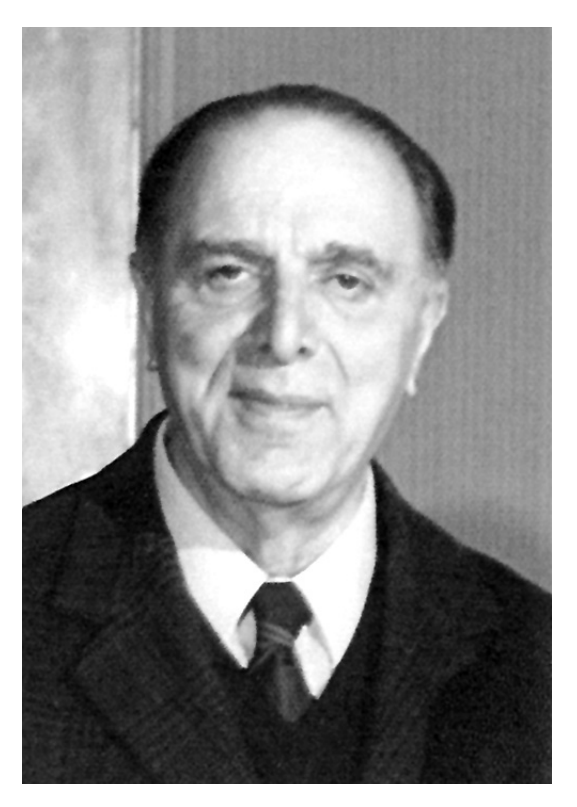

Fig. 13. – Attilio Frajese (Roma 1902 - Roma 1986).

Professori Signorini e Terracini, eletti, rispettivamente, dai matematici romani e da quelli italiani, ma non facenti parte dell'organico dei professori dell'Istituto.

Dopo la data di Commissariamento il C.P. si riunirà solo altre due volte, il 14 giugno e il 18 settembre del 1962; solamente il 22 dicembre 1977 si svolgerà la prima riunione del Comitato Direttivo (C.D.) che, con la Legge n. 276 del 5 aprile 1976, adempirà ai compiti del C.P.

Alle due predette sedute sono presenti i professori G. Krall, A. Signorini e A. Terracini (membri del C.P.), il prof. A. Frajese (Commissario straordinario dell'Istituto) e i dottori Melchiorre Visco e Adriana Lazzarini (Revisori dei Conti); come consulenti sono invitati i professori B. Segre e G. Fichera, presente, quest'ultimo, solo alla seduta del mese di settembre.

Nella prima riunione Frajese, dopo avere invitato i colleghi alla più ampia collaborazione per affrontare un nuovo piano organico di attività future, informa il C.P. di avere scritto una lettera «ai cultori scientifici più rappresentativi» degli atenei italiani per acquisire pareri e consigli sul futuro assetto che si vorrebbe dare all'Indam per migliorare il suo rendimento e meglio rispondere alle sue finalità.

L'opinione espressa dalla maggioranza degli interpellati è orientata su due alternative: o l'Indam si trasforma adeguatamente per divenire un vero e proprio Istituto nazionale, ovvero che l'Istituto rimanga, come ritengono che sia attualmente, vari docenti contattati, una appendice dell'ateneo romano.

A tale scopo il Commissario informa il C.P. che è sua intenzione organizzare una prossima riunione di rappresentanti di tutti gli Istituti matematici nella quale dibattere i problemi sul tappeto e, possibilmente, esprimere proposte concrete.

Per dimostrare le capacità dell'Indam, se adeguatamente potenziato, Frajese vorrebbe che nell'a.a. 1962-63 venisse svolta una «superattività», in modo da richiamare l'attenzione della comunità matematica italiana.

Segre informa i colleghi del C.P. che il Comitato di consulenza per la matematica del C.N.R., ha, recentemente, proposto uno stanziamento di 350 milioni per la creazione di un «Centro per la cooperazione matematica»; egli ritiene, e Fichera concorda, che l'Indam debba partecipare attivamente a questa nuova iniziativa per rimanere su un piano di qualità elevata, altrimenti, con l'attuale struttura, resterebbe un Istituto post-universitario di carattere locale.

Tutti questi progetti resteranno, per molti anni, nel cassetto delle speranze irrealizzate.

Nella stessa seduta il C.P. invita il Commissario a bandire otto borse di studio per laureati italiani, portando il loro ammontare a 1.600.000 lire per i non residenti a Roma e a 1.200.00 lire per i romani. Saranno assegnate 5 borse ai dottori: M. Como, B. Corbas, M. De Franchi, A. De Mari e L. Ramelli e due assegni di 800.000 lire per incarichi di ricerca scientifica, ai dottori M.F. Di Maio e F. Previale; a Corbas verrà rinnovata la borsa di studio per l'a.a. 1963-64.

Sono conferite sette borse di studio per l'a.a. 1962-63 ai matematici stranieri H.M. Gruzewska (Varsavia), M. Burmester (Atene), S. Fenÿo (Budapest), L. Kuipers (Delft), A. Kòsa (Budapest), G. Adler (Budapest), E. Rofman (Argentina); il C.P. dà mandato al Commissario di determinare, di volta in volta, il loro ammontare, anche in relazione alla durata della loro effettiva permanenza in sede; a Burmester la borsa sarà rinnovata per l'a.a. 1963-64.

Conferita alla signorina R. De Rosa la borsa di studio di 250.000 lire intitolata a «Rosanna Severi Orlandini», borsa confermata anche il successivo anno accademico, per onorare la memoria di Francesco Severi, sono assegnate dodici borse di studio di 300.000 lire, ai seguenti giovani studenti iscritti al secondo, terzo o quarto anno del corso di laurea in matematica e che hanno completato gli studi del primo biennio: E. Bombieri, A. Canfora, A. Giovagnoli, S. Greco, L. Lamberti, L. Piccinini, C. Procesi, G. Sorani, M. Zancanaro, P.V. Ceccherini, M.V. Fedri, e A. Schiaffino. Queste borse saranno confermate nell'anno accademico 1963-64 a Giovagnoli, Piccinini, Schiaffino, Sorani e Zancanaro. Alla dott.ssa A. Cazacu è concesso un assegno di studio di 200.000 lire, su proposta di Fichera.

Il C.P., nella seconda riunione, programma l'attività scientifico-didattica dell'a.a. 1962-63. È previsto che i corsi di Alta Analisi e Alta Geometria tenuti da vari anni, per

### CAPITOLO 4

incarico, dai Professori Fichera e Segre, dovrebbero articolarsi nell'ambito dei Seminari coordinati dai medesimi, mentre il prof. Krall, oltre al corso istituzionale di Applicazioni della Matematica, dovrebbe dirigere il corrispondente Seminario. Ma Krall, come già detto, col novembre del 1962, lascerà la cattedra dell'Indam, occupando la cattedra di Meccanica Razionale del corso di laurea in matematica e fisica della Facoltà di Scienze di Roma e, dal 1968, quella di Istituzioni di Fisica Matematica.

Un ricordo di Krall e della sua poliedrica attività scientifica è pubblicato sui «Rendiconti di matematica», serie VI, vol. 4, fasc. 3, del 1971; si tratta dell'orazione tenuta il 22 settembre 1971 da Cattaneo nella seduta del Consiglio dei professori della Facoltà di Scienze di Roma.

Per il Seminario di analisi Fichera propone vari cicli di conferenze tenute dai professori G. Scorza, M. Picone, F.G. Tricomi, L.V. Hörmander, J.B. Diaz, J. Dieudonné, O. Oleinik, S. Agmon e J. Leray; per quello di algebra, geometria e topologia Segre prevede cicli di conferenze dei professori M. Baldassarri, G. Busemann, G. De Rham, W. Gröbner, K. Kuratowski, E. Marchionna, E. Martinelli, I.R. Shafarevich e O. Zariski; per quello delle applicazioni delle matematiche, Krall intende avvalersi della collaborazione di G. Ferrarese, D. Caligo, M. Como, e del geometra R. Agnello.

Infine Frajese illustra ai membri del C.P. la proposta del Rettore dell'Università di Pisa, prof. Alessandro Faedo, di organizzare a Pisa un seminario, per conto dell'Indam, «previ opportuni accordi coi Direttori dei Seminari di Geometria, Analisi e Applicazioni, rispettivamente proff. Segre, Fichera e Krall». Signorini aderisce subito all'invito di Faedo anche per il suo significato di superare ogni pregiudizio di preponderanza dell'Università di Roma nei confronti dell'Istituto di Alta Matematica rispetto alle altre università. Terracini, Segre e Fichera, accantonando le perplessità iniziali derivanti dai problemi organizzativi conseguenti allo spostamento dalla sede abituale e istituzionale dei seminari, accolgono la proposta dando mandato a Frajese di concordare con Faedo le questioni organizzative e amministrative e a Fichera e Segre l'incarico di coordinare gli aspetti scientifici e didattici.

Dalla documentazione rintracciata manca la conferma che questa iniziativa si sia effettivamente concretizzata anche perchè, come già detto, il 18 settembre 1962 cessa ogni attività formale del C.P., non svolgendosi, dopo tale data, alcuna altra seduta; quella del 18 settembre è la ottantatreesima seduta del C.S. o del C.P., dalla data di nascita dell'Indam.

Le tracce dell'attività dell'Indam, fino alla fine del 1967, si trovano unicamente nella verbalizzazione dei provvedimenti assunti dai quattro Commissari che si sono succeduti, provvedimenti che si riducono a pure e semplici «delibere», quasi sempre adottate per ottemperare ad atti dovuti e quindi spesso con caratteristiche burocratiche e formali.

Solo dopo il 1967 è possibile descrivere meno sinteticamente qualche iniziativa perché, come scrive Carlo Pucci in un suo articolo pubblicato sulla rivista «Universitas», durante il periodo commissariale «l'Istituto non rimase inattivo; in

particolare furono promossi convegni intesi a fare il punto sullo stato delle ricerche in settori di particolare interesse ed in via di sviluppo, che ebbero notevole successo. Le relazioni scritte, presentate ai convegni dai maggiori specialisti internazionali sono state via via pubblicate, dando vita alla collana «Symposia Mathematica», iniziativa editoriale promossa dall'allora Commissario Giuseppe Scorza».

In sintesi durante la sua gestione commissariale, dal 19 maggio 1962 al 20 maggio 1964, il prof. Frajese redige 97 delibere. Ben 34 di esse riguardano provvedimenti per il personale, formato dalle cinque unità in organico: dott. F. Pellegrino, rag. V. Turano, signorina R. Massari signori G. Cecchini, F. Botti, e dalle tre unità: signora A.M. Barricelli e signori S. Mosconi ed E. Spagnoli, aventi rapporto di contratto annuale. Quattordici delibere riguardano i relativi contributi previdenziali e ritenute erariali, una decina sono relative a lavori vari, cancelleria e stampati e cinque a spese per la biblioteca.

Il Commissario delibera anche di elevare da 150.000 lire a 200.000 lire l'emolumento annuo dei revisori dei conti, e stipula un contratto di 2.800.000 lire con la casa editrice Cremonese per la pubblicazione dei corsi, e dei seminari tenuti nel 1962-63 dai prof. Segre e Fichera a ciascuno dei quali viene corrisposto un compenso di 750.000 lire; è pure confermato l'assegno di 400.000 lire a Segre per il lavoro di coordinamento di raccolta di materiale bibliografico.

Alcune delibere riguardano attività didattiche o seminariali o conferenze; oltre che al dott. Pellegrino, per alcuni cicli di conferenze o per seminari, sono erogati compensi all'ing. M. Como e ai proff. A. Faedo, A. Szabo, A. Andreotti, G. Lampariello, G. Ferrarese, D. Caligo, G. Arcidiacono, E. Rofman, ai due seminari di analisi e di geometria, e un contributo di 200.000 lire al prof. Segre, nella sua qualità di direttore dell'Istituto di matematica, per le spese relative al simposio internazionale dell'aprile 1962, in concomitanza con le onoranze in memoria di Francesco Severi.

Frajese concede anche contributi ad alcune associazioni: alla società Mathesis 150.000 lire per l'organizzazione di una gara nazionale riservata a studenti delle scuole secondarie, all'Associazione Italiana per il Calcolo Automatico (A.I.C.A.) 100.000 lire in occasione del suo primo congresso nazionale, tenutosi a Bologna nel maggio 1963, due milioni al Centro Internazionale Matematico Estivo (C.I.M.E.) per finanziare i corsi estivi che, con la sospensione dell'attività dell'Indam, divengono sempre più necessari, un milione al prof. Lucio Lombardo Radice per l'organizzazione di un simposio sulle geometrie finite.

Nei due anni del commissariamento di Frajese, oltre al contributo statale fissato per legge, l'Indam fruisce di contributi per un ammontare di 14 milioni; due dal C.N.R. destinati alle attività del C.I.M.E. e dodici dalla P.I. (di cui due per aver promosso opere per la diffusione della cultura scientifica).

Queste entrate, non previste nei bilanci, insieme ai numerosi spostamenti di voci da un capitolo all'altro, determinano 22 delibere di storno di fondi.

## CAPITOLO 4

Per terminare la descrizione della gestione di Frajese ritengo necessario segnalare che nella delibera del 18 dicembre 1963 il Commissario decide di sospendere le attività didattiche e scientifiche dell'a.a. 1963-64.

Brevissimo è il commissariamento dell'Istituto gestito dal prof. Enrico Bompiani; ha inizio il 1º luglio 1964 e termina il 21 ottobre dello stesso anno, periodo durante il quale vengono emesse 12 delibere.

Oltre ai soliti provvedimenti a favore del personale e a spese per riparazioni varie, si evidenziano la proroga della borsa di studio a favore di Basilio Corbas, (su proposta del prof. Lucio Lombardo Radice), la spesa per la stampa dei Rendiconti di Matematica e alcuni storni e modifiche al bilancio di previsione, anche in conseguenza di un contributo di 15 milioni del Ministero della P.I., erogato per assicurare il funzionamento per l'a.a. 1963-64.

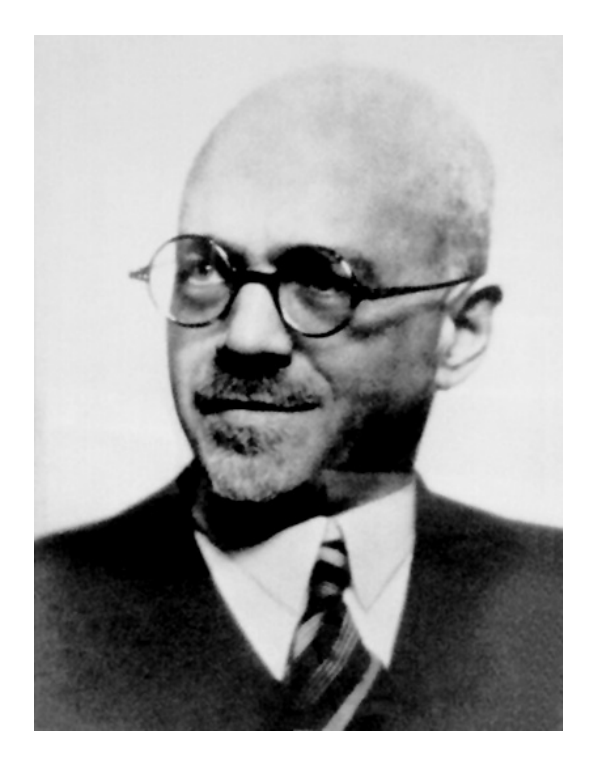

Fig. 14. – Enrico Bompiani (Roma 1889 - Roma 1975).

# $$4.2;1965-1967$

A differenza dei precedenti è molto più lungo il periodo nel quale Giuseppe Scorza (noto anche come Giuseppe Scorza Dragoni) è Commissario dell'Istituto: dal 1º novembre 1964 al maggio 1973, cioè più di otto anni.

Nei primi tre anni di questo commissariamento l'attività dell'Indam è ridotta al minimo; direi quasi inesistente, sia per quanto riguarda l'aspetto scientifico che per l'attività didattica (almeno per quanto risulta dalla documentazione trovata).

In questi tre anni accademici, 64-65, 65-66, e 66-67, il Commissario emana 67 delibere, di cui quasi la metà, 26, sono relative al personale: sussidi, aumenti ed integrazioni stipendiali, rinnovo dei contratti semestrali ai tre dipendenti Barricelli, Mosconi e Spagnoli aventi contratti a termine. Molte delibere, 18, riguardano storni o variazioni di bilancio.

In questo triennio, sono confermate, nell'a.a. 64-65, tre borse di studio di 300.000 lire ciascuno, della Fondazione Severi, a favore dei tre studenti A. Giovagnoli, L. Piccinini e A. Schiaffino e, nell'a.a. 1965-66 è conferita all'Ingegnere R. Innocente, unico candidato, la borsa intitolata alla signora Lina Belluzzo, che assume la nuova denominazione «Indam; borsa di studio Lina Belluzzo»; per questa borsa, di 600.000 lire, nel cui bando si indica la preferenza, a parità di merito, ad un laureato al Politecnico di Milano, la Commissione Giudicatrice è formata dai professori Aldo Ghizzetti, Enzo Martinelli e Francesco Stoppelli. Fino al 1978 l'Indam non emanerà bandi per borse di studio.

E anche deliberata una integrazione di 1.800.000 lire a favore della Casa Editrice Cremonese per la stampa di due volumi relativi alla pubblicazione degli atti dei Seminari di analisi, geometria e topologia, algebra; inizialmente, durante il commissariato Frajese, era stata preventivata una spesa di 2.800.000 lire per un solo volume di 500 pagine, ma la mole degli atti ha portato alla redazione di 800 pagine circa; da qui l'opportunità di dividere l'opera in due parti e l'aumento dei costi.

Nel triennio 1 novembre 1964 - 31 ottobre 1967, avendo quasi azzerato la sua attività, l'Indam ha a disposizione una considerevole liquidità. Di conseguenza il Commissario prof. Giuseppe Scorza, investe, con sette operazioni, notevoli somme nell'acquisto di Buoni del Tesoro, portando il patrimonio di titoli di stato da 90 milioni alla data del 4 aprile 1965 a 150 milioni alla data del 17 aprile 1967, e quello relativo alla Fondazione Francesco Severi da 5 a 8 milioni.

Riporto, integralmente, a titolo di esempio, la delibera n. 246 del 17 aprile 1967, identica, nella forma, alle sei precedenti.

# Delibera del 17 aprile 1967

Il Commissario straordinario

- $-$  Visto che l'Istituto a partire dall'Esercizio finanziario 1963-64 ha ridotto notevolmente l'attività didattico-scientifica in attesa dell'approvazione della nuova legge per il rinnovamento ed il potenziamento dell'Ente;
- Considerato che in consequenza della suddetta ridotta attività il bilancio consuntivo dell'esercizio finanziario 1965-66 si è chiuso con un notevole avanzo di *amministrazione*;

## CAPITOLO 4

 $R$  =  $R$  itenuto che non sia conveniente conservare scorte quasi improduttive, e considerata l'opportunità di impiegare una parte del predetto avanzo di amministrazione nell'acquisto di LIRE 5.000.000 con B.T. N. 5% a premi di scadenza 1<sup>o</sup> aprile 1975, in modo di incrementare il patrimonio dell'Istituto aumentando da LIRE 145.000.000 a LIRE 150.000.000 i Buoni del Tesoro di proprietà dell'Ente;

## **DELIBERA**

 $Di\,acquistare\,LIRE\,5.000.000$  (lire cinquemilioni) di  $B.T.N.5\%$  1975, prelevando la somma occorrente dal Fondo di Cassa disponibile.

La predetta spesa sarà imputata al Cap. 11 art. 1 «Acquisto di titoli pubblici» del bilancio della spesa dell'esercizio in corso.

Con successiva delibera sarà provveduto ad effettuare la variazione al Bilancio di previsione dell'esercizio 1966-67.

Roma, 17 aprile 1967

Il Commissario Straordinario (Prof. Giuseppe Scorza)  $fto$ 

Non posso, però, non rilevare che, di fronte alla dichiarata «notevole riduzione dell'attività» il Commissario ha sempre rinnovato i contratti semestrali del personale precario, giustificandolo con il lavoro di riordino della biblioteca; a titolo di esempio riporto integralmente la delibera n. 248 del 22 aprile 1967, ricordando anche che il Sig. Mosconi era stato assunto come «autista» e osservando che il 22 marzo 1966, con la delibera n. 220, il dott. Dario Del Pasqua, al quale dal 1960 era stato affidato l'incarico di «Bibliotecario della Biblioteca Severi» decade dal suddetto incarico perché «il lavoro di sistemazione della biblioteca richiede ormai soltanto opere a carattere esecutivo... e che, per la ridotta attività dell'Istituto la direzione della biblioteca può essere affidata a titolo gratuito al Commissario straordinario».

## Delibera del 22 aprile 1967

Il Commissario straordinario

- $-$  Visto l'art. 83 del Regolamento vigente;
- $-$  Visto che a decorrere dal 1º maggio 1967 scadranno i contratti di lavoro stipulati con il sottonotato personale per il periodo 1<sup>°</sup> novembre 1966 — 1<sup>°</sup> aprile 1967:

86

- Sig.ra Anna Barricelli in Taliani Applicata aggiunta incaricata, coeff. 157;
- $\frac{1}{2}$  Sig. Sante Mosconi Agente tecnico incaricato, coeff. 159;
- $\frac{1}{2}$  Sig. Ezio Spagnoli Inserviente incaricato, coeff. 142;
- $\overline{a}$  Considerata la necessità di servirsi ancora del personale suddetto allo scopo di completare il lavoro di riordinamento della Biblioteca in particolar modo per quanto riguarda la vasta dotazione di opuscoli, in relazione anche alla lettera *inviata in data 21 corr. al Ministero del Tesoro*;
- Ritenuta la necessità di rinnovare ancora per sei mesi i contratti di lavoro del sopracitato personale, tenuto conto anche del fatto che i relativi posti in organico non sono stati ancora coperti;

## **DELIBERA**

Di rinnovare il contratto alle persone sotto indicate, con decorrenza dal  $1^{\circ}$ maggio 1967 al 31 ottobre 1967.

Sig.ra Anna Barricelli in Taliani — Applicata aggiunta incaricata, coeff. 157; Sig. Sante Mosconi — Agente Tecnico incaricato, coeff. 159;  $Sig. Ezio Spagnoli - Inserveite incaricato, coeff. 142.$ 

Roma, 22 aprile 1967

Il Commissario Straordinario Prof. Giuseppe Scorza  $f$ .to

## $$4.3;1967-1973$

Ben diversa da quella, prettamente amministrativa del triennio 1964-67, è l'attività dell'Indam nel periodo 1967-73, sotto la guida del Commissario straordinario, prof. Giuseppe Scorza. Infatti, oltre ai necessari adempimenti burocratico-amministrativi, nell'Istituto si svolgono 28 convegni scientifici internazionali, con la partecipazione di eminenti conferenzieri italiani e stranieri, la cui organizzazione ha comportato una notevole mole di lavoro, svolto in modo esemplare. Continua, invece, ad essere sospesa ogni attività didattica e, dalla documentazione non ho trovato traccia di erogazione di borse di studio.

L'attività amministrativa ricalca quella del triennio precedente; sono emanate 158 «Delibere».

Nell'ambito dei soliti provvedimenti per il personale, spesso dovuti per adeguare il trattamento economico a quello del personale statale al quale è parificato, segnalo l'avvenuta trasformazione dei contratti a tempo determinato in contratti a tempo indeterminato (per il personale non in organico).

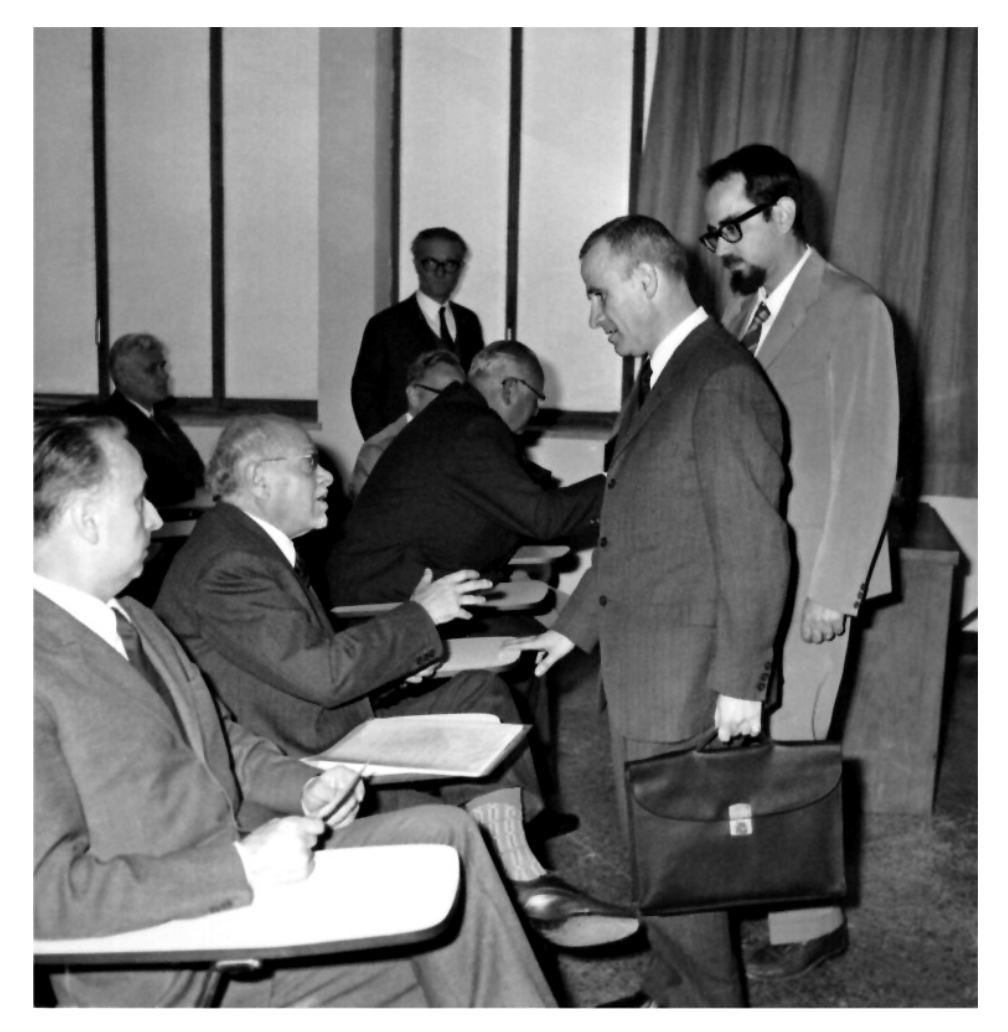

Fig. 15. – Convegno internazionale di geometria svoltosi dal 13 al 16 aprile 1970; si riconoscono, da sinistra, Enzo Martinelli, Beniamino Segre, in piedi Ermanno Marchionna e Pier Vittorio Ceccherini; sullo sfondo Vinicio Villani e Giuseppe Scorza.

In particolare la delibera del 24 febbraio 1972 del Commissario, prof. G. Scorza, sana la posizione del prof. Pellegrino, recependo nel Regolamento organico dell'Istituto modifiche approvate con decreto interministeriale del 28.12.1971. Questa delibera sancisce che «a decorrere dal 01.07.1970 e fino al 31.01.1971, data di collocamento a riposo del prof. Francesco Pellegrino, ..., il predetto Ricercatore Capo è inquadrato nella qualifica di ricercatore nel ruolo nella carriera direttiva scientifica con anzianità di anni dieci, mesi sei e giorni cinque».

La vettura FIAT 1400 è sostituita da un'auto Lancia Flavia 1800 e sono acquistati vari macchinari per ufficio e per uso didattico.

 $\hat{\mathbf{E}}$  rinnovata, con l'Università di Roma, la convenzione per la stampa della rivista Rendiconti di Matematica; oltre all'Indam e all'Istituto matematico della Facoltà di Scienze, entra a far parte della redazione e del Comitato scientifico l'Istituto di matematica applicata della Facoltà di Ingegneria di Roma.

Il Ministero della Pubblica Istruzione eroga due contributi straordinari per il funzionamento e per scopi di ricerca scientifica, per complessivi 35,5 milioni.

Prosegue, infine, la politica di investire la liquidità finanziaria in Buoni del Tesoro, portando, il portafoglio dell'Indam da 150 a 190 milioni e quello della Fondazione Francesco Severi da 8 a 10 milioni.

Come detto, in questi sei anni (1967-1973) l'Indam organizza e svolge 28 convegni scientifici internazionali. Poiché trattasi di una iniziativa di particolare rilevanza scientifica, coronata da notevole successo, ritengo utile elencare i titoli dei singoli convegni, le date del loro svolgimento, il numero delle relative comunicazioni, ed il volume dei Symposia ove sono pubblicati gli atti; il loro ordine è quello della collana dei «Symposia Mathematica», edita da Academic Press London and New York. Dagli atti, però, non è possibile rintracciare il numero dei partecipanti ai singoli convegni.

- 1. Convegno su teoria dei gruppi, dal 13 al 16 dicembre 1967, con 12 comunicazioni,  $(vol. I)$ .
- 2. Convegno su teoria dei continui polari, dal 2 al 5 aprile 1968, con 10 comunicazioni, (vol. I).
- 3. Convegno su analisi funzionale (dedicato alla memoria di Renato Caccioppoli), dal 11 al 15 marzo 1968, con 17 comunicazioni, (vol. II).
- 4. Convegno su argomenti di geometria, dal 7 al 10 maggio 1968, con 11 comunicazioni, (vol. II).
- 5. Convegno su problemi evolutivi nel sistema solare, dal 12 al 15 novembre 1968, con 14 comunicazioni, (vol. III).
- 6. Convegno su questioni di geometria, dal 25 al 28 febbraio 1969, con 11 comunicazioni, (vol. III).
- 7. Convegno su teoria dei numeri, dal 9 al 12 dicembre 1968, con 13 comunicazioni,  $\sigma$  (vol. IV).
- 8. Convegno su algebra omologica, algebra categoriale, topologia algebrica, dal 24 al 28 marzo 1969, con 15 comunicazioni, (vol.IV).
- 9. Convegno (dedicato a Francesco Severi) su teoria dei modelli, dal 17 al 20 novembre 1970, con 13 comunicazioni, (vol. V).
- 10. Convegno (dedicato a Francesco Severi) su argomenti di geometria, dal 13 al 16 aprile 1970, con 16 comunicazioni, (vol.V).
- 11. Convegno su meccanica non lineare e stabilità, dal 23 al 26 febbraio 1970, con 15 comunicazioni, (vol. VI).

## CAPITOLO 4

- 12. Convegno su problemi di evoluzione, dall'11 al 14 maggio 1970, con 13 comunicazioni, (vol. VII).
- 13. Convegno su equazioni ipoellittiche e spazi funzionali, dal 25 al 28 gennaio 1971, con 12 comunicazioni, (vol. VII).
- 14. Convegno (dedicato a Gaetano Scorza) su algebre associative, del novembre 1970, con 19 comunicazioni, (vol. VIII).
- 15. Convegno su argomenti di calcolo delle probabilità, dal 15 al 18 marzo 1971, con 14 comunicazioni, (vol. IX).
- 16. Convegno su teoria della turbolenza, dal 26 al 29 aprile 1971, con 13 comunicazioni, (vol. IX).
- 17. Convegno su questioni di geometria differenziale, dal 24 al 28 maggio 1971, con 17 comunicazioni, (vol. X).
- 18. Convegno su argomenti di analisi numerica, dal 10 al 13 gennaio 1972, con 14 comunicazioni, (vol. X).
- 19. Convegno di algebra commutativa, dal 22 al 25 novembre 1971, con 14 comunicazioni, (vol. XI).
- 20. Convegno su argomenti di geometria, dal 22 al 25 maggio 1972, con 15 comunicazioni, (vol. XI).
- 21. Convegno (dedicato alla memoria di Gregorio Ricci-Curbastro e di Tullio Levi-Civita) sulla relatività, dal 7 al 12 febbraio 1972, con 22 comunicazioni, (vol. XII).

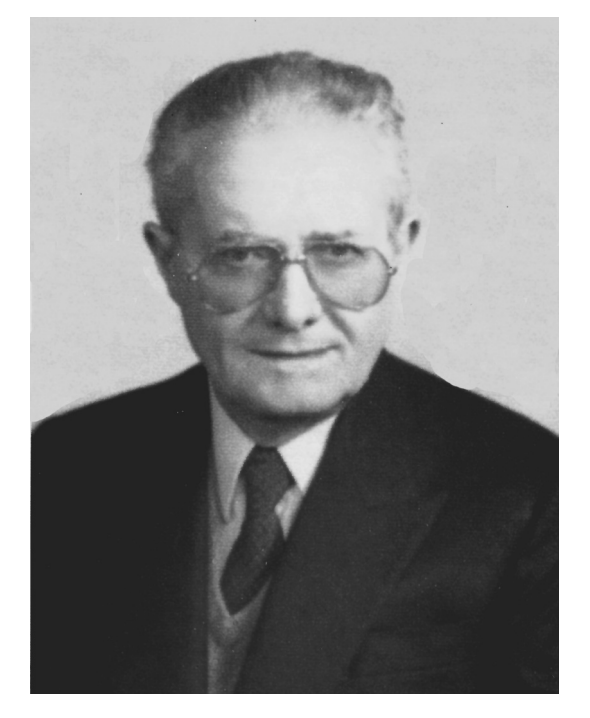

Fig. 16. – Giuseppe Scorza (Dragoni) (Palermo 1908 - Padova 1996).

- 22. Convegno sui gruppi abeliani, dal 20 al 23 novembre 1972, con 19 comunicazioni, (vol. XIII).
- 23. Convegno sui gruppi e loro rappresentazioni, dal 12 al 15 dicembre 1972, con 14 comunicazioni, (vol. XIII).
- 24. Convegno su geometria simplettica e fisica matematica, dal 18 al 23 gennaio 1973, con 22 comunicazioni, (vol. XIV).
- 25. Convegno sulla teoria geometrica dell'integrazione e varietà minimali, dal 22 al 25 maggio 1973, con 14 comunicazioni, (vol. XIV).
- 26. Convegno sull'informatica teorica, dal 6 al 9 febbraio 1973, con 14 comunicazioni,  $(vol. XV).$
- 27. Convegno sulle strutture in corpi algebrici, dal 5 al 10 aprile 1973, con 19 comunicazioni, (vol. XV).
- 28. Convegno su topologia insiemistica e generale, dal 8 al 13 marzo 1973, con 16 comunicazioni, (vol. XVI).

## $§$  4.4; 1973 — 1977

Il 1º settembre 1973 ha inizio il commissariamento dell'Istituto sotto la guida del prof. Gianfranco Cimmino; esso terminerà alla fine del 1977 con l'approvazione di una legge di riordino e la nomina a Presidente del Prof. Edoardo Vesentini, ma, nelle more del passaggio di consegne, Cimmino continuerà ad assumere responsabilità amministrative fino al mese di marzo del 1978. Quindi, di fatto, la gestione di G. Cimmino coprirà circa 4 anni accademici, quelli dal 1973-74 al 1976-77, e ricalcherà, nella sostanza, il secondo periodo del commissariamento Scorza, cioè, oltre ad adempiere ai compiti amministrativi che, di volta in volta, si renderanno necessari, emanando 121 «Delibere», l'Istituto continuerà a sviluppare una intensa attività di convegni scientifici internazionali. Continua, invece, la sospensione sia dell'attività didattica, che l'erogazione di borse di studio.

Oltre ai soliti provvedimenti per il personale è da rilevare che, dal 1º gennaio 1975, la signora A. Barricelli ed i signori S. Mosconi ed E. Spagnoli entrano nell'organico del personale di ruolo dell'Indam, essendo risultati idonei nel concorso interno bandito con la delibera n. 435 del 18 luglio 1974, ed espletato il 13 novembre dalla commissione presieduta dal prof. G. Cimmino e formato dai due funzionari del Ministero della P.I. Dott. A. Cottini e N. Quintorio.

La condizione economica dell'Indam continua ad essere più che tranquilizzante; basta pensare che al 31 ottobre 1974 si rileva un avanzo di amministrazione di oltre 363 milioni, cosa che permette di continuare l'acquisto di titoli di stato, pervenendo, nell'agosto del 1977, a raggiungere, in investimenti, la somma di 294 milioni.

Si registrano due contributi della P.I. per complessivi 3 milioni per il funzionamento e per l'acquisto di attrezzature scientifiche o didattiche; anche la vendita di volumi dei Symposia contribuisce ad incrementare il patrimonio dell'Indam, anche se la stampa e la rilegatura dei volumi comporta una spesa di circa 10 milioni a volume.

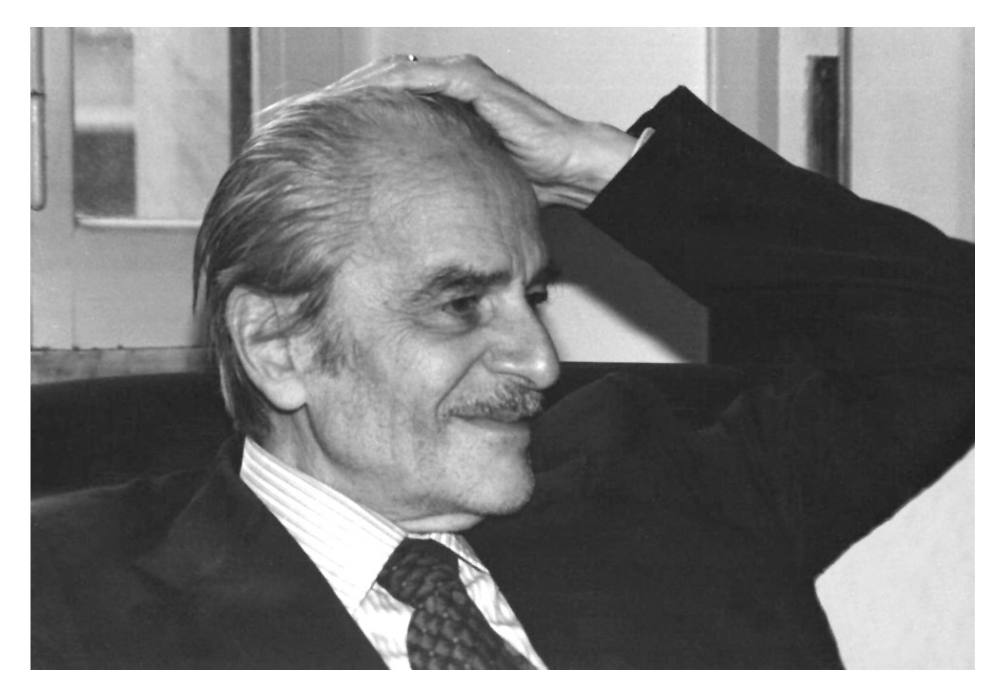

Fig. 17. – Gianfranco Cimmino (Napoli 1908 - Bologna 1989).

E anche rinnovata la convenzione con l'Università di Roma per la stampa della rivista Rendiconti di Matematica; per il triennio 1977-79 l'Indam si impegna a contribuire con la somma di 2.400.000 di lire.

Infine, poiché dalla fine del 1977, in seguito alla legge di riordino, l'Indam ha nuovamente i suoi istituzionali organi direttivi, in attesa della ratifica da parte dei ministeri competenti delle relative nomine e, quindi, di poter completare le consegne al presidente Vesentini, durante il commissariamento di G. Cimmino, nel periodo dal mese di gennaio al mese di marzo 1978, sono finanziate sia le spese conseguenti al funzionamento dei suddetti organi, che i corsi che si svolgeranno in questo periodo a Roma e Bologna.

Durante gli anni in cui il prof. Cimmino è Commissario straordinario dell'Istituto prosegue l'attività, promossa da Scorza, di organizzazione e realizzazione di convegni scientifici internazionali. Elenco, come fatto in precedenza, i titoli dei 12 convegni, le date del loro svolgimento, il numero delle relative comunicazioni e il volume dei Symposia Mathematica in cui sono pubblicati gli atti (come detto nel § 4.3 non è stato possibile individuare il numero dei partecipanti ai singoli convegni).

- 1. Convegno sui gruppi topologici e gruppi di Lie, dal 22 al 25 gennaio 1974, con 10 comunicazioni, (vol. XVI).
- 2. Convegno sugli anelli di funzioni continue, dal 20 al 23 novembre 1973, con 13 comunicazioni, (vol. XVII).
- 3. Convegno sui gruppi infiniti, dall'11 al 14 dicembre 1973, con 14 comunicazioni, (vol. XVII).
- 4. Convegno sulla teoria matematica dell'elettromagnetismo, dal 19 al 22 febbraio 1974, con 11 comunicazioni, (vol. XVIII).
- 5. Convegno sulle trasformazioni quasi conformi e questioni connesse, dal 12 al 15 marzo 1974, con 11 comunicazioni, (vol. XVIII).
- 6. Convegno sulla programmazione matematica e le sue applicazioni, dal 4 al 9 aprile 1974, con 20 comunicazioni, (vol. XIX).
- 7. Convegno sulle algebre C<sup>\*</sup> e loro applicazioni in fisica teorica, dal 12 al 18 marzo 1975, con 25 comunicazioni, (vol. XX).
- 8. Convegno sulla teoria degli operatori, indice e teoria K, dal 13 al 18 ottobre 1975, con 8 comunicazioni, (vol. XX).
- 9. Convegno sulle misure su gruppi e su spazi vettoriali, dal 18 al 24 giugno 1975, con 22 comunicazioni, (vol. XXI).
- 10. Convegno su gruppi e anelli ordinati, dal 15 al 19 dicembre 1975, con 17 comunicazioni, (vol. XXI).
- 11. Convegno su analisi armonica e spazi di funzioni su gruppi localmente compatti, dal 24 al 31 marzo 1976, con 32 comunicazioni, (vol. XXII).
- 12. Convegno su gruppi abeliani e loro relazioni con la teoria dei moduli, dal 12 al 16 dicembre 1977, con 20 comunicazioni, (vol. XXIII).

Negli atti dei commissari (verbali del C.d.A.) che ho esaminato figurano unicamente numerosissimi storni fra voci di bilancio, ma non ho trovato la redazione dei relativi bilanci preventivi e consuntivi cui si fa riferimento nelle variazioni. Probabilmente questa documentazione irreperibile nei locali dell'Indam, redatta forse sotto forma di allegato al verbale, si trova in ambienti, non accessibili, dell'Istituto matematico romano.

# Capitolo 5 L'Indam dal 1978 al 1985

# $§ 5.1; 1978$

La Legge n. 257 del 5 maggio 1976, pubblicata sulla Gazzetta Ufficiale n. 130 del 18 maggio 1976 pone, formalmente, termine alla gestione commissariale dell'Istituto; solo formalmente perché solamente il 22 dicembre 1977 si riunirà, per la prima volta, uno dei due organi direttivi, il Comitato Direttivo (C.D.), previsti dalla predetta legge di riordinamento.

Questo provvedimento legislativo modifica sostanzialmente, in alcune parti, le strutture dell'Istituto; mi limito a indicare le variazioni e le integrazioni più rilevanti rispetto alla legge precedente.

Intanto, con l'art. 1, l'Istituto assume la sua attuale denominazione: «Istituto *Nazionale di Alta Matematica Francesco Severi»*; nello stesso articolo sono indicati i suoi fini:

- a) promuovere su piano nazionale la formazione e il perfezionamento di ricercatori di matematica:
- favorire la ricerca matematica, specialmente dei rami in via di sviluppo;  $b)$
- $c)$ procurare che la ricerca matematica italiana si mantenga sempre in stretto contatto con quella internazionale.

I suddetti fini vengono perseguiti in armonia con quella di Istituti ed Enti, italiani o stranieri, che svolgono attività similari nell'ambito della matematica pura ed applicata.

Rispetto alla legge precedente si evidenzia un invito esplicito a cooperare con strutture straniere, attività che, però, in verità, l'Indam aveva sempre esercitato, senza necessità di una indicazione legislativa.

Nell'art. 2 sono indicati gli organi dell'Istituto:

- il Comitato Direttivo (C.D.); a)
- $\mathbf{b}$ il Consiglio di Amministrazione (C.d.A.);
- $\mathbf{c}$ il Presidente dell'Istituto;
- il Collegio dei Revisori dei Conti. d)

Il C.D. è composto, (art. 3), da otto professori ordinari di discipline matematiche, appartenenti agli atenei italiani, eletti a suffragio segreto, e, (art. 10), dai tre professori di ruolo assegnati all'Istituto... detti anche «professori assegnati».

Il corpo elettorale dei primi otto coincide con quello degli eleggibili, mentre i tre professori di ruolo dell'Istituto sono nominati, per un quinquennio, prorogabile una sola volta, con decreto del Ministro della P.I., su proposta del C.D.

### CAPITOLO<sub>5</sub>

I membri elettivi restano in carica per 4 anni e sono rieleggibili; ma dopo due quadrienni consecutivi sono obbligati a rispettare, per l'eventuale rieleggibilità, una interruzione di almeno quattro anni.

Il C.D., (art. 4), elegge, nel suo seno, il Presidente e due Vicepresidenti dell'Istituto.

Il C.d.A., (art. 5), in carica anch'esso per 4 anni, è nominato con decreto del Ministero della P.I. ed è formato, oltre che dal Presidente e dai due Vicepresidenti dell'Istituto, da due rappresentanti della P.I., un rappresentante del Ministero del Tesoro e da un Avvocato dello Stato, designato dall'Avvocatura Generale dello Stato.

Il Collegio dei Revisori dei Conti, (art. 7), è composto da un funzionario del Ministero del Tesoro, con funzione di Presidente del collegio, e da due funzionari del Ministero della P.I.

Il C.D., il C.d.A. ed il Collegio dei Revisori, hanno, nell'ambito delle rispettive competenze, il compito di svolgere quelle attività che saranno considerate congruenti alla realizzazione concreta dei fini istituzionali.

L'attività dell'Istituto, (art. 9), si «concreta in conferenze, seminari, convegni, corsi di insegnamento di durata non superiore a otto mesi ed in corsi di ricerca che potranno eventualmente comprendere gruppi di lezioni».

L'art. 11 consente che a professori ordinari, detti anche «professori affidatari», collocati in congedo provvisorio, e quindi con spesa a carico dello Stato, possono essere affidati corsi di ricerca; sei è il numero massimo di tali corsi e, quindi, dei professori affidatari, per ogni anno.

Con fondi dell'Istituto si possono affidare i corsi di ricerca a cultori stranieri.

Con l'art. 12 è previsto che l'Istituto, con i propri fondi, possa conferire borse o premi di studio a studenti e a laureati italiani e stranieri.

Con l'art. 13 è richiesto che, entro sei mesi, il C.D. e il C.d.A. redigano il nuovo statuto che dovrà essere approvato con decreto del Presidente della Repubblica, su proposta della P.I., di concerto con il Tesoro, mentre l'art. 14 affida ai suddetti organi dell'Indam il compito di predisporre l'ordinamento interno ed il regolamento del personale dell'Istituto che dovranno essere approvati dai due predetti Ministeri.

L'art. 15 eleva da 30 a 75 milioni annui il contributo statale.

L'art. 18 prevede che, fino all'entrata in vigore dei decreti di approvazione dello statuto e del regolamento, continuano ad applicarsi quelli in vigore alla data di approvazione della legge; quest'ultimo articolo si è rivelato quanto mai opportuno, perché solo il giorno 8 luglio 1982 la Corte dei Conti registrerà il nuovo statuto.

Nell'opuscolo dell'Indam su cui è integralmente riportato lo statuto, una premessa al medesimo recita: «Il giorno 8 luglio 1982 la Corte dei Conti ha registrato lo Statuto dell'Istituto Nazionale di Alta Matematica Francesco Severi. Lo Statuto, previsto dall'art. 13 della legge riordinatrice (legge 5 maggio 1976, n. 257), deliberato in via definitiva dagli organi dell'Istituto il 15 giugno 1980, ha percorso un cammino burocratico molto lungo e tortuoso».

Espletato il processo elettorale di cui all'art. 3 della legge n. 257 e formalizzati i conseguenti adempimenti burocratici, il 22 dicembre 1977 è stato possibile lo svolgimento della prima seduta del C.D., mentre il nuovo C.d.A. si insedierà solo il 14 aprile 1978; in questo intervallo temporale le funzioni amministrative saranno assolte, in prorogatio, dal prof. G. Cimmino, già Commissario straordinario dell'Istituto.

La riunione del C.D. ha un unico punto all'Ordine del Giorno: «Elezioni del Presidente e dei due Vicepresidenti». Assente il Prof. E. De Giorgi, partecipano gli altri sette professori ordinari eletti in base all'art. 3 della legge riordinatrice; sono i professori I. Barsotti, G. Cimmino, M. Curzio, G. Fichera, D. Graffi, C. Pucci, E. Vesentini.

Assunta la presidenza della seduta da Cimmino, fungendo da segretario Curzio, Fichera pone una pregiudiziale all'O.d.G.: a suo giudizio la composizione attuale del C.D., in assenza della cooptazione dei tre professori di ruolo dell'Istituto, non legittima le elezioni di cui all'O.d.G. perché priva i suddetti docenti della possibilità di essere eletti alle cariche direttive. In attesa delle nuove norme statutarie che dovrebbero indicare, fra l'altro, la definizione dei compiti dei professori dell'Istituto, l'attuale C.D. potrebbe funzionare, nominando, di volta in volta, un presidente ed un segretario per ogni seduta. Solo con il plenum del C.D. si potranno svolgere le legittime elezioni. Fichera dichiara, inoltre, che qualora la sua pregiudiziale non venisse accolta, egli si asterrà dalle votazioni e non sarà disponibile per la copertura di alcuna carica direttiva.

Cimmino e Graffi, pur condividendo il punto di vista di Fichera, ritenendo che una non sollecita elezione porterebbe ad un prolungamento della gestione commissariale ed al mancato funzionamento del C.d.A., si esprimono a favore dell'approvazione dell'O.d.G. e, quindi, dello svolgimento del processo elettorale.

Barsotti e Vesentini osservano che l'incompletezza di un consesso non ha mai impedito il funzionamento del consesso stesso (ad esempio il Preside di una facoltà eletto senza la presenza di tutte le componenti del Consiglio).

Pucci ritiene necessaria una preventiva e sintetica discussione sulle future attività dell'Istituto, in modo che la scelta del Presidente e dei due Vicepresidenti sia coerente alle opinioni che la maggioranza del C.D. avrà relativamente al programma delle iniziative. Pucci, in merito, anche ricordando discussioni informali già svoltesi, nel mese di ottobre, fra i membri del C.D., indica come impegno caratterizzante prevalente la formazione di nuovi ricercatori tramite corsi sistematici post-universitari della durata di almeno un biennio.

Per tale impegnativo programma che richiede un laborioso impegno del Presidente e dei due Vice, Pucci, al quale si associa Curzio, indica per la presidenza le candidature di Cimmino e Vesentini, mentre Barsotti, oltre ad esprimere la necessità di uno snellimento burocratico, candida Cimmino alla carica di Presidente e invita Cimmino e Vesentini a pronunciarsi circa la loro disponibilità ad assumere la carica e ad esporre i loro programmi.

Cimmino e Vesentini dichiarano la loro disponibilità e Vesentini aderisce al programma indicato da Pucci, auspicando, inoltre, l'organizzazione di convegni, con ampia partecipazione, e di una scuola atta a qualificare giovani matematici.

Fichera ribadisce che si asterrà dalla votazione, dichiarando anche che, se avesse votato, avrebbe espresso la sua preferenza a favore del prof. Cimmino.

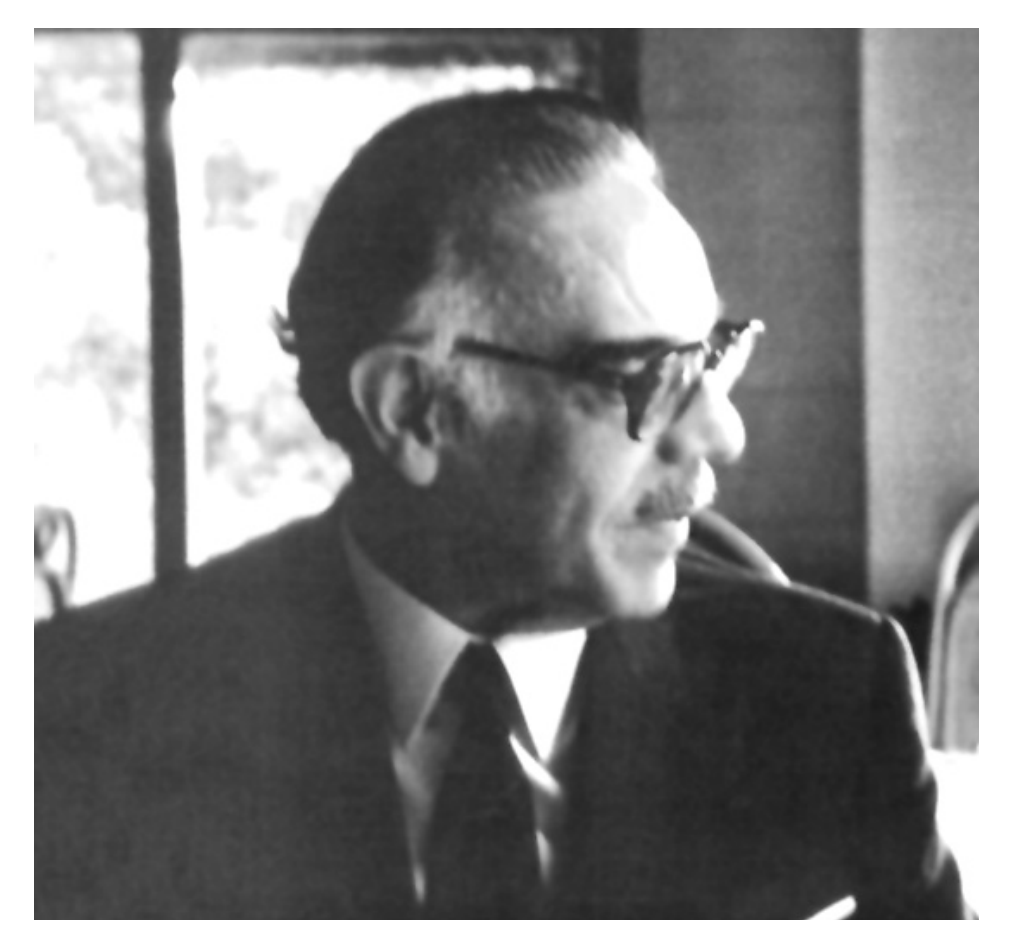

Fig. 18. – Gaetano Fichera (Acireale (CT) 1922 - Roma 1996).

Stabilito che la votazione, a scrutinio segreto, avrà esito positivo solo quando un candidato abbia ottenuto la maggioranza assoluta dei voti dei presenti (cioè almeno 4 preferenze), alla prima votazione si ha il seguente risultato:

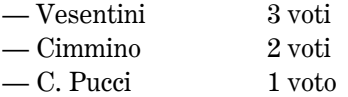

Nella seconda votazione, Vesentini, ottenendo 4 voti, (un voto ciascuno Cimmino e Graffi), è eletto Presidente dell'Indam. Con le stesse modalità precedenti, ma con la possibilità di indicare due nominativi, si effettuano le votazioni per le nomine dei due vicepresidenti. Poiché lo scrutinio indica 6 voti per Cimmino, 4 per Barsotti e 2 per Pucci, sono nominati Vicepresidenti dell'Istituto Cimmino e Barsotti.

Fino al 14 aprile 1978, data nella quale, come già detto, si insedierà il C.d.A., il C.D. si riunisce con ritmo serrato, e con scarse assenze dei membri, il 22 e 23 dicembre 1977, il 16 gennaio, 17 febbraio e 14 aprile 1978, sostanzialmente con due obiettivi: la stesura dello Statuto e la programmazione delle attività didattiche e scientifiche per l'a.a. in corso e per il successivo 1978-79.

Ritengo inutile descrivere la discussione, articolo per articolo, relativa alla redazione dello statuto, perché la sua emanazione avverrà solo nel 1982, con un testo che in parte è emendato rispetto a quanto discusso nelle sedute del C.D. Accenno, semplicemente, che Cimmino e Pucci presentano due bozze di statuto, da loro preventivamente preparate; la proposta di Cimmino evita di inserire nello Statuto troppi articoli di riferimento alla legge riordinatrice, mentre Pucci ritiene che il loro inserimento possa facilitare la comprensione delle norme statutarie, e che sia necessario delineare chiaramente rapporti e aree di competenze del C.D. e del C.d.A.

Viene accolta la soluzione mediana proposta da Fichera che è quella di fare solo riferimento agli articoli della legge, allegando il testo della legge allo statuto.

Molto intensa è l'attività del C.D. nei primi mesi del 1978, rivolta ad organizzare le iniziative dell'a.a. 1977-78 e a programmare quelle del successivo.

Relativamente al primo, Pucci, ritenendo che l'attività prevalente dell'Istituto debba essere quella di formare nuovi matematici, propone che siano organizzati corsi biennali da svolgere, eventualmente, in più sedi. A questo proposito ritiene che a Roma si potrebbero svolgere corsi su argomenti matematici prevalentemente numerico-applicativi, e a Bologna corsi maggiormente rivolti alla preparazione di base.

Questa proposta, alla quale si associa Fichera, viene approvata dal C.D., che fissa inoltre le retribuzioni economiche dei docenti dei corsi: 50.000 lire a lezione e, per i non residenti, una diaria, ovvero i due terzi della diaria e il rimborso delle spese di pernottamento.

Il prof. Fichera invitato dal C.D. a tenere, a Roma, un corso sulle funzioni speciali con applicazioni, non può aderire all'invito per impegni scientifici già assunti, ma si dichiara disponibile al coordinamento di due corsi riguardanti, rispettivamente, le applicazioni della teoria delle funzioni analitiche, tenuto dalla professoressa D.Roux, e alcune questioni di analisi numerica, tenuto dal prof. A. Ossicini (che, successivamente, rinuncerà).

Alla fine della discussione, dopo avere accertato la disponibilità di numerosi docenti, sono approvati i corsi di Roma e Bologna per l'avviamento alla ricerca matematica per l'a.a. 1977-78, che si svolgeranno nella primavera del 1978.

Saranno articolati nei seguenti cicli di lezioni:

# SEDE DI ROMA:

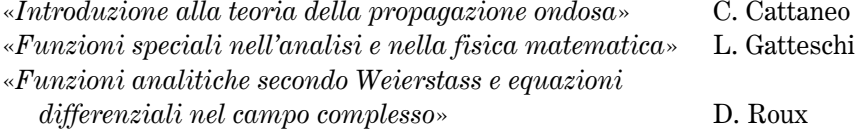

## CAPITOLO<sub>5</sub>

# SEDE DI BOLOGNA

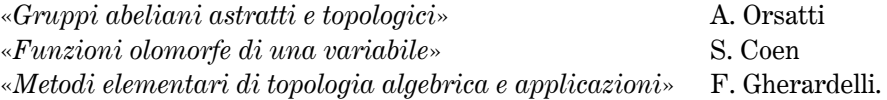

Le domande presentate sono 54, di cui una irregolare, perché il candidato non è ancora laureato. Poiché su 12 candidati i membri del C.D. hanno perplessità in merito all'accoglimento della rispettiva domanda, il C.D. esamina singolarmente le domande e procede, per ognuna di esse, ad esprimere il parere, mediante votazione; 4 domande non vengono accolte, mentre i 49 restanti dottori si dividono nella seguente proporzione: 30 partecipano ai corsi di Bologna e 19 a quelli di Roma.

In assenza di un regolamento relativo viene deliberato che ai non residenti nelle sedi dei corsi sarà corrisposto, oltre alle spese di viaggio, un trattamento economico di missione, analogamente a quanto stabilito per il personale dipendente degli enti pubblici con la qualifica di assistente tecnico di cui al D.P.R. n. 411 del 26.5.76. La liquidazione delle competenze avverrà sulla base della accertata frequenza alle lezioni. Il compenso fissato dal predetto decreto si aggira a circa 17.000 lire per ogni 24 ore di assenza dalla sede di residenza.

Inoltre agli iscritti ai corsi che avranno seguito le lezioni con assidua diligenza, verrà concessa alla conclusione del corso, dopo aver acquisito il giudizio dei docenti, un premio di 50.000 lire, per ogni ciclo di lezioni frequentate.

Al termine dei corsi saranno concessi 17 premi ai giovani delle lezioni svoltasi a Roma e 25 a quelli di Bologna.

Per l'a.a. 1978-79 Pucci propone che, con gli stessi orientamenti culturali scelti per l'anno in corso e, nelle stesse sedi, siano tenuti almeno 5 corsi trimestrali di 25-30 lezioni ciascuno. Questo programma viene approvato fissando i nomi degli 11 corsi da svolgere a Bologna e dei 10 da svolgere a Roma; sono anche indicati i nomi di una ventina di professori che, se accetteranno, saranno i rispettivi docenti. Sia pure con qualche rettifica che, si potrà rendere necessaria, è previsto che il programma dei corsi sia il seguente:

# ROMA: 1º DICEMBRE 1978 - 28 FEBBRAIO 1979

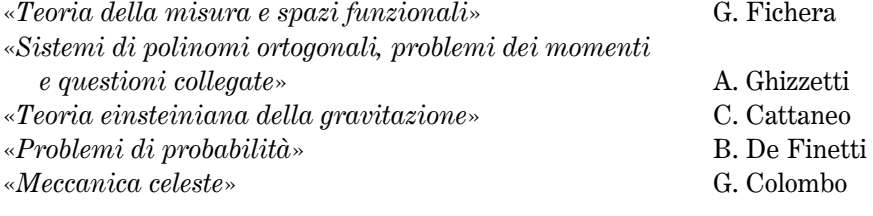

# ROMA: 12 MARZO - 31 MAGGIO 1979

«Equazioni alle derivate parziali della fisica matematica» G. Fichera «Analisi numerica» G.C. Barozzi

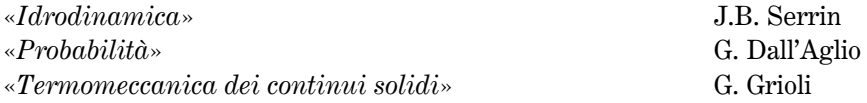

## BOLOGNA: 1º DICEMBRE 1978 - 28 FEBBRAIO 1979

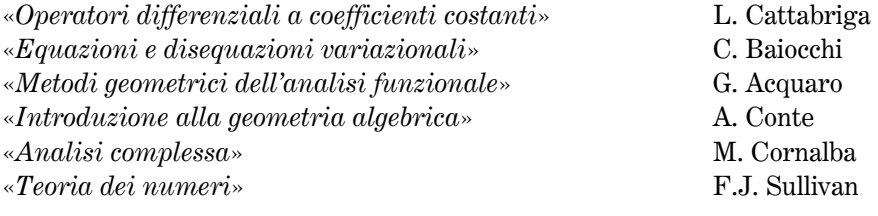

## BOLOGNA: 12 MARZO - 31 MAGGIO 1979

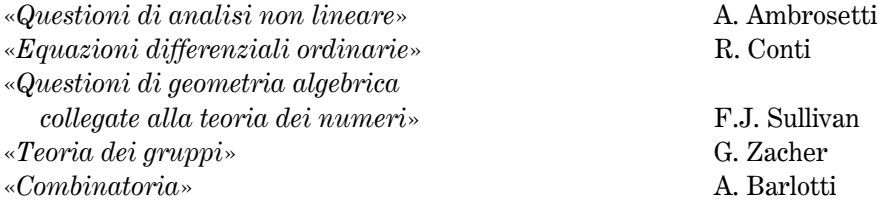

Non essendo ancora stato approvato lo Statuto, è confermata la decisione, già presa in una seduta precedente, che ai docenti dei corsi spetti un compenso lordo di 50.000 lire per ogni giorno di lezione effettiva, oltre al viaggio e alla diaria per i docenti fuori sede.

Il prof. Sullivan, su proposta di Barsotti, è chiamato in qualità di professore visitatore per l'a.a. 78-79, con un compenso mensile lordo di 600.000 lire; in questa veste potrà tenere a Bologna i due corsi di «Teoria dei numeri» e di «Geometria algebrica collegata a questioni di teoria dei numeri».

Nella seduta del C.D. del 17 febbraio 1978 è anche approvato il bando per 24 borse di studio per l'a.a. 1978-79 dell'importo di 2.400.000 lire annue; i vincitori delle borse che usufruiranno della borsa in sede diversa da quella di residenza e diversa da quella di laurea percepiranno, inoltre, un contributo annuo di 1.350.000 lire. Una commissione di almeno tre docenti, esaminati i titoli presentati dagli aspiranti, sceglierà i candidati ammessi a sostenere un colloquio e quindi redigerà la graduatoria degli idonei; l'idoneità si consegue se si ottiene una votazione di almeno sette decimi. I vincitori dovranno frequentare almeno tre corsi in ognuno dei due semestri nei quali si articola l'attività dell'Istituto, e nel mese di giugno, saranno chiamati a sostenere un esame davanti ad una commissione designata dal C.D. Questa Commissione potrà proporre il rinnovo della borsa per l'anno successivo. Ai migliori 12 borsisti sarà anche concesso un premio di studio di 250.000 lire.

Poiché le sole attività relative alle borse di studio e ai cicli di lezione comportano

un onere finanziario di quasi 120 milioni, il C.D. invita il Presidente a richiedere al Ministero della P.I. un congruo contributo.

Nel frattempo Vesentini e Cimmino hanno più volte incontrato funzionari della P.I. per esporre alcuni problemi relativi all'attività dell'Indam. In particolare hanno sollecitato la nomina dei rappresentanti del Ministero della P.I., del Tesoro e dell'Avvocatura dello Stato per la costituzione del C.d.A., nonché la nomina dei Revisori dei Conti, anche perché, finché non sarà costituito il suddetto Consiglio, non è possibile procedere alla chiamata dei tre professori assegnati all'Istituto.

Poiché il 13 aprile 1979 ricorrerà il centenario della nascita di Francesco Severi, Vesentini propone che nel 1979 venga organizzato un convegno internazionale di geometria algebrica; il C.D. designa allo scopo un Comitato scientifico composto dai professori Barsotti, Gherardelli, Marchionna e Vesentini.

Questo Convegno si terrà a Roma dal 9 al 14 aprile 1979; i suoi atti costituiranno il XXIV volume dei Symposia, con il titolo «International symposium on algebraic geometry», e conterrà 17 comunicazioni. Poiché l'organizzazione del convegno è affidata al prof. G. Saban dell'Università dell'Aquila, al medesimo è corrisposto un compenso di 300.000 lire.

Un secondo Convegno proposto da Cimmino nella primavera del 1978, sarà realizzato, coordinato dal medesimo e dai professori L. Daboni e L. Piccinato, dal 4 al 7 giugno e sarà pubblicato nel volume XXV dei Symposia con il titolo «Teoria statistica delle decisioni»; esso conterrà 14 comunicazioni.

Una iniziativa editoriale è quella della collana «Institutiones mathematicae»; il C.D. approva la stampa dei volumi relativi ai corsi di lezione dei professori A. Tognoli, S. Greco e M. Curzio.

 $\dot{E}$  anche inviata ai professori ordinari italiani una lettera con la quale, ricordando che con la legge riordinatrice è possibile affidare fino a sei corsi a professori posti temporaneamente in congedo, si invita i destinatari ad esprimere la loro eventuale disponibilità.

Il Ministro della P.I., Onorevole Pedini, con Decreto del 1º aprile 1978, nomina, per la durata di 4 anni, il nuovo C.d.A. dell'Istituto, formato, oltre che dai professori Vesentini, Barsotti e Cimmino (nelle loro qualità di Presidente e Vicepresidenti dell'Indam), dai professori G. Stampacchia ed E. Bombieri (in rappresentanza della P.I.), dal dr. R. Del Fà (in rappresentanza del Ministero del Tesoro) e dall'avvocato F. Favara (in rappresentanza dall'Avvocatura dello Stato); il Ministero della P.I. designa come Revisori dei Conti i dottori R. Focarelli (Presidente del Collegio), E. Dubla, R. Muscente.

La designazione dei colleghi Stampacchia e Bombieri, in un organo che ha compiti burocratico-amministrativi desta perplessità al prof. Pucci, che ritiene più idonei, per i compiti da assolvere, funzionari del Ministero della P.I. Ma due episodi, di cui uno tragico, stemperano immediatamente eventuali conflitti di competenza fra il C.D. ed  $i$ l C.d.A.

Il 26 aprile 1978 Enrico Bombieri presenta le sue dimissioni da Consigliere al Ministro Pedini e il 27 aprile, a Parigi, scompare improvvisamente Guido Stampacchia, che viene ricordato da Vesentini nella seduta del C.d.A. del 4 maggio come «uomo di grande rettitudine e matematico insigne».

Bombieri e Stampacchia, con decreto P.I. del 2 giugno 1978, saranno sostituiti dai due dirigenti del Ministero dottori M. Forte e M. Visco.

La lunga stasi dell'attività del C.d.A., insieme all'intensa attività del C.D. dal dicembre 1977 all'aprile 1978, impongono al C.d.A. una serie di frequenti riunioni nei mesi di aprile, maggio e giugno. Oltre a delibere relative al personale e al rinnovo di titoli di Stato in scadenza, il C.d.A. ferma la sua attenzione sui problemi connessi alla stesura del nuovo Statuto che deve essere proposto, congiuntamente, da C.D. e C.d.A. e, successivamente approvato dai due ministeri vigilanti.

L'avvocato Favara invita il C.D. a proseguire il lavoro di elaborazione già iniziato e propone che, successivamente, un gruppo di lavoro formato da membri dei due organi dell'Istituto, rielabori e metta a punto una proposta definitiva da sottoporre all'approvazione del C.D. e del C.d.A.; questa proposta viene accolta.

Vesentini sollecita l'approvazione del nuovo statuto, soprattutto per rendere operativi due articoli della legge di riordino: quello relativo alle borse di studio e l'articolo riguardante i «professori affidatari», posti in congedo dagli atenei di provenienza. Su suggerimento dell'avv. Favara si invita il Presidente di chiedere al Ministero l'autorizzazione a dare immediata applicazione ai relativi articoli, utilizzando l'ultimo articolo, il n. 18, della legge riordinatrice che sancisce che, fino all'approvazione del nuovo statuto, valgono le norme del precedente; una favorevole interpretazione potrebbe far superare gli attuali ostacoli.

Il C.d.A. approva le iniziative assunte dal C.D. relative alle borse di studio, ai sei corsi di ricerca di Roma e Bologna e ai due convegni di geometria algebrica e teoria delle decisioni, dando mandato al Presidente di chiedere alla P.I. un contributo straordinario di 25 milioni e l'autorizzazione ad un prelievo di 25 milioni dai precedenti avanzi di amministrazione.

Dopo la seduta del 14 aprile il C.D. si riunisce 5 volte durante l'a.a. 1977-78, sia per completare la redazione dello statuto dell'Ente sia per organizzare le attività dell'anno in corso e programmare le iniziative per il successivo.

Nella riunione congiunta del C.D. e del C.d.A. del 21 luglio, l'avy. Favara, come da mandato ricevuto, presenta una proposta organica di statuto.

Questa proposta incontra alcune riserve da parte del prof. Fichera, in parte condivise dal prof. Cimmino, soprattutto per quanto riguarda alcune norme relative ai tre professori «assegnati» all'Indam a norma dell'art. 10 della legge di riordinamento. Fichera considera i suddetti docenti come «la struttura portante dell'Istituto», giudicando eccessive sia le restrizioni poste alla loro proroga, (restrizioni che, a suo giudizio, non si riscontrano nella proroga del mandato del Presidente), sia alcune norme che introducono limitazioni alle loro nomine.

### CAPITOLO<sub>5</sub>

Alla fine della discussione con l'astensione del prof. Cimmino, C.D. e C.d.A. approvano, con qualche modesta modifica, la proposta di statuto formulata dall'avv. Favara. Il testo approvato, di 27 articoli, è inviato per l'approvazione al Ministero della P.I., che, a sua volta, nel mese di settembre lo trasmette al Ministero del Tesoro. In seguito a rilievi dei ministeri il testo sarà riesaminato e modificato dal C.D. e dal C.d.A. il 5 luglio 1979, il 19 febbraio 1980 e approvato definitivamente dagli organi dell'Indam nella seduta del 5 giugno 1980; come già detto la Corte dei Conti registrerà lo statuto solo il giorno 8 luglio 1982.

Innumerevoli sono le questioni trattate dal C.D. nelle altre quattro sedute dell'a.a. 1977-78. Ritengo utile segnalare solo le più significative, anche come indicative del lavoro del C.D. e delle posizioni dei suoi componenti.

Poiché Fichera e Graffi insistono nel proporre che il C.D. provveda, al più presto, a ricoprire le tre cattedre dei professori di ruolo previsti dalla legge, si stabilisce che i singoli membri del C.D. raccolgano informazioni su disponibilità e candidature di aspiranti, trasmettendole al Presidente che, completate le informazioni raccolte, riferirà al Comitato.

La soluzione della questione non è semplice perché, posto al Ministero della P.I. e al Ministero del Tesoro il quesito se il trattamento economico dei professori assegnati debba gravare sul bilancio statale o sui fondi dell'Istituto, in un primo momento, con lettera del 25 luglio 1978 il Ministro della P.I. è «dell'avviso che il trattamento economico dovuto ai suddetti continui a gravare sul bilancio statale», mentre successivamente il Tesoro, in via informale, definisce la questione «complessa» e ritiene che la decisione finale spetti alla Corte dei Conti.

Questi pareri destano molta preoccupazione ai componenti del C.D., e al Prof. Pucci in particolare, poiché essendo il costo di un professore ordinario all'apice della carriera di circa 20 milioni annui, non è possibile reperire 60 milioni nell'attuale bilancio dell'Indam. Pucci, pertanto, invita Vesentini ad adoperarsi affinché sia accolto dagli organi di controllo il parere della P.I., onde evitare «situazioni drammatiche per l'Istituto».

Questo stato di incertezza finanziaria porta alla conclusione che la designazione a professore assegnato di un docente prossimo al «fuori ruolo» determini conseguenze economiche meno preoccupanti e, quindi, all'unanimità si decide di limitare la discussione alla chiamata del Prof. Cimmino, assente alla seduta. Ennio De Giorgi illustra la figura scientifica di Cimmino, mettendo in risalto sia i suoi brillanti risultati scientifici che la sua opera di maestro; Graffi, collega di facoltà di Cimmino, si associa a quanto detto da De Giorgi, sottoline ando anche le doti didattiche del medesimo; tutti i membri del C.D. presenti (è assente Fichera) concordano con le parole di De Giorgi e Graffi.

Passando alle votazioni Cimmino è chiamato all'unanimità nella seduta del 29 settembre 1978 a coprire per un quinquennio un posto di professore di ruolo dell'Indam, ai sensi dell'art. 10 della legge n. 257 del 5 maggio 1976, a far tempo dal 1<sup>o</sup> ottobre 1978. L'attività di Cimmino si svolgerà a Roma nella sede dell'Indam. La nomina del Prof. Cimmino non porta alcuna modifica nella composizione del C.D. e del C.d.A., essendone egli già membro effettivo.

Col parere contrario di De Giorgi e Graffi il C.D. decide di non procedere ad ulteriori designazioni di professori assegnati, fino a che non sarà nota la decisione della Corte dei Conti, relativa all'attribuzione dei costi da imputare o al bilancio statale o a quello dell'Indam.

Intanto si instaura una stretta collaborazione con il Comitato Nazionale per le Scienze Matematiche del C.N.R., presieduto dal prof. Carlo Ciliberto. È stata esplorata la possibilità di organizzare «bimestri intensivi» in alcune sedi, ottenendo un finanziamento dal C.N.R.; in quest'ottica si auspica che, a Pavia, nell'autunno del 1979, si possa concretizzare l'iniziativa elaborata insieme al prof. Enrico Magenes, di un bimestre intensivo dedicato a Problemi di frontiera libera nelle equazioni a derivate parziali, con applicazioni varie. Parimenti, contattato il prof. Carmelo Mammana, viene studiata la possibilità di svolgere un corso intensivo a Catania, o in altra sede del sud, su varie questioni di algebra.

Per queste particolari iniziative il C.N.R. erogherà un contributo di 70 milioni, così come il Ministero della P.I. ha assegnato per l'anno in corso un contributo di funzionamento di 25 milioni.

Vengono anche stipulate convenzioni con le Università di Bologna e Roma, sedi dei corsi dell'Indam. Con il secondo dei due atenei sorge un contenzioso per la ubicazione della sede dell'Istituto, sita entro l'edificio dell'Istituto Matematico (e quindi nella Città Universitaria); l'ateneo propone lo spostamento dell'Indam in locali che l'Università ha in affitto in via Vicenza, ma, su suggerimento del prof. Fichera, anche nell'eventualità di un possibile sfratto da parte del proprietario dell'immobile, il C.D. non accoglie la suddetta offerta e ritiene di doversi rivolgere al Ministro della P.I. e al Sindaco di Roma allo scopo di ottenere una sede idonea e decorosa per il prestigio internazionale dell'Indam. Questo problema, ancora nell'anno 2003, torna ogni tanto di attualità, con incontri o scambi epistolari fra i Rettori dell'ateneo ed i Presidenti dell'Indam, succedutisi negli anni.

Fra gli altri argomenti discussi dal C.D. il 19 maggio 1978, figura una interessante relazione del prof. Graffi sul Centro Linceo Interdisciplinare di Scienze Matematiche, relazione che qui riporto integralmente:

Il prof. Graffi riferisce sul Centro Linceo Interdisciplinare di Scienze Matematiche. A norma della Legge 4 agosto 1977, n. 593, il Centro ha una dotazione annua di 100 milioni. Presso il Centro sono distaccati, per un triennio (non rinnovabile), professori di ruolo in numero non superiore a dieci. Per questi distacchi si sono fatti fino ad ora parecchi nomi, senza nessuna conclusione concreta. Poiché i distaccati devono risiedere a Roma, il Direttore del Centro ha proposto, per quelli non provenienti dall'Università di Roma, un contributo integrativo di 350.000 lire.

Il programma di attività del Centro Linceo che può interessare l'Istituto di

### CAPITOLO<sub>5</sub>

Alta Matematica consta di due convegni previsti per l'autunno del 1979. Il primo sarà dedicato ai «Modelli Matematici in Biologia» ed organizzato da una commissione di cui fanno parte, fra gli altri, i proff. Ageno e Montalenti. L'altro convegno, proposto dal prof. Radicati sulla «Analisi non lineare in matematica e in fisica» doveva essere organizzato da una commissione composta dai proff. Graffi, Radicati e dal compianto Stampacchia. La morte di questi ha fatto rinviare la data del convegno. Al posto di Stampacchia si è proposto di nominare De Giorgi.

Presso il Centro si terranno inoltre varie conferenze, fra le quali sono previste quelle di Bietti sui «Modelli matematici in archeologia» e di Cattaneo sulla «Re $latività$ ».

Concludendo la sua relazione, il prof. Graffi precisa che presso il Centro Linceo si fa soltanto ricerca scientifica e non sono presenti corsi regolari di insegnamento.

Il C.D., unamine, delibera che gli inviti ai convegni dell'Istituto prescindano assolutamente da ogni considerazione di nazionalità o affiliazione politica e auspica che un numero adeguato di inviti sia rivolto a matematici di Paesi dell'est.

Il prof. Iacopo Barsotti viene designato a rappresentare l'Indam nel Consiglio Direttivo della Scuola Internazionale Superiore di Studi Avanzati (S.I.S.S.A) di Trieste, istituto costituitosi il 16 marzo 1978.

Nella seduta del 29 settembre 1978 è designata la Commissione giudicatrice delle borse di studio per l'a.a. 1978-79; essa è formata dai professori C. Pucci (Presidente), C. Procesi, E. Marchionna, T. Manacorda e S. Coen.

Infine, a conclusione dell'attività del C.D. nell'a.a. 1977-78, si procede alla designazione dei sei «professori affidatari», titolari per l'a.a. 1979-80 dei corsi di ricerca di cui all'art. 11 della legge 257 del 5 maggio 1976.

Dopo ampia discussione, tenendo conto della ripartizione dei vari indirizzi di ricerca, vengono indicati i nominativi dei professori C. Procesi, F. Giannessi, G. Tomassini, M. Miranda, G. Gallavotti e L. Cattabriga, confidando che la loro generica dichiarazione di disponibilità, sia definitivamente confermata. A causa della mancata approvazione dello Statuto e di incertezze relative alla disponibilità di Tomassini la designazione dei «professori affidatari» è rinviata all'a.a. 1980-81.

Negli ultimi mesi dell'a.a. 1977-78, l'attività del C.d.A. è complementare a quella del C.D.; in pratica, oltre a svolgere il lavoro di normale amministrazione, reperisce i fondi per concretizzare le iniziative del C.D., effettuando anche storni fra alcune voci di bilancio. Oltre a provvedimenti economici a favore dei dipendenti, è approvata l'istituzione di 12 premi di 200.000 lire ciascuno per i migliori allievi che seguiranno i corsi dell'a.a. 1978-79; è anche stabilito il compenso annuo dei Revisori dei Conti nella misura di 250.000 lire.

Il 29 settembre 1978 il C.d.A. delibera una consistente variazione di bilancio perché fra interessi attivi, contributo straordinario della P.I. (25 milioni), ed altre entrate varie, si verifica, un incremento nelle entrate di 57 milioni, avendo a fronte un

106

incremento nelle uscite di lire 41.400.000, in buona parte (oltre 30 milioni) per le spese derivanti dall'erogazione delle borse di studio, dai compensi per le conferenze e dai rimborsi per il funzionamento degli organi collegiali.

Il C.d.A., insoddisfatto del servizio di cassa effettuato dal Banco di S. Spirito, stipula una convenzione con la Banca Nazionale del Lavoro.

Approvato il bilancio preventivo dell'anno solare 1979, il C.d.A. esamina il problema sorto con il collocamento a riposo, dal 31 ottobre 1978, del Direttore Amministrativo dell'Istituto, rag. Turano; viene chiesto al Ministero un funzionario in sua sostituzione ma, ritenendo che i tempi burocratici non saranno brevi, è stipulato con il rag. Turano un incarico di consulenza professionale, della durata di quattro mesi, con un compenso lordo di 800.000 lire. Questo importo sarà successivamente portato a 940.000 lire perché l'impegno lavorativo richiesto al Direttore Amministrativo si è rivelato maggiore del previsto.

Il Contratto di consulenza professionale con il rag. Turano subirà varie proroghe sia per la necessità di avvalersi delle competenze amministrative del suddetto funzionario, sia perché il Ministero della P.I., nonostante vari solleciti, non provvede alla sostituzione del rag. Turano, sia perché in mancanza del Regolamento del personale non è possibile bandire un concorso per un posto vacante.

## $$5.2;1979$

L'attività degli organi direttivi dell'Indam, nell'a.a. 1978-79, si esplica nelle realizzazioni di quanto già deliberato e nella programmazione generale delle iniziative del successivo a.a.

Il prof. Cimmino, unico professore di ruolo assegnato all'Indam, svolge due corsi di lezioni; il primo è dedicato a «Spazi funzionali lineari», il secondo a «Problemi lineari dell'analisi».

Intanto, nel marzo del 1979, il Ministero del Tesoro si pronuncia ufficialmente sulla questione riguardante su quale bilancio, dello Stato o dell'Indam, debba gravare la spesa relativa al trattamento economico dei tre «professori assegnati»; contrariamente al parere della P.I., il Tesoro esprime il parere che la spesa debba gravare sul bilancio dell'Istituto.

Questo parere è una doccia fredda per C.D. e C.d.A. dell'Indam, perché non è possibile reperire nel bilancio ordinario i fondi necessari. Pertanto il C.D. del 13 marzo 1979, approva all'unanimità la seguente mozione:

«Il Comitato Direttivo rileva che la dotazione ordinaria dell'Istituto di 75 milioni è sufficiente appena a coprire le spese del personale non docente (69 milioni di lire per l'esercizio finanziario 1979), e rileva che i tre professori universitari di ruolo assegnati all'Istituto dovrebbero gravare nel bilancio dell'Istituto secondo il parere del Ministero del Tesoro (lettera del 4.11.1978, n. 156198) diversamente

### CAPITOLO<sub>5</sub>

dall'avviso precedentemente espresso dal Ministero della Pubblica Istruzione (lettera del 25.7.1978, Prot. 2544). Ricorda la rilevante attività che a termine di legge l'Istituto dovrebbe svolgere, rileva che l'onere finanziario complessivo dovrebbe superare in via ordinaria i 300 milioni per non rendere vuoto di significato concreto quanto disposto dalla legge istitutiva e per equilibrare tale attività alle spese correnti per il personale non docente.

Auspica una sostanziale revisione della dotazione ordinaria, dà mandato al Presidente di operare perché ciò sia realizzato presso gli organi competenti»

Su mandato del C.D., il Presidente interpella i sei docenti scelti come «professori affidatari» dei corsi di ricerca per l'a.a. 1979-80, ottenendo la disponibilità di cinque colleghi (Procesi, Cattabriga, Giannessi, Gallavotti e Miranda) e la rinuncia del solo Tomassini; il C.D. incarica quindi Vesentini di accertare la disponibilità di E. Martinelli ovvero di E. Marchionna. Ma l'effettiva nomina dei suddetti docenti trova un ostacolo non indifferente perché, a norma dell'ultimo comma dell'art. 11 della legge di riordino, la loro designazione potrà essere fatta solo dopo l'approvazione dello statuto (cosa che avverrà nel mese di luglio 1982). Pertanto la dichiarata disponibilità o meno dei docenti interpellati viene a cadere perché non è possibile prevedere in quale anno potrà essere assolto l'impegno.

Molto proficua è la collaborazione con il Comitato Nazionale per le Scienze Matematiche del C.N.R., presieduto da Carlo Ciliberto. Oltre all'erogazione di un contributo di 100 milioni, fra il C.N.R. e l'Indam è approvato uno schema di convenzione avente il fine di finanziare iniziative dell'Istituto, come i bimestri intensivi, borse di studio o di ricerca, convegni, ecc. Questa Convenzione, ratificata dall'Indam nell'agosto del 1979, è previsto che abbia durata quinquennale, con un onere per il C.N.R. di 75 milioni per un trimestre dell'anno in corso e 300 milioni annui per ognuno dei quattro anni successivi. Si noti che nel 1979 il C.N.R., con il parere contrario del suddetto Comitato, decide di non assegnare fondi per borse di studio in Italia; la convenzione consente di affidare all'Indam il ruolo di supplenza per l'erogazione di borse nel nostro Paese.

La Commissione, presieduta da C. Pucci, a suo tempo nominata per l'esame delle domande per il conferimento delle 18 borse di studio dell'a.a. 1978-79, valutati i titoli dei 25 candidati, ne dichiara idonei 23. Sono, però, numerose le rinunce, spesso perché i beneficiari erano in possesso di altre borse; alla fine saranno effettivamente assegnate solo 10 borse. Poiché, di conseguenza, restano disponibili oltre 25 milioni, rispetto ai 54 previsti, vengono immediatamente bandite, per l'a.a. 1979-80, quattro borse di ricerca.

Nella primavera del 1979 viene effettuato un primo bilancio dei corsi di avviamento alla ricerca effettivamente effettuati. Sia a Roma che a Bologna si sono svolti 4 corsi, ognuno di circa una trentina di ore di lezione.

Docenti e titoli dei corsi di Roma sono stati: G. Cimmino su «Spazi funzionali lineari», A. Ghizzetti su «Sistemi di polinomi ortogonali, problemi dei momenti e questioni collegate», G. Dall'Aglio su «Calcolo delle probabilità» e C. Cattaneo,
(scomparso alla fine del corso e ricordato con «commozione ed affetto dal C.D.») su «Teoria einsteiniana della gravitazione»; a Bologna: L. Cattabriga su «Operatori differenziali a coefficenti costanti». C. Baiocchi su «Equazioni e diseguazioni variazionali», A. Conte su «Introduzione alla geometria algebrica» e G. Acquaro su «Metodi geometrici dell'analisi funzionale».

Per il secondo periodo si prevede il seguente programma: a Roma, corsi di G. Cimmino su «Problemi lineari dell'analisi», G.C. Barozzi su «Analisi numerica», B. De Finetti su «La teoria della probabilità nelle diverse concezioni», G. Grioli su «Termomeccanica di continui solidi»; a Bologna: corsi di A. Ambrosetti su «Questioni di analisi non lineare», R. Conti su «Equazioni differenziali ordinarie», F.J. Sullivan su «Questioni di geometria algebrica legate alla teoria dei numeri» e G. Zacher su «Teoria dei gruppi».

Alla fine dei corsi si svolgono, a Roma, i colloqui atti a valutare il profitto dei giovani che li hanno seguiti; all'uopo è costituita una Commissione presieduta da Vesentini e composta da Cimmino, Graffi, Dall'Aglio, Curzio, Conti, Barozzi e Sullivan; all'unanimità il C.D. approva quanto proposto dalla Commissione e concede il rinnovo a quattro borsisti e un premio di 200.000 lire a due laureati iscritti ai corsi.

Considerati i buoni risultati ottenuti, il C.D. decide di ripetere nell'a.a. 79-80 i corsi a Roma e Bologna, confermando, per le due sedi, gli indirizzi generali dell'anno

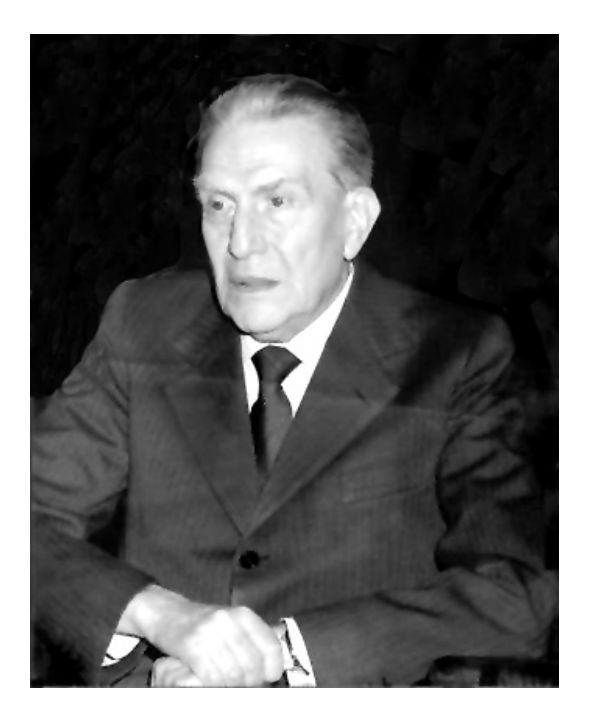

Fig. 19. – Aldo Ghizzetti (Torino 1908 - Torino 1992).

precedente ed elencando una serie di possibili settori delle matematiche cui dedicare i corsi. Sono individuati una dozzina di corsi per ambo le sedi, nonché i nominativi dei docenti proposti, con eventuali sostituti. Tutto ciò in linea di massima, avendo anche la necessità di verificare la disponibilità degli interessati.

Inoltre il C.D. nomina, preventivamente, la Commissione Giudicatrice per le borse di ricerca e le borse di studio dell'a.a. 1979-80, che dovrà anche assolvere alla scelta dei giovani interessati a partecipare ai corsi; la Commissione, presieduta da Pucci, è formata da B. Scimemi, A. Conte, C. Cercignani e L. Piccinato. Questa Commissione il 22 settembre 1979, esaminati i titoli delle 11 domande presentate per le borse di ricerca, dichiarati idonei 10 giovani laureati, e dopo aver effettuato un esame particolarmente esauriente e accurato delle loro attitudini alla ricerca scientifica, propone di assegnare 4 borse di ricerca ai primi in graduatoria. Questi quattro giovani C. Menini, G. Parigi, D. Mari e D. Giachetti ben presto rinunceranno al godimento della borsa e poiché anche il quinto in graduatoria, il dott. F. Bardelli, renderà nota la sua rinuncia, l'unica borsa di ricerca effettivamente conferita sarà quella del dott. C. Toffalori.

La medesima Commissione esamina le 44 domande di aspiranti alle borse di studio, giudicando idonei 41 partecipanti. Proposta la concessione delle borse ai primi 12 classificati, la Commissione, rilevato «l'ottimo livello di molti candidati», invita C.D. e C.d.A. ad assegnare altre 14 borse. Il C.d.A., anche in considerazione dell'avvenuta assegnazione da parte del C.N.R. del contributo di 100 milioni, accoglie parzialmente questo invito, decidendo di assegnare altre 10 borse di studio.

Nell'ambito dei corsi intensivi il C.D. approva la proposta formulata dal prof. F. Gherardelli di organizzare nel 1980 un bimestre su «Equazioni di Monge-Ampère e problemi collegati» poiché all'argomento, trattato da vari anni da insigni matematici, si riallacciano questioni fondamentali della geometria differenziale e dell'analisi complessa. Il corso si svolgerà a Firenze nei mesi di settembre e ottobre, sviluppandosi in 58 lezioni e 5 conferenze e i relativi atti saranno oggetto di un apposito volume posto in vendita a 30.000 lire.

Cimmino, che ha partecipato ai lavori, illustra l'attività sviluppatasi a Pavia, nel mese di settembre 1979, nell'ambito del bimestre relativo a «Problemi di frontiera *libera»*, diretto dal Prof. Enrico Magenes, sottolineando il livello elevato dei corsi e il ritmo intenso delle sedute; il C.N.R. contribuisce alle spese con un contratto di ricerca di 35 milioni.

Il 5 luglio 1979, il C.D. e il C.d.A. si riuniscono congiuntamente per esaminare alcune osservazioni effettuate dal Ministero del Tesoro sul testo dello statuto dell'Indam licenziato dagli organi dell'Istituto il 21 luglio 1978 e inviato, per l'approvazione, ai due ministeri competenti; vengono apportate modifiche, più o meno significative, a quasi tutti gli articoli. In questa seduta C.D. e C.d.A. approvano sia la bozza del regolamento interno ed amministrativo che il regolamento organico del personale, preparate con particolare competenza professionale dall'avv. Favara, facente parte, insieme a Vesentini e Cimmino di una Commissione all'uopo designata il 21 dicembre 1978.

Negli ultimi mesi del 1979 il C.d.A. delibera alcuni, dovuti, provvedimenti economici a favore del personale, alcune variazioni o assestamenti del bilancio dell'anno 1979, approva il consuntivo del 1978, e il preventivo dell'anno solare 1980.

# $$5.3:1980$

Nell'a.a. 1979-80 l'attività dell'Indam è rivolta, oltre che a verifiche su quanto in precedenza programmato, a formulare proposte di iniziative per il successivo a.a. 1980-81.

Facendosi pressante, a causa del notevole incremento delle attività svolte, la necessità di un adeguamento del contributo statale, fermo ai 75 milioni della legge di riordino del 1976, il Presidente incontra diverse volte il Ministro della P.I., Senatore Salvatore Valitutti, chiedendo, con una modifica dell'art. 15 della suddetta legge, un aumento del contributo fino alla cifra di 300 milioni. In questi incontri, talvolta, Vesentini, è accompagnato da Pucci (allora Presidente dell'U.M.I.) e dai colleghi G. Prodi e A. Figà-Talamanca. Valitutti assicura che un disegno di legge, predisposto dal suo dicastero, sarà sottoposto all'esame del Consiglio dei Ministri.

Nel 1980 è rinnovata, per il triennio 1981-83, la convenzione con l'Università di Roma per la stampa della Rivista Rendiconti di Matematica, tenendo conto, su richiesta del prof. Aldo Ghizzetti, della utilità di alcune modifiche nella procedura per l'accettazione dei lavori. I professori Barsotti e Cimmino sono designati a rappresentare l'Istituto nel Comitato di redazione della rivista.

Il 15 maggio 1980 il Presidente del C.N.R. firma la convenzione fra il C.N.R. e l'Indam; la stesura definitiva presenta un miglioramento rispetto allo schema precedentemente elaborato, poiché, nel quinquennio 01.06.1980 — 31.05.1985, è previsto un contributo di 1.575.000 lire.

Un altro contributo di 3 milioni è concesso dalla P.I. per il Convegno Internazionale di Geometria Algebrica.

Su proposta di Vesentini il C.D. delibera che nel 1981 venga tenuto un Convegno su «Metriche invarianti ed applicazioni armoniche in geometria differenziale»; questo convegno si svolgerà dal 26 al 29 maggio 1981 ed i suoi atti, che comprendono le 16 comunicazioni tenute, costituiranno il volume XXVI della collana Symposia Mathematica. Al Prof. G. Saban, dell'Università dell'Aquila, è assegnato un compenso lordo di 400.000 lire per la collaborazione prestata all'organizzazione del convegno.

Nella seduta del C.D. del 19 febbraio 1980 si esamina l'esito soddisfacente dei corsi intensivi già svolti e di quelli che inizieranno nel mese di marzo.

Nella sede romana si sono tenuti cinque corsi:

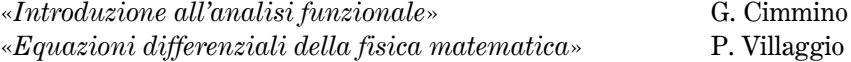

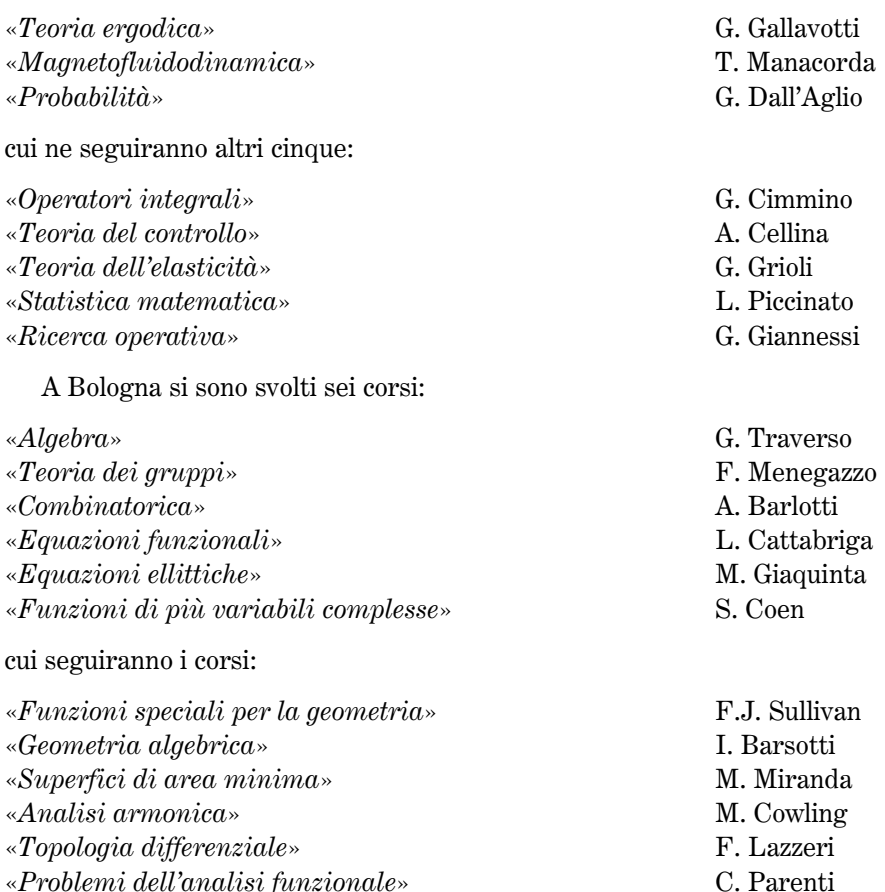

Come previsto dal bando i laureati che hanno frequentato i corsi, il 30 giugno 1980 sostengono un colloquio per valutare il loro profitto; a Roma la Commissione è formata da E. Vesentini (Presidente), G. Cimmino, A. Cellina, L. Piccinato, D. Graffi ed a Bologna da I. Barsotti (Presidente), S. Coen, M. Curzio, C. Parenti, M. Giaquinta. Il C.D., preso atto delle proposte di queste Commissioni e delle attività dei borsisti nell'a.a. 1979-80, rinnova 9 borse per l'a.a. successivo. Il Dott. C. Toffalori, titolare dell'unica borsa di ricerca per l'a.a. 1979-80, presenta una relazione dell'attività da lui svolta, relazione che sarà approvata dal C.D. del 18 novembre 1980.

In seguito a rilievi dei Ministeri della P.I. e del Tesoro alla proposta di statuto a loro inviata dall'Indam per l'approvazione, C.D. e C.d.A. si riuniscono in seduta comune nei mesi di febbraio, giugno e dicembre.

In particolare è aggiunto un comma all'art. 15 che recita: «Il trattamento economico dei professori assegnati è a carico dell'Istituto» mentre i professori affidatari possono essere utilizzati solo per corsi di ricerca; altre modifiche riguardano adeguamenti di indennità a norme generali dello Stato e, secondo l'indicazione del

112

Tesoro, che l'individuazione del responsabile del servizio di ragioneria debba essere effettuata conformemente a quanto previsto nel regolamento organico del personale e nell'ordinamento dei servizi.

Intanto le varie organizzazioni sindacali del comparto della ricerca, esprimono parere favorevole al testo del regolamento proposto dagli organi direttivi, regolamento formulato in 66 articoli e 3 allegati; mentre lo statuto, approvato dopo le modifiche apportate dai due ministeri «vigilanti» (P.I. e Tesoro) è dalla fine del 1980 all'esame del Consiglio di Stato.

Nella seduta del 19 febbraio 1980 il C.D. approva il bando sia delle borse di studio sia quello delle borse di ricerca per l'a.a. 1980-81, e, nel mese di giugno, è nominata la Commissione Giudicatrice composta dai professori C. Pucci, (Presidente), M. Curzio, M. Rosati, L. Gatteschi e C. Cercignani.

La suddetta Commissione esamina e valuta le 56 domande di laureati pervenute, dichiarandone idonei 46. A seguito di un paio di rinunce e dell'esclusione di un candidato perché non laureatosi in tempo utile, vengono conferite 37 borse di studio ed il C.D. delibera di non assegnare borse a candidati classificatisi oltre il quarantesimo posto, anche in caso di ulteriori rinunce. Per quanto riguarda le borse di ricerca vengono presentate 8 domande e la Commissione dichiara idonei 6 aspiranti; le 4 borse di ricerca sono conferite ai dottori C. Toffalori, G. Vigna Suria, A. Martellotti Sacchetti e V. Scornazzani. Anche in questo caso il C.D. delibera di non assegnare altre borse, anche in caso di rinunce.

Nelle riunioni dei mesi di febbraio e giugno il C.D. imposta il programma dei corsi di ricerca dell'a.a. 1980-81, mantenendo a Roma corsi di orientamento più applicativo e a Bologna quelli di carattere fondamentale. Accertata, qualora sia possibile attivare l'articolo 11 della legge 257, la disponibilità dei professori M. Miranda, C. Procesi, G. Gallavotti, L. Cattabriga, F. Giannessi e G. Tomassini alla loro designazione di «professori affidatari» per corsi di ricerca dell'a.a. 1980-81, e designati, in caso di rinuncia, tre loro sostituti (A. Tognoli, G. Geymonat e T. Manacorda), il C.D. vara il programma preventivo dei corsi di ricerca.

Preso atto di alcune rinuncie, a Roma si svolgeranno effettivamente i corsi di:

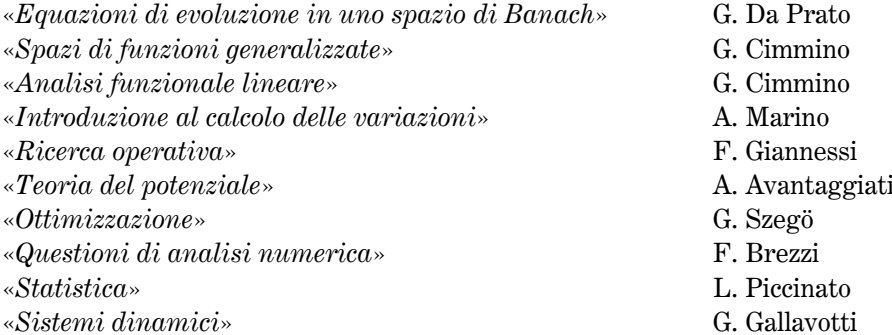

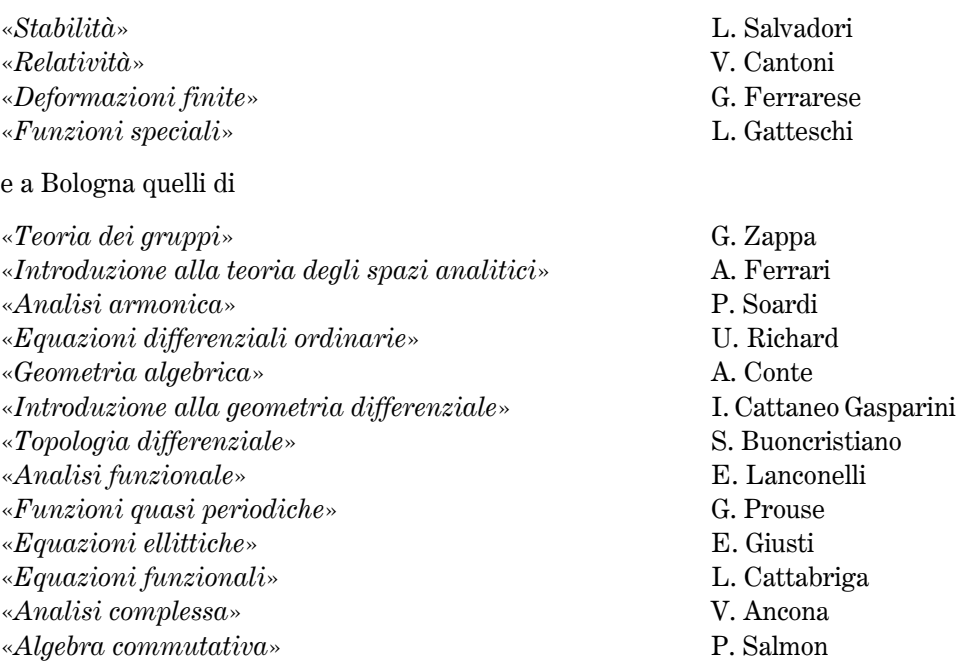

Ermanno Lanconelli è anche designato responsabile dei corsi che si svolgono a Bologna.

Il compenso per ogni giorno di lezione è fissato in 60.000 lire, oltre al rimborso delle spese di viaggio e alla diaria.

Nella seduta del 18 novembre 1980, su richiesta di Carlo Pucci, nel C.D. si apre un'ampia discussione sui riflessi che potranno avere nell'attività dell'Istituto alcune norme del D.P.R. n. 382/80 che riordina profondamente la docenza universitaria. In particolare il C.D. esamina l'attivazione negli atenei dei corsi relativi al dottorato di ricerca e l'istituzione dell'anno sabbatico per i professori ordinari e associati

Di fatto l'art. 68 del suddetto D.P.R. nel descrivere gli studi dei corsi per il dottorato, prescrivendo che essi «sono ordinati all'approfondimento delle metodologie per la ricerca nei rispettivi settori e della formazione scientifica», ricalca l'art. 1 della legge n. 257 in base alla quale uno dei fini dell'Indam è quello di «promuovere su piano nazionale la formazione ed il perfezionamento dei ricercatori di matematica», mentre l'art. 69 del D.P.R. prevede che possono essere realizzate forme di collaborazione, attraverso convenzioni fra gli atenei sedi di dottorato con «altre Università anche straniere o con enti pubblici che svolgano specifica attività di ricerca».

Il C.D., alla luce di tutto ciò, ritiene opportuno l'intervento dell'Istituto in consorzi destinati ai dottorati, mediante stipula di apposite convenzioni con le parti interessate.

114

# $§ 5.4; 1981$

Il 2 aprile 1981 il C.D. riprende in esame la problematica sorta in seguito all'istituzione, negli atenei, del dottorato di ricerca. Successivamente anche tenendo conto di lettere inviate all'Indam dai colleghi C. Procesi, L. Amerio, I. Barsotti, C. Pucci ed E. Marchionna, nonché esaminando in particolare gli articoli 69 e 80 del D.P.R. 11 luglio 1980, n. 382, che rispettivamente, trattano la «determinazione dei titoli di dottorato e delle Università abilitate a rilasciarli» e «l'istituzione di borse di studio per laureati con fondi a carico del bilancio universitario», approva all'unanimità la seguente mozione:

«Il Comitato Direttivo prende atto delle richieste, pervenute all'Istituto, di una collaborazione con l'Istituto stesso da parte di coordinatori di corso di dottorato.

Il Comitato Direttivo esprime parere favorevole, in prospettiva, alla collaborazione dell'Istituto con i corsi di dottorato, o con i programmi di corso di dottorato, che si svilupperanno in Italia. Tale collaborazione dovrà attuarsi nell'ambito delle finalità dell'Istituto a condizione inderogabile che venga mantenuto un livello scientifico adequato.

Il Comitato Direttivo ritiene che la collaborazione potrà inizialmente consistere nella possibilità, per i borsisti dell'Istituto, di frequentare insegnamenti offerti da programmi di dottorato e potrà anche consistere nell'attivazione di corsi dell'Istituto specificamente adattati ai programmi di dottorato.

Il Comitato Direttivo ritiene che si potranno, in seguito, esaminare eventuali proposte di convenzioni o speciali accordi per rendere più organica la collaborazione dell'Istituto con i diversi corsi di dottorato».

L'art. 17 del predetto D.P.R., autorizzando il professore universitario a «dedicarsi periodicamente ad esclusive attività di ricerca scientifica in istituzioni di ricerca italiane, estere e internazionali», amplia la portata dell'art. 11 della legge di riordino dell'Indam, relativamente ai compiti dei «professori affidatari» di corsi di ricerca. Il C.D. auspica che l'Istituto intervenga con una azione di pianificazione e di supporto finalizzato per gli anni sabbatici dei docenti universitari e decide di rinviare la designazione dei 6 professori affidatari titolari dei corsi di ricerca.

Nel 1981 il C.d.A. delibera alcuni storni e variazioni nel bilancio 1980, resisi necessari in conseguenza della convenzione con il C.N.R. che, a fronte di una entrata di 225 milioni, ha consentito di affrontare i maggiori costi delle varie iniziative (conferenze, corsi, pubblicazioni e borse di studio), approva il consuntivo del 1979 ed il preventivo 1981. Infine, in attesa dell'approvazione del regolamento organico e dell'ordinamento del personale, il C.d.A. delibera di concedere al personale fino all'80% delle retribuzioni lorde loro spettanti dopo che saranno stati effettuati gli inquadramenti.

Nell'a.a. 1980-81 proseguono gli incontri alla P.I. per ottenere l'adeguamento del

contributo statale annuale di 75 milioni, ormai assolutamente insufficiente alle necessità dell'Istituto, tanto più che nel 1981 esso è stato decurtato del 5% (cosa che comporterà una variazione di bilancio), in seguito al D.L. del 28 maggio 1981, n. 246, riguardante il contenimento della spesa pubblica statale e regionale.

Il C.D. preso atto di 9 rinunce al godimento delle borse di studio, designa il 2 aprile 1981 le Commissioni giudicatrici dei colloqui per la valutazione dei partecipanti ai corsi di Roma e Bologna. Per la prima sede la Commissione è formata dai professori E. Vesentini (Presidente), G. Cimmino, L. Piccinato, G.C. Barozzi e L. Salvadori, mentre a Bologna i membri designati sono i professori M. Curzio (Presidente), E. Lanconelli, V. Ancona, I. Cattaneo Gasparini ed E. Giusti; queste Commissioni rinnovano per l'a.a. 1981-82, 22 borse di studio ai partecipanti ai corsi.

Programmando le attività per l'a.a. 1981-82, il C.D. emana il bando sia delle 30 borse di studio che delle 10 borse di ricerca per il predetto a.a. e nomina la relativa Commissione giudicatrice composta dai professori C. Pucci (Presidente), B. Scimemi, T. Manacorda e G. Tomassini. Questa Commissione, esamina le domande di 96 aspiranti alle borse di studio. Stilata la graduatoria dei migliori 30 giovani laureati, tenuto conto del buon livello culturale degli aspiranti, il C.D. delibera di attribuire altre 14 borse di studio, decidendo anche che, in caso di rinuncia di qualcuno dei vincitori, non avvenga il recupero di candidati classificatisi oltre il quarantaquattresimo posto; successivamente otto vincitori rinunceranno al godimento della borsa. Le domande per ottenere le borse di ricerca sono 16; la Commissione propone l'assegnazione delle 10 borse ai migliori idonei e il rinnovo della borsa ai dottori A. Martellotti Sacchetti e G. Toffalori; quest'ultimo, insieme ad altri due vincitori, in seguito rinuncerà.

Il C.D., nella seduta del 2 aprile 1981, definisce titoli dei corsi e nomi dei relativi docenti per i bimestri intensivi di 25-30 lezioni che si svolgeranno nell'a.a. 1981-82 a Bologna e a Roma, mantenendo le stesse caratteristiche degli anni precedenti e cioè a Bologna corsi di carattere più istituzionale e a Roma quelli di carattere più applicativo.

I corsi previsti a Roma sono:

«Spazi di funzioni generalizzate» «Operatori lineari in spazi vettoriali topologici» «Analisi complessa» «Analisi reale» «Analisi numerica»  $*Equazioni$  ellittiche» «Introduzione alla teoria dei semigruppi» «Teoria dei controlli»  $**Termodinamica* razionale<sub>*</sub>$  $\langle Fisica \; matematica \rangle$ 

G. Cimmino G. Cimmino E. Martinelli A. Figà-Talamanca I. Galligani H. Beirao da Veiga G. Da Prato T. Zolezzi M. Fabrizio F. Calogero

«Probabilità»  $\triangleleft \mathcal{S} \mathcal{t} \mathcal{A}$ 

Mentre a Bologna sono previsti i corsi:

«Analisi funzionale» «Analisi reale» «Analisi complessa» «Analisi armonica» «Equazioni ellittiche»  $*Equazioni\,\,iperboliche*$ «Geometria algebrica»  $\triangleleft Geometria$  differenziale» «Topologia differenziale»  $*Combinatorica*$ «Teoria dei gruppi»  $\triangle$ Algebra commutativa»

G. Letta R. Scozzafava

C. Parenti M. Miranda V. Villani F. Ricci S. Campanato E. De Giorgi F. Gherardelli I. Cattaneo Gasparini S. Buoncristiano G. Tallini F. Napolitani M. Poletti

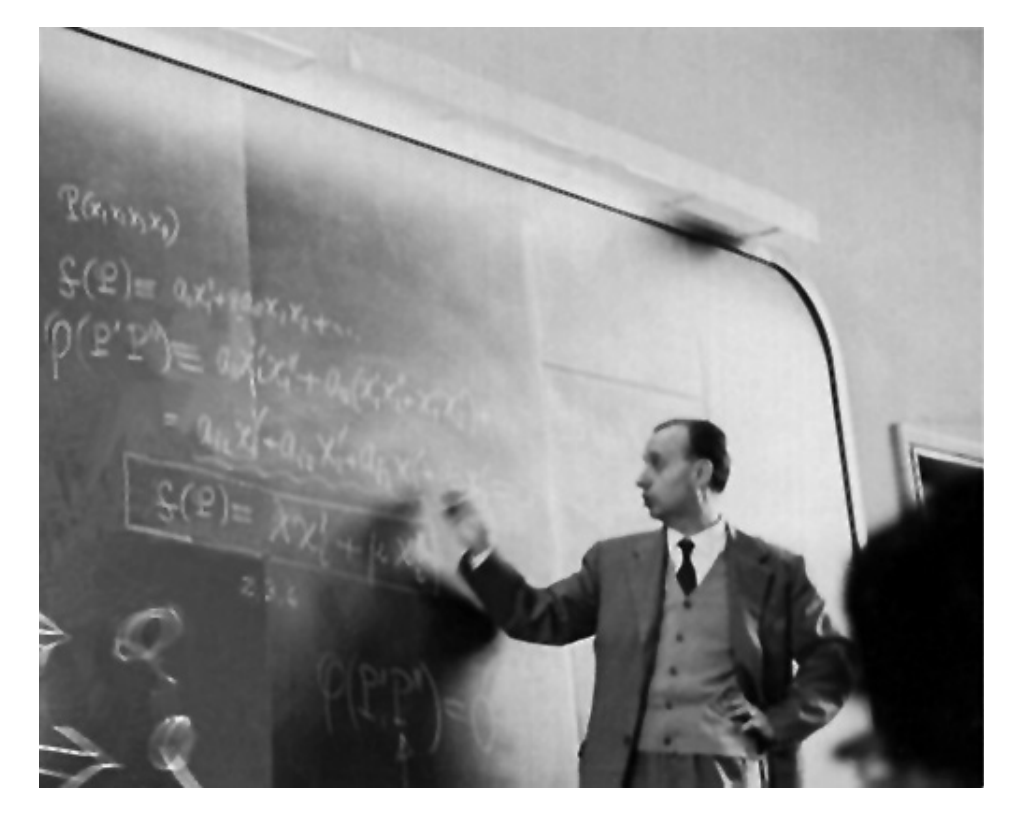

Fig. 20. – Enzo Martinelli impegnato in uno dei corsi di lezione.

I docenti dei corsi sono anche invitati a redigere un manoscritto di appunti informali delle lezioni, manoscritto che sarà inserito nella collana interna «Corsi dell'Istituto Nazionale di Alta Matematica Francesco Severi; appunti». Il manoscritto, una volta riprodotto, sarà distribuito agli allievi.

C.D. e C.d.A., esaminata la proposta formulata da alcuni docenti, constatato che il programma rientra nell'ambito della convenzione stipulata con il C.N.R., deliberano che nel 1982, a Milano e a Torino si svolgano un bimestre di ricerca e seminari intensivi su «Questioni di analisi armonica moderna» affidando l'organizzazione ai colleghi P. Soardi, F. Ricci e L. De Michele; inclusa la stampa dei corsi la spesa non deve superare i 50 milioni. Il bimestre sarà diviso in due periodi; il primo, da svolgere a Milano, sarà dedicato a questioni di analisi armonica astratta, il secondo, da svolgere a Torino, tratterà argomenti classici dell'analisi armonica commutativa; l'iniziativa ha un immediato successo suscitando l'adesione di 22 studiosi stranieri e di 2 italiani (A. Figà-Talamanca e M. Cowling).

Nell'autunno 1981 si svolgono negli atenei italiani le elezioni per il rinnovo degli otto professori ordinari, membri del C.D.; risultano eletti i professori E. Vesentini, G. Cimmino, L. Amerio, I. Barsotti, G. Tallini, M. Curzio, V. Cantoni e G. Talenti; il nuovo C.D. così costituito si riunisce a Firenze il 29 dicembre 1981 per provvedere alla nomina del Presidente e dei due Vicepresidenti dell'Istituto. A scrutinio segreto, per la carica di Presidente, Vesentini ottiene 7 voti e Cimmino 1 voto, mentre la votazione per i Vicepresidenti dà i seguenti risultati: Barsotti e Cimmino 7 voti ciascuno, Curzio e Tallini 1 voto a testa. Pertanto sono confermati, per un quadriennio, Edoardo Vesentini nella carica di Presidente e Iacopo Barsotti e Gianfranco Cimmino in quella di Vicepresidenti.

Nel 1981 il C.d.A. svolge una intensa attività che qui riassumo.

 $\hat{E}$  approvato il bilancio consuntivo della Rivista Rendiconti di Matematica, il consuntivo dell'Istituto del 1980 e il preventivo del 1982, accompagnato quest'ultimo da una relazione che ritengo utile riportare integralmente, così come figura nel verbale del C.d.A. relativo alla seduta del 16 novembre 1981.

«Si apre un'ampia discussione nella quale vengono posti in evidenza gli aspetti più significativi del Bilancio Preventivo del 1982 in esame. Viene anzitutto rilevato con soddisfazione che l'attività scientifica in via di svolgimento riesce finalmente ad assolvere i compiti fissati dalla legge 257/76 dell'Istituto quale Ente Nazionale di ricerca nel campo della Matematica. A questo proposito, deve essere sottolineato il fatto che, nell'ultimo triennio, l'Istituto è stato essenzialmente l'unico organo che abbia adempiuto al compito di alimentare, con l'erogazione di borse di studio rigidamente disciplinate, l'addestramento alla ricerca scientifica di giovani laureati capaci e meritevoli: compito di primaria importanza in un periodo in cui la paralisi del programma borse del Consiglio Nazionale delle Ricerche e l'assenza di una iniziativa organica di studi post-laurea su piano nazionale rischiavano di depauperare ulteriormente le risorse del Paese nel settore della ricerca matematica avanzata.

Questa attività, di vitale importanza sul piano scientifico, dovrà essere ancora incrementata, coordinandola con le iniziative sviluppate parallelamente dall'Istituto (bimestri intensivi, convegni, ecc.) e con i nuovi programmi previsti dalla recente legislazione universitaria. Già al livello attuale, l'attività dell'Istituto comporta un impegno finanziario che, malgrado il notevole ma vincolante contributo offerto dal Consiglio Nazionale delle Ricerche mediante la convenzione quinquennale stipulata con l'Istituto, non potrà essere contenuto al di là del prossimo biennio se non verrà finalmente adeguato alle necessità attuali il contributo ordinario.

Infatti, il disavanzo del bilancio di previsione per il 1982, pari al 48,98% dell'avanzo di amministrazione presunto, anche se potrà essere contenuto e ridotto attraverso una oculata gestione amministrativa, non potrà essere sostenuto a lungo senza ridurre eccessivamente le risorse dell'Istituto.

Approvando seduta stante, con voto unanime, il bilancio di previsione per il 1982, il Consiglio sottolinea ancora una volta la necessità inderogabile che il contributo dello Stato all'Istituto sia elevato ad un livello tale da consentire a quest'ultimo l'assolvimento dei propri fini istituzionali in condizioni di adequata *autonomia gestionale.*»

Il disavanzo è determinato anche dalla definizione di alcuni atti dovuti.

Intanto, attuando quanto previsto dal regolamento dell'Istituto, si è provveduto all'inquadramento del personale, con l'attribuzione delle relative qualifiche: R. Massari e A.M. Barricelli (Assistenti Amministrative); G. Cecchini, F. Botti e S. Mosconi (Operatori Tecnico Professionali); E. Spagnoli (Agente Tecnico Professionale), riconoscendo loro la maturata anzianità di carriera, l'aliquota del 5% per trattamenti accessori ed integrativi, nonché il conguaglio per lo straordinario di alcuni anni precedenti. Alla signorina Massari è anche attribuita la qualifica di «Assistente Coordinatore», avendo maggiore anzianità di servizio rispetto alla signora Barricelli.

Con decreto del Ministero della P.I. è fissata l'indennità di carica del Presidente nella misura di 400.000 lire mensili; su sollecitazione del medesimo Ministero l'indennità dei revisori dei Conti è portata a 120.000 lire mensili, per il Presidente del Collegio, 80.000 lire mensili per gli altri membri del Collegio ed è loro attribuito un gettone di presenza di 20.000 lire a seduta, mentre è in corso di registrazione alla Corte dei Conti un decreto Presidenziale relativo all'indennità di carica degli altri membri del C.d.A., che decorrerà a partire dal 2 ottobre 1981.

Conseguenze dei costi relativi alle iniziative dell'Istituto ed ai costi dei suddetti adempimenti sono una serie di storni fra le voci del bilancio, un prelievo di quasi 26 milioni dall'avanzo di amministrazione, che così si riduce a quasi 630 milioni e alcune variazioni di bilancio. Non mancano spese necessarie all'uso di attrezzature per gli uffici e per la manutenzione della vettura dell'Istituto.

Fra i proventi dell'esercizio segnalo l'accredito di quasi 7.500.000 lire derivanti dalla vendita e dagli abbonamenti alla rivista Rendiconti di Matematica, amministrata, con la ben nota oculatezza, dal professor Aldo Ghizzetti.

In seguito all'avvenuto inquadramento del personale è possibile emanare i bandi di concorso per un posto di assistente amministrativo, concorso che sarà vinto dal sig. G. Cecchini, e un posto di collaboratore nel ruolo amministrativo, nel quale risulterà vincitrice la Dottoressa L. Marsili, ponendo così termine alla collaborazione professionale del rag. Turano.

La legatoria Degli Esposti di Bologna che ha sinora tenuto in deposito gratuito i volumi dei Symposia Mathematica, data anche la mole del materiale accumulatosi, chiede all'Indam un contributo per continuare ad assolvere al suddetto compito. Il C.d.A. ritiene eccessiva la richiesta e propone alla legatoria la corresponsione della somma di 1.200.000 lire annue, anche in considerazione del fatto che la giacenza dei volumi è diminuita perché viene accolta la proposta di Carlo Pucci, Presidente dell'U.M.I., di offrire ai soci dell'Unione copie dei primi 12 volumi dei Symposia; in questa maniera il magazzino si è alleggerito di 500 copie; analoga operazione sarà fatta nel 1984 aderendo alla richiesta del prof. Villani, Presidente, in quell'anno, dell'U.M.I.

Come già detto dal 26 al 29 maggio si svolge, articolato in sedici comunicazioni, il convegno su «Metriche invarianti, applicazioni armoniche e questioni connesse»; gli atti sono pubblicati nel volume XXVI dei Symposia Mathematica.

Il C.d.A. rispettando un impegno preso dall'Istituto nel 1975, delibera di stampare 500 esemplari del volume di G. Zappa «Topics of finite solvable groups» relativo al corso di lezioni tenuto da Zappa nell'a.a. 1975-76; il volume sarà posto in vendita al prezzo di 12.000 lire.

Infine il C.d.A. delibera di rimborsare al dott. V. Fragnelli, borsista dell'Indam, le spese di partecipazione al convegno, svoltosi a Torino dal 28 al 30 settembre 1981, dell'Associazione Italiana di Ricerca Operativa (A.I.R.O.) durante il quale egli ha anche presentato una comunicazione scientifica.

Il 21 novembre 1981 Gianfranco Cimmino, unico professore assegnato all'Istituto ai sensi dell'art. 10 della legge di riordino n. 257 del 5 maggio 1976, rassegna le dimissioni dal posto di ruolo dal lui ricoperto. Egli, però, terrà i due corsi di avviamento alla ricerca che gli erano stati affidati il 19 giugno 1981; come risulta dal verbale del C.d.A. del giorno 11 febbraio 1982, si tratta di corsi di alto livello scientifico ad elevata specializzazione che richiedono la «rara competenza, professionalità ed esperienza del prof. Cimmino. Questi corsi sono stati seguiti da una nutrita schiera di giovani ricercatori che da essi traggono nozioni fondamentali e spunti di ricerca originale. Gli appunti di tali corsi raccolgono ed espongono ordinatamente nozioni elevate dell'analisi funzionale moderna e figurano degnamente fra i corsi dell'Istituto».

Sulla base di queste considerazioni il C.d.A. delibera di assegnare al prof. Cimmino un compenso di 3.000.000 di lire per l'inserimento degli appunti dei due corsi nella collana «Corsi dell'Istituto Nazionale di Alta Matematica Francesco Severi —  $\mathit{Appunti}$ .

# $§ 5.5; 1982$

Anche nel 1982 continuano gli incontri fra il Presidente dell'Indam, prof. Vesentini e funzionari del Ministero della P.I.; in particolare col dottor Domenico Fazio, Direttore Generale dell'Istruzione Universitaria. In questi incontri vengono ribadite alcune questioni sul tappeto da vario tempo: sia la assoluta inadeguatezza dei 75 milioni del contributo statale che coprono il 43% dei soli oneri del personale amministrativo, sia la necessità di raccordare la legge di riordino dell'Istituto con la legge n. 382 del 1980 di riordino della docenza universitaria, soprattutto per quanto si riferisce alla nomina dei «professori assegnati» per un quinquennio e dei «professori affidatari» dei corsi di ricerca, nonché all'attività che può svolgere l'Indam nell'ambito dei consorzi impegnati nel dottorato di ricerca, (disponibilità resa nota ai coordinatori dei dottorati, con una lettera del Presidente).

Per quanto concerne l'insufficienza del contributo statale, il C.D. e il C.d.A. rilevano che le iniziative dell'Istituto sono state rese possibili solo con la stipula della convenzione con il C.N.R. e con il ricorso agli avanzi di amministrazione; ma la convenzione si avvia al termine, mentre gli avanzi, che si sono potuti accumulare nel lungo periodo di gestione commissariale, si vanno riducendo sensibilmente.

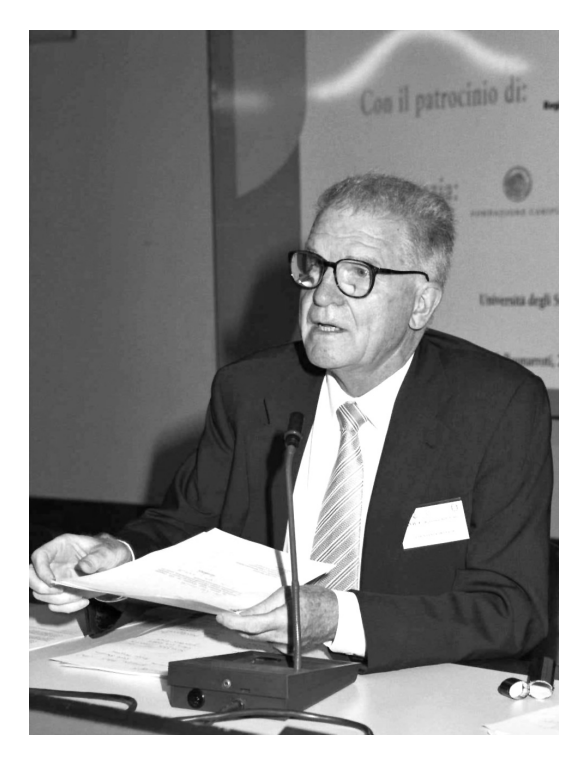

Fig. 21. - Edoardo Vesentini.

Il 20 luglio 1982, a norma dell'art. 6 della convenzione, si è tenuta una riunione congiunta del C.D. dell'Indam con il Comitato per la matematica del C.N.R., per esaminare il programma di attività dell'Istituto nel 1983, nell'ambito della convenzione.

Durante l'a.a. 1981-82, oltre ad approvare il bilancio consuntivo dell'anno 1981 della rivista «Rendiconti di Matematica» e il versamento alla rivista della somma di 2.400.000 lire quale contributo per la stampa dei volumi del 1982, l'Indam designa i professori L. Amerio, I. Barsotti, V. Cantoni, G. Cimmino, M. Curzio, G. Talenti, E. Vesentini, G. Zappa, E.M. De Jager e H. Heyer rappresentanti dell'Istituto nel Consiglio scientifico della rivista e I. Barsotti e G. Cimmino nel Comitato di redazione. Cimmino partecipa anche ai lavori di una Commissione, formata anche da rappresentanti dei due istituti matematici dell'Università di Roma che, insieme all'Indam, gestiscono la rivista, avente il compito di studiare eventuali modifiche al testo della convenzione stipulata con l'ateneo romano.

Nell'a.a. 1981-82 vengono programmati due convegni scientifici: uno di «Storia della matematica» e uno di «Combinatorica».

Il primo, proposto dal prof. E. Giusti, al quale è affidata anche l'organizzazione, è finanziato con la somma di 40 milioni, comprensiva della stampa degli atti, si svolgerà a Cortona dal 26 al 29 aprile 1983 e si svilupperà in 13 relazioni; gli atti costituiranno il volume XXVII dei Symposia Mathematica dal titolo «Storia delle matematiche in  $Italia$ ; Giusti sia per l'organizzazione del convegno, che per la pubblicazione degli atti, sarà validamente coadiuvato dal dott. P.D. Napolitani.

Il secondo, proposto da G. Tallini, che lo organizzerà insieme a M. Curzio, finanziato anche esso con la somma di 40 milioni, si svolgerà a Roma dal 23 al 26 maggio 1983; gli atti, con le sue 18 relazioni, formeranno il volume XXVIII dei Symposia Mathematica.

Il 12 marzo 1982 il C.D. nomina la Commissione giudicatrice per i colloqui relativi alle borse di studio 1981-82; l'attività di coloro che hanno seguito i corsi a Roma sarà valutata dai professori G. Cimmino (Presidente), F. Calogero, I. Galligani, G. Letta, e A. Figà-Talamanca, mentre a Bologna la Commissione è formata dai professori I. Barsotti (Presidente), G. Tomassini, G. Tallini, L. Pepe, I. Cattaneo Gasparini.

Queste Commissioni propongono al C.D., e questi al C.d.A., il rinnovo per l'a.a. 1982-83 di 10 borse di studio ai frequentanti la sede romana e 13 a quelli della sede felsinea e 4 borse di ricerca. Queste proposte sono accolte dagli organi direttivi dell'Istituto, ma, in seguito non mancheranno rinunce da parte degli interessati.

Nella suddetta seduta il C.D. sentito il C.d.A., emana i bandi per 20 borse di studio e 6 borse di ricerca per l'a.a. 1982-83, utilizzando, nell'ambito della convenzione, il contributo erogato dal C.N.R. Sono confermati i caratteri dei corsi delle due sedi, il numero (25-30) delle lezioni dei singoli corsi, il compito dei docenti di redigere gli appunti delle lezioni (appunti che saranno inseriti nella apposita collana), la somma di 1.500.000 lire, oltre a eventuali diarie e rimborso spese di viaggio per i docenti e un

premio di studio di 250.000 lire ai migliori 8 iscritti ai corsi, che non godano di borse di studio.

Il C.D. propone anche il seguente elenco dei nomi dei corsi e dei relativi docenti.

Per la sede di Bologna:

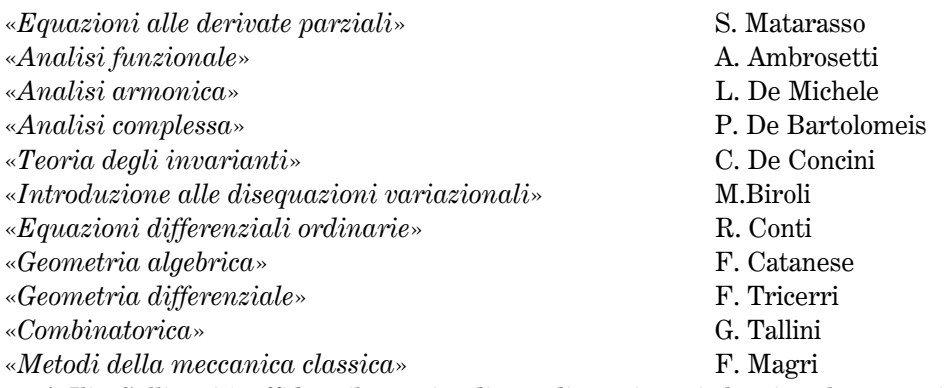

A Ilio Galligani è affidato il compito di coordinare i corsi che si svolgeranno in questa sede.

Per la sede di Roma:

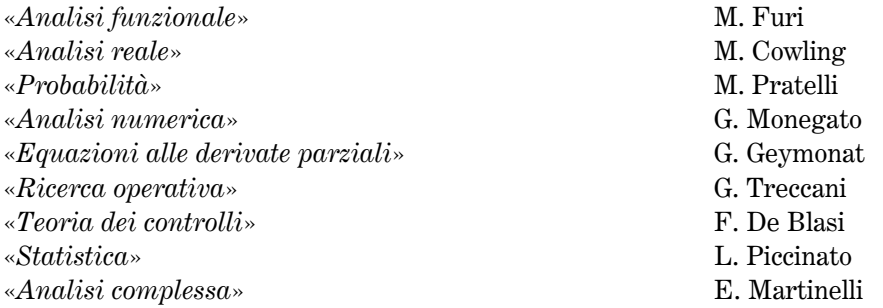

Il C.D. nomina anche la Commissione giudicatrice per l'assegnazione per le borse di studio e di ricerca per l'a.a. 1982-83, commissione che ha anche il compito di valutare le domande dei laureati non borsisti, che chiedano di seguire i corsi, nonché i relativi piani di studio. Questa Commissione è composta da G. Talenti (Presidente), G. Tallini, B. Scimemi, P. Bassanini e G.C. Barozzi. La Commissione, esaminata la documentazione degli 85 aspiranti alle borse di studio, dichiara idonei 79 giovani laureati e propone che oltre alle 20 borse di studio dei primi in graduatoria ne siano assegnate altre 10 visto il buon livello di questi aspiranti; questa proposta è accolta dal C.D. e dal C.d.A., con la solita condizione che in caso di qualche rinuncia non siano assegnate borse ad aspiranti classificatisi oltre il quarantesimo posto. Le domande per le borse di ricerca sono 26 e sono giudicati idonei 23 laureati; conferite le 6 borse previste dal bando, ne vengono attribuite altre 3.

Nella riunione del 20 luglio 1982 il C.D. prende atto che il 5 giugno la Corte dei Conti ha registrato il testo dello Statuto dell'Ente; si tratta di un passaggio che consente agli organi dell'Istituto di fruire di tutti gli strumenti previsti dalla legge di riordino del 1976.

Nel 1982 sono rinnovati sia il Collegio dei revisori dei Conti che i rappresentanti dell'Avvocatura dello Stato e del Ministero della P.I. in seno al C.d.A. Il Collegio dei revisori è formato dai dottori Renato Claps (Presidente), N. Quintorio e D. Ricevuto, l'Avvocatura dello Stato è rappresentata dall'avvocato A. Palatiello e la P.I. dai dottori B. Cammarella e F. Vingiani; dal 20 luglio 1984 il dott. Cammarella, dimissionario, sarà sostituito dal dott. B. Bruni.

Il C.d.A. delibera qualche provvedimento relativo ad alcune unità del personale e prende atto, con soddisfazione, delle capacità professionali della dottoressa Lucia Marsili, la quale, a partire dal gennaio 1983, firmerà gli ordinativi di pagamento e le reversali d'incasso dell'Istituto, compiti sinora assolti dalla signorina Massari. La dottoressa Marsili è autorizzata a partecipare, a spese dell'Indam, ad un seminario sulla «Contabilità Finanziaria delle Aziende Pubbliche» che si svolgerà nell'aprile 1982 a Milano presso la scuola dell'Istituto post-universitario per lo studio dell'organizzazione aziendale (IPSOA).

Il C.d.A provvede a rinnovare alcune attrezzature degli uffici, approva il bilancio consuntivo del 1981 e il preventivo 1983, nonché storni e diverse variazioni di bilancio, resisi necessari per assolvere ad impegni assunti nel corso del 1982. Con soddisfazione si prende atto della vendita dei volumi dei Symposia per un importo di quasi 13 milioni.

Nella seduta del 22 dicembre 1982, ripresa in esame la situazione della «Fondazione Severi», il C.d.A. delibera di riproporre la costituzione della Fondazione e di acquistare 5 milioni di Buoni del Tesoro da immettere nell'apposito deposito a custodia.

Buoni postali per 40 milioni sono acquistati al fine di incrementare il fondo di quiescenza, che così perviene alla somma di quasi 95 milioni.

Nel 1982 si apre, con i Ministeri della P.I. e del Tesoro, un contenzioso relativamente all'adeguamento alla legge n. 155 del 23 aprile 1981, riguardante i trattamenti economici, accessori ed integrativi, attribuibili in sede di applicazione delle norme contrattuali. Le carenze del personale (sono coperti solo 6 dei 13 posti in organico), dovute all'insufficiente contributo statale, e la piena ripresa delle attività dell'Istituto, rendono necessaria l'utilizzazione del lavoro straordinario e l'erogazione dei benefici incentivanti. In particolare viene chiesto alla P.I. se per la suddetta erogazione si debba attendere l'accredito da parte del Tesoro o se, piuttosto, si possano utilizzare, provvisoriamente, i fondi dell'Istituto; nel marzo del 1984 con l'autorizzazione del Ministero della P.I., a condizione che esista la disponibilità di bilancio, sono accreditati, agli aventi diritto, con i fondi dell'Istituto, i benefici previsti dalla legge.

Il C.d.A. si associa alle richieste finanziarie avanzate dagli altri enti di ricerca dovute agli aggravi di bilancio derivanti dai nuovi accordi sul contratto di lavoro.

Solo nel 1985 il Ministero del Tesoro accrediterà all'Indam la somma di quasi 5.300.000 lire.

### $§ 5.6; 1983$

Dall'a.a. 1982-83 il numero dei borsisti che rinunceranno, o che sospenderanno temporaneamente il godimento della borsa di studio o di ricerca, aumenta notevolmente; qualcuno, ma una minoranza, dopo una pausa, chiederà il reintegro.

Varie sono le cause di questo fenomeno, da motivi di salute o famigliari, ad adempimenti agli obblighi del servizio di leva, a opzioni per altre soluzioni come borse di studio di altri enti, incarichi in scuole secondarie o, talvolta, in qualche ateneo periferico, ma inoltre si cominciano ad avvertire sempre più profondamente le conseguenze dell'espletamento dei concorsi per ricercatore universitario, spesso vinti da borsisti dell'Indam. Con l'intensificarsi di questi concorsi le rinunce alle borse sono sempre più frequenti. Perciò, in questo volume non farò più cenno, né a rinunce, né a conferme, né a sospensioni più o meno temporanee, sia per l'obiettiva difficoltà di seguire e descrivere questi movimenti, sia per il marginale interesse di descrivere i singoli casi.

Il 17 marzo 1983 il C.D. emana il bando di concorso per le borse di ricerca dell'a.a. in corso; nella seduta successiva è nominata la Commissione giudicatrice, formata dai Professori E. Vesentini, (Presidente), G. Talenti, G. Tomassini, P. Bassanini e G. Tallini che ha anche il compito di assegnare le borse di studio dell'a.a. 1983-84, di valutare i piani di studio nonché le eventuali domande di laureati non borsisti interessati a seguire i corsi dell'Istituto. Questa Commissione, nell'autunno del 1983 proporrà il conferimento di 27 nuove borse di studio (20 era il numero delle borse previste dal bando, ma poiché la qualità dei titoli di 7 aspiranti è molto prossima a quella dei primi 20, la proposta di portare a 27 il numero delle borse è approvata dagli organi direttivi dell'Istituto).

Il C.D., proposto il rinnovo di tre borse di ricerca per l'a.a. 1983-84, designa il 16 giugno 1983 le due Commissioni incaricate di proporre, a seguito di un colloquio, il rinnovo, per l'a.a. 1983-84, delle borse di ricerca dei laureati che hanno seguito i bimestri intensivi a Bologna e Roma. A Bologna la Commissione, presieduta dal Prof. M. Curzio, è formata dai Professori P. De Bartolomeis, L. De Michele, F. Catanese e F. Magri; a Roma è presieduta dal Prof. F. Succi e formata dai Professori M. Cowling, S. Benenti, G. Monegato e L. Piccinato. Queste Commissioni esprimono pareri lusinghieri su tutti i candidati e propongono il rinnovo per l'a.a. 1983-84 di 16 borse di studio.

Nell'a.a. 1982-83 si intensificano i rapporti fra l'Indam e i coordinatori di alcuni dottorati di ricerca aventi lo scopo di pervenire ad una intesa in base alla quale i borsisti dell'Istituto possano seguire cicli di lezioni dei corsi di dottorato e viceversa; in particolare hanno manifestato interesse a queste collaborazioni i professori L. Amerio, E. Marchionna, I. Barsotti, C. Pucci e S. Campanato.

Il C.D. avvia il programma dei bimestri intensivi del successivo a.a. 1983-84, portando a quattro le sedi dei corsi, mantenendo in 25-30 il numero delle lezioni di ogni corso, il loro costo e l'impegno dei docenti a distribuire gli appunti delle lezioni. Corsi e docenti previsti sono i seguenti:

# A ROMA

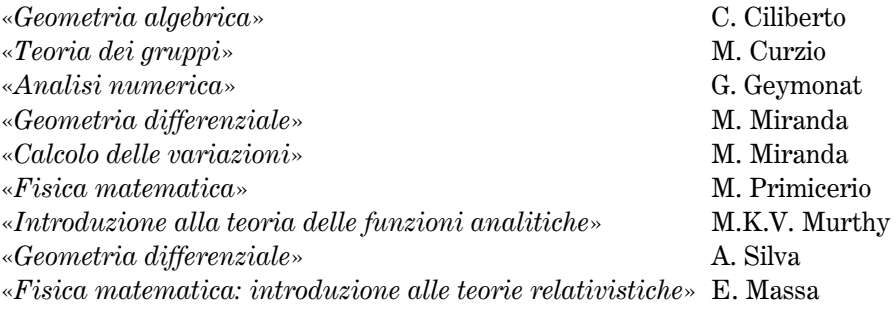

# A PISA

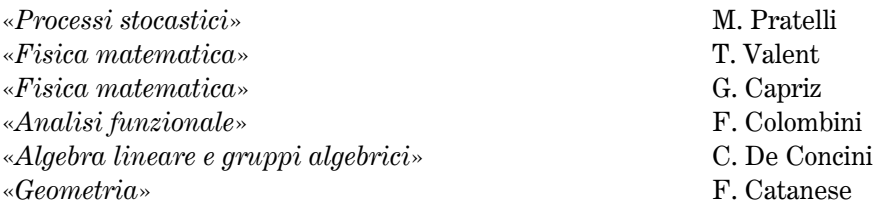

# A FIRENZE

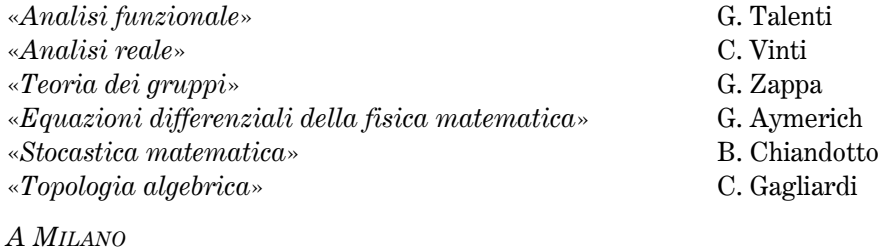

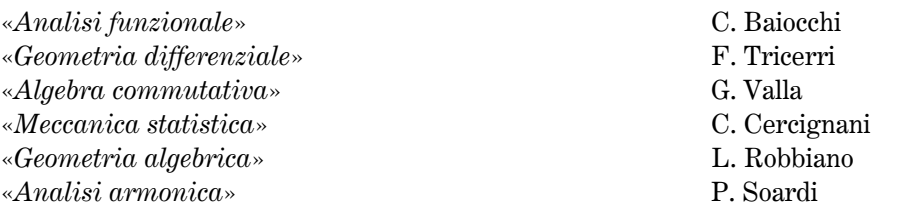

Ritengo opportuno chiarire che sia i due corsi di Fisica matematica previsti a Pisa che i due corsi di Geometria differenziale previsti a Roma riguardano bimestri diversi e che, in particolare, il secondo corso di Geometria è conseguenza della rinuncia allo svolgimento di questa attività da parte della sede di Padova, per la quale era stato designato il prof. A. Silva. In un primo momento, era stata indicata anche Padova come sede di un ciclo di corsi, ma sia per l'insorgere di difficoltà locali, sia perché solo 3 candidati su 71 aspiranti al concorso alle borse di studio avevano indicato l'ateneo patavino come luogo ove seguire i corsi, il C.D. ha rinunciato alla suddetta scelta, dirottando a Firenze l'unico vincitore della borsa fra i 3 aspiranti.

Segnalo inoltre che i due corsi che terrà a Roma Mario Miranda, rientrano nell'ambito della sua attività nell'a.a. 1983-84 presso l'Indam, volendo egli usufruire nel suddetto periodo del congedo per l'anno sabbatico. Si tratta della prima applicazione presso l'Istituto della disposizione prevista nella legge di riforma della docenza universitaria, che, in qualche misura, supplisce alla mancata applicazione della norma relativa alla figura del «professore affidatario» istituita nell'ultima legge di riordino dell'Istituto.

Nella seduta del 17 marzo 1983 il C.D. delibera di proporre al C.d.A. (che, successivamente approverà) che nell'a.a. 1983-84 sia organizzato un convegno dedicato all'analisi armonica, affidandone l'organizzazione al prof. A. Figà-Talamanca. Questo convegno si svolgerà dal 2 al 5 luglio 1984 a Cortona con il titolo «Analisi armonica, spazi simmetrici e teoria della probabilità»; i suoi atti formeranno il volume XXIX dei Symposia Mathematica, con le sue 13 relazioni. Per questo convegno il C.d.A. delibera un finanziamento di 40 milioni, comprensivi della pubblicazione degli atti.

Dovendo rinnovare con l'Università di Roma la convenzione per la stampa della rivista «Rendiconti di Matematica», il C.D. e il C.d.A., in varie riunioni esaminano proposte di modifica del regolamento avanzate dal prof. Paolo Emilio Ricci, Direttore pro-tempore della rivista; alcune di queste proposte non vengono accolte dagli organi direttivi dell'Indam che propongono qualche emendamento che sarà recepito dagli altri due dipartimenti universitari contraenti. Alla fine del 1984 è temporaneamente sospesa l'accettazione dei lavori.

Il C.d.A. approva il consuntivo della rivista del 1982, il preventivo del 1983 e versa all'Università di Roma il saldo dovuto per gli ultimi due anni.

Nel corso dell'a.a. 1982-83 il Ministero della P.I. concede un contributo straordinario di 25 milioni, cosa che comporta una serie di variazioni del bilancio preventivo del 1983.

Durante il 1983 vengono acquistati 51 milioni di titoli di Stato, rinnovati titoli per 10 milioni, mentre per la Fondazione Francesco Severi sono acquistati titoli per l'importo di 5 milioni e rinnovati per la somma di 2 milioni; nello stesso anno sono impegnati vari fondi per rinnovare arredi e macchine per uso ufficio e per riparazioni della vettura dell'Istituto, ormai vetusta; sono anche approvati il bilancio consuntivo del 1982 ed il bilancio preventivo 1984. In quest'ultima circostanza il C.d.A., rilevato che nel 1984 è previsto un disavanzo di oltre 333 milioni, rispetto al quale si potrà far fronte ricorrendo alle economie accumulatesi durante le gestioni commissariali (nelle quali l'attività è stata estremamente limitata), segnala al Ministero l'assoluta insufficienza del contributo statale fissato dalla legge di riordino del 1976; il perdurare di questa situazione rende molto incerto il futuro delle attività istituzionali, fissate dalla legge medesima. In particolare il C.d.A. dubita che si possa proseguire l'attività dei «bimestri intensivi» ed il mantenimento dell'attuale numero di borse di studio.

Su indicazione della P.I. e suggerimento del Collegio dei revisori dei Conti viene estinto il conto corrente bancario intestato alla Fondazione Francesco Severi, facendo confluire il fondo di 40 milioni sul conto corrente dell'Istituto; viene necessariamente aperto il nuovo capitolo nel bilancio: «Gestione fondi della Fondazione Scientifica Francesco Severi», sul quale operare per le iniziative della istituenda, omonima, fondazione.

Su proposta del prof. E. Giusti, C.D. e C.d.A. approvano la convenzione fra l'Indam ed il Museo di Storia della Scienza; l'impegno dell'Istituto è quello di istituire borse di studio nel settore della storia della matematica.

Infine nel 1983, il C.d.A. delibera la stampa di due volumi che raccolgono gli atti dei seminari svoltisi durante il bimestre intensivo, tenutosi a Milano e Torino, su «Questioni di analisi armonica moderna». Si tratta di complessive 1.120 pagine che raccolgono i rilevanti risultati scientifici conseguiti nei seminari, coronati anche da una partecipazione di un elevato numero di studiosi e che ha avuto notevole risonanza sul piano internazionale. La stampa dei due volumi, posti in vendita al prezzo di 80,000 lire, ha comportato una variazione di bilancio di solo 700,000 lire, grazie alle economie ottenute con il contenimento delle spese del bimestre, per il quale lo stanziamento iniziale era stato di 40 milioni.

# $§ 5.7; 1984$

Nel 1983 e nel 1984 C.D e C.d.A. autorizzano ed erogano un contributo alle spese sostenute da alcuni borsisti per svolgere periodi di studio all'estero o per partecipare a convegni internazionali nei quali presentano i risultati delle loro ricerche. Così il dott. P. Maremonti trascorre un periodo di studio di un mese a Leningrado, la dottoressa C. Maccone partecipa nel maggio 1983 ad un convegno tenutosi a Lione, la dottoressa M.P. Piu ha trascorso un periodo di studio di due settimane a Rammersmad, il dottor A. Bella ha partecipato al convegno di geometria algebrica tenutosi a Genova nell'aprile 1984, il dottor R. De Arcangelis ha partecipato al corso su «Optimization on related fields» del settembre 1984 ad Erice e la dottoressa E. Zilioli ha partecipato ad un convegno su «Rings and geometry» tenutosi ad Istanbul nel settembre 1984.

Nella seduta del C.d.A. del 2 febbraio 1984, in attuazione del D.P.R. n. 346 del 25 giugno 1983, è inquadrato il personale in servizio al 31.12.1982, secondo la seguente tabella: L. Marsili, Collaboratore Amministrativo; R. Massari, Assistente Coordinatore Amministrativo; A.M. Barricelli, Assistente Amministrativo; G. Cecchini, Assistente Amministrativo; F. Botti, Operatore Tecnico Professionale; S. Mosconi, Operatore Tecnico Professionale; E. Spagnoli, Agente Tecnico Professionale.

In seguito a questa delibera vengono aggiornati i loro stipendi e si procede anche alla corresponsione dei relativi conguagli. Dal 31 agosto 1984 la signorina Rita Massari andrà in pensione, dopo avere prestato servizio con lodevole competenza per 43 anni. In applicazione del suddetto D.P.R. è rivisto sia l'orario di servizio, ridotto a 38 ore settimanali, concentrate in 5 giorni, concedendo anche una flessibilità giornaliera nell'orario quotidiano, sia i criteri di erogazione dei compensi incentivanti la produttività.

Nel 1984 il C.d.A. approva il bilancio consuntivo del 1983, il bilancio preventivo del 1985, e alcune variazioni del bilancio 1984 resesi necessarie anche perché il Ministero della P.I. ha erogato nel febbraio 1984 un contributo straordinario di 30 milioni. Viene richiesto alla P.I., in attesa di un provvedimento legislativo che modifichi lo stanziamento annuale di 75 milioni, un ulteriore contributo straordinario, illustrando la precaria situazione finanziaria dell'Istituto, destinata ad aggravarsi perché, con la scadenza della convenzione con il C.N.R., nel 1985 il relativo stanziamento sarà di 150 milioni, anziché di 300.

La Corte di Conti ha riferito in Parlamento il risultato del controllo eseguito sulla gestione finanziaria dell'Istituto negli anni 1981 e 1982 esprimendo apprezzamento. Questa relazione induce il Ministero della P.I. alla predisposizione di un apposito schema di disegno di legge di modifica della legge di riordino del 1976, al fine di sopperire alle varie carenze evidenziate dall'Istituto e ora riprese dalla Corte dei Conti.

L'Indam ha, nel frattempo, inviato al Presidente del C.N.R. una richiesta di rinnovo della convenzione, richiesta accolta dal Comitato Nazionale per le Scienze Matematiche che inoltre assicura che «nel caso in cui detto rinnovo dovesse tardare il Comitato è autorizzato a prendere in seria considerazione una richiesta di intervento straordinario atto a mantenere per il 1985 le attività previste dalla convenzione». In questo spirito di collaborazione fra i due enti il Presidente del C.N.R., anche in considerazione del pensionamento della signorina Massari, ha disposto il comando presso l'Istituto, per un periodo di sei mesi, della signora F. Nini, Assistente Coordinatore nel ruolo amministrativo, la cui retribuzione sarà a carico dell'Indam.

Su invito del Ministero della P.I., il Presidente dell'Istituto partecipa al convegno su «La ricerca scientifica nell'Università e negli Enti pubblici di ricerca» organizzato a Potenza dall'Università della Basilicata dal 18 al 20 maggio 1984, tenendo una relazione su «L'Istituto Nazionale di Alta Matematica e la ricerca matematica in Italia».

Nel mese di giugno del 1984 si riunisce la Commissione che ha il compito, mediante colloqui, di valutare l'attività dei borsisti dell'a.a. 1983-84; essa è formata dai professori G. Talenti (Presidente), V. Cantoni, F. Scarpini, A. Silva e G. Zappa e propone al C.D. ed al C.d.A. il rinnovo di 7 borse per l'anno accademico successivo; la proposta sarà accolta dagli organi direttivi, che deliberano anche il rinnovo di 2 borse di ricerca.

Il 12 luglio 1984 è emanato il bando per concorrere a 15 borse di studio per

l'a.a. 1984-85; la Commissione giudicatrice, nominata il giorno 11 settembre, è formata dai professori M. Curzio (Presidente), A. Figà-Talamanca, V. Ancona, P. Bassanini e G. Monegato. Poiché la Commissione ritiene che, oltre ai primi 15 classificati siano meritevoli altri 6 aspiranti, il C.d.A. decide di finanziare, per l'a.a. 1984-85, 21 borse di studio, avendo ravvisata la compatibilità finanziaria di una maggiore erogazione.

Nel mese di settembre 1984 il prof. A.M. Anile dell'Università di Catania propone lo svolgimento di un bimestre intensivo su «*Problemi di fluidodinamica*», ma il C.D. non può che limitarsi a prenderne atto, perché si ritiene che la situazione finanziaria porterà ad un ridimensionamento di questo tipo di iniziative.

Nel 1984 i professori M. Miranda, C. Pagani, M. Pratelli, T. Valent, M. Curzio, C. Vinti, C. Ciliberto, M. Primicerio, A. Silva, F. Tricerri, G. Valla e L. Robbiano redigono gli appunti dei corsi da loro tenuti, appunti che saranno inseriti nell'apposita collana; ad ogni autore è corrisposto un compenso di 1.500.000 lire.

Il C.D. approva anche il programma dei corsi dell'a.a. 1984-85, secondo il seguente schema:

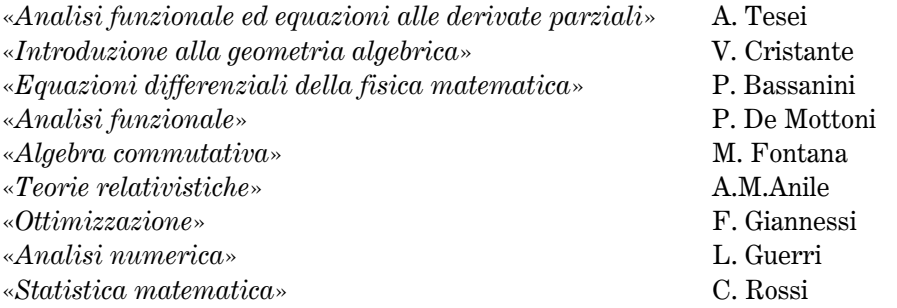

Rispetto agli anni precedenti è un programma ridotto, con lezioni che si svolgono a Roma, nella sede dell'Istituto.

## $§$  5.8; 1985

Nel 1985 gli appunti dei corsi redatti dai docenti interessati, C. De Concini, C. Gagliardi, F. Colombini, E. Massa, P. Bassanini, C. Rossi, A.M. Anile, V. Cristante, M. Fontana, P. De Mottoni, A. Tesei e F. Giannessi, sono distribuiti ai discenti e vengono inseriti nella collana «Corsi dell'Istituto Nazionale di Alta Matematica»; agli autori è corrisposta la somma di 1.500.000 lire.

L'a.a. 1984-85 è l'ultimo della Presidenza di Edoardo Vesentini; nel mese di novembre si svolgeranno le elezioni per il rinnovo degli organi direttivi dell'Istituto.

Le condizioni finanziarie sono sempre più difficili e, di conseguenza, si registra un ridimensionamento di alcune attività; in particolare sono ridotti sia il numero dei corsi che quello delle borse di studio.

Il Presidente, comunque, svolge un'opera costante al fine di reperire fondi.

Dalla P.I. è erogato un contributo straordinario di 80 milioni, con conseguenti variazioni di bilancio: è inoltre avanzata la richiesta di un ulteriore contributo di 300 milioni al suddetto Ministero.

Sono intensi i rapporti con il C.N.R. al fine di rinnovare la convenzione quinquennale. Oltre ad un incontro col Presidente del C.N.R. Prof. Luigi Rossi Bernardi, sono frequenti gli incontri fra il Presidente Vesentini e Carlo Ciliberto, Presidente del Comitato C.N.R. per la matematica, dimostratosi sempre molto sensibile e disponibile ad ogni forma di aiuto finanziario e di collaborazione con l'Indam; questa attività darà buoni frutti. Infatti nel novembre del 1985 la convenzione è approvata portando il contributo annuale a 450 milioni; inoltre Carlo Ciliberto indica la possibilità di ottenere anche un finanziamento di 200 milioni, attraverso un contratto di ricerca, suggerimento che gli organi direttivi dell'Istituto accolgono immediatamente sottoponendo al C.N.R. una proposta di contratto.

Nel mese di luglio del 1985 il C.d.A., esaminata la stesura definitiva della convenzione per la stampa della rivista Rendiconti di Matematica con l'Università di Roma, rappresentata dal Rettore prof. Antonio Ruberti, la approva, e delibera anche il versamento previsto di 4 milioni per il 1985. Nel contempo il C.D. designa i professori L. Amerio, I. Barsotti, G. Cimmino, G. Talenti, E. M. De Jager ed H. Heyer a rappresentare l'Istituto in seno al Consiglio Scientifico della rivista e i professori I. Barsotti e G. Cimmino in seno al Comitato Direttivo.

Per gli anni 1981-83 l'amministrazione della rivista accredita all'Indam una somma di quasi 400.000 lire.

Nella seduta del C.D. del 10 luglio 1985, il C.D. nomina la Commissione formata dai professori I. Barsotti (Presidente), A.M. Anile, F. Giannessi, L. Guerri, C. Rossi e G. Talenti che dovrà giudicare, svolgendo colloqui, l'attività dei borsisti dell'a.a. 1984-85; la proposta di rinnovo delle borse, accolta da C.D. e C.d.A., riguarda due giovani laureati. Nella stessa seduta, in considerazione della precaria situazione economica dell'Istituto, in attesa del rinnovo della convenzione con il C.N.R e in assenza dell'adeguamento del contributo statale, il C.D. approva il bando di un numero limitato, 10, di borse di studio per l'a.a. 1985-86. Successivamente gli organi direttivi, considerato anche che il concorso ha messo in evidenza un numero considerevole di candidati validi, sarà emanato un secondo bando, per 5 borse di studio della durata, ridotta, di otto mesi. La Commissione giudicatrice delle prime 10 borse di studio è composta da M. Curzio (Presidente), B. Scimemi, L. Rodino, G. Koch, S. Marchiafava e S. Doplicher; mentre per le altre 5 sarà formata dai professori C. Procesi (Presidente), M. Curzio, G. Monegato, C. Sbordone e M. Capovani.

Confermando tutte le norme degli anni precedenti il C.D. predispone il programma dei corsi di avviamento alla ricerca, limitatamente però al primo quadrimestre dell'a.a. 1985-86, anche in considerazione che, con le elezioni, il C.D., dovrà essere rinnovato nell'autunno del 1985.

I corsi previsti, da tenersi a Roma, con i relativi docenti sono:

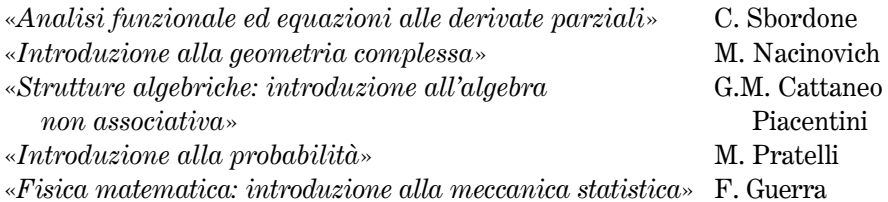

Nel 1985 il C.d.A. è chiamato a svolgere una notevole attività, anche per equilibrare, con le poche risorse a disposizione, sia le esigenze delle attività, sia il rispetto di atti dovuti in applicazione a normative di legge.

In seguito a disposizioni del D.P.R. n. 346 del 25 gennaio 1983 al personale è conferito un incremento contrattuale del 10%, compensi incentivanti, riconoscendo che alla ridotta consistenza effettiva rispetto all'organico (7 unità su 13 previste) è stato fatto fronte con un costante impegno del personale presente; su invito del Ministero della P.I. sono rivalutati i compensi per i Revisori dei Conti portando da 120.000 lire annue a 180.000 lire l'emolumento del Presidente del Collegio, da 80.000 lire a 120,000 lire quelli degli altri componenti ed il gettone di presenza da 20,000 lire a 30.000 lire.

Varie somme sono stanziate per il rinnovo di apparecchiature sia per uso ufficio sia per uso didattico; viene anche alienata la vettura Lancia Flavia, ormai in condizioni tali da richiedere continue e costose riparazioni.

Nel 1985 il C.d.A., oltre ad approvare il bilancio consuntivo del 1984 ed il preventivo dell'anno 1986, delibera alcuni assestamenti di bilancio, resisi necessari per spese sostenute per il personale, per acquisto di fotocopiatrici e di mobili e per adeguare il contratto con la ditta di pulizie dell'Istituto.

In seguito alle dimissioni della signorina R. Massari, temporaneamente sostituita, per comando dal C.N.R., dalla signora F. Nini, si è reso vacante il posto di assistente coordinatore nel ruolo amministrativo. Attualmente ricoprono il ruolo di assistente la signora Barricelli ed il signor Cecchini; ma poiché solo la signora Barricelli ha una anzianità di servizio non inferiore a 6 anni essa è l'unica persona che può essere presa in considerazione per la sostituzione della signorina Massari. Tutto ciò considerato, anche per le capacità dimostrate, con decorrenza 12 novembre 1985, la signora Barricelli è nominata assistente coordinatrice; tenuto conto che, con decorrenza 31 gennaio 1986, il signor G. Cecchini ha rassegnato le dimissioni, il C.d.A. delibera di emanare un bando di concorso per la sua sostituzione.

Il 18 ottobre 1985 si svolgono le elezioni per il rinnovo, relativo al quadriennio 1986-1990, del Comitato Direttivo, così come previsto dall'art. 3 della legge n. 257 del 5 maggio 1957; il Ministero della P.I. nomina la Commissione elettorale formata dai professori Giuseppe Vaccaro (Presidente), Francesco Rosati e Giacomo Saban; risultano eletti i professori Carlo Pucci, Maurizio Cornalba, Claudio Procesi, Giorgio Letta, Luigi Amerio, Vittorio Cantoni, Giorgio Talenti e Lamberto Cattabriga. Ma poiché il 6<sup>°</sup> comma dell'art. 3 della predetta legge prevede che, in caso di vacanza di un massimo di due posti, subentrino (senza ricorrere ad elezioni suppletive, che sono richieste solo nel caso che il numero delle vacanze sia maggiore di due) nell'ordine i primi due candidati non eletti, la Commissione elettorale indica i professori Paolo De Lucia e Alessandro Figà-Talamanca come destinatari degli eventuale posti nel C.D. che dovessero rendersi vacanti nel quadriennio.

Alla fine del 1985 terminano i due mandati quadriennali della Presidenza di E. Vesentini. A mio giudizio non solo essi hanno segnato un rilancio dell'attività dell'Istituto di proporzioni particolarmente ampie, ma si distinguono anche per la correttezza e la puntualità, anche amministrativa, con le quali le iniziative sono state svolte. I bandi di concorso a borse di studio sono stati ampiamente diffusi; con rigorosa periodicità e rapidità sono stati espletati i relativi concorsi e sono state assegnate le borse; notevole successo hanno riscosso i «bimestri intensivi di ricerca», con la partecipazione di un elevato numero di scienziati italiani e stranieri, specialisti di particolari settori della matematica; è iniziata la collaborazione con alcune sedi di dottorato di ricerca con la disponibilità a tenere in queste sedi corsi di lezioni aventi le stesse finalità dei corsi svolti presso l'Indam.

I risultati di queste iniziative, spesso svoltesi in condizioni finanziarie alquanto precarie, sono stati, nel tempo, ampiamente verificati: basti pensare che nella generalità dei casi i borsisti hanno poi vinto concorsi universitari.

# Capitolo 6 L'Indam dal 1986 al 1991

# $§ 6.1; 1986$

I1 9 dicembre 1985 si riunisce, per la prima volta, il nuovo C.D. formato dagli 8 professori che hanno ottenuto il maggior numero dei voti nelle elezioni svoltesi il 18 ottobre; alla seduta, assente L. Amerio, partecipano gli altri 7 membri e cioè C. Pucci, M. Cornalba, C. Procesi, G. Letta, V. Cantoni, G. Talenti e L. Cattabriga. Assume la presidenza della seduta il Presidente uscente E. Vesentini e funge da segretario M. Cornalba.

L'Ordine del Giorno è costituito da un solo punto: Elezione del Presidente e dei due Vicepresidenti dell'Istituto.

A scrutinio segreto, l'esito delle votazioni per il Presidente è il seguente: Carlo Pucci 6 voti, schede bianche 1. Con due successive votazioni sono designati, con 6 voti ciascuno, i due Vicepresidenti nelle persone di Claudio Procesi e Vittorio Cantoni; nella prima votazione, che ha designato Procesi, è scrutinata una scheda bianca, nella seconda, che ha designato Cantoni, figura un voto per G. Talenti.

L'esito di queste votazioni è inviato al Ministero della P.I. che, con decreto del 7 gennaio 1986 nomina il Presidente e i due Vicepresidenti, così come sono stati votati dai membri del C.D., e il C.d.A. che, nella sua attuale composizione, cioè Pucci, Procesi, Cantoni, l'Avv. Palatiello in rappresentanza dell'Avvocatura dello Stato, il dott. Del Fà in rappresentanza del Ministero del Tesoro, e i Dottori Bruni e Vingiani per il Ministero della P.I. scadrà il 26 giugno 1986. In realtà il Ministero della P.I. con decreto del 22 dicembre 1986, trasmesso all'Indam il 12 febbraio 1987, rinnoverà parzialmente il C.d.A., sostituendo, in rappresentanza del Ministero del Tesoro, il Dott. Del Fà con il Dott. V. Tomenzi; gli altri membri saranno confermati per un quadriennio. Il 13 giugno 1986 è ricostituito il Collegio dei Revisori dei Conti composto dai Dottori R. Claps (Presidente), D. Borghi e D. Ricevuto.

Nel corso dell'a.a. 1985-86 i problemi economici dell'Istituto diventano sempre più pressanti; per illustrare le iniziative in atto e le prospettive future, il Presidente Carlo Pucci ha continui contatti con il Ministero della Ricerca Scientifica, con quello della P.I., con il C.N.R., con le Commissioni Istruzione dei due rami del Parlamento. In una di esse, la Commissione del Senato, è approvato il disegno di legge di integrazione della legge di riordino del 1976. A distanza di un anno, nel febbraio 1987, il suddetto disegno di legge sarà approvato in sede definitiva.

La costanza di Pucci viene, comunque, premiata perché, nelle more della definitiva approvazione della nuova convenzione quinquennale con il C.N.R., sono erogati a favore dell'Indam due contributi per complessivi 500 milioni, mentre dal Ministero della P.I., oltre al contributo ordinario di 75 milioni, pervengono complessivamente 385 milioni, per tre contributi straordinari. Ovviamente queste entrate obbligano il C.d.A. ad apportare alcune variazioni al bilancio preventivo del 1986, C.d.A. che inoltre approva sia il consuntivo 1985 che il preventivo 1987.

Nel corso del 1986 sono acquistati Titoli di Stato per l'importo di 6 milioni depositati in conto della istituenda Fondazione F. Severi, sono rinnovati titoli in scadenza, per 136 milioni, mentre la vendita di volumi dei Symposia frutta un introito di oltre 3 milioni di lire.

Il C.d.A. delibera, a favore del personale, oltre alla dovuta indennità di liquidazione del sig. G. Cecchini e agli incentivi per la produttività, alcuni sussidi per i dipendenti Botti e Mosconi, e la messa a concorso di un posto di «archivista dattilografo» che il C.d.A. considera prioritario rispetto ad una precedente delibera, del 1985, per un concorso di assistente amministrativo.

Infine, nel corso del 1986, il C.d.A., tenuto conto del parere favorevole del C.D. e dell'opportunità di adeguarsi alle norme economiche di analoghe borse, quali quelle del dottorato, provvede ad una revisione dell'entità delle borse di studio e di ricerca da assegnare per il prossimo a.a. 1986-87. I nuovi importi lordi sono i seguenti: per le borse di studio 550.000 lire per i mesi di luglio e agosto, 900.000 lire per gli altri mesi per i non residenti nella sede dei corsi e 700.000 lire per i residenti; gli importi per le stesse voci delle borse di ricerca sono rispettivamente 600.000 lire, 1.000.000 di lire e 800.000 lire. Inoltre il C.d.A. delibera di portare a 1.600.000 lire il compenso per gli appunti delle lezioni redatte dai docenti a partire dall'a.a. 1986-87.

La Corte dei Conti ha riferito al Parlamento il risultato della gestione finanziaria dell'Istituto, esprimendo un giudizio positivo.

Nell'a.a. 1985-86 gli organi direttivi dell'Indam provvedono al rinnovo dei rappresentanti dell'Istituto nel Comitato di Redazione e nel Consiglio Scientifico della rivista «Rendiconti di Matematica» designando i professori Cantoni e Procesi per il Comitato e i professori Vesentini, Cercignani, Amerio, Pucci, Letta, Talenti, Cattabriga e Cornalba per il Consiglio Scientifico; quest'ultimo è anche designato a rappresentare l'Indam, al posto del prof. Barsotti, dimissionario, nel Consiglio Direttivo della S.I.S.S.A. Per quanto riguarda la suddetta rivista C.D. e C.d.A. rinnovano la convenzione con l'ateneo romano e deliberano il versamento annuale di 4 milioni ad iniziare dal 1986, come previsto dalla convenzione stessa.

Claudio Procesi propone al C.D. che l'Istituto si faccia promotore di due iniziative: una di coordinamento a livello nazionale di attività dirette allo sviluppo del calcolo simbolico e una seconda di promuovere forme di collaborazione con i fisici teorici.

Per la prima iniziativa si ha un riscontro immediato perché il Comitato per la matematica del C.N.R. ha inserito nell'ambito del progetto strategico «software matematico» un sottoprogetto relativo al calcolo simbolico; l'Indam stanzia la somma di 2 milioni per le spese inerenti all'organizzazione di seminari relativi all'argomento. Per la seconda su proposta dei professori Cornalba e Procesi l'Indam decide di organizzare un Convegno su «Mathematics and Physics of String Theory» nell'a.a. 1986-87 considerando che lo sviluppo recente della teoria delle stringhe, oggi in rapida evoluzione, ha richiesto un uso raffinato di tecniche geometriche e algebriche come, ad esempio, le rappresentazioni di gruppi di Lie, le algebre di Kǎc-Moody. Poiché si ritiene di coinvolgere nell'organizzazione della conferenza, oltre a Cornalba e Procesi, docenti delle scienze fisiche, il C.D. invita i Professori Parisi, Reina e Sagnotti a far parte del Comitato scientifico organizzatore. Questo Comitato prende contatto con 42 professori, di cui due appartenenti ad atenei italiani, interessati all'argomento del convegno, propone che il convegno si svolga nel mese di maggio del 1987 e, anche allo scopo di ottenere un parziale finanziamento, invita l'Istituto Nazionale di Fisica Nucleare (INFN) a partecipare all'iniziativa. In concreto il numero delle promesse adesioni alla conferenza si è, via via, considerevolmente ridotto, inducendo Procesi e Cornalba a proporre uno slittamento del convegno. Esso si svolgerà a Roma dal 6 al 10 giugno 1988; i suoi atti con il titolo «String theory» formeranno, con le 7 relazioni tenute, il volume XXXIII dei Symposia Mathematica.

Sono inseriti nella collana interna «Corsi dell'Istituto Nazionale di Alta Matematica Francesco Severi», gli appunti dei corsi:

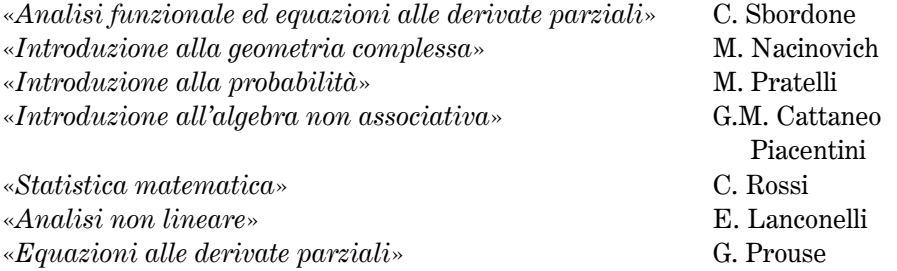

Quest'ultimo corso si è svolto a Torino nell'ambito della collaborazione con il locale dottorato di ricerca, insieme al corso tenuto da V. Ancona su «Funzioni di più variabili complesse», collaborazione estesa a Firenze con il corso di R. Conti su «Equazioni differenziali ordinarie»; per questa attività il C.d.A. stanzia la somma di 4 milioni.

Nella riunione del 10 gennaio 1986 il C.D. delibera il programma dei corsi di avviamento alla ricerca del secondo trimestre dell'a.a. 1985-86 tenendo conto che il C.d.A. ha stabilito di poterne finanziare solo 5. Non sono accolte le proposte di Cantoni, favorevole ad attivare un corso di Teorie relativistiche, e di Procesi per un corso di Meccanica statistica, perché corsi di contenuto simile sono stati svolti in tempi recenti. Dopo ampia discussione il C.D. delibera il seguente programma:

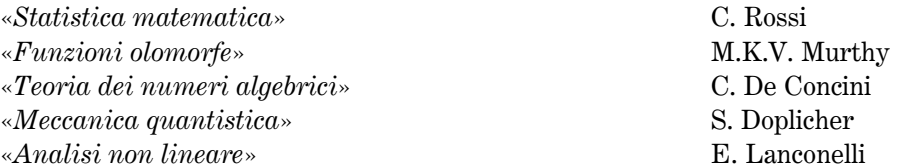

Nelle sedute del 17 luglio e del 7 ottobre 1986 il C.D. delibera il seguente programma per i corsi dell'a.a. 1986-87:

# **I TRIMESTRE**

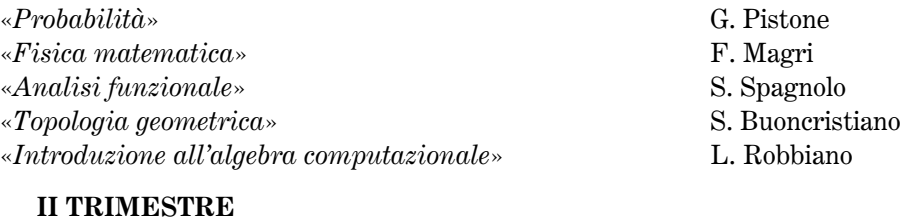

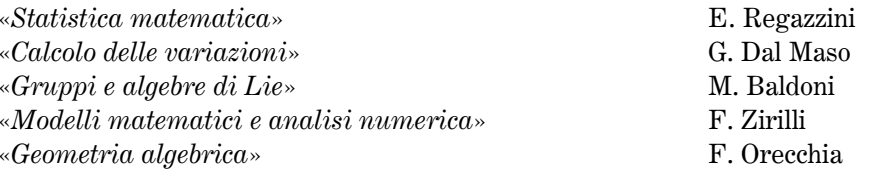

La realizzazione del programma delle borse di studio e di ricerca è fortemente condizionata dal già citato numero delle rinunce dei vincitori, numero che, per motivi vari e, in particolare l'istituzione del dottorato di ricerca, è sempre più elevato; sono anche numerosi i laureati che godono dei benefici economici della borsa per un periodo più breve di quello previsto dal bando.

Tenuto conto sia del buon livello degli aspiranti che delle numerose rinunce, la già citata Commissione (Procesi, Curzio, Monegato, Sbordone, Capovani) propone agli organi direttivi dell'Istituto il conferimento di altre 5 borse di studio oltre alle 5 previste dal secondo bando; la proposta sarà accolta. Pertanto nell'a.a. 1985-86 sono conferite 19 borse di studio e 2 sono riattivate. Nel giugno 1986 si svolgono i colloqui dei borsisti dell'a.a. 1985-86; la Commissione esaminatrice, composta dai professori C. Pucci (Presidente), L. Cattabriga, S. Doplicher, M. Pratelli e C. Procesi esprime un giudizio lusinghiero sulle capacità dei giovani laureati.

Nella seduta del C.D. del 17 luglio 1986 sono bandite 15 borse di studio e 4 di ricerca per l'anno accademico 1986-87 designando anche la Commissione giudicatrice formata dai professori V. Cantoni (Presidente), G. Tomassini, C. Sbordone, B. Bongiorno e G. Valla. Questa Commissione, espletato il proprio compito, invita il C.D. a bandire un ulteriore concorso per 9 borse di studio della durata di 8 mesi; la proposta viene accolta ed è designata la relativa Commissione giudicatrice formata da G. Letta (Presidente), A.M. Anile, C. Parenti, L. Di Martino e F. Catanese.

Nella stessa riunione il C.D. e il C.d.A. approvano la convenzione stipulata con l'Italsiel, che prevede l'assegnazione di 2 borse di studio destinate alla formazione di ricercatori nel settore della modellizzazione matematica dei sistemi informativi. Le modalità di queste borse sono analoghe a quelle già esistenti per le borse Indam, con la variazione che è previsto un direttore di ricerca; questo compito è assolto dal prof.

138

F. Zirilli. Il C.D. designa a far parte della Commissione giudicatrice delle suddette 2 borse i professori Pucci, Cantoni e Procesi. Per queste borse l'Italsiel. offre un contributo di 30 milioni di cui 21.600.000 lire per l'entità delle borse e la differenza per le spese relative.

L'Indam nell'a.a. 1985-86 è coinvolto nella seguente nuova iniziativa. Il Comitato per la Matematica del C.N.R. ha deciso di sviluppare, a fianco della Scuola di Studi Avanzati in Matematica industriale ed applicata di Bari, un programma di formazione di ricercatori matematici nei settori della statistica matematica e della matematica applicata, proponendo all'Indam di associarsi all'iniziativa per quanto riguarda la sua organizzazione scientifica; il C.D. esprime parere favorevole alla proposta.

Infine l'Indam contribuisce finanziariamente alla partecipazione a convegni internazionali dei 3 borsisti, C. Falcolini e A. Celletti (a Marsiglia) e G. Citti (a Lacona).

# $§ 6.2; 1987$

Il 14 febbraio 1987 è pubblicata sulla Gazzetta Ufficiale la legge n. 42, dal titolo «Modifica ed integrazione alla legge 5 maggio 1976, n. 257, relativa al riordinamento dell'Istituto Nazionale di Alta Matematica». Il titolo stesso indica chiaramente il contenuto della nuova legge: essa si limita ad apportare alcune modifiche alla legge del 1976, al cui testo si riferisce costantemente.

La modifica più rilevante è l'abrogazione dell'articolo 10 della legge del 1976, articolo nel quale venivano assegnati all'Istituto, per un quinquennio, 3 professori universitari di ruolo, che, insieme agli 8 docenti eletti, avrebbero formato il C.D. Questa modifica risolve, anche dal punto di vista legislativo, la pregiudiziale posta da Fichera nella seduta del 22 dicembre 1977, relativamente alla possibilità che un organismo avente una componente vacante, possa procedere alle elezioni delle sue cariche direttive. Quindi G. Cimmino è stato l'unico «professore assegnato» nella storia dell'Indam dopo il 1976.

Una seconda modifica abroga la possibilità, che la legge n. 257 rimandava ad una eventuale norma statuaria, della presenza di una rappresentanza dei borsisti negli organi direttivi dell'Istituto, norma peraltro assente nello statuto approvato.

La terza modifica riguarda la composizione del C.d.A., ove è eliminata la presenza di un rappresentante dell'Avvocatura dello Stato. Questa modifica suscita vivo rincrescimento al Presidente C. Pucci che ha apprezzato la «preziosa collaborazione» del membro designato dall'Avvocatura. Pucci ricorda, nel verbale del C.d.A. del 10 febbraio 1987, i suoi tentativi di evitare questa modifica della legge del 1976, apportata dalla Commissione Affari Costituzionali della Camera dei Deputati interessando il suo Presidente onorevole Labriola, nonché l'onorevole Casati, Presidente della Commissione Pubblica Istruzione. Ma di fronte al fatto che il parere della Commissione Affari Costituzionali era vincolante e che, di conseguenza, la Commissione P.I. sarebbe potuta tornare sulla questione solo su diverso parere espresso dal Senato, nel giustificato timore che l'eventuale risultato positivo avrebbe comunque comportato un ulteriore ritardo della legge, Carlo Pucci desiste dai suoi tentativi; conoscendo bene la sua nota tenacia penso che questo atto di prudenza gli debba essere costato non poco.

Nella seduta del 10 febbraio 1987 il C.D. prende atto con vivo rammarico delle dimissioni da membri del Comitato stesso dei professori Luigi Amerio e Vincenzo Cantoni, motivate dai loro numerosi impegni e, nel caso di Cantoni, anche dalla sua scelta di andare in pensione; di conseguenza entrano a far parte del C.D. i professori P. De Lucia e A. Figà-Talamanca. Nella successiva seduta del 23 aprile, poiché Cantoni era anche uno dei 2 vicepresidenti dell'Istituto, è necessario procedere a nuove elezioni per questa carica; assente il prof. G. Letta, lo scrutinio delle schede dà il seguente risultato: schede bianche 1, A. Figà-Talamanca 6 voti. Pertanto il prof. A. Figà-Talamanca, nuovo Vicepresidente dell'Istituto, entra a far parte anche del C.d.A. La pratica viene trasmessa seduta stante al Ministero della P.I. per l'emanazione del decreto relativo.

In conseguenza delle modifiche apportate alla legge istitutiva dell'Istituto si è reso necessario rivedere alcuni articoli dello statuto; in seduta congiunta, il 29 settembre 1987, C.D. e C.d.A. approvano all'unanimità le poche modifiche considerate indispensabili per adeguarsi alla nuova normativa.

Anche il regolamento organico del personale ha necessità di una rivisitazione. A questo scopo il Ministero della P.I., invitato dal C.d.A. a nominare una Commissione incaricata di procedere alla revisione, designa i dottori E. Castaldo, M. Taddeini e la signora R. Peri che, nella suddetta seduta sottopongono al C.D. e al C.d.A. una bozza di regolamento, preventivamente sottoposta all'esame della Commissione del personale dell'Indam e dei rappresentanti sindacali. Questi ultimi esprimono parere contrario alla soppressione dell'articolo 36 del regolamento precedente relativo al passaggio dal VI al VII livello, soppressione conforme alle norme vigenti per gli altri enti omologhi all'Istituto. Quindi gli organi direttivi dell'Indam approvano il regolamento, così come proposto dalla Commissione ministeriale, segnalando, però, agli organi vigilanti la questione sollevata dai sindacati. Il C.d.A. stabilisce anche in 500.000 lire il compenso per ciascuno dei membri della suddetta Commissione.

C.D. e C.d.A. il 15 dicembre 1987 esaminano i «profili professionali» del personale dell'Istituto, alla luce del nuovo Regolamento. Mentre non sorgono difficoltà per i profili relativi alla VII e alla IV qualifica funzionale, non essendo l'Istituto dotato di impianti o macchinari, si è trovata qualche obiezione da parte del rappresentante di un'organizzazione sindacale «di non prevedere un profilo tecnico nella III qualifica *funzionale»*. Infine la formulazione definitiva della VII qualifica, collaboratore amministrativo, è la seguente: «cura e segue l'organizzazione amministrativa dei corsi e dei convegni. Esplica attività di segreteria rielaborando appunti di verbali e lettere».

Approvato il regolamento il C.d.A. indice anche le elezioni per la Commissione di

disciplina, utilizzando un regolamento elettorale conforme a quello adottato, a suo tempo, per l'elezione della Commissione del personale; faranno parte di questa Commissione oltre al Presidente, la dottoressa Marsili e la signora Barricelli.

Nel corso del 1987 sono approvati il bilancio consuntivo del 1986, il preventivo del 1988, alcune variazioni a quello del 1987, sussidi ed incentivi a favore del personale.

Nei primi mesi del 1987 si è concluso il concorso pubblico per un posto di archivista dattilografo; sulla base dei risultati è risultata vincitrice la signora Antonella Cascianelli. Ad ognuno dei membri della Commissione esaminatrice è corrisposto un compenso di 450.000 lire.

La consistenza numerica del personale è estremamente esigua; da oltre 10 anni sono scoperti 3 posti di commesso. Perciò il C.d.A., oltre a deliberare di bandire un concorso per un posto di commesso, ritiene che nell'immediato occorre tentare di ottenere personale comandato per far fronte al lavoro conseguente alle attività dell'Istituto.

Durante il 1987, dalla vendita dei volumi dei Symposia, è incassata la somma di quasi 5 milioni, dalla P.I., oltre al contributo ordinario di 75 milioni, è erogato un contributo straordinario di 150 milioni e preannunciato un ulteriore contributo di 50 milioni. Ma stante la situazione finanziaria viene richiesto al Ministero un ulteriore contributo di 200 milioni, anche perché nel 1987 l'Indam ha ricevuto dalla P.I. contributi straordinari in misura inferiore a quelli dell'anno precedente.

Il C.d.A. insoddisfatto dei bassi tassi di interesse sulle giacenze, disdice la convenzione con la Banca Nazionale del Lavoro e, preso contatto con altri istituti bancari, decide di accettare la proposta della Cassa di Risparmio di Roma che offre le migliori condizioni.

Anche nell'a.a. 1986-87 l'Indam bandisce numerose borse di studio e di ricerca, incrementando il loro importo del 10%. Il C.D., tenuto conto che con l'ottobre del 1987 scadranno una sessantina di borse di studio dei dottorati del primo ciclo e che questi dottorandi potrebbero essere interessati a proseguire le loro ricerche per un anno con una borsa di ricerca in attesa di concorsi per ricercatori universitari, ritiene opportuno bandire un concorso per 20 borse di ricerca, prevedendo la possibilità di assegnarne un numero maggiore qualora la Commissione giudicatrice segnali candidati molto validi rimasti esclusi e qualora il bilancio lo consenta. Parimenti sono bandite 32 borse di studio per l'a.a. 1986-87. La Commissione giudicatrice per queste borse è formata dai professori A. Figà-Talamanca (Presidente), P. De Lucia, C. Cercignani, M. Cornalba e A. Giambruno. Considerato che questa Commissione ritiene che esistano candidati meritevoli in numero maggiore del numero delle borse di ricerca, il C.D. sentito il C.d.A., porta a 26 il numero delle borse di ricerca. Ma poiché nel corso della discussione emerge la necessità di un più attento controllo sul profitto dei borsisti, il C.D. invita i singoli docenti ad esprimere un giudizio preciso e documentato sull'attività dei singoli borsisti, sulla base di accertamenti che potrebbero consistere in prove scritte e brevi seminari.

Il dott. G. Mottura, Amministratore delegato dell'Italsiel, nel comunicare la di-

### CAPITOLO 6

sponibilità al rinnovo delle borse per l'a.a. 1987-88 ai 2 borsisti C. Benedetti e A. Bersani, elevandone anche il loro importo da 15.000.000 lire a 16.500.000 lire, segnala all'Indam l'intenzione della società di finanziare altre 2 borse. Il C.D. accoglie molto favorevolmente la proposta, conferma al prof. F. Zirilli il compito di guidare le ricerche dei borsisti, nonché la stessa Commissione giudicatrice dell'anno precedente.

Per interessamento di Zirilli la società Elsag (Elettronica San Giorgio), che opera nel settore dei sistemi di automazione e controlli industriali, si dichiara disponibile a finanziare una borsa di studio dell'importo di 18 milioni, rinnovabile per un secondo anno. Il C.D. nell'esprimere il proprio compiacimento delibera che la Commissione giudicatrice sia formata, oltre che da un rappresentante dell'Elsag, dal Presidente e dai due Vicepresidenti dell'Indam.

Le 2 borse aggiuntive Italisel saranno conferite ai dottori L. Pavarino e C. Sciarretta e quella finanziate dall'Elsag al dott. E. Caglioti.

Nell'ambito delle borse di studio con finanziamento esterno, Pucci prende contatto con l'ENEA (Ente Nazionale Energia Atomica) per una collaborazione nel settore energetico e biofísico, campi nei quali l'Indam potrebbe curare la formazione di esperti del settore per quanto riguarda gli aspetti matematici. A questo scopo Pucci presenta agli organi direttivi dell'Istituto una bozza di convenzione analoga a quella esistente tra l'ENEA e la Società Italiana di Fisica; i professori P. Bassanini, A. Tesei e F. Zirilli saranno designati a far parte del Comitato di coordinamento fra i due enti.

Nella seduta del C.D. del 23 aprile 1987 è designata la Commissione esaminatrice per i colloqui che i borsisti dovranno sostenere nel mese di giugno; la Commissione è formata dai professori A. Figà-Talamanca (Presidente), G. Letta, F. Magri, L. Cattabriga e M. Cornalba. Al termine dei propri lavori, rilevato il buon esito dell'attività formativa svolta dall'Istituto, sono proposte per il rinnovo 20 borse di studio su 24 aspiranti e 3 borse di ricerca.

L'Indam contribuisce alle spese dei borsisti L. Barbieri Viale, M. Vignati, C. Consani e I. Birindelli relative alla loro partecipazione a convegni scientifici in Italia o all'estero.

Nel 1987 è finanziato il soggiorno di un professore visitatore: il prof. Victor Kǎc del M.I.T.; egli svolgerà una serie di seminari sul tema «Algebre di Lie di dimensione infinita». Riprende così una delle attività tradizionali dell'Indam dopo alcuni anni di sospensione.

Nel settembre del 1987 è firmata la convenzione fra l'Indam e la Scuola Normale Superiore di Pisa per l'utilizzazione, da parte dell'Istituto, della Villa Passerini di Cortona, detta brevemente il «Palazzone», per un periodo di 5 settimane come sede di incontri scientifici promossi dall'Istituto, con la partecipazione di una ventina di studiosi. Ogni «*incontro*» dovrebbe prevedere un paio di cicli di conferenze come supporto ad altre attività a carattere più informale come seminari e discussioni.

A Cortona dal 16 al 21 giugno 1988 si terrà il convegno sulle «Proprietà geometriche delle soluzioni delle equazioni ellittiche», dedicato alla memoria di Hans Lewy, il cui Comitato Organizzatore è formato dai Professori G. Talenti, L. Modica, B. Kawohl e L. Caffarelli. Gli atti di questo convegno, con le sue 10 relazioni, sono oggetto del volume XXX dei Symposia Mathematica.

Un altro convegno, che si svolgerà a Roma dal 3 al 6 ottobre 1988, proposto dal prof. V. Cantoni, coadiuvato dai professori H. Barut e C. Procesi, ha come tema le  $\alpha$  -Rappresentazioni indecomponibili dei gruppi di Lie e loro applicazioni fisiche». I suoi atti, con le relative 16 relazioni, sono oggetto del volume XXXI dei Symposia Mathematica.

Nella relativa collana sono accolti i seguenti appunti dei corsi promossi dall'Indam: «Introduzione alla meccanica statistica» di F. Guerra (relativo ad un corso del 1985-86) e, per i corsi dell'a.a. 1986-87 «Introduzione all'algebra computazionale», di L. Robbiano, «Topologia geometrica» di S. Buoncristiano, «Analisi funzionale ed equazioni di evoluzione» di S. Spagnolo, «Statistica matematica» di E. Regazzini, «Calcolo delle variazioni» di G. Dal Maso, «Geometria algebrica» di F. Orecchia, «Gruppi e algebre di Lie» di M. Baldoni, «Modelli matematici e analisi *numerica*» di F. Zirilli, tutti retribuiti con un importo di 1.600.000 lire.

A partire dal successivo a.a. 1987-88, C.D. e C.d.A. deliberano di modificare il trattamento economico dei docenti, sostituendo le attuali norme relative al pagamento degli appunti delle lezioni, con un compenso per le lezioni fino ad un massimo di 2 milioni per un corso di 30 ore. La spiegazione di queste modifiche è da ricercare nelle norme sul tempo pieno introdotte con il D.P.R. n. 382 del 1980 che potevano interpretarsi come restrittive anche di un'attività seminariale. La soluzione trovata dall'Istituto fu quella di remunerare la consegna di un manoscritto facendo ricadere quindi l'attività di collaborazione con l'Indam nell'attività pubblicistica apertamente consentita nella regolamentazione del tempo pieno. Il successivo cambiamento dell'a.a. 1987-88 è dovuto all'approvazione di una norma interpretativa che rendeva lecito per il docente a tempo pieno lo svolgimento di attività didattiche che non avessero carattere professionale.

Nella suddetta seduta del 23 aprile 1987 viene esaminata la seguente proposta di Carlo Pucci che riporto testualmente, così come figura dal verbale del C.D.

Il Presidente propone che l'Istituto promuova a partire dal prossimo anno accademico degli incontri di lavoro su temi di interesse matematico specifici e ben delimitati; il numero dei partecipanti ad ognuno di questi incontri dovrebbe essere di circa venti persone. Ogni incontro dovrebbe prevedere un paio di cicli di conferenze come supporto ad altre attività a carattere più informale: ampio spazio andrebbe riservato a discussioni e seminari organizzati localmente dai responsabili dell'incontro. La durata di ogni incontro dovrebbe essere, indicativamente, di cinque giorni.

Alla proposta del Presidente si associano i professori Procesi e Figà-Tala $manca.$ 

Dopo attenta discussione, il Comitato Direttivo fa propria la proposta dal

Presidente, dandogli mandato di studiarne la attuabilità, con particolare riferimento alla possibilità di trovare una sede idonea ad ospitare gli incontri.

A titolo puramente esemplificativo vengono proposti da vari membri del Comitato alcuni specifici incontri con la indicazione, per ciascuno incontro, di due possibili responsabili, uno italiano ed uno straniero. Viene deciso di formalizzare le decisioni nella prossima riunione.

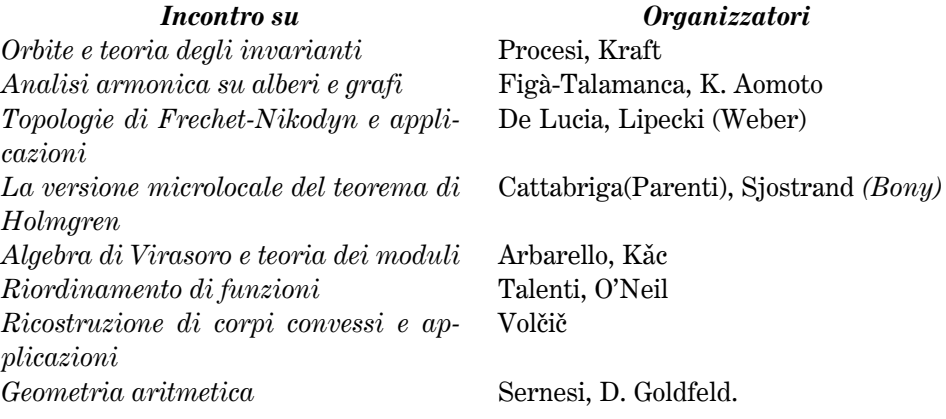

Nelle successive riunioni del C.D. cominciano a concretizzarsi proposte relative alla iniziativa degli «incontri scientifici» da tenersi nell'a.a. 1987-88.

Figà-Talamanca propone un incontro su «Analisi armonica su alberi e gruppi discreti» e Cattabriga su «Condizioni di Levi per la buona posizione del problema di Cauchy»; inoltre il C.D. prende in esame incontri su «Geometria twistoriale», organizzato da Tomassini, Tricerri, De Bartolomeis, «Misure finitamente additive a valori in gruppi topologici» organizzato da P. De Lucia e H. Weber, «Problemi relativi ad *algebre di operatori»* organizzato da Doplicher e John E. Roberts.

Il C.D. programma anche i corsi di avviamento alla ricerca dell'a.a. 1987-88; essi, ed i relativi docenti sono:

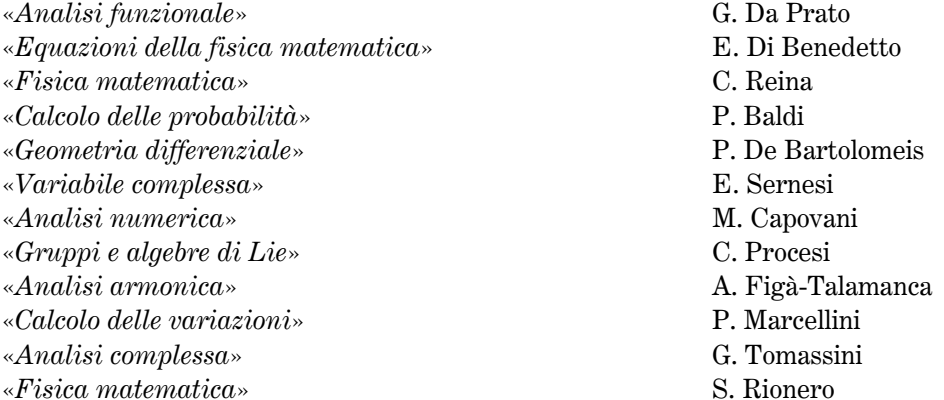
Questi ultimi due corsi si svolgeranno a Firenze, nell'ambito dei corsi del dottorato locale. Ancora a Firenze, su iniziativa del prof. Gherardelli, i professori M. Pratelli e G. Germano terranno, rispettivamente, i corsi di «Calcolo delle probabilità» e «Teoria e metodi di programmazione» in collaborazione con i corsi del dottorato di ricerca. Su proposta del prof. E. Marchionna si svolgeranno, nell'ambito del dottorato di Genova, i corsi di «Calcolo delle variazioni» (G. Buttazzo) e «Analisi  $numerica$ » (V. Comincioli).

## $§ 6.3; 1988$

Fra le varie attività del C.d.A. nel 1988 segnalo oltre all'approvazione delle proposte formulate dal C.D., all'approvazione di alcune variazioni di bilancio, del consuntivo 1987 e del preventivo 1989 e al rinnovo di 1 milione di titoli di Stato in scadenza, l'impegno di spesa, fino ad un massimo di 2 milioni annui, assunto col Centro Interdipartimentale per il Calcolo Scientifico dell'Università di Roma per effettuare operazioni su operatori IBM 3090 e 4381. Scopo di questo accordo, proposto dal prof. F. Zirilli, è quello di poter fare accedere e svolgere la loro attività presso il suddetto Centro i borsisti Indam — Italsiel e Indam — Elsag. Al prof. Zirilli è corrisposto un compenso di 2 milioni per la sua attività di insegnamento e di guida dei borsisti interessati.

Su richiesta del Ministero della P.I., in riferimento ad una specifica direttiva della Presidenza del Consiglio dei Ministri, il C.d.A. rivede i compensi dei Revisori dei Conti, fermi alla data del 24 gennaio 1985; i nuovi compensi rivalutati del 30%, sono i seguenti: al Presidente del Collegio 234.000 lire mensili, ad ogni membro 156.000 lire mensili e 39.000 lire per ogni gettone di presenza.

Nel 1988 sono anche erogati al personale sussidi e premi incentivanti.

Essendo la situazione finanziaria dell'Istituto sempre più precaria, il C.d.A., anche su indicazione del Collegio dei revisori dei Conti, invita il Presidente a chiedere al Ministero della P.I. la predisposizione di un disegno di legge teso a portare il contributo ordinario ad almeno mezzo miliardo annuo, tenuto conto che le sole spese per il personale superano di gran lunga la consistenza dell'attuale contributo ordinario. Nelle more dell'approvazione di questo disegno di legge viene richiesto alla P.I. un contributo straordinario per le attività istituzionali dell'Indam di 300 milioni. Queste sollecitazioni hanno, comunque, un risultato positivo, perché il contributo straordinario del Ministero, ammontante nell'ultimo esercizio a 200 milioni, è stato trasformato, a tutti gli effetti, in contributo integrativo e potrà, quindi, in futuro, essere inserito nel bilancio preventivo.

Durante l'a.a. 1987-88 sono talmente numerose le rinunce al conferimento delle borse da parte dei vincitori, i differimenti e le missioni scientifiche dei borsisti finanziate, talvolta in parte, dall'Indam, che non ritengo utile elencare i singoli casi.

Dal 1º febbraio il Ministero della P.I. ha disposto il comando presso l'Indam della

Preside Franca de Zardo, per collaborare alla gestione amministrativa dell'ente. L'esigenza di questo comando per far fronte alla precaria situazione del personale addetto ai servizi amministrativi era stata più volte prospettata al Ministero da parte degli organi direttivi dell'Istituto.

Intanto il 25 febbraio 1988 Claudio Procesi presenta formalmente le sue dimissioni da Vicepresidente dell'Istituto, e quindi da membro del C.d.A. Nella seduta del C.D. del 22 marzo Pucci, Cornalba e, in particolare, Figà-Talamanca esprimono il proprio rincrescimento per la decisione di Procesi, invitandolo a ritirare le proprie dimissioni. Figà-Talamanca nell'esprimere la propria stima al prof. Procesi, ritiene che le difficoltà indicate da Procesi a motivazione della sua decisione non siano insormontabili e che possano essere superate da una diversa e più appropriata definizione dei compiti di Procesi come Vicepresidente. Ma poiché Procesi non ritiene di dover mutare la propria decisione il C.D., a malineuore, decide che nella prossima seduta sarà necessario provvedere all'elezione di un nuovo Vicepresidente. Pertanto nella riunione del 28 aprile si procede alle operazioni di voto, a scrutinio segreto, con il seguente esito: M. Cornalba 7 voti, L. Cattabriga 1 voto; ne viene data comunicazione al Ministero che, con decreto 5 settembre, nomina Cornalba membro del C.d.A.

Nel febbraio 1988 si sono conclusi tutti i corsi dell'Istituto relativi al primo trimestre dell'a.a. 1987-88; i professori De Bartolomeis e Sernesi hanno già consegnato gli appunti delle lezioni che così si inseriscono nell'apposita collana; il C.D. provvede anche a nominare la Commissione dell'esame finale dei borsisti composta dai professori G. Letta (Presidente), C.M. Scoppola, P. De Bartolomeis, S. Rionero e P. De Lucia. Questa Commissione propone il rinnovo della borsa per l'a.a. 1988-89 per 9 borsisti su 10 aspiranti, nonché il rinnovo della borsa Indam-Elsag per il dott. Caglioti e per i dottori Pavarino e Sciarretta della borsa Indam-Italsiel cui, però, rinunceranno.

Il 28 settembre il C.D., prese in esame le relazioni finali inviate dai borsisti e dai rispettivi Direttori di ricerca, propone il rinnovo di 12 borse di ricerca su 15 aspiranti.

Nella stessa seduta il C.D. esprime il proprio compiacimento per il buon esito dei due incontri scientifici su «Analisi armonica su alberi ed altre strutture discrete» tenutosi a Cortona dal 5 all'11 giugno, coordinato dal prof. A. Figà-Talamanca e su «Workshop in twistor geometry and related topics» svoltosi a Cortona dal 19 al 23 settembre, coordinato dal Prof. P. De Bartolomeis. Sempre a Cortona, dal 10 al 15 ottobre 1988, si svolgono il convegno organizzato dai professori Cornalba, Catanese e Ciliberto su «Problems in the theory of surfaces and their classification» i cui atti saranno, con le sue 23 relazioni, pubblicati nel volume XXXII dei Symposia Ma*thematica* e dal 3 al 6 ottobre l'incontro scientifico, coordinato dai professori Cattabriga e Rodino dal titolo «Sulla buona posizione del problema di Cauchy per *operatori iperbolici*».

Nel complesso le spese per i 5 convegni svoltisi a Roma e a Cortona dal giugno all'ottobre 1988 sono state di quasi 54 milioni di lire.

Nella primavera del 1988, il C.D. oltre a progettare, in linea di massima, i convegni e gli incontri dell'a.a. 1988-89 e i corsi di lezione dello stesso anno accademico, bandisce 20 borse di studio e 5 di ricerca e designa la relativa Commissione giudicatrice formata dai professori M. Cornalba (Presidente), A. Celli, A. Donato, L. Cattabriga e S. Greco. Poiché la Commissione, al termine dei propri lavori, segnala l'elevato valore scientifico di molti candidati, il numero delle borse di studio è elevato a 30 e quello delle borse di ricerca a 10. Le numerose rinunce, dovute in gran parte ai concorsi per il dottorato di ricerca, permettono il conferimento per le borse di ricerca fino all'esaurimento della graduatoria degli idonei.

Nella seduta del 28 aprile 1988 il C.D. propone al C.d.A. che il compenso per conferenze, attualmente fissato a 120.000 lire, sia elevato a 300.000 lire, citando che si tratta di una somma uguale a quella fissata in molti atenei italiani, come ad esempio, quelli di Pisa, Pavia e Genova.

Nel corso del 1988, il C.d.A., oltre ad approvare il bilancio consuntivo 1988 ed il preventivo 1990, provvede ad alcune variazioni del bilancio 1989 resesi necessarie per maggiori versamenti, rispetto al previsto, dei contributi previdenziali ed assistenziali del personale, in conseguenza agli aumenti stipendiali concessi al personale per i compensi incentivanti. Per questi ultimi il C.d.A. viene a trovarsi in difficoltà per differenti interpretazioni, in merito alle somme dovute, fra il Ministero della P.I. e quello della Funzione Pubblica; il C.d.A. sollecita un chiarimento da parte degli organi competenti.

Alla fine del 1989 la Presidenza del Consiglio si esprime in favore della tesi più estensiva sostenuta dalla Funzione Pubblica che indicava lo stanziamento per lavoro straordinario e incentivazione da calcolarsi sulla base di 250 ore annue, in luogo delle 100 ore previste dalla P.I.; ovviamente il C.d.A., ottenuto il chiarimento, si adegua a quanto indicato dalla Funzione Pubblica.

## § 6.4; 1989

Nel corso del 1989 la situazione del personale è sempre più critica perché, di fronte alle dimissioni del signor Botti, è stata ritardata fino al gennaio 1990, a causa del blocco delle assunzioni, la presa di servizio della signora Gabriella Galati, risultata vincitrice del concorso per un posto di commesso.

D'altra parte l'esiguità del contributo statale (75 milioni contributo ordinario e 350 milioni contributo integrativo), non consente all'Indam di utilizzare un decreto del 5 dicembre 1989 della Funzione Pubblica che permette di coprire posti vacanti, utilizzando fondi dell'Istituto, mediante la mobilità di personale di altre amministrazioni pubbliche, nonostante si siano presentati all'Indam diversi dipendenti di altri enti pubblici disposti a trasferirsi. Di più la carenza di personale è aggravata dalla rinuncia della Preside de Zardo a rinnovare il comando presso l'Istituto; è auspicato che il Ministero della P.I. designi un sostituto segnalando che la Preside Di

Muzio è disponibile a svolgere, per comando, la propria attività all'Indam. In questa situazione, nell'ottobre del 1989, è bandito un pubblico concorso per un posto di Assistente amministrativo, sesta qualifica funzionale; ai membri della Commissione giudicatrice sarà corrisposto un compenso di 50.000 lire per ogni seduta, fino ad un massimo di mezzo milione di lire.

Con la legge n. 168 del 9 maggio 1989 il settore universitario del Ministero della P.I. è incardinato nel Ministero dell'Università e della Ricerca Scientifica e Tecnologica (MURST), alla cui guida è designato il prof. Antonio Ruberti, uomo di grande dinamismo, capace di non comuni ritmi di lavoro, profondo conoscitore dei problemi affidati al neonato dicastero (\*)

L'Indam ne raccoglie un immediato beneficio, perché oltre al contributo ordinario di 75 milioni, a quello di funzionamento elevato da 200 a 350 milioni, e al contributo straordinario di 80 milioni, riceve un ulteriore contributo straordinario per il 1989 di 280 milioni; i buoni rapporti fra l'Indam e il MURST accelereranno l'iter di approvazione, nel 1992, di una nuova legge di riordino, elaborata anche dal Senatore Edoardo Vesentini, con un considerevole aumento del contributo statale ed il riconoscimento delle funzioni dell'Istituto nel settore della ricerca matematica e della formazione dei docenti.

Nel corso del 1989 il C.d.A. delibera vari acquisti: da attrezzature per gli uffici ad un apparecchio telefax fino ad un calcolatore IBM 8550-61 per un totale di circa 13 milioni. Quest'ultimo è stato acquistato con uno sconto del 40%, in seguito all'interessamento del Prof. D. Bini che, avendo tenuto il corso di analisi numerica, ha guidato i borsisti all'uso del calcolatore stesso. Sono inoltre approvati il bilancio consuntivo del 1988, il preventivo 1990 e diverse variazioni nel bilancio 1989.

Poiché la Presidenza del Consiglio ha invitato l'Istituto ad integrare il nuovo regolamento organico del personale, per tenere conto dell'accordo sindacale del personale del comparto ricerca e poiché occorre apportare varie modifiche al suddetto regolamento, il C.d.A. delibera di affidare alle dottoresse Taddeini e Peri, del MURST, l'incarico di preparare una bozza di proposte di modifiche; per tale incarico il C.d.A. delibera un compenso di 500.000 lire a ciascuno delle suddette signore.

Infine il C.d.A. prende atto che, con D.P.R. del 3.3.1989 è stata rideterminata l'indennità di carica ed i gettoni di presenza dei membri dei due organi direttivi nella misura di 97.000 lire mensili e 39.000 lire per ogni seduta, a partire dal 1º giugno 1988.

(\*) Dal settembre del 1989 al giugno 1992 ho collaborato con Ruberti, che già conoscevo come Rettore della Sapienza, nella gestione del settore universitario del Murst, apprezzandone, una volta di più le sue non comuni doti (innata signorilità, capacità di coinvolgere i suoi collaboratori in nuove iniziative affrontate con particolare entusiasmo ed ottimismo, sorrette da fervida fantasia unita a profonda intelligenza e saggezza); è stata, per me, una straordinaria esperienza, indimenticabile e indimenticata, che mi ha arricchito e di cui resto profondamente grato a Tonino (così come lo chiamavano i suoi amici più intimi).

148

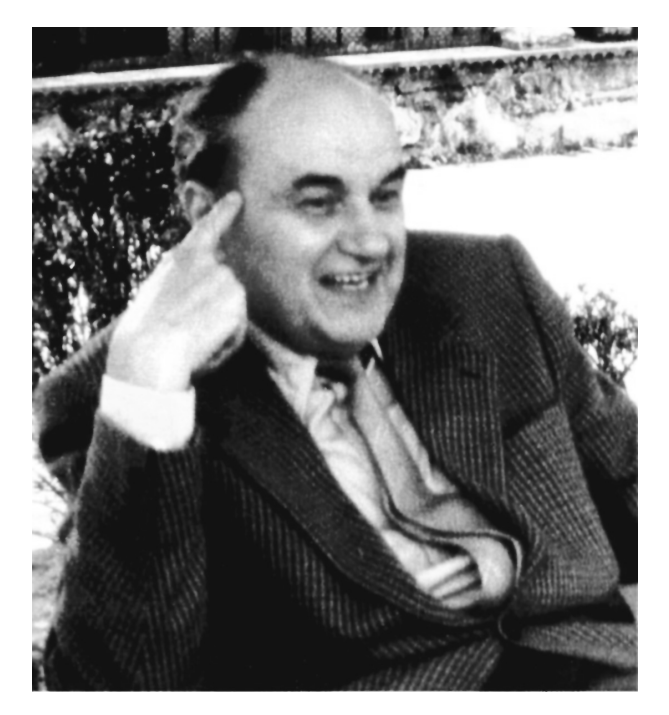

Fig. 22. – Carlo Pucci (Firenze 1925 - Firenze 2003).

La relazione della Corte dei Conti al Parlamento relativa all'attività dell'Indam per il triennio 1985-87 ribadisce, come più volte evidenziato dagli organi direttivi dell'Istituto, l'esigenza di provvedere ad ovviare, a livello legislativo, l'attuale aleatorietà finanziaria e funzionale.

Nel corso dell'a.a. 1988-89 l'Università di Roma «La Sapienza» invia all'Indam una formale comunicazione di sfratto dai locali attualmente occupati dall'Istituto, locali che fanno parte dell'edificio dell'Istituto Matematico Guido Castelnuovo. A questo proposito si verificano alcuni incontri fra il Rettore, prof. G. Tecce, il Direttore del Dipartimento di Matematica G. Saban e il Vicepresidente dell'Indam A. Figà-Talamanca. Poiché da questi incontri non si riesce ad ottenere un accordo fra le parti in causa, il C.d.A. dà mandato al Presidente C. Pucci di chiedere in proposito un parere all'Avvocatura dello Stato; a distanza di 15 anni da questi episodi la situazione è rimasta immutata

Nella seduta del C.D. del 15 marzo 1989 il prof. M. Cornalba è confermato nell'incarico di rappresentare l'Indam nel Consiglio Direttivo della S.I.S.S.A. In questa riunione Cornalba svolge un'ampia relazione sull'attività della suddetta istituzione dell'ultimo triennio, mettendo in evidenza sia l'avviarsi a soluzione di alcuni problemi amministrativi della Scuola triestina con la nomina di un proprio Direttore Amministrativo (in precedenza queste funzioni erano esercitate dal

#### CAPITOLO 6

Direttore Amministrativo dell'Università di Udine), sia l'espansione della S.I.S.S.A. in nuove aree di ricerca. In particolare nel settore matematico, alla già ben consolidata attività nelle discipline dell'analisi funzionale e nell'apertura di una nuova area nel settore della fisica matematica, è da segnalare l'inizio di attività nel campo della geometria.

Nella riunione congiunta del C.D. con il Comitato della Matematica del C.N.R., avvenuta il 20 aprile 1989, viene espresso parere favorevole al rinnovo della convenzione per il terzo anno, avendo constatato i risultati estremamente positivi raggiunti nei vari aspetti previsti dalla convenzione.

Nell'a.a. 1988-89 è ampliata la collaborazione con l'Italsiel; alle 2 borse previste nel primo accordo ne viene aggiunta una terza elevandone anche l'importo da 12 a 15 milioni. Una Commissione formata da un rappresentante dell'Italsiel e dai Professori Cornalba, Bini e Zirilli è designata per valutare l'attività dei due attuali borsisti Indam-Italsiel, dottori R. Barbagallo e M. Mochi, che vengono confermati, mentre per la terza borsa la Commissione è formata dai professori G. Letta, F. Zirilli e C.M. Scoppola; quest'ultima Commissione ritiene che tutti i 6 candidati siano idonei e propone il conferimento della borsa alla dottoressa M.C. Recchioni.

L'Italsiel, inoltre, propone lo sviluppo di una ricerca nell'ambito del testing del software, ricerca per la quale l'Indam designa F. Zirilli.

Anche i rapporti con l'Elsag si fanno più intensi; oltre a firmare un accordo quadro, l'Elsag, decide di versare l'importo della seconda annualità della borsa, nonostante la rinuncia del borsista dottor Caglioti, riconoscendo i risultati conseguiti dal prof. Zirilli, che completerà la ricerca già ben avviata.

Nell'a.a. 1988-89 si apre una collaborazione con l'ente TELESPAZIO. Si tratta di un accordo quadro al quale, come con l'Elsag, potranno seguire protocolli per specifiche collaborazioni scientifiche. La TELESPAZIO ha esigenza di svolgere varie ricerche matematiche prevalentemente collegate al rilevamento via satellite ed ha necessità di assumere matematici qualificati per ricerche nel settore. All'inizio del 1990 la TELESPAZIO invia il primo protocollo di attuazione dell'accordo di collaborazione, prevedendo il versamento all'Istituto, in 4 rate, di 120 milioni e l'istituzione, da parte dell'Indam di due borse biennali dell'importo annuo, per ciascuna di esse, di 20 milioni, borse destinate a studi e ricerche nel campo di algoritmi numerici dei dati telerilevati.

Nella seduta del C.D. del 26 settembre 1988, il C.D. apprezza la proposta di C. Pucci di celebrare il cinquantenario della fondazione dell'Istituto con un convegno di carattere storico-scientifico-organizzativo; si auspica che il Senatore E. Vesentini possa parteciparvi, illustrando il disegno di legge di riordino da lui presentato, insieme ad altri parlamentari.

Nel mese di marzo 1989 il C.D. designa la Commissione esaminatrice per i colloqui dei borsisti del prossimo giugno composta dai professori M. Cornalba (Presidente), L. Cattabriga, D. Bini e A. Caranti.

Una nuova iniziativa è quella delle borse di ricerca Senior: si tratta di borse

finalizzate, sostanzialmente, a facilitare il reinserimento in Italia di matematici che hanno svolto studi all'estero successivamente alla laurea e che hanno già conseguito una maturità scientifica equivalente ad un dottorato; sono previste borse annuali, non rinnovabili. Per queste borse e il rinnovo di due borse di ricerca scadute anticipatamente è nominata un'apposita Commissione formata da M. Cornalba, A. Figà-Talamanca e C. Procesi che, giudicando maggiore del previsto sia il numero degli aspiranti sia il loro livello scientifico, propone che il numero delle borse senior per l'a.a. 1989-90 sia portato da 4 a 10; questa proposta è accolta dagli organi direttivi.

Per quanto riguarda il programma delle borse di studio e di ricerca per l'a.a. 1989-90 il C.D, nominata la Commissione giudicatrice formata dai professori G. Letta (Presidente), C.M. Scoppola, F. Tricerri, S. Rionero e R. Villella Bressan, ritiene che, stante il ritardo del bando delle borse di dottorato del quinto ciclo, è prevedibile una considerevole richiesta di borse da parte di neo laureati, anche ben qualificati, mentre i laureati da due anni hanno già potuto usufruire delle borse di dottorato del quarto ciclo. Perciò il C.D. propone che per l'a.a. 1989-90, oltre alle borse senior, siano bandite 30 borse di studio da 12.775.000 lire ciascuna e 4 borse di ricerca da 14.170.000 lire, aumentate perciò del 15% rispetto a quelle dell'anno precedente; l'importo di ogni borsa senior è fissato in 16.200.000 lire annue.

Il numero delle borse è destinato ad essere incrementato in conseguenza delle relazioni delle Commissioni giudicatrici attestanti il buon livello di numerosi candidati, portando a 36 il numero delle borse di studio ed a 10 quello delle borse di ricerca; si hanno anche vari rinnovi, talvolta, però, limitati ad alcuni mesi.

Nell'a.a. 1988-89 all'Indam si sono svolti i seguenti corsi di lezioni:

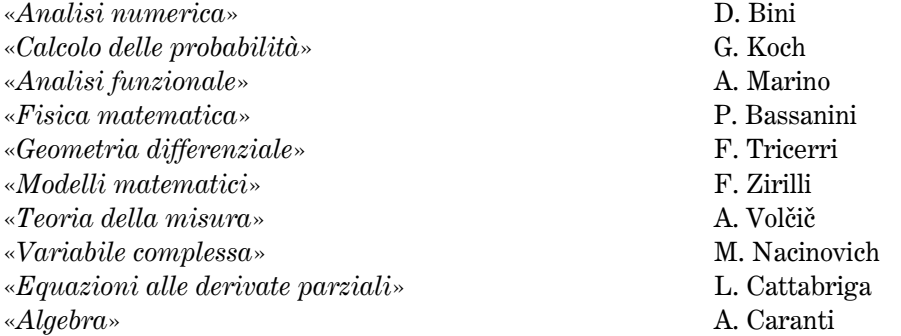

Ogni corso si è sviluppato in 30 ore di lezione ed ai docenti è stato corrisposto un compenso di 2 milioni di lire.

Nel 1989, confermato l'incarico alla signora Silvana Boscherini per il servizio di segreteria, dietro un compenso settimanale di 440.000 lire, si svolgono a Cortona, nel Palazzone Filippini, con la partecipazione complessiva di circa 120 studiosi ed una spesa di circa 60 milioni, i seguenti 5 incontri scientifici:

- 1. Dal 12 al 17 giugno, organizzato dal Comitato Scientifico formato dai professori F. Brezzi, C. Johnson, T.J.R. Hughes, il convegno dal titolo «Metodi di stream line diffusion in meccanica dei fluidi».
- 2. Dal 19 al 24 giugno, organizzato dal Comitato Scientifico formato dai professori S.K. Mitter e A. Volčič, il convegno dal titolo «Problemi di riconoscimento di *immagini*».
- 3. Dal 25 al 30 settembre organizzato dal Comitato Scientifico formato dai professori S. Doplicher e J.E. Roberts, il convegno dal Titolo «Quantum groups, operator algebras and duality and their applications to physics».
- 4. Dal 2 al 6 ottobre, organizzato dal Comitato Scientifico formato dai professori P. De Lucia e H. Weber, il convegno dal titolo «Metodi topologici in teoria della misura».
- 5. Dal 9 al 14 ottobre, organizzato dal Comitato Scientifico, formato dai professori L. Pepe e J. Dhombres, il convegno dal titolo «Le scienze matematiche nel $l'Europa$  napoleonica».

Nella seduta del C.D. del 26 settembre 1989, è ricordata la figura di Lamberto Cattabriga, scomparso, dopo lunga malattia, nel mese di agosto. Nonostante le sue precarie condizioni fisiche, Cattabriga ha, anche negli ultimi mesi della sua vita, alacremente e generosamente partecipato alle attività dell'Indam, sia come membro del C.D., sia come docente di alcuni corsi di avviamento alla ricerca, sia organizzando, a Cortona, un incontro scientifico sul problema di Cauchy per operatori iperbolici. Nell'ultimo periodo della sua vita era impegnato nella preparazione di un incontro previsto nel 1990 su teoremi di unicità e non unicità per soluzioni di equazioni alle derivate parziali, mostrando le sue ben note qualità di attivo e fine studioso.

Il 18 dicembre 1989 si svolgono, negli atenei italiani, organizzate e indette dal MURST le elezioni per il rinnovo del C.D. per il quadriennio 1990-93; risultano eletti i professori Piero Bassanini, Ciro Ciliberto, Paolo De Lucia, Enrico Giusti, Carlo Pucci, Sergio Spagnolo, Giuseppe Tallini e Giuseppe Tomassini, nominati membri del C.D. con decreto ministeriale del 30 gennaio 1990. Questo consente che il 5 febbraio si riunisca il nuovo C.D. per eleggere il Presidente e i due Vicepresidenti.

A scrutinio segreto la votazione per la carica del Presidente dà il seguente esito: Carlo Pucci 7 voti e una scheda bianca.

La votazione per uno dei due Vicepresidenti dà il seguente risultato: Ciro Ciliberto 5 voti, Piero Bassanini ed Enrico Giusti 1 voto, una scheda bianca.

La prima votazione per l'elezione dell'altro Vicepresidente dà il seguente esito: Enrico Giusti voti 4, Piero Bassanini voti 2, Paolo De Lucia voti 1 e una scheda bianca.

Non essendo stato raggiunto il quorum necessario (se n è il numero dei votanti il quorum è  $\lceil n/2 \rceil + 1$  si procede ad una seconda votazione che dà il seguente risultato: Enrico Giusti 6 voti, Paolo De Lucia 1 voto, una scheda bianca.

Pertanto per il quadriennio 1990-93 sono eletti Carlo Pucci alla carica di Presidente e Ciro Ciliberto ed Enrico Giusti a quella di Vicepresidenti, e, di conseguenza, a membri del C.d.A.

## $§ 6.5; 1990$

Nell'a.a. 1989-90 la situazione finanziaria dell'Istituto migliora notevolmente perché oltre alla rata annuale di 450 milioni della convenzione con il C.N.R. ai quasi 120 milioni delle borse Italsiel e TELESPAZIO, a 7.200.000 lire incassati dall'Academic Press per la vendita di volumi dei Symposia, dal Murst sono erogate nel 1990 1.125.000.000 lire, di cui 750 milioni per un contributo integrativo, 300 milioni per un contributo straordinario e 75 milioni per il contributo ordinario relativo all'anno 1990. L'incremento dei contributi del Murst è considerevole; basti pensare che nel 1989 la somma dei vari contributi è stata di 785 milioni.

Ma, come risulta dal verbale del C.D. del 11 dicembre 1990, questo notevole aumento è importante non solo sul piano operativo immediato, ma è anche un chiaro segnale dell'attenzione e dell'apprezzamento che il Murst ha nei riguardi dell'attività e della gestione dell'Istituto e facilita l'approvazione del disegno di legge di riordino all'esame del Parlamento su iniziativa dei Senatori E. Vesentini, M. Callari Galli, A. Bompiani e G. Spitella, perché questa legge non comporta un sostanziale incremento di spesa rispetto all'ultimo finanziamento.

Anche la relazione illustrata al Parlamento dalla Corte dei Conti conferma l'esigenza di un intervento legislativo che provveda ad ovviare all'aleatorietà dell'equilibrio finanziario e, quindi, della funzionalità dell'Istituto.

Nel corso del 1990 è rinnovato il C.d.A., la cui composizione è variata non solo per la sostituzione dei due Vicepresidenti (C. Ciliberto ed E. Giusti, in luogo di M. Cornalba e A. Figà-Talamanca), ma anche per l'esclusione del rappresentante dell'Avvocatura dello Stato, in applicazione della Legge n. 42 del 1987. A questo proposito il C.d.A. esprime all'avvocato Palatiello il più vivo ringraziamento per la sua preziosa e qualificata collaborazione.

Anche il Collegio dei revisori dei Conti è parzialmente rinnovato; confermati, in rappresentanza del Ministero del Tesoro il Presidente dottor Renato Claps e la dottoressa Daniela Borghi del Murst, il secondo rappresentante del Murst è il dottor Luigi Sentinelli, in sostituzione del dottor Damiano Ricevuto.

Oltre a diverse variazioni di bilancio conseguenti all'incremento del contributo del Murst e a prelievi dall'avanzo di amministrazione, il C.d.A. approva il bilancio consuntivo del 1989 e il preventivo del 1991, delibera spese per adeguare alle nuove tariffe le fatture della ditta delle pulizie dei locali e per far effettuare dei lavori di tinteggiatura alle pareti, per sussidi e premi incentivanti a favore del personale e la spesa di 3.500.000 lire per il trasporto della collana dei Symposia dall'Academic Press ai locali dell'Indam.

Il concorso per un assistente amministrativo bandito nell'ottobre 1989 è terminato nel luglio 1990 con il giudizio della Commissione formata dai dottori L. Sentinelli (Presidente), R. Cacciamani, M. Taddeini e E. Gemini. Ma l'immediata assunzione del vincitore, rag. Romano Mancini, è ritardata al 1º febbraio 1991, perchè (cfr. verbale C.d.A. dell'11 dicembre 1990) «il Ministero della Funzione Pubblica ha

#### CAPITOLO 6

espresso un parere non favorevole alla richiesta di immediata assunzione del vincitore del concorso ad un posto di Assistente Amministrativo in quanto la cessazione dal servizio del dipendente andato in pensione da sostituire è precedente al 1 gennaio 1989». A questo punto «il Presidente, ricordato che il concorso è stato bandito nel 1989 ed è stato espletato entro il giugno 1990, ritiene pertanto che si possa procedere all'assunzione dal 1º gennaio». Il Consiglio approva la proposta del Presidente «... a patto che la nuova legge finanziaria, approvata entro il 31 dicembre 1990, non lo vieti a tale data».

Nel 1990 sono reinvestiti 7 milioni di Buoni del Tesoro della istituenda Fondazione Francesco Severi e il C.d.A. delibera la liquidazione di tutti gli altri titoli pubblici in possesso dell'Istituto per un totale di 195.300.000 lire, senza procedere all'acquisto di nuovi titoli.

Il C.d.A. rinnova con la Scuola Normale Superiore di Pisa la convenzione per l'utilizzo del Palazzone di Cortona nel triennio 1991-93 alle stesse condizioni precedenti, cioè 12 milioni annui; successivamente, considerato il successo dell'iniziativa degli incontri scientifici e ritenuto che l'uso del Palazzone per 5 settimane sia insufficiente per svolgere tutte le attività programmate, con un ulteriore contributo di 2.500.000 di lire, l'utilizzazione dell'edificio da parte dell'Istituto è portata a 6 settimane.

Nel contempo, approssimandosi la scadenza della convenzione con il C.N.R., il C.D. designa C. Pucci e C. Ciliberto a rappresentare l'Istituto nella Commissione preposta alla redazione della nuova convenzione; parimenti è rinnovata per il triennio 1990-92 la convenzione con l'Università «La Sapienza» per la stampa della Rivista Rendiconti di Matematica. Sono, inoltre, designati i professori Bassanini e Ciliberto a membri del Comitato di Redazione della rivista e gli altri 6 membri del C.D. a far parte del Consiglio Scientifico, insieme ai professori Da Prato, De Concini e Schiaffino.

Il giorno 24 aprile 1990 si svolge una seduta congiunta del C.D. e del C.d.A. per esaminare la relazione della Commissione formata dalle dottoresse Taddeini e Peri (all'uopo a suo tempo designata dagli organi direttivi dall'Indam) relativa all'aggiornamento del regolamento organico del personale. Preso atto che i rappresentanti sindacali hanno espresso parere favorevole alla proposta formulata dalla suddetta Commissione, gli organi direttivi dell'Istituto la approvano con la modifica, suggerita dal Presidente, dello spostamento di una unità dal Vº al VIº livello. Nel mese di luglio si sono svolte le elezioni per il rinnovo della Commissione del personale che risulta composta da C. Pucci (Presidente), A.M. Barricelli, L. Marsili ed A. Cascianelli.

Nell'a.a. 1989-90 sia per il considerevole numero delle rinunce da parte dei vincitori di borse di studio o di ricerca, sia per la migliorata situazione economica, sia per il proficuo lavoro svolto nelle attività di ricerca, il C.D. delibera di estendere la durata di tutte le borse a 12 mesi.

È bandito un nuovo concorso per 2 borse di studio offerte dalla TELESPAZIO; la Commissione giudicatrice è formata oltre che da un rappresentante della predetta società, dai professori P. Bassanini e F. Zirilli. Risulteranno vincitori di queste 2 borse le dottoresse R. Pacione e S. Piccolo; quest'ultima è anche titolare di una borsa di studio Indam per l'a.a. 1989-90.

Deliberato di incrementare del 5% l'importo di ogni tipo di borsa, gli organi direttivi dell'Istituto bandiscono, per l'a.a. 1990-91, 4 borse di ricerca senior, 4 borse di ricerca e 40 borse di studio; il C.D. designa i componenti la relativa Commissione esaminatrice dei due ultimi tipi di borse nelle persone dei professori E. Giusti (Presidente), P. Bassanini, W. Runggaldier, A. Lorenzini e G. Tomassini e la Commissione incaricata dello svolgimento dei colloqui di fine corso formata dai professori G. Tallini (Presidente), P. Bassanini, C. Rossi e C. Pagani. Quest'ultima Commissione, pur dando parere favorevole al rinnovo di 15 borse di studio e a 4 borse di ricerca, esprime alcune riserve in merito alle conoscenze da parte di alcuni candidati dei fondamenti di alcuni aspetti dei corsi da essi seguiti. Dopo ampia discussione il C.D. decide di promuovere un incontro fra docenti e discenti, insieme a qualche membro del C.D. stesso, per chiarire ai borsisti modalità e finalità dei corsi.

La Commissione per le 3 borse Indam-Italsiel, formata dai professori P. Bassanini (Presidente), F. Zirilli e dal dottor G. Militello (dell'Italsiel) esprime parere favorevole in merito all'attività dei 3 borsisti, ma poiché due borse non sono rinnovabili e il terzo aspirante rinuncia al godimento della borsa, viene meno il problema del rinnovo.

Nella riunione del 22 marzo 1990, il C.D., in accordo con le indicazioni ministeriali, bandisce un nuovo tipo di borse di studio: quelle per l'estero. Si tratta di 4 borse di studio per l'estero aventi lo scopo di conseguire il dottorato presso Università straniere e 2 borse per l'estero di perfezionamento post-dottorato. È designata la relativa Commissione giudicatrice formata dai professori C. Ciliberto (Presidente), V. Cantoni, C.M. Scoppola, S. Spagnolo e D. Trigiante che ha anche il compito di esaminare le domande per le 4 borse di ricerca senior. Su proposta di questa Commissione, gli organi direttivi dell'Indam, considerato il buon livello culturale dei candidati, porta a 8 il numero delle borse di ricerca senior, a 15 quello delle borse di studio per l'estero e a 3 quelle di perfezionamento post-dottorato (dette anche di ricerca) per l'estero. Però un solo candidato potrà usufruire di queste ultime 3 borse perché due candidati non possedevano il requisito richiesto di aver conseguito il titolo di dottorato in Italia.

Per il successivo anno 1991 il C.D. delibera il bando per 10 borse di studio per l'estero, 2 borse di ricerca per l'estero, 6 borse di ricerca senior ed il rinnovo di 4 borse di ricerca e 15 borse di studio.

Per il biennio accademico 1990-92 il C.D. designa il professor P. De Lucia a rappresentare l'Istituto nel Consiglio Direttivo della S.I.S.S.A. di Trieste, incarico sinora affidato al prof. M. Cornalba.

Il Prof. C. Ciliberto, nella seduta del C.D. del 24 aprile 1990 propone che, a partire dall'a.a. 1991-92 l'Istituto istituisca la figura del «professore visitatore» per qualificati docenti stranieri, che possano anche essere utilizzati per i corsi Indam.

Nella stessa seduta il C.D. delibera di proseguire le iniziative atte a favorire una migliore utilizzazione degli anni sabbatici da parte dei docenti degli atenei italiani; in particolare è iscritta a bilancio la somma di 50 milioni per iniziative che prevedano contributi fino ad un massimo di 10 milioni per ogni richiedente. Nella successiva seduta del C.D., tenutasi il 26 settembre, è approvato il relativo regolamento secondo uno schema preparato da E. Giusti.

Nell'a.a. 1989-90 si sono svolti i seguenti corsi di avviamento alla ricerca matematica destinati ai borsisti, a giovani laureati e a ricercatori del C.N.R.:

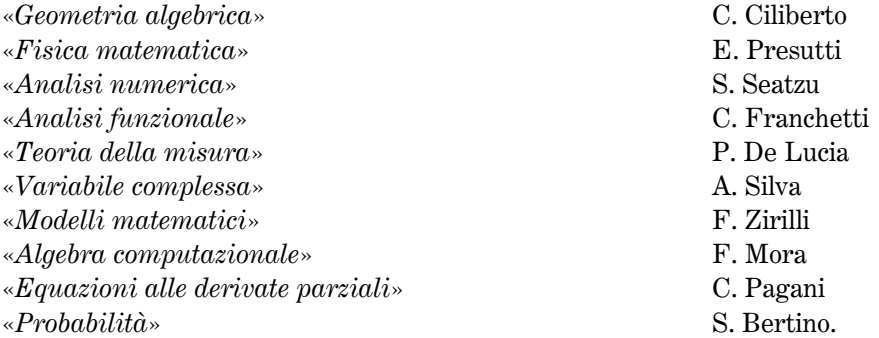

Ogni docente riceve un emolumento massimo di 2.400.000 lire, secondo il numero delle lezioni e seminari svolti, considerando che il compenso lordo è di 80.000 lire per ogni ora di lezione.

Gli incontri scientifici tenutisi a Cortona nell'estate-autunno del 1990 sono i seguenti:

- 1. Dal 12 al 22 giugno, organizzato dal Comitato scientifico formato dai professori M. Furi, A. Cellina e J.M. Mawhin, il convegno dal titolo «*Metodi topologici nella* teoria delle equazioni differenziali ordinarie e sistemi dinamici»
- 2. Dal 25 al 29 giugno, organizzato dal Comitato scientifico formata dai professori P. De Bartolomeis, G. Tomassini e F. Tricerri, il convegno dal titolo «Geometria  $twistoriale II<sub>></sub>$
- 3. Dal 8 al 12 settembre, organizzato dal Comitato scientifico formato dai professori M. Davis e S. Tulipani, il convegno dal titolo «Metodi effettivi di algebra e  $logic a$
- 4. Dal 16 al 21 settembre, organizzato dal Comitato scientifico formato dai professori G. Letta, M. Pratelli e M. Sion il convegno dal titolo «Integrazione stocastica vettoriale»
- 5. Dal 23 al 28 settembre, organizzato dal Comitato scientifico formato dai professori F. Colombini, C. Parenti e C. Zuily il convegno dal titolo «Risultati di unicità e di non unicità per soluzioni di equazioni a derivate parziali»

Hanno partecipato a ognuno di questi incontri scientifici mediamente 25 studiosi; la spesa complessiva è di 45 milioni.

Per iniziativa dei professori C. Ciliberto, G. Tallini ed E. Sernesi, in collaborazione con il dottorato della «Sapienza», dal 12 al 16 novembre 1990, si è svolto un ciclo di seminari sulla Teoria delle deformazioni.

Infine gli organi direttivi dell'Indam nel mese di aprile 1990 predispongono il programma di massima dei corsi di lezioni dell'a.a. 1990-91, deliberando anche in 3 milioni il compenso massimo per i docenti dei corsi. Il C.D. esamina anche le richieste pervenute per lo svolgimento degli incontri scientifici; nonostante la disponibilità della Scuola Normale di ospitare 6 convegni in luogo dei 5 previsti dalla convenzione, previo emendamento della medesima, gli organi direttivi dell'Istituto deliberano il rinvio al 1992 di alcune proposte, anche se scientificamente valide.

# $§ 6.6; 1991$

Nel 1991 il C.d.A., rinnovato nella componente dei rappresentanti del Murst con la designazione dei dottori Bruno Civello e Carmine Marinucci, in sostituzione dei dottori B. Bruni e F. Vingiani, è costretto ad affrontare i gravi problemi derivanti dall'esiguo numero delle unità di personale in servizio, problemi che ritengo utile descrivere in modo esauriente.

Di fronte ad un organico di 7 unità, Marsili, Barricelli, Mancini, Spagnoli, Mosconi, Cascianelli e Galati, alcune di esse non potranno prestare servizio per tutto l'anno. Infatti le signore Cascianelli e Galati godranno di periodi di astensione dal lavoro per congedi di maternità, il sig. Mosconi andrà in pensione nel mese di luglio, il rag. Mancini presenta le sue dimissioni nel mese di novembre, mentre il sig. Spagnoli, avendo raggiunto i 60 anni di età, ha già comunicato la sua volontà di andare in pensione entro due anni.

Con questo panorama il C.d.A. esperisce vari tentativi per sopperire allo stato di crisi per non paralizzare ogni attività dell'Istituto.

Viene chiesta al Ministero della Difesa la stipula di una convenzione che permetta all'Indam l'utilizzazione di 4 obiettori di coscienza in servizio sostitutivo civile per compiti di assistenza dell'attività dell'Istituto, di promozione della ricerca e della cultura matematica; la risposta negativa del predetto Ministero, una volta tanto, non si fa attendere, motivandola con «le mansioni cui sarebbero addetti gli obiettori non rientrano fra i settori di impiego previsti dalla legge istitutiva del servizio civile».

Un altro tentativo è quello di ricorrere all'assunzione di un paio di unità di personale a contratto seguendo la normativa che regola queste assunzioni per gli enti di ricerca. Per sostenere una prova di dattilografia sono convocate, nel mese di settembre 1991, 5 persone iscritte nell'apposita lista dell'Ufficio di Collocamento di Roma; di esse una non si presenta, le altre o non sono disponibili o vengono giudicate non idonee; nel verbale del C.d.A. del 22 settembre 1991, figura, in merito, il seguente brano: «Le quattro persone che si sono presentate hanno espresso il desiderio di non essere assunte ed hanno fatto una prova di dattilografia platealmente insufficiente».

#### CAPITOLO 6

Di fronte a queste difficoltà, e in attesa dello svolgimento di un pubblico concorso per un ausiliario di amministrazione, il C.d.A. è costretto a rivolgersi ad apposita società di servizi per lo svolgimento di specifici lavori necessari al funzionamento dell'Istituto e inoltre affida al signor E. Pistilli, insieme ad altro funzionario del C.N.R., l'incarico di studiare la realizzazione e la messa a punto di una procedura automatizzata per il pagamento di stipendi e borse di studio.

Per la sostituzione del ragionier Mancini è esperito anche il tentativo di bandire un concorso per trasferimento di una unità di personale di pari qualifica e profilo, capace di utilizzare un computer a fini amministrativi, proveniente da istituzioni o enti di ricerca; la Commissione giudicatrice è formata dai proff. Carlo Pucci e Ciro Ciliberto, dal Dottor Luigi Pallavicini (dei cui compiti se ne farà cenno nelle prossime righe) e dal rag. Romano Mancini. Sono presentate due domande da parte della signora P. Del Grande (dipendente dell'I.N.S.E.A.N., Istituto Nazionale Studi Esperienze Architettura Navale) e C. Santarelli (dipendente dell'Istituto Superiore della Sanità); la Commissione giudicate molto positivamente ambedue le aspiranti, chiede all'I.N.S.E.A.N. il nulla osta al trasferimento della signora Del Grande. Ma anche questo tentativo risulta infruttuoso perché il Consiglio Direttivo dell'I.N.S.E.A.N. esprime parere contrario al trasferimento; anche la speranza di Pucci di ottenere il comando dal C.N.R., per un periodo di 6 mesi, di un funzionario con compiti di gestione amministrativa non porta a frutti immediati.

In questa situazione il C.d.A. delibera, in via eccezionale, di avvalersi per tutti gli adempimenti contabili, fiscali, previdenziali inerenti stipendi e borse di studio, di un ragioniere iscritto all'albo professionale e designa a questo scopo il Ragionier Maurizio Acreman, già dipendente del C.N.R. Egli con una retribuzione lorda di 4.800.000 lire, presterà la propria opera per 60 ore distribuite in tre mesi. Contemporaneamente il C.d.A. delibera la messa a concorso di un posto di VI<sup>o</sup> livello per Collaboratore di Amministrazione col diploma di Ragioniere e di un posto di ausiliario di amministrazione, III qualifica funzionale. Allo scopo di poter usufruire della sua già provata competenza nel settore amministrativo, il C.d.A., nella seduta del 12 giugno 1991 delibera di conferire uno «speciale incarico» al dottor Luigi Pallavicini, funzionario del C.N.R., anche in previsione delle conseguenze derivanti dall'approvazione, ormai prossima, da parte della Camera dei Deputati della proposta di Legge n. 5350, di riordino dell'Istituto, già licenziata dal Senato. Al dott. Pallavicini è affidata la «... predisposizione di uno studio che, dopo una attenta e approfondita analisi della situazione esistente, metta in evidenza le eventuali carenze della attuale organizzazione e indichi le soluzioni, anche alternative, dei problemi riscontrati con la specificazione degli strumenti suggeriti, delle modalità di intervento, dei tempi e dei costi preventivati».

Il Dott. Pallavicini è invitato a consegnare il suo studio entro il 30 novembre, termine che sarà prorogato di un mese, dietro un compenso, su presentazione di notula, di 3 milioni. L'attività del dottor Pallavicini sarà ben apprezzata dal C.d.A. che, in vista del rinnovo della convenzione con il C.N.R., e della verifica se e in quali termini l'ordinamento dell'Indam sia conforme alla legge istitutiva del Murst (n. 168) del 9 maggio 1989), nella seduta del 23 dicembre, affiderà al medesimo uno studio sui suddetti argomenti, studio da completare in due mesi, dietro compenso della somma di 1.200.000 lire.

Nel 1991 il Murst assegna all'Indam, oltre al contributo ordinario di 75 milioni, un contributo integrativo di 1.050.000.000 lire, con un incremento, per quest'ultimo contributo, di 225 milioni rispetto al precedente esercizio. La somma di  $1.125.000.000$  lire è superiore a quella di  $1.050.000.000$  lire prevista dal disegno di legge approvato dal Senato della Repubblica; questo stanziamento del Murst, ben apprezzato dagli organi direttivi dell'Istituto come segnale di conferma del positivo riconoscimento del ministero nei riguardi dell'attività svolta, si auspica che faciliti l'iter di approvazione della legge di riordino da parte della Camera dei deputati, perché dovrebbe superare eventuali problemi di copertura finanziaria. Si confida anche nell'opera di persuasione del Ministro Ruberti, che ha espresso parere favorevole nei due rami del Parlamento, nel sollecitare l'esame del disegno di legge da parte delle Commissioni parlamentari competenti, anche perché si teme una fine anticipata della legislatura. In questo senso i contatti di Pucci con i Presidenti di alcune Commissioni parlamentari, si riveleranno quanto mai preziosi.

Nell'ambito dello stanziamento statale fornito al MURST per interventi relativi alla diffusione della cultura scientifica è ottenuto dal Ministero un contributo di 50 milioni, volto alla custodia del materiale predisposto dal C.N.R. e dall'Accademia dei Lincei per illustrare l'opera scientifica di Vito Volterra; si intende utilizzare questo materiale per iniziative promosse dall'Indam, dando mandato a E. Giusti di curare i vari aspetti tecnici della questione.

Le numerose rinunce a vari tipi di borse, il versamento da parte dell'Academic Press di 17.500.000 lire per vendita di volumi dei Symposia, l'acquisto di un nuovo calcolatore, l'erogazione dei premi incentivanti la produttività, rendono necessarie alcune variazioni nel bilancio dell'anno in corso.

Il C.d.A., approvato il consuntivo del 1990 ed il preventivo del 1992, provvede anche a rinnovare 3 milioni di titoli di Stato in possesso della Fondazione Severi ed a perfezionare la vendita di titoli di proprietà dell'Indam, a suo tempo deliberata, ma in parte sospesa in attesa di acquisire il consenso del Murst.

Nel 1991, si ritiene opportuna la stipula di una nuova convenzione con una casa editrice per la distribuzione della collana Symposia Matematica; sono incaricati di esaminare le varie proposte pervenute i professori Ciliberto e Giusti. Il C.d.A. sceglie la proposta formulata dalla Cambridge University Press (C.U.P.) che, ricalcando il contratto già operante con l'Academic Press, offre all'Indam un maggior numero di copie per la diffusione in Italia.

I corsi di lezione per l'avviamento alla ricerca dell'a.a. 1990-91 sono seguiti, oltre che dai borsisti dell'Istituto, da alcuni dottorandi delle Università di Roma «La Sapienza» e Roma «Tor Vergata». Titoli e docenti di questi corsi sono i seguenti:

CAPITOLO 6

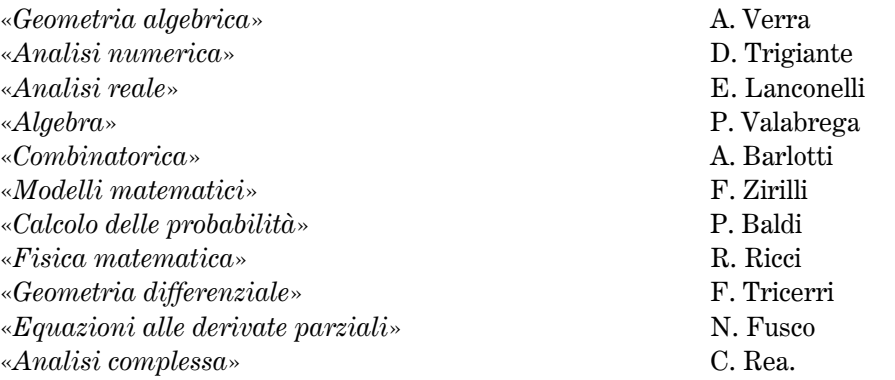

Il C.D. esprime una valutazione positiva del lavoro svolto.

Dal 6 al 10 maggio 1991 il prof. E. Arbarello svolge un ciclo di lezioni su «La geometria dello spazio dei moduli delle curve algebriche» nell'ambito del corso di dottorato in matematica dell'Università di Roma «La Sapienza», corso seguito anche da alcuni borsisti dell'Indam; con le stesse modalità, in autunno si svolgerà un corso intensivo su «Superfici algebriche» le cui lezioni saranno tenute dai professori F. Catanese, C. Ciliberto ed E. Sernesi.

Il C.D. designa nuovamente il prof. Paolo De Lucia a rappresentare l'Istituto nel comitato scientifico della S.I.S.S.A.

Nella seduta del 29 aprile il C.D. approva sia il programma dei corsi di lezione dell'a.a. 1991-92, proponendo anche che il compenso ai relativi docenti sia portato da 100.000 lire a 120.000 lire a lezione, sia il programma dei 5 incontri scientifici da tenersi a Cortona nel 1992, proponendo anche che uno degli incontri, quello coordinato da G. Talenti, possa assumere le dimensioni di un Convegno (trasformazione che sarà realizzata).

Nel 1991 si svolgono, a Cortona i seguenti incontri scientifici:

- 1. Dal 9 al 24 maggio l'incontro dal titolo «Materiali dotati di memoria e continui con microstruttura», coordinato dal Comitato scientifico formato dai professori G. Capriz, M. Fabrizio e M.E. Gurtin.
- 2. Dal 26 al 31 maggio l'incontro dal titolo «Metodi di calcolo delle variazioni in elasticità non lineare», coordinato dal comitato scientifico composto dai professori B. Dacorogna, P. Marcellini e C. Sbordone.
- 3. Dal 24 al 28 giugno l'incontro dal titolo «Storia delle scienze matematiche nel XV Secolo», coordinato dal comitato scientifico formato dai professori C. Maccagni e L. Pepe.
- 4. Dal 30 settembre al 4 ottobre l'incontro dal titolo «Gruppi profiniti», coordinato dal comitato scientifico composto dai professori O.H. Kegel, A. Caranti ed F. Menegazzo.
- 5. Dal 7 al 12 ottobre l'incontro dal titolo «Recenti sviluppi della nozione di scambiabilità e loro applicazioni in statistica», coordinato dal comitato scientifico formato dai professori P. Diaconis, E. Regazzini e W. Runggaldier.

160

Sempre a Cortona dal 16 al 21 giugno coordinato dai professori D. Eisenbud e L. Robbiano si svolge il Convegno su «Computational algebraic geometry and commutative algebra» i cui atti costituiranno, con le loro 10 relazioni, il volume XXXIV dei Symposia Mathematica.

Nel 1991 perviene all'Indam la richiesta del professor C.M. Scoppola di trascorrere presso l'Istituto l'anno sabbatico, per la realizzazione di un programma di ricerca. Nel rispetto delle normative delle legge vigenti, che vietano il pagamento di indennità di missione, gli organi direttivi dell'Indam approvano il programma proposto e stanziano la somma di 6 milioni di lire per la sua realizzazione.

In vista della scadenza della convenzione con il C.N.R. si intensificano i contatti con il Comitato della Matematica, che ha più volte espresso il proprio compiacimento per la relativa attività dell'Istituto. È chiara la volontà di ambo le parti di pervenire ad un rinnovo quinquennale della convenzione, aggiornando l'importo del contributo e prevedendo la possibilità di utilizzare, da parte dell'Indam, personale del C.N.R. a tempo parziale.

Il 10 giugno 1991 la Commissione formata dai professori A. Barlotti, P. De Lucia, P. Bassanini e D. Trigiante, a seguito dei colloqui di fine anno volti a verificare l'attività e la preparazione dei borsisti, propone il rinnovo delle borse per 10 dei 12 candidati.

Per giudicare i candidati per le borse di studio e di ricerca all'estero e per le borse senior per l'a.a. 1991-92, il C.D. designa i professori E. Giusti (Presidente), M. Capovani, G. Tallini, C. Rossi e F. Magri a far parte della relativa Commissione. Sono giudicati idonei: l'unico candidato alle due borse di ricerca per l'estero, 22 candidati alle 10 borse di studio per l'estero, onde la Commissione propone di portare da 10 a 15 il numero delle borse, e 18 candidati alle 6 borse di ricerca senior, per cui la Commissione propone di portare a 8 il numero delle relative borse. Gli organi direttivi dell'Istituto accolgono tutte queste proposte, mentre per il relativo rinnovo la Commissione designata formata da C. Pucci, E. Giusti e C. Ciliberto, propone la conferma di 6 borse.

Infine viene nominata la Commissione per il conferimento di 40 borse di studio e 4 di ricerca, formata da C. Ciliberto (Presidente), S. Spagnolo, M. Capovani, G. Gentili e A. Donato. Al concorso per le 40 borse di studio partecipano 71 candidati, di cui 70 sono giudicati idonei e a quelle di ricerca 22 candidati, di cui 20 sono ritenuti idonei e almeno 11 di elevato livello, ai quali la Commissione propone di conferire le borse di ricerca. Anche queste proposte saranno recepite dagli organi direttivi dell'Istituto.

# Capitolo 7 L'Indam dal 1992 al 1998

# $§ 7.1; 1992$

Nel mese di gennaio del 1992 si svolge una corsa contro il tempo: il disegno di legge di riordino dell'Istituto, comprendente anche la necessaria modifica del contributo ordinario fissato nel 1976 in 75 milioni, già approvato dal Senato nell'aprile del 1981, trova una serie di ostacoli alla Camera dei Deputati dovendo acquisire il parere di 4 Commissioni parlamentari. Nonostante il fatto che il disegno di legge non comportasse ulteriori oneri per il bilancio dello Stato, perché la somma prevista per il contributo ordinario, 1.050.000.000 lire, risulta inferiore a quella elargita dal MURST negli ultimi anni sotto forma di vari contributi, la Commissione Bilancio della Camera rinvia per vari mesi l'esame del provvedimento, talvolta ponendolo all'ordine del giorno, senza, però, deliberare in merito. D'altra parte la situazione politica nel gennaio 1992 lascia prevedere l'imminente provvedimento del Presidente della Repubblica Francesco Cossiga di scioglimento delle Camere, cosa puntualmente verificatasi alla fine del mese. Solo negli ultimi giorni della legislatura, anche per l'intervento di Antonio Ruberti e di alcuni docenti universitari che illustrano a vari parlamentari l'importanza della legge per lo sviluppo della ricerca matematica italiana, la situazione si sblocca e il disegno di legge, tornato al Senato per una necessaria seconda lettura, è approvato 48 ore prima dello scioglimento del Parlamento (\*).

In succinto, le modifiche più significative che la legge n<sup>o</sup> 153 pubblicata sulla G.U. dell'11 febbraio 1992 ha apportato alle precedenti leggi relative all'Istituto sono le seguenti.

Nell'articolo 1 è indicato che l'Istituto «rientra fra gli enti a carattere non strumentale di cui all'articolo 8 della legge 9 maggio 1989, nº 168. Nel rispetto delle sue

(\*) Non è altrettanto fortunato il cosiddetto «quarto petalo del quadrifoglio» del Ministro Ruberti, cioè il disegno di legge che, nel rispetto dell'autonomia degli atenei, sancita anche dalla legge istitutiva del MURST (nº 168 del 9 maggio 1989), prevedeva alcune norme di indirizzo all'autonomia stessa. La mancata approvazione di questo disegno di legge, che avrebbe dato aspetto organico e legislativo ad alcune affermazioni di principio della legge istitutiva, ha contribuito pesantemente all'attuale caotica situazione di varie Università Italiane che si sono date spesso statuti contenenti alcuni aspetti demagogici, assecondando anche richieste di carattere prettamente corporativo-sindacale. Questo disegno di legge ha subito l'ostruzionismo trasversale di parlamentari più o meno direttamente interessati ad introdurre nel «quarto petalo» di Ruberti emendamenti volti ad ottenere promozioni senza partecipare a regolari concorsi («ope legis, ora pro nobis» diceva allora l'amico Paolo Sylos Labini). La sua fermezza e la sua onestà intellettuale determinano in Ruberti la decisione di ritirare, negli ultimi giorni della legislatura, il disegno di legge.

finalità Istituzionali, l'Istituto adotta propri regolamenti concernenti gli organi, le strutture, la gestione finanziaria e contabile, ai sensi della legge 9 maggio 1989, nº 168. L'Istituto ha la propria sede centrale presso l'Università La Sapienza di Roma o comunque nella provincia di Roma».

Tre osservazioni:

- 1. Non è previsto uno «statuto» dell'Istituto, ma, più semplicemente «regolamenti» di funzionamento.
- 2. Ribadita la collocazione della sede centrale, si rafforza la posizione dell'Indam nei riguardi dei ripetuti tentativi di sfratto esercitati dal Rettorato della «Sapienza».
- 3. Il richiamo alla legge 168 del 1979 introduce il principio del silenzio assenso per l'approvazione dei regolamenti da parte del Murst; questo eviterà i ritardi verificatisi nel passato per la ratifica dello statuto da parte del ministero.

L'articolo 2 riporta le finalità dell'Istituto, sostanzialmente identiche a quelle previste nelle leggi precedenti, ma indicate più dettagliatamente.

Nell'art. 3 è richiesta all'Indam la redazione di programmi triennali da proporre all'approvazione del Comitato interministeriale per la programmazione economica (CIPE), tramite il MURST.

Gli art. 4, 5, 6, 7, 8 indicano gli organi dell'Indam: Presidente e due Vicepresidenti, Comitato Direttivo, Consiglio di Amministrazione e Collegio dei Revisori dei Conti; le modifiche rispetto alle leggi precedenti sono:

- 1. il Presidente presenta annualmente, al Ministro del MURST una relazione sull'attività scientifica svolta nell'anno precedente.
- 2. il C.D. è ridotto da 8 a 7 membri e l'elettorato per designarlo è esteso ai «docenti universitari di discipline matematiche» e quindi comprende oltre ai professori ordinari anche gli associati (figura non esistente all'epoca della redazione delle leggi precedenti).
- 3. fa parte del C.d.A. anche un rappresentante del Ministero dell'Industria, del Commercio e dell'Artigianato.
- 4. rimanda al regolamento, la costituzione del collegio dei Revisori dei Conti.

Nell'articolo 9, dedicato al personale, oltre ad indicare la possibilità di assunzione di personale a contratto, è richiamata la norma relativa all'anno sabbatico dei docenti.

Infine nell'art. 12 è fissato in lire 1.050.000.000 il contributo annuo statale.

Fra le norme transitorie è indicato il compito del C.D. e del C.d.A. di deliberare, in seduta comune, i regolamenti dell'Istituto; la relativa discussione in seno agli organi direttivi, le lentezze burocratiche porteranno la pubblicazione sulla G.U. dei tre regolamenti di organizzazione generale dell'Istituto, delle modalità elettorali del C.D. e del conferimento delle borse di studio, al mese di maggio del 1994, anche perché fra le norme transitorie, oltre alla proroga del C.D. e del C.d.A. in carica sino al loro rinnovo, non è indicato alcun termine entro il quale i regolamenti debbano essere approvati. È probabile che il legislatore abbia implicitamente previsto la proroga degli organi direttivi in carica e la redazione dei regolamenti anche oltre la fine del quadriennio 1990-1993, previsto dall'ultimo mandato elettorale.

Nel corso del 1992, il Collegio dei Revisori dei Conti che dal 4 maggio vede la sostituzione della dottoressa Daniela Borghi con il dottor Massimo Fabiani, in rappresentanza del MURST, approva il bilancio consuntivo del 1991 ed il preventivo del 1993 ed alcune variazioni al bilancio dell'anno in corso, anche per recepire il contributo straordinario di 150.000.000 lire stanziato dal MURST, in aggiunta a quello ordinario, previsto dall'ultima legge di riordino.

Si rivela molto difficoltoso il rinnovo della convenzione con il C.N.R. che scade nel mese di maggio, perché il testo della nuova convenzione, redatto con il parere favorevole del Comitato della Matematica, non è accettato dagli organi direttivi del C.N.R. che hanno deciso di non rinnovare le convenzioni esistenti e di sostituirle con altre forme di collaborazione. Seguendo i suggerimenti di Carlo Ciliberto e di Carlo Cercignani, data l'urgenza di procedere, Pucci, d'accordo con i due Vicepresidenti, rielabora il testo della precedente convenzione trasformandolo in una lettera di intenti seguendo un prototipo approvato dal Consiglio di Presidenza del C.N.R. Ma, purtroppo, il prototipo approvato dal Consiglio di Presidenza del C.N.R. è bloccato dal Consiglio di Amministrazione dello stesso ente. Successivamente è il Consiglio di Presidenza che non approva la richiesta dell'Indam di ottenere un contributo per collaborazione scientifica, sostitutivo della precedente convenzione, chiedendo alcune riduzioni del programma. Finalmente il 31 dicembre 1992 il C.N.R. accoglie la richiesta di contributo per ricerche, sostitutiva della precedente convenzione, per un importo di 480 milioni, alla condizione che l'Indam debba presentare richieste separate per ciascun intervento, richieste che saranno vagliate di volta in volta dal Comitato per la Matematica.

Nel 1992 la situazione del personale resta alquanto precaria, anche perché il funzionario dell'Indam con la qualifica di «Assistente coordinatore amministrativo», in instabili condizioni di salute, si rifiuta di collaborare con il rag. Acreman, arrivando al punto di chiudere in un armadio tutta la documentazione contabile dell'Istituto, rifiutandosi di consegnare la chiave al Presidente; è stato necessario l'intervento di un fabbro per permettere al rag. Acreman di svolgere il proprio compito. Al predetto funzionario dell'Indam è stato offerto il compito di occuparsi unicamente della biblioteca, ricevendo però dalla suddetta dipendente un netto rifiuto. In questa situazione, e in attesa della conclusione del concorso pubblico per un collaboratore amministrativo, viene rinnovato, per due volte, il contratto con il rag. Acreman, del quale è apprezzato il lavoro contabile che svolge; ad un primo rinnovo dal 1<sup>°</sup> giugno 1992 al 31 ottobre, ne segue un secondo sino al 31 gennaio 1993, con un compenso lordo complessivo di 24 milioni.

Al dottor Luigi Pallavicini cui era stato dato l'incarico di studiare «Le fonti normative dell'Indam in rapporto alla legge istitutiva del MURST, con relativa verifica delle esigenze del loro adeguamento ed eventuali proposte», in considera-

#### CAPITOLO<sub>7</sub>

zione dell'approvazione della legge di riordino, è affidato un nuovo e più complesso studio concernente la «revisione delle fonti regolamentari dell'Indam alla luce della legge di riordino, della legge istitutiva del MURST e delle altre leggi vigenti, secondo le indicazioni degli organi dell'Istituto», dietro un compenso di 6 milioni. L'opera del dr. Pallavicini, apprezzata da C.D. e C.d.A si rivela preziosa per la sua competenza giuridica e preparazione professionale, anche per la redazione dei nuovi regolamenti dell'Istituto richiesti dall'ultima legge di riordino.

Tra l'altro egli, in qualità di Presidente, insieme ai dottori S. Di Fede e M. Ialongo, dirigenti della Ragioneria Generale dello Stato, formano la Commissione esaminatrice del concorso ad un posto di collaboratore di amministrazione, VII livello, per il quale sono presentate 22 domande. Risulterà vincitrice di questo concorso, la rag. Patrizia Picariello, che si spera, previa autorizzazione del MURST, possa prendere servizio dal 1 gennaio 1993. Ma per motivi famigliari, la rag. Picariello rassegnerà, dopo un mese, le dimissioni; così, dal 1<sup>o</sup> marzo 1993, è assunto il secondo in graduatoria, dr. Custode Lofiego. Ai membri della Commissione esaminatrice è riconosciuto per ogni seduta, un gettone di presenza di 50.000 lire, fino ad un massimo di mezzo milione.

Al Dipartimento della Funzione Pubblica della Presidenza del Consiglio dei Ministri è avanzata la richiesta di comando di un collaboratore amministrativo, VII livello, con esperienza nel campo della contabilità, della gestione dei problemi fiscali e contributivi e nei rapporti con istituti di credito e con organi di controllo della pubblica amministrazione. Il comando, dopo un certo periodo, potrebbe trasformarsi in un trasferimento definitivo, in modo da affiancare, nel settore contabile, il vincitore del concorso.

Nella seduta del 21 luglio 1992, il C.d.A. provvede alla delibera della pianta organica, provvisoria, del personale, che comprende 13 unità; nel regolamento che sarà approvato nel 1994, tale numero sarà incrementato di una unità con qualche variazione nell'ambito dei singoli livelli. Contemporaneamente il C.d.A. inquadra i 7 dipendenti in servizio il 1º luglio 1990 (ormai ridotti a 5 persone) nella pianta organica approvata. Durante il 1992 il C.d.A. oltre ad erogare sussidi ad alcuni dipendenti e premi incentivanti, iscrive tutti i dipendenti in servizio alla Cassa pensioni dei dipendenti degli Enti locali e approva precise norme per l'erogazione del fondo per il miglioramento dell'efficienza.

Nell'a.a. 1991-92 l'Istituto prende i primi contatti, tramite il prof. E. Giusti, con la Comunità Europea (CEE) ed il suo programma scientifico «Human capital and mobility» facendo domanda, nell'ambito di tale programma, di poter promuovere e organizzare un sistema articolato di convegni e seminari (Euro conferences); in particolare Pucci prospetta al Direttore del Banach Center di Varsavia la possibilità di collaborazione fra i due istituti in relazione a progetti finanziati dalla CEE e dal Ministero degli Esteri. Alla fine del 1992 la CEE delibera un contributo di 20.000 Ecu per il programma di incontri e convegni dell'Indam e il Banach Center propone all'Indam un progetto di collaborazione per l'anno successivo.

Il C.D. approva anche la convenzione con l'ENEA per sviluppare la formazione di

ricercatori e ricerche in alcuni settori, sostituendo nel Comitato di gestione il prof. Zirilli, non disponibile, col prof. G. Alessandrini esperto nel settore dei «Problemi inversi» settore cui nella convenzione era prevista una collaborazione scientifica; gli altri rappresentanti dell'Indam nel Comitato sono i professori P. Bassanini e A. Tesei. La convenzione prevede un finanziamento da parte dell'Enea di 19 milioni.

Programmati i corsi dell'Istituto per l'a.a. 1992-93, il C.D. esprime compiacimento per quelli del corrente a.a. 1991-92, regolarmente svoltisi; essi sono «Analisi complessa « (V. Ancona), «Geometria algebrica» (F. Bardelli), «Geometria differenziale» (S. Marchiafava), «Analisi numerica» (P. Zellini), «Analisi funzionale» (M.K.V. Murthy), «Calcolo delle variazioni» (G. Anzellotti), «Equazioni alle derivate parziali» (A. Arosio), «Algebra» (L. Di Martino), «Fisica matematica» (P. Podio Guidugli), «Teoria dei numeri» (C. Viola) e «Calcolo delle probabilità» (G. Dall'Aglio).

Nello stesso a.a. si svolgono anche «minicorsi» e «settimane intensive di lezioni»; a Ferrara, sotto la guida dei proff. N. Narashimhan (Nizza) e R. Ellie (Ferrara), un corso sui fibrati vettoriali, a Roma sotto la guida dei proff. F. Zak (Mosca) e L. Ein in (Chicago) un corso sulla geometria delle varietà proiettive e, sotto la guida dei proff. M. Beltrametti e P. Francia un corso sulla classificazione delle varietà di dimensione 3.

A Cortona gli incontri si effettuano secondo il programma previsto e cioè:

- 1. Dal 4 all'8 maggio 1992 l'incontro scientifico dal titolo «Algebra e geometria: il contributo italiano (1860-1940)» organizzato dal comitato scientifico formato dai professori A. Conte, E. Sernesi e A. Brigaglia.
- 2. Dal 15 al 19 giugno l'incontro scientifico dal titolo «La convessità in analisi funzionale» organizzato dal comitato scientifico formato dai professori L. Papini, P. Gruber e V. Klee.
- 3. Dal 21 al 25 settembre l'incontro scientifico dal titolo «Topologia simplettica», organizzato dal comitato scientifico formato dai professori P. De Bartolomeis e F. Tricerri.
- 4. Dal 28 settembre al 2 ottobre l'incontro scientifico dal titolo «*Precondiziona*mento di risoluzioni e sistemi di grandi dimensioni» coordinato dal comitato scientifico formato dai professori D. Trigiante, I. Galligani ed D.J. Evans.

Dal 12 al 16 ottobre 1992 si svolge a Cortona il convegno coordinato dai professori A. Alvino, G. Talenti ed E. Fabes su «Partial differential equations on elliptic type» i cui atti, con le relative 11 relazioni, formeranno il volume XXXV dei Symposia Mathematica.

Il C.D., nella seduta del 25 febbraio 1992 non accetta le richieste di rimborso spese e/o soggiorno avanzate da alcuni docenti in anno sabbatico, sia perché le relative missioni non sono inquadrate in un programma organico approvato dagli organi dell'Istituto prima dell'inizio dell'a.a., sia per la ristrettezza dei fondi a disposizione. Il C.D., invece, concede un contributo di 100.000 lire al giorno al prof. P. Manselli, per un soggiorno di 4 mesi, presso l'Università del Minnesota, in quanto la richiesta è stata formulata secondo le norme a suo tempo stabilite dal C.D. stesso.

#### CAPITOLO<sub>7</sub>

Premesso che a causa di rinunce, rinvii, congelamenti e altri motivi il numero effettivo dei beneficiari delle varie borse può presentare qualche imprecisione (e ciò vale anche per gli anni successivi), nella suddetta seduta il C.D. formula il programma delle borse di studio per l'a.a. 1992-93, bandendo 6 borse di studio per l'estero e 3 borse di ricerca senior senza incrementare l'entità delle singole borse; non è bandita alcuna borsa di ricerca per l'estero. La relativa commissione giudicatrice formata dai professori C. Pucci, C. Ciliberto, P. Bassanini, C.M. Scoppola e M.G. Platone, considerato l'ottimo livello dei candidati alle suddette borse e l'elevato numero di domande, 23, per ambedue i concorsi, propone il conferimento di 7 borse senior e 12 borse di studio per l'estero. Queste proposte saranno accolte dagli organi direttivi dell'Istituto. Il C.D., nella seduta del 28 giugno designa nelle persone dei professori G. Tomassini, S. Spagnolo, G. Dall'Aglio e P. Podio Guidugli i componenti la Commissione esaminatrice per il rinnovo delle borse 1991-92 che, successivamente, proporrà 11 rinnovi su 14 domande; i rinnovi si ridurranno a 8 per tre rinunce. Il C.D., perplesso su alcune discrepanze emerse fra i giudizi e l'effettiva preparazione dei borsisti, ritiene di dover apportare dal prossimo anno alcune sostanziali modifiche alle modalità della prova di rinnovo. La Commissione formata da C. Pucci, E. Giusti e C.M. Scoppola esprime parere favorevole al rinnovo di 4 borse di ricerca e di 14 borse di studio per l'estero. Infine sono bandite 8 borse di ricerca e 35 borse di studio per l'Italia, relative all'a.a. 1992-93. Esse, rispetto alle norme degli anni precedenti, presentano una modifica allo scopo di dare maggiore possibilità ai laureati dell'ultima sessione autunnale. Sono così bandite 10 borse per laureati dopo il 31 ottobre 1990 ed entro il 15 agosto 1992 e 25 per i laureati nel periodo 18 agosto 1992 — 30 novembre 1992; la commissione esaminatrice è formata dai professori E. Giusti, G. Tallini, P. Bassanini e C.M. Scoppola. Le domande dei laureati della sessione autunnale sono solo 17 ed essendo stati dichiarati tutti idonei essi diventano beneficiari delle rispettive borse. Invece le domande per i laureati entro l'estate del 1992 sono 45 e poiché la commissione giudica molti concorrenti ben meritevoli propone di portare da 10 a 24 il numero delle borse. Queste proposte sono recepite dagli organi direttivi  $dell'Istituto (*)$ .

# § 7.2; 1993

Nel 1993 il C.d.A. oltre ad approvare il bilancio consuntivo del 1992 ed il preventivo del 1994, provvede ad apportare al bilancio preventivo del 1993 diverse variazioni, resesi necessarie per modificare alcune voci, alla luce di necessità sopraggiunte in corso d'anno, anche per recepire sia il contributo straordinario di

<sup>(\*)</sup> Per uniformità dell'argomento e completezza di informazioni ho inserito delibere del C.d.A. assunte nel 1993 e nel 1994 in questo § 7.1, dedicato alle attività del 1992.

3.900.000 del MURST (oltre a quello istituzionale previsto dalla legge) erogato a fronte dell'aumento delle spese per il personale, sia il contributo della CEE di 20.000 Ecu. Sono anche annullati quasi 110 milioni di lire di residui attivi; più di metà della somma, 60 milioni, sono dovuti al mancato rinnovo, per rinuncia dei vincitori, delle due borse di studio con la società Telespazio; sono cancellati anche quasi 35 milioni di ritenute erariali per le numerose rinunce alle borse di studio verificatesi in anni precedenti; il resto della somma riguarda residui su titoli di Stato dell'Indam e della Fondazione Francesco Severi.

Aggiornato il canone annuo con la ditta di pulizie dei locali, il C.d.A delibera l'acquisto di un programma software per la contabilità e per la sistemazione del vetusto impianto telefonico, nonché l'acquisizione di una apposita linea dedicata al fax.

Per quanto riguarda il personale dell'Istituto, oltre al pensionamento annunciato del sig. Spagnoli, all'erogazione dei premi incentivanti la produttività e qualche sussidio, in applicazione del decreto n. 171 del 12 febbraio 1992 che suddivide il personale amministrativo in 4 profili si verificano alcuni passaggi di livello del personale stesso. Il C.d.A., considerato che il dottor Lofiego ha dimostrato di aver acquisito sufficiente pratica nel lavoro amministrativo, ritiene che dal 30 giugno 1993 possa cessare il rapporto professionale con il rag. Acreman, con la corresponsione al medesimo di 15 milioni per il periodo febbraio-giugno.

Nel 1993 si apre un contenzioso con la Banca di Roma che ha in gestione il servizio cassa dell'Indam. Nella seduta del C.d.A. del 27 aprile 1993, Pucci riassume i termini della questione, cominciando a ricordare che in data 22 ottobre 1987 fu stipulata con la Cassa di Risparmio di Roma, ag. 16, una convenzione con la quale è affidato al suddetto istituto di credito la gestione del servizio di cassa dell'Istituto, servizio gratuito, salvo il rimborso, dietro documentazione, delle spese postali telegrafiche e di bollo. Successivamente, nel 1990, le parti convengono che «il citato servizio fosse fornito dietro il versamento di un compenso forfettario annuo di 8 milioni più Iva», compenso non richiesto dalla banca nel 1991. Nel frattempo la Cassa di Risparmio confluisce prima nel Banco di Santo Spirito e, finalmente, nella Banca di Roma.Con quest'ultimo istituto di credito, a partire dal 1992, inizia una vertenza, ampiamente descritta in vari verbali del C.d.A. del 1993, in merito a spese che, a parere dell'Indam, non erano contrattualmente previste e ad altre inadempienze lamentate dall'Istituto. Viene, pertanto, deciso dal C.d.A. di affidare a partire dal 1 gennaio 1993 il servizio di cassa alla B.N.L. Infine, dopo infruttuosi tentativi di ottenere la restituzione di somme che l'Indam considera indebitamente trattenute, nella seduta del C.d.A. del 21 luglio 1993, viene deliberato di intentare azione legale per recuperare complessivamente circa 40 milioni di lire. L'Istituto, in quanto ente di ricerca a carattere non strumentale, delibera di avvalersi del patrocinio dell'Avvocatura dello Stato. La mancata risposta di questa Avvocatura dà luogo ad un sollecito, deliberato dal C.d.A. il 27 ottobre 1993. Solo nell'aprile del 1994 è emanato un decreto del Presidente del Consiglio dei Ministri che riconosce il diritto dell'Istituto di essere

rappresentato in giudizio dall'Avvocatura dello Stato. Inizia così, nel 1993, una vicenda legale che nel 2003 non risulterà ancora conclusa.

Durante l'a.a. 1992-1993 è rinnovata la convenzione con l'Università «La Sapienza» per la stampa della rivista Rendiconti di Matematica e il C.D. designa i professori C. Ciliberto e G. Tallini a rappresentare l'Istituto nel comitato di redazione.

Nello stesso a.a. aumenta considerevolmente la presenza all'Indam di docenti in anno sabbatico; sono concessi finanziamenti al prof. A. Arosio che trascorre un periodo di studio in un istituto scientifico di Bonn, e, per l'a.a. 1993-94 al prof. O. Arena per ricerche svolte presso l'Università di Minneapolis, al prof. B.H. Ruf per ricerche svolte presso il Courant Institute e alla professoressa B. Veit per studi effettuati presso l'Università di Heidelberg.

Il C.D. oltre a programmare i dieci corsi di lezione dell'a.a. 1993-94, proponendo inoltre che il compenso sia portato da 120.000 lire a 140.000 a lezione sino ad un massimo di 4.200.000 lire, rileva con soddisfazione la regolarità e l'ottimo livello dei corsi che si stanno svolgendo nel corrente a.a. 1992-93 e cioè i corsi di «Analisi numerica» (A. Bellen), «Algebra» (M. Fontana), «Matematica discreta» (F. Mazzocca), «Fisica matematica» (A. Morro), «Geometria algebrica» (G. Sacchiero), «Analisi complessa» (S. Coen), «Calcolo delle probabilità» (E. Regazzini), «Equazioni differenziali» (M. Bertsch), «Geometria differenziale» (G. Patrizio) e «Analisi reale» (E. Acerbi).

Il C.D. procede alla nomina delle commissioni giudicatrici per i singoli corsi e alla nomina della commissione per il colloquio di carattere generale. Le prime sono così formate: per l'Analisi complessa e la Geometria differenziale dai professori G. Patrizio, S. Coen e C. Ciliberto, per le Equazioni differenziali e l'Analisi reale dai professori P. Bassanini, M. Bertsch ed E. Acerbi, per il Calcolo delle probabilità dai professori E. Regazzini, P. Baldi e P. Bassanini. La Commissione per il colloquio generale è, invece, composta dai professori C. Ciliberto, G. Tallini, P. Bassanini e P. Baldi.

Il C.D. approva anche la proposta di C. Ciliberto di far svolgere a Roma, nel gennaio del 1994, una settimana intensiva di avviamento alla ricerca su «varietà abeliane», con due corsi tenuti da Ciliberto stesso e dal prof. G. Van der Geer.

Approvato il programma dei probabili incontri scientifici e convegni che si dovranno svolgere a Cortona nel 1994, nonché la proposta di rinnovo della convenzione con la Scuola Normale Superiore di Pisa per l'utilizzo del Palazzone nel triennio 1994-1996, il C.D. esprime soddisfazione per il successo ottenuto con i quattro incontri scientifici ed il convegno svoltisi nel 1993, rilevandone l'eccellente livello scientifico. Titoli degli incontri, con relativi comitati scientifici sono:

- 1. dal 24 al 28 maggio 1993 incontro scientifico su «Recenti sviluppi in calcolo delle variazioni ed elasticità non lineare» coordinato dal comitato scientifico composto da P. Marcellini, N. Fusco, F. Murat e C. Sbordone.
- 2. dal 31 maggio al 4 giugno 1993 incontro scientifico su «Commutative and

computer algebra» coordinato dal comitato scientifico composto da L. Robbiano, F. Mora e A. Galligo.

- 3. dal 21 al 25 giugno incontro scientifico su «Teoria topologica dei punti fissi» coordinato dal comitato scientifico composto da M. Furi, R. Brown e R. Piccinini.
- 4. dal 30 agosto al 2 settembre 1993 il convegno dal titolo «Recenti sviluppi della geometria differenziale e dell'analisi complessa» coordinato dal comitato scientifico composto da E. Vesentini, M. Berger, P. De Bartolomeis e F. Tricerri; i relativi atti sono pubblicati e formano il volume XXXVI dei Symposia Mathematica, dedicato a Eugenio Calabi, con le sue 11 relazioni.
- 5. dal 19 al 24 settembre 1993 incontro scientifico su «Sistemi integrabili e teorie topologiche di campo» coordinato dal comitato scientifico composto da M. Berger, F. Magri, V. Cantoni e P. Van Moerbeke.

Nel mese di aprile 1993, si conclude l'iter della borsa di studio Indam-Enea, dell'importo di 19 milioni, risultando vincitore il dr. M. Chiapponi.

Il C.D. nella seduta del 15 aprile, ricordando rilievi e perplessità formulati dalla Commissione giudicatrice per i rinnovi delle borse di studio (a volte i giudizi dei docenti non corrispondono alla effettiva preparazione dei borsisti i quali, sovente, si concentrano solo sulle discipline di maggior interesse per le loro ricerche), stabilisce che alla fine di ogni periodo ogni borsista dovrà sostenere un esame approfondito su uno dei corsi seguiti, a sua scelta, con una commissione formata dal docente del corso e da membri designati dal C.D. Si formano così le seguenti 5 commissioni:

- «algebra» con i commissari M. Fontana, C. Ciliberto, F. Succi;
- «geometria algebrica» con i commissari G. Sacchiero, C. Ciliberto, F. Succi;
- «analisi numerica» con i commissari A. Bellen, P. Bassanini, B. Simeone;
- «matematica discreta» con i commissari F. Mazzocca, C. Ciliberto, G. Tallini;
- «fisica matematica» con i commissari A. Morro, P. Bassanini, G. Caricato.

Per una sola candidata non è proposto il rinnovo, avendo palesato una preparazione nettamente insufficiente.

Il C.D. nella seduta del 15 aprile 1993 vara il programma delle borse di studio per l'a.a. 1993-94, tenendo conto della compatibilità con le disponibilità finanziarie.

Premesso che gli importi indicati sono al lordo, sono così bandite:

- 12 borse di studio per l'estero, con l'ammontare mensile di 1.900.000 di lire e  $(a)$ la possibilità di dare un contributo per le tasse di iscrizione al dottorato, fino ad un massimo di 7 milioni.
- b) 5 borse di ricerca senior, con un importo mensile di 1.600.000 lire.
- 10 borse di ricerca biennali per l'Italia, con un importo mensile di 1.480.000  $c)$ lire.
- 15 borse di studio per l'Italia, dell'importo di 1.000.000 di lire, riservate ai  $d)$ laureati fra i mesi di agosto 1991 e agosto 1993.
- 20 borse di studio, come quelle indicate in d), per i laureandi che consegui $e)$ ranno la laurea fra il mese di settembre e quello di novembre 1993.

#### CAPITOLO<sub>7</sub>

Non vengono bandite borse di ricerca per l'estero sia per lo scarso numero di domande verificatosi l'anno precedente, sia per l'esistenza di borse simili conferite dal C.N.R. I professori Bassanini, Dal Maso, Sernesi, Spagnolo e Tomassini formano la commissione giudicatrice dei primi due tipi di borse, mentre Caricato, Ciliberto, De Lucia, Maugeri e Runggaldier per le altre tre. Dopo la relazione della relativa commissione il C.D. propone che le borse di tipo a) siano portate da 12 a 13 e quelle di tipo b) da 5 a 8; per gli altri tipi di borse le proposte di aumento del loro numero non vengono accolte dal C.D. per mancanza di copertura finanziaria. Sono anche rinnovate varie borse e precisamente 17 borse di studio e 5 borse di ricerca in Italia.

Gli organi direttivi dell'Istituto tengono nel 1993 varie sedute, anche congiunte, per redigere e approvare i tre regolamenti come previsto dall'ultima legge di riordinamento, in particolare agli articoli 1 e 6. I tre regolamenti riguardano:

- regolamento generale di organizzazione dell'Istituto con relativa pianta or- $\alpha$ ) ganica del personale;
- regolamento relativo alle elezioni dei componenti del C.D.;  $(b)$
- $\epsilon$ ) regolamento relativo al conferimento delle borse di studio e di ricerca.

Mentre il primo ed il terzo regolamento vengono approvati con sostanziale consenso generale, apportando qualche modifica, talvolta formale, alle bozze predisposte dal dr. Pallavicini che, in frequenti incontri, recepisce proposte e suggerimenti del Presidente Pucci e dei due Vicepresidenti Ciliberto e Giusti, per il regolamento elettorale si verifica, in seno al C.D., il netto dissenso di Giusti e qualche perplessità da parte di Ciliberto. Il dissenso nasce relativamente all'elezione del C.D. attraverso un meccanismo di elezioni di secondo grado. Preliminarmente è prevista una prima tornata elettorale per eleggere 36 «grandi elettori» individuati da elezioni generali cui partecipano, con diritto di voto attivo e passivo, tutti i professori di ruolo e fuori ruolo degli atenei italiani. Successivamente i grandi elettori si riuniranno per discutere su problemi e programmi dell'Indam ed eleggere i 7 membri del C.D.

Questa proposta, formulata da Ciliberto, incontra la netta contrarietà di Giusti, che, assente alla seduta del 6 luglio, la comunica, via fax, a Ciliberto che ne informa il C.D. Poiché Giusti solleva dubbi di natura giuridica sulla validità del suddetto meccanismo elettorale, Pucci, per scrupolo, chiede un parere al dr. Pallavicini che esclude ogni fondamento legale alle objezioni di Giusti e fornisce indicazioni su procedure elettorali di secondo grado già esistenti nella legislazione attuale, in particolare in enti di ricerca. Pertanto il 27 ottobre 1993, in seduta congiunta, C.D. e C.d.A. approvano all'unanimità dei presenti i 3 regolamenti, già approvati separatamente dai due organi direttivi dell'Istituto; sono assenti i professori De Lucia e Giusti e il dr. Civello.

Questi documenti sono inviati al Murst, con una relazione di accompagnamento, il 29 novembre e non essendo pervenuto alcun rilievo da parte del Ministero entro i 60 giorni previsti dalla legge essi si intendono approvati; di conseguenza Pucci ne chiede al Murst la pubblicazione sulla Gazzetta Ufficiale, cosa che avverrà il 12 maggio 1994 nel supplemento ordinario n. 73, prevedendo anche che gli attuali organi direttivi non potranno essere rinnovati prima della fine del 1994. I regolamenti sono stati inviati anche all'U.M.I., affinché siano pubblicati nel Notiziario dell'Unione.

Per sommi capi descrivo quanto previsto nei 3 regolamenti.

Il «regolamento generale di organizzazione dell'Istituto» è formato da 19 articoli, ognuno dei quali è suddiviso in vari commi. L'articolo 1 indica le finalità dell'ente e gli strumenti per la loro realizzazione. L'articolo 2 elenca i 5 organi dell'Istituto: Presidente, Vicepresidenti, C.D., C.d.A., Collegio dei revisori dei conti. L'articolo 3 descrive le modalità elettive del Presidente, del Vicepresidente Vicario, del secondo Vicepresidente, compiti e doveri del Presidente. Gli articoli 4, 5 e 6 sono dedicati alla nomina del C.D., ai compiti e alle norme di funzionamento del medesimo. Gli articoli 7 e 8 indicano la composizione del C.d.A. (già descritta in occasione del commento alla legge di riordino), le sue attribuzioni e le norme di funzionamento. L'articolo 10 è dedicato al Collegio dei revisori di conti che è formato da 3 membri, in rappresentanza della Presidenza del Consiglio dei Ministri (con funzione di Presidente del Collegio), del Ministero del Tesoro e del Murst e precisa i compiti del Collegio. Gli articoli 11, 12 e 13 sono dedicati all'organizzazione della sede centrale dell'Istituto, suddivisa in 3 uffici: l'ufficio degli affari generali e del personale, la ragioneria, la biblioteca e documentazione, e ai rispettivi compiti. L'articolo 15 prevede la possibilità per l'Indam di svolgere alcune attività in sedi decentrate, indicando le relative norme attuative. L'articolo 16 oltre al personale non docente, indica varie possibilità di cooperazione alle attività dell'Istituto da parte di professori e ricercatori. Gli articoli 18 e 19 riguardano l'autonomia finanziaria e la possibilità, da parte dell'Istituto, di avvalersi del patrocinio dell'Avvocatura dello Stato. Segue, in addendum, la pianta organica del personale formata da 14 unità, divisa in 7 livelli.

Il Regolamento elettorale del C.D. è formato da 9 articoli ed un allegato; quest'ultimo indica le discipline matematiche i cui docenti costituiscono il corpo elettorale. Avendo già diffusamente descritto il dibattito relativo ai «grandi elettori» che costituisce il punto focale del regolamento elettorale, mi limito ad indicare tre aspetti di questo regolamento. Il Presidente dell'Indam nomina una commissione elettorale formata da 7 docenti, commissione che dovrà gestire tutto il processo elettivo del C.D., processo alquanto elaborato, indicato molto meticolosamente, in ogni suo passaggio. L'articolo 8 prevede la sostituzione del primo non eletto, in caso di decadenza di un membro del C.D.; l'articolo 9 prescrive che i componenti del C.D. non possono essere confermati per 3 volte consecutive.

Il terzo regolamento, composto da 10 articoli, riguarda le borse di studio e le borse di ricerca; sono indicate le modalità dei bandi di concorso, diritti e doveri dei borsisti, norme di incompatibilità, decadenza e sospensione della borsa.

# $§ 7.3; 1994$

Nel 1994 il Murst, oltre al contributo ordinario di 1.050.000.000 lire, assegna all'Indam un contributo straordinario di 130 milioni e un contributo di 3.900.000 lire destinato alla copertura degli oneri contrattuali. Durante il suddetto anno due funzionari del Ministero del Tesoro svolgono un controllo amministrativo, volto ad accertare la corretta applicazione delle norme inerenti la Tesoreria Unica per gli enti pubblici. Il C.d.A., a suo tempo, aveva dato una interpretazione della legge che esonerava l'Istituto dall'obbligo del versamento di tutte le disponibilità finanziarie alla Tesoreria Unica, finché le entrate non avessero superato il miliardo di lire, cosa avvenuta a partire dal 1989. Un'altra interpretazione della legge, che è del 1984, indicherebbe che l'obbligo del versamento è indipendente dall'ammontare delle entrate.

Nel corso del 1994 sono approvati il bilancio consuntivo del 1993 ed il preventivo del 1995, sono rinnovati 7 milioni di titoli della istituenda Fondazione Francesco Severi e apportate alcune variazioni di bilancio, tenuto conto che, oltre al contributo straordinario del MURST, si presenta un avanzo di amministrazione di quasi 700 milioni, determinato sia dalla somma in contestazione con la Banca di Roma sia dal denaro depositato per la predetta Fondazione, ma soprattutto da numerose rinunce in itinere da parte di borsisti. Queste rinunce derivano, molto spesso, da una notevole richiesta del mercato di matematici qualificati, fenomeno che dimostra l'ormai noto buon livello dei borsisti dell'Indam. Un'altra variazione di bilancio è determinata dalla decisione di vendere i titoli pubblici, 33 milioni, della Fondazione Severi, vincolando le somme introitate secondo le norme dettate dal servizio di Tesoreria Unica degli enti pubblici.

Il 28 giugno 1944 si dimette dall'incarico di rappresentare il MURST in seno al C.d.A., il dr. Carmine Marinucci per possibile incompatibilità, svolgendo egli attualmente le proprie funzioni all'Enea. Queste dimissioni sono congelate dal C.d.A. fino ad un eventuale decreto del MURST di sostituzione del dr. Marinucci.

Il 26 ottobre 1994 il C.d.A., oltre a rivedere la convenzione con la B.N.L. in modo da ottenere condizioni più favorevoli per i beneficiari delle borse, adeguandosi ad un sistema computerizzato dell'istituto di credito, decide che il fondo di 147 milioni della Fondazione Severi sia trasferito sul conto corrente dell'Indam, ritenendo che i fondi in questione siano da interpretarsi quale lascito al fine di istituire borse di studio. Ma nel dubbio che anche questo fondo debba essere amministrato dalla Tesoreria Unica, viene posto un quesito al Ministero del Tesoro - Ragioneria Generale dello Stato — Ispettorato Generale delle Finanze.

Nella seduta del 20 dicembre il C.d.A. delibera di bandire un concorso, per titoli ed esami, per un posto di VII livello professionale con profilo di collaboratore di amministrazione; questa delibera non è assunta all'unanimità perché il prof. Ciliberto non la ritiene opportuna essendo molto prossima la scadenza degli attuali organi direttivi, essendo state fissate dal Murst le elezioni del loro rinnovo per il giorno 18 gennaio 1995.

Come negli anni precedenti il C.d.A. delibera sussidi a favore di alcune unità del personale, eroga i premi di incentivazione, l'acquisto di due stampanti (una ad aghi ed una laser) e la stipula di un contratto di assistenza hardware per il calcolatore.

Nella seduta del C.D. dell'11 aprile 1994, il presidente C. Pucci legge una lettera di E. Giusti con la quale il medesimo, in segno di disaccordo sul regolamento elettorale approvato, rassegna le proprie dimissioni dalla carica di Vicepresidente dell'Istituto. Il C.D. ribadita la legittimità del regolamento elettorale, approvato anche dal MURST, valutando che la sua approvazione non configura alcuna prevaricazione delle sue prerogative di membro del C.D. e di Vicepresidente, invita Giusti a ritirare le dimissioni. Il C.D., inoltre, non ritiene opportuno designare un nuovo Vicepresidente, anche nell'ipotesi che Giusti ribadisca la sua decisione, perché dubita che il MURST firmerebbe il decreto di nomina di un nuovo Vicepresidente, essendo già avviato il procedimento elettorale del nuovo C.D.

Nel 1994, svolgono attività presso l'Indam, essendo nella posizione di anno sabbatico, i professori R. Spigler, P. Piccinni, G. Tallini, C. D'Antoni ed E. Abbena, concedendo, in qualche caso, un contributo finanziario per coprire spese di missione all'estero per motivi di studio.

La Commissione di concorso formata, oltre che da due ricercatori dell'Enea, dai professori P. Bassanini, G. Caricato e A. Tesei, esaminati i 10 candidati, dichiara vincitore della borsa di studio Indam/Enea su «Problemi di combustione» il dr. M. Brunelli, che il 1º aprile 1994 inizia la propria attività presso il centro Enea di Bologna.

Il C.D., nella riunione dell'11 aprile 1994 designa le Commissioni d'esame dei borsisti che hanno seguito i corsi nel primo trimestre, quelle per i borsisti del secondo trimestre e la Commissione per i rinnovi delle borse, commissione che dovrà tenere conto, in linea prioritaria, dell'esito dei primi due giudizi. Queste Commissioni sono composte come segue:

 $a)$  Per gli esami del primo trimestre:

b) Per gli esami del secondo trimestre:

- «analisi non lineare»
- «analisi numerica»
- «fisica matematica»
- «geometria algebrica»
- «calcolo delle probabilità»

A. Ambrosetti, M. Bertsch, C. Sbordone;

- C. Canuto, P. Bassanini, A. Tesei;
- A. Donato, P. Bassanini, G. Caricato;
- L. Chiantini, E. Sernesi, A. Verra;
- G. Letta, F. Spizzichino, C. Caroli;

«analisi complessa» e «geometria differenziale» P. De Bartolomeis, R. Caddeo, G. Patrizio; «algebra» M. Curzio, P.V. Ceccherini, G.M. Cattaneo Piacentini; «analisi reale» A. Volčič, P. De Lucia, D. Candeloro; «calcolo delle variazioni» C. Sbordone, M. Bertsch, A. Ambrosetti;

 $c)$  Commissione per i rinnovi:

C. Ciliberto (Presidente), P. Bassanini, P. De Lucia, G. Letta e G.M. Cattaneo Piacentini.

Quest'ultima commissione giudica idonei tutti i 15 candidati, graduandoli secondo il merito, ma il C.d.A. delibera di escludere dal rinnovo i quattro candidati scarsamente meritevoli, di concedere il rinnovo per soli quattro mesi a quattro candidati considerati di discreto livello e il rinnovo per otto mesi ai sette migliori.

Nel mese di aprile del 1994, gli organi direttivi dell'Istituto emanano i bandi per le borse di studio dell'a.a. 1994-95 e designano le commissioni giudicatrici. Per le otto borse di studio per l'estero e le quattro borse di ricerca senior la Commissione designata è formata dai professori G. Tomassini, S. Spagnolo, G. Caricato, C.M. Scoppola e N. Melone. Su proposta della Commissione, considerato che tre fra i vincitori delle borse per l'estero, avendo già un sostegno finanziario, percepiranno una riduzione dell'importo della borsa (verificandosi quindi una disponibilità finanziaria), è portato a nove il numero delle borse per l'estero. Nella stessa seduta sono bandite per l'a.a. 1994-95, quattro borse di ricerca, dodici borse di studio per laureandi e dieci per laureati; la relativa commissione giudicatrice è formata dai professori P. Bassanini (Presidente), C.M. Scoppola, C. Sbordone, S. Coen, D. Trigiante. Questa commissione, considerando sia il buon livello dei candidati, sia il loro numero (70), propone che siano assegnate 8 borse di ricerca (non modificando i numeri previsti dal bando per le borse di studio); questa proposta è accolta dagli organi direttivi dell'Istituto.

Nell'a.a. 1993-94 si sono svolti presso l'Indam i seguenti corsi di avviamento alla ricerca frequentati da borsisti, dottorandi e ricercatori esterni, corsi unanimemente apprezzati:

«Analisi non lineare» (A. Ambrosetti), «Analisi numerica» (C. Canuto), «Geometria algebrica» (L. Chiantini), «Calcolo delle probabilità» (G. Letta), «Fisica matematica» (A. Donato), «Analisi complessa» (P. De Bartolomeis), «Geometria differenziale» (R. Caddeo), «Algebra» (M. Curzio), «Analisi reale» (A. Volčič) e «Calcolo delle variazioni» (C. Sbordone). Il compenso per i relativi docenti ammonta fino ad un massimo di L. 4.200.000.

Oltre ai suddetti corsi, per iniziativa di Ciro Ciliberto, a Firenze, dal 3 al 7 ottobre si svolge un corso intensivo su «Fibrati vettoriali» tenuto dai professori V. Ancona e G. Ottaviani. Il C.d.A., nella seduta del 21 aprile, delibera di stampare un volume contenente oltre al suddetto corso intensivo, i precedenti, per una spesa di due milioni di lire.

Nel corso del 1994 gli organi direttivi dell'Istituto deliberano il programma dei 10 corsi di avviamento alla ricerca relativi all'a.a. 1994/95, indicando i relativi docenti ed i cinque incontri scientifici da tenere nel 1995 a Cortona, essendo stato perfezionato il rinnovo della convenzione con la Scuola Nazionale Superiore di Pisa, per l'uso del

176

Palazzone per 5 settimane di ogni anno del triennio 1994-96, con il canone annuo di 15 milioni.

Nel 1994 si sono svolti a Cortona i seguenti 3 incontri scientifici e 2 convegni:

- 1. dal 22 al 27 maggio 1994 l'incontro scientifico «Equazioni a derivate parziali non lineari per problemi variazionali» organizzato dal Comitato scientifico formato dai professori N. Garofalo, L. Caffarelli e G. Dal Maso;
- 2. dal 29 maggio al 3 giugno 1994 l'incontro scientifico «Recenti sviluppi in matematica finanziaria» organizzato dal Comitato scientifico composto dai professori W. Runggaldier, E. Regazzini ed R.J. Elliot;
- 3. dal 25 al 30 settembre 1994 l'incontro scientifico «Generatori e relazioni in teoria dei gruppi» organizzato dal Comitato scientifico composto dai professori F. Menegazzo, C. Casolo e O. H. Kegel;
- 4. dal 9 al 14 ottobre 1994 il convegno «L'impegno politico e sociale dei matematici nel periodo 1789-1848» organizzato dal Comitato scientifico composto dai professori L. Pepe, E. Casini e S.S. Demidov;
- 5. dal 16 al 21 ottobre 1994 il convegno «Geometria aritmetica» organizzato dal prof. F. Catanese, i cui atti, con le sue 14 relazioni, costituiscono il volume XXXVII dei Symposia Mathematica.

Avendo il MURST emanato il decreto relativo alle elezioni da 36 grandi elettori, il 4 novembre 1994 Pucci designa la Commissione elettorale nelle persone dei professori G. Caricato, G. Koch, L. Lamberti, F. Rosati, F. Succi, G.M. Cattaneo Piacentini e G. Nappo e il C.d.A. delibera un compenso di 50.000 lire per ogni seduta della commissione. La commissione elettorale, nominato Francesco Succi come suo presidente, adempie sollecitamente ai vari compiti indicati dal regolamento e il 28 febbraio 1995 nomina i 36 grandi elettori. Essi sono i seguenti docenti: A. Ambrosetti, E. Arbarello, C. Baiocchi, F. Bartolozzi, C. Bernardi, F. Brezzi, G. Buttazzo, M. Capovani, F. Catanese, P.V. Ceccherini, G. Da Prato, P. De Bartolomeis, C. De Concini, A. Fasano, A. Figà-Talamanca, N. Fusco, I. Galligani, F. Guglielmino, E. Lanconelli, G. Lolli, C. Marchioro, F. Martinelli, G. Monegato, A. Murli, R. Piccinini, C. Procesi, C. Pucci, S. Rionero, L. Salvadori, A. Sanini, E. Sernesi, S. Spagnolo, G. Talenti, G. Tomassini, G. Trombetti e A. Volčič.

## $§ 7.4; 1995$

Il 28 febbraio 1995 i 36 grandi elettori eleggono membri del C.D. i professori Antonio Ambrosetti, Ciro Ciliberto (unico «esterno» ai 36), Alessandro Figà-Talamanca, Ilio Galligani, Renzo Piccinini, Giorgio Talenti, e Guido Trombetti che si riuniranno il 24 maggio 1995 per discutere sulla futura attività dell'Indam e per eleggere il Presidente e i due Vicepresidenti.

#### CAPITOLO<sub>7</sub>

Nell'intervallo temporale intercorso fra le elezioni e l'insediamento del nuovo C.D., dovuto ai tempi biblici della burocrazia ministeriale, cioè dalla fine del 1994 al maggio 1995, si volge unicamente, il 16 maggio 1995, una seduta del C.d.A., nella quale sono deliberati alcuni provvedimenti.

Per quanto riguarda il personale sono accolte le dimissioni della signora Anna Maria Barricelli, sono erogati i premi incentivanti al personale in servizio (Barricelli, Lofiego, Cascianelli e Galati), si provvede, secondo le indicazioni fornite dalla Presidenza del Consiglio, dipartimento della funzione pubblica, alla rideterminazione provvisoria degli organici dell'ente alla data del 31 agosto 1993 e, accertato che sono pervenute 143 domande per il concorso di collaboratore di amministrazione, VII livello, viene nominata la commissione esaminatrice formata dal dr. G. Brunetti del C.N.R., con funzioni di presidente, del dr. C. Novegno che sarà sostituito dalla dott.ssa A.M. Menotti del Murst e dalla dott.ssa A. Pagamonci del C.N.R., ai quali compete, per ogni seduta, un gettone di 60.000 lire.

Il MURST versa 514.500.000 lire, pari alla metà del contributo ordinario, decurtato, come previsto dalla legge finanziaria, del 2%, e 127.495.000 lire, con le stesse modalità, a titolo di contributo straordinario. L'Indam stipula anche un contratto con la CEE in base al quale l'Istituto potrà ricevere contributi negli esercizi 1995 e 1996 fino ad un massimo di 71.000 Ecu per la partecipazione di matematici europei agli incontri scientifici organizzati a Cortona. Il C.d.A. approva anche il bilancio consuntivo del 1994 e delibera alcune variazioni nel bilancio dell'anno in corso, in seguito all'azzeramento dell'avanzo di amministrazione al 31.12.1994 di lire 342.911.986, somma quasi tutta destinata al capitolo delle borse di studio.

Considerato che l'indennità di carica del Presidente è ferma dal 1981 a 400.000 lire mensili e che i Presidenti degli altri enti di ricerca percepiscono una indennità di carica superiore del 20% rispetto al trattamento economico del direttore generale (figura non prevista all'Indam, ma assimilabile a quella del funzionario di livello più elevato), il C.d.A. delibera che, dal 1 giugno 1995, la predetta indennità sia portata a un milione mensile, anche in riconoscimento del maggior impegno temporale del Presidente in dipendenza della riforma dell'ente, fermo restando che questa delibera sarà operativa solo dopo l'approvazione da parte del MURST.

Per quanto riguarda le borse di studio, preso atto che la convenzione con l'ENEA non è stata rinnovata, nel C.d.A. si apre un ampio dibattito sull'opportunità di bandire le borse per l'a.a. 1995-96. Da una parte si conviene che attendere la nomina dei nuovi organi direttivi significa emanare i bandi con un ritardo che può rendere irrealizzabili alcune iniziative dell'Istituto, come ad esempio le borse di studio per l'estero, e pregiudicare gravemente l'inizio delle attività degli altri tipi di borse. D'altra parte sorgono varie perplessità sull'opportunità che delibere relative a programmi riguardanti la politica scientifica dell'Indam siano assunte da un organo con compiti amministrativi, come il C.d.A., e non dal C.D. che è invece l'organo deputato alla programmazione dell'attività scientifica dell'Istituto. In questa situazione di incertezza il C.d.A. delibera di soprassedere alla emanazione di qualsiasi bando per borse di studio; terminano così i due quadrienni della presidenza di Carlo Pucci, che, in realtà hanno coperto un periodo di quasi 10 anni.

In questo arco di tempo, il rilancio delle iniziative dell'Indam, iniziato con le due presidenze di Edoardo Vesentini, si è ulteriormente incrementato con l'aumento del numero e dei tipi di borse di studio, con gli incontri scientifici ed i convegni tenuti a Cortona e in altre sedi, realizzando scrupolosamente tempi e modalità dei programmi deliberati nel rispetto di un assoluto rigore morale ed amministrativo.

Chi, come me, ha conosciuto Pucci fin dagli anni cinquanta non può essere sorpreso dei tratti caratterizzanti la sua presidenza, già ben apprezzati come Presidente del Comitato Matematico del C.N.R. e dell'U.M.I. Il suo entusiasmo e la sua tenacia esercitati per tanti anni nel compito di coordinamento della ricerca matematica e della formazione dei futuri docenti, mi fanno sempre maggiormente avvertire la sua recente scomparsa (10 gennaio 2003), avvenuta dopo una lunga malattia affrontata con coraggio e serenità non comuni. Fino agli ultimi giorni non ha mancato di partecipare alla vita della comunità matematica con i suoi preziosi suggerimenti e le sue geniali proposte.

Presenti tutti i membri, il 24 maggio 1995 si svolge la prima riunione del nuovo C.D. per dibattere sulle prospettive di attività dell'Indam e per eleggere il Presidente e i due Vicepresidenti.

La discussione è molto animata e riguarda numero e tipologia delle borse, sostegno dell'Indam ad attività di ricerca di alto livello, qualità dei corsi di lezioni e dei convegni scientifici, rapporti con altri enti (C.N.R. e CEE in particolare) anche per reperire finanziamenti essendo insufficiente l'attuale dotazione nonché eventuali iniziative decentrate. Dalla discussione emergono due ipotesi di lavoro; una fa riferimento a Ciliberto e Ambrosetti, l'altra a Figà-Talamanca e Piccinini, con Trombetti che si pone in posizione intermedia. Non ho avvertito sostanziali differenze nell'analisi dei problemi, ma, unicamente un diverso approccio nelle loro soluzioni.

Terminata la discussione, si procede all'elezione, a scrutinio segreto, delle cariche direttive dell'Indam. Per quella di presidente lo spoglio delle schede fornisce il seguente risultato: A. Figà-Talamanca 4 voti, C. Ciliberto 2 voti, R. Piccinini 1 voto. Pertanto il prof. A. Figà-Talamanca è eletto Presidente dell'Indam per il quadriennio 1995-98. Successivamente, seguendo le stesse modalità, si passa all'elezione del Vicepresidente Vicario; lo spoglio delle schede ha il seguente esito: R. Piccinini 5 voti, schede bianche 2; di conseguenza il prof. Renzo Piccinini è eletto Vicepresidente Vicario. Infine nello spoglio delle schede per l'altro Vicepresidente si consegue il seguente risultato: G. Talenti 4 voti, schede bianche 3, onde il prof. Giorgio Talenti è eletto Vicepresidente dell'Istituto.

Data l'urgenza di emanare il relativo bando, il C.D., nella stessa seduta, bandisce 6 borse di studio per l'estero per l'a.a. 1995-96, da assegnare a candidati di alta qualificazione in grado di seguire corsi di dottorato su argomenti non sufficientemente diffusi in Italia. Nella successiva seduta del 13 giugno è designata la com-

#### CAPITOLO<sub>7</sub>

missione giudicatrice composta dai professori A. Figà-Talamanca (Presidente), F. De Giovanni, I. Galligani, R. Salvati-Manni e G. Talenti; è anche deliberato che per l'esame delle richieste di rinnovo delle borse di studio per l'estero il Presidente e i due Vicepresidenti costituiscano la relativa commissione permanente, mentre per il rinnovo di altro tipo di borsa è nominata una commissione formata dai professori R. Piccinini (Presidente), A. Alvino, P. Bassanini, I. Galligani e G. Koch.

Il C.D., nella seduta del 17 ottobre designa anche la Commissione giudicatrice per il conferimento delle 8 borse di studio senior, formata dai professori R. Piccinini (Presidente), A. Alvino, A. Ambrosetti, G. Tarantello e L. Salvadori e quella relativa alle 15 borse di studio per neolaureati (cioè laureati fra il 15 settembre e il 31 dicembre 1995), formata dai professori I. Galligani (Presidente), B. Bongiorno, S. Coen, D. Fortunato, E. Sernesi. Si noti che l'Indam, nel 1995, decide di non bandire borse per laureati anteriormente al 15 settembre 1995 perché, dal 1989, escono regolarmente i bandi di accesso al dottorato di ricerca e quindi non è più necessario fare opera di supplenza. Su quest'ultimo argomento si verifica, nel C.D., unanimità di opinioni, ma per le borse senior si apre una discussione molto vivace, in quanto Ciliberto e Ambrosetti ritengono che le attività post-dottorato vadano inserite nelle attività di ricerca dell'Istituto, mentre Figà-Talamanca, favorevole alla unificazione fra le borse senior e quelle di ricerca, ritiene che questo tipo di borse, della durata di un anno, dovrebbe consentire a coloro che abbiano terminato un corso di dottorato di proseguire i propri studi, in attesa di partecipare ad un concorso per ricercatore. Anche la discussione relativa alle 6 borse di studio per l'estero non trova unanimi pareri in seno al C.D. La Commissione giudicatrice, accertato che tra gli aspiranti è consistente il numero dei meritevoli, propone il conferimento di 10 borse, essendo anche assicurata la copertura finanziaria a seguito di alcune rinunce. Questa proposta trova dissenzienti Ciliberto e, in particolare, Ambrosetti che, leggendo la relazione della Commissione, non riscontra sufficienti motivazioni scientifiche che la giustifichino. Ambrosetti ribadisce che, in presenza di un dottorato funzionante e qualificato in Italia, le borse per l'estero dovrebbero essere conferite solo a giovani matematici particolarmente dotati e, dunque, questo tipo di borse dovrebbe avere carattere di eccezionalità. Figà-Talamanca non condivide il punto di vista di Ambrosetti sul suddetto carattere di eccezionalità e ricorda che conferire borse per l'estero rientra nei compiti specifici dell'Indam, come previsto nelle finalità dell'Istituto, fissate anche da tutte le leggi di riordino. La proposta della Commissione, posta ai voti, è approvata con 4 voti favorevoli, due contrari ed un astenuto. Infine il C.D. è unanime nel deliberare di non rinnovare alcuna borsa di studio per l'Italia, tenendo conto sia delle disponibilità finanziarie sia della relazione della commissione presieduta da Piccinini che propone solo 7 rinnovi su 23 candidati. Sono invece rinnovate 9 borse di studio per l'estero.

Nell'a.a. 1994-95 si sono regolarmente svolti i seguenti corsi di lezione per l'avviamento alla ricerca «Analisi numerica» (L. Pasquini), «Fisica matematica» (E. Virga), «Combinatorica» (P.V. Ceccherini), «Geometria algebrica» (G. Ottaviani), «Calcolo delle probabilità» (G. Koch), «Analisi funzionale» (A. Alvino), «Analisi
complessa» (G. Lupacciolu), «Geometria differenziale» (E. Musso), «Algebra» (F. De Giovanni), «Equazioni differenziali» (A. Tesei); ogni corso è stato retribuito con un compenso di 4.200.000 lire.

Per i corsi di lezione relativi all'a.a. 1995-96, oltre a prendere in considerazione i possibili corsi ed i relativi docenti, si sviluppa in seno al C.D. un ampio dibattito in merito alla tipologia di questi corsi. Figà-Talamanca ne propone un numero inferiore a quello degli anni passati, aventi, però, caratteristiche di base, più vicine a quelle dei corsi di Perugia della Scuola Matematica Interuniversitaria (SMI) che a quelle dei corsi svoltisi sinora all'Indam e di avere consultato, come possibili docenti, i colleghi L. Szido, A. Silva e K. O'Grady. Ciliberto, pur riconoscendosi nella proposta, ravvisa molto limitativa la collaborazione con i soli dottorati romani e propone una riunione del C.D. con i responsabili di tutti i dottorati italiani. Inoltre egli, insieme ad Ambrosetti, non condivide la scelta di svolgere corsi di base, piuttosto che corsi di dottorato di livello più avanzato. Al termine della discussione è posta in votazione una bozza di programma di attività comune fra l'Indam ed i dottorati romani per l'a.a. 1995-96, approvata con 5 voti favorevoli, 1 contrario e 1 astenuto. Questa bozza oltre ad auspicare un possibile futuro decentramento delle attività dell'Istituto, prevede la frequenza di studenti iscritti al primo anno di dottorato a corsi orientati a fornire una preparazione generale, ma con un profilo più elevato dei corsi che si svolgono nel corso di laurea in matematica. Sono previsti cinque corsi (analisi reale, analisi complessa, algebra, geometria e topologia, matematica applicata), ognuno dei quali sarà sviluppato in 60 ore di lezione, eventualmente divise in due periodi. I borsisti dell'Indam saranno assegnati ai corsi dopo un colloquio orientativo con una commissione.

Nel 1995 si sono svolti a Cortona, anche con finanziamenti comunitari, i seguenti 5 incontri, con la partecipazione di giovani ricercatori in numero variabile da 25 a 40 ad incontro:

- 1. dal 15 al 19 maggio l'incontro su «Teoria geometrica dei fenomeni singolari nelle P.D.E.» coordinato dal Comitato scientifico formato dai professori P. De Bartolomeis, M. Giaquinta e J. Bourguignon. Gli atti di questo convegno costituiranno, con le sue sette relazioni, il volume XXXVIII dei Symposia Mathematica.
- 2. dall'11 al 16 giugno l'incontro su «Calculus of variations and non linear elasticity» coordinato dal Comitato scientifico formato dai professori P. Marcellini, C. Sbordone e J. Ball.
- 3. dal 18 al 23 giugno l'incontro su «Geometria convessa; aspetti analitici» coordinato dal Comitato scientifico formato dai professori A. Volčič, S. Campi e R. Schneider.
- 4. dal 17 al 22 settembre l'incontro su «Modelli matematici dei cristalli liquidi» coordinato dal Comitato scientifico composto dai professori E. Virga, F.M. Leslie e G. Capriz.
- 5. dal 25 al 29 settembre l'incontro su «Teoria dell'approssimazione» coordinato

#### CAPITOLO<sub>7</sub>

dal Comitato scientifico composto da professori G. Monegato, Y. Madai e S. Prössdorf.

Nella seduta del C.D. del 17 ottobre 1995, esaminate le proposte, è approvato il programma degli incontri scientifici da tenersi nel 1996 a Cortona; di fronte a 7 richieste il C.D. ne accoglie 5, riservandosi di esaminare, in seguito, la possibilità di effettuare anche i due incontri restanti qualora si verificassero le disponibilità economiche e di spazio necessarie; ma questa possibilità non avrà soluzione positiva.

Il prof. C. Ciliberto presenta una bozza di progetto per attività di ricerca del tipo «bimestre intensivo»; essa viene approvata dal C.D., ritenendola interessante ai fini delle future attività, proponendo un approfondimento in sede di presentazione del piano di ricerca triennale. In quest'ottica sono esaminate ed apprezzate due proposte dei professori Vesentini e De Concini. La prima riguarda un corso bimestrale su vari aspetti dei sistemi dinamici da tenersi a Torino nella Villa Gualino, la seconda da svolgersi all'Università di «Tor Vergata» o presso il centro interdisciplinare «B. Segre» dei Lincei relativa a temi di geometria numerativa.

Nel 1995 è rinnovata la convenzione quinquennale con il C.N.R., con decorrenza 1996, che prevede un contributo annuo di 450 milioni annui e vengono accolte 5 richieste di finanziamento per anni sabbatici formulate dai professori C. D'Antoni, G. Buttazzo, N. Chiarli, P. Marcellini e L. Pepe. Il C.D. incarica C. Ciliberto di preparare una proposta di revisione del programma degli anni sabbatici e dei relativi finanziamenti.

Il 17 ottobre 1995, il Presidente, prof. A. Figà-Talamanca, presenta al C.D. la bozza del programma triennale 1996-98 da lui redatta, tenendo conto delle indicazioni fornite dai colleghi del C.D., programma che dovrà essere fatto proprio dal MURST ed approvato dal Comitato Interministeriale per la Programmazione Economica (CIPE). La bozza è un documento di 10 pagine, articolato in tre parti, ognuna delle quali è suddivisa in alcuni capitoli.

La prima parte riguarda il programma dei vari tipi di borse di studio che l'Indam, se le condizioni economiche lo permetteranno, si propone di attivare nel triennio. Sono previste le borse di studio per l'estero, le borse post-dottorali, destinate a laureati da almeno 4 anni e che abbiano svolto attività di ricerca, dette anche borse di ricerca senior per distinguerle da quelle istituzionali conferite, poco e male, dagli atenei, le borse di studio predottorali per permettere ai laureati della sessione autunnale che dovrebbero attendere un anno per partecipare ai corsi di dottorato, i cui bandi sono emanati nel mese di agosto, di proseguire i propri studi seguendo appositi corsi di lezioni organizzati dall'Indam in sinergia con i dottorati, le borse di studio per consentire a studenti stranieri la frequenza ai dottorati italiani; le borse di studio aggiuntive ai tre dottorati in matematica applicata attualmente attivati e l'utilizzo dei professori visitatori nella docenza del dottorato.

La seconda parte riguarda l'organizzazione degli incontri scientifici e dei periodi intensivi di studio e di ricerca, secondo la consuetudine ormai consolidata.

La terza parte tratta una iniziativa inedita: la costituzione di una Scuola per le

applicazioni della matematica nell'industria. Questa scuola si propone di fornire le necessarie competenze matematiche per la risoluzione di problemi applicativi di interesse dell'industria e di favorire forme di collaborazione fra il mondo della ricerca e quello industriale. Nella bozza sono dettagliatamente descritte le tipologie dei corsi e delle esercitazioni pratiche e di laboratorio che saranno offerte dalla istituenda Scuola.

La bozza del piano triennale è sostanzialmente apprezzata dai membri del C.D., con la riserva che nel documento è carente la mancanza di indicazioni delle priorità nella realizzazione delle iniziative. Precisato da Figà-Talamanca che il C.D. si deve pronunciare soltanto sui contenuti scientifici del piano triennale e che alcune iniziative potranno essere realizzate solo se saranno reperiti specifici finanziamenti, la bozza è approvata all'unanimità. Il Consiglio Nazionale delle Scienze e della Tecnologica (CNST) approverà il piano triennale 1996-98 a distanza di un anno.

Con il rinnovo del C.D. si ha il conseguente rinnovo del C.d.A., la cui prima seduta avviene il 21 luglio 1995. Dato che si verificano vari cambiamenti ritengo utile elencare i suoi componenti. Oltre al prof. A. Figà-Talamanca e ai professori R. Piccinini e G. Talenti, fanno parte del C.d.A. i dottori B. Civello e L. Pallavicini, in rappresentanza del Murst, il dr. C. Sappino in rappresentanza del Ministero dell'industria, del commercio e dell'artigianato e la dottoressa Maria Cannata, in rappresentanza del Ministero del Tesoro. Il collegio dei Revisori dei Conti è formato dai dottori R. Claps, V. Massimi e A. Cornetta.

Il nuovo C.d.A. tiene due riunioni nel 1995, il 21 luglio e il 18 ottobre. Oltre ad approvare il bilancio preventivo del 1996 e la vendita degli ultimi sette milioni di titoli dell'istituenda Fondazione F. Severi sono apportate due variazioni al bilancio dell'anno in corso sia per provvedere anche alle liquidazioni di personale andato in pensione, sia per poter accedere alla rete dei centri di calcolo universitari del Murst, detta «rete Garr», con una spesa di 30 milioni, collegandosi con il dipartimento di matematica della «Sapienza», sia per utilizzare, in maniera opportuna, quasi 190 milioni derivanti da rinunce, totali o parziali, a borse di studio. Queste variazioni di bilancio tengono anche conto della riduzione del 2%, pari a 10,5 milioni, del contributo ordinario, dell'accreditamento della somma di quasi 62 milioni, pari alla metà del contributo straordinario e di quella di quasi 4 milioni pari alla metà del contributo statale per la copertura degli oneri contrattuali. Il C.d.A. oltre a deliberare un sussidio a favore di una unità del personale e ad un passaggio di livello della signora G. Galati (in seguito ad un colloquio nel quale la suddetta dipendente «appare infor $mata$  e ben motivata»), considerato che attualmente l'Indam si avvale dell'attività lavorativa di solo quattro dipendenti (Marsili, Lofiego, Cascianelli, Galati) delibera di avvalersi, in via eccezionale e per un periodo molto limitato (60 ore circa) della collaborazione della sig.ra A.M. Barricelli, già dipendente dell'Istituto, e quindi in grado di istruire tutte le pratiche relative alle borse di studio. Il relativo compenso è fissato in 1.200.000 lire.

Parimenti, per aggiornare l'inventario dell'Istituto e, in particolare, del materiale

bibliografico, con un compenso di 1.300.000 lire, il C.d.A. affida il suddetto incarico alla dott.ssa Marina Monsurrò, già pratica di questo tipo di lavoro avendolo svolto, da studentessa, presso la biblioteca del Dipartimento di Matematica «G. Castelnuovo»; questo incarico sarà rinnovato una seconda volta per la mole di lavoro da espletare.

Il C.d.A., nella seduta del 21 luglio, provvede ad aggiornare i compensi ed i gettoni di presenza dei componenti gli organi collegiali, fermi al 1 giugno 1988, di fronte ad una svalutazione Istat del 45%. Subordinatamente all'approvazione da parte del Murst, è deliberato che dal 1 agosto 1995 il compenso mensile ai componenti del C.d.A. sia portato a 140.000 lire, il gettone di presenza a 56.000 lire, il compenso mensile al Presidente del Collegio dei revisori dei conti a 338.000 lire e a 225.000 lire quello degli altri membri del Collegio, oltre al suddetto gettone di presenza.

Nella riunione del C.d.A. del 18 ottobre sono regolamentati i contributi per la partecipazione dei borsisti a missioni fuori sede e la base di calcolo delle indennità di anzianità del personale ai fini del trattamento di fine rapporto.

## $§ 7.5; 1996$

Nel 1996 il C.d.A. si riunisce cinque volte e precisamente l'11 gennaio, il 12 aprile, il 25 giugno, il 6 novembre e il 19 dicembre; elenco di seguito le delibere più rilevanti.

Il 12 aprile il C.d.A. approva gli atti del concorso di VII livello del profilo di Collaboratore di Amministrazione, nel quale è risultata vincitrice la dottoressa Elisabetta Esposito. Nel frattempo viene eseguita una meticolosa ricognizione sui carichi di lavoro dei quattro dipendenti in servizio, rilevando che, anche per la natura delle attività dell'Istituto, l'attività amministrativa si svolge con la massima flessibilità possibile, ricorrendo, in via eccezionale, a sporadici prestatori d'opera esterni. Alcuni dati significativi: su una media triennale, in un anno vengono spedite quasi 900 lettere, e ne sono ricevute oltre 1000, sono emanati circa 1350 mandati di pagamento, quasi 500 reversali e effettuate 3500 registrazioni contabili. Pertanto il C.d.A. ritiene che la dotazione organica minima provvisoria necessaria per espletare il lavoro sia di 8 unità contro le attuali 5 cui si è pervenuti con la recente assunzione della dottoressa Esposito. Di conseguenza il C.d.A. chiede al Ministero della Funzione Pubblica l'autorizzazione all'assunzione di un nuovo dipendente, utilizzando la graduatoria del concorso di VII livello, da poco espletato. Il Ministro della Funzione Pubblica, prof. Giovanni Motzo, con lettera del 13 maggio, apprezzando la metodologia usata per la valutazione dei carichi di lavoro dei dipendenti, esprime parere favorevole; è così assunto il dr. Mauro Petrucci, risultato secondo in graduatoria nel citato concorso. Anche alla data nella quale scrivo queste note, giugno 2003, prestano servizio all'Indam i dottori Esposito, Lofiego e Petrucci e le signore Cascianelli e Galati, espletando lodevolmente e con estrema disponibilità e cortesia una mole di lavoro non indifferente, come, da quando frequento assiduamente l'Indam, sento doveroso testimoniare.

Il C.d.A. provvede al ricalcolo della indennità di buonuscita degli ex dipendenti

Barricelli, Mosconi e Spagnoli e redige il regolamento, formato da sette articoli, per la erogazione dei sussidi al personale, prevedendo le circostanze in cui essi possono essere richiesti, la documentazione che deve essere esibita e la tabella degli importi.

Il C.d.A. redige anche il disciplinare, composto da sette articoli, relativo ai professori visitatori stranieri da invitare annualmente per essere utilizzati nell'insegnamento nei corsi dei dottorati di ricerca in Italia specificando il loro numero massimo annuale proposto dal C.D., la durata della loro permanenza, il compenso mensile (5 milioni se il docente ha una posizione equiparabile a quella di un professore ordinario, 3 milioni nel caso di equiparazione ad un associato), l'onere finanziario complessivo e il minimo (24) e il massimo (72) numero di lezioni che sono tenuti a svolgere. È anche indicato l'obbligo dei coordinatori dei dottorati di redigere una relazione sull'attività svolta dal docente visitatore.

Nel 1996, visto l'elevato numero di richieste pervenute, il numero dei «mesi-uomo» (cioè il prodotto fra i mesi di permanenza ed il numero dei docenti) è fissato in 16 e sarà portato a 28 nell'a.a. 1996-97, anno nel quale 15 docenti distribuiti nelle Università di Bologna, Firenze, Genova, Padova, Messina, Milano, Napoli, Pisa, Roma «La Sapienza» e Roma «Tor Vergata» eserciteranno le loro attività di docenza nei dottorati.

Il C.d.A. delibera di cedere all'U.M.I. tutte le copie dei volumi dei Symposia, tenendo nella biblioteca dell'Istituto solo le prime dieci di ogni volume, mentre le riviste della biblioteca saranno cedute, in comodato, alle biblioteche matematiche delle Università di Roma Tor Vergata e Roma 3.

Allo scopo di realizzare una postazione Internet per l'Istituto, il C.d.A. delibera di affidare ad un esperto del settore, sig. R. D'Autilia, dietro compenso di 5 milioni, l'incarico di sovraintendere a tutti i problemi di connessione con la rete del dipartimento matematico e di addestrare i dipendenti dell'Indam all'uso della rete, ai nuovi sistemi di videoscrittura e della posta elettronica.

Nel 1996 l'Indam, insieme ad altri enti di ricerca, si trova a dover affrontare le conseguenze finanziarie della legge nº 549 del 28 dicembre 1995 dal titolo «Misure di razionalizzazione della finanza pubblica», in quanto essa incide profondamente su alcune norme statutarie dell'Istituto e, in particolare, modifica l'ultima legge di riordino che, tra l'altro, fissava in 1.050 milioni annui la dotazione ordinaria. Questa legge accorpa in un unico capitolo vari capitoli del bilancio del Murst e prevede una riduzione dello stanziamento del capitolo del 20% in 3 anni; in questo capitolo è compreso il finanziamento ordinario dell'Indam. La distribuzione di questa riduzione fra i diversi capitoli accorpati sarà decisa dal Murst, di concerto con il Ministero del Tesoro. Nonostante incontri avvenuti con il professor Giorgio Salvini, Ministro del Murst, non si è riusciti a sottrarre dal gruppo dei capitoli accorpati e soggetti a riduzione, quello relativo ad alcuni enti di ricerca, fra i quali l'Indam, perché il Governo ha deciso di privilegiare lo stanziamento a favore dell'Agenzia Spaziale Italiana (ASI). Ma questa attività di sensibilizzazione dell'attività dell'Indam in ambienti parlamentari produce i suoi frutti con un considerevole aumento del contributo straordinario. Infatti l'Indam riceve dal Murst

#### CAPITOLO<sub>7</sub>

mezzo miliardo di contributo ordinario e un miliardo per un contributo straordinario, e quasi 127 milioni dalla CEE per finanziare la partecipazione dei giovani matematici europei ai convegni ed incontri dell'Istituto. Si sono, perciò, rese necessarie alcune variazioni del bilancio 1996, utilizzando, al netto del capitale della istituenda Fondazione F. Severi e del contenzioso con la Banca di Roma, un avanzo di amministrazione di quasi 600 milioni che vengono distributi in vari capitoli di spesa, quasi interamente dedicati alle borse di studio, ai corsi di lezione, ai convegni e a lavori alla sede, anche per adeguare l'impianto elettrico e quello di aria condizionata alle necessità di funzionamento della rete Garr-Internet.

In questo periodo, inoltre, interviene una disposizione ministeriale che vieta agli enti di ricerca di spendere, mensilmente, più del 90% di quanto avevano speso nell'anno precedente. La disposizione era resa esecutiva dal blocco dei fondi disponibili presso la Tesoreria Unica. Questa norma risultava particolarmente dannosa per l'Istituto in quanto nell'anno precedente, in attesa della nomina dei nuovi organi direttivi, l'Indam aveva ridotto la propria attività. Questa limitazione fu superata chiedendo una particolare esenzione per l'Istituto.

Non avendo ottenuto il parere favorevole del Murst alla precedente proposta del C.d.A. di portare ad 1 milione mensile l'indennità di carica del Presidente, nella seduta del 12 aprile il C.d.A. delibera, che tale indennità sia portata dalle attuali 400,000 lire a 600,000 lire, delibera operativa solo dopo il predetto parere. Sono, infine, approvati il bilancio consuntivo del 1995 ed il preventivo dell'anno 1997.

Nel corso dell'a.a. 1995-96 il C.D. rinnova la sua rappresentanza nel Comitato Direttivo e nel Comitato di Redazione della rivista Rendiconti di Matematica, designando per il prossimo triennio i professori C. Ciliberto e R. Piccinini per il primo comitato e i professori A. Alvino, A. Bella, G. Canuto, A. Giambruno, L. Ricciardi, W. Runggaldier, D. Trigiante e G. Zacher per il secondo; è anche approvato un regolamento che fissa criteri e modalità cui devono attenersi i docenti che, in anno sabbatico, chiedono all'Indam un contributo finanziario.

Nella seduta dell'11 aprile 1996 il C.D. approva la convenzione stipulata con la Fondazione I.S.I. (Istituto per l'Interscambio Scientifico) di Torino, con sede a Villa Gualino, con il fine di stabilire forme di collaborazione nei settori di comune interesse, quali, ad esempio, temi sui sistemi dinamici. L'Indam incarica il prof. E. Vesentini, allora docente al Politecnico di Torino, di coordinare le future iniziative.

Per quanto riguarda «bimestri» o «trimestri» intensivi di studio il C.D., nella riunione del 22 ottobre 1996, ne fissa impegno economico (limite massimo di spesa 100 milioni per i bimestri e 150 milioni per i trimestri) e caratteristiche. Queste ultime, pur avendo aspetti analoghi agli «incontri» di Cortona, prevedono periodi di studio più lunghi e la permanenza, variabile da una settimana all'intero ciclo, di studiosi specialisti di un tema particolare o di un particolare aspetto di una disciplina matematica. Questi studiosi, oltre ad esporre attraverso conferenze e brevi corsi di lezione i risultati e le tecniche avanzate relative al tema proposto, sono invitati a collaborare scientificamente fra loro e con i partecipanti più giovani. Sono anche fissate le modalità di spesa per i professori invitati a tenere conferenze, distinguendo gli stranieri dagli italiani, nonché per coloro che intendono partecipare senza impegno didattico.

Nella seduta del C.D. del 10 gennaio 1996 sono progettati i corsi di lezione per i borsisti dell'Indam, corsi, come in precedenza, divisi in due parti di 30 ore ciascuno. Una novità, rispetto all'organizzazione degli anni precedenti, è quella di affiancare ogni corso con esercitazioni di circa 10 ore svolte da dottorandi iscritti agli ultimi anni del dottorato e retribuite con 500.00 lire o 800.000 lire a secondo che si tratti di residenti a Roma o altrove. In questo modo da un lato i borsisti saranno assistiti nella risoluzione di problemi ed esercizi, dall'altro è offerta ai dottorandi più anziani la possibilità di acquisire una esperienza importante per la loro formazione. Questa proposta è accolta dal C.D. a maggioranza, col voto contrario di Ciliberto e Ambrosetti che non ritengono sufficientemente precisate le modalità di conferimento degli incarichi, oltre a manifestare perplessità di carattere generale sui corsi dell'Indam.

Nell'anno 1995-96 si svolgono i seguenti corsi di lezione per i borsisti:

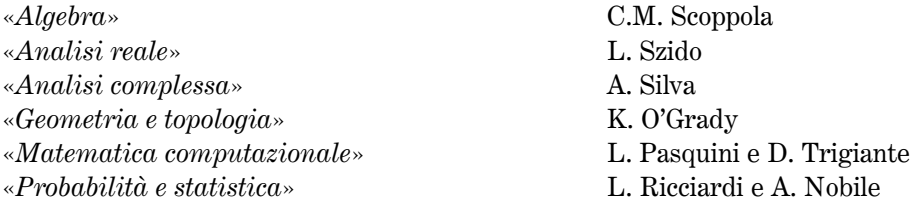

Gli esercitatori sono, rispettivamente, per i suddetti corsi, i dottori C. Cirino Groccia, P. Roselli, G. Stegel (sia per il corso di analisi complessa che per quello di geometria e topologia), P. Caressa e E. Celledoni.

Per il successivo a.a. 1996-97 ci si propone di estendere i corsi gestiti in collaborazione con i dottorati di ricerca, oltre che a Roma, anche a Napoli e Milano. Le Commissioni per la selezione degli esercitatori sono formate dal prof. A. Figà-Talamanca e dai docenti del dottorato locale per la sede di Roma, dal prof. G. Trombetti e i docenti del dottorato napoletano per la sede di Napoli e dal prof. R. Piccinini e dai docenti del dottorato milanese, per la sede di Milano.

Il 10 gennaio 1996 il C.D. esamina le proposte delle due Commissioni, a suo tempo designate, e rispettivamente presiedute da Piccinini e Galligani, per il conferimento delle 8 borse senior e delle 15 borse di studio per l'a.a. 1995-96, approvando il loro operato, senza modificare il numero delle borse dei due bandi.

Nella riunione del C.D. dell'11 aprile sono bandite per l'a.a. 1996-97, 5 borse di studio per il conseguimento del dottorato di ricerca all'estero e designata la relativa commissione giudicatrice formata dai professori A. Figà-Talamanca, C. Ciliberto, F. Magri, A. Maugeri e F. De Giovanni, 8 borse di ricerca senior e designata la relativa commissione giudicatrice formata dai professori A. Figà-Talamanca (Presidente), G. Dal Maso, M. Pulvirenti, F. Baldassarri, I. Capuzzo Dolcetta e 24 borse di studio riservate ai laureati della sessione autunnale dell'a.a. 1995-96 che intendano seguire i corsi Indam a Roma, Napoli e Milano, ed è designata la relativa commissione giudicatrice composta dai professori L. De Michele, I. Galligani, K. O'Grady, F. Martinelli e G. Trombetti (Presidente).

Il C.D. dopo ampia e sofferta discussione (Ambrosetti e Ciliberto ritengono che la scelta dei docenti, essendo a loro giudizio troppo legata a docenti della sede di dottorato, non offre ai borsisti prospettive culturali più ampie di quelle acquisite nel corso di laurea) predispone il seguente programma dei corsi:

**SEDE DI NAPOLI** 

| «Analisi funzionale e applicazioni» | A. Maugeri       |
|-------------------------------------|------------------|
| $\triangle$ Algebra                 | F. De Giovanni   |
| «Matematica applicata I»            | G. Mastroianni   |
| $\langle$ Fisica matematica»        | R. Monaco        |
| $\triangleleft Geometric$           | G. Korchmaros    |
| «Matematica applicata $II$ »        | A. Nobile        |
| <b>SEDE DI MILANO</b>               |                  |
| $*Topological\ algebra$             | S. Demichelis    |
| $*Equazioni$ differenziali»         | G. Gilardi       |
| «Analisi funzionale e applicazioni» | M. De Giovanni   |
| Sede di Roma                        |                  |
| $\triangle$ Algebra                 | R. Schoof        |
| «Geometria e topologia»             | R. Salvati-Manni |
| «Analisi reale»                     | G. Tarantello    |
| «Analisi complessa»                 | S. Coen          |
| $\langle$ Fisica matematica»        | M. Pulvirenti    |
| «Equazioni alle derivate parziali»  | P. Cannarsa      |

 $\mathcal{L}$ guazioni alle derivate parziali»  $*Equazioni$  differenziali ordinarie»

Sono anche indicati, salvo approvazione del C.d.A. per l'impegno economico, 15 nominativi di professori visitatori, per il numero di 28 mesi-uomo, per attività di insegnamento presso varie sedi di dottorato. Al termine dei propri lavori la commissione giudicatrice delle borse senior propone che il loro numero sia portato da 8 a 12 e quello delle borse di studio Indam da 24 a 31, in considerazione della buona qualità degli aspiranti e che è assicurata la copertura finanziaria. Queste proposte sono accolte, con qualche perplessità da parte di Ciliberto, nella seduta del 18 dicembre 1996.

F. Zanolin

La Commissione permanente, formata dal Presidente e dai due Vicepresidenti, rinnova 12 borse di studio per la frequenza dei dottorati all'estero.

188

Per la borsa di studio Enea 1996-97, oltre ai due membri designati dall'Enea, l'Indam nomina i suoi rappresentanti nella commissione giudicatrice nelle persone dei prof. I. Galligani (Presidente), D. Marini e A. Tesei.

Il 6 novembre 1996 il C.d.A. approva il rinnovo della convenzione con la S.N.S. di Pisa per l'uso del Palazzone di Cortona; la nuova convenzione è biennale, anziché triennale come la precedente, e prevede un canone annuo di 23 milioni.

Nel 1996 si svolgono a Cortona i seguenti quattro incontri scientifici (il quinto convegno previsto «Deduction and computation» non ha potuto aver luogo per problemi di salute dell'organizzatore).

- 1. dal 12 al 18 maggio 1996 l'incontro scientifico su «Equazioni a derivate parziali di tipo ellittico» coordinato dal comitato scientifico formato dai professori A. Alvino, H. Berestycki, E. Lanconelli;
- 2. dal 9 al 15 giugno 1996 l'incontro scientifico su «Problemi matematici nella *meccanica statistica delle interfacce»* coordinato dal comitato scientifico formato dai professori F. Martinelli, E. Olivieri, R. Schonmann;
- 3. dall'8 al 14 settembre 1996 l'incontro scientifico su «Matrici di Toeplitz e loro applicazioni» organizzato dal prof. D. Bini;
- 4. dal 29 settembre al 4 ottobre 1996 l'incontro scientifico su «Problemi matematici nella termodinamica dei sistemi continui» coordinato dal comitato scientifico formato dai professori M. Fabrizio, G. Maugin, A. Morro.

Gli organi direttivi dell'Indam nella loro seduta del giugno 1996 deliberano i programmi dei cinque incontri che si svolgeranno a Cortona nel 1997 ed elevano da 13 a 18 milioni di lire il limite massimo di spesa di ogni incontro; un ulteriore contributo di 10 milioni potrà essere erogato attingendo ai finanziamenti della CEE.

# § 7.6; 1997

Nel 1997 si svolgono, con una partecipazione variabile da 40 a 60 studiosi per ogni evento, con la solita caratteristica prevalente, rispetto ai classici convegni su temi specifici, di stimolare discussioni e scambi di informazione su problemi e congetture e possibili metodi di risoluzione, i seguenti cinque incontri:

- 1. dall'11 al 17 maggio 1997 l'incontro su: «Recenti progressi e prospettive in geometria complessa» coordinato dai professori P. De Bartolomeis e G. Tomassini;
- 2. dal 26 al 30 maggio 1997 l'incontro su: «The Mumford-Shah conjecture and related problems» coordinato dal comitato scientifico formato dai professori L. Ambrosio, N. Fusco e J.M. Morel;
- 3. dall'8 al 14 giugno 1997 l'incontro scientifico su «Metodi numerici per l'otti*mizzazione»* coordinato dal comitato scientifico formato dai professori G. Toraldo e C. Broyden;
- 4. dal 15 al 21 giugno 1997 il convegno dal titolo «La teoria topologica dei punti fissi e le sue applicazioni in analisi non lineare» coordinato dal comitato scientifico formato dai professori R. Brown e M. Furi;
- 5. dal 22 al 28 giugno 1997 il convegno dal titolo «Random walks an discrete potential theory» coordinato dal comitato scientifico composto dai professori W. Woess e M. Picardello, i cui atti formeranno, con le 15 relazioni, il volume XXXIX dei Symposia Mathematica; questo è, attualmente, l'ultimo volume della collana.

Nell'a.a. 1996-97 si sono inoltre svolti i seguenti periodi intensivi di ricerca:

- 1. «Geometria enumerativa» presso l'Università di «Tor Vergata», dal 1 aprile al 30 giugno 1997, coordinato dai professori C. De Concini e C. Ciliberto;
- 2. «Problemi variazionali e applicazioni» presso l'Università di Napoli «Federico II», dal 1 maggio al 31 luglio e dal 1 al 30 settembre del 1997, coordinato dai professori A. Alvino, L. Carbone e C. Sbordone;
- 3. «Argomenti sui sistemi dinamici» dal 19 maggio al 30 giugno 1997, nell'ambito della convenzione con l'I.S.I., a Villa Gualino e al Politecnico di Torino, coordinato dal professore E. Vesentini.

I primi due corsi sono finanziati fino ad un massimo di 150 milioni, mentre per il terzo il finanziamento previsto non deve superare i 100 milioni.

Nell'a.a. 1996-97 le prime riunioni degli organi direttivi, e in particolare del C.d.A., si svolgono solo nella primavera inoltrata del 1997, perché, a causa della normativa introdotta dalla legge finanziaria del 1996, essendo stato abrogato il finanziamento ordinario, non si hanno certezze in merito alle disponibilità economiche dell'esercizio; altro ritardo è dovuto alla acquisizione del parere del CNST.

La prima seduta del C.D. del 1997, svoltasi il 10 aprile, si apre con una vivace polemica fra Ambrosetti e Ciliberto da una parte, Galligani e Talenti dall'altra, generata da una lettera, pubblicata nel notiziario dell'U.M.I., di Ambrosetti e Ciliberto riguardante l'attività dell'Indam, alla quale, sullo stesso notiziario, segue la risposta di Galligani e Talenti, risposta che, a giudizio dei primi due docenti, contiene un punto «particolarmente grave ed insultante» (cfr. verbale n. 94 del C.D. del 10.04.1997). Ambrosetti e Ciliberto chiedono che il C.D. prenda posizione in merito, ed esprimono la loro volontà di astenersi dalle attività dei corsi intensivi dell'Istituto. Il Presidente invita i due colleghi a recedere dal loro proposito, ritenendo che essi non abbiano motivo per dubitare della fiducia del C.D. circa le loro capacità organizzative e sui loro intenti nel promuovere l'iniziativa dei corsi; Figà-Talamanca, inoltre, chiede a tutti i colleghi del C.D. di evitare polemiche che hanno origini esterne e ricorda il dovere comune, da tutti accettato, di servire il pubblico interesse.

La risposta di Figà-Talamanca non soddisfa Ambrosetti e Ciliberto che confermano la loro intenzione di rinunciare alla collaborazione per l'organizzazione dei corsi intensivi; il clima, in seno al C.D., non sarà sempre del tutto sereno.

Nel 1997, il C.D., approva le proposte dei professori Anna Capietto e Gino Roghi

di svolgere, rispettivamente negli a.a. 1997-98 e 1998-99, presso l'Indam la loro attività relativa alla posizione di «professori in anno sabbatico».

Nell'a.a. 1996-97 inizia l'attività di indagine sugli esiti delle borse di studio per l'estero conferite nel passato; si tratta di una ricerca difficoltosa sia per la carenza numerica del personale in servizio nell'Istituto, sia perché occorre risalire a diversi anni passati. Si comincia ad avere un quadro quasi completo degli a.a. 1990-91 e 1991-92.

Nella seduta del C.D. del 10 aprile 1997 è deliberato il seguente programma di borse di studio per l'a.a. 1997-98:

- a) 8 borse di studio per l'estero; la relativa commissione giudicatrice è composta dai professori R. Piccinini (Presidente), R. Benedetti, L. Ricciardi, G. Tarantello ed E. Virga. Successivamente, esaminate le domande, questa commissione, constatato il buon livello dei candidati, propone di elevare il numero delle borse a 10; la proposta sarà accolta.
- b) 25 borse di studio per la frequenza ai corsi organizzati dall'Indam a Roma e presso i dottorati di Milano e Napoli; la relativa commissione giudicatrice composta dai professori G. Trombetti (Presidente), S. Salsa, A. Silva, F. Bartolozzi, F. Magri e M. Ragusa, esaminate le domande, proporrà di elevare il loro numero a 27; anche questa proposta sarà accolta.
- c) 10 borse di ricerca senior; la commissione giudicatrice, presieduta da G. Talenti e composta dai professori G. Gentili, P. Bassanini, F. De Giovanni, G. Mauceri e G. Restuccia proporrà di elevare il loro numero a 15; la proposta sarà accolta.

Sono anche rinnovate 6 borse di studio per l'estero ed assegnata una borsa di studio Indam-Enea dell'importo di 19 milioni al dott. E. Di Palma.

A supporto dell'attività didattica nei dottorati di ricerca, l'Indam offre 30 mesi-uomo affinché professori visitatori possano svolgere, nell'a.a. 1997-98 corsi di almeno 12 lezioni al mese, assicurando anche la loro presenza per almeno 2 mesi. Pervengono all'Istituto numerose domande di docenti interessati e il C.D. decide di finanziare l'attività di 14 studiosi, distribuiti nelle Università di Roma «Tor Vergata», Napoli «Federico II», Pisa, Trento, Bologna, Milano, Padova, Roma «La Sapienza» e Messina; ma in quest'ultima sede si verificherà la rinuncia del docente giapponese designato.

Nell'aprile del 1997 il C.D., esaminate 8 proposte di incontri scientifici da svolgersi nel successivo anno 1998, tenendo conto della disponibilità finanziaria e dei limiti posti dalla convenzione con la S.N.S., non può che limitarsi a programmarne cinque, auspicando che i proponenti i restanti tre progetti, ritenuti scientificamente interessanti, siano disponibili a organizzarli nel 1999.

Parimenti il C.D., esaminati i progetti, approva tre periodi intensivi di ricerca da svolgersi nel 1998 a Genova, Catania, Pisa e Roma.

Nella riunione del C.D. del 30 ottobre 1997, è approvata la bozza di convenzione tipo fra l'Indam ed una Università. Essa troverà, dopo le necessarie ratifiche da parte del C.d.A. e degli organi accademici interessati, attuazione negli Atenei di Milano e Napoli al fine di istituire in queste città, nel rispetto dell'articolo 15 del

## CAPITOLO<sub>7</sub>

regolamento generale dell'Indam, sezioni dell'Istituto. In queste sedi l'Indam già organizza corsi di avviamento alla ricerca per borsisti e dottorandi; i professori R. Piccinini e G. Trombetti sono designati a rappresentare l'Istituto, rispettivamente a Milano e Napoli. I corsi ed i relativi docenti dei corsi di insegnamento per l'a.a. 1997-98 sono i seguenti:

# **SEDE DI ROMA**

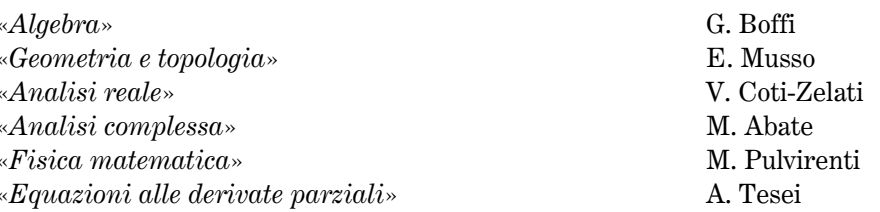

**SEDE DI MILANO** 

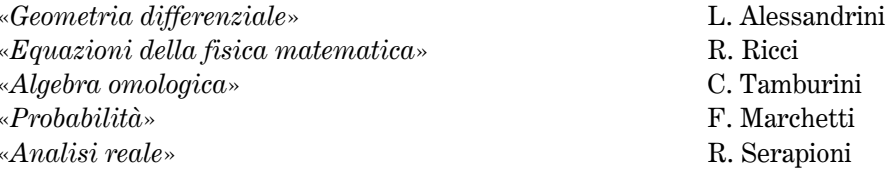

# **SEDE DI NAPOLI**

«Analisi numerica» A. Pasquali  $\triangle$ Probabilità» E. Orsingher,  $\triangleleft Statistic a\ matematica \times$ G. Salinetti «Analisi non lineare» P. Pucci «Geometria combinatoria» F. Mazzocca «Elasticità lineare» R. Russo.

Sono confermati, come l'anno precedente i professori A. Figà-Talamanca, R. Piccinini e G. Trombetti, insieme ai docenti dei rispettivi dottorati, nell'incarico di selezionare i dottorandi del terzo e quarto anno giudicati idonei allo svolgimento delle esercitazioni nei vari corsi.

A Roma gli esercitatori sono i dottori: F. Flamini (Algebra), M. Paris (Geometria e topologia), L. Pernazza (Analisi complessa), S. Carpi (Analisi reale), V. Ricci (Metodi matematici della meccanica quantistica) e a Milano i dottori A. Laface (Geometria differenziale), P. Sanchini (Algebra omologica) e A. Paganoni (Probabilità).

Nel 1997 il C.d.A. si riunisce tre volte: il 27 maggio, il 31 ottobre e il 16 dicembre. Nella prima seduta viene ricordato il consigliere dottor Luigi Pallavicini, deceduto

192

dopo una lunga malattia. Egli ha collaborato a lungo con l'Istituto, dimostrando sempre profonda competenza giuridica ed amministrativa; in particolare la sua opera si è rivelata particolarmente preziosa nel redigere le bozze dei decreti attuativi della legge di riordino. Al suo posto, nel C.d.A., il Murst designa il dottor Giorgio Brunetti.

Nel 1997 il Murst eroga, a titolo di contributo ordinario, 550 milioni e, a titolo di contributo straordinario, un miliardo e cento milioni; un ulteriore contributo straordinario di 15,5 milioni è erogato avendo il Murst riscontrato nel proprio bilancio alcuni residui attivi. Di conseguenza, accertato anche un avanzo di bilancio di quasi 690 milioni, sono apportate alcune variazioni al bilancio del 1997, distribuendo i fondi a disposizione nelle varie attività dell'Istituto, in particolare nelle borse di studio, negli incontri scientifici e nei corsi di lezione. A seguito di un decreto del MURST è incrementato di un milione il capitolo relativo alle indennità del Collegio dei revisori dei conti. Il C.d.A. approva il bilancio consuntivo del 1996 ed il preventivo del 1998, eroga un sussidio di 900.000 lire ad un dipendente e stanzia uguale somma per 30 lezioni che il dr. Carlo Madonna ha impartito al fine di istruire il personale alla gestione del sito Internet dell'Istituto. Anche nel successivo anno 1998 il dr. Madonna avrà un compenso di 900.000 lire per l'addestramento del personale all'uso del server. Sono anche stanziati quasi 27 milioni per acquisti di condizionatori d'aria e materiale informatico.

# $§ 7.7; 1998$

Nel 1998 il Murst eroga 1.090 milioni di lire a titolo di contributo straordinario e 570 milioni come contributo ordinario; si ha così, rispetto al 1997, un incremento di 10 milioni di lire. Purtroppo, a causa delle difficoltà di bilancio del C.N.R., il contributo annuo di questo ente si riduce da 450 milioni a 400 milioni (tale possibilità era indicata nella convenzione).

Nel corso del 1998 sono approvati, dal C.d.A., sia il consuntivo del 1997 che il preventivo del 1999 e alcune variazioni nel bilancio del 1998, attingendo all'avanzo di amministrazione che, al netto del capitale della istituenda Fondazione Severi e dell'annoso contenzioso con la Banca di Roma, ammonta a oltre 260 milioni. Questa somma, insieme al contributo del C.N.R., viene interamente distribuita fra alcune voci di spesa; in particolare sono incrementati rispettivamente, di 140 milioni, 250 milioni e 150 milioni, i capitoli relativi alle borse di studio, ai convegni ed ai corsi; 40 milioni sono impegnati per le necessarie sostituzioni degli infissi della sede. Un'altra variazione di bilancio è determinata dalla delibera del C.d.A. del 15 dicembre 1998. assunta a seguito della trattativa decentrata relativa al nuovo contratto collettivo di lavoro degli enti di ricerca, di parificare «l'indennità di Ente» a quella del C.N.R., prevedendo così l'incremento dei capitoli relativi agli stipendi ed ai contributi.

Nella seduta del C.d.A. del 3 novembre, valutato, molto positivamente, il lavoro da essi svolto nei cinque anni successivi alla loro assunzione, e in seguito all'esito soddisfacente di un colloquio, i dipendenti dr. C. Lofiego e Sig.ra A. Cascianelli sono, rispettivamente, promossi dal VII al VI livello del profilo di Collaboratore di Amministrazione e dall'VIII al VII livello del profilo di Operatore di Amministrazione.

Nel 1998 perviene la relazione conclusiva dell'ispezione disposta nel 1996 dal Ministero del Tesoro, nella quale è espresso un giudizio positivo sul funzionamento dell'Istituto.

Gli incontri scientifici di Cortona svoltisi nell'a.a. 1997-98 sono i seguenti:

- 1. dall'8 al 14 giugno 1998 l'incontro su «Interrelazioni tra finanza, controllo, assicurazioni e statistica» coordinato dal prof. W. Runggaldier.
- 2. dal 15 al 21 giugno 1998 l'incontro dal titolo «1850-1950: un secolo di geometria algebrica e topologia algebrica» coordinato dal prof. U. Bottazzini.
- 3. dal 22 al 27 giugno 1998 l'incontro su «Calcolo umbrale e applicazioni» organizzato dai professori M. Barnabei, G. Rota e G. Nicoletti.
- 4. dal 14 al 20 settembre 1998 l'incontro dal titolo «Phase field models and surface effects» organizzato dai professori P. Colli, J. Sprekels e C. Verdi.
- 5. dal 21 al 27 settembre 1998 l'incontro dal titolo «Mathematical modelling and *applications* organizzato dal prof. E. Virga.

Nel corso del 1998 è anche rinnovata, per un biennio, la convenzione con la Scuola Normale Superiore di Pisa, per l'utilizzazione del Palazzone, con un canone annuo notevolmente aumentato: 41 milioni.

Il 30 aprile 1998, il C.D., esaminate sette proposte di incontri scientifici da svolgersi nel prossimo a.a. 1998-99, ne approva sei, rinviando, per motivi di spazio, la settima richiesta all'anno successivo, se i proponenti saranno ancora disponibili.

Alla fine del 1998 il Presidente prende parte al convegno «Matrix Computation» svoltosi a Pechino, primo di una serie di scambi culturali fra l'Italia e la Repubblica Popolare Cinese; in tale occasione Figà-Talamanca ha incontrato i responsabili della National Natural Science Foundation of People's Republic of China con cui ha discusso un'ipotesi di accordo con l'Indam.

I professori I. Galligani, D. Bini e F. Brezzi entrano a far parte del comitato organizzatore del convegno, tenutosi a Pechino dal 24 al 30 ottobre dalla Sino-Italian Conference on Applied an Computational Mathematics.

Nel 1998 il prof. E. Giusti invita l'Indam a far parte del consorzio per l'istituendo Museo della Matematica; anche al fine di avere un maggiore radicamento dell'Istituto fuori dalla propria sede, il C.D. esamina la proposta e si riserva di decidere in merito.

Nell'a.a. 1997-98 si sono svolti tre periodi intensivi di ricerca:

a) a Catania dal 24 aprile al 16 maggio 1998, a Roma «Tor Vergata» dal 17 al 23 maggio e a Genova dal 24 maggio al 27 giugno, organizzato dai professori G. Boffi, M. Ragusa, G. Valla e E. Strickland un corso intensivo su «Algebra commutativa, algebra omologica e teoria della rappresentazione».

- b) a Pisa dal 15 marzo al 6 giugno 1998 un corso intensivo su argomenti di «Geometria» organizzato dai professori E. Arbarello e F. Bardelli.
- c) a Roma, nell'autunno del 1998, un corso intensivo su «Problemi differenziali con soluzioni di energia non finita», organizzato dai professori L. Boccardo, A. Dall'Aglio, L. Orsina e G. Trombetti.

Programmati i corsi per i borsisti ed i dottorandi che si dovranno tenere nell'a.a. 1998-99 a Roma, Napoli e Milano i professori A. Figà-Talamanca per Roma, L. Ricciardi per Napoli e L. De Michele per Milano sono incaricati di selezionare, insieme ai docenti dei rispettivi dottorati, i dottorandi del terzo e quarto anno che avranno il compito di svolgere le esercitazioni, con un compenso di 500.000 lire per i residenti in sede e di 800.000 lire per i fuori sede.

Il C.D., nella seduta del 30 aprile 1998, approva contributi finanziari ai professori F. Pacella, G. Patrizio e L. Sacerdote, per sostenere documentate spese di viaggio, durante il loro periodo di anno sabbatico.

Nella stessa riunione è deliberato di offrire 30 mesi-uomo a 15 professori visitatori che svolgeranno attività didattica nei dottorati di ricerca, con la solita clausola di assicurare una presenza di almeno due mesi e di svolgere un corso di almeno 12 lezioni.

Anche tenendo conto di una richiesta del prof. A. Volčič, Presidente del Comitato della Matematica del C.N.R., di bandire per l'a.a. 1998-99 un numero maggiore di borse di studio per l'estero, il C.D. delibera quanto segue:

- $a)$  un bando per 12 borse di studio per l'estero, e la relativa commissione giudicatrice formata dai professori E. Sernesi, G. Boffi, P. Marcati, A. Romano e I. Galligani; la proposta della commissione di conferire 14 borse sarà accolta;
- b) un bando per 24 borse di studio destinato a giovani matematici che intendano frequentare i corsi Indam a Roma, nei dottorati di Napoli o Milano e la relativa commissione giudicatrice composta dai professori N. Melone, L. De Michele, P. Cannarsa, G. Trombetti e F. Martinelli;
- c) un bando per 8 borse di studio senior e la commissione giudicatrice formata dai professori A. Alvino, R. Piccinini, L. Pasquini, F. Bartolozzi e A. Bellen; la proposta di conferire 12 borse sarà accolta dagli organi direttivi dell'Istituto.

Infine, su proposta della commissione permanente formata dal Presidente e dai due Vicepresidenti sono concessi 10 rinnovi di borse di studio per l'estero.

Nelle sedute del 1998 il C.D. vara, a titolo sperimentale, una nuova iniziativa di notevole rilievo, prevista nel piano triennale, già approvato, 1996-98 (cfr. § 7.4): la Scuola per le Applicazioni della Matematica nell'Industria (Sami). L'Indam al fine di realizzare concretamente una delle finalità assegnatagli dalla legge, quella di «curare il trasferimento delle conoscenze alle applicazioni tecnologiche» delibera di attivare una qualificata formazione post-laurea, per avviare i giovani laureati delle aree tecnico-scientifiche a specializzazioni in Matematica applicata e industriale e giudica come strumento idoneo la costituzione di una Scuola per le Applicazioni della

### CAPITOLO<sub>7</sub>

Matematica nell'Industria. Obiettivi della Sami sono quelli di fornire conoscenze matematiche ampiamente sufficienti per la risoluzione di problemi applicativi ad elevato contenuto tecnologico di interesse delle industrie, di attivare forme di collaborazione fra il mondo della ricerca e quello industriale e, infine, facilitare l'inserimento dei giovani laureati nei settori industriali e delle strutture di servizio. Per perseguire questi scopi la Sami intende fornire ai giovani laureati le conoscenze di base sulla modellizzazione matematica e sul trattamento dei dati.

È previsto che la Scuola abbia la durata di un anno, diviso in due fasi: la formazione di base e la formazione specialistica. Nella seconda fase saranno fattivamente operanti specialisti nei settori industriali che costituiscono il mercato del lavoro dei suddetti laureati. Ogni fase comprende, oltre a lezioni teoriche, esercitazioni pratiche e di laboratorio attinenti ai temi trattati.

Nel periodo della preparazione di base lo studente dovrà seguire i seguenti quattro corsi, di 30 ore ciascuno, con relative esercitazioni e attività di laboratorio:

- 1. Complementi di analisi matematica;
- 2. Complementi di geometria, algebra e matematica combinatoria;
- 3. Analisi Numerica;
- 4. Calcolo delle probabilità e statistica.

Lo studente dovrà, inoltre, seguire corsi di laboratorio di programmazione e calcolo onde acquisire padronanza delle tecniche di programmazione, dei relativi linguaggi, dei sistemi operativi e dei sistemi distribuiti e reti di calcolatori, conoscenza di grafica con il calcolatore, di metodi di trattamento di basi di dati e del calcolo parallelo.

Nella fase di formazione specialistica lo studente dovrà seguire i seguenti 5 corsi di lezioni, di 30 ore ciascuno, con relative esercitazioni e attività di laboratorio:

- 1. Modellizzazione numerica;
- 2. Metodi numerici per le equazioni a derivate parziali;
- 3. Metodi numerici di ottimizzazione;
- 4. Modellizzazione geometrica ed elaborazione di immagini;
- 5. Processi stocastici.

Queste lezioni saranno integrate da attività seminariali condotte da tecnici di industrie per mostrare significative applicazioni e per definire eventuali progetti di ricerca da sviluppare nel secondo anno della scuola sotto forma di «stage» presso le industrie stesse.

Al termine degli studi lo studente dovrà sostenere un esame che consiste, in prevalenza, nella discussione di un progetto su un problema applicativo.

È previsto un numero massimo di 20 studenti e il conferimento di 10 borse di studio; la scuola avrà sede presso l'Università di Milano Bicocca. Il C.D. dell'Indam fisserà i temi specifici delle attività della Sami e designerà i relativi docenti su proposta del Comitato Consultivo e della Direzione della Scuola.

Il prof. Piccinini informa che l'Unesco è disposta a partecipare finanziariamente all'iniziativa; il C.D. nella seduta del 30 aprile delibera che la scuola sia attivata, a titolo sperimentale, dal 1999 e ne affida l'organizzazione ai professori Galligani e Piccinini. Alla suddetta seduta sono assenti Ciliberto e Ambrosetti; quest'ultimo, con lettera del 29 aprile esprime il suo dissenso all'attivazione della Sami, non tanto per il progetto in quanto tale, che giudica «*potenzialmente positivo*», ma perché ritiene affrettati i tempi della sua realizzazione. Ambrosetti è dell'opinione che la fase istruttoria dell'iniziativa sia incompleta sia perché manca l'individuazione dei soggetti industriali interessati all'operazione, sia perché giudica del tutto assente, allo stato attuale, l'indicazione di matematici italiani che si occupino di «matematica industriale a livello di eccellenza». In sostanza nella sua lettera Ambrosetti non giudica maturi i tempi di realizzazione dei corsi della Sami. Figà-Talamanca osserva, che, nel deliberare l'avvio per un solo anno e in via sperimentale, dovrebbero essere superate le perplessità del collega.

Nella successiva seduta del 17 luglio il C.D., Ambrosetti presente, delibera la costituzione di un Comitato Consultivo della Scuola formato, oltre che da Galligani e Piccinini, dai professori F. Brezzi, C. Canuto, V. Capasso, A. Quarteroni, V. Comincioli e W. Runggaldier, matematici delle università di Bologna, Pavia, Milano, Padova e dei due Politecnici di Milano e Torino, sedi nelle quali è stato manifestato interesse all'iniziativa. È anche nominata la commissione giudicatrice per il conferimento delle 10 borse di studio per la frequenza alla Sami, commissione formata dai professori R. Piccinini, I. Galligani, V. Capasso, G. Naldi e S. Salsa.

Nel 1998 il Consiglio dei Ministri approva uno schema di decreto legislativo di riordino del C.N.R. che modificherebbe sostanzialmente compiti e finalità dell'ente. I compiti del C.N.R. di «promozione della ricerca scientifica ai fini del progresso scientifico e tecnico», svolti nel settore matematico dai quattro gruppi facenti capo al Comitato della Matematica, con eccellenti risultati, anche in collaborazione con gli istituti matematici degli atenei, verrebbero stravolti dallo schema di riordino che prevede invece «compiti di promozione della ricerca diretti a ricerche a vario titolo finalizzate».

Non v'è dubbio che l'attività dei gruppi del Comitato della Matematica, diretta allo sviluppo anche di ricerche derivanti da problematiche aventi origine all'interno della comunità matematica nazionale ed internazionale non rientra, in generale, nei suddetti progetti indicati nel disegno di legge.

Tale disegno, inoltre, prevede l'abolizione dei Comitati di consulenza, e quindi anche di quello della matematica, affidando la direzione del C.N.R. ad un consiglio direttivo formato dal Presidente e da membri di «alta qualificazione tecnicoscientifica o di comprovata esperienza professionale di gestione aziendale o am*ministrativa»*. In questa situazione ai gruppi verrebbe a mancare un interlocutore sensibile e competente delle loro necessità e, perciò, difficilmente essi potrebbero sopravvivere nel nuovo C.N.R., venendo così a disperdersi un'organizzazione efficace ed insostituibile per la comunità matematica italiana e il relativo finanziamento di circa 2.5 miliardi annui.

#### CAPITOLO<sub>7</sub>

Perciò il 30 settembre 1998 avviene un incontro fra il Presidente dell'Istituto e i professori F. Ricci, I. Galligani, V. Boffi e V. Ancona, direttori dei Gruppi Nazionali, al quale partecipano anche i professori S. Rionero e A. Barlotti, presidenti dei Consigli Scientifici di due dei gruppi, per delineare una soluzione da proporre al C.D. dell'Indam e ai Consigli dei Gruppi Scientifici, da sottoporre, successivamente, all'attenzione del Governo. La soluzione si concretizza nella proposta che i quattro gruppi, Gruppo Nazionale Strutture Algebriche e Geometriche (GNSAGA), Gruppo Nazionale Analisi Funzionale e Applicazioni (GNAFA), Gruppo Nazionale di Fisica Matematica (GNFM) e Gruppo Nazionale di Informatica Matematica (GNIM), confluiscano nell'Indam, prevedendo l'inserimento dei gruppi nella struttura dell'Istituto e la partecipazione dei loro direttori agli organi direttivi dell'Indam. Il bilancio dell'Indam verrebbe, di conseguenza, incrementato.

Nella seduta del C.D. dell'8 ottobre 1998 questa proposta è approvata. Successivamente, Figà-Talamanca, accompagnato da alcuni responsabili dei gruppi, ha una serie di incontri col Senatore O. Zecchino, Ministro del Murst, col prof. L. Bianco, Presidente del C.N.R. e con la commissione parlamentare preposta all'attuazione della riforma del C.N.R., riscuotendo ovunque consenso alla soluzione prospettata. Nel 1999 questo progetto avrà l'auspicata ratifica legislativa.

Nella seduta del 15 dicembre 1998 il C.D. è costretto, in tempi brevi, ad affrontare un altro problema di considerevole importanza. In conseguenza dell'entrata in vigore del decreto legislativo nº 204 del 5 giugno 1998 è stata modificata la disciplina della programmazione degli enti di ricerca, ma il Murst, in attesa della definizione delle nuove procedure, ha ritardato la richiesta di formulazione del prossimo programma triennale, richiesta pervenuta, in extremis, da pochi giorni. Da informazioni assunte negli uffici competenti del Murst, risulta necessario l'invio di una proposta dettagliata dell'attività prevista nel primo anno, il 1999, mentre per i due anni successivi è sufficiente indicare il programma in termini molto generali. Pertanto il C.D. delibera di inviare al Murst il programma delle attività già deliberate per l'anno 1999, mentre per il biennio 2000-2001 viene elaborato un programma di massima che ricalchi, con qualche modifica, il vecchio programma triennale 1996-98, anche in considerazione che nel 1999 l'attuale C.D. sarà rinnovato a causa delle elezioni previste per il mese di maggio.

Alcune iniziative del 1999, come i bandi delle borse di studio, l'attività della Sami, il numero degli incontri scientifici di Cortona (6), i corsi di formazione per la ricerca e per il dottorato da svolgersi a Roma, Milano e Napoli e dei professori visitatori ivi impegnati, sono già state illustrate in questo resoconto, in occasione delle relative e preventive delibere assunte dagli organi direttivi dell'Istituto. Le altre attività del 1999 saranno dettagliatamente descritte nelle pagine dedicate al suddetto anno (cfr.  $\S$  8.1).

Il programma per il biennio 2000-2001 non può che essere una dichiarazione di intenti, anche a causa, come già detto, del prossimo rinnovo degli organi direttivi dell'Istituto. Tenendo anche conto della ricaduta che si presume avrà nell'Indam il riordino del C.N.R., il C.D. ritiene che l'Istituto sarà destinato a divenire il principale riferimento nazionale per la ricerca matematica, assumendo compiti di promozione e coordinamento finora svolti da altri enti. In questa ipotesi è prevedibile un maggior radicamento nel territorio con sedi e sezioni decentrate e anche una maggiore articolazione disciplinare.

Pertanto nel biennio 2000-2001, oltre alle borse di studio per l'estero, il C.D. ritiene necessario un potenziamento delle borse post-dottorato, anche per il ritardo che si avverte nell'espletamento dei concorsi universitari, accompagnato da un rilevante pensionamento di docenti reclutati negli anni settanta; si pensa, quindi, a emanare bandi per il conferimento di assegni di ricerca. I rivolgimenti politici che nel 1989 si sono verificati nei paesi dell'est europeo, in alcuni dei quali esisteva una forte tradizione matematica, hanno provocato difficoltà a giovani matematici stranieri; si pensa, quindi, all'istituzione di corsi preliminari di ambientamento scientifico, al termine dei quali questi giovani possano essere inseriti nelle attività dei dottorati italiani. Nel biennio considerato si confida nella prosecuzione dei convegni e degli incontri scientifici, dei bimestri o trimestri intensivi con una più ampia partecipazione internazionale e nel consolidamento dell'attività della Sami.

Tenendo conto anche delle attività del 1999 e delle risorse finanziarie ordinarie del triennio 1999-2001, il C.D. valuta in 4 miliardi e 870 milioni il necessario contributo aggiuntivo, di fronte a previsioni di 6 miliardi e 150 milioni di entrate e 11 miliardi e 20 milioni di uscite.

Il 2 dicembre 1998 è stato firmato, da parte del Murst, il decreto di indizione delle elezioni di primo grado (i 36 grandi elettori) dei componenti il C.D.; la data prevista per le elezioni è quella del 13 aprile 1999. In considerazione della complessità della preparazione del processo elettorale e dei relativi necessari tempi tecnici, il Presidente dell'Indam, il 20 ottobre, nomina la commissione elettorale formata dai professori P. Bassanini, C. Belingeri, S. De Gregorio, L. Lamberti, P.E. Ricci, G. Roghi e F. Rosati.

Nella sua prima riunione la suddetta commissione nomina il prof. Gino Roghi suo Presidente e il prof. Lamberto Lamberti Segretario.

# Capitolo 8 L'Indam dal 1999 al 2003

# $§ 8.1; 1999$

Il 5 febbraio 1999 è pubblicato sulla G.U. il decreto legislativo del 30 gennaio, n. 19, relativo al «riordino del Consiglio Nazionale delle Ricerche». Gli ultimi due articoli del suddetto decreto, il dodicesimo e il tredicesimo, sono, rispettivamente, dedicati a varie forme di collaborazione con le Università e alle norme transitorie e finali.

Il sesto comma dell'articolo 13 recepisce totalmente le proposte dell'Indam e del Comitato della Matematica, relativamente all'inquadramento nell'Istituto dei Gruppi Nazionali della Matematica del C.N.R., integrando due articoli della legge di riordino dell'Indam del 1992. Riporto, integralmente il suddetto sesto comma:

«I gruppi nazionali di matematica del C.N.R. sono trasferiti all'Istituto Nazionale di Alta Matematica Francesco Severi. Alla Legge 11 febbraio 1992, n. 153, sono apportate le sequenti modificazioni ed integrazioni:

a) all'articolo 2 (che, ricordo, indica le finalità dell'Indam) comma 2, premettere alla  $lettera a) la sequence.$ 

«O a) costituire gruppi nazionali di ricerca, con l'apporto di professori e ricercatori universitari, nonché di ricercatori degli enti di ricerca, come istituti temporanei per l'organizzazione di un lavoro di ricerca distribuito tra più persone e organismi scientifici. All'attività dei gruppi sovraintende un consiglio scientifico e un direttore»;

b) all'articolo 6 (che, ricordo, indica compiti e composizione del C.D. dell'Istituto), comma 2, sono aggiunte, in fine, le seguenti parole «nonché dei direttori dei gruppi nazionali di ricerca».

Questo sesto comma è, quindi, il felice risultato dell'opera di persuasione esercitata dai matematici dell'Indam e del C.N.R. nei confronti di vari settori del nostro Parlamento.

Ma quest'opera di persuasione non avrebbe prodotto il raggiungimento dell'obiettivo se non fosse stata accompagnata dal grado di coesione ed unità di intenti mostrato, ancora una volta, dalla nostra comunità, superando inevitabili divisioni disciplinari e di scuola. Con l'abolizione dei comitati del C.N.R. e, prima ancora, dei comitati consultivi del CUN (Consiglio Universitario Nazionale) quasi tutti i settori scientifici hanno perso ogni capacità autonoma di intervenire nella promozione della ricerca scientifica. Fanno eccezione a questa sorte i fisici ed i matematici che, al di là

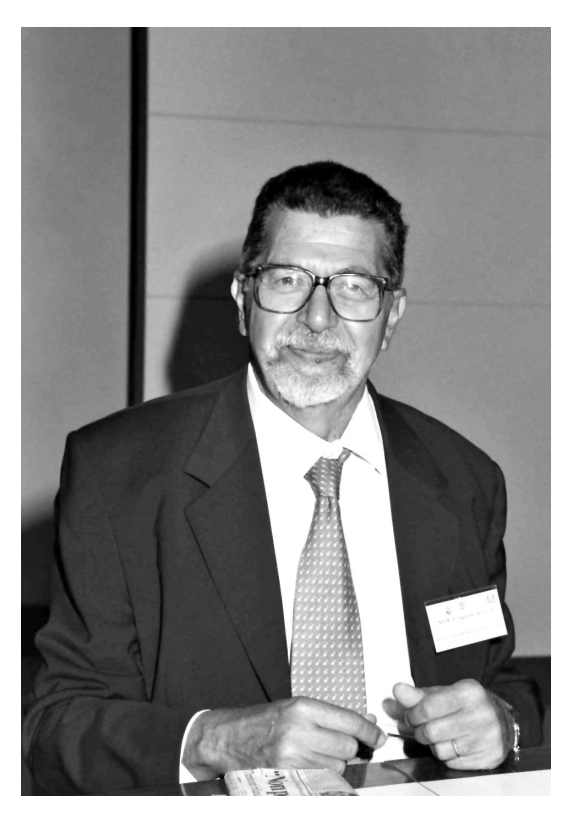

Fig. 23. – Alessandro Figà-Talamanca.

di episodici contrasti di vedute, hanno mostrato fiducia nell'opera dei rappresentanti ufficiali della comunità, tesa a raggiungere risultati rivolti all'interesse generale.

Nelle sedute degli organi direttivi dell'Istituto del 22 marzo 1999, vengono apportate le necessarie modifiche al regolamento generale, derivanti dal nuovo quadro legislativo; esse riguardano tre articoli: i numeri 1, 4 e 6.

All'articolo 1, che riguarda le finalità dell'Indam, sono aggiunte le frasi del decreto che ho già indicato con O a).

L'articolo 4 formula la nuova composizione del C.D.: oltre ai 7 membri eletti fra i docenti universitari, entrano a farne parte i Direttori dei gruppi nazionali di ricerca.

Nell'articolo 6, che tratta le norme di funzionamento del C.D., sono apportate le seguenti modifiche:

- a) «le sedute sono valide se è presente la maggioranza dei componenti» (in precedenza, con 7 membri, era prescritta la presenza di almeno 4 di essi);
- b) «i componenti eletti dai docenti universitari e i direttori dei gruppi restano in carica per la durata dei rispettivi mandati» (in precedenza, con la sola presenza dei 7 docenti eletti, la durata prevista era di un quadriennio);

c) «l'elezione del Presidente e dei Vice Presidenti è effettuata con la presenza di almeno 5 dei 7 componenti eletti dai docenti universitari; l'elettorato passivo spetta  $ai\ componenti\ il\ C.D.$ eletti dai docenti universitari; per essere eletti, Presidente e i Vice Presidenti devono conseguire almeno la maggioranza dei voti dei compo*nenti in carica»* (in precedenza, ovviamente, era sufficiente ottenere 4 voti).

Nelle stesse riunioni del 22 marzo, C.D. e C.d.A., redigono e approvano il regolamento dei Gruppi Nazionali di ricerca, formulato in 15 articoli, regolamento che, inviato al Murst il 31 marzo, riceve il benestare del Ministero vigilante con una nota del 26 aprile, e viene pubblicato sulla G.U. il 19 maggio 1999.

Cercando di riassumere al massimo il testo del regolamento dei Gruppi Nazionali di ricerca dell'Indam, mi limiterò ad elencare i punti di maggior rilievo.

Ad ogni gruppo è preposto il Direttore ed il Consiglio Scientifico (C.S.).

Il Consiglio Scientifico è costituito da quattro membri eletti dagli aderenti a ciascun gruppo e da tre esperti designati dal Presidente dell'Indam, su proposta del C.D., mentre il Direttore è nominato con decreto del Presidente dell'Indam tra i membri eletti del C.S., previa deliberazione del C.d.A., su proposta del C.D., sentito il C.S. del gruppo stesso.

I gruppi, che hanno il fine di promuovere, svolgere e coordinare attività scientifiche e applicative, si costituiscono con decreto del Presidente dell'Indam, dopo delibera del C.d.A. e proposta di almeno 4/5 dei membri del C.D. È previsto che i gruppi si possono articolare in Sezioni scientifiche e, in sede locale, gli aderenti si possono organizzare in Unità di ricerca, proposte dal C.S del gruppo e approvate dal C.D.; Sezioni e Unità di ricerca sono coordinate da un Responsabile nominato con decreto dal Presidente dell'Indam, su proposta, rispettivamente, del C.D. o dal Direttore del gruppo.

Nel regolamento sono elencati i compiti del C.S. e del Direttore del gruppo che viene nominato «funzionario delegato» secondo quanto previsto dal D.P.R. n. 696 del 18 dicembre 1979; i membri del C.D. dell'Indam, eletti dai 36 grandi elettori, non possono essere nominati Direttori di un gruppo. Le spese per il funzionamento dei gruppi sono effettuate, di norma, dal funzionario delegato; queste spese sono coperte da una assegnazione determinata, ogni anno, dal C.d.A., sentito il C.D., sulla base del programma e del preventivo presentato dal Direttore del gruppo.

Ogni gruppo può essere autorizzato dal C.d.A., su parere conforme del C.D., a eseguire prestazioni a pagamento o contratti di ricerca per conto terzi.

Nel regolamento, dopo l'elenco dei 4 gruppi esistenti, GNAFA, GNIM, GNFM e GNSAGA, sono indicati i settori della matematica, nei quali i singoli gruppi sono tenuti a svolgere la propria attività, e, per ogni gruppo, le rispettive sezioni; 4 sezioni per lo GNAFA, 3 per lo GNIM, 5 per lo GNFM e per lo GNSAGA. Lo GNIM è organizzato in 9 unità di ricerca con sedi a Bari, Bologna, Firenze, Genova, Milano, Napoli, Pavia, Roma e Torino, presso uno dei dipartimenti matematici della relativa città.

#### CAPITOLO<sub>8</sub>

Con il trasferimento dei gruppi matematici del C.N.R nell'Indam muta radicalmente il panorama amministrativo e organizzativo dell'Istituto.

Nel 1999, oltre al contributo di 400 milioni della convenzione con il C.N.R. e alla somma di 240 milioni che i gruppi si portano in dote come assegnazione del C.N.R. ai gruppi medesimi per i due primi mesi del 1999 (due dodicesimi del loro contributo annuale), è conferito all'Istituto un contributo annuale di 3.400.000.000 lire.

In considerazione che il 31 dicembre 1999 scade il termine per la presentazione di progetti di finanziamento straordinario per l'anno 2000, il C.D. nella seduta del 20 dicembre, approva la proposta formulata da Cannarsa di presentare un progetto di intervento sull'alta formazione, articolato su tre linee guida: a) sostegno dei dottorati di ricerca in matematica aventi sufficiente massa critica; b) finanziamento di borse di dottorato per studenti stranieri; c) promozione di piani formativi, nell'ambito dei corsi di dottorato, indirizzati a tematiche applicative come la Finanza matematica e i Modelli matematici per le scienze ambientali.

Il C.d.A. nomina «funzionari delegati» il prof. Fulvio Ricci per il GNAFA e il prof. Vincenzo Ancona per il GNSAGA e accerta di non poter procedere alle nomine per gli altri due gruppi, non essendo ancora burocraticamente perfezionate le nomine del prof. Tommaso Ruggeri per il GNFM (che sostituisce il dimissionario prof. V. Boffi) e del prof. Alfredo Bellen (nuovo direttore) per il GNIM. Ripartita la suddetta dote di 240 milioni fra i quattro gruppi, nella misura di 67.200.000 lire per il GNAFA, 72.000.000 per il GNFM, 60.000.000 per il GNSAGA e 40.800.000 per il GNIM, con la relativa variazione del bilancio Indam dell'anno in corso, il C.d.A. per il 1999 mette a disposizione dei singoli gruppi le seguenti somme: 455 milioni per il GNAFA, 516 milioni per il GNFM, 282 milioni per il GNIM e 423 milioni per il GNSAGA, per un totale di 1.676 milioni di lire.

Per quanto riguarda l'anno 2000 occorre, pregiudizialmente, tenere presente che è necessario accantonare la somma di 245 milioni per le spese della sede dei gruppi, a Firenze, e per gli oneri del personale comandato, onde la cifra complessiva destinata, nel 2000, ai gruppi sarà di 1.508 milioni di lire; la relativa ripartizione fra i quattro gruppi sarà fatta in proporzione a quanto erogato nel precedente anno 1999.

In sede di assestamento di bilancio sarà possibile effettuare un riequilibrio della ripartizione fra i gruppi, sulla base di criteri che il C.D. si riserva di affrontare nel prossimo futuro. Però intanto è approvato che il finanziamento per la scuola di Fisica Matematica di Ravello sia scorporato da quello per il GNFM.

Nel 1999 il C.d.A. approva il bilancio consuntivo del 1998 e alcune variazioni al bilancio dell'anno in corso. Accertato un avanzo di amministrazione di circa 342 milioni, si provvede a ripartire questa cifra fra vari capitoli di bilancio. Le cifre di maggiore entità riguardano 80 milioni per il capitolo degli assegni e borse di studio e ricerca, 100 milioni sia per il capitolo relativo ai convegni, che per quello dei corsi, essendo questa una voce di cui si intende incrementare l'attività nel triennio 1999-2001 e 19 milioni per la corresponsione di assegni al personale a seguito della trattativa decentrata avvenuta fra i dipendenti e l'Istituto. Una seconda variazione di bilancio, derivante dall'incremento

del contributo del Murst, porta a significativi incrementi dei capitoli delle borse di studio (359 milioni), dei convegni (100 milioni), dei corsi (100 milioni) e della citata ripartizione di 1.676 milioni fra i quattro gruppi ex C.N.R.

Poiché la gestione del sito Internet richiede un continuo lavoro di aggiornamento e manutenzione che non può essere eseguito dal personale dell'Istituto, il C.d.A. incarica il dr. Carlo Madonna, con un emolumento di 3 milioni per una prestazione professionale annua di 150 ore, di provvedere a quanto necessario per mantenere operativo il sito; ricordo che il medesimo, aveva a suo tempo istruito il personale all'uso del sito Internet.

Con il trasferimento dei gruppi all'Indam l'attuale pianta organica del personale formata da 8 unità è incrementata, automaticamente, al numero di 12 unità, con l'assorbimento dei 4 dipendenti della sede dell'Istituto di Analisi globale e applicazioni del C.N.R., dislocato a Firenze, in via Santa Marta; si tratta delle signore C. Lapi, T. Meoni e dei signori A. Girimonti e L. Poggiali. Successivamente, considerato che per il funzionamento dei gruppi è necessaria la presenza di almeno un funzionario di amministrazione che coadiuvi il «funzionario delegato», cioè il Direttore del gruppo, nel lavoro di coordinamento della segreteria e che sia responsabile della preparazione dei mandati di pagamento e della rendicontazione contabile, il C.D. del 20 dicembre 1999, ritiene necessario prevedere la presenza di altri due impiegati di cui uno con funzione di collaboratore di amministrazione e un secondo come operatore tecnico. In realtà, l'organico non diventa, però, di 14 unità, ma solo di 10, perché, oltre ad un posto vacante, 3 unità di personale sono dipendenti del C.N.R., in posizione di comando presso l'Istituto; questa situazione è destinata, in un anno a subire alcune variazioni.

Di conseguenza viene modificato il regolamento generale di organizzazione dell'Indam con l'introduzione di altri due articoli riguardanti l'ufficio di segreteria dei gruppi nazionale di ricerca, che ha il compito di coordinamento generale delle attività dei Direttori e dei C.S. dei gruppi.

La Commissione elettorale, nominata, come già detto, dal Presidente dell'Indam il 20 ottobre 1998 assolve al proprio compito che ha portato alle elezioni dei 36 grandi elettori svoltesi, nelle varie sedi, il 13 aprile 1999. Il lavoro della suddetta commissione è stato alguanto laborioso a causa dei vari adempimenti previsti nel regolamento elettorale; in particolare si è rivelata difficoltosa, in varie sedi, la costituzione della commissione responsabile del seggio locale per la lentezza di alcune sedi a comunicare alla commissione nazionale, nonostante molteplici solleciti, i nominativi dei docenti responsabili del seggio. Anche lo scrutinio di schede che potevano permettere l'espressione di 12 preferenze, ha comportato un non indifferente impegno, svoltosi, però, in un clima di assoluta serenità ed imparzialità, determinato dal comportamento di tutti i 7 membri della Commissione centrale. Queste difficoltà saranno superate nella successiva tornata elettorale con l'utilizzazione del voto telematico sopratutto perché ha eliminato la necessità di istituire un seggio per ogni sede.

#### CAPITOLO<sub>8</sub>

Lo scrutinio delle votazioni ha dato il seguente esito (nella parentesi è indicato il numero dei voti attribuiti):

A. Conte (215), A. Volčič (202), G. Trombetti (201), F. Ricci (196), G. Talenti (193), A. Fasano (185), S. Rionero (168), E. Vesentini (147), C. Cercignani (145), F. Nicolosi (145), E. Sernesi (143), A. Cellina (142), V. Ancona (139), C. Ciliberto (139), P. De Lucia (139), I. Galligani (138), D. Olanda (131), N. Bellomo (130), S. Graffi (129), N. Fusco (127), G. Buttazzo (126), C. Pagani (121), P. Marcellini (118), L. De Michele (116), G. Gentili (114), P. Cannarsa (104), C. De Concini (104), E. Lanconelli (102), G. Monegato (102), A. Murli (101), D. Ghinelli (100), L. Ambrosio (99), R. Cianci (93), M. Cornalba (93), G. Letta (89), S. Spagnolo (89). Anche Renzo Piccinini consegue 89 voti, ma è preceduto da Letta e Spagnolo per la sua meno remota data di nomina in ruolo.

I grandi elettori, assente Edoardo Vesentini, si riuniscono il 7 maggio 1999 per esaminare e discutere proposte relative alle attività dell'Indam nel prossimo quadriennio e per eleggere i 7 membri elettivi del C.D. Dopo un'ampia discussione introdotta dal Presidente uscente con una dettagliata relazione sulle attività e gli avvenimenti del passato quadriennio e sulle prospettive del prossimo, si passa alle votazioni; conseguono 19 voti A. Figà-Talamanca (unico non compreso nell'elenco dei grandi elettori) ed E. Sernesi, 16 voti P. Marcellini, 14 voti G. Trombetti e 13 voti P. Cannarsa, I. Galligani e S. Rionero che formano così, insieme ai Direttori dei gruppi, il nuovo C.D. dell'Istituto.

Il 14 giugno, insieme ai professori V. Boffi, V. Ancona e F. Ricci, i suddetti docenti si riuniscono per eleggere, a scrutinio segreto, il Presidente, il Vice Presidente vicario ed il secondo Vice Presidente. Dopo un'ampia discussione, nella quale è unanime l'apprezzamento per l'operato del Presidente uscente, si procede alla votazione per l'elezione del Presidente dell'Indam per il quadriennio 1999-2002; il risultato della votazione è il seguente: A. Figà-Talamanca 9 voti, S. Rionero 1 voto.

Pertanto il prof. A. Figà-Talamanca è confermato nella sua carica di Presidente dell'Istituto. L'elezione del Vice Presidente Vicario ha il seguente esito: S. Rionero voti 9, 1 scheda bianca, e quella del secondo Vice Presidente vede P. Cannarsa ottenere 9 voti e la presenza di 1 scheda bianca. Rionero e Cannarsa sono così nominati, rispettivamente, Vice Presidente Vicario e Vice Presidente.

Nel 1999 il C.D. si riunisce 6 volte, le prime due nella composizione precedente alla elezioni, soprattutto per assolvere a compiti particolarmente urgenti come la redazione dei regolamenti derivanti dal trasferimento all'Indam dei gruppi nazionali di ricerca e problemi derivanti dai primi passi della Sami.

Il C.D. presso atto delle difficoltà di rinnovare con la Cambridge University Press il contratto per la pubblicazione dei Symposia Mathematica, confermando il suo interesse a proseguire la suddetta iniziativa editoriale, valuta anche la possibilità di avvalersi delle strutture della rivista Rendiconti di Matematica e designa i professori Cannarsa e Sernesi a rappresentare l'Indam nel Comitato Scientifico della rivista.

Nel 1999 si sono svolti i seguenti incontri scientifici e convegni:

- 1. a Cortona dal 9 al 15 maggio 1999 l'incontro dal titolo «Evolution equations and *applications*» organizzato dai professori E. Lanconelli e V. Vespri;
- 2. a Cortona dal 16 al 22 maggio l'incontro scientifico dal titolo «Aspetti analitici della convessità» organizzato dai professori A. Volčič e S. Campi;
- 3. a Cortona dal 6 al 12 giugno l'incontro scientifico dal titolo «Integral inequalities and applications» organizzato dal prof. B. Franchi;
- 4. a Cortona dal 29 agosto al 4 settembre l'incontro scientifico «Algebras and tensor *categories*» organizzato dal prof. S. Doplicher;
- 5. a Cortona dal 19 al 25 settembre l'incontro scientifico su «Unicità della soluzione del problema di Cauchy e problemi collegati» organizzato dal prof. F. Colombini;
- 6. a Cortona dal 26 settembre al 2 ottobre l'incontro scientifico «Operatori diffe*renziali lineari»* organizzato dal prof. L. Rodino;
- 7. a Gargnano sul Garda nel mese di settembre 1999 il convegno dal titolo «Groups of self-equivalences and related topics» organizzato dai professori M. Arkowits e R. Piccinini.

Gli organizzatori, come negli anni passati, hanno chiesto contributi ad altri enti, e al C.N.R. in particolare attraverso i gruppi nazionali, per integrare il contributo dell'Indam non superiore ai 18 milioni. Le richieste di quattro incontri svoltosi a Cortona sono state, rispettivamente, al GNAFA di 10, 6, 10 e 10 milioni, mentre per il convegno di Gargnano è stata chiesto al GNSAGA un contributo di 5 milioni. Con il passaggio dei gruppi all'Indam queste richieste sono, di fatto, indirizzate all'Istituto stesso e, in questa fase di transizione, il C.d.A. delibera di accoglierle, elevando il massimale di spesa stabilito.

Per il triennio 1999-2001 l'Indam rinnova la convenzione con la Scuola Normale Superiore di Pisa per l'uso del Palazzone, per un canone annuo di 26 milioni e mezzo, mentre il massimale di spesa, per ogni incontro, è portato da 18 a 23 milioni.

Nell'a.a. 1998-99 si svolgono i seguenti corsi per la formazione dei borsisti dei dottorati di ricerca:

**NELLA SEDE DI ROMA** 

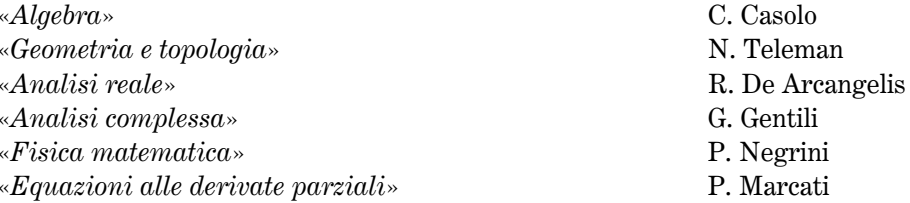

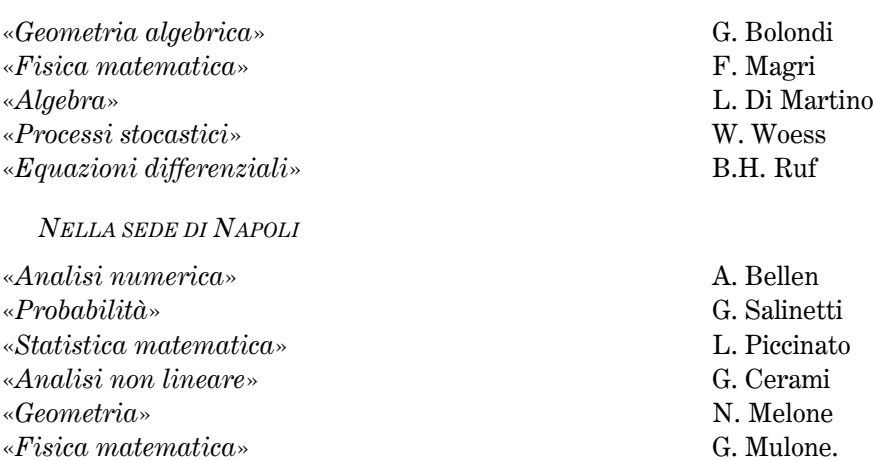

Per il successivo a.a. il C.D. si riserva di riesaminare questo tipo di attività, poiché con la nuova normativa dei dottorati che consente anche ai laureandi di presentare domanda di ammissione al dottorato, viene meno uno dei motivi che hanno spinto l'Istituto a svolgere questa attività di supplenza per la formazione dei neo-laureati nella sessione autunnale. Successivamente il C.D. delibera di non attivare corsi di lezioni in sedi ove non siano presenti borsisti dell'Istituto; è il caso che si verificherà a Napoli e a Milano.

Nella seduta del C.D. del 13 luglio 1999 sono designati 13 professori visitatori che, alle consuete condizioni, svolgeranno nell'a.a. 1999-2000 cicli di lezioni e seminari nei dottorati di Messina, Palermo, Milano, Pavia, Genova, Napoli I e II, Salerno, Potenza, Catania, Palermo, Pisa, Bari, Lecce, Ferrara, Parma, Roma I, II, III, Cosenza, L'Aquila e Padova.

Nel 1999 si svolgono anche due corsi intensivi di ricerca:

«Teoria dei numeri» coordinato dai professori F. Amoroso. M. Bertolini, R. Dvornicich, F. Pappalardi, A. Perelli, R. Schoof e C. Viola e «Fisica matematica» coordinato dai professori B. Dubrovin, F. Magri, S. Graffi e M. Francaviglia.

A conclusione di diverse adunanze gli organi direttivi dell'Indam varano il seguente programma delle borse di studio 1999-2000:

- a) bando per 12 borse di studio per laureati che desiderano conseguire il titolo di dottore di ricerca all'estero. La Commissione giudicatrice, formata dai professori R. Piccinini, V. Coti-Zelati, M. Pulvirenti, S. Buoncristiano e P. Soardi, al termine dei propri lavori propone il conferimento di 16 borse, ma il C.D. approva l'ampliamento solo a 14 borse, portando, però, il loro importo da 22.800.000 lire a 26 milioni di lire:
- b) bando di 10 borse di studio senior. La Commissione giudicatrice è composta dai professori I. Galligani, P. Marcellini, C. Pagani, S. Rionero, E. Sernesi; il C.d.A. delibera di elevare l'importo di tali borse da 19.200.000 lire a 24 milioni. La suc-

**NELLA SEDE DI MILANO** 

cessiva proposta della commissione di conferire 20 borse è approvata dal C.D. e dal  $C.d.A.:$ 

c) bando di 15 borse di studio per la Sami. La relativa Commissione giudicatrice è composta dai professori A. Bellen, M. Frittelli, I. Galligani, G. Naldi, R. Piccinini, F. Ricci. e G. Sacchi.

Per i corsi della Sami, nel 1999, si sono svolti i seguenti corsi teorici, accompagnati da esercitazioni e pratica di laboratorio:

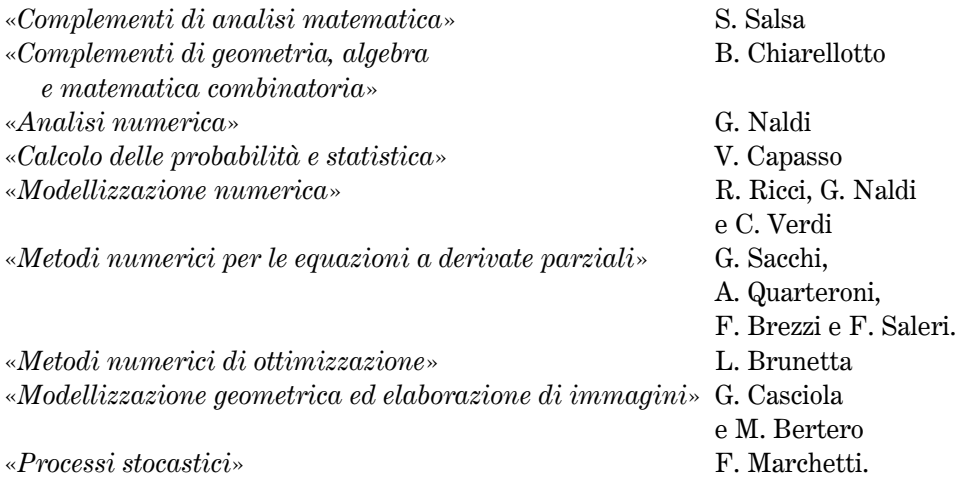

Le lezioni sono state integrate da seminari tenuti da tecnici provenienti dal mondo industriale.

Nel 1999 si registrano alcune modifiche nel Comitato Consultivo della Scuola, in seguito alle dimissioni di Canuto e Capasso; alla fine esso sarà composto dai professori A. Bellen, F. Brezzi, V. Comincioli, I. Galligani, R. Piccinini, A. Quarteroni, F. Ricci, W. Runggaldier, G. Andreatta e M. Bertero.

Il C.d.A. incarica, dietro un compenso di tre milioni, la dott.ssa A. Micheletti di assistere gli studenti della Sami nelle esercitazioni del laboratorio di calcolo.

Un'altro problema che deve affrontare il C.d.A. per attivare il programma della Sami è quello delle retribuzioni dei conferenzieri esterni, spesso provenienti dalle industrie. Il C.d.A. decide di parificare questi compensi a quelli adottati dall'Istituto per analoghe attività e perciò è deliberata la retribuzione di 140.000 lire per ogni lezione, 300.000 lire per una conferenza, 380.000 lire per due conferenze e 460.000 per tre conferenze.

Nel 1999 il C.D., infine esamina il problema delle sovrapposizioni tra le attività organizzate dall'Indam e le corrispondenti attività dei gruppi nazionali per quanto riguarda professori visitatori, convegni e anni sabbatici.

Allo studio di questi problemi era stata formata una commissione composta da V. Ancona, P. Marcellini, F. Ricci ed E. Sernesi che relaziona il C.D. nella seduta del 18 ottobre 1999. Il C.D. delibera quanto segue:

#### CAPITOLO<sub>8</sub>

- a) Professori visitatori. Per il dottorato di ricerca il relativo programma sarà gestito dal C.D.; per altre attività il compito è demandato ai C.S. dei gruppi.
- b) Convegni e congressi. Il C.D. gestirà il programma degli incontri scientifici e dei periodi intensivi di ricerca; i C.S. dei gruppi hanno la possibilità di promuovere loro autonome iniziative e di fornire contributi a convegni promossi dai loro aderenti.
- c) Anni sabbatici. In linea generale il loro finanziamento sarà gestito dai C.S. dei gruppi; in casi particolari i finanziamenti saranno deliberati dal C.D. dell'Indam.

## $$8.2;2000$

Il C.d.A., rinnovato in seguito alle elezioni del C.D., si può riunire, per la prima volta, solo il 20 marzo 2000, per il ritardo con il quale il Murst ha provveduto ad emanare i decreti di nomina. Nella sua nuova composizione il C.d.A. dell'Indam è formato oltre che dai professori Alessandro Figà-Talamanca, Salvatore Rionero e Piermarco Cannarsa, (Presidente e Vice Presidenti dell'Istituto), dai rappresentanti del Murst dott. Sandro Valli e prof. Vincenzo Ciancio, dalla dott.ssa Maria Cannata, in rappresentanza del Ministero del Tesoro e dal dott. Carlo Sappino, rappresentante del Ministero dell'Industria, Commercio e Artigianato. È anche, parzialmente rinnovato il Collegio dei Revisori dei Conti, formato dal Presidente dott. Renato Claps, dal dott. Valter Massimi e dalla dott.ssa Elena Miniucchi.

Come suo primo atto il C.d.A. ratifica i provvedimenti urgenti assunti dal Presidente, in assenza del C.d.A., in base ai poteri conferitigli dal Regolamento di organizzazione dell'Istituto; fra essi alcune variazioni del bilancio 1999, la redazione del preventivo del 2000, il rinnovo con la Scuola Normale Superiore di Pisa della convenzione per il triennio 1999-2001 e alcuni adempimenti relativi a borse di studio.

Il finanziamento statale per l'anno 2000 ammonta, complessivamente, a 4.587.000.000 lire di cui 1 miliardo di contributo straordinario (300 milioni dei quali relativi all'anno 1999) e 3.587.000.000 come contributo ordinario per gli enti di ricerca; il C.N.R. versa il contributo di 400 milioni, relativo al 1999, come da convenzione.

Nel corso del 2000 il C.d.A. approva il bilancio consuntivo del 1999, il preventivo del 2001 e due variazioni di bilancio derivanti dall'avanzo di amministrazione che, al netto dell'annoso contenzioso con la Banca di Roma, è di quasi 590 milioni, avendo compreso gli oltre 150 milioni della costituenda Fondazione F. Severi. Questo avanzo viene interamente distribuito fra vari capitoli, ma, in misura assolutamente prevalente, per i capitoli relativi alle borse di studio, ai convegni, ai corsi di insegnamento e ad alcune attività dei gruppi nazionali.

Con il trasferimento dei gruppi all'Indam, come già detto, i quattro dipendenti del C.N.R. con sede di lavoro a Firenze, assumono la posizione di comando presso l'Istituto; uno di essi, però, è posto in pensione ed un secondo nega l'assenso al comando. Per poter svolgere il lavoro è stato deciso di procedere ad una completa in-

210

formatizzazione delle procedure contabili, amministrative e burocratiche relative ai gruppi; di conseguenza è trasformato, nella pianta organica del personale, uno dei posti di Operatore di Amministrazione in un posto di Operatore Tecnico e di procedere, con urgenza, a bandire un concorso per Operatore Tecnico con competenze informatiche. Si ottiene così, una razionalizzazione delle funzioni del personale e, sul piano economico, una diminuzione di spesa.

Ricordato che, a suo tempo, fu approvato il programma delle attività del triennio 1999-2001, ma che in seguito alla legge nº 381 del 29 settembre 1999 che estende all'Indam parte della normativa prevista per il C.N.R., in seguito alla sua legge di riordino, il C.d.A. deve ottemperare al disposto che i programmi triennali vadano aggiornati ogni anno e, pertanto, nella seduta del C.d.A. del 20 marzo 2000 è presentato e approvato il programma triennale 2000-2002, già approvato dal C.D. Si tratta di un pregevole documento redatto in maniera molto articolata e che esamina dettagliatamente i problemi della ricerca e della formazione matematica, nel contesto internazionale e con ampie considerazioni sui fattori socio-economici che incidono sul programma stesso.

Data l'estensione del documento (25 pagine), e poiché mi appare difficile e riduttivo provare a sintetizzarlo, anche perché in ogni sua pagina sono contenuti argomenti e considerazioni di notevole interesse, mi limito ad elencare i titoli dei vari argomenti trattati dal programma.

Il documento premette considerazioni generali suddivise nei seguenti capitoli: compiti e natura giuridica dell'Indam, il contesto politico e sociale del prossimo decennio, i difficili rapporti tra ricerca scientifica e produzione industriale, l'invecchiamento del personale di ricerca, gli ostacoli sociali e culturali al reclutamento dei giovani dediti all'attività scientifica, l'esigenza di contenimento della spesa pubblica.

Dopo le suddette riflessioni che esaminano il contesto nel quale l'Indam dovrà operare, segue la proposta, di carattere generale, di indirizzi ed obiettivi dell'Istituto nel triennio 2000-02 articolata nei seguenti capitoli: gruppi nazionali di ricerca, la formazione dei matematici nell'industria, la formazione dei ricercatori, il reclutamento dei giovani, i rapporti con il mondo internazionale della ricerca matematica, la sede per le attività scientifiche.

La terza parte del documento è dedicata alle attività programmate per il triennio 2000-02 e le relative previsioni di spesa, suddivisa, dopo una premessa sull'organico e il fabbisogno di personale, nelle attività, elencate molto dettagliatamente, dei 4 gruppi nazionali di ricerca matematica, le loro sezioni, i loro progetti di ricerca, le loro attività relative ai professori visitatori e ai finanziamenti per convegni e scuole. In questa terza parte del documento sono illustrate le attività gestite direttamente dall'Istituto, come i periodi intensivi di ricerca, gli incontri scientifici ed i convegni, le borse di studio e le iniziative di supporto ai dottorati di ricerca con i relativi corsi di insegnamento e la presenza di professori visitatori, le borse di studio per le matricole universitarie, il consolidamento e l'estensione della esperienza della Sami.

#### CAPITOLO<sub>8</sub>

Alla fine del documento è indicata la previsione del fabbisogno finanziario; di fronte ad una previsione di entrate consolidate nel triennio di 11 miliardi, se ne riscontra una di spese di quasi 21.385 milioni di lire, onde è richiesto un contributo aggiuntivo di 10.385 milioni di lire.

A mio avviso il suddetto documento per l'ampiezza di temi trattati, il loro scrupoloso esame e le soluzioni proposte, meriterebbe, come importante punto di riferimento, la più ampia diffusione nella comunità matematica italiana.

Il decreto legislativo n. 381 del 29 settembre 1999, estende agli enti vigilati dal MURST, e quindi anche all'Indam, alcune disposizioni riguardanti originariamente il C.N.R.; fra le altre la disposizione di costituire un Comitato interno incaricato della valutazione dell'ente, costituzione che deve avvenire secondo criteri e modalità stabilite dal Comitato di Indirizzo per la Valutazione della Ricerca (C.I.V.R.). Le prime indicazioni del C.I.V.R., suggeriscono che il Comitato interno sia nominato dal C.D., su proposta del Presidente, che sia composto da almeno 5 membri, tutti esterni all'Istituto. Fra essi è prevista la presenza di uno scienziato di una disciplina non matematica, di un esperto di valutazione tecnicoeconomica scelto all'interno della pubblica amministrazione o nel settore bancario o universitario e 3 esperti stranieri di chiara competenza e autorevolezza nelle scienze matematiche. Il C.D. valuta positivamente la proposta del C.I.V.R., tuttavia ritiene opportuna la presenza di un matematico italiano che sia di ausilio ai colleghi stranieri nella comprensione di alcuni aspetti del mondo matematico del nostro Paese.

Accertata la loro disponibilità ad accettare l'incarico, sono nominati con decreto del Presidente il prof. F. Guerra (Ordinario di Fisica teorica alla «Sapienza»), il Prof. G. Galeotti (Ordinario di Scienza delle Finanze alla «Sapienza», nonché membro della Commissione tecnica per la Spesa Pubblica del Ministero del Tesoro), e i 3 matematici E. Vesentini, F. Clarke e P. Dolbeault.

Nel 2000 si sono svolti, a Firenze e a Milano Bicocca il bimestre intensivo di ricerca organizzato dal Prof. L. Di Martino sul tema «Gruppi e geometrie», ed a Cortona i seguenti incontri:

- 1. Dal 4 al 10 giugno l'incontro scientifico su «Geometria complessa» organizzato dal Prof. M. Pontecorvo.
- 2. Dal 18 al 24 giugno l'incontro scientifico dal titolo «Phase transitions, probability theory and computational complexity», organizzato dal professor  $F$ . Martinelli.
- 3. Dal 10 al 16 settembre l'incontro scientifico su «Metodi omologici in teoria dei moduli» organizzato dal Professor L. Salce.
- 4. Dal 17 al 23 settembre l'incontro scientifico su «Singolarità di problemi parabolici non lineari» organizzato dal Prof. A. Tesei.
- 5. Dal 24 al 30 settembre l'incontro scientifico su «Matrici con struttura: analisi, *algoritmi e applicazioni»*, organizzato dal prof. D. Bini.

Nella seduta del C.D. del 8 maggio 2000 si è discussa la possibilità di presentare domande di finanziamento al C.N.R. nel quadro di «agenzie» del suddetto ente. A questo scopo è designata una Commissione istruttoria presieduta da I. Galligani, e composta da V. Ancona, A. Bellen, F. Ricci, S. Rionero, T. Ruggeri ed E. Sernesi avente il compito di selezionare e preparare i progetti dell'Indam. Sentita la proposta della Commissione, il C.D., nella seduta del 5 giugno, delibera di presentare al C.N.R. una richiesta sulla linea di ricerca «Modelli, algoritmi *innovativi di ottimizzazione e metodi variazionali»*, articolata in 4 sottoprogetti coordinati dai Direttori dei gruppi nazionali, per la quale è richiesta la somma complessiva di 770 milioni. Un secondo progetto al quale l'Indam si propone di partecipare è quello dal titolo «Griglie computazionali e applicazioni», progetto affidato alla responsabilità di A. Murli, e che è articolato in 3 unità di ricerca, a Genova (coordinato da M. Bertero) a Pavia (coordinato da P. Colli Franzone) e a Ferrara (coordinato da V. Ruggiero).

Nel corso del 2000 avvengono diverse variazioni negli organi direttivi dei gruppi.

Essendo stato eletto nel C.D. dell'Indam il prof. Rionero, il Comitato Scientifico del GNFN propone la sua sostituzione nel Comitato Scientifico stesso con il prof. Mauro Francaviglia; il C.D. dell'Indam approva la proposta.

Sulla scorta del Programma Triennale approvato il GNIM assume la denominazione di Gruppo Nazionale di Calcolo Scientifico (GNCS), diviso nelle due sezioni di Analisi Numerica e Fondamenti di Informatica e Sistemi Informatici, mentre il GNAFA assume la denominazione di Gruppo Nazionale per l'Analisi Matematica, la Probabilità e le loro Applicazioni (GNAMPA), articolato nelle 4 sezioni di Equazioni differenziali e sistemi dinamici, Calcolo delle variazioni teoria del controllo e ottimizzazione, Analisi reale teoria della misura e Probabilità, Analisi funzionale e armonica.

Gli altri due gruppi non mutano denominazione e sono articolati ambedue in 5 sezioni: Meccanica dei sistemi discreti, Meccanica dei continui fluidi, Meccanica dei continui solidi, Problemi di diffusione e trasporto, Relatività e teoria dei campi per il GNFM, e Geometria differenziale, Geometria complessa e topologica, Geometria algebrica e algebra commutativa, Strutture algebriche e geometria combinatoria, Logica matematica e applicazioni per il GNSAGA.

Nel mese di giugno 2000 si svolgono, per corrispondenza, le previste elezioni dei Comitati Scientifici dei Gruppi.

Però per il GNCS (ex GNIM) le elezioni non sono state dichiarate valide perché non è stato raggiunto il quorum dei votanti (la metà di uno degli aventi diritto al voto) e quindi occorre indire nuove elezioni. Il mancato raggiungimento del quorum è conseguenza di una massiccia astensione degli aderenti che non erano d'accordo con la riorganizzazione deliberata dal C.D., che aveva sostituito il nome di «Informatica matematica» con «Calcolo scientifico».

Per gli altri tre gruppi si hanno i seguenti risultati:

- a) Per il GNFM sono eletti nel Comitato Scientifico i prof. T. Ruggeri (59 voti), N. Bellomo (47 voti), S. Graffi (40 voti), P. Podio Guidugli (39 voti); il C.D. dell'Indam designa a far parte del Comitato Scientifico del GNFM i professori A. Fasano, R. Monaco e M. Pulvirenti. Il Comitato Scientifico, così costituito, propone la nomina di T. Ruggeri a Direttore del GNFM.
- b) Per il GNSAGA sono eletti nel Comitato Scientifico i professori V. Ancona (99 voti), D. Olanda (60 voti), M. Manaresi (57 voti), A. Giambruno (41 voti); il C.D. dell'Indam designa a far parte del Comitato Scientifico del GNSAGA i professori S. Buoncristiano, P. De Bartolomeis e D. Mundici. Il Comitato Scientifico, così costituito, propone la nomina di V. Ancona a Direttore del GNSAGA.
- c) Per il GNAMPA sono eletti i professori F. Ricci (85 voti), A. Alvino (60 voti), G. Buttazzo (53 voti), I. Capuzzo Dolcetta (34 voti); il C.D. dell'Indam designa a far parte del Comitato Scientifico del suddetto Gruppo i professori N. Fusco, A. Gandolfi e F. Zanolin. Il Comitato Scientifico, così costituito, propone la nomina di F. Ricci a Direttore del GNAMPA Lo stesso Comitato Scientifico propone la nomina dei professori A. Alvino, N. Fusco, A. Gandolfi e F. Ricci a responsabili delle 4 sezioni in cui è articolato il GNAMPA.

Nell'a.a. 1999-2000 non si svolgono corsi di insegnamento dell'Indam, a sostegno dei dottorato di ricerca. Il C.D., in alcune sedute dell'anno precedente aveva manifestato perplessità sull'opportunità di finanziare borse di studio, indipendenti dal dottorato, finalizzate alla frequenza dei corsi offerti dall'Istituto. Il C.D. nella seduta del 22 febbraio 2000, mentre si dichiara favorevole al progetto di attivare corsi permanenti dell'Indam di supporto al dottorato, decide di elaborare una proposta operativa, nell'ambito del piano triennale 2000-2002.

A Priverno, paese in provincia di Latina, inizia l'attività consortile «Il Giardino di Archimede»; si tratta di attività museale, relativa alla storia della matematica, inserita anche in spazi aperti. Il C.D. dell'Indam nella seduta del 18 dicembre 2000 delibera di aderire al consorzio, con un finanziamento iniziale di 30 milioni. Designa, inoltre, 8 professori visitatori che nell'a.a. 2000-01, svolgeranno la loro attività didattica e scientifica nei dottorati di Roma «La Sapienza», Roma «Tor Vergata», Pisa, Messina, Palermo e Napoli «Federico II».

Nell'ambito delle borse di studio l'Indam delibera una nuova iniziativa (che, in qualche misura, riprende, ampliandola considerevolmente, una attività iniziata nel 1941), rivolta agli studenti che, conseguito nel luglio 2000 il titolo di maturità in un liceo (o un titolo equivalente in un altro tipo di scuola secondaria) intendano iscriversi nell'a.a. 2000-01 ad un corso di laurea in matematica, in uno degli atenei italiani. Questa iniziativa ha, tra l'altro, lo scopo di tentare di incrementare il numero delle matricole universitarie nel suddetto corso di laurea, numero che, negli ultimi anni, è progressivamente diminuito, con tutte le logiche negative conseguenze che si determineranno, a breve termine, nel reclutamento dei docenti di matematica nel nostro Paese. A questo scopo l'Indam riceve un finanziamento del MURST di 300 milioni,

a fronte di una richiesta di 600 milioni, e bandisce 50 borse di studio di 6 milioni annue ciascuna. Il C.D. delibera, inoltre, le norme per il conferimento delle predette borse, prevedendo che una Commissione giudicatrice formuli una lista di idonei, in ordine di merito, formata da almeno 100 nominativi. La selezione avverrà attraverso un concorso nazionale che si svolgerà, contemporaneamente, in tutte le sedi nazionali che aderiranno all'iniziativa. Si prevede anche che, ove lo si ritenesse opportuno, l'Indam, sentita la suddetta Commissione, potrà introdurre meccanismi di riequilibrio nella distribuzione geografica dei borsisti; questa norma sarà applicata poiché i risultati della selezione, avvenuta attraverso la correzione di elaborati frutto della soluzione di problemi e di test a risposta multipla, preparati dalla stessa Commissione, denunceranno una netta prevalenza qualitativa fra i candidati delle sedi del centro-nord rispetto a quelli delle sedi dell'Italia meridionale e insulare. Questa differenza si è progressivamente e notevolmente attenuata negli anni successivi.

Nel bando sono anche previste norme per il rinnovo delle borse per tutta la durata degli studi ai giovani che avranno superato entro la fine dell'a.a. tutti gli esami con nessun voto inferiore a 24/30 e una media minima di 27/30, nonché l'assegnazione, ad ogni borsista di due tutori, uno locale e uno di altra sede universitaria, con il compito di seguire e consigliare il borsista nel corso dei suoi studi.

Il C.D. designa la Commissione preposta alla preparazione di temi d'esame, alla correzione degli elaborati e al conferimento di queste borse di merito; essa è composta dai professori V. Ancona, C. Bernardi, P. Cannarsa, A. Figà-Talamanca, G. Roghi e S. Rionero (Presidente della Commissione). In qualità di esperti per questo tipo di prove sono aggregati alla Commissione i professori A. Morelli, F. Podestà, R. Tortora e il dottor P. Gronchi. Le prove d'esame si svolgono nella prima decade di settembre e, visto il successo dell'iniziativa, il C.D. decide di rinnovarla per l'a.a. successivo.

Gli organi direttivi dell'Indam, dopo accurato esame della situazione nazionale, varano oltre alle suddette 50 borse, il seguente programma di borse di studio per l'a.a. 2000-01:

a) Borse di studio collegate ai dottorati di ricerca. L'autonomia universitaria ha determinato alcune variazioni nel numero delle borse in alcune sedi, pur essendo rimasto invariato, 118, il numero delle borse, a livello nazionale, fra il XIV e il XV ciclo. L'Indam, intendendo continuare a potenziare iniziative a sostegno dei dottorati, delibera di attivare borse aggiuntive per dottorandi in matematica, opportunamente selezionati, nonché l'erogazione di premi per tesi di dottorato in matematica. A questo scopo redige un particolare disciplinare per questo tipo di borse. Questo disciplinare prevede la possibilità che le borse annuali possano essere rinnovate per tutti gli anni del corso, a condizione che il dottorando meriti il passaggio all'anno successivo a giudizio del Collegio dei docenti. E anche possibile ottenere una borsa, anche per un anno, dopo il conseguimento del titolo di dottore, allo scopo di pubblicare i risultati della tesi e che i coordinatori dei corsi di dottorato assicurino all'Indam un continuo aggiornamento sull'attività dei borsisti dell'Istituto e che il corso di dottorato abbia sufficiente massa critica o riguardi tematiche particolarmente innovative ritenute strategiche per lo sviluppo della matematica. Con questa premessa è deliberata l'offerta di 5 borse di studio per studenti del XVI ciclo di dottorato; il C.D. avrà il compito di valutare le domande dei candidati.

- b) Borse di studio per l'estero. Gli organi direttivi dell'Istituto deliberano il conferimento di 10 borse di studio, per l'importo di L. 26.400.000 annue, per il conseguimento del titolo di dottorato all'estero. Questo tipo di borse contribuisce a incrementare maggiori contatti fra la matematica italiana e quella internazionale (una delle finalità dell'Indam), incoraggiando, inoltre, le nostre scuole di dottorato ad un confronto con altre scuole; V. Ciancio, M. Falcone, I. Galligani, P. Marcellini ed R. Salvati Manni formeranno la relativa commissione giudicatrice.
- c) Borse di ricerca senior. Sono borse destinate a giovani laureati da almeno 4 anni e che abbiano svolto attività di ricerca. Esse suppliscono alle borse post-dottorato che vengono conferite dalle università, spesso erraticamente, e a notevole distanza temporale dalla data in cui il giovane consegue il titolo di dottore. Vengono bandite, per l'a.a. 2000-01, 10 borse di ricerca senior e designata la Commissione giudicatrice composta dai professori P. Cannarsa (Presidente), V. Ancona, P.E. Ricci, G. Mulone e A. Gandolfi.
- d) Borse per la Scuola per le Applicazioni della Matematica all'Industria. Gli organi direttivi dell'Indam bandiscono, per l'a.a. 2000-01, 15 borse di studio per gli studenti della Sami e designano la relativa Commissione giudicatrice composta dai professori I. Galligani, G. Sacchi, A. Bellen, R. Piccinini e M. Frittelli.

Nel 2000 si sono svolti alla Sami i seguenti corsi tenuti dai relativi docenti:

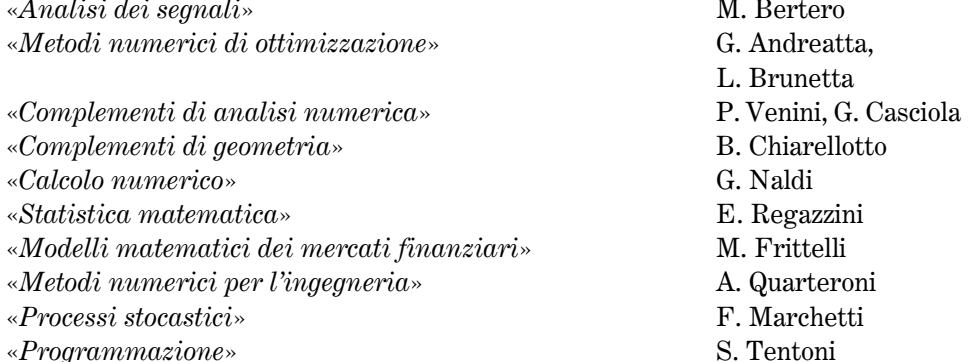

# § 8.3; 2001

Nel 2001 l'Indam riceve vari finanziamenti;

a) 24 milioni dall'Università di Parma per il finanziamento di 4 borse di merito per matricole universitarie che si impegnino a iscriversi al locale corso di laurea in
matematica (sono borse che si aggiungono alle 50 finanziate dall'Istituto) e, per identico fine, 12 milioni dall'ateneo fiorentino e 18 da quello partenopeo.

- b) 350 milioni, come ultima rata della convenzione con il C.N.R.
- c) 5,1 miliardi dal MURST di cui 4,1 a titolo di contributo di finanziamento per il 2001 e 1 miliardo come contributo straordinario.
- d) 200 milioni dal C.N.R. per i progetti di ricerca dei gruppi nazionali.
- e) 11,9 milioni dal Dipartimento di Matematica e Applicazioni di Milano, destinato ai corsi della Sami.
- f) 140 milioni dal MURST, su fondi del 2000, a titolo di contributo per il progetto di ricerca «Metodi e modelli di ottimizzazione: aspetti teorici e computazionali»; buona parte di tale somma, 115 milioni, è resa disponibile per il GNAMPA.

Queste entrate determinano le conseguenti variazioni del bilancio dell'anno in corso, variazioni che, in netta prevalenza, vanno ad incrementare i capitoli di bilancio relativi a borse di studio, convegni, corsi di lezione e il capitolo delle convenzioni con particolare riferimento alla collaborazione con la Scuola Matematica Interuniversitaria (SMI) per il finanziamento dei corsi estivi di avviamento alla ricerca e con le sedi universitarie per l'erogazione di borse di studio per il dottorato. Sono anche erogati 75 milioni per le attività di ricerca parzialmente finanziate dal MURST, ai tre gruppi nazionali GNFM, GNCS e GNSAGA.

Il C.d.A. approva il bilancio consuntivo 2000 che, al netto del contenzioso con la Banca di Roma presenta un avanzo di 546.419.739 lire, e quello preventivo, in euro, del 2002.

Il Ministero dell'Istruzione, dell'Università e della Ricerca (M.I.U.R.), che ha sostituito il MURST nell'attività di vigilanza dell'Istituto, comunica che anche nei due anni successivi 2002 e 2003, il contributo ordinario sarà identico (4,1 miliardi) a quello del 2001.

Le delibere assunte dal C.d.A. nel 2001 relative ai dipendenti dell'Istituto, una volta acquisita l'autorizzazione dal Ministero vigilante alla rideterminazione della pianta organica senza che ciò comporti oneri aggiuntivi per l'Istituto, sono le seguenti:

- a) È bandito un concorso per 1 posto di Operatore tecnico di VIII livello, in sostituzione del sig. A. Girimonti, che prestava servizio a Firenze, presso le segreterie dei gruppi, e che, dal 1º gennaio, è in pensione. La Commissione giudicatrice, presieduta dal dott. P. Gronchi, è formata dal dott. E. Rogora, dalla signora L. Torrini e con funzioni di segretaria, dalla signora T. Meoni.
- b) Poiché dal 1998 la dottoressa L. Marsili è molto spesso assente, essa è sostituita nelle sue mansioni dal dipendente dell'Istituto, dott. Custode Lofiego.
- c) E siglato con la signorina S. Del Fonso, un contratto di collaborazione coordinata e continuativa.
- d) Dal 2 maggio la dottoressa Elisabetta Esposito che, nei 5 anni di servizio ha svolto il proprio lavoro con «notevole impegno competenza e piena disponibilità» passa dal VII al VI livello.

#### CAPITOLO<sub>8</sub>

- e) Con l'approvazione del Piano Triennale 2001-03 la nuova pianta organica è formata da:
	- 1 Dirigente
	- 3 Funzionari di Amministrazione
	- 4 Collaboratori di Amministrazione
	- 2 Operatori tecnici
	- 1 Operatore di Amministrazione
	- 1 Ausiliario di Amministrazione
	- per un totale di 12 unità di personale.

Il C.d.A. delibera anche la spesa di 120 milioni per l'acquisto di materiale informatico per il miglior funzionamento delle sedi dell'Istituto.

Con soddisfazione è accolta la relazione della Corte dei Conti che, tra l'altro, mette in luce l'interesse suscitato dalla iniziativa di costituzione della Sami e l'importanza di mantenere ed incentivare le relazioni con l'industria privata.

Gli organi direttivi dell'Indam, dopo attenta e approfondita discussione, deliberano di non assumere personale di ricerca in posizione di ruolo o, comunque, a tempo indeterminato e, pertanto, eventuali bandi di concorso per assegni di ricerca devono rispettare queste condizioni.

Deliberano conseguentemente, un disciplinare per l'attribuzione di assegni per la collaborazione ad attività di ricerca, coerente con la suddetta scelta. Tale disciplinare prevede che:

- a) Gli assegni di ricerca possono essere conferiti a laureati in possesso di idoneo curriculum scientifico o dottori di ricerca con titolo conseguito anche all'estero. Eventuale aspirante, dipendente di amministrazioni pubbliche, può essere messo in aspettativa, senza assegni. Gli assegni di ricerca non sono cumulabili con borse di studio, comunque conferite.
- b) Gli assegni di ricerca sono conferiti in seguito a pubbliche selezioni per titoli ed esami; essi sono annuali, rinnovabili fino ad un massimo di 4 anni, sulla base di una relazione del Comitato Scientifico del gruppo presso il quale l'assegnista svolge la propria attività. In casi particolari l'assegno può essere rinnovato fino ad un massimo di 8 anni se il titolare ha usufruito della borsa di dottorato conferita da un ateneo italiano. L'ammontare dell'assegno, definito dal C.d.A., è compreso fra i 25 e i 30 milioni lordi.
- c) L'assegnista svolge la propria attività, anche all'estero, sotto la guida di un responsabile scientifico individuato dal gruppo nazionale di riferimento. Tale gruppo dovrà, annualmente, definire il programma di ricerca dell'assegnista che è tenuto a presentare, ogni anno, una particolareggiata relazione scritta sull'attività di ricerca svolta.

Gli organi direttivi dell'Indam redigono inoltre uno schema-tipo di convenzione fra l'Istituto e le Università sedi di borse di studio aggiuntive ai dottoration sedi ove istituire Unità di ricerca dell'Istituto stesso. Sono così stipulate 14

218

convenzioni con i Dipartimenti matematici o le Università di Pisa, Trieste, Ferrara, Bologna, Genova, Padova, Pavia, Trento, Chieti, Parma, Bari, Perugia, Milano Bicocca e Catania. È anche rinnovata la convenzione con la Scuola Normale Superiore di Pisa per l'utilizzo del Palazzone di Cortona nel triennio 2002-04, con un canone annuale di 30 milioni.

Nel 2001, l'Istituto aggiorna il Piano Triennale 2001-03 ottemperando a disposizioni legislative, che prescrivono una redazione annuale.

Il Comitato Interno di Valutazione, nominato a suo tempo dal Presidente dell'Indam, si insedia il 4 giugno ed elegge E. Vesentini suo Presidente e F. Guerra Segretario. Il Comitato decide di esaminare l'attività dell'Ente a partire dal 2000 sulla base della documentazione fornita dall'Istituto, per quanto concerne, normative, bilanci e attività di ricerca, mentre, per un giudizio dell'attività Scientifica, il Comitato delibera di acquisire opinioni di esperti direttamente contattati dai membri del Comitato stesso. I componenti il Comitato decidono di consultarsi per posta elettronica, onde preparare una riunione collegiale per la fine dell'anno. Nel 2002 il Comitato di Valutazione redige un primo rapporto che, insieme alla relazione del Presidente, sarà inviato all'Amministrazione vigilante.

Nel corso del 2001 si sono svolti i seguenti incontri scientifici, convegni e periodi intensivi di ricerca:

- 1. Dal 21 al 26 maggio, a Cortona, l'incontro su «Controllo e stabilizzazione di equazioni a derivate parziali», organizzato dalla professoressa P. Loreti.
- 2. Dal 4 al 9 giugno, a Cortona, l'incontro dal titolo «Perspectives in low dimensional geometry», organizzato dai professori P. De Bartolomeis e G. Tomassini.
- 3. Dal 18 al 23 giugno, a Cortona, l'incontro su «Metodi numerici per problemi non *lineari di ottimizzazione e controllo*» organizzato dal professor M. Falcone.
- 4. Dal 25 al 30 giugno, a Cortona, l'incontro su «Modelli matematici per materiali speciali», organizzato dal professor M. Fabrizio.
- 5. Dal 10 al 15 settembre, a Cortona, l'incontro dal titolo «Soft matter ma*thematical modelling»*, organizzato dai professori E. Virga e F. M. Leslie.
- 6. Dal 15 maggio al 15 luglio il bimestre intensivo di ricerca, organizzato a Padova dal professor F. Baldassarri su «Geometric aspects of Dwork's theory».
- 7. Nell'autunno del 2001 si è svolto a Roma il bimestre intensivo su «Equazioni *paraboliche non lineari»*, organizzato dal prof. A. Tesei.
- 8. Nel corso dell'anno, in occasione del sessantesimo anno del prof. Claudio Procesi, organizzato dai professori C. De Concini e R. Salvati-Manni, si è svolto, a Roma, un Convegno su «Topics in algebra».

Nell'a.a. 2000-01 la Sami ha svolto i seguenti corsi:

 $\alpha$ Programmazione» «Calcolo numerico» S. Tentoni G. Naldi

CAPITOLO<sub>8</sub>

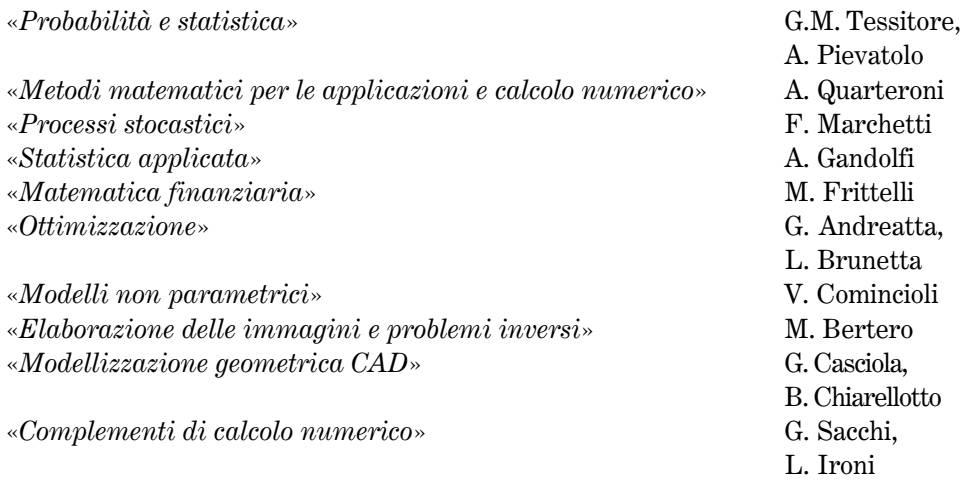

Poiché nel 2001 il C.N.R., unilatelarmente, recede dall'accordo e dal finanziamento con la Scuola Matematica Interuniversitaria (SMI) per lo svolgimento dei corsi estivi a Perugia, l'Indam stipula con la SMI una convenzione onde permettere il prosieguo della suddetta attività, ed eroga la somma di 150 milioni; i professori Figà-Talamanca e Cannarsa rappresenteranno l'Indam nel Consiglio Scientifico della SMI.

Gli organi direttivi dell'Indam predispongono il piano delle varie borse di studio per l'a.a. 2001-02. Questo piano è così articolato:

- a) Bando per 6 borse di studio per l'estero; la relativa Commissione esaminatrice è formata dai professori F. Ricci, A. Silva, L. Pasquini, S. Rionero e I. Capuzzo Dolcetta.
- b) Bando per 50 borse di merito per matricole del corso di laurea in matematica; la relativa Commissione giudicatrice è composta dai professori S. Rionero, V. Ancona, P. Marcellini, A. Morelli, C. Bernardi, G. Roghi e P. Gronchi. A queste borse se ne aggiungono 4 per matricole che si impegnino a iscriversi all'Università di Parma e 1 all'Università di Firenze. Anche a Trento questa iniziativa trova seguito; l'Università locale delibera di istituire un percorso facoltativo di studi di eccellenza mettendo a disposizione un posto alloggio o la somma di 2 milioni annui per una matricola che si iscriverà al corso di laurea in matematica e che rispetterà le norme di merito scolastico previste dal bando dell'Indam.

Come in anni precedenti, nel mese di agosto si svolge a Perugia, un incontro con i borsisti dell'anno precedente organizzato dai professori V. Ancona, G. Gentili, E. Sernesi e F. Zirilli. Sono contattati come possibili conferenzieri per «seminari orientativi» i professori A. Ambrosetti, E. Arbarello, A. Quarteroni e M.A. O'Connor.

L'iniziativa delle borse di merito ha avuto notevole successo e, allo scopo di intensificare l'azione di promozione della matematica nelle scuole secondarie, anche per contrastare il calo delle vocazioni alla carriera scientifica verificatosi

220

negli ultimi decenni, in Italia e in buona parte dei paesi dell'occidente, il Presidente dell'Indam scrive una lettera a tutti i Presidi delle scuole nelle quali hanno studiato i vincitori delle borse per ringraziare e congratularsi con i docenti che li hanno preparati. Sono inoltre bandite 10 borse di studio per studenti del secondo anno; la Commissione giudicatrice è composta da A. Figà Talamanca, I. Galligani, P. Marcellini, S. Rionero ed E. Sernesi.

- c) Bando per 12 borse di perfezionamento post-laurea per la partecipazione alla Sami; la Commissione giudicatrice è formata dai professori I. Galligani, R. Piccinini, A. Gandolfi, G. Sacchi e G. Naldi.
- d) Bando per 8 borse di ricerca senior; A. Alvino, C. Boldrighini, I. Capuzzo Dolcetta ed E. Sernesi compongono la Commissione giudicatrice.
- e) Bando per 6 borse «aggiuntive» ai dottorati di ricerca, sulla base di un disciplinare approvato nel 2000. Il finanziamento di queste borse di studio presuppone l'esistenza di una convenzione con l'Università o il Dipartimento ove il borsista seguirà i corsi di dottorato. La Commissione istruttoria delle domande è composta dai professori P. Cannarsa, F. Ricci e S. Rionero.

Pervengono all'Indam, da parte dei Coordinatori dei dottorati, 10 domande e il C.D., seguendo i criteri già fissati nel disciplinare e illustrati al § 8.2 a proposito dell'omologo bando precedente, delibera di accogliere le domande dei dottorati di Genova, Padova (2 borse), Pavia, Pisa e Trento.

Oltre ai suddetti bandi di borse di studio il C.D. esamina la possibilità di conferire assegni di ricerca atti a favorire la partecipazione di giovani stranieri ai corsi di dottorato italiani. Allo stato attuale questa possibilità non soddisfa, però, i requisiti richiesti dal Miur per i bandi relativi all'internalizzazione dei dottorati e, considerato che il 30 novembre è il termine di scadenza delle domande, il C.D. delibera di rinviare ad un prossimo futuro la realizzazione della iniziativa che dovrebbe, comunque, coinvolgere alcuni dottorati in matematica, scelti con opportuni criteri.

Nell'a.a. 2000-01 sono 9 i Professori visitatori che hanno svolti i loro corsi nei dottorati di ricerca di Padova, Napoli «Federico II», Roma «La Sapienza» e «Tor Vergata», Pisa e Palermo.

Nel 2001 si svolgono nuovamente le elezioni per la designazione del Consiglio Scientifico del GNCS che, in precedenza, non potevano essere state riconosciute valide per il mancato raggiungimento del quorum dei votanti. Risultano eletti i professori: A. Bellen (45 voti), D. Trigiante (44 voti), A. Pasquali (39 voti) e C. Canuto (39 voti). I tre esperti designati dal C.D. dell'Indam per completare il C.S. del gruppo sono i professori M. Bertero, L. De Floriani e S. Seatzu. Poiché la professoressa De Floriani declina l'invito del C.D., viene designata la professoressa V. Ruggiero. Il C.S. così costituito, propone la nomina del Professor A. Bellen alla carica di Direttore del GNCS.

Il C.D., nella sua riunione del 5 febbraio approva i criteri per la redazione delle relazioni scientifiche dei gruppi nazionali di ricerca; sostanzialmente queste relazioni devono avere i seguenti requisiti:

#### CAPITOLO<sub>8</sub>

- a) debbono essere articolate per tema o per progetto;
- b) temi e progetti dovranno essere riferiti alla sezione del gruppo;
- c) per ogni tema o progetto dovrà essere inclusa una descrizione sommaria che indichi la collocazione in ambito internazionale della ricerca ad essa relativa, degli obiettivi della ricerca e dei risultati ottenuti, con l'elenco delle pubblicazioni;
- d) sia compreso un rendiconto delle spese sostenuto per la ricerca.

Il C.D. recepisce anche alcune indicazioni emerse in una riunione informale svoltasi a Firenze il 26 aprile con la partecipazione dei Direttori dei gruppi; in particolare la scelta di uniformare le procedure per l'adesione ai gruppi e l'opportunità di una chiara distinzione fra il finanziamento ordinario, che è di provenienza Indam, e il finanziamento per progetti.

Stabilito che il finanziamento ordinario deve essere distribuito in proporzione al numero degli aderenti al gruppo e constatato che il GNAMPA e il GNSAGA sono attualmente penalizzati, il C.D. delibera che nel 2002, nell'ipotesi che sia confermato l'aumento di 500 milioni del fondo di finanziamento ordinario dell'Istituto, sia di 50 milioni l'incremento per il funzionamento ordinario del GNAMPA e di 10 milioni quello del GNSAGA. È anche deliberato che il finanziamento straordinario per le attività di ricerca sia così distribuito: 50 milioni al GNAMPA e 30 milioni a ciascuno degli altri tre Gruppi.

Anche nel 2001 l'Indam attraverso i gruppi, partecipa alle attività di Agenzia del C.N.R., nonostante le difficoltà di presentare un progetto unitario dell'Istituto in un quadro in cui il numero dei progetti specifici, proposti da gruppi ristretti e scientificamente più caratterizzanti, è considerevolmente aumentato.

Anche a questo proposito, nella seduta del C.D. del 20 novembre, si apre un dibattito fra chi è favorevole ad evidenziare la «visibilità» dell'Indam rispetto ad autonome scelte di progetti di ricerca senza riferimento ad un quadro generale e chi, invece, ritiene che questo comporti una perdita di autonomia da parte dei C.S. dei gruppi, evidenziando che l'ipotesi di progetti di ricerca gestiti direttamente dal C.D. dell'Istituto significherebbe la costituzione di un unico gruppo con l'esautorazione dei C.S. Questo dibattito si conclude con la decisione di approfondire l'argomento in una prossima seduta del C.D., nella quale verrà discusso il ruolo «politico» dell'Indam.

#### § 8.4; 2002

Gli organi direttivi, considerato il notevole aumento del lavoro burocratico e amministrativo verificatosi negli ultimi anni, anche in seguito all'inquadramento nell'Istituto dei gruppi di ricerca, ritengono necessaria la presenza di un funzionario che sia responsabile dell'attuazione delle delibere del C.D. e del C.d.A., che diriga gli uffici dell'Istituto e che sovrintenda e coordini l'attività dei responsabili dei suddetti uffici.

Si configura così, con i compiti indicati, la figura del Direttore Amministrativo, che, inoltre, solleverebbe il Presidente da alcuni compiti organizzativi e amministrativi, previsti dal regolamento generale. Pertanto C.D. e C.d.A., sentito anche il suggerimento del Ministero vigilante, deliberano conseguenti rettifiche al predetto regolamento, modificando alcuni commi dell'art. 3, ove sono indicati i compiti del Presidente e introducendo un nuovo articolo, il numero 11 bis dal titolo «Il Direttore Amministrativo». Questo funzionario, nominato dal Presidente, sentito il C.D. e su conforme delibera del C.d.A., è scelto fra «dirigenti delle Pubbliche Amministrazioni o fra esperti di elevata qualificazione professionale in campo amministrativo o aziendale». Nell'art. 11bis, sono elencati i suoi compiti che sono quelli che ho indicato; è previsto che l'incarico, rinnovabile, abbia la durata non superiore ad un quadriennio, che la sua nomina sia preceduta da una selezione pubblica, con valutazione comparativa dei curricula professionali degli aspiranti all'incarico. Nello stesso articolo è precisato che si tratta di un rapporto di lavoro regolato con contratto di lavoro di diritto privato, incompatibile con altri rapporti di lavoro o con lo svolgimento di attività libero-professionali; se è un pubblico dipendente è collocato fuori ruolo, se è un docente è collocato in aspettativa senza assegni. Il C.d.A. definisce anche la retribuzione minima del Direttore Amministrativo.

Gli organi direttivi dell'Indam deliberano una seconda modifica ai regolamenti dell'Istituto e precisamente al Regolamento elettorale per la elezione dei «36 Grandi Elettori», sostituendo alla votazione con schede cartacee una procedura telematica, analoga a quella adottata negli ultimi anni per l'elezione delle Commissioni di valutazione comparativa (cioè delle idoneità a professore associato o ordinario). Questa procedura semplifica radicalmente il compito della Commissione elettorale sia perché lo scrutinio dei voti è svolto per via telematica, sia perché non è più necessario costituire per ogni sede i seggi, compito spesso improbo.

Alla fine del 2002, considerato che il MIUR ha indetto le elezioni dei «36 grandi elettori» assieme a quelli delle Commissioni idoneative per il periodo 27 gennaio 2003 - 5 febbraio 2003, il Presidente dell'Indam nomina la Commissione elettorale formata dai professori Piero Bassanini, Carlo Belingeri, Stefano Capparelli, Pier Vittorio Ceccherini, Salvatore De Gregorio, Lamberto Lamberti e Silvia Mazzone; questa Commissione designa Piero Bassanini alla carica di Presidente e Silvia Mazzone Segretaria.

Nel corso del 2002 il C.d.A. (seduta del 18 aprile), approva il consuntivo del 2001, che, al netto del contenzioso con la Banca di Roma presenta un avanzo di 506.363,54 euro, il preventivo (seduta del 4 novembre) del 2003 e alcune variazioni, in corso d'anno, al bilancio 2002. La prima variazione riguarda la redistribuzione, fra vari capitoli, di quasi 535 mila euro, derivanti da oltre 506 mila di avanzo di amministrazione e 28.400 euro recuperati dal finanziamento di quasi 77.500 euro erogato nel 2002 alla SMI, non ancora interamente rendicontato. La somma di 535 mila euro, viene redistribuita fra vari capitoli di spesa, in particolare, oltre ad assegni al personale e ad oneri previdenziali, sono incrementati i capitoli relativi alle voci borse di studio, convegni, corsi e convenzioni per nuove borse di studio per il dottorato di ricerca in previsione di una intensificazione dei corsi estivi in collaborazione con la SMI, alla quale saranno erogati, per questo fine, 105.873 euro; oltre 41 mila euro sono accantonati come fondo di riserva.

Il contributo ordinario del Miur per il 2002 è di poco oltre 2.075.000 euro e quello straordinario di 800.000 euro; l'Indam riscuote anche 6.200 euro destinati all'erogazione di due borse di studio a Napoli e Pisa per matricole del corso di laurea in matematica. Queste somme consentono una seconda variazione del bilancio 2002 integrando con 90.000 euro il capitolo delle convenzioni con le Università eroganti borse di studio per il dottorato e di oltre 156.200 euro quello dei bandi e dei rinnovi di assegni e di borse di studio.

Il 28 febbraio si è concluso il concorso per un posto di Operatore Tecnico; sono risultati idonei, nell'ordine, la signorina Sabrina Del Fonso, in servizio presso l'Istituto con contratto di collaborazione coordinata e continuativa e la signora Gabriella Galati, da anni dipendente dell'Indam. Ma poiché fino al 2003, per disposizione della legge finanziaria del 2002, non sarà possibile procedere ad alcuna assunzione, tenuto conto delle esigenze della segreteria dei gruppi, il C.d.A. delibera l'assunzione, a tempo determinato, fino ad un massimo di due anni, di un operatore tecnico. In questo modo salirebbero a tre le persone addette alla segreteria dei gruppi. Nel mese di maggio il dott. Mauro Petrucci, collaboratore di amministrazione, in servizio da 5 anni, dopo un colloquio sostenuto davanti al C.d.A. e in base alla relazione del Presidente che mette in luce la buona prova mostrata nel quinquennio dal suddetto dipendente, passa dal VII al VI livello del profilo di Collaboratore di amministrazione.

Essendo emersa la possibilità di acquisire, con il contributo finanziario della Provincia di Roma, una sede per l'Istituto in un edificio di proprietà dell'Accademia dei Lincei, in via della Lungara, Figà-Talamanca, insieme con i colleghi E. Arbarello e G. Saban hanno un incontro con il Presidente dell'Unione Industriali della Regione Lazio e della Provincia di Roma, prof. Giancarlo Elia Valori, industriale noto per aver sostenuto varie iniziative scientifiche e culturali, nonché persona che, per la carica che riveste, ha continui rapporti con il Presidente della Provincia di Roma, dott. Silvano Moffa. Considerato che E. Vesentini, Presidente dell'Accademia, aveva già fatto elaborare un progetto di restauro dell'edificio, il dott. Moffa ha, in linea di principio, accolto l'idea di un intervento della Provincia sulla base di una convenzione che assegnerebbe l'edificio stesso, per un certo numero di anni, all'Indam per le sue attività; potrebbe così crearsi, a Roma, in posizione prestigiosa, un centro matematico in grado di attrarre per periodi di alcuni mesi scienziati di vari Paesi. Questa iniziativa è, al momento sospesa, perché, il rinnovo dell'amministrazione provinciale ha mutato il riferimento politico e il dott. Moffa è stato sostituito dal dott. Enrico Gasbarra. L'Indam confida, però, di portare a termine l'operazione.

Oltre alle convenzioni stipulate nel 2001 con le 14 Università a suo tempo indicate, nel corso del 2002, allo scopo di creare Unità di ricerca interdisciplinari dell'Indam nelle vari sedi, unità formate dai matematici della sede che aderiscono ad almeno un gruppo nazionale di ricerca, sono firmate convenzioni con le Università di Bari, Genova, Pavia, Catania, Chieti, Ferrara, Politecnico di Milano, Parma, Perugia, Pisa,

Trieste, Firenze, Milano, Siena, Camerino, Cagliari, Potenza, Torino e Politecnico di Torino. Per ognuna delle Unità di ricerca Indam è designato un Direttore.

Sempre nel 2002, è stipulata, ascoltata la relazione della Commissione formata dai professori Figà-Talamanca, Cannarsa, Ruggeri e Bellen, la convenzione biennale fra l'Indam e il C.I.M.E. (Centro Internazionale Matematico Estivo), analoga a quella in atto con la SMI, deliberando anche un contributo di 25.000 euro per il primo anno di attività. I professori Ancona e Figà-Talamanca sono delegati a partecipare alla programmazione delle attività della Fondazione C.I.M.E.

Nel mese di marzo la SMI invia all'Indam la relazione scientifica dell'attività svolta nel 2001, come previsto dall'articolo 8 della convenzione. Questa relazione solleva qualche obiezione da parte di Galligani che ritiene che non sempre gli insegnamenti dei corsi estivi di Perugia siano stati affidati a docenti stranieri di centri particolarmente qualificati, e, quindi, idonei ad ospitare laureati italiani come studenti di dottorato e da parte di Ruggeri che rileva come nei corsi sia assente un insegnamento del settore della Fisica Matematica. Come previsto dalla convenzione l'Indam designa i professori A. Figà-Talamanca ed E. Sernesi a rappresentare l'Istituto nel Comitato Scientifico di coordinamento completato, per conto della SMI, dai professori G. Gentili e C.M. Scoppola. Il 5 marzo si riunisce il suddetto Comitato e redige la relazione scientifica dell'attività svolta nel 2001 ed il piano di spesa per l'anno in corso. Il C.D. approva la relazione, auspicando altresì che anche i C.S. dei gruppi propongano candidature di docenti stranieri per i corsi della SMI, fermo restando l'autonomia degli organi direttivi della SMI nella scelta.

Come è ormai consuetudine nel 2002 è redatto il programma triennale 2002-04, che è, in sostanza, un aggiornamento del programma triennale 2001-03.

 $\hat{E}$  anche apportata una modifica al disciplinare relativo agli incontri scientifici e convegni e ai periodi intensivi di ricerca, introducendo la norma che le sedi interessate ad ospitare le iniziative debbano produrre una certificazione preventiva relativa alla disponibilità di spazi e strutture idonee. Sono anche modificati i massimali di spesa per gli incontri ed i convegni portandoli da 12.000 a 15.000 euro, mentre, mantenendo a 52.000 euro e 78.000 i massimali per i bimestri ed i trimestri, il C.d.A., a causa dell'elevato costo degli alberghi, delibera di fissare a 130 euro giornalieri i compensi per i docenti stranieri che intervengono, con brevi soggiorni, nelle iniziative dei periodi intensivi di ricerca.

Sono inoltre incrementati i compensi per i professori visitatori stranieri, portando a 3.000 euro i compensi per i docenti stranieri parificati ai professori ordinari italiani e a 2.000 euro mensili per quelli parificati agli associati.

Nel 2002 si sono svolti i seguenti incontri scientifici:

- 1. Dal 7 al 13 aprile l'incontro su «Equazioni di evoluzione e semigruppi», organizzato dal prof. A. Favini.
- 2. Dal 3 al 9 giugno l'incontro dal titolo «Inverse problems and applications», organizzato dai professori G. Alessandrini e G. Uhlmann.

#### CAPITOLO<sub>8</sub>

- 3. Dal 24 al 29 giugno l'incontro su «Equazioni di Hamilton-Jacobi», organizzato dal prof. I. Capuzzo Dolcetta.
- 4. Dal 9 al 15 settembre l'incontro su «Problemi iperbolici e questioni collegate» organizzato dai professori F. Colombini, M. Di Flaviano e T. Nishitani.
- 5. Dal 13 al 20 ottobre l'incontro dal titolo «Perpesctives in classification and moduli theory», organizzato dal prof. A. Lopez.

Nello stesso anno i periodi intensivi di ricerca sono stati i seguenti:

- 1. Trimestre intensivo dal 1º febbraio al 30 aprile, finanziato con 150 milioni di lire, su «Sistemi dinamici», organizzato alla Scuola Normale Superiore di Pisa dai professori G. Da Prato, M. Giaquinta e S. Marmi.
- 2. Bimestre intensivo nei mesi di giugno e luglio, su «Finiteness conditions in groups theory», finanziato con 60 milioni di lire, organizzato a Napoli dai professori F. De Giovanni e M. Newell.
- 3. Bimestre intensivo nei mesi di settembre e ottobre su «Analisi non lineare ed equazioni differenziali», finanziato con 100 milioni, e organizzato a Milano dalla professoressa S. Terracini.

Nel corso dell'anno il C.D. delibera di sostituire nel Comitato Consultivo della Sami, il prof. V. Comincioli, dimissionario, con il prof. G. Naldi e nella direzione della scuola il prof. R. Piccinini, dimissionario, in seguito al suo passaggio fuori ruolo, con il professor A. Russo.

Nell'a.a. 2001-02 nella Sami, sono svolti dai relativi docenti i seguenti corsi:

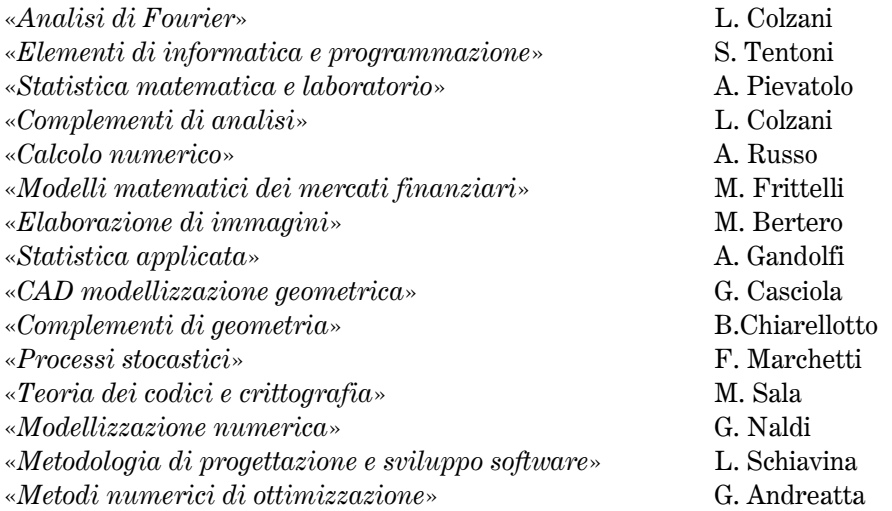

Le esercitazioni di «Laboratorio di informatica e matlab» sono svolte dal dott. M. Scarabba.

Gli organi direttivi dell'Istituto varano il seguente programma delle borse di studio per l'a.a. 2002-03:

- a) Sono bandite 10 borse di studio per studenti iscritti al secondo anno del corso di laurea in matematica; la relativa Commissione giudicatrice è formata dai professori A. Figà-Talamanca, I. Galligani, P. Marcellini, S. Rionero ed E. Sernesi; sono 24 le richieste di rinnovo delle borse conferite nel 2000.
- b) Sono bandite 50 borse di studio per studenti che si iscriveranno al primo anno del corso di laurea in matematica, elevando a 4000 euro l'importo annuo della borsa, onde equipararlo a quello delle borse per il diritto allo studio; la Commissione giudicatrice è composta dai professori S. Rionero, P. Marcellini, C. Bernardi, A. Morelli e P. Gronchi.
- c) Sono bandite 5 borse di studio per il conseguimento del dottorato all'estero; i professori P. Cannarsa, F. Cardin, F. Gori, A. Lanteri e C.M. Scoppola formano la Commissione giudicatrice.
- d) Sono bandite 6 borse di studio aggiuntive per il dottorato di ricerca, riservate a quei dottorati dotati di sufficiente massa critica e che operano con successo da vari anni. I coordinatori dei dottorati devono corredare le domande con il numero delle borse finanziate dall'ateneo ed effettivamente assegnate nei cicli XV, XVI e XVII. Saranno presi in considerazione solo le richieste dei dottorati che, nei tre predetti cicli, abbiano assegnato almeno 12 borse di studio. Di fronte a 9 richieste il C.D. porta a 7 il numero di queste borse che vengono assegnati ai dottorati delle Università di Genova, Milano-Bicocca, Padova, Firenze, Pavia, Pisa e Roma «Tor Vergata».
- e) Sono bandite 3 borse di studio per la frequenza di cittadini stranieri ai dottorati degli atenei italiani; la Commissione giudicatrice è formata dai professori P. Cannarsa, L. De Michele, A. Bellen, G. Gentili e G. Andreatta che propone il conferimento di 4 borse (proposta accolta dagli organi direttivi).
- f) Sono bandite 10 borse di perfezionamento post-lauream per la partecipazione alla Sami; i professori I. Galligani, A. Gandolfi, A. Giorgilli, G. Naldi e G. Manzini compongono la Commissione giudicatrice che propone il conferimento di 15 borse. Anche questo ampliamento è accolto dagli organi direttivi dell'Istituto; però una borsa non sarà conferita per rinuncia del vincitore.
- g)  $\hat{E}$  deliberato il bando per il conferimento di 10 assegni di ricerca; la Commissione giudicatrice è composta dai professori V. Ancona, A. Bellen, P. Cannarsa, F. Ricci e S. Rionero.

Sono 11 i professori visitatori che nell'a.a. 2002-03 svolgeranno la loro attività nei dottorati di ricerca italiani delle Università di Cagliari, Roma «Tor Vergata», Napoli «Federico II», Firenze, Pisa, Trento, Roma «La Sapienza», Messina, Palermo (2) unità) e Padova.

Nell'estate del 2002 si profila la possibilità che si realizzi un evento che avrebbe conseguenze molto gravi per l'Indam e per la comunità matematica italiana. In conseguenza della legge n. 137 del 6 luglio, il Governo, entro 18 mesi, ha la delega che consente una radicale riforma degli enti di ricerca. Da varie fonti, apparse anche su molti quotidiani, si ha notizia che il Governo stia preparando un decreto legislativo che contempla il riordino del C.N.R. che assumerà il ruolo di holding che controllerà

#### CAPITOLO<sub>8</sub>

un certo numero di «dipartimenti» (si presume una dozzina) dotati di ampia autonomia, con bilancio e patrimonio proprio. Sembrano esclusi da questa struttura solamente grossi istituti di fisica, come l'Istituto Nazionale di Fisica Nucleare (INFN), ai quali verrebbero trasferite le iniziative di loro competenza che attualmente si sviluppano all'interno del C.N.R. Gli Istituti di ridotte dimensioni, come l'Indam, dovrebbero essere incardinati in uno dei predetti dipartimenti, perdendo, così, oltre l'autonomia, nel caso dell'Istituto di Alta Matematica, anche le sue caratteristiche scientifiche e culturali, poiché nessuno dei dipartimenti previsti nel decreto governativo ha qualche affinità, anche remota, con la matematica.

Il ruolo dell'Indam nella matematica italiana, di promozione, coordinamento e sostegno a livello nazionale, non può essere svolto all'interno di un ente che erediterà dal C.N.R. la tendenza ad avere un distacco sempre maggiore dal mondo universitario, mondo nel quale, in Italia, si svolge oltre il 90% della ricerca matematica. Nel 2003 questo evento è stato, fortunatamente, scongiurato, grazie all'intensa azione di sensibilizzazione, esercitata da Figà-Talamanca e da altri colleghi, fra la fine del 2002 e l'inizio del 2003, nei confronti di alcuni settori politici e governativi (cfr. § 8.5).

Il C.D. dedica varie sedute alla definizione del ruolo dell'Indam nel finanziamento della ricerca e dei gruppi nazionali (cfr. ultime righe del § 8.3). Dopo varie e animate discussioni il C.D. approva la proposta elaborata da I. Galligani, in collaborazione con F. Ricci, relativa ai criteri di assegnazione del «Finanziamento Complessivo della Ricerca» (F.C.R.) che, sinteticamente, è riassumibile, con la premessa che l'Indam destini almeno il 50% della propria dotazione ordinaria alle attività di ricerca dell'Istituto che, a sua volta, finanzia queste attività attraverso i quattro gruppi nazionali. I gruppi di ricerca ricevono, annualmente, un finanziamento di base pari all'80% del finanziamento complessivo destinato alle attività di ricerca (F.C.R.), che è a sua volta, suddiviso in tre parti:

- a) il 30% del F.C.R. è assegnato ai 4 gruppi in misura proporzionale al numero degli aderenti ai singoli gruppi.
- b) Il 50% del F.C.R. è assegnato ai gruppi per lo sviluppo di «*progetti di ricerca*» su temi specifici selezionati dai C.S. dei gruppi. A questi progetti possono partecipare gli iscritti ai gruppi che, oltre a documentare il loro impegno scientifico sul tema della ricerca con pubblicazioni su qualificate riviste ad ampia diffusione internazionale effettuate negli ultimi tre anni, assicurino un impegno temporale al progetto di almeno due mesi per ogni anno. Questa quota del 50% del F.R.C. è suddivisa tra i vari gruppi di ricerca sulla base del numero dei partecipanti ai progetti che soddisfino ai due suddetti requisiti.
- c) Il restante 20% del F.C.R. è assegnato dal C.D. sulla base di un programma di attività articolato in progetti, presentato da ciascun gruppo di ricerca. Il C.D. tenderà a premiare gli elementi innovativi e di trasversalità (cioè progetti coordinati presentati da più gruppi ovvero coinvolgenti varie Unità di ricerca dell'Indam); la selezione di tali progetti sarà effettuata da una ristretta Commissione esterna al C.D., secondo criteri coerenti con le indicazioni del CIV (Comitato Interno di Valutazione).

Viene anche precisato che i progetti di ricerca devono nascere da aggregazioni di aderenti ai gruppi su specifici temi di ricerca, non essere, quindi, richieste di finanziamento analoghe a quelle previste dal Miur per i P.R.I.N. (Progetti di Ricerca di Interesse Nazionale, ex 60%) e il F.I.R.B. (Fondo di Investimento della Ricerca di Base) e dal C.N.R. per la sua attività di «agenzia».

Questa ripartizione non è comprensiva del finanziamento di 60.000 euro annui per la Scuola di Fisica Matematica di Ravello, gestita dal GNFM.

Fissati i suddetti criteri, i Direttori dei gruppi, coordinati dal Prof. F. Ricci, procedono al calcolo degli indici di produttività dei gruppi stessi, e, per il 2003 è fissata la seguente ripartizione dei fondi:

- a) Attività di ricerca interdisciplinare 244.000 euro;
- b) GNAMPA 360.880 euro;
- c) GNFM 269.960 euro;
- d) GNCS 142.860 euro;
- e) GNSAGA 262.300 euro.

Poiché per il triennio 2002-04 saranno anche disponibili i fondi del finanziamento F.I.R.B. (800.000 euro), il C.D. ritiene che sarà possibile rivedere i criteri di distribuzione del finanziamento ai gruppi, senza che alcun gruppo subisca una decurtazione dei fondi erogati nel 2002.

Il C.D. ribadisce altresì che i bandi per le borse di studio e gli assegni di ricerca non debbano contemplare una destinazione a priori ad un progetto o gruppo di ricerca, in modo da non porre vincoli alla scelta dei candidati più meritevoli.

Gli organi direttivi deliberano il programma di massima, di alcune attività dell'a.a. 2002-03 e precisamente 5 incontri scientifici, due periodi intensivi di ricerca, i docenti della prima fase dei corsi della Sami, nelle persone dei proff. A. Russo (Calcolo numerico), L. Colzani (Complementi di analisi), A. Giorgilli (Fondamenti di informatica) e T. Ruggeri (Statistica matematica) e l'elenco di 11 professori visitatori da impegnare nelle attività dei dottorati di ricerca.

In vista del rinnovo degli organi direttivi e per non condizionare le scelte che i nuovi organi vorranno adottare, gli attuali C.D. e C.d.A., dalla fine del 2002 all'estate del 2003, privilegiano suggerimenti e ipotesi di soluzioni a vere e proprie delibere, salvo i casi di imprescindibile urgenza.

#### § 8.5; Attività dell'Indam nel primo semestre 2003

Termino questa cronistoria, come già detto nell'introduzione, con le attività svolte fino al mese di luglio 2003, data nella quale si conclude il mandato del C.D. in carica all'inizio del predetto anno.

La Commissione elettorale si riunisce il 12 febbraio per proclamare l'elezione dei 36 Grandi Elettori, così come risulta dalle elezioni svoltesi per via telematica, dal 27

#### CAPITOLO<sub>8</sub>

gennaio al 5 febbraio (in concomitanza con una tornata elettorale del Miur per formare Commissioni per giudizi di idoneità). I 36 Grandi elettori sono i professori: F. Altomare, V. Ancona, G. Andreatta, M. Baldoni, C. Bartolomei, N. Bellomo, F. Brezzi, P. Cannarsa, I. Capuzzo Dolcetta, C. Ciliberto, P. Colli, A. Conte, M. Cornalba, C. De Concini, G. Di Pillo, M. Fabrizio, A. Fasano, V. Ferone, A. Figà-Talamanca, B. Franchi, N. Fusco, I. Galligani, S. Graffi, P. Marcati, A. Maugeri, C. Pedrini, M. Pulvirenti, F. Ricci, S. Rionero, T. Ruggeri, E. Sernesi, G. Talenti, A. Verra, V. Vespri, G. Vinti e A. Volčič.

Assente il prof. A. Maugeri, i grandi elettori si riuniscono il 28 marzo per procedere all'elezione dei 7 membri elettivi del C.D. Il Presidente della Commissione elettorale, dopo aver ricordato alcune norme (si possono esprimere fino a 4 preferenze, non sono eleggibili Figà-Talamanca, Galligani e Trombetti perché membri del C.D. per due volte consecutive, in caso di parità di voti è eletto il docente avente più remota data di nomina in ruolo) e aver raccolto le schede votate in un'urna appositamente predisposta, procede allo scrutinio al termine del quale proclama eletti nel C.D. dell'Indam per il prossimo quadriennio, i professori P. Cannarsa e E. Sernesi (con 19 voti), N. Bellomo, C. De Concini e P. Marcati (tutti con 18 voti), A. Volčič (17 voti) e M. Cornalba (16 voti).

Il nuovo C.D. entrerà in carica il 10 giugno e, per primo compito, dovrà procedere all'elezione del Presidente e dei due Vicepresidenti, che andranno a far parte del C.d.A., in scadenza, per gli altri componenti, il 4 marzo 2004. L'elezione del Presidente non determina la sua nomina formale, perché questa, per legge, è di competenza del Presidente del Consiglio dei Ministri il quale potrà apporre la firma sul decreto di nomina solo dopo diversi passaggi (proposta del Ministro del Miur, prima delibera del Consiglio dei Ministri, pareri delle Commissioni Parlamentari competenti, seconda delibera del Consiglio dei Ministri) (!!!). È quindi facilmente prevedibile che la rappresentanza giuridica dell'Istituto resterà affidata per vario tempo, al Vice Presidente Vicario, che però, potrà svolgere solo inderogabili compiti di normale amministrazione.

In questa situazione, nei primi 7 mesi del 2003 il C.d.A. si riunisce una sola volta, il 16 maggio, per adempiere ad alcuni provvedimenti necessari.

Approvato il bilancio consuntivo del 2002, che, al netto del contenzioso, ancora non risolto, con la Banca di Roma, presenta un avanzo di amministrazione di 259.346,73 euro, tenuto conto che il contributo ordinario del Miur per il 2003 è di 2.075.124 euro (98% di quello dell'anno precedente), e di altri contributi per un totale di 26 mila euro, il C.d.A. delibera una variazione di bilancio di 249.997 euro, distribuendo questa somma su vari capitoli del bilancio, fra i quali da segnalare le maggiori spese per il finanziamento del C.D. e del C.d.A. a causa della presenza dei Direttori dei Gruppi di Ricerca, oneri per collaborazioni coordinate e continuative svolte a Firenze per l'amministrazione dei gruppi, borse di studio e di ricerca, 219 mila euro per i corsi estivi di matematica in collaborazione con la SMI, 134 mila euro, prelevati dalla ricerca indivisa dei gruppi di ricerca, suddivisi fra i 4 gruppi (39.500 euro al GNAMPA,

49.000 euro al GNFM, 35.500 euro al GNCS, 14.000 euro al GNSAGA), che così potranno gestire direttamente una parte dei progetti interdisciplinari.

In seguito al trasferimento della sede dei gruppi da via Santa Marta al Polo Scientifico del C.N.R a Sesto Fiorentino, si verifica un aumento del canone annuo di 4.000 euro.

Il C.d.A. ratifica l'aggiornamento del programma triennale 2003-05, che ricalca sostanzialmente il precedente relativo al 2002-04, delibera il rinnovo della convenzione con la SMI erogando un contributo di 270 mila euro e la stipula con le Università dell'Aquila e di Trento di una convenzione per la creazione di una Unità di ricerca dell'Indam. Delibera, inoltre, la spesa di 244 mila euro relativa alle attività dei 20 progetti interdisciplinari approvati, nel frattempo, dal C.D., ed il passaggio del dott. Custode Lofiego dal VI al V livello del profilo di Collaboratore di Amministrazione, anche per le mansioni superiori svolte con notevole impegno e competenza, rinviando ad una data posteriore al 1<sup>o</sup> novembre 2003 il suo passaggio al profilo di Funzionario di Amministrazione, quando si avranno notizie certe in merito alla consistenza dell'organico.

Il C.d.A. delibera la rideterminazione dell'indennità di carica del Presidente dell'Istituto, ferma a 600.000 lire mensili lorde dal 1996, portandola a 800 euro, tenendo conto sia del tempo trascorso che del notevole aumento di lavoro dovuto all'accorpamento dei gruppi nella struttura dell'Indam. Naturalmente la delibera diverrà esecutiva solo dopo l'approvazione delle autorità vigilanti.

Per il 2003 gli incontri scientifici previsti sono:

- 1. Dal 2 al 8 giugno l'incontro dal titolo «Moduli spaces and rappresentation theory *in geometry and physics»*, organizzato dal prof. C. Procesi, a conclusione del trimestre intensivo svoltosi dal 1º marzo al 31 maggio;
- 2. Dal 9 al 15 giugno l'incontro «Aspetti analitici della convessità», organizzato dai professori S. Campi, A. Volčič e I. Birindelli;
- 3. Una settimana fra il 16 e il 22 giugno ovvero entro il 13 luglio l'incontro su «Equazioni subellittiche del secondo ordine ed applicazioni», organizzato dai professori E. Lanconelli e C. Gutierrez;
- 4. Dal 23 al 27 giugno l'incontro dal titolo «Mathematical problems in elastodynamics», organizzato dal prof. G. Saccomandi;
- 5. Dal 14 al 20 luglio l'incontro dal titolo «Numerical methods for local and global optimization: sequential and parallel algorithms», organizzato dalla professoressa V. Ruggiero.

Oltre al predetto trimestre intensivo coordinato da Procesi, a Torino si svolge un bimestre intensivo, organizzato da L. Rodino, su «Analisi microlocale ed argomenti collegati».

Poiché per l'anno 2002, il Miur non ha accolto la richiesta di finanziamento straordinario, il C.D. programma, con la relativa prudenza, le attività, confidando in un finanziamento suppletivo. Perciò limita considerevolmente numero e tipologie delle borse di studio, inserendo, inoltre, nei relativi bandi una clausola di revocabilità. I bandi delle borse di studio sono:

- a) 50 borse di studio per matricole universitarie che si iscrivano ai corsi di laurea in matematica; S. Rionero, C. Bernardi, P. Cannarsa, P. Gronchi, A. Morelli, E. Sernesi e P. Marcellini formano la Commissione giudicatrice.
- b) 3 borse di studio per studenti stranieri che frequentino i dottorati di ricerca nelle Università italiane; P. Cannarsa, A. Bellen, A. Volčič, C. De Concini e P. Marcati formano la Commissione giudicatrice.

Il C.D. incarica il prof. Ancona di organizzare, come negli ultimi anni, l'attività estiva dei borsisti, a Perugia, in collaborazione con la SMI. Sono previsti due tipi di attività. Per i borsisti del primo anno, alcune conferenze e dibattiti della durata di un paio di giorni; per quelli degli anni successivi, cinque giorni, nei quali saranno illustrati specifici argomenti di matematica.

Nella seduta del 14 aprile, il C.D. delibera il programma degli incontri scientifici e dei periodi intensivi di ricerca da svolgersi nel 2004. È deliberato un bimestre intensivo organizzato a Pisa, dai professori M. Giaquinta e F. Colombini, presso il Centro di Ricerca Ennio De Giorgi, nel periodo 15 febbraio - 15 maggio 2004 su «Analisi nello spazio delle fasi per equazioni a derivate parziali».

Sono previsti i seguenti 5 incontri scientifici, da svolgersi a Cortona fra il maggio ed il settembre del 2004:

- 1. «Geometry group theory, random walks and harmonic analysis», organizzato dal professor T. Ceccherini-Silberstein.
- 2. «Equazioni di evoluzione: problemi inversi e diretti», organizzato dal prof. A. Favini.
- 3. «Commutative rings and their modules» organizzato dal prof. M. Fontana.
- 4. «Dissipative models in phase transitions», organizzato dal prof. P. Colli.
- 5. «Problemi di algebra lineare numerica strutturata: algoritmi e applicazioni», organizzato dal prof. D. Bini.

Nella pagina web dell'Istituto sono elencate le principali attività previste per il 2004, con le relative scadenze per proporre la partecipazione.

Nella seduta del 14 aprile il C.D. approva la partecipazione dell'Indam al progetto «Codici e problemi test per equazioni differenziali», progetto che propone la costituzione di una infrastruttura europea di coordinamento fra centri che operano nel settore della costruzione di codici di calcolo per equazioni differenziali; il nucleo di partenza è formato dal progetto «Test Set» coordinato a Bari, nell'Unità di ricerca dell'Istituto, dalla professoressa F. Mazzia. Il progetto fa parte del VI Programma Quadro Europeo.

Nei primi mesi del 2003 pervengono all'Indam due finanziamenti particolari da parte del MAE: (Ministero degli Affari Esteri) 25.000 euro per il progetto di ricerca matematica in collaborazione con la Cina e 40.000 euro per una analoga iniziativa con la Russia.

Per quanto concerne i progetti interdisciplinari fra i gruppi, il C.D. decide i criteri di assegnazione dei finanziamenti: in prima fascia sono posti quei progetti che, anche tenendo conto dell'effettivo impegno dei partecipanti, abbiano ottenuto una valutazione di «ottimo» da almeno due C.S. dei gruppi, in seconda fascia quelli che, ottenuta una valutazione di «ottimo» da un C.S. abbiano anche un «buono» da un altro C.S. Non vengono presi in considerazione progetti con valutazioni inferiori.

Su questa base il C.D. del 6 marzo esamina 29 progetti pervenuti e delibera di finanziarne 20 per un importo totale di 244 mila euro. In linea di massima questi 20 progetti si possono così suddividere:

- a) 3 progetti sono affidati a coordinatori aderenti al GNSAGA, con un finanziamento totale di 14.000 euro;
- b) 8 progetti sono affidati a coordinatori aderenti al GNAMPA con un finanziamento totale di 69.500 euro;
- c) 5 progetti sono affidati a coordinatori aderenti al GNFM, con un finanziamento totale di 49.000 euro;
- d) 4 progetti sono affidati a coordinatori aderenti al GNCS, con un finanziamento totale di 111.500 euro.

Con il decreto legislativo n. 127 del 4 giugno 2003, si concretizza formalmente la legge di riordino del C.N.R.; in essa è premiata l'attività di convincimento esercitata da Figà-Talamanca e da altri matematici presso alcuni esponenti politici e governativi, del ruolo peculiare dell'Indam, nell'ambito della ricerca, cui ho già accennato nel § 8.4.

Infatti nella tabella n. 6 degli 8 enti di ricerca esclusi dall'accorpamento nei dipartimenti o negli istituti del C.N.R. è inclusa l'Indam. Tale tabella è formata da:

- Consorzio per l'area di ricerca scientifica e tecnologica di Trieste;
- Istituto nazionale di fisica nucleare INFN;
- Istituto nazionale di geofisica e vulcanologia INGV;
- Istituto nazionale per la ricerca scientifica e tecnologica sulla montagna INMR;
- Istituto nazionale di alta matematica «F. Severi»;
- Istituto nazionale di oceanografia e di geofisica sperimentale OGS;
- Museo storico della fisica e centro studi e ricerche «E. Fermi»;
- Stazione zoologica «A. Dohrn» di Napoli.

Non credo che sia necessario commentare le positive ricadute di questo provvedimento sulle varie attività svolte dalla comunità matematica italiana.

Il 10 giugno, data di scadenza del C.D. in carica, si riunisce, per la designazione del Presidente e dei due Vicepresidenti, il nuovo C.D. i cui membri, oltre ai 4 Direttori dei gruppi (V. Ancona, A. Bellen, F. Ricci e T. Ruggeri) sono i professori N. Bellomo, P. Cannarsa, M. Cornalba, C. De Concini, P. Marcati, E. Sernesi e A. Volčič. Dopo aver espresso un vivo ringraziamento al Presidente uscente, A. Figà-Talamanca, e agli altri membri del C.D. per il «contributo fondamentale dato allo sviluppo dell'Indam», si apre la discussione per la designazione delle cariche, al termine della quale, a scrutinio segreto, si procede alle singole votazioni. Per la carica di Presidente l'esito è: Corrado De Concini 10 voti, 1 scheda bianca. Pertanto il prof. C. De Concini è designato Presidente dell'Istituto per un quadriennio; egli però potrà assumere formalmente la carica solo al termine del lungo iter governativo-parlamentare descritto. Per la carica di Vicepresidente Vicario l'esito è: Piermarco Cannarsa voti 10, 1 scheda bianca. Di conseguenza il prof. P. Cannarsa è eletto Vicepresidente Vicario dell'Indam; a lui è affidata dopo il 24 luglio, data di scadenza dei compiti di Figà-Talamanca, la gestione ordinaria dell'Istituto, in attesa della ratifica della designazione del Presidente. Per la carica del secondo Vicepresidente l'esito è: Aljosa Volčič, voti 10, 1 scheda bianca. Quindi il prof. A. Volčič è eletto per un quadriennio, Vicepresidente dell'Indam.

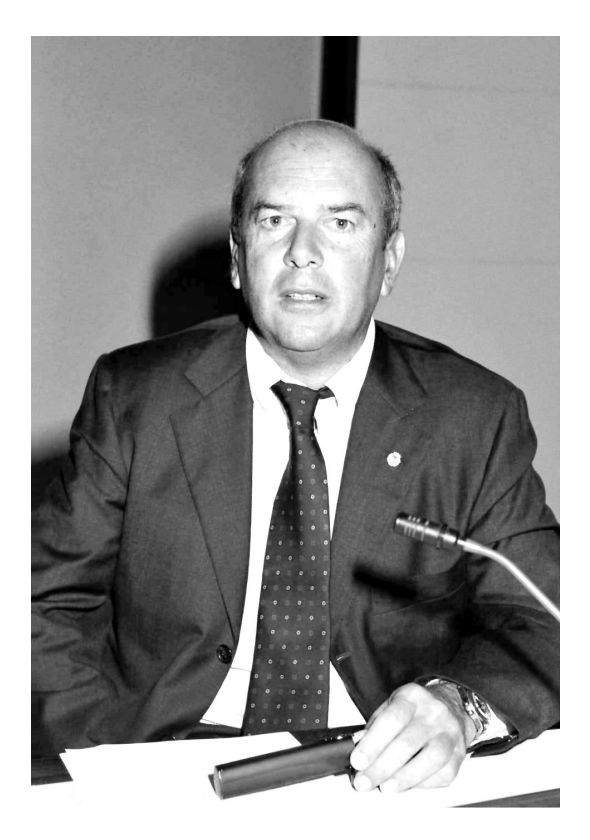

Fig. 24. – Corrado De Concini.

Termina così il lungo periodo della presidenza di A. Figà-Talamanca, contrassegnato oltre che dal rigore amministrativo e dall'intensa attività svolta, anche da nuove iniziative, dai successi ottenuti in più occasioni (basti ricordare l'inquadramento dei gruppi del C.N.R. nell'Istituto ed essere riusciti ad evitare quello dell'Indam in uno dei dipartimenti sorti con l'ultimo riordino del C.N.R.), anche in virtù della stima che, negli anni, Figà-Talamanca, ha goduto nei vari ambienti accademici, ministeriali e politici che ha frequentato per le cariche ricoperte (Presidente dell'U.M.I., Presidente dell'Indam, membro del CUN, membro del Comitato Nazionale di Valutazione delle Università).

Il suo carattere estroverso, la poliedrica attività editorialistica in vari giornali, la sua capacità di svolgere, contemporaneamente e con entusiasmo, compiti anche disparati, gli hanno permesso di farsi apprezzare e conoscere in tutti gli ambienti con i quali è entrato in contatto, anche perché i suoi interlocutori hanno avvertito che Figà-Talamanca, è sempre stato spinto dal pubblico interesse.

Il nuovo C.D. tiene la sua prima e unica seduta prima delle vacanze estive, sotto la presidenza del prof. P. Cannarsa il 23 giugno.

Sono bandite, con la clausola di revocabilità in caso di finanziamenti insufficienti, le seguenti borse di studio:

- a) 3 borse «aggiuntive» assegnate ai dottorati di ricerca di Trento, Pavia e Pisa;
- b) 8 borse di studio per la Sami; la relativa Commissione giudicatrice è composta dai professori A. Russo, G. Sacchi, G. Naldi e I. Galligani.

Il C.D. approva anche la proposta del prof. Russo, Direttore della Sami, di affidare i corsi del secondo periodo ai professori A. Gandolfi (Statistica applicata), A. Verri (Computer vision) e C. Pacati (Matematica finanziaria).

Fissato in 20 mesi-uomo il numero dei professori visitatori per la docenza nei dottorati sono designati 4 professori visitatori, assegnati alle Università di Pisa (2) unità), Roma «La Sapienza» e Roma «Tor Vergata».

Il Prof. P. Marcati è designato a rappresentare l'Istituto all'ERCOM, Comitato dell'European Mathematical Society e, su proposta di De Concini, il C.D. esprime parere favorevole al programma di collaborazione scientifica e tecnologica con l'Ungheria per gli anni 2004-07.

Concludo questa mio lavoro con una osservazione. Dalla lettura dei verbali degli organi direttivi dell'Indam, lettura che è stata alla base del mio manoscritto, appare evidente il profondo cambiamento che negli oltre 60 anni che ho esaminato si è verificato nei nostri atenei, nei tratti caratteristici delle figure del mondo accademico, nei rapporti fra colleghi, nel loro costante aumento numerico. I verbali della prima ventina di anni evidenziano la presenza autorevole e autoritaria di Francesco Severi; raramente si apre nelle sedute una discussione animata: le proposte di Severi sono spesso accolte, senza particolari modifiche. Questi verbali evidenziano, inoltre, la figura del professore universitario dell'epoca: uno scienziato di indubbio e riconosciuto valore internazionale, ma che mostra carenze sul piano gestionale- amministrativo e che appare quasi del tutto estraneo alle problematiche della società.

I verbali degli anni successivi alla scomparsa di Severi mostrano invece lo svolgimento, in varie occasioni, di serrati dibattiti, forti contrapposizioni fra i membri degli organi direttivi, soprattutto negli anni che precedono i commissariamenti e nel primo dei due mandati dei tre Presidenti; è crescente, negli anni la capacità gestionale del C.D. e del C.d.A.

I verbali delle sedute degli organi direttivi dei primi anni sono redatti, spesso, in forma frammentaria ed episodica; nel corso degli anni la suddetta redazione, presenta sempre crescente organicità espositiva e completezza di informazioni. Ciò mi ha permesso, o almeno lo spero, una esposizione più ordinata ed organica degli avvenimenti che si sono svolti nelle singole annate, suddividendo le attività per argomenti e riunendo le relative deliberazioni.

I bilanci preventivi e consuntivi dell'Istituto, relativi alle presidenze di Vesentini, Pucci e Figà-Talamanca figurano come «allegati ai verbali» degli organi direttivi; essi sono redatti in forma molto articolata, difficilmente riassumibile. Per questo motivo mi sono limitato a indicare, per questi anni, le entità dei contributi più ingenti o più significativi e le maggiori variazioni di bilancio relative alle voci più strettamente attinenti ai fini istituzionali dell'Indam.

236

Appendici

# Luigi Fantappié, Giulio Krall e Francesco Severi: ricordi.

Grato ai colleghi estensori, faccio seguire alcune brevi testimonianze di carattere prettamente umano riguardanti i primi tre professori di ruolo dell'Indam, Luigi Fantappié, Giulio Krall e Francesco Severi. Questi colleghi sono stati, a suo tempo, allievi dei predetti docenti-fondatori dell'Istituto.

Questo ricordo del Prof. Luigi Fantappié è stato redatto, su mio invito, dal Prof. Francesco Succi.

«Ho avuto il privilegio di essere stato vicino a Luigi Fantappiè, come studente prima e poi come allievo ed assistente, negli ultimi dieci anni della sua vita, cioè sino al 1956, anno della sua prematura scomparsa. Sono trascorsi molti decenni dal mio primo incontro con lui, ma il ricordo della sua straordinaria personalità umana e scientifica, sostenute da una intelligenza limpida e vivace, è in me ancora molto vivo. Lo rivedo muoversi nei corridoi dell'Istituto Matematico con il suo colorito roseo, con la corporatura tondeggiante ed il suo tratto garbato e modesto o alla lavagna, scrivere con la sua calligrafia un po' angolosa durante le sue lezioni, rivolte agli studenti del secondo biennio di Matematica. In queste lezioni Fantappiè insegnava capitoli di discipline fondamentali in indirizzi poco noti nell'Italia dell'immediato dopoguerra. Lo ricordo bene anche mentre impartiva le lezioni del corso di «Alta Analisi» nell'auletta dell'Istituto di Alta Matematica, insegnamento che egli tenne sino alla sua scomparsa e che ho frequentato dopo essermi laureato con lui nel 1948. Per interi anni accademici queste lezioni hanno avuto per argomento i risultati delle ricerche che aveva in corso sui funzionali analitici da lui introdotti. Fantappiè esponeva le sue lezioni in modo chiaro e scorrevole, con il suo caratteristico atteggiamento bonario, ma sempre con passione che si tramutava in entusiasmo, anche vivo, o in intimo compiacimento dopo aver enunciato un teorema o aver concluso una dimostrazione. Durante la lezione egli teneva sulla cattedra, davanti a sé, un blocchetto di mezzi fogli di carta protocollo da commercialista, oggi in disuso, sui quali aveva ordinatamente scritto, a penna di suo pugno, l'argomento da esporre.

Lo rivedo discutere alla conclusione di qualche conferenza, specialmente se di carattere scientifico generale o filosofico, quando si infervorava spesso, trasmettendo all'uditorio tutta la sua passione per questioni di grande rilievo culturale e umano. La ricerca matematica e la speculazione scientifico-filosofica lo assorbivano completamente, e aveva un approccio piuttosto astratto con la realtà. Il dr. Franco Pellegrino, allora ricercatore dell'Indam, mi disse che l'idea della fondazione di un Istituto di Alta Matematica fu del Fantappiè e poi sostenuta e realizzata da Francesco Severi.

#### 240 LUIGI FANTAPPIÉ, GIULIO KRALL E FRANCESCO SEVERI: RICORDI

Luigi Fantappiè credeva profondamente in un fine trascendente per l'Uomo e questo forte sentimento lo condusse, a livello razionale, ad occuparsi in modo scientifico anche dei grandi problemi dell'essere umano, da quello biologico a quello cosmologico, tenacemente cercando di inquadrarli in teorie matematiche coerenti, come quella dei fenomeni della vita che chiamò «sintropici» e quella cosmologica che disse «dell'Universo finale». I lineamenti di queste teorie sono stati da lui esposti anche in lezioni del corso di Alta Analisi all'Indam in vari anni accademici. La prematura scomparsa di Luigi Fantappiè ci ha certamente privato degli ulteriori sviluppi di queste teorie e forse anche della conclusione di una loro suggestiva sintesi già da lui iniziata nei primi anni quaranta.»

Questo ricordo del Prof. Giulio Krall è stato redatto, su mio invito, dal Prof. Gaetano Caricato.

«Afflitto da una forte nevralgia trigeminale, Krall si trovava a disagio in aula con un numero eccessivo di studenti (fino al 1962 il biennio di ingegneria era comune a quello della facoltà di scienze). Per questo motivo si era limitato a mantenere, in facoltà. l'incarico di Meccanica superiore.

Uomo molto laborioso trascorreva le sue giornate nelle aule dell'Istituto di Alta Matematica con i giovani laureati in matematica, in fisica, o in ingegneria, vincitori di borse di studio di perfezionamento in scienze matematiche e loro applicazioni, che egli entusiasmava con le sue lezioni appassionate, o nell'Istituto matematico ove nel corso di Meccanica superiore trattava sia problemi di stabilità elastica e di vibrazioni, ispirate dalle questioni che lo interessavano come ingegnere progettista di ponti, sia problemi di meccanica celeste e cosmogonia che gli permettevano di elevarsi a speculazioni filosofiche.

Era un uomo dall'ingegno vivacissimo ed acuto, dalle notevoli capacità di sintesi e dall'atteggiamento paterno; ha esercitato presso la società Ferrobeton una notevole e geniale attività ingegneristica, soprattutto come progettista di ponti.

Deceduto a Roma il 29 agosto 1971, i suoi funerali si svolsero nella natia Trieste. Il 19 giugno 1973, all'Accademia dei Lincei, di cui egli era socio, il prof. Carlo Cattaneo, ha commemorato il collega illustrando anche la sua attività scientifica.»

Questo ricordo del Prof. Francesco Severi è stato redatto, su mio invito, dal Prof. Francesco Gherardelli.

«Posso dire di aver conosciuto Severi da ragazzo, non certo direttamente, ma nella sua attenzione umana, quando chiamò mio padre all'Alta Matematica. Fu un momento di indimenticabile felicità anche per noi familiari, che ben sapevamo non solo quali orari pesantissimi avesse nel suo insegnamento nel liceo, ma soprattutto quanto il suo animo fosse sempre volto alla matematica.

Il passo fu molto importante per la sua futura carriera universitaria.

L'Alta Matematica aprì le sue porte anche a me negli anni brillanti della giovinezza e lì fui accolto da Severi con una grande comprensione, che in parte compensava la perdita di mio padre.

L'Alta Matematica era allora «il luogo» di Severi, che qui si impegnò con incredibile attività costruttiva, dimostrando appieno la sua personalità non solo di matematico di alto livello scientifico, ma anche di maestro di notevole valore. Sotto la sua direzione l'Alta Matematica dette la possibilità a molti giovani di trovare uno stimolante ambiente di lavoro, di fare incontri importanti, come per me fu l'occasione di stringere amicizia con Aldo Andreotti, del quale Severi seppe ben individuare le straordinarie doti.

I miei ricordi sono solo di studente, ma proprio per questo hanno avuto un grande peso nelle mie scelte. Severi è stato un modello, una personalità dotata di una forte passione per la matematica, della quale ha percorso la strada, a volte difficile, con un ingegno, non usato fine a se stesso, ma pronto a condividere gli interessi dei giovani e io sono stato fra questi.»

Questo ricordo del Prof. Francesco Severi è stato redatto, su mio invito, dal Prof. Mario Rosati.

«Come studente di matematica del secondo biennio incontrai per la prima volta il professor Severi frequentando le lezioni di Geometria Superiore. Entrava in aula con portamento maestoso, quasi solenne, destando attenzione e rispetto in noi studenti, che eravamo ben consapevoli del privilegio di avere come maestro un grande matematico. Abbracciava l'aula con lo squardo lucido e penetrante e, con voce sicura, scandita con un'inconfondibile inflessione toscana, dava inizio alla sua lezione.

L'argomento del corso era la geometria numerativa, un'ottima palestra per farci impadronire dei primi metodi iperspaziali, e una idonea introduzione al mondo della geometria algebrica. L'esposizione chiara e fluente, sostenuta da quella «intuizione» che Severi riteneva importante guida nell'insegnamento come pure nel cammino della ricerca, e i collegamenti tra i diversi campi della matematica per meglio inquadrare gli argomenti ci fecero presto conoscere le doti didattiche di un Maestro che univa agli alti meriti scientifici un grande amore all'insegnamento e alla divulgazione della scienza e della cultura matematica.

Il Severi, nella sua lunga carriera accademica, cambiò più volte cattedra seguendo le esigenze eclettiche del suo spirito, ma anche allo scopo di conservare freschezza alle sue lezioni e dar loro maggiore efficacia didattica, come ebbi poi a sperimentare nei corsi da lui tenuti all'Istituto di Alta Matematica ascoltando lezioni sulle Funzioni analitiche di pù variabili complesse o su argomenti di Topologia.

Mi sono soffermato sul professor Severi come lo ricordo da studente. Certo, pensando agli anni successivi, molti altri ricordi mi tornano alla mente, legati alla familiarità che Severi mi riservò nelle frequenti occasioni di incontro e di collaborazione, scientifica e non; ma il parlarne mi porterebbe lontano.

Tra i tanti incontri che ebbi con Severi mi sia però consentito ricordarne uno per me particolarmente toccante e ancora oggi indimenticabile. Era la mattina di Pasqua del 1961, ultimo anno della sua lunga parabola terrena, quando il mio vicino di casa mi avvertì di una telefonata: «il professor Severi desidera una sua visita». Da qualche anno Severi stava attraversando un doloroso periodo di sofferenza e di solitudine familiare, privo ormai da tempo della affettuosa compagnia della moglie e afflitto da precarie condizioni di salute. La sua tempra di uomo era forte, ma era pur sempre uomo, e uomo molto sensibile. Incamminadomi verso la casa di Severi pensavo che avrei trovato una persona sofferente e triste, ma al vedermi entrare il suo volto segnato dal dolore si illuminò e le sue braccia si aprirono in un abbraccio. Mi trattenni a lungo per ascoltarlo e conversare con lui. Quella mattina non era il professore che, come altre volte, chiedeva ad un assistente che lo aiutasse a riordinare la sua biblioteca, ma era l'uomo Francesco Severi che desiderava confidare a un altro uomo il suo intimo sentire e la sua ritrovata fede. Uscii da quell'incontro profondamente commosso, e grato per aver potuto conoscere così da vicino l'uomo Francesco Severi nascosto nel grande professore.»

Da una recente intervista concessa dal Prof. Guido Zappa al prof. Giorgio Patrizio pubblicata sul Bollettino dell'U.M.I., sezione A, agosto 2005, 241-266, «La Matematica nella Società e nella Cultura» ho tratto questo breve ritratto di Francesco Severi.

«Mi presentai a Severi, anche dietro interessamento di Gaetano Scorza, nel 1939. Ebbi subito l'impressione di trovarmi di fronte ad una personalità di grande rilievo. Chi si accostava a lui provava inizialmente un senso di soggezione, che però veniva meno abbastanza presto.

Oltre alla sua eccezionale fantasia geometrica e alla potenza del suo ragionamento matematico, egli aveva anche notevoli doti di espositore e ricchezza di linguaggio dal tono tipicamente toscano.

Entrai al suo servizio quando era stato costituito da poco l'Istituto Nazionale di Alta Matematica, da lui ideato e presieduto. Ricordo il suo forte impegno messo nella direzione di questo ente e le grandi aspettative che aveva in esso. Egli aveva introdotto, nei «Rendiconti di Matematica» di Roma la rubrica «Problemi, discussioni, risultati» in cui egli e gli altri docenti dell'Istituto indicavano possibili problemi matematici accompagnati dalle relative informazioni bibliografiche ed a suggerimenti per la soluzione. Diversi lavori matematici di quegli anni sono nati da questa iniziativa.

Le sue lezioni erano sempre brillanti; anche se talora un po' elevate. Si risentiva quando vedeva che qualcuno degli ascoltatori non lo seguiva perché disattento o perché non all'altezza dell'argomento esposto.

Severi era talvolta un po' burbero, specie con chi osava fargli qualche critica, ma successivamente riconosceva i suoi eventuali errori se gli venivano esposti con calma.

In un periodo in cui, per le vicissitudini politico-militari fu lontano da Roma, egli si dedicò alla stesura di una importante Memoria, di oltre 250 pagine, sulle Funzioni quasi abeliane. Essa fu pubblicata tra le memorie della Pontificia Accademia delle Scienze. In testa al lavoro è riportato il verso di Orazio: «aequam memento, rebus in arduis, servare mentem».

In anni più recenti ebbi occasione di esser vicino a Severi in due circostanze per lui assai tristi: nel 1952 quando, durante una villeggiatura a San Martino di Castrozza perse la moglie per una crisi cardiaca, e qualche anno dopo, quando era ricoverato in una clinica traumatologica in Firenze. In entrambi i casi potei cogliere i lati più profondi della sua umanità.»

# Corsi didattico-scientifici gestiti dall'Indam

Sono elencati solo i corsi di lezione aventi, anche per la loro durata, carattere prettamente didattico-scientifico, rivolti a giovani laureati. Sono escluse da questo elenco le altre attività (congressi, convegni, seminari, incontri, conferenze, ecc.) che sono, però, citate nel testo.

Questo elenco è stato desunto dalla lettura di verbali degli organi direttivi nonché da altro materiale rintracciato nei locali dell'Indam.

Quando non indicato specificatamente, i corsi si sono svolti a Roma, nella sede dell'Istituto.

Gianfranco Cimmino, Luigi Fantappié, Giulio Krall e Francesco Severi hanno tenuto tutti i rispettivi corsi di lezione nella loro qualità di «professori assegnati» all'Istituto; Mario Miranda ha tenuto i due corsi dell'a.a. 1983-84 nella sua qualità di «professore affidatario», durante il suo anno sabbatico. Tutti gli altri corsi di lezione dell'elenco seguente sono stati svolti per «incarico».

#### 1. a.a. 1939-40

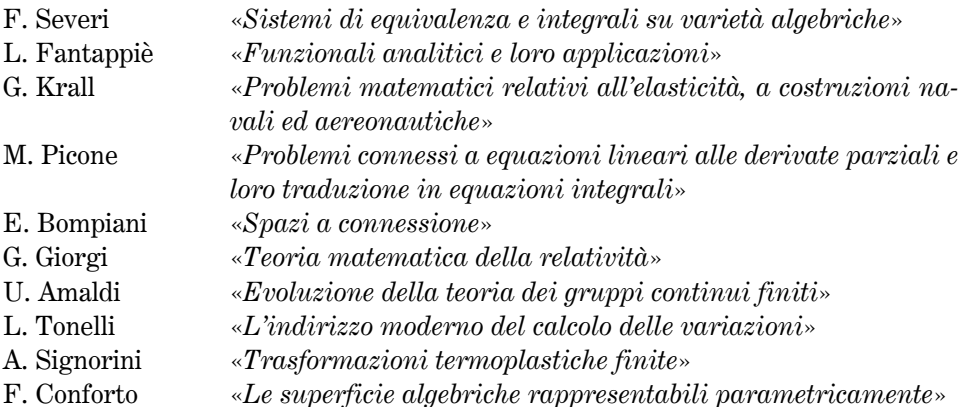

## 2. a.a. 1940-41

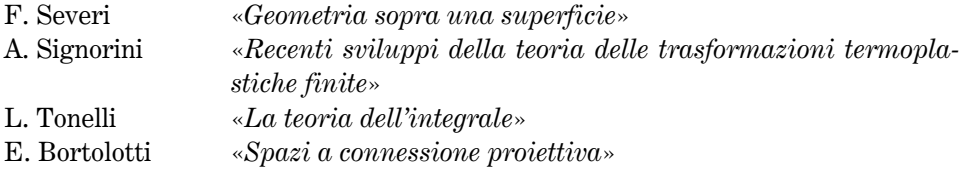

#### 246 CORSI DIDATTICO-SCIENTIFICI GESTITI DALL'INDAM

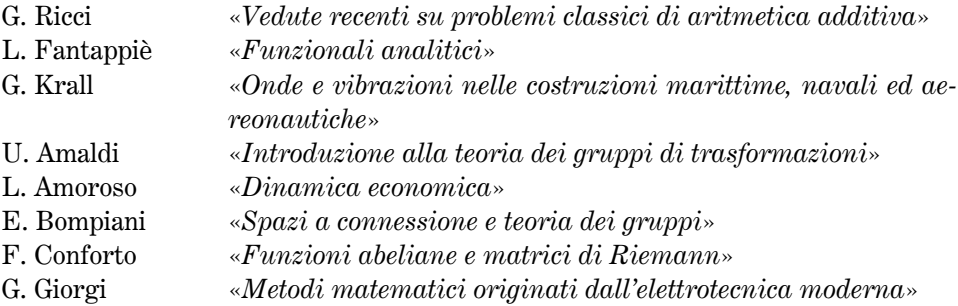

# 3. a.a. 1941-42

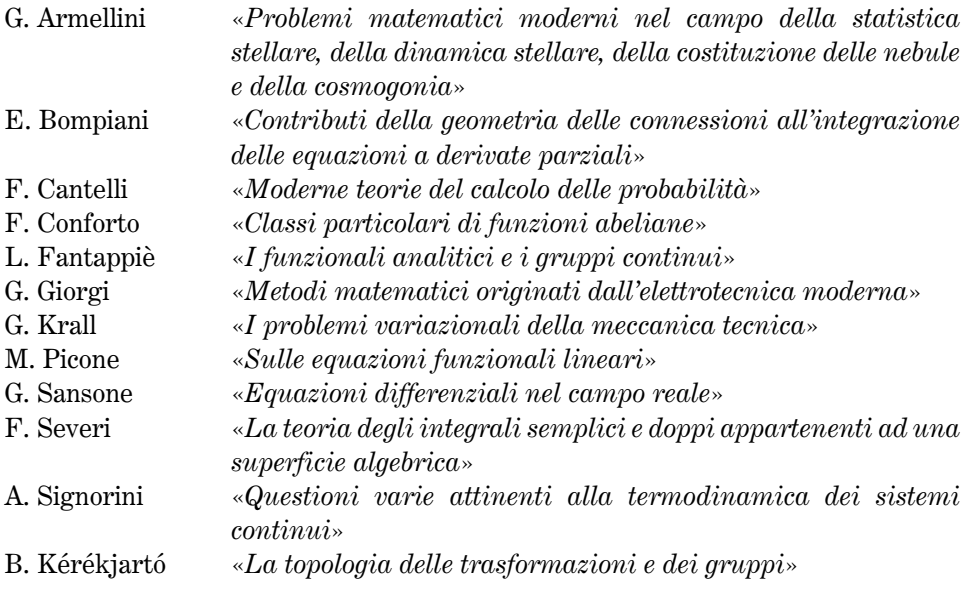

# 4. a.a. 1942-43

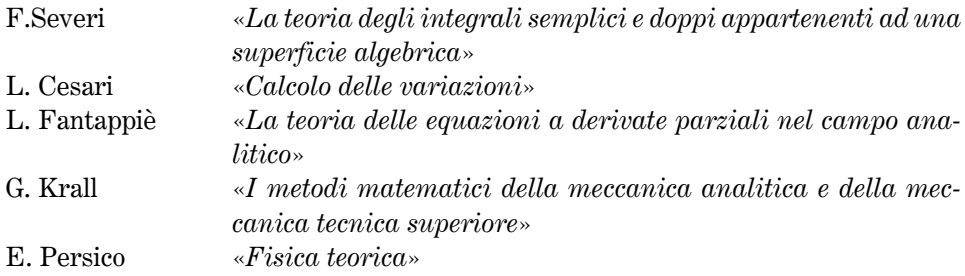

#### CORSI DIDATTICO-SCIENTIFICI GESTITI DALL'INDAM

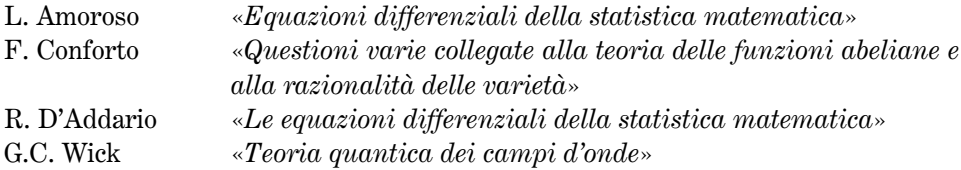

# 5. a.a.1943-44

Attività didattica sospesa per eventi bellici.

# 6 a.a. 1944-45

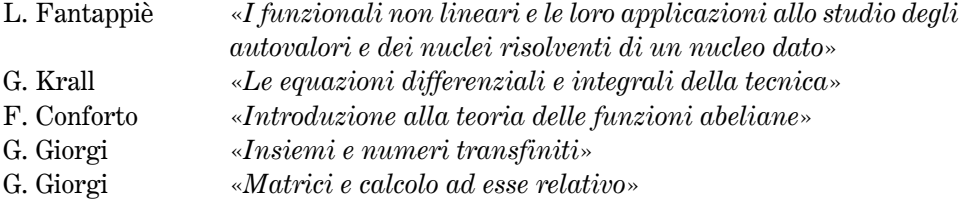

# 7 a.a. 1945-46

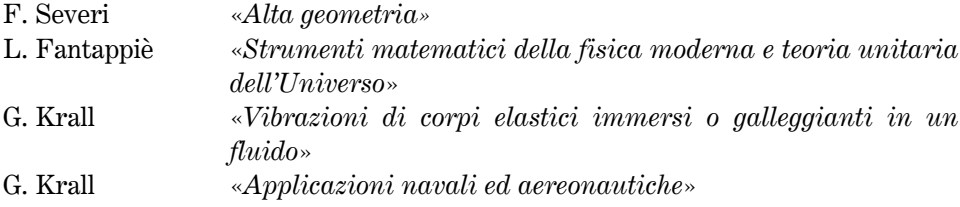

# 8 a.a. 1946-47

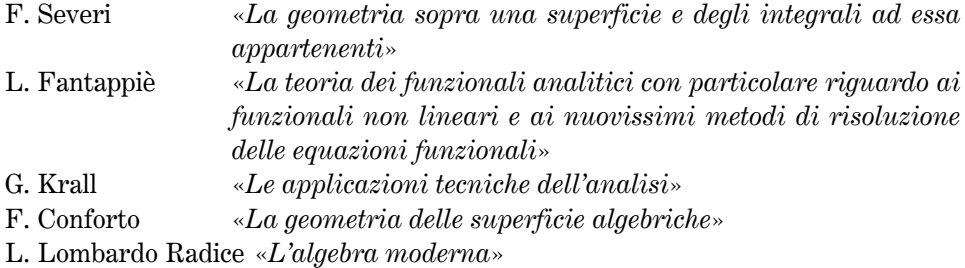

247

# 9 a.a. 1947-48

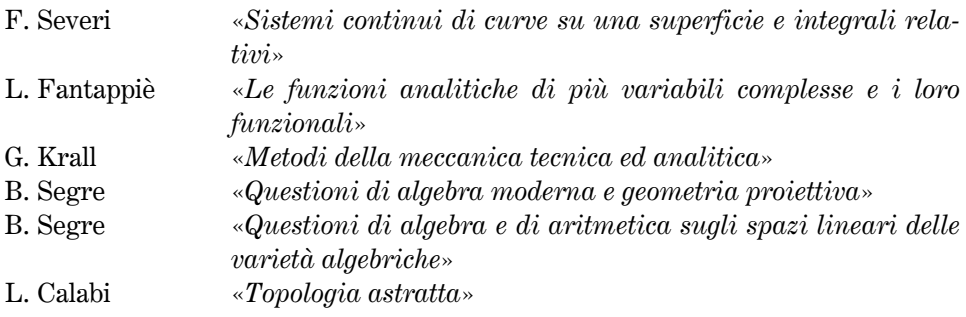

# 10. a.a. 1948-49

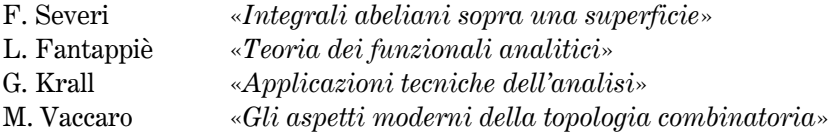

# 11. a.a. 1949-50

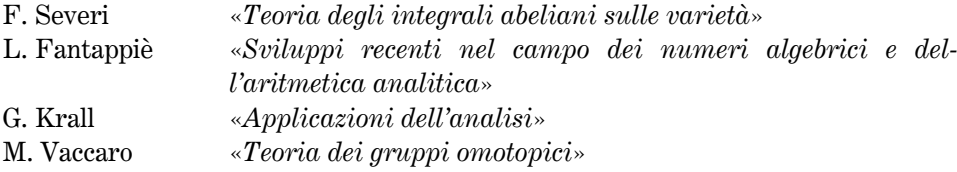

# 12. a.a. 1950-51

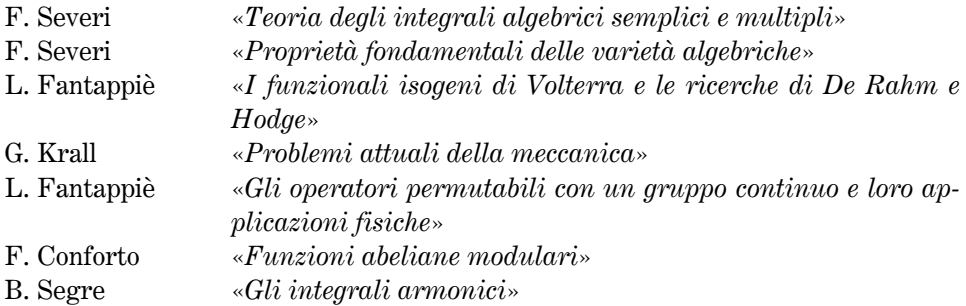

# 248

## 13 a.a. 1951-52

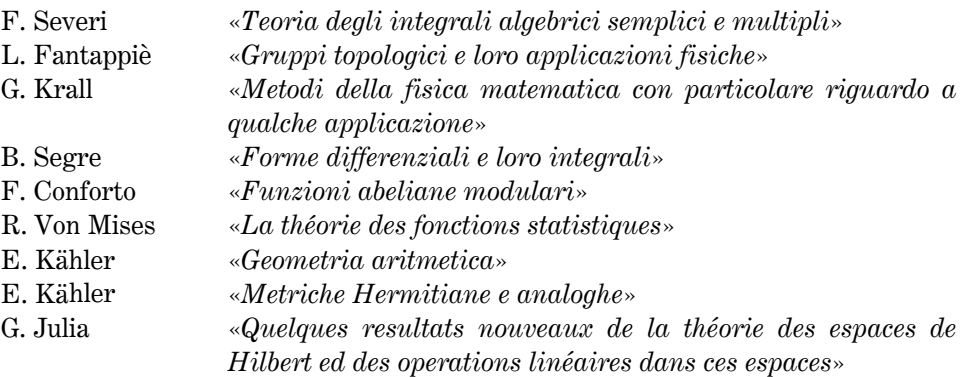

#### 14 a.a. 1952-53

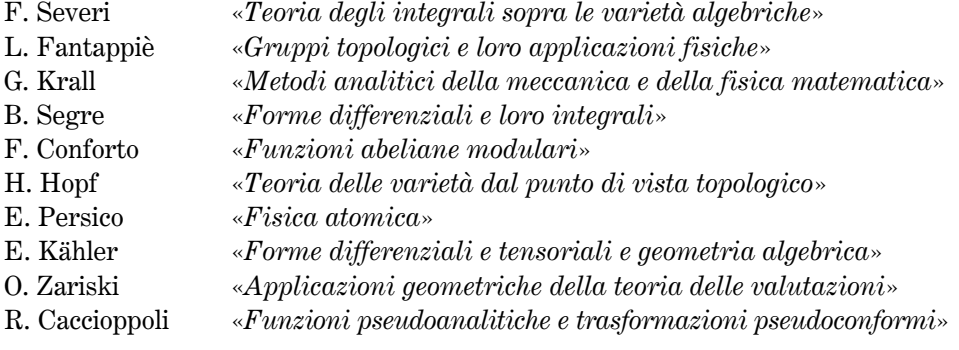

### 15 a.a. 1953-54

I tre professori dell'Istituto, F. Severi, L. Fantappiè e G. Krall svolgono i loro corsi di lezione, ma non è stato possibile individuarne i titoli.

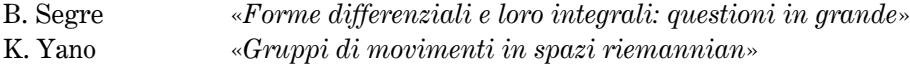

## 16 a.a. 1954-55

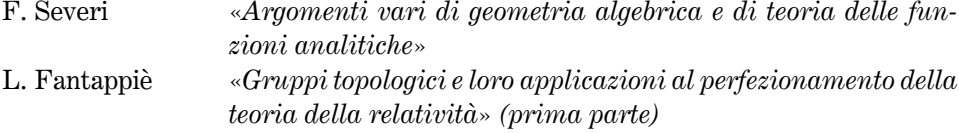

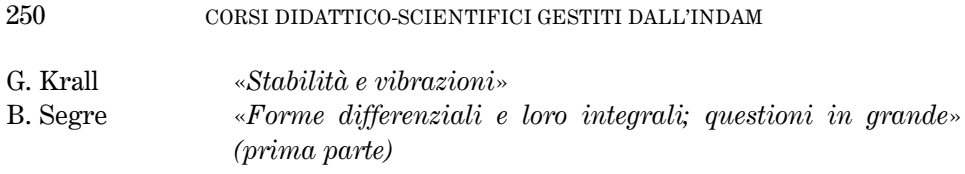

# 17 a.a. 1955-56

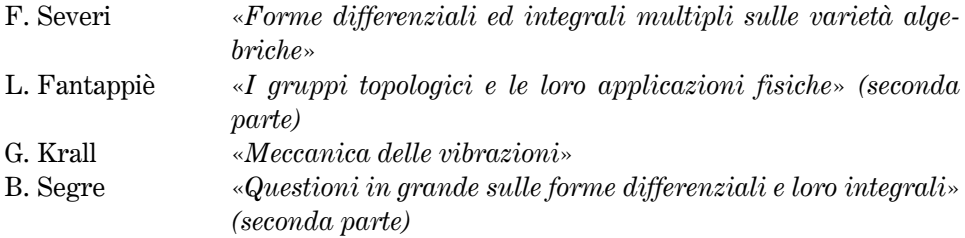

# 18 a.a. 1956-57

Risulta che i professori G. Krall, G. Fichera e B. Segre hanno svolto i corsi di lezioni, ma non è stato possibile individuarne i titoli. Probabilmente sono analoghi a quelli dell'a.a. successivo.

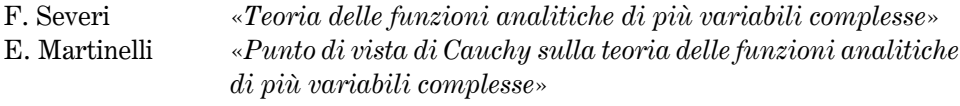

# 19 a.a. 1957-58

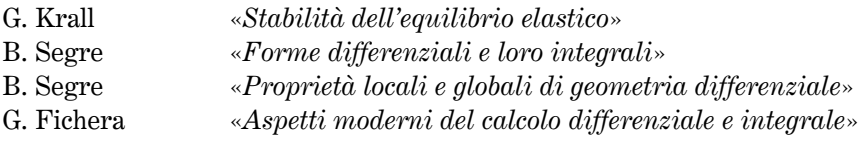

## 20 a.a. 1958-59

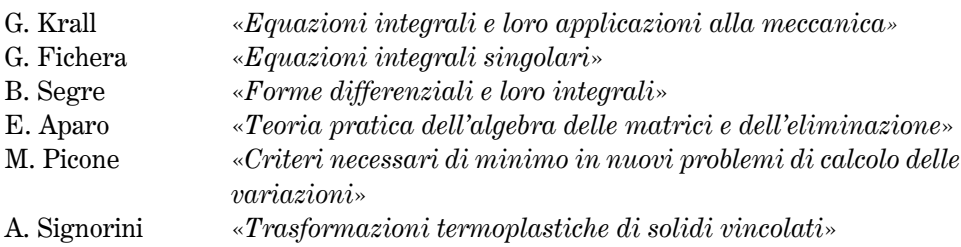

#### CORSI DIDATTICO-SCIENTIFICI GESTITI DALL'INDAM

## 21 a.a. 1959-60

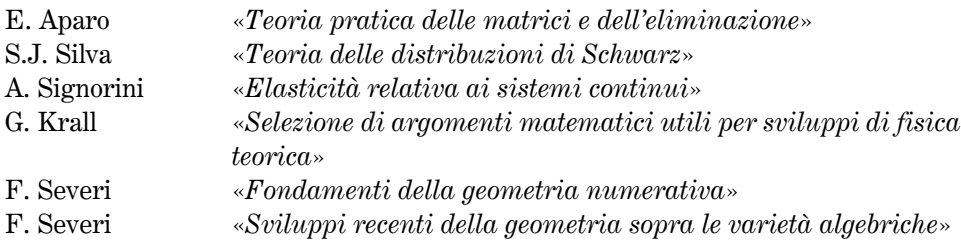

Hanno tenuto i rispettivi corsi i professori G. Fichera e B. Segre, ma, dalla documentazione non è stato possibile individuarne i relativi titoli.

#### 22. a.a.1960-61

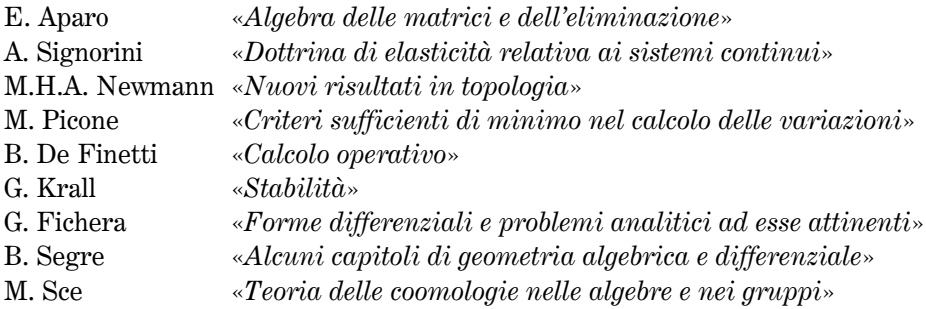

# 23 a.a. 1961-62

Hanno tenuto i corsi i proff. G. Fichera, M. Picone, B. Segre, A. Signorini, A. Terracini, ma non è stato possibile individuarne i relativi titoli.

## 24 a.a.1962-63

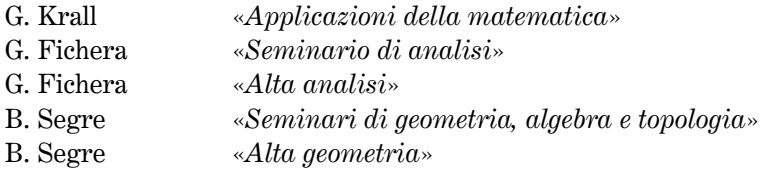

#### CORSI DIDATTICO-SCIENTIFICI GESTITI DALL'INDAM

#### 25 a.a. 1963-64

Con la delibera n. 157 del 18 dicembre 1963 il Commissario straordinario, prof. A. Frajese, sospende l'attività didattica dell'a.a. 1963-64. Negli atti esaminati non c'e traccia, sino all'a.a. 1976-77, di ripresa dell'attività didattica.

#### 26 dall'a.a. 1964-65 all'a.a. 1972-73

Continua, con il Commissariamento del prof. G. Scorza, la sospensione dell'attività didattica.

#### 27 dall'a.a. 1973-74 all'a.a. 1976-77

Continua, con il Commissariamento del prof. G. Cimmino, la sospensione dell'attività didattica.

#### 28. a.a. 1977-78

#### Sede di Roma

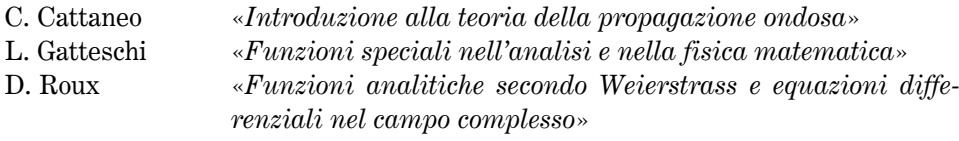

#### Sede di Bologna

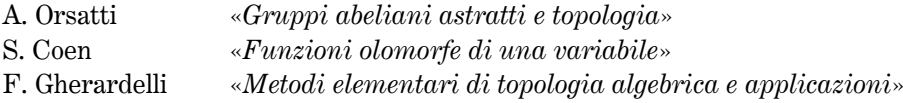

## 29 a.a. 1978-79

Sede di Roma

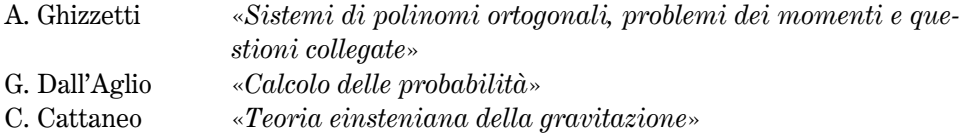

#### 252
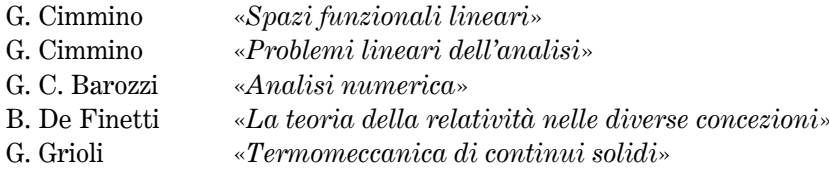

# Sede di Bologna

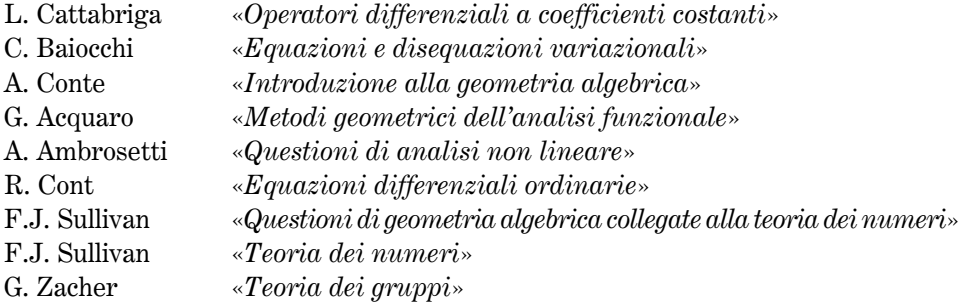

# Sede di Pavia

In collaborazione con il Comitato della matematica del C.N.R., si è svolto il bimestre intensivo diretto da E. Magenes su «Problemi di frontiera libera nelle equazioni a derivate parziali con applicazioni varie»

# 30 a.a. 1979-80

# Sede di Roma

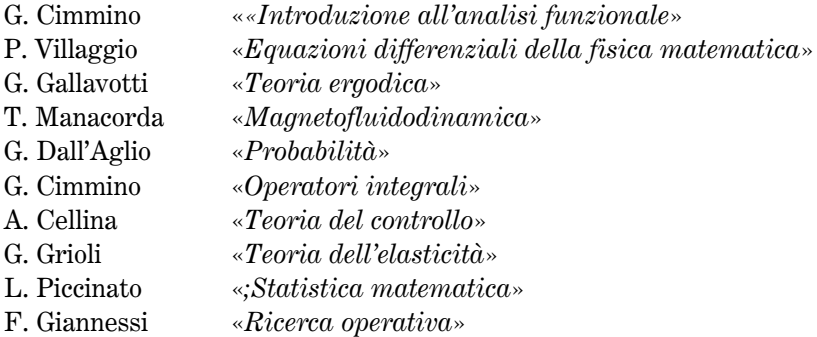

# Sede di Bologna

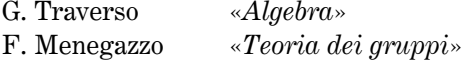

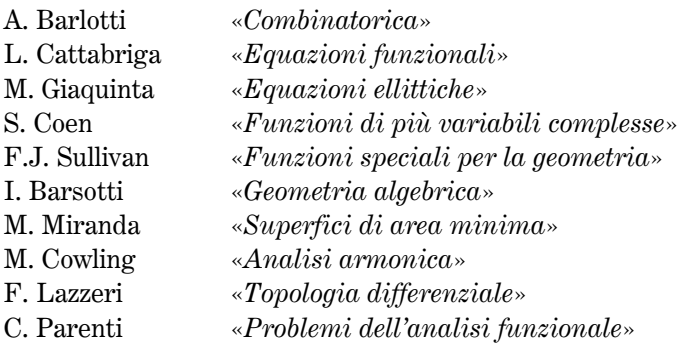

A Firenze si è svolto il bimestre intensivo

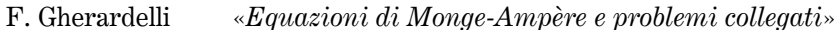

# 31 a.a. 1980-81

# Sede di Roma

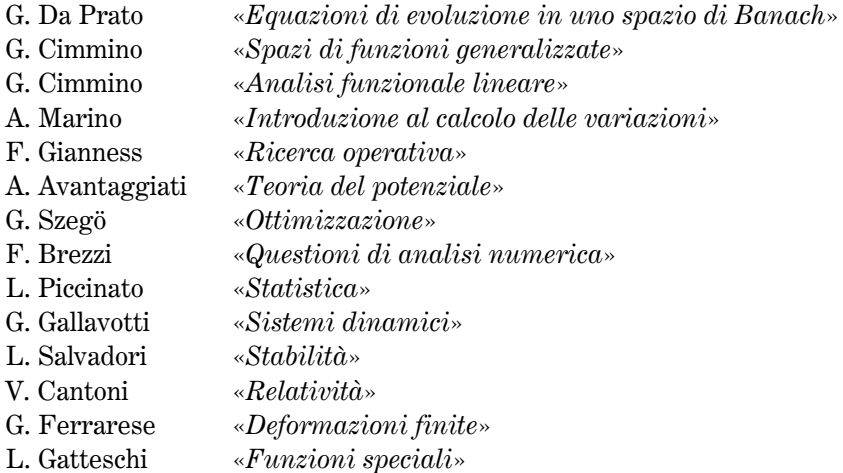

# $\label{thm:2} \textit{Sede di Bologna}$

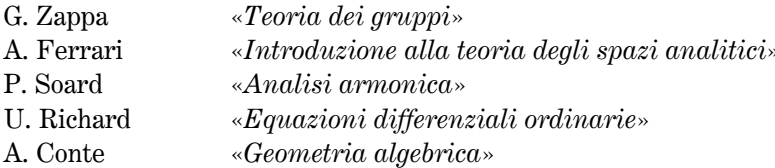

- I. Cattaneo Gasparini «Introduzione alla geometria differenziale»
- S. Buoncristiano «Topologia differenziale»
- E. Lanconelli  $\triangle$ Analisi funzionale»
- $\langle$ Funzioni quasi periodiche» G. Prouse
- E. Giusti  $*Equazioni$  ellittiche»
- L. Cattabriga  $*Equazioni funzionali*$
- «Analisi complessa» V. Ancona
- P. Salmon  $\triangle$ Algebra commutativa»

# 32 a.a. 1981-82

#### Sede di Roma

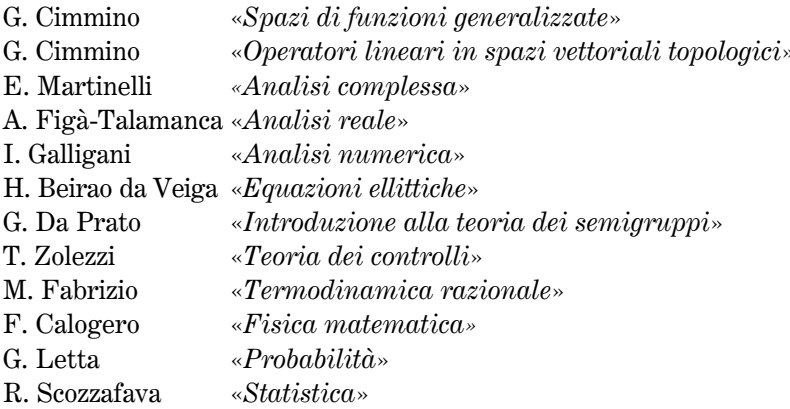

# Sede di Bologna

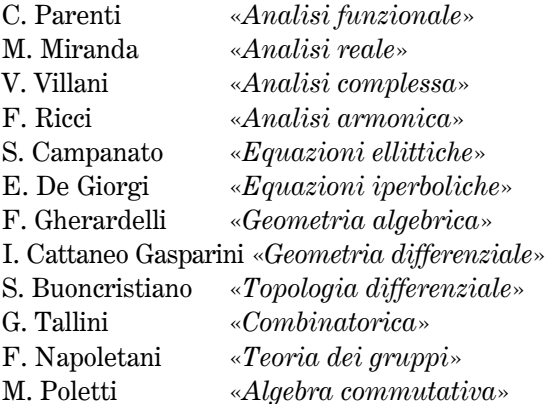

A Torino e, successivamente, a Milano, bimestre intensivo coordinato dai proff. L. De Michele, F. Ricci, P. Soardi, su «Questioni di analisi armonica moderna»

# 33 a.a. 1982-83

# Sede di Bologna

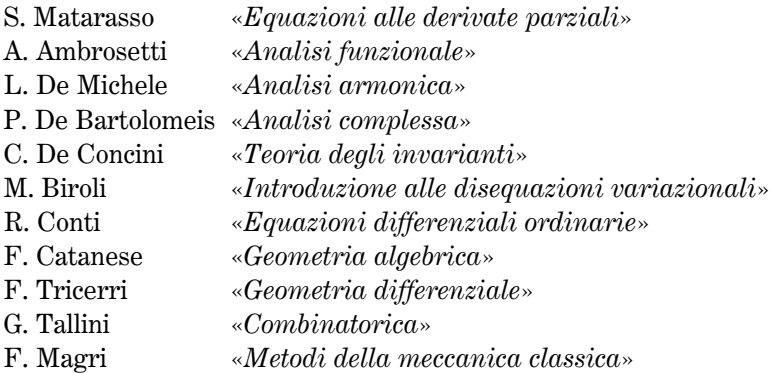

Sede di Roma

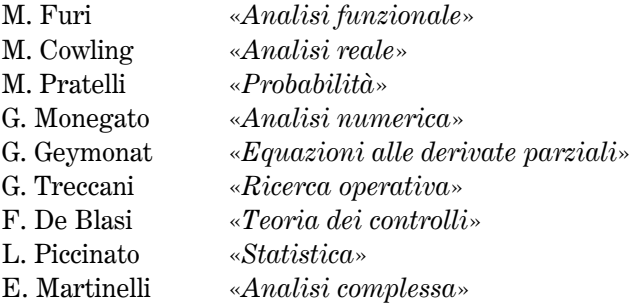

# 34 a.a. 1983-84

# Sede di Roma

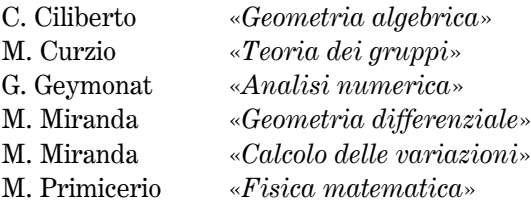

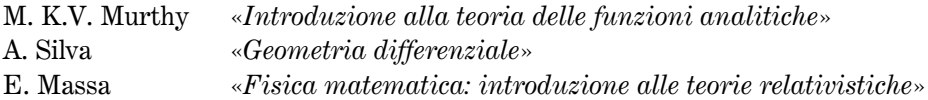

# Sede di Pisa

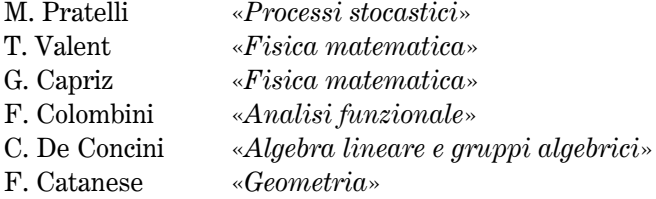

# Sede di Firenze

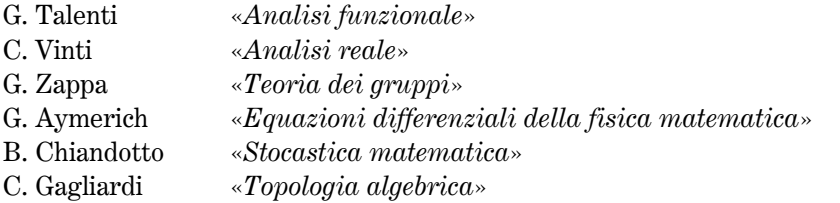

# Sede di Milano

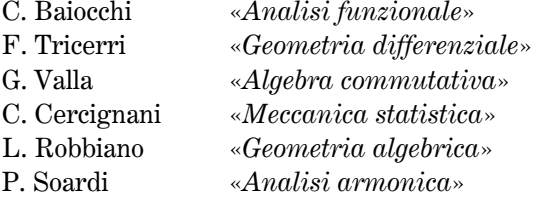

# 35 a.a. 1984-85

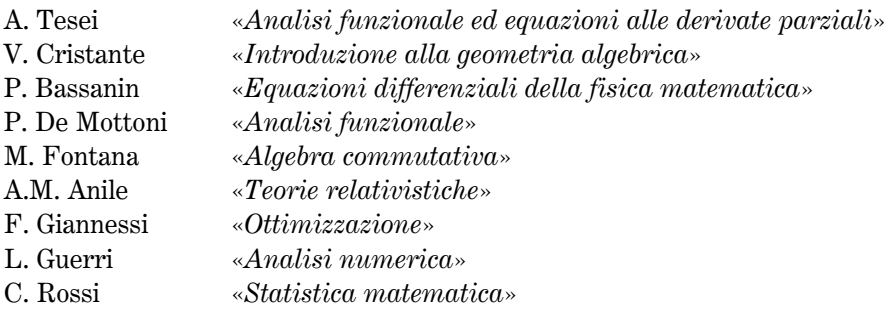

# 36 a.a.1985-86

# Sede di Roma

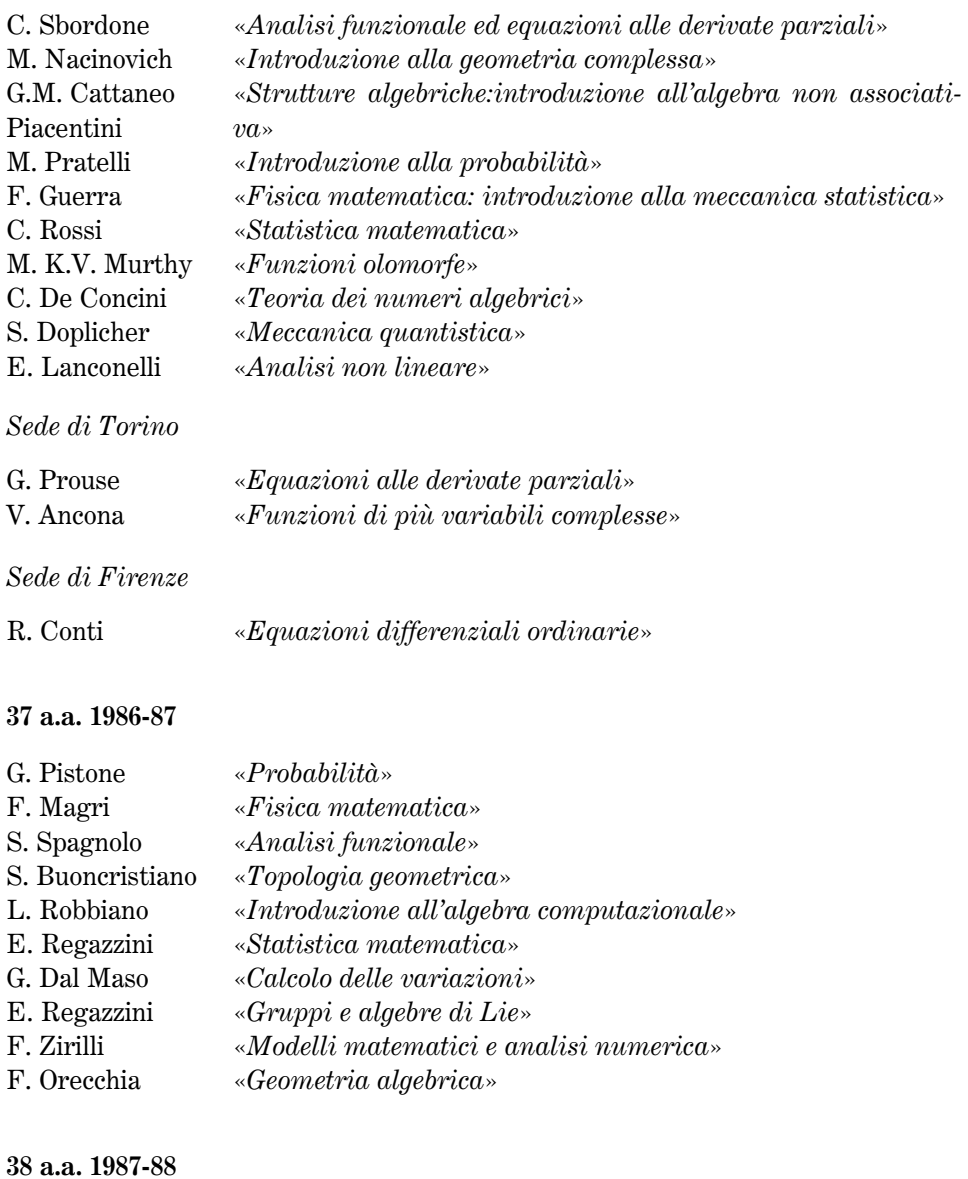

# Sede di Roma

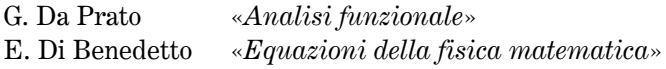

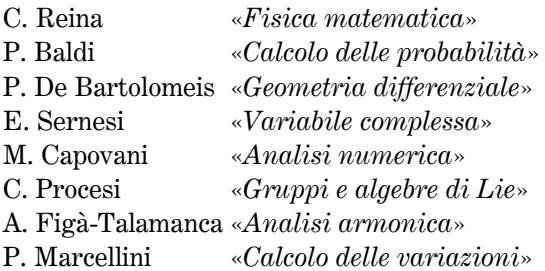

# Sede di Firenze

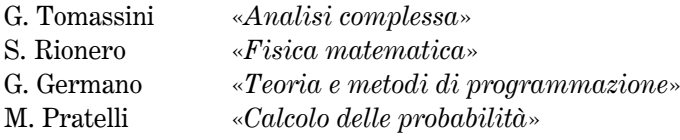

# Sede di Genova

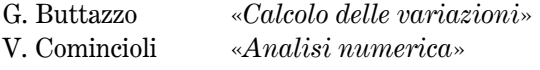

# 39 a.a. 1988-89

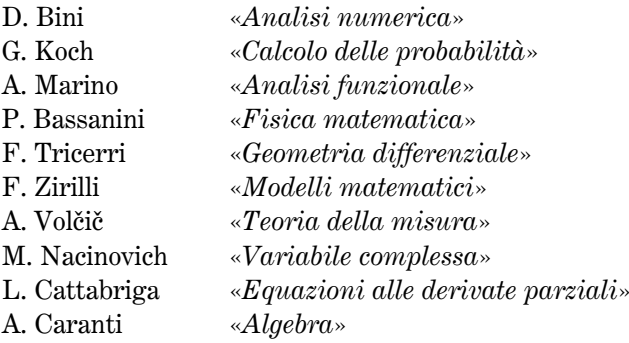

# 40 a.a. 1989-90

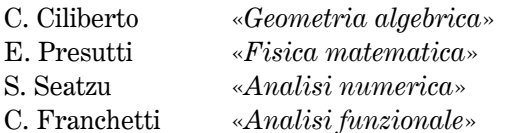

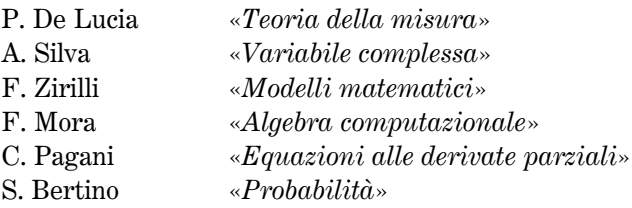

# 41 a.a. 1990-91

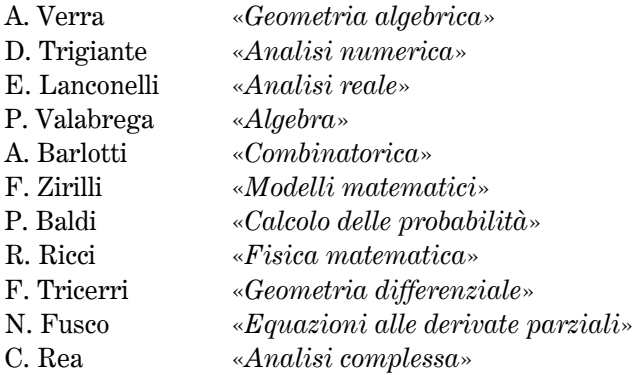

# Corsi intensivi

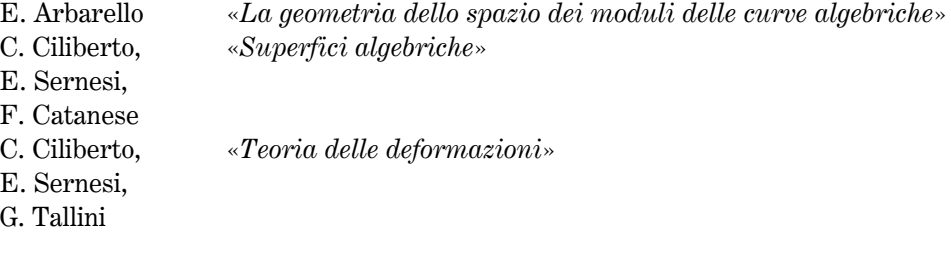

# 42 a.a. 1991-92

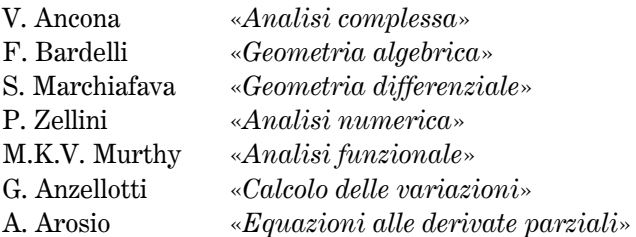

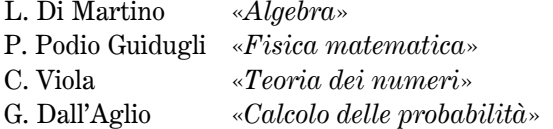

#### Corsi intensivi

A Roma: M. Beltrametti e P. Francia «Classificazione delle varietà di dimensione 3»

A Roma: F. Zak e L. Ein «Geometria delle varietà proiettive» A Ferrara: N. Narashimhan e R. Ellie «Fibrati vettoriali»

#### 43 a.a. 1992-93

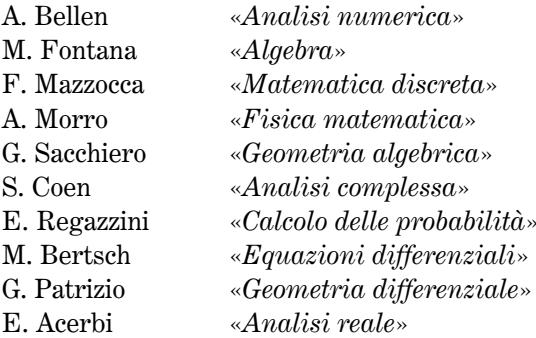

## 44 a.a.1993-94

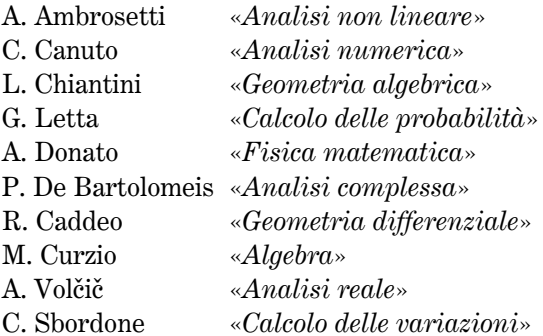

#### Corso intensivo

A Roma: C. Ciliberto e G. Van der Geer «Varietà abeliane» A Firenze: V. Ancona e G. Ottaviani: «*Fibrati vettoriali*»

# 45 a.a. 1994-95

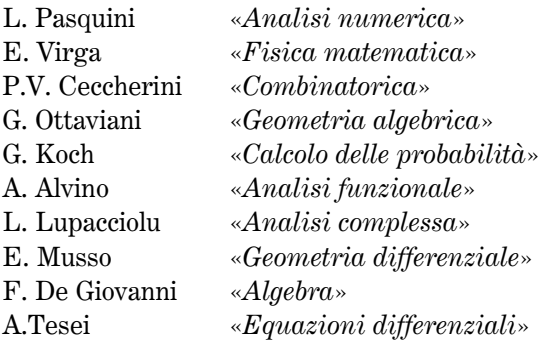

# 46 a.a. 1995-96

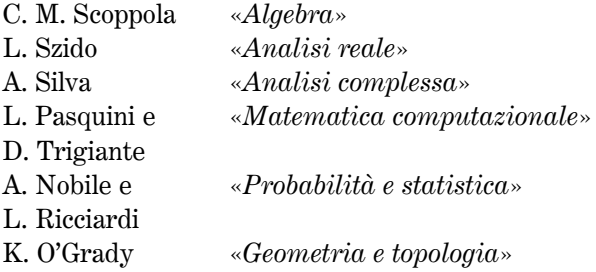

# 47 a.a. 1996-97

# Sede di Napoli

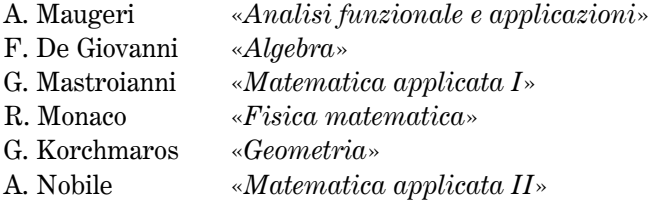

# Sede di Milano

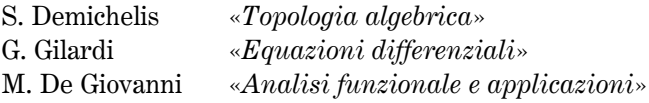

# Sede di Roma

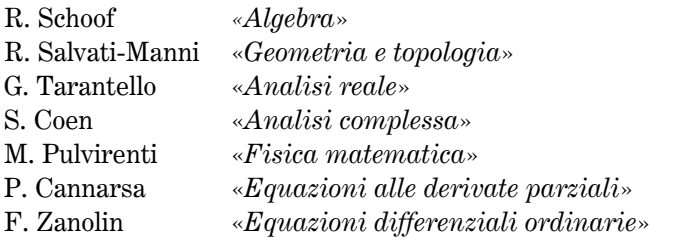

# Corsi intensivi:

A Roma: Tor Vergata: C. Ciliberto e C. De Concini «Geometria numerativa» A Napoli: A. Alvino, L. Carbone e C. Sbordone «Problemi variazionali e ap $plicazioni$ 

A Torino Politecnico: E. Vesentini «Argomenti sui sistemi dinamici»

# 48 a.a. 1997-98

# Sede di Roma

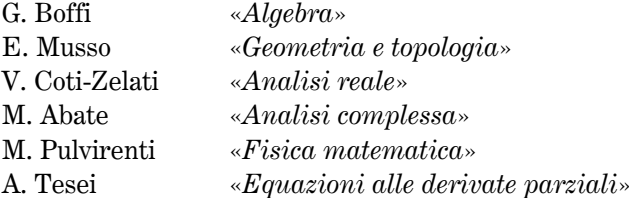

# Sede di Milano

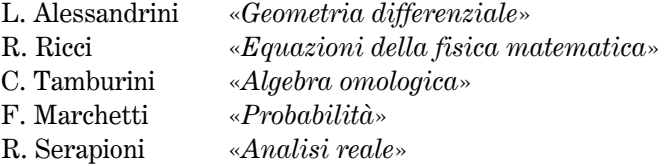

# Sede di Napoli

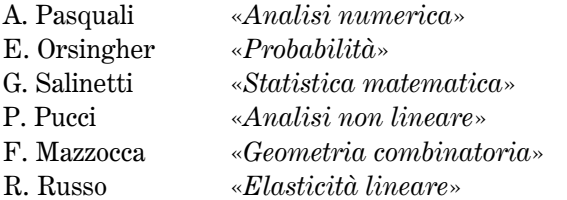

## Corsi intensivi

A Roma: L. Boccardo, A. Dall'Aglio, L. Orsina e G. Trombetti «Problemi differenziali con soluzioni di energia non finita»

A. Catania, successivamente a Roma Tor Vergata, successivamente a Genova: G. Boffi, M. Ragusa, G. Valla, E. Strickland: «Algebra commutativa, algebra omologica e teoria della rappresentazione»

A Pisa: E. Arbarello F. Bardelli «Geometria»

#### 49 a.a. 1998-99

#### Sede di Roma

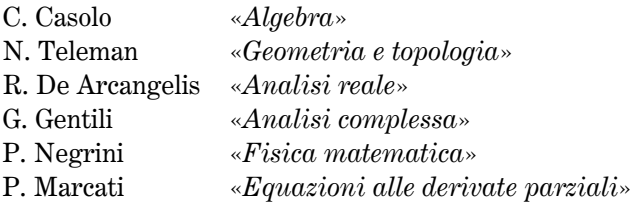

# Sede di Milano

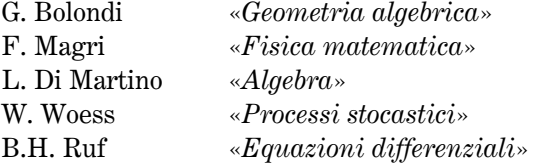

#### Sede di Napoli

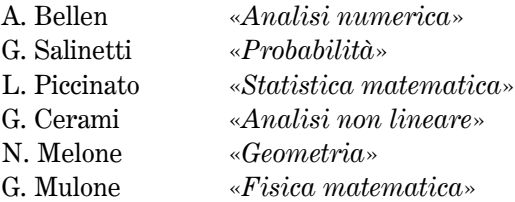

#### A Milano per la Sami.

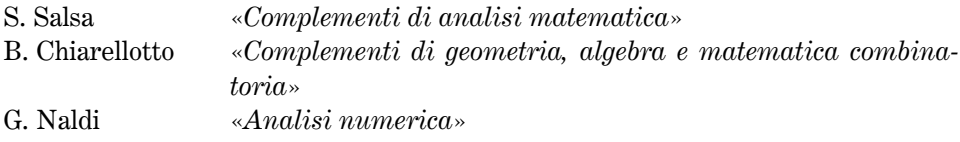

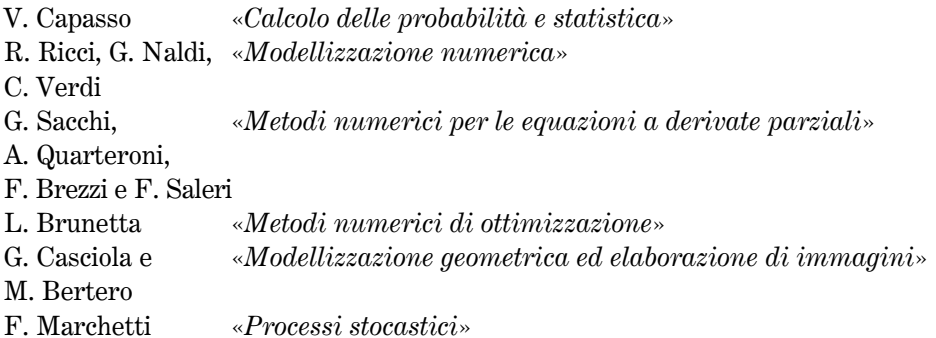

## Corsi intensivi

A Pisa e successivamente, a Roma Tre: F. Amoroso, M. Bertolini, R. Dvornicich, F. Pappalardi, A. Perelli, R. Schoof e C. Viola: «Teoria dei numeri»

A Milano Bicocca: B. Dubrovin, F. Magri, S. Graffi e M. Francaviglia: «Fisica  $matematica$ 

# 50 a.a. 1999-2000

A Milano per la Sami

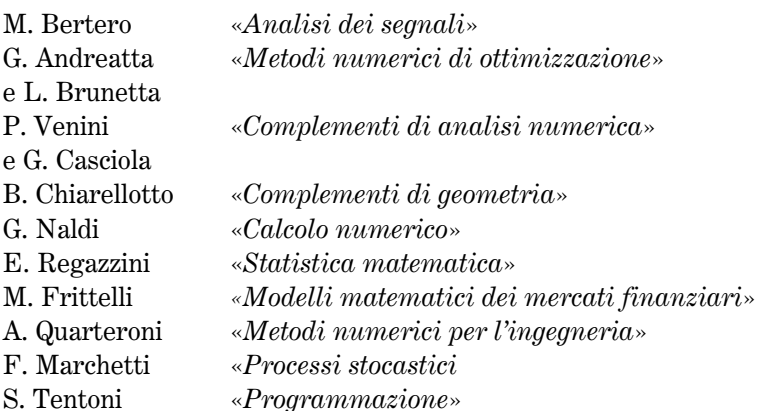

# 51 a.a. 2000-2001

A Milano per la Sami

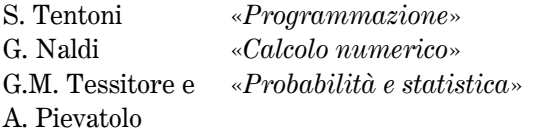

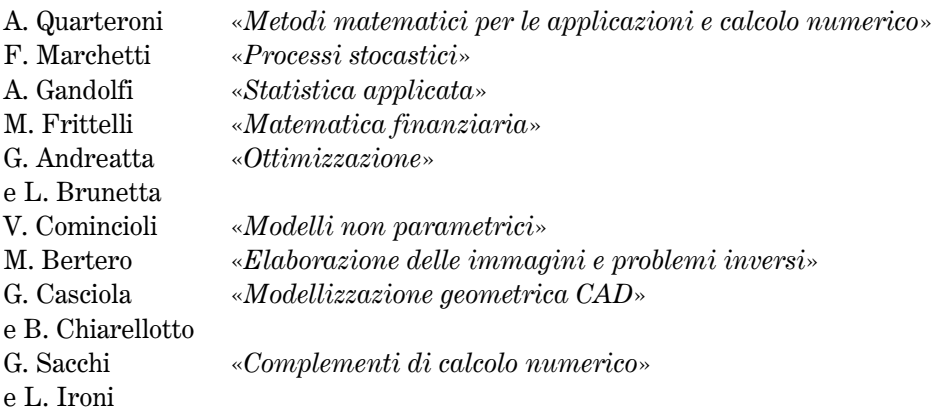

#### Corsi intensivi

266

A Roma: A. Tesei: «*Equazioni paraboliche non lineari*» A Padova: F. Baldassarri: «Geometric aspects of Dwork's theory» A Firenze e a Milano Bicocca: L. Di Martino: «Gruppi e geometrie»

# 52 a.a. 2001-2002

#### A Milano per la Sami

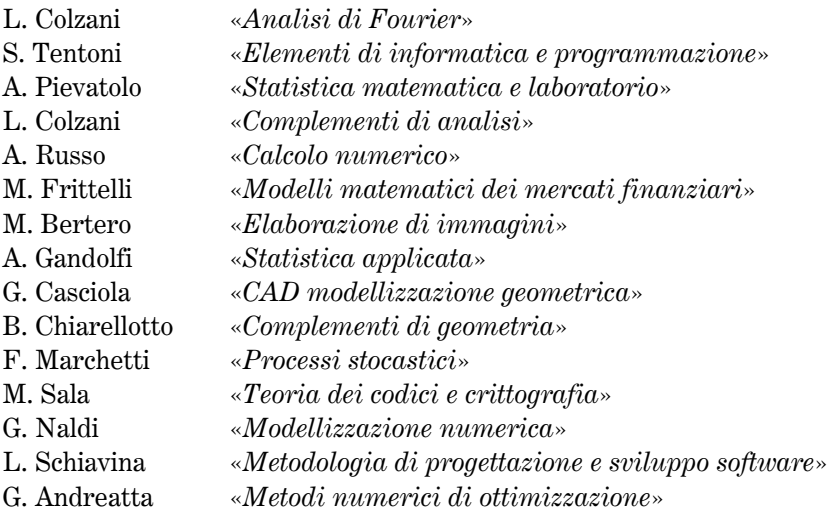

Le esercitazioni di «Laboratorio di informatica e matlab» sono svolte dal dott. M. Scarabba.

## Corsi intensivi

A Pisa, S.N.S.: G. Da Prato, M. Giaquinta, S. Marmi: «Sistemi dinamici» A Napoli: F. De Giovanni e M. Newell: «Finiteness conditions in groups theory» A Milano: S. Terracini «Analisi non lineare ed equazioni differenziali»

#### 53 a.a. 2002-2003 (fino al mese di luglio)

#### A Milano per la Sami

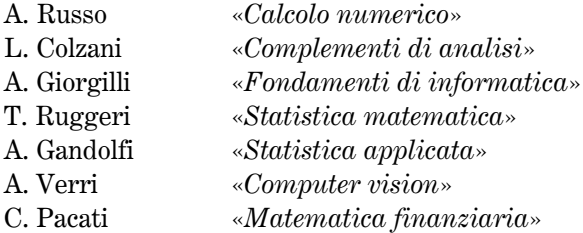

## Corsi intensivi

A Roma: C. Procesi: «Moduli spaces and rappresentation theory in geometry and physics»

A Torino: L. Rodino: «Analisi microlocale ed argomenti collegati»

# Elenco dei docenti dei corsi

Dopo il cognome del Docente è indicato l'a.a. (o gli a.a.) in cui si è svolto il corso (o si sono svolti i corsi).

# $\boldsymbol{A}$

*Abate M.*, 97-98;  $Acerbi E., 92-93;$ Acquaro G., 78-79; Alessandrini L., 97-98; Alvino A., 94-95, 96-97; Amaldi U., 39-40, 40-41; Ambrosetti A., 78-79, 82-83, 93-94; Amoroso F., 98-99; Amoroso L., 40-41,42-43; Ancona V., 80-81, 85-86, 91-92, 93-94; *Andreatta G.*, 99-00, 00-01, 01-02; Anile A.M., 84-85: Anzellotti G., 91-92;  $Aparo E., 58-59, 59-60, 60-61;$ *Arbarello E.*, 90-91, 97-98;  $Armellini G., 41-42;$ *Arosio A.*, 91-92;  $Avantaggiati A., 80-81;$  $Aymerich G., 83-84;$ 

# *Barsotti I.*, 79-80; Bassanini P., 84-85, 88-89; Beirao da Veiga H., 81-82; Bellen A., 92-93, 98-99; *Beltrametti M.*, 92-93; Bertero M., 98-99, 99-00, 00-01, 01-02; *Bertino S.*, 89-90;  $Bertolini M., 98-99;$ Bertsch M., 92-93; Bini D., 88-89; *Biroli M.*, 82-83; Boccardo L., 97-98; *Boffi G.*, 97-98: *Bolondi G.*, 98-99: Bompiani E., 39-40, 40-41, 41-42;  $Bortolotti E., 40-41;$ *Brezzi F.*, 80-81, 98-99; *Brunetta L.*, 98-99, 99-00, 00-01; *Buoncristiano S.*, 80-81, 81-82, 86-87; *Buttazzo G.*, 87-88;

## $\boldsymbol{B}$

Baiocchi C., 78-79; 83-84;  $Baldassarri F., 00-01;$ Baldi P., 87-88, 90-91; *Baldoni M.*, 86-87; Bardelli F., 91-92, 97-98; Barlotti A., 79-80, 90-91; *Barozzi G.C.*, 78-79;

## $\mathcal C$

 $Caccioppoli R., 52-53;$  $Caddeo R., 93-94$ Calabi L., 47-48; Calogero ., 81-82; Campanato S., 81-82; Cannarsa., 96-97; Cantelli  $F.$ , 41-42; *Cantoni V.*, 80-81;

Canuto A.,  $93-94$ ; Capasso V., 98-99; Capovani M., 87-88; Capriz G., 83-84; Caranti A., 88-89; Carbone L., 96-97; Casciola G., 98-99, 99-00, 00-01, 01-02; Casolo C., 98-99; Catanese F., 82-83, 83-84, 90-91; Cattabriga L., 78-79, 79-80, 80-81, 88-89; Cattaneo C., 77-78, 78-79; Cattaneo Gasparini I., 80-81, 81-82; Cattaneo Piacentini G.M., 85-86; Ceccherini P.V., 94-95; Cellina A., 79-80; Cerami G., 98-99;  $Cercignani C., 83-84;$  $Cesari L., 42-43;$ Chiandotto B., 83-84;  $Chiantini L., 93-94;$ Chiarellotto B., 98-99, 99-00, 00-01, 01-02; Ciliberto C., 83-84, 89-90, 90-91, 93-94,  $96-97;$  $Cimmino G., 78-79, 79-80, 80-81, 81-82;$ Coen S., 77-78, 79-80, 92-93, 96-97; Colombini  $F.$ , 83-84; Colzani L., 01-02, 02-03; Comincioli V., 87-88, 00-01; Conforto F., 39-40, 40-41, 41-42, 42-43,  $44-45, 46-47, 50-51, 51-52, 52-53;$ Conte A., 78-79, 80-81; *Conti R.*, 78-79, 82-83, 85-86;  $Coti Zelati V.$ , 97-98; Cowling M., 79-80, 82-83; Cristante V., 84-85; Curzio M., 83-84, 93-94;

# D

 $D'Addario R., 42-43;$ Da Prato G., 80-81, 81-82, 87-88, 01-02;

Dal Maso G., 86-87; Dall'Aglio A., 97-98; *Dall'Aglio G.*, 78-79, 79-80, 91-92; De Arcangelis R., 98-99; De Bartolomeis P., 82-83, 87-88, 93-94; De Blasi F., 82-83; De Concini C., 82-83, 83-84, 85-86, 96-97; De Finetti B., 60-61, 78-79;  $De Giorgi E., 81-82;$ De Giovanni F., 94-95, 96-97, 01-02; De Giovanni M., 96-97; De Lucia P., 89-90; De Michele L., 81-82, 82-83; De Mottoni P., 84-85; Demichelis S., 96-97;  $Di$  Benedetto E., 87-88; Di Martino L., 91-92, 98-99, 00-01; Donato A., 93-94; Doplicher S., 85-86; Dubrovin  $B.$ , 98-99; Dvornicich R., 98-99;

# $\boldsymbol{E}$

 $Ein L., 91-92;$ *Ellie R.*, 91-92;

# $\boldsymbol{F}$

Fabrizio M., 81-82; Fantappiè L., 39-40, 40-41, 41-42, 42-43, 44-45, 45-46, 46-47, 47-48, 48-49, 49- $50, 50-51, 51-52, 52-53, 53-54, 54-55,$  $55-56;$  $Ferrarese G., 80-81;$  $Ferrari A., 80-81;$  $Fichera G., 56-57, 57-58, 58-59, 59-60, 60 61, 61-62, 62-63;$ Figà-Talamanca A., 81-82, 87-88;

Fontana M., 84-85, 92-93; Francaviglia M., 98-99; Franchetti C., 89-90; Francia P., 92-93; Frittelli M., 99-00, 00-01, 01-02; Furi M., 82-83; *Fusco N.*, 90-91;

#### G

Gagliardi G., 83-84; Gallavotti G., 79-80, 80-81; Galligani I., 81-82; Gandolfi A., 00-01, 01-02, 02-03; Gatteschi L., 77-78, 80-81; Gentili G., 98-99; Germano G., 87-88; Geymonat G., 82-83, 83-84; Gherardelli F., 77-78, 79-80, 81-82; Ghizzetti A., 78-79; Giannessi F., 79-80, 80-81, 84-85; Giaquinta M., 79-80, 01-02; Gilardi G., 96-97; Giorgi G., 39-40, 40-41, 41-42, 44-45; Giorgilli A., 02-03; Giusti E., 80-81; Graffi S., 98-99; Grioli G., 78-79, 79-80; Guerra F., 85-86; Guerri L., 84-85;

#### $\boldsymbol{H}$

 $HopfH., 52-53;$ 

#### $\boldsymbol{I}$

*Ironi L.*, 00-01;

## $\bm{J}$

Julia G., 51-52;

#### $\boldsymbol{K}$

Kähler E., 51-52, 52-53; Kérékjartó B., 41-42; Kock G., 88-89, 94-95; Korchmaros G., 96-97; Krall G., 39-40, 40-41, 41-42, 42-43, 44-45, 45-46, 46-47, 47-48, 48-49, 49-50, 50-51, 51-52, 52-53, 53-54, 54-55, 55-56, 56-57, 57-58, 58-59, 59-60, 60-61,  $62-63;$ 

## L

Lanconelli E., 80-81, 85-86, 90-91; Lazzeri F., 79-80; Letta G., 81-82, 93-94; Lombardo Radice L., 46-47; Lupacciolu G., 94-95;

## $\boldsymbol{M}$

*Magenes E.*, 78-79; Magri F., 82-83, 86-87, 98-99; Manacorda T., 79-80; Marcati P., 98-99; Marcellini P., 87-88; Marchetti F., 97-98, 98-99, 99-00, 00-01.  $01-02:$ Marchiafava S., 91-92; Marino A., 80-81, 88-89; Marmi S., 01-02; *Martinelli E.*, 56-57, 81-82, 82-83; Massa E., 83-84; Mastroianni G., 96-97;

Matarasso S., 82-83; Maugeri A., 96-97; Mazzocca F., 92-93, 97-98; Melone N., 98-99; Menegazzo  $F.$ , 79-80; Miranda M., 79-80, 81-82, 83-84; Monaco R., 96-97; Monegato  $G.$ , 82-83; Mora F., 89-90; *Morro A.*, 92-93; *Mulone G.*, 98-99; Murthy M.K.V., 83-84, 85-86, 91-92; Musso E., 94-95, 97-98;

#### $\boldsymbol{N}$

Nacinovich M., 85-86, 88-89; Naldi G., 98-99, 99-00, 00-01, 01-02;  $Napolitan$ i  $F.$ , 81-82; Narashimhan N., 91-92; *Negrini P.*, 98-99; *Newell M.*, 01-02; Newmann M.H.A., 60-61; *Nobile A.*, 95-96, 96-97;

*Parenti C.*, 79-80, 81-82; Pasquali A., 97-98; Pasquini L., 94-95, 95-96; Patrizio G., 92-93; *Perelli A.*, 98-99; Persico E., 42-43, 52-53; Piccinato L., 79-80, 80-81, 82-83, 98-99; Picone M., 39-40, 41-42, 58-59, 60-61, 61-62;  $Pievatolo A., 00-01, 01-02;$ Pistone G., 86-87; Podio Guidugli P., 91-92; Poletti M., 81-82; *Pratelli M.*, 82-83, 83-84, 85-86, 87-88;  $Presutti E., 89-90;$ Primicerio M., 83-84; Procesi C., 87-88, 02-03; *Prouse G.*, 80-81, 85-86; Pucci P., 97-98; Pulvirenti M., 96-97, 97-98;

# Q

Quarteroni A., 98-99, 99-00, 00-01;

# 0

 $O'Grady K.$ , 95-96; Orecchia  $F$ ., 86-87; *Orsatti A.*, 77-78; Orsina L., 97-98; Orsingher  $E.$ , 97-98; Ottaviani G., 93-94, 94-95;

## $\boldsymbol{P}$

*Pacati C.*, 02-03; Pagani C., 89-90; Pappalardi F., 98-99;

# $\boldsymbol{R}$

Ragusa M., 97-98; Rea C., 90-91; Regazzini E., 86-87, 92-93, 99-00; Reina C., 87-88; Ricci F., 81-82;  $Ricci\ G., 40-41;$  $Ricci R., 90-91,97-98, 98-99;$  $Ricciardi L., 95-96;$ *Richard U.*, 80-81; *Rionero S.*, 87-88; Robbiano R., 83-84, 86-87; Rodino L., 02-03; Rossi C., 84-85, 85-86;

Roux D., 77-78; Ruf B. H., 98-99; *Ruggeri T.*, 02-03; Russo A., 01-02, 02-03; Russo R., 97-98;

# $S$

Sacchi G., 98-99, 00-01; Sacchiero G., 92-93; Sala M., 01-02; Saleri F., 98-99; *Salinetti G.*, 97-98, 98-99; Salmon P., 80-81; Salsa S., 98-99; Salvadori L., 80-81; Salvati Manni R., 96-97; Sansone G., 41-42; Sbordone C., 85-86, 93-94, 96-97;  $Scarabba M., 01-02;$  $See M., 60-61;$ Schiavina L., 01-02; Schoof R., 96-97, 98-99; Scoppola C.M., 95-96;  $Scozzafava R., 81-82;$ Seatzu S., 89-90; Segre B., 47-48, 50-51, 51-52, 52-53, 53-54, 54-55, 55-56, 56-57, 57-58, 58-59,  $59-60,60-61,61-62,62-63;$ Serapioni R., 97-98; Sernesi E., 87-88, 90-91; Severi F., 39-40, 40-41, 41-42, 42-43, 45-46, 46-47, 47-48, 48-49, 49-50, 50-51, 51-52, 52-53, 53-54, 54-55, 55-56, 56-57, 59-60; Signorini A., 39-40, 40-41, 41-42, 58-59, 59-60, 60-61, 61-62; Silva A., 83-84, 89-90, 95-96; Silva S.J., 59-60; Soardi P., 80-81, 81-82, 83-84; Spagnolo S., 86-87;

Strikland E., 97-98; Sullivan F. J., 78-79, 79-80; Szegö G., 80-81; Szido L., 95-96;

## $\boldsymbol{T}$

*Talenti G.*, 83-84; Tallini G., 81-82, 82-83, 90-91; Tamburini C., 97-98; Tarantello G., 96-97; Teleman N., 98-99; Tentoni S., 99-00, 00-01, 01-02;  $Terracini A., 61-62;$ Terracini S., 01-02;  $Tesei A., 84-85, 94-95, 97-98, 00-01;$  $Tessitore\ G.M.,$  00-01; Tomassini G., 87-88; Tonelli L., 39-40, 40-41; Traverso G., 79-80; Treccani G., 82-83;  $Tricerri\ F., 82-83, 83-84, 88-89, 90-91;$ Trigiante D., 90-91, 95-96;  $Trombetti G., 97-98;$ 

## $\boldsymbol{V}$

Vaccaro M., 48-49, 49-50; Valabrega P., 90-91; *Valent T.*, 83-84; Valla G., 83-84, 97-98; Van der Geer G., 93-94; Venini P., 99-00; Verdi C., 98-99; Verra A., 90-91; *Verri A.*, 02-03: Vesentini  $E$ , 96-97; *Villaggio P.*, 79-80; *Villani V.*, 81-82; *Vinti C.*, 83-84; Viola C., 91-92, 98-99; Virga E., 94-95;

Volčič A., 88-89, 93-94; Von Mises R., 51-52;

# $\boldsymbol{W}$

Wick G.C., 42-43; Woess W., 98-99;

#### $\boldsymbol{Y}$

Yano K., 53-54;

# $\boldsymbol{Z}$

Zacher G., 78-79; Zak F., 91-92; Zanolin F., 96-97; Zappa G., 80-81, 83-84; Zariski O., 52-53; Zellini P., 91-92; Zirilli F., 86-87, 88-89, 89-90, 90-91; Zolezzi T., 81-82;

# Elenco delle sedute degli organi direttivi

## Sedute del Consiglio Scientifico (C.S.)

A) Dal 23 novembre 1939 al 7 novembre 1957, il C.S. si è riunito 64 volte presieduto da F. Severi, salvo due sedute presiedute da L. Fantappiè e una seduta presieduta da G. Krall.

## Sedute del Consiglio dei Professori (C.P.)

B) Dal 20 novembre 1957 al 18 settembre 1962, il C.P. si è riunito 19 volte: 9 sedute sono state presiedute da F. Severi, 9 sedute da G. Krall e 1 seduta da M. Picone.

Sedute del Consiglio Direttivo (C.D.)

- C) Dal 22 dicembre 1977 al 19 dicembre 1985, il C.D. si è riunito 42 volte; 41 sedute sono state presieduta da E. Vesentini e 1 seduta da G. Cimmino.
- D) Dal 9 dicembre 1985 al 25 ottobre 1994, il C.D. ha tenuto 41 sedute, presiedute da C. Pucci
- E) Dal 24 maggio 1995 al 30 maggio 2003, il C.D. ha tenuto 54 sedute, presiedute da A. Figà-Talamanca.
- F) Il 10 giugno 2003 si è svolta 1 seduta del C.D., Presieduta da A. Volčič, e il 23 giugno 2003 una seduta presieduta da P. Cannarsa.

## Sedute del Consiglio di Amministrazione

- A) Dal 27 novembre 1939 al 22 novembre 1961 si sono tenute 73 sedute del C.d.A., con la presidenza di F. Severi, salvo due sedute presiedute da L. Fantappiè, cinque sedute presiedute da G. Krall e una da M. Picone.
- B) Il 10 febbraio 1962 si è svolta una seduta del C.d.A. presieduta da G. Krall (Presidente f.f.).
- C) Dal 10 maggio 1962 al 20 maggio 1964 il Commissario straordinario A. Frajese ha emanato 98 delibere.
- D) Dal 1 luglio 1964 al 21 ottobre 1964 il Commissario straordinario E. Bompiani ha emanato 13 delibere.
- E) Dal 1 novembre 1964 al 28 maggio 1973 il Commissario straordinario G. Scorza ha emanato 225 delibere.
- F) Dal 5 settembre 1973 al 13 marzo 1978 il Commissario straordinario G. Cimmino ha emanato 121 delibere.
- G) Dal 14 aprile 1978 al 12 novembre 1985 si sono tenute 59 sedute del C.d.A., presiedute da E. Vesentini.
- H) Dal 20 febbraio 1986 al 16 maggio 1995, con la presidenza di C. Pucci, si sono tenute 43 sedute del C.d.A.
- I) Dal 21 luglio 1995 al 16 maggio 2003, con la presidenza di A. Figà-Talamanca, si sono tenute 29 sedute del C.d.A.

# Composizioni degli organi direttivi

Composizioni del Comitato Scientifico (C.S.)

## Dal 23 novembre 1939 al 15 agosto 1944:

F. Severi (Presidente)

L. Fantappié, G. Krall, E. Bompiani, M. Picone.

#### Dal 16 agosto 1944 al 19 luglio 1948:

L. Fantappié (Presidente f.f.) G. Krall, E. Bompiani, M. Picone

## Dal 20 luglio 1948 al 28 luglio 1956

F. Severi (Presidente) L. Fantappié, G. Krall, E. Bompiani, M. Picone

#### Dal 29 luglio 1956 al 16 ottobre 1957:

F. Severi (Presidente) G. Krall, E. Bompiani, M. Picone

## Dal 17 ottobre 1957 al 21 marzo 1958:

F. Severi (Presidente) G. Krall, E. Bompiani, M. Picone, B. Segre

# Composizioni del Consiglio dei Professori (C.P.)

## Dal 22 marzo 1958 al 30 aprile 1961:

F. Severi (Presidente)

G. Krall, M. Picone, A. Terracini

# Dal 1º maggio 1961 al 8 dicembre 1961:

F. Severi (Presidente)

G. Krall, A. Signorini, A. Terracini

## Dal 9 dicembre 1961 al 18 settembre 1962:

- G. Krall (Presidente f.f.)
- A. Signorini, A. Terracini

#### **Commissariamenti**

Dal 10 maggio 1962 al 20 maggio 1964 : A. Frajese Dal 1º luglio 1964 al 21 ottobre 1964: E. Bompiani Dal 1º novembre 1964 al 31 maggio 1973: Giuseppe Scorza Dal 1º settembre 1973 al 21 dicembre 1977: G. Cimmino

#### Composizioni del Comitato Direttivo (C.D.)

#### Dal 22 dicembre 1977 al 28 dicembre 1981:

- E. Vesentini (Presidente)
- G. Cimmino (Vicepresidente)
- I. Barsotti (Vicepresidente)
- M. Curzio, E. De Giorgi, G. Fichera, D. Graffi, C. Pucci

#### Dal 29 dicembre 1981 al 8 dicembre 1985:

- E. Vesentini (Presidente)
- G. Cimmino (Vicepresidente)
- I. Barsotti (Vicepresidente)
- L. Amerio, V. Cantoni, M. Curzio, G. Talenti, G. Tallini

#### Dal 9 dicembre 1985 al 10 febbraio 1987:

- C. Pucci (Presidente)
- C. Procesi (Vicepresidente)
- V. Cantoni (Vicepresidente)
- L. Amerio, L. Cattabriga, M. Cornalba, G. Letta, G. Talenti

# Dal 11 febbraio 1987 al 27 aprile 1988:

- C. Pucci (Presidente)
- C. Procesi (Vicepresidente)
- A. Figà-Talamanca (Vicepresidente)
- L. Cattabriga, M. Cornalba, P. De Lucia, G. Letta, G. Talenti

#### Dal 28 aprile 1988 al 4 febbraio 1990:

- C. Pucci (Presidente)
- M. Cornalba (Vicepresidente)
- A. Figà-Talamanca (Vicepresidente)
- L. Cattabriga, P. De Lucia, G. Letta, C. Procesi, G. Talenti

#### Dal 5 febbraio 1990 al 23 maggio 1995:

- C. Pucci (Presidente)
- C. Ciliberto (Vicepresidente)
- E. Giusti (Vicepresidente)
- P. Bassanini, P. De Lucia, S. Spagnolo, G. Talenti, G. Tomassini,

#### Dal 24 maggio 1995 al 13 giugno 1999:

- A. Figà-Talamanca (Presidente)
- R. Piccinini (Vicepresidente Vicario)
- G. Talenti (Vicepresidente)
- A. Ambrosetti, C. Ciliberto, I. Galligani, G. Trombetti

#### Dal 14 giugno 1999 al 9 giugno 2003:

- A. Figà-Talamanca (Presidente)
- S. Rionero (Vicepresidente Vicario)
- P. Cannarsa (Vicepresidente)
- I. Galligani, P. Marcellini, E. Sernesi, G. Trombetti

V. Ancona, A. Bellen, F. Ricci, T. Ruggeri (Direttori Gruppi di Ricerca dell'Indam)

#### Dal 10 giugno 2003 al 31 luglio 2003:

- C. De Concini (Presidente)
- P. Cannarsa (Vicepresidente Vicario)
- A. Volčič (Vicepresidente)
- N. Bellomo, M. Cornalba, P. Marcati, E. Sernesi

V. Ancona, A. Bellen, F. Ricci, T. Ruggeri (Direttori Gruppi di Ricerca dell'Indam)

#### Composizioni dei Consigli di Amministrazione (C.d.A.)

## Dal 27 settembre 1939 al 15 agosto 1944:

- F. Severi (Presidente)
- G. Belluzzo, L. Fantappié, G. Krall, S. Visco

#### Dal 16 agosto 1944 al 19 luglio 1948:

- L. Fantappié (Presidente f.f.) G. Belluzzo, G. Krall, S. Visco
- Dal 20 luglio 1948 al 26 giugno 1949:
- F. Severi (Presidente)
- G. Belluzzo, L. Fantappié, G. Krall, S. Visco

#### Dal 27 giugno 1949 al 28 luglio 1956:

F. Severi (Presidente) L. Fantappié, A. Frajese, G. Krall, A. Signorini

## Dal 29 luglio 1956 al 16 ottobre 1957:

F. Severi (Presidente) A. Frajese, G. Krall, A. Signorini

#### Dal 17 ottobre 1957 al 21 marzo 1958:

F. Severi (presidente) A. Frajese, G. Krall, A. Signorini, B. Segre

#### Dal 22 marzo 1958 al 30 aprile 1961:

F. Severi (Presidente) A. Frajese, G. Krall, M. Picone

#### Dal 1º maggio 1961 al 21 novembre 1961:

F. Severi (Presidente) A. Frajese, G. Krall, A. Signorini,

#### Dal 22 novembre 1961 al 8 dicembre 1961:

F. Severi (Presidente)

G. Krall, G. Porfirio, A. Signorini

#### Dal 9 dicembre 1961 al 9 maggio 1962:

G. Krall (Presidente f.f.) G. Porfirio, A. Signorini

# Commissariamenti

Dal 10 maggio 1962 al 20 maggio 1964 : A. Frajese Dal 1º luglio 1964 al 21 ottobre 1964: E. Bompiani Dal 1º novembre 1964 al 31 maggio 1973: G. Scorza Dal 1<sup>°</sup> settembre 1973 al 21 dicembre 1977: G. Cimmino

#### Composizioni dei Consigli di Amministrazione (C.d.A.)

# Dal 1º aprile 1978 al 27 aprile 1978:

E. Vesentini (Presidente)

I. Barsotti, E. Bombieri (fino al 26 aprile 1978), G. Cimmino, G. Stampacchia (fino al 27 aprile 1978), R. Del Fà, F. Favara.

#### Dal 2 giugno 1978 al 15 settembre 1982:

E. Vesentini (Presidente) I. Barsotti, G. Cimmino, R. Del Fà, F. Favara, M. Forte, M. Visco

## Dal 16 settembre 1982 al 19 luglio 1984:

E. Vesentini (Presidente) I. Barsotti, G. Cimmino, B. Cammarella, R. Del Fà, A. Palatiello, F. Vingiani

#### Dal 20 luglio 1984 al 5 gennaio 1986:

E. Vesentini (Presidente) I. Barsotti, G. Cimmino, B. Bruni, R. Del Fà, A. Palatiello, F. Vingiani

#### Dal 7 gennaio 1986 al 21 dicembre 1986:

C. Pucci (Presidente) V. Cantoni, C. Procesi, B. Bruni, R. Del Fà, A. Palatiello, F. Vingiani.

#### Dal 22 dicembre 1986 al 18 marzo 1988:

C. Pucci (Presidente) V. Cantoni, C. Procesi, B. Bruni, A. Palatiello, V. Tomenzi, F. Vingiani

#### Dal 19 marzo 1988 al 27 aprile 1988:

C. Pucci (Presidente) A. Figà-Talamanca, C. Procesi, B. Bruni, A. Palatiello, V. Tomenzi, F. Vingiani

## Dal 28 aprile 1988 al 4 febbraio 1990:

C. Pucci (Presidente) M. Cornalba, A. Figà-Talamanca, B. Bruni, A. Palatiello, V. Tomenzi, F. Vingiani

#### Dal 5 febbraio 1990 al 23 aprile 1991

C. Pucci (Presidente) C. Ciliberto, E. Giusti, B. Bruni, V. Tomenzi, F. Vingiani

## Dal 24 aprile 1991 al 23 maggio 1995

C. Pucci (Presidente) C. Ciliberto, E. Giusti, B. Civello, C. Marinucci, V. Tomenzi

#### Dal 24 maggio 1995 al 26 maggio 1997:

A. Figà-Talamanca (Presidente)

R. Piccinini (Vicepresidente Vicario)

G. Talenti (Vicepresidente)

M. Cannata, B. Civello, L. Pallavicini, C. Sappino.

#### Dal 27 maggio 1997 al 19 marzo 2000:

- A. Figà-Talamanca (Presidente)
- R. Piccinini (Vicepresidente Vicario)
- G. Talenti (Vicepresidente)
- G. Brunetti, M. Cannata, B. Civello, C. Sappino.

#### Dal 20 marzo 2000 al 9 giugno 2003:

- A. Figà-Talamanca (Presidente)
- S. Rionero (Vicepresidente Vicario)
- P. Cannarsa (Vicepresidente)
- M. Cannata, V. Ciancio, C. Sappino, S. Valli

#### Dal 10 giugno 2003 al 31 luglio 2003:

- C. De Concini (Presidente)
- P. Cannarsa (Vicepresidente Vicario)
- A. Volčič (Vicepresidente)
- M. Cannata, V. Ciancio, C. Sappino, S.Valli

N.B. Spesso esiste un notevole intervallo temporale fra il giorno in cui si svolgono le votazioni per le cariche elettive o il giorno di presentazione di dimissioni ed il giorno in cui, formalmente, perviene all'Istituto il decreto di nomina o di sostituzione. Perciò le date di inizio e termine dei mandati degli organi direttivi possono presentare, talvolta, qualche differenza fra l'effettivo inizio del mandato e il conseguente atto formale.

Indici

# Indice degli Acronimi

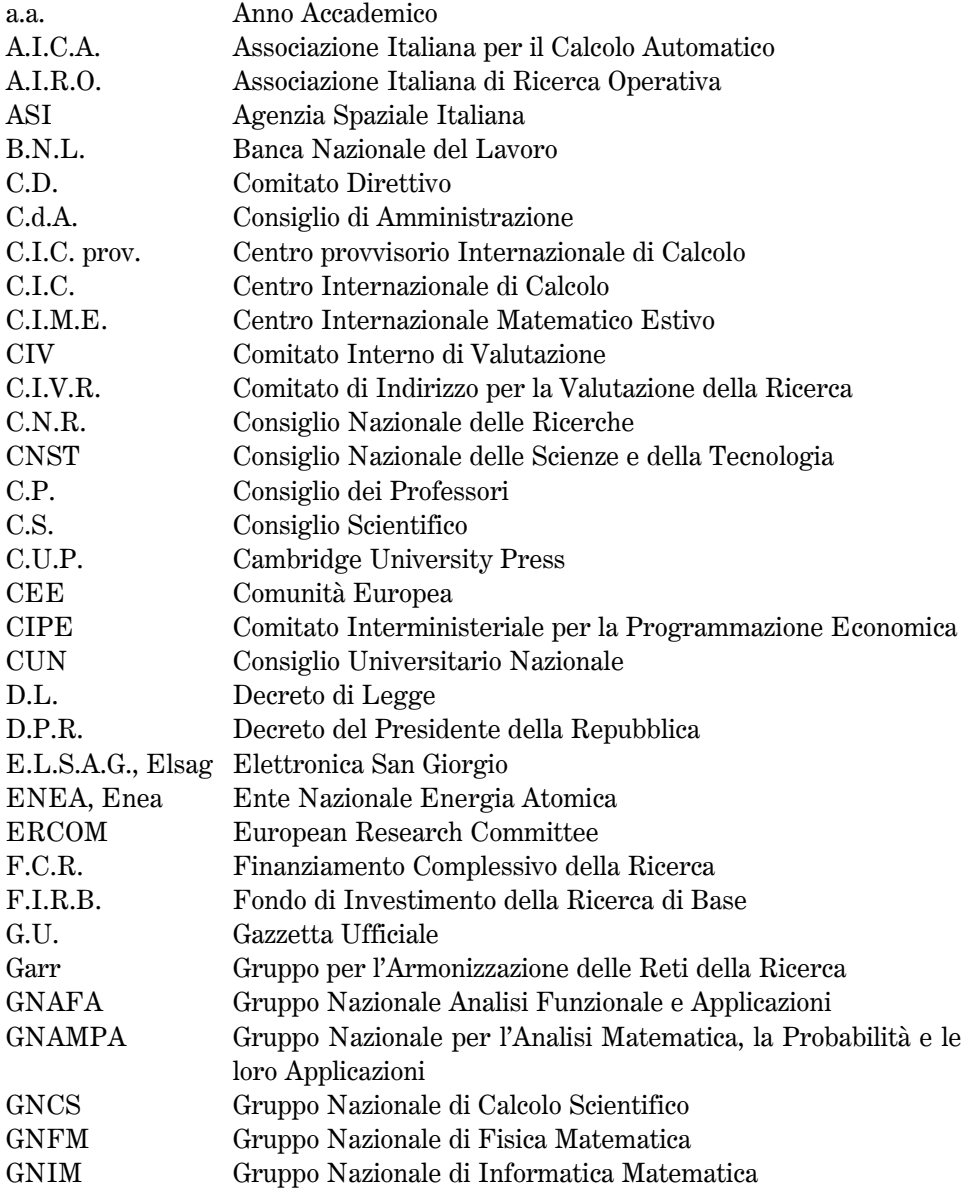

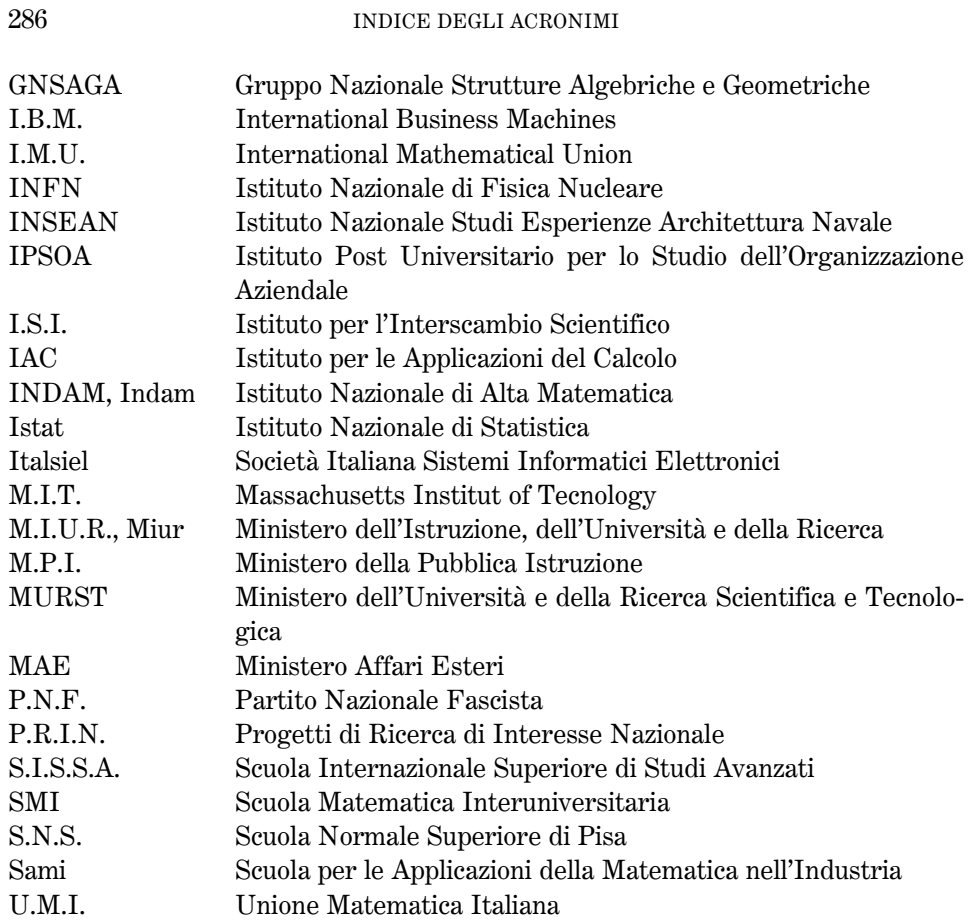

# Indice delle illustrazioni

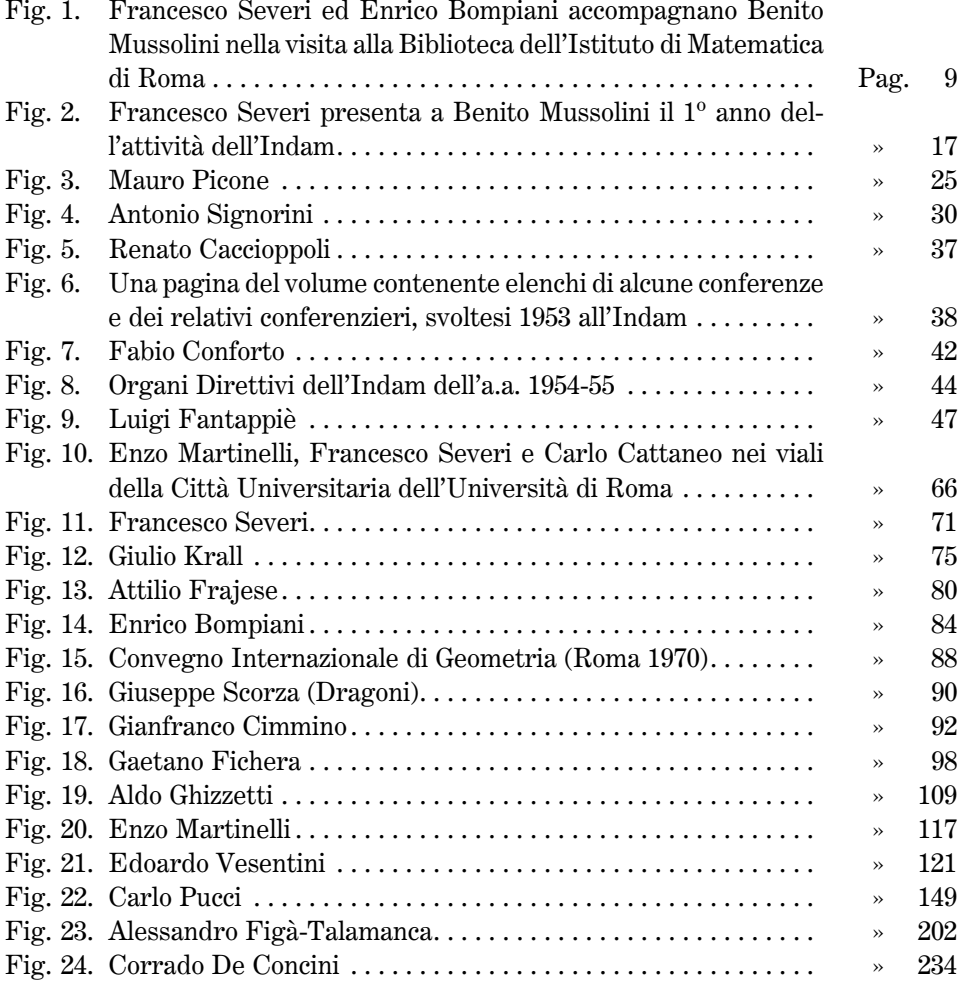
# Elenco dei nomi citati con riferimento alla/e pagina/e ove essi figurano

## $\mathbf{A}$

Abate M., 192, 263, 269 Abbena E., 175 Abita E., 43 Acerbi E., 170, 261, 269 Acquaro G., 14, 29, 101, 109, 253, 269 Acreman M., 158, 165, 169 Adler G., 69, 72, 81 Ageno M., 106 Agmon S., 82 Agnello R., 82 Agodi A., 36 Alessandrini G., 167, 225 Alessandrini L., 192, 263, 269 Alexandrov A., 57 Alfieri L., 41 Allievi L., 15 Altomare F., 230 Alvino A., 167, 180, 186, 189, 190, 195, 214, 221, 262, 263, 269 Amaldi E., 65 Amaldi U., 12, 19, 25, 26, 245, 246, 269 Ambrosetti A., 101, 109, 123, 175-177, 180, 187, 190, 197, 220, 253, 256, 261, 269, 279 Ambrosio L., 189, 206 Amerio L., 12, 25, 60, 115, 118, 122, 125, 131, 132, 135, 136, 140, 280 Amoroso E., 63, 72 Amoroso F., 208, 265, 269 Amoroso L., 13, 26, 246, 247, 269 Ancona V., 114, 116, 130, 137, 167, 176, 198, 204, 206, 209, 213-216, 220, 225, 227, 230, 232, 233, 255, 258, 260, 261, 269, 279 Andreatta G., 209, 216, 220, 226, 227, 230, 265, 266, 269

Andreotti A., VII, 29-32, 65, 83, 241 Anile A.M., 130, 131, 138, 257, 269 Anzellotti A., 20, 27, 28, 32 Anzellotti G., 167, 260, 269 Aomoto K., 144 Aparo E., 61, 65, 250, 251, 269 Aprile G., 12, 24, 28, 29 Arbarello E., 144, 160, 177, 195, 220, 224, 260, 264, 269 Arcidiacono G., 36, 41, 43, 45, 46, 72, 83 Arkowits M., 207 Arena O., 170 Armellini G., 13, 26, 246, 269 Arosio A., 167, 170, 260, 269 Aruffo G., 35, 36 Arzelà C., 18 Attolico G., 14 Aurigemma F., 28 Avantaggiati A., 113, 254, 269 Aymerich G., 126, 257, 269

## $\bf{B}$

Bachelet F., 15 Bachiller T.R., 14, 20 Baiocchi C., 101, 109, 126, 177, 253, 257, 269 Baldassarri F., 187, 219, 266, 269 Baldassarri M., 37, 75, 82 Baldi P., 144, 160, 170, 259, 260, 269 Baldoni M., 138, 143, 230, 258, 269 **Ball J., 181** Banfi A., 40 Bannow E., 36 Barbagallo R., 150 Barbieri Viale L., 142

Bardelli F., 110, 167, 195, 260, 264, 269 Bardi G., 21 Barlotti A., 101, 112, 160, 161, 198, 254, 260, 269 Barnabei M., 194 Barozzi G.C., 100, 109, 116, 123, 253, 269 Barra M.L., 35 Barricelli A.M., 83, 119, 128, 154, 183 Barroso V., 26, 28 Barsotti I., 29, 97, 106, 112, 115, 118, 122, 125, 131, 254, 269, 278, 280, 281 Bartolomei C., 230 Bartolozzi F., 69, 177, 191, 195 Barut H., 143 Basicowitch A., 32 Bassanini P., 123, 125, 130, 142, 151, 152, 154, 155, 161, 167, 168, 170, 171, 172, 175, 176, 180, 191, 199, 223, 257, 259, 269, 279 Bassotti L., 40, 46, 50 Behnke R., 32 Beirao da Veiga H., 116, 255, 269 Belingeri C., 199, 223 Bella A., 128, 186 Bellen A., 170, 171, 195, 204, 208, 209, 213, 216, 221, 225, 227, 232, 233, 261, 264, 269, 279 Bellomo N., 206, 214, 230, 233, 279 Belluzzo G., 10, 11, 14, 15, 29, 279 Belluzzo L., 14 Beltrametti M., 167, 261, 269 Beltrami E., 18 Benedetti Claudia, X Benedetti Claudio, 142 Benedetti R., 191 Benedicty M., 24, 29-31, 34-36, 41, 45, 46, 50 Benenti S., 125 Benini A., 29 Benvenuti P., 48 Berardelli M., 45 Berestycki H., 189 Berger M., 171 Bernardi C., 177, 215, 220, 227, 232 Bers L., 69 Bersani A., 142 Bertero M., 209, 213, 216, 220, 221, 226, 265, 266, 269 Bertino S., 156, 260, 269 Bertolini M., 208, 265, 269 Bertram G., 63 Bertsch M., 170, 175, 261, 269 Betti Enrico, 18

Betti Ezio, 28, 29 Bianchi L., 18 Bianco L., 198 Bietti A., 106 Bini D., 148, 150, 151, 189, 194, 212, 232, 259, 269 Birindelli C., 19, 24 Birindelli I., 142, 231 Biroli M., 123, 256, 269 Blaschke W., 14, 22, 30-32, 34, 35, 63 Boccardo L., 195, 264, 269 Boetti G., 46, 48, 50, 57 Boffi G., 192, 194, 195, 263, 264, 269 Boffi V., 35, 198, 204, 206 Boldrighini C., 221 Bolondi G., 208, 264, 269 Bombieri E., 81, 102, 103, 280 Bompiani A., 153 Bompiani E., 8, 11-13, 19, 26-27, 34, 39, 42-43, 48, 52, 70, 79, 84, 245-246, 269, 276-278, 280 Bongiorno B., 138, 180, 181 Boni A., 12 Bonomi I., 26 Bony J.F., 144 Bordoni A., 29 Borghi D., 135, 153, 165 Bortolotti E., 13, 245, 269 Boscherini S., 151 Botella F.R., 26 Bottai G., 3 Bottazzini U., 194 Botti F., 36, 45, 48, 50, 58, 67, 83, 119, 128, 136, 147 Bourguignon J., 181 Brenci M.T., 29-31, 34 Bretti E., 31, 34 Brezzi F., 113, 152, 177, 194, 197, 209, 230, 254, 265, 269 Brigaglia A., 167 Broglio L., 28, 65 Broglio O., 34 Brouwer L., 31, 32 Brown R., 171, 190 Broyden C., 189 Brunelli M., 175 Brunetta L., 209, 216, 220, 265, 266, 269 Brunetti G., 178, 193, 282 Bruni B., 124, 135, 157, 281 Bruni M., 41, 45, 46 Büke M., 45

Bukur I., 69 Buoncristiano S., 114, 117, 138, 143, 208, 214, 255, 258, 269 Burau W., 31, 41 Burmester M., 81 Buseman G., 82 Buttazzo G., 145, 177, 182, 206, 214, 259, 269 Buzano P., 14

 $\mathbf C$ 

Cacciamani R., 153 Caccioppoli R., 15, 26, 35, 37, 48, 89, 249, 269 Caddeo R., 175, 176, 261, 269 Caffarelli L., 143, 177 Cafiero F., 13 Caglioti E., 142, 146, 150 Calabi E., 171 Calabi L., 29, 32, 35, 248, 269 Calapso R., 62 Caligo D., 12, 24, 68, 70, 73, 82, 83 Callari Galli M., 153 Calogero F., 116, 122, 255, 269 Camarero G., 46 Cammarella B., 124, 281 Campanato S., 117, 125, 255, 269 Campi S., 181, 207, 231 Candeloro D., 175 Canfora A., 81 Cannarsa P., 118, 195, 206, 210, 215-216, 220-221, 225, 227, 230, 232-235, 263, 269, 275, 279, 282 Cannata M., 183, 210, 281, 282 Cantelli F., 13, 246, 269 Cantoni V., 114, 118, 122, 129, 132, 135-140, 143, 155, 171, 254, 269, 278, 281 Canuto C., 175, 176, 186, 197, 209, 221, 261, 269 Capasso V., 197, 209, 265, 270 Capietto A., 190 Capovani M., 131, 138, 144, 161, 177, 259, 270 Capparelli S., 223 Capriz G., 126, 160, 181, 257, 270 Capuzzo Dolcetta I., 187, 214, 220, 221, 226, 230 Carafa M., 12, 30 Caranti A., 150, 151, 160, 259, 270 Carathéodory C., 23, 32 Carbone L., 190, 263, 270

Cardin F., 227 Cardinali G., 30, 53 Caressa P., 187 Caricato G., 68, 70, 171, 172, 175-177, 240 Carleman P., 22 Caroli C., 175 Carpi S., 192 Carruth W., 46 Carstoin I., 35 Cartan H., 41 Caruso S., 19, 24, 28 Casadio G., 14 Casati F., 139 Cascianelli A., 141, 154, 194 Casciola G., 209, 216, 220, 226, 265, 266, 270 Casini E., 177 Casini M., 63 Casolo C., 177, 207, 264, 270 Castaldo E., 140 Castelnuovo G., VII, 21 Casulleras J., 29 Catanese F., 123, 125, 126, 138, 146, 160, 177, 256, 257, 260, 270 Cattabriga L., 101, 106, 108, 109, 112-114, 132, 135-136, 138, 142, 144, 146, 147, 150-152, 253-255, 259, 270, 278 Cattaneo C., 12, 25, 28, 73, 82, 99, 100, 106, 108, 109, 240, 248, 270 Cattaneo Gasparini I., 15, 19, 114, 116, 117, 122, 255, 270 Cattaneo Piacentini G.M., 132, 137, 175-177, 258, 270 Cavallo V., 69, 72 Cazacu A., 81 Ceccherini P.V., 81, 175, 177, 180, 223, 262, 270 Ceccherini-Silberstein T., 232 Cecchini G., 32, 36, 45, 48-50, 58, 67, 83, 119, 120, 128, 132, 136 Cecconi J., 14 Cèch E., 32, 45 Celledoni E., 187 Celletti A., 139 Celli A., 112, 147, 206, 255 Cellina A., 112, 156, 206, 253, 270 Cerami G., 208, 264, 270 Cercignani C., 110, 113, 126, 136, 141, 165, 206, 257, 270 Cerimele G.M., 72 Cesari L., 24, 25, 248, 272

Chiandotto B., 126, 257, 270

Chiantini L., 175, 176, 261, 270 Chiapponi M., 171 Chiarellotto B., 209, 216, 220, 226, 264, 265, 266, 270 Chiarli N., 182 Chiccarelli J., 35 Chiellini A., 24, 28 Cianci R., 206 Ciancio V., 210, 216, 282 Ciarrapico L., 43, 46 Cicchese M., 72 Ciliberto Carlo, 105, 108, 131, 165 Ciliberto Ciro, 126, 130, 146, 152-161, 168, 170-172, 174, 176, 177, 179-182, 186-188, 190, 197, 206, 230, 256, 259, 260, 261, 263, 270, 279, 281 Cimino M., 13, 24 Cimmino G., 61, 69, 79, 91, 92, 97-99, 102-105, 107-113, 116, 118, 120, 122, 131, 139, 245, 252-255, 270, 275, 276, 278, 280, 281 Cipolla M., 15, 24 Cirino Groccia C., 187 Citti G., 139 Civello B., 157, 172, 183, 281, 282 Claps R., 124, 135, 153, 183, 210 Clarke F., 212 Clauser E., 14 Coen S., V, VII, X, 100, 106, 112, 170, 176, 180, 188, 252, 254, 261, 263, 270 Collatz L., 20 Colli Franzone P., 213 Colli P., 194, 230, 232 Colombini F., 126, 130, 156, 207, 226, 232, 257, 270 Colombo G., 100 Colucci A., 13 Colzani L., 226, 229, 266, 267, 270 Comessatti A., 15, 24 Comincioli V., 145, 197, 209, 220, 226, 259, 266, 270 Como M., 81-83 Conforto F., 12, 13, 15, 19, 22, 25, 26, 27, 29, 32, 34-37, 41, 42, 53, 245-249, 270 Consani C., 142 Conte A., 101, 109, 110, 114, 167, 206, 230, 253, 254, 270 Conti R., 65, 101, 109, 123, 137, 253, 256, 258, 270 Coppini M., 19, 24, 28

Corbas B., 72, 81, 84 Cornalba M., 101, 132, 135-137, 141, 142, 146, 147, 149-151, 153, 155, 206, 230, 233, 278, 279.281 Cornetta A., 183 Coronato S., 12 Cossiga  $F., 163$ Coti Zelati V., 192, 208, 263, 270 Cottini A., 91 Cowling M., 112, 118, 123, 125, 254, 256, 270 Cremona L., 18 Criscuoli G., 67 Cristante V., 130, 259, 272 Cristescu R., 48 Crocco A., 13, 15, 26 Crocco L., 24 Curzio M., 97, 102, 109, 112, 113, 116, 118, 122, 125, 126, 130, 131, 138, 175, 176, 256, 261, 270, 278

## D

D'Addario R., 249, 272 D'Antoni C., 175, 182 D'Autilia R., 185 Da Prato G., 113, 116, 144, 154, 177, 226, 254, 255, 258, 267, 270 Daboni L., 102 Dacorogna B., 160 Dainelli D., 14, 24 Dal Maso G., 138, 143, 172, 177, 187, 258, 270 Dall'Aglio A., 195, 264, 270 Dall'Aglio G., 101, 108, 109, 112, 167, 168, 252, 253, 261, 270 Dalla Volta V., 13, 29-31, 35, 36, 41, 46 Dantoni G., 12, 24, 28, 29 Davis M., 156 De Arcangelis R., 128, 207, 264, 270 De Bartolomeis P., 123, 125, 144, 146, 156, 167, 171, 175-177, 181, 189, 214, 219, 256, 259, 261, 270 De Benedetti V., 60, 68 De Blasi F., 123, 256, 270 De Concini C., VIII, 123, 126, 130, 137, 154, 177, 182, 190, 206, 219, 230, 232-234, 256-258, 263, 270, 279, 282 De Finetti B., 70, 100, 109, 251, 253, 270

De Floriani L., 221

#### 292

De Franchi M., 81 De Francisci P., 8, 10 De Giorgi E., VII, 34, 35, 97, 104-106, 117, 255, 270, 278 De Giovanni F., 180, 181, 187, 188, 191, 226, 262, 267, 270 De Gregorio S., 199, 223 De Jager, 122, 131 De Lucia P., 133, 140, 141, 144, 146, 152, 155, 156, 160, 161, 172, 175, 176, 206, 260, 270, 278, 279 De Mari A., 81 De Maria D., 43 De Michele L., 118, 123, 125, 188, 195, 206, 227, 256, 270 De Mottoni P., 130, 257, 270 De Nardo V., 24 De Rham G., 24, 32, 82 De Rosa R., 81 De Vito L., 49, 50 De Zardo F., 146, 147 Dedò M., 13 Del Fà R., 102, 135, 280, 281 Del Fonso S., 224 Del Grande P., 158 Del Pasqua D., 30, 31, 34-36, 41, 43, 46, 48-50, 57, 59, 60, 63, 67, 86 Demichelis S., 188, 262, 270 Demidov S.S., 177 Descovich S., 20 Destouches J.L., 45 Deuring M., 14, 32 Dhombres J., 152 Di Benedetto E., 144, 258, 270 Di Domizio M., 58 Di Fede S., 166 Di Flaviano M., 226 Di Maio M.F., 72, 81 Di Martino L., 138, 167, 208, 212, 260, 264, 266, 270 Di Muzio R., 148 Di Noi S., 14 Di Palma E., 191 Di Pillo G., 230 Diaconis P., 160 Diaz J.B., 82 Dicuonzo V., 24, 29 Dieudonné J., 82 Dini U., 18 Dolbeault P., 212

Donato A., 147, 161, 175, 176, 261, 270 Doplicher S., 131, 137, 138, 144, 152, 207, 258, 270 Dotti A., 60, 63, 69 Dubla E., 102 Dubreil P., 31, 32 Dubrovin B., 208, 267, 272 Duschek A., 32 Dvornicich R., 208, 267, 272

#### E

Ein L., 167, 261, 270 Eisenbud D., 161 Elazar S., 48, 50 Elliot R.J., 177 Ellie R., 167, 261, 270 Enriques F., VII, 21 Errera A., 35 Esposito E., 184, 217 Estival M.T., 52, 57 Evans D.J., 167 Evans G.C., 70

## $\mathbf{F}$

Fabes E., 167 Fabiani M., 165 Fabrizio M., 116, 160, 189, 219, 230, 255, 270 Faedo A., 12, 82, 83 Falcolini C., 139 Falcone E., 29 Falcone M., 216, 219 Fanfani A., 73, 77 Fantappié L., 8, 10-13, 21, 26-31, 35-37, 39-41, 43, 45, 46, 48, 237, 239, 240, 245-250, 270, 275, 277, 279-280 Farinelli A., 14, 16, 20, 24 Fasano A., 177, 206, 214, 230 Favara F., 102-104, 110, 280, 281 Favilli R., 12, 24 Favini A., 225, 232 Fazio D., 121 Fedri M.V., 81 Fenÿo S., 81 Ferone V., 230 Ferrarese G., 43, 46, 50, 52, 57, 68, 70, 73, 82, 83, 114, 254, 270 Ferrari A., 114, 254, 270

Ferrari C., 13, 26 Fichera G., 15, 19, 20, 24, 46, 49-53, 56-57, 60-64, 68-70, 72-74, 76-77, 79-83, 97, 99-100, 103-105, 139, 250-251, 270, 278 Figà-Talamanca A., IX, X, 75, 111, 116, 118, 122, 127, 130, 133, 140-142, 144, 146, 149, 151, 153, 177, 179-183, 187, 190, 192, 194-195, 197-198, 206, 210, 215, 220-221, 224-225, 227-228, 230, 233-236, 255, 259, 270, 275-276, 278-279, 281-282 Filotosto M., 14, 24, 28 Finzi B., 34, 45, 70 Flamini F., 192 Focarelli R., 102 Fontana M., 130, 170, 171, 232, 257, 261, 271 Forte M., 103, 281 Fortunato D., 180 Fragnelli V., 120 Frajese A., 12, 24, 29, 31, 37, 39-40, 46-47, 49, 53, 56, 59, 62-65, 67-68, 70, 72, 79-85, 252, 275, 278, 280 Francaviglia M., 208, 213, 265, 271 Franchetta A., 12, 29-31, 34 Franchetti C., 156, 259, 271 Franchi B., 207, 230 Francia P., 167, 261, 271 Frehner H., 34 Freud G., 60 Frittelli M., 209, 216, 220, 226, 265, 266, 271 Fueter R., 22 Furi M., 123, 156, 171, 190, 256, 271 Fusa C., 34, 35 Fusco N., 160, 170, 177, 189, 206, 214, 230, 260, 271

# $\mathbf G$

Gaeta F., 28-31, 34, 57 Gagliardi C., 126, 130, 257, 271 Galati G., X, 147, 157, 178, 183, 184, 224 Galburà G., 14, 19, 20, 24, 52, 57 Galeotti G., 212 Gallarati D., 35 Gallavotti G., 106, 108, 112, 113, 253, 254, 271 Galletto D., 40, 45 Galligani I., 116, 122, 123, 167, 177, 180, 187-190, 194, 195, 197, 198, 206, 208, 209, 213, 216, 221, 225, 227, 228, 230, 235, 255, 271, 279

Galligo A., 171 Gandolfi A., 214, 216, 220, 221, 226, 227, 235, 266, 267, 271 Garnier R., 31 Garofalo N., 177 Gasbarra E., 224 Gatteschi L., 99, 113, 114, 252, 254, 271 Gautschi W., 45 Gemini E., 153 Gentile G., 15 Gentile G. junior, 15 Gentili G., 161, 191, 206, 207, 220, 225, 227, 264, 271 Gentiloni Silveri D., 29 Geppert H., 20 Germano G., 145, 259, 271 Geymonat G., 75, 113, 123, 126, 256, 271 Gherardelli F., 29, 32, 100, 102, 110, 117, 145, 241, 252, 254, 255, 271 Gherardelli G., 14 Ghinelli D., 206 Ghizzetti A., 14, 24, 25, 28, 51, 52, 60, 85, 100, 108, 111, 119, 252, 271 Giachetti D., 110 Giachetti M., 13 Giambruno A., 141, 186, 214 Giannessi F., 106, 108, 112, 113, 130, 131, 253, 254, 257, 271 Giaquinta M., 112, 181, 226, 232, 254, 267, 271 Gilardi G., 188, 262, 271 Giorgi B., 13, 14, 24, 28, 45 Giorgi G., 12, 19, 26, 27, 245-247, 271 Giorgilli A., 227, 229, 267, 271 Giovagnoli A., 81, 85 Girimonti A., 205, 217 Giunti V., 14 Giusti E., 114, 116, 122, 128, 152, 153, 155, 156, 159, 161, 166, 168, 172, 175, 194, 255, 271, 279, 281 Godeaux L., 30-32, 41, 46 Goldfeld D., 144 Gomboli G., 48, 50 Gonella G., VII, 33 Gonseth F., 41 Gori F., 227 Gotusso L., 63 Götz H., 43 Graffi D., 97, 98, 104-106, 109, 112, 278 Graffi S., 206, 208, 214, 230, 265, 271 Grammel R., 41

Gravagna A., 28, 29 Greco S., 81, 102, 147 Grioli G., 12, 24, 101, 109, 112, 253, 271 Gröbner W., 23, 30-32, 37, 41, 82 Gronchi P., 215, 217, 220, 227, 232 Gruber P., 167 Gruzewska H.M., 81 Guaitoli G., 13 Guazzone S., 41, 59 Guerra F., 132, 143, 212, 219, 258, 271 Guerri L., 130, 131, 257, 271 Guglielmino F., 177 Gui L., 77 Guidi G., 12 Gurtin M.E., 160 Gutierrez C., 231

## $H$

Haefeli H., 29 Haefeli W., 29 Harteszi F., 20 Hasse H., 21, 22, 31, 32, 45, 63, 65 Heegaard P., 22 Heyer H., 122, 131 Hopf H., 32, 37, 249, 271 Hörmander L.V., 82 Hughes T.J.R., 152 Hukuhara M., 46

# $\mathbf I$

Ialongo M., 166 Iannizzotto L., 52, 57 Infeld L., 45 Innocente R., 85 Ironi L., 220, 266, 271 Israel G., 21 Iyengar V., 48, 52, 57

## $\mathbf{J}$

Johnson C., 152 Julia G., 35, 50, 249, 271

## $\mathbf K$

Kähler E., 31, 35, 37, 65, 74, 249, 271 Kǎc V., 142, 144

Karteszi F., 14 Katsurada Y., 48, 72 Kawaguchi A., 41 Kawohl B., 143 Kegel O.H., 160, 177 Kérékjartó B., 22, 24, 246, 271 Kirby D., 46 Klee V., 167 Klingeberg W., 35, 36 Koch G., 131, 151, 177, 180, 259, 262, 271 Kok J.C., 43 Korchmaros G., 188, 262, 271 Kosa A., 69, 81 Kraft H., 144 Krall G., 8, 10-12, 16, 26-31, 35-37, 39-40, 45, 49-51, 53, 56-63, 65, 67-70, 72-74, 76-77, 79-80, 82, 237, 239-240, 245-251, 271, 275, 277, 279, 280 Kuipers L., 81 Kuratowski K., 32, 82

## L

Labriola S., 139 Laface A., 192 Lage Sundet K., 36 Lagrangia G.L., 18 Lamberti L., 81, 177, 199, 223 Lampariello G., 83 Lanconelli E., 114, 116, 137, 160, 177, 189, 206, 207, 231, 255, 258, 260, 271 Landesmann S., 35 Lanteri A., 227 Lanzanò P., 20, 27-29, 32 Lapi C., 205 Lascu A., 69 Lazzarini A., 80 Lazzeri F., 112, 254, 271 Legrady K., 46 Lekkerkerker C., 40, 41, 43 Leone G., 73 Leray J., 31, 82 Leslie F.M., 181, 219 Leti G., 36, 41, 45, 46 Letta G., 117, 122, 132, 135, 136, 138, 140, 142, 146, 150, 151, 156, 175, 176, 206, 255, 261, 271, 278 Levi-Civita T., VII, 90 Lewy H., 143 Lipecki Z., 144

Lofiego C., 166, 169, 178, 183, 184, 194, 217, 231 Lolli G., 177 Lombardi L., 23 Lombardo Radice L., 12, 29, 32, 83, 84, 247, 271 Longo C., 14, 24, 29-31, 34-36, 41, 45 Lopez A., 226 Lorenzini A., 155 Loreti P., 219 Lozina L., 29 Lupacciolu G., 181, 262, 271

#### M

Maccagni C., 160 Maccone C., 128 Madai Y., 182 Madonna C., 193, 205 Magari C., 52 Magari R., 52, 57 Magenes E., 105, 110, 253, 271 Magri F., 123, 125, 138, 142, 161, 171, 187, 191, 208, 256, 258, 264, 265, 271 Mammana C., 105 Manacorda P., 63 Manacorda T., 30, 106, 112, 113, 116, 253, 271 Manaresi M., 214 Mancini R., 153, 157, 158 Manselli P., 167 Manzini G., 227 Marcati P., 195, 207, 230, 232, 233, 235, 264, 271, 279 Marcellini P., 144, 160, 170, 181, 182, 206, 208, 209, 216, 220, 221, 227, 232, 259, 271, 279 Marchetti F., 192, 209, 216, 220, 226, 263, 265, 266, 271 Marchetti L., 14, 28, 70 Marchiafava S., 131, 167, 260, 271 Marchionna E., 63, 65, 75, 82, 106, 108, 115, 125, 145 Marchioro C., 177 Marconi G., 13 Marcuzzi C., 52, 57 Mardesich B., 24, 28 Maremonti P., 128 Mari D., 81, 110 Marini D., 189

Marini E., 24 Marino A., 113, 151, 254, 259, 271 Marinucci C., 157, 174, 281 Marmi S., 226, 267, 271 Marsili L., 120, 124, 128, 141, 154, 157, 217 Martellotti Sacchetti A., 113, 116 Martinelli E., IX, 12, 24, 28, 29, 50, 57, 65, 82, 85, 108, 116, 123, 250, 255, 256, 271 Martinelli F., 177, 188, 189, 195, 212 Martinelli M.R., IX Martino G., 33 Mascia A., 24 Massa E., 126, 130, 257, 271 Massari R., 32, 36, 45, 48, 50, 58, 67, 83, 119, 124, 128, 129, 132 Massimi F., 24, 28 Massimi V., 183, 210 Mastroianni G., 188, 262, 271 Matarasso S., 123, 256, 272 Matildi P., 14 Mauceri G., 191 Maugeri A., 172, 187, 188, 230, 262, 272 Maugin G., 189 Mawhin J.M., 156 Mazzaroli I., 63, 69, 72 Mazzia F., 232 Mazzocca F., 170, 171, 192, 261, 263, 272 Mazzone S., 223 Medici G., 56 Melone N., 176, 195, 208, 264, 272 Menditto G., 52 Menegazzo F., 112, 160, 177, 253, 272 Menini C., 110 Menotti A.M., 178 Meoni T., 205, 217 Mergelyan N.S., 48, 52, 57 Messina G., 14 Micheletti A., 209 Miconi G., 24 Militello G., 155 Minardo G., 30, 34 Minetti S., 12, 27, 28 Miniucchi E., 210 Miranda C., 57 Miranda M., 106, 108, 112, 113, 117, 126, 127, 130, 245, 254-256, 272 Mishra R.S., 48, 52 Mitter S.K., 152 Mochi M., 150

Modica L., 143 Moffa S., 224 Moisil G., 22 Molina J., 29 Monaco R., 188, 214, 262, 272 Monegato G., 123, 125, 130, 131, 138, 177, 182, 206, 256, 272 Monsurrò M., 184 Montalenti G., 106 Montecchi R., 15, 32, 36, 47, 48 Mora F., 156, 171, 260, 272 Mordell L.J., 32 Morel J.M., 189 Morelli Aldo, 215, 220, 227, 232 Morelli Andreina, 63, 69 Moreno A., 14 Morgantini E., 29, 32 Morin U., 20 Moro A., 56 Morro A., 170, 171, 189, 261, 272 Mosco U., 45, 50, 60 Mosconi S., 49, 51, 67, 83, 85-87, 91, 119, 128, 136, 157, 185 Mottura G., 141 Motzo G., 184 Mulone G., 208, 216, 264, 272 Mundici D., 214 Murat F., 170 Murli A., 177, 206, 213 Murthy M.K.V., 126, 137, 167, 257, 258, 260, 272 Muscente R., 102 Muscia C., 14, 24, 28-31, 34-36, 41, 45, 46 Musso E., 181, 192, 262, 263, 272 Musso R., 29 Mussolini B., 26

#### N

Nacinovich M., 132, 137, 151, 258, 259, 272 Naldi G., 197, 209, 216, 219, 221, 226, 227, 235, 264-266, 272 Napolitani F., 117, 255, 272 Napolitani P.D., 122 Nappo G., 177 Nastasi P.G., 21, 27 Narashimhan N., 167, 261, 272 Negrini P., 207, 264, 272 Neppi Modona L., 41 Nevanlinna R., 29, 32

Newell M., 226, 267, 272 Newmann M.H.A., 68, 251, 272 Nicoletti G., 194 Nicolosi F., 206 Nini F., 129, 132 Nishitani T., 226 Nobile A., 187, 188, 262, 272 Nollet L., 31, 34 Novegno C., 178

#### $\mathbf 0$

O'Connor M.A., 220 O'Grady K., 181, 187, 188, 262, 272 O'Neil R., 144 Obrésckoff N., 20, 26 Olanda D., 206, 214 Oleinik O., 82 Olivieri E., 189 Onicescu O., 26 Orecchia F., 138, 143, 258, 272 Orsatti A., 100, 252, 272 Orsina L., 195, 264, 272 Orsingher E., 192, 263, 272 Ossicini A., 99 Ostrowski A., 76 Ottaviani G., 176, 180, 261, 262, 272

## $\mathbf{P}$

Pacati C., 235, 267, 272 Pacella F., 195 Pacelli E., 23 Pacione R., 155 Pagamonci A., 178 Pagani C., 130, 155, 156, 206, 208, 260, 272 Paganoni A., 192 Paglino F., 19 Palatiello A., 124, 135, 153, 281 Pallavicini L., 158, 165, 166, 172, 183, 192, 281 Pancini E., 65 Panella G., 41, 43, 46 Pantaleo M., 45 Papi G.U., 42, 73 Papini L., 167 Pappalardi F., 208, 265, 272 Parenti C., 112, 117, 138, 144, 156, 254, 255, 272 Parigi G., 110 Paris M., 192

Parisi G., 137 Pasquali A., 192, 221, 263, 272 Pasquini L., 180, 187, 195, 220, 262, 272 Passaquindici M., 52, 63 Paterna C., 19 Patrizio G., 170, 175, 195, 243, 261, 272 Pavarino L., 142, 146 Peano G., 18 Pedini M., 102, 103 Pedrini C., 230 Pellegrini Conforto A., 43 Pellegrino F., 19, 24, 28, 32, 35, 45, 46, 48, 50, 57-59, 64, 65, 67, 68, 76, 83, 88, 239 Pepe L., 122, 152, 160, 177, 182 Perelli A., 208, 265, 272 Peri R., 140, 154 Permutti R., 30 Pernazza L., 192 Perrone R., 24, 28 Persico E., 26, 246, 249, 272 Petrilli G., 19, 24, 28 Petrone L., 41 Petrucci M., 184, 224 Pettineo B., 29 Picardello M.A., 190 Picariello P., 166 Piccinato L., 102, 110, 112, 113, 116, 123, 125, 208, 253, 254, 256, 264, 272 Piccinini L., 81, 85 Piccinini R., 171, 177, 179-180, 183, 186-187, 191-192, 195, 197, 206-209, 216, 221, 226, 279, 281, 282 Piccinni P., 175 Piccolo S., 155 Picone M., 8, 11, 12, 14, 16, 20, 25-27, 39, 51, 52, 56-63, 65, 67-69, 72, 74, 82, 245, 246, 250, 251, 272, 275, 277, 280 Pietrosanti A., 35 Pievatolo A., 220, 226, 265, 266, 272 Pistilli E., 158 Pistone G., 138, 258, 272 Piu M.P., 128 Platone G., 12, 24, 28-31, 34-36, 41, 45, 50, 57 Platone M.G., 168 Podestà F., 215 Podio Guidugli P., 167, 168, 214, 260, 272 Poggiali L., 205 Poletti M., 117, 255, 272 Polya G., 30 Pomilio I., 46, 48, 50

Pompilj G., 12, 29 Pontecorvo M., 212 Popoff K., 22 Porfirio G., 72, 73, 76, 280 Pöschl T.K., 31, 32 Pratelli M., 123, 126, 130, 132, 137, 138, 145, 156, 256-259, 272 Presutti E., 156, 259, 272 Pretti F., 13 Previale F., 81 Primicerio M., 126, 130, 256, 272 Procesi C., 81, 106, 108, 113, 115, 131, 132, 135-139, 143, 144, 146, 151, 177, 219, 231, 259, 267, 272, 278, 281 Prodi G., 111 Prössdorf S., 182 Prouse G., 114, 137, 255, 258, 272 Pucci C., 18, 34, 74, 75, 82, 97-100, 102, 104, 106, 108, 111, 113-116, 120, 125, 132, 135-136, 138-140, 142-143, 146, 149, 150, 152, 154, 158-159, 161, 165-166, 168-169, 172-173, 175, 177, 179, 192, 236, 275-276, 278-279, 281 Pucci P., 192, 263, 272 Pulvirenti M., 187, 188, 192, 208, 214, 230, 263, 272

# $\bf Q$

Quadrani M., 64 Quarteroni A., 197, 209, 216, 220, 265, 266, 272 Quintorio N., 91, 124

## $\bf{R}$

- Radicati di Brozolo L.A., 106 Raduan Botella F., 26 Ragusa M., 191, 194, 264, 272 Ramelli L., 81 Rea C., 160, 260, 272 Recchioni M.C., 150 Regazzini E., 138, 143, 160, 170, 177, 216, 258, 261, 265, 272 Reina C., 137, 144, 259, 272 Restuccia G., 191 Ribeiro de Albuquerque J., 26, 29 Ricci Curbastro G., 18, 90 Ricci F., 117, 118, 198, 204, 206, 209, 213, 214, 220, 221, 227-230, 233, 255, 256, 272, 279 Ricci G., 13, 22, 246, 272
- Ricci P.E., IX, 199, 216

#### 298

Ricci R., 160, 192, 195, 209, 260, 263, 265, 272 Ricci V., 192 Ricciardi L., 186, 187, 191, 195, 262, 272 Ricevuto D., 124, 135, 153 Richard U., 114, 254, 272 Riemann B., 18 Rionero S., 144, 146, 151, 177, 198, 206, 208, 210, 213, 215, 220, 221, 227, 230, 232, 259, 272, 279, 282 Rizza G.B., 46, 50 Rizzi B., 63 Robbiano L., 126, 130, 138, 143, 161, 171, 257, 258, 272 Roberts J.E., 144, 152 Rodino L., 131, 146, 207, 231, 267, 272 Rofman E., 81, 83 Roghi G., I, II, V, VII, VIII, X, 190, 199, 215, 220 Roghi R., II Rogora E., 217 Rollero A., 16 Romano A., 195 Roquette P., 35, 36 Rosati F., 132, 177, 199 Rosati M., 34-36, 41, 46, 50, 57, 113, 242 Roselli P., 187 Rosi A., 14 Rossi Bernardi L., 131 Rossi C., 130, 131, 137, 155, 161, 257, 258, 272 Rota G., 194 Roth L., 30-32, 34, 41 Roux D., 99, 252, 272 Ruberti A., 131, 148, 159, 163 Ruf B.H., 170, 208, 264, 273 Ruggeri T., 204, 213, 214, 225, 229-230, 233, 267, 273, 279 Ruggiero V., 213, 221, 231 Rugini F., 35 Ruiz de Pablo T., 29 Runggaldier W., 155, 160, 172, 177, 186, 194, 197, 209 Ruse H.S., 32 Russo A., 226, 229, 235, 266, 267, 273 Russo R., 192, 264, 273

# S

Saban G., 31, 102, 111, 132, 149, 224 Sacchi G., 209, 216, 220, 221, 235, 265, 266, 273 Sacchiero G., 170, 171, 261, 273 Saccomandi G., 231

Sacerdote L., 195 Sagnotti A., 137 Sala M., 226, 266, 273 Salce L., 212 Saleri F., 209, 265, 273 Salinetti G., 192, 208, 263, 264, 273 Salmon P., 41, 114, 255, 273 Salsa S., 191, 197, 209, 264, 273 Salvadori L., 114, 116, 177, 180, 254, 273 Salvati Manni R., 180, 188, 216, 219, 263, 273 Salvemini T., 28 Salvini G., 45, 185 Sanchini P., 192 Sanini A., 177 Sansone G., 13, 22, 34, 65, 68, 246, 273 Santarelli C., 158 Sappino C., 183, 210, 281, 282 Sbordone C., 131, 132, 137, 138, 160, 170, 175, 176, 181, 190, 258, 261, 263, 273 Scafati M., 41, 43, 45, 46, 50, 57, 60 Scalia G., 69, 72 Scarabba M., 226, 266, 273 Scaramuzza A., 13 Scarpini F., 129 Sce M., 36, 41, 43, 68, 251, 273 Schiaffino A., 81, 85, 154 Schiavina L., 226, 266, 273 Schiffer M.N., 57 Schmid H.L., 20 Schonmann R., 189 Schoof R., 188, 208, 263, 265, 273 Schouten J.A., 32 Sciarretta C., 142, 146 Scimemi B., 110, 116, 123, 131 Scimonelli G., 19, 24 Schneider R., 181 Scoppola C.M., 146, 150, 151, 155, 161, 168, 176, 187, 225, 227, 262, 273 Scornazzani V., 113 Scorza Gaetano, 90, 243 Scorza Giuseppe, 48, 65, 79, 82-88, 91, 92, 252, 276, 278, 280 Scozzafava R., 117, 255, 273 Seatzu S., 156, 221, 259, 273 Segre B., 29-30, 32, 34-37, 41, 45-48, 50-51, 53, 56, 59-64, 70, 72-73, 75-77, 79-83, 248-251, 273, 277, 280 Semple J.G., 31 Sentinelli L., 153

Serapioni R., 192, 263, 273

- Sernesi E., 144, 146, 157, 160, 167, 172, 175, 177, 180, 195, 206, 208, 209, 213, 220, 221, 225, 227, 230, 232, 233, 259, 260, 273, 279 Serrin J.B., 101
- Sette G., 72
- Severi F., IV, VII, 8, 10-12, 16, 18-23, 25-37, 39-43, 45-47, 49-53, 55-62, 64-65, 67-68, 72-74, 237, 239, 241-243, 245-251, 273, 275, 277, 279, 280
- Severi Orlandini R., 37
- Severini C., 15
- Shafarevich I.R., 48, 82
- Sharma A., 46
- Sierpinski W., 31, 32
- Signorini A., 12, 19, 22, 25, 26, 29, 39, 41, 49, 61, 63, 65, 69, 72, 73, 76, 77, 79, 80, 245, 246, 250, 251, 273, 277, 280
- Silva A., 126, 127, 129, 130, 156, 181, 187, 191, 220, 257, 260, 262, 273
- Silva S.J., 26-29, 65, 251, 273
- Simeone B., 171
- Sion M., 156
- Sjostrand J., 144
- Soardi P., 114, 118, 126, 208, 254, 256, 257, 273
- Sofia M., 28
- Somenzi V., 14
- Sorani G., 81
- Spadaro G., 24, 28, 34
- Spagnoli E., 67, 83, 85, 87, 91, 119, 128, 157, 169, 185
- Spagnolo S., 138, 143, 152, 155, 161, 168, 172, 176, 177, 206, 258, 273, 279 Speiser A., 22 Spigler R., 175 Spitella G., 153
- 
- Spizzichino F., 175
- Sprekels J., 194
- Stampacchia G., 102, 103, 106, 280
- Stegel G., 187
- Stiefel E., 45 Stoilow S., 48
- Stoppelli F., 85
- Strickland E., 194, 264, 273
- Succi F., 30, 31, 34-36, 41, 45, 50, 63, 72, 125,
- 171, 177, 239
- Sullivan F.J., 101, 109, 112, 253, 254, 273
- Sylos Labini P., 163
- Synge J.L., 32
- Szabò A., 72, 83

Szegö G., 113, 254, 273 Szido L., 181, 187, 262, 273 Szmydt Z., 63, 72

#### T

Taddeini M., 140, 153, 154 Talenti G., 69, 118, 122, 123, 125, 126, 129, 131, 132, 135, 136, 143, 144, 160, 167, 177, 179, 180, 183, 190, 191, 206, 230, 257, 273, 278, 279, 281, 282 Tallini G., 40, 43, 46, 50, 60, 69, 117, 118, 122, 123, 125, 152, 155, 157, 161, 168, 170, 171, 175, 255, 256, 260, 273, 278 Tamburini C., 192, 263, 273 Tarantello G., 180, 188, 191, 263, 273 Tazzioli R., 27 Tchakaloff L., 22 Tecce G., 149 Tedone G., 12, 24, 73 Teleman N., 207, 264, 273 Tentoni S., 216, 219, 226, 265, 266, 273 Terracini A., 56, 74, 76, 80, 251, 273, 277 Terracini S., 226, 267, 273 Tesei A., 130, 142, 167, 175, 181, 189, 192, 212, 219, 259, 262, 263, 266, 273 Tessitore G.M., 220, 265, 273 Texidor J., 29 Thimm W., 43 Tiberi V., 14 Tits J., 45, 46 Toffalori C., 110, 112, 113, 116 Tognetti M., 14 Tognoli A., 102, 113 Tolotti C., 12, 24, 25 Tomacelli L., 29 Tomassini G., 106, 108, 113, 116, 122, 125, 138, 144, 152, 155, 156, 168, 172, 176, 177, 189, 219, 259, 273, 279 Tomenzi V., 135, 281 Tondinelli L., 63, 69 Tonelli L., 12, 14, 15, 245, 273 Toraldo G., 189 Torrini L., 217 Tortora R., 215 Tortorici P., 24 Traverso G., 112, 273 Treccani G., 123, 256, 273 Tricerri F., 123, 126, 130, 144, 151, 156, 160,

167, 171, 256, 257, 259, 260, 273

300

Tricomi F.G., 82 Trigiante D., 155, 160, 161, 167, 176, 186, 187, 221, 260, 262, 273 Tripiciano M., 36 Trombetti G., 177, 179, 187, 188, 191-192, 195, 206, 230, 264, 273, 179 Tulipani S., 156 Turano V., 47, 48, 76, 83, 107, 120

## $\mathbf{U}$

Ursino G., 14, 24 Uhlmann G., 225

#### $\overline{\mathbf{V}}$

Vacca G., 27, 28 Vaccaro G., 13, 29, 30, 31, 34, 36, 41-43, 46, 50, 132 Vaccaro M., 20, 28-32, 34, 36, 41, 248, 273 Valabrega P., 160, 260, 273 Valent T., 126, 130, 257, 273 Valitutti S., 111 Valla G., 126, 130, 138, 194, 259, 264, 273 Valle Sanchez A., 72 Vallese L., 28 Valli S., 210, 282 Valori G.E., 224 Van der Geer G., 170, 261, 273 Van den Dungen F.H., 41 Van der Waerden B.L., 32 Van Moerbeke P., 171 Van Spiegel I., 57 Veit B., 170 Venini P., 216, 273 Verdi C., 194, 209, 265, 273 Verna I., 69 Verra A., 160, 175, 230, 260, 273 Verri A., 235, 267, 273 Vesentini E., 35, 36, 41, 45, 46, 70, 75, 91, 97, 98, 102-104, 108-112, 116, 118, 121, 122, 125, 130, 131, 133, 135, 136, 148, 150, 153, 171, 179, 182, 186, 190, 206, 212, 219, 224, 236, 263, 273, 275, 276, 278, 280, 281 Vespri V., 207, 230 Vidao G., 19 Vigna Suria G., 113 Vignati M., 142 Villaggio P., 60, 111, 253, 273 Villani V., 117, 120, 255, 273

Villella Bressan R., 151 Vingiani F., 124, 135, 157, 281 Vinti C., 126, 130, 257, 273 Vinti G., 230 Viola C., 167, 208, 261, 265, 273 Viola T., 12, 24, 28 Virga E., 180, 181, 191, 194, 219, 262, 273 Virgopia N., 40, 46, 50, 57 Visco M., 72, 80, 103, 281 Visco S., 10, 11, 30, 42, 279 Vitali G., 18 Volčič A., 144, 151, 152, 175-177, 181, 195, 206, 207, 230-234, 259, 261, 274, 275, 279, 282 Volland W., 46 Volterra V., 159 Von Mises R., 35, 251, 276 Vranceanu G., 22

## W

Wazewski T., 63, 65 Weber H., 144, 152 Wick G.C., 14, 15, 249, 276 Widder D.V., 46 Witt E., 35-37 Woess W., 190, 208, 264, 274

### Y

Yano K., 41, 249, 274

# $\mathbf{Z}$

Zacher G., 101, 109, 186, 253, 274 Zak F., 167, 261, 274 Zancanaro M., 81 Zanolin F., 188, 214, 263, 274 Zappa G., 12, 24, 25, 28, 29, 65, 114, 120, 122, 126, 129, 243, 254, 257, 274 Zariski O., 37, 74, 82, 249, 274 Zassenhaus H., 26 Zecchino O., 198 Zellini P., 167, 260, 274 Zep J., 72 Zilioli E., 128 Zirilli F., 48, 50, 138, 139, 142, 143, 145, 150, 151, 155, 156, 160, 167, 220, 258-260, 274 Zolezzi T., 116, 257, 276 Zuily C., 156 Zumino B., 20, 27, 28, 32